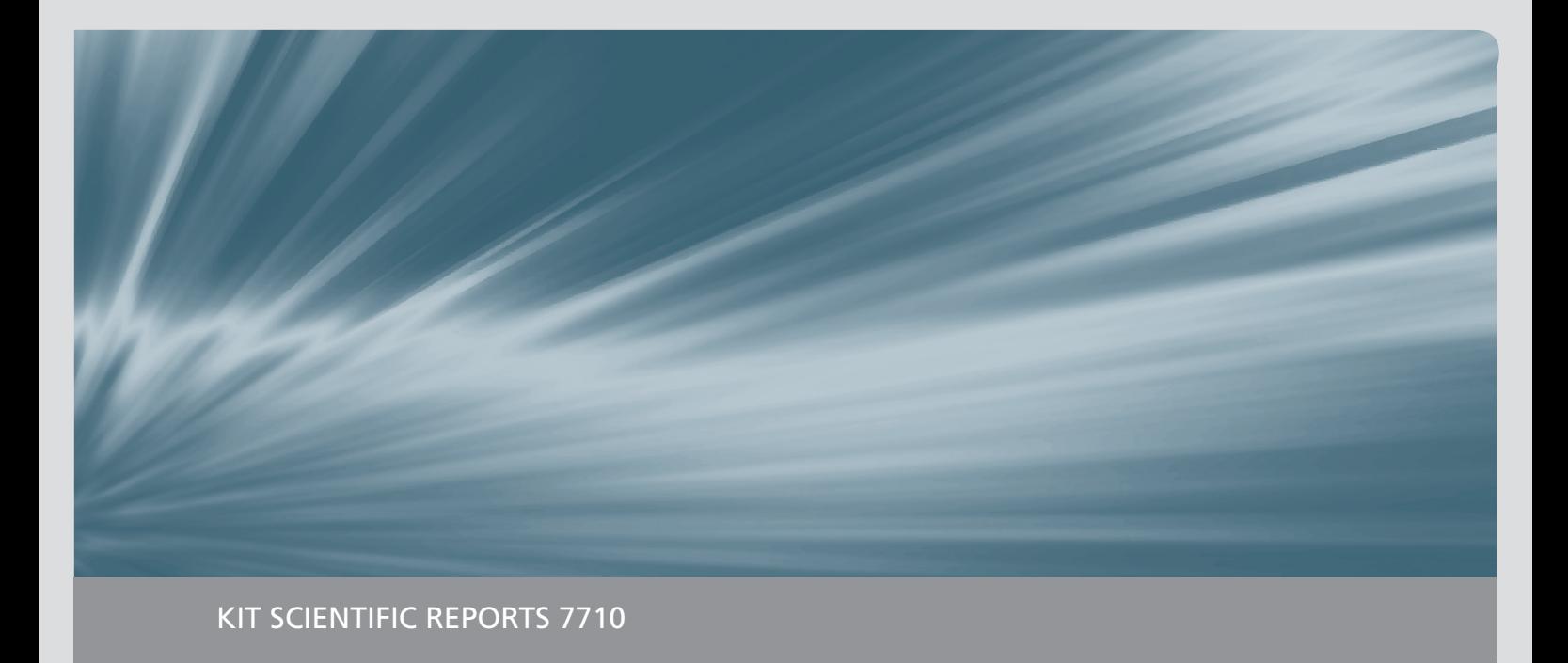

# **GASFLOW-MPI: A Scalable Computational Fluid Dynamics Code for Gases, Aerosols and Combustion**

Volume 1: Theory and Computational Model (Revision 1.0)

Jianjun Xiao, Jack Travis, Peter Royl, Gottfried Necker Anatoly Svishchev, Thomas Jordan

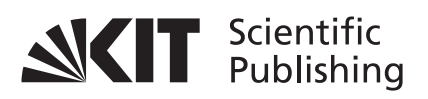

Jianjun Xiao, Jack Travis, Peter Royl, Gottfried Necker Anatoly Svishchev, Thomas Jordan

### **GASFLOW-MPI: A Scalable Computational Fluid Dynamics Code for Gases, Aerosols and Combustion**

Volume 1: Theory and Computational Model (Revision 1.0)

**Karlsruhe Institute of Technology KIT SCIENTIFIC REPORTS 7710**

# **GASFLOW-MPI: A Scalable Computational Fluid Dynamics Code for Gases, Aerosols and Combustion**

Volume 1: Theory and Computational Model (Revision 1.0)

by

Jianjun Xiao, Jack Travis, Peter Royl, Gottfried Necker Anatoly Svishchev, Thomas Jordan

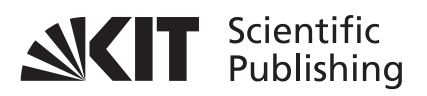

#### Report-Nr. KIT-SR 7710

#### **Impressum**

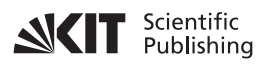

Karlsruher Institut für Technologie (KIT) KIT Scientific Publishing Straße am Forum 2 D-76131 Karlsruhe

KIT Scientific Publishing is a registered trademark of Karlsruhe Institute of Technology. Reprint using the book cover is not allowed.

www.ksp.kit.edu

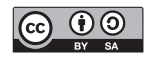

*This document – excluding the cover, pictures and graphs – is licensed under the Creative Commons Attribution-Share Alike 3.0 DE License (CC BY-SA 3.0 DE): http://creativecommons.org/licenses/by-sa/3.0/de/*

*The cover page is licensed under the Creative Commons Attribution-No Derivatives 3.0 DE License (CC BY-ND 3.0 DE): http://creativecommons.org/licenses/by-nd/3.0/de/*

Print on Demand 2016

ISBN 978-3-7315-0448-1 (Vol. 1) ISBN 978-3-7315-0449-8 (Vol. 2) ISBN 978-3-7315-0447-4 (Set) DOI: 10.5445/KSP/1000050393

## **Executive Summary**

Karlsruhe Institute of Technology (KIT) is developing the parallel computational fluid dynamics code GASFLOW-MPI as a best-estimate tool for predicting transport, mixing, and combustion of hydrogen and other gases in nuclear reactor containments and other facility buildings. The code can model geometrically complex facilities with multiple compartments and internal structures. It can simulate the effects of two-phase dynamics with the homogeneous equilibrium model (HEM), two-phase heat transfer to walls and internal structures, chemical kinetics, catalytic recombiners, and fluid turbulence. An analysis with the GASFLOW-MPI code will result in the complete fluid dynamics description of gas species and discrete particle distribution and pressure, and temperature loadings on the walls and internal structures participating in an event.

GASFLOW sequential version has been used to calculate the distribution and control of hydrogen and noxious gases in complicated nuclear containment and confinement buildings and in nonnuclear facilities. It has been applied to situations involving transporting and distributing combustible gas mixtures. It has been used to study gas behavior in complicated containment systems with low-speed buoyancy-driven flows, with diffusion-dominated flows, and during deflagrations. The effects of controlling such mixtures by safety systems can be analyzed.

GASFLOW-MPI is a finite-volume code based on proven computational fluid dynamics methodology that solves the compressible Navier-Stokes equations for three-dimensional volumes in Cartesian or cylindrical coordinates. Wall shear stress models are provided for bulk laminar and turbulent flow. GASFLOW-MPI has transport equations for multiple gas species and one for internal energy. The two turbulence models available in GASFLOW-MPI are the algebraic and  $K-E$  model which provide zeroand two-transport-equation models that determine turbulent velocity and length scales needed to compute the turbulent viscosity. Terms for turbulent diffusion of different species are included in the mass and internal energy equations.

Heat conduction within walls and structures is one dimensional. Heat and mass transport to walls and structures is based on a modified Reynolds-Chilton-Colburn analogy, which accounts for increased heat transfer and condensation when the mass fraction of steam becomes a relatively large fraction of the mass of the gas mixture. Vaporization of fluid films is included with an inhibiting function as water vapor concentrations in fluid volumes adjacent to structures increase. Two-phase dynamics can occur in the fluid mixture volumes according to a classical homogeneous equilibrium model.

Chemical energy of combustion involving hydrogen provides a source of energy within the gaseous regions. A one-step global chemical kinetics model based on a modified Arrhenius law accounts for local hydrogen and oxygen concentrations. Models based on combustion progress variable transport equation have been also developed in the GASFLOW-MPI code. Hydrogen is ignited using a generalized ignitor model that represents both spark- and glow-plug-type designs. A catalytic hydrogen combination with oxygen is modeled using data from both the Nonproliferation and International Security division (NIS) and Siemens recombiner box designs.

The aerosol model comprises the following models: Lagrangian discrete particle transport, stochastic turbulent particle diffusion, particle deposition, particle entrainment, and particle cloud. These models incorporate the physics of particle behavior to model discrete particle phenomena and allow the code user to track the transport, deposition, and entrainment of discrete particles as well as clouds of particles.

In GASFLOW-MPI, the computational domain is discretized by a mesh of rectangular parallelepiped cells in either Cartesian or cylindrical geometry where primary hydrodynamic variables are cell-facecentered normal velocity and cell-centered density, internal energy, and pressure. A linearized Arbitrary-Lagrangian-Eulerian method is used for approximating the solution to the mass, momentum, and energy conservation equations.

The code version described in this manual is designated GASFLOW-MPI 1.0. In the 1980s, the name Hydrogen Mixing Studies, or HMS, was applied to any of a series of codes developed to solve special problems in HMS using a common theoretical basis. The latest version of HMS (HMS-93, for the year 1993, also known as HMS 1.0 for the first integrated version) integrated the best features of all the older versions into a single software package. This work was sponsored by the US Nuclear Regulatory Commission (NRC) as a best-estimate tool for nuclear containment analyses involving hydrogen and cooling issues. HMS 1.0 is the initial version of a larger code package called GASFLOW, which is supported by the US Department of Energy (DOE) to address various nuclear and nonnuclear facility safety issues. HMS 1.0 for the NRC is the same as GASFLOW 1.0 for the DOE.

Previous versions of HMS were applied to the following facilities and standard problems:

- EPRI/HDR International Standard Problems.
- Sandia FLAME and VGES Facilities.
- Nevada Hydrogen Tests.
- NRC Containment Loads Working Group Standard Problems.
- HCOG 1/4 Scale Test Facility.
- CSNI Hydrogen Distribution Benchmark Problems.
- Hydrogen Rule for Large Dry Containments.
- PHDR Large-Scale Hydrogen Mixing Experiment.
- PHDR Fire Experiments.

GASFLOW 2.0 has been extended beyond GASFLOW 1.0 with the following developments:

- Independent multiblock computational domains.
- Independent multiblocks connected on external boundaries by a ventilation system.
- Implemention of a fraction area treatment to model flow areas smaller than a cell face area.
- Accurate internal energy as a function of temperature to  $4<sup>th</sup>$  degree polynomials.
- Gas properties library of thermochemical and transport extended to 30 species.
- Homogeneous equilibrium model for fluid mixture.
- Droplet depletion or "rainout".
- Two-phase heat and mass transfer to structural components.
- Both spark- and glow-plug ignitor models.
- Empirical hydrogen combustion limits.
- Hydrogen recombiner models.
- Transport, deposition, and entrainment of discrete particles.

GASFLOW-MPI 1.0 has been extended beyond the GASFLOW serial version 3.5 using the paradigms of Message Passing Interface (MPI) and domain decomposition. The data structure, parallel linear solvers and preconditioners in Portable Extensible Toolkit for Scientific Computing (PETSc) has been employed. GASFLOW-MPI 1.0 has been parallelized based on GASFLOW serial version 3.5 with major changes in the following:

- The data structure in GASFLOW serial code has been completely replaced by using the distributed arrays in PETSc library.
- The Precontioned Conjugate Residual method used in GASFLOW serial version has been replaced by the parallel preconditioners and linear solvers in PETSc library.
- Multiblock computational domains and multiblocks connected on external boundaries by a ventilation system is not supported in the current GASFLOW-MPI release. In order to keep the backward compitability, the block number in input variable arrays in ingf file, such as gasdef(7,\*), mobs(7,\*) and walls(7,\*), were not removed. However, currently it must be always 1 for GASFLOW-MPI applications.
- Transport, deposition, and entrainment of discrete particles are currently not supported. These features will be implemented in the next release of GASFLOW-MPI.
- Only algebraic and *κ-ε* turbulence models are currently supported. More turbulence models will be implemented in future release of GASFLOW-MPI.
- Models for turbulent combustion have been extended in GASFLOW-MPI.
- Post-processing: pscan and graphic library, cgs, will not be used as post-processing tool in GASFLOW-MPI. Data format for GMV, Opendx, AVS and VISART are not suppoted. Instead, we provide Python tools, pyscan and create3D, for visualization purposes. The data can be read by the most popular 3D visualization tools, such as Paraview, Visit, Tecplot and Ensight.

## **Acknowledgements**

We would like to thank all GASFLOW users for their bug reports and suggestions during all these years. We thank the financial supports from U.S. NRC and U.S. DOE for the development of GASFLOW serial version in 1980s and 1990s. We also would like to thank J. W. Spore, K. L. Lam, C. Müller, B. D. Nichols, T. L. Wilson of the Los Alamos National Laboratory for all the previous work that has been accomplished in the GASFLOW serial version. We greatly acknowledge B. Smith and the PETSc development team of Argonne National Laboratory for their support and help during the development of parallel version GASFLOW-MPI.

## **Contents**

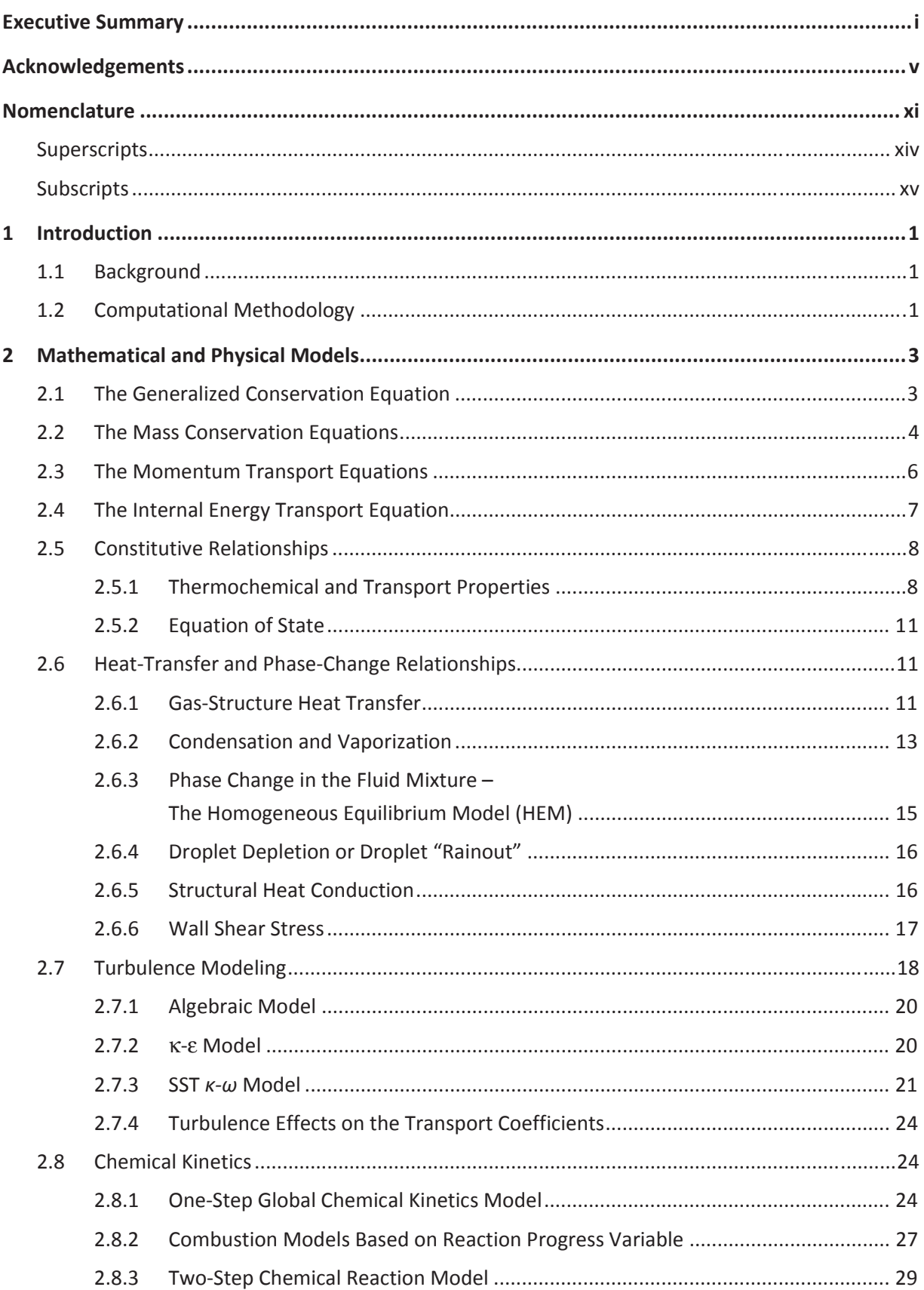

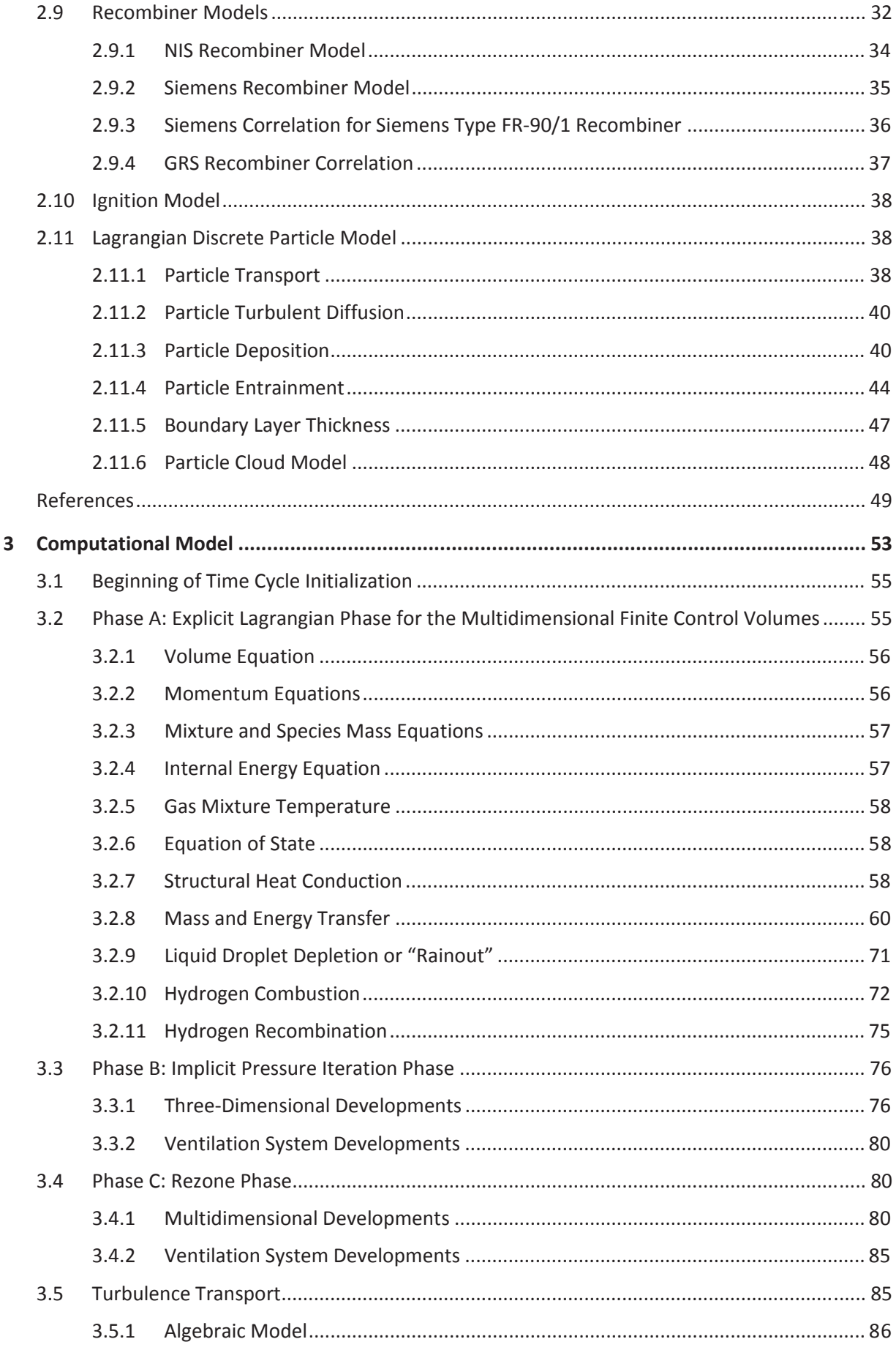

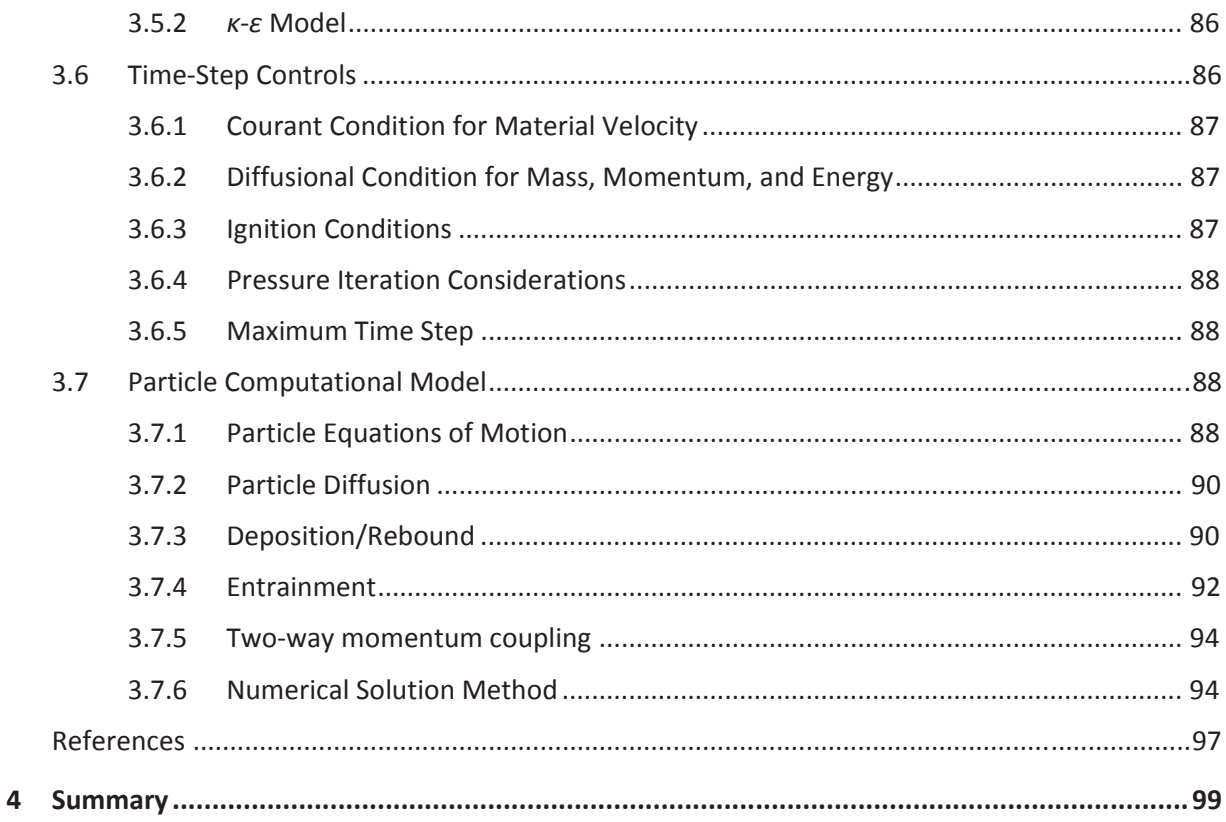

## **Nomenclature**

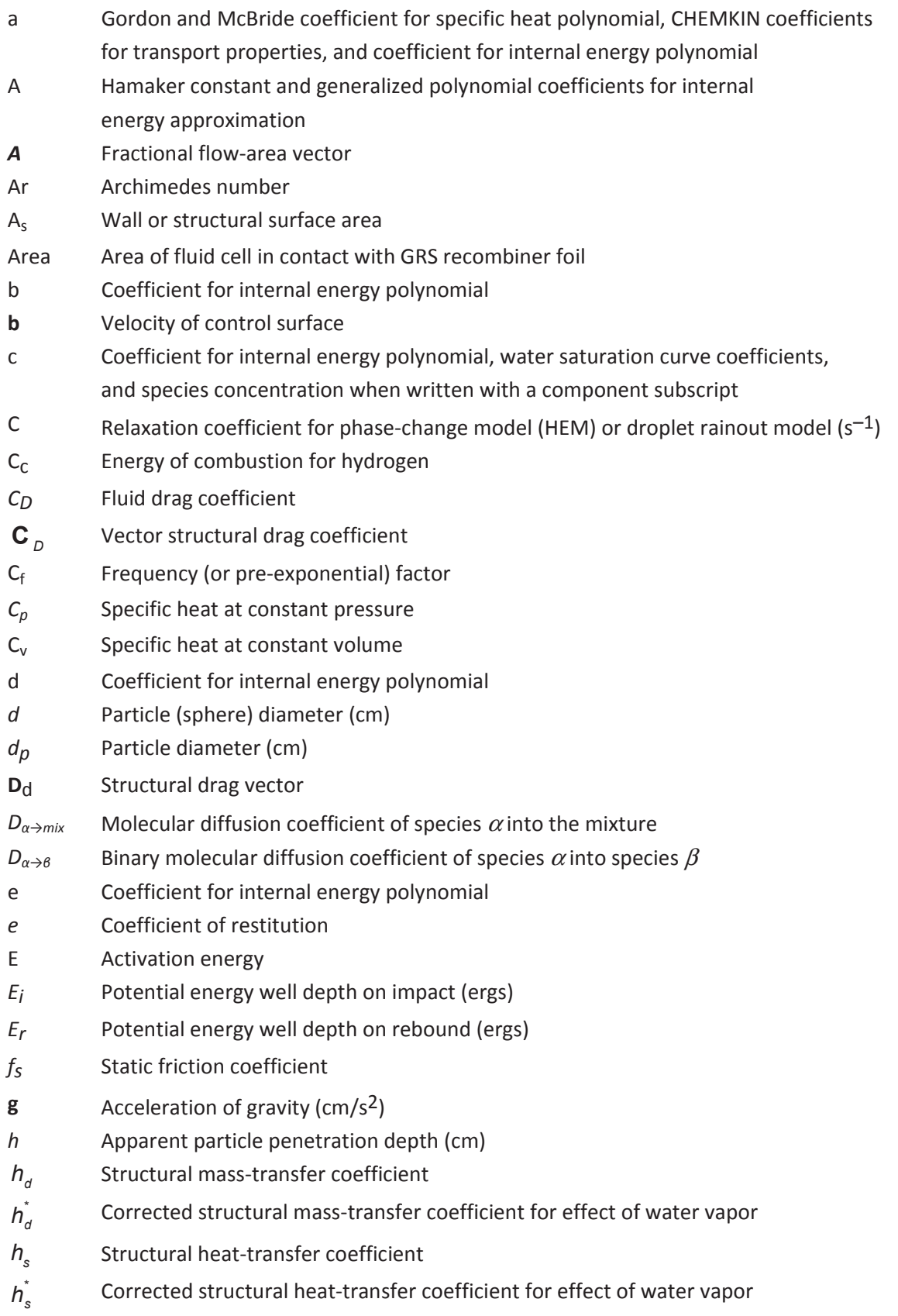

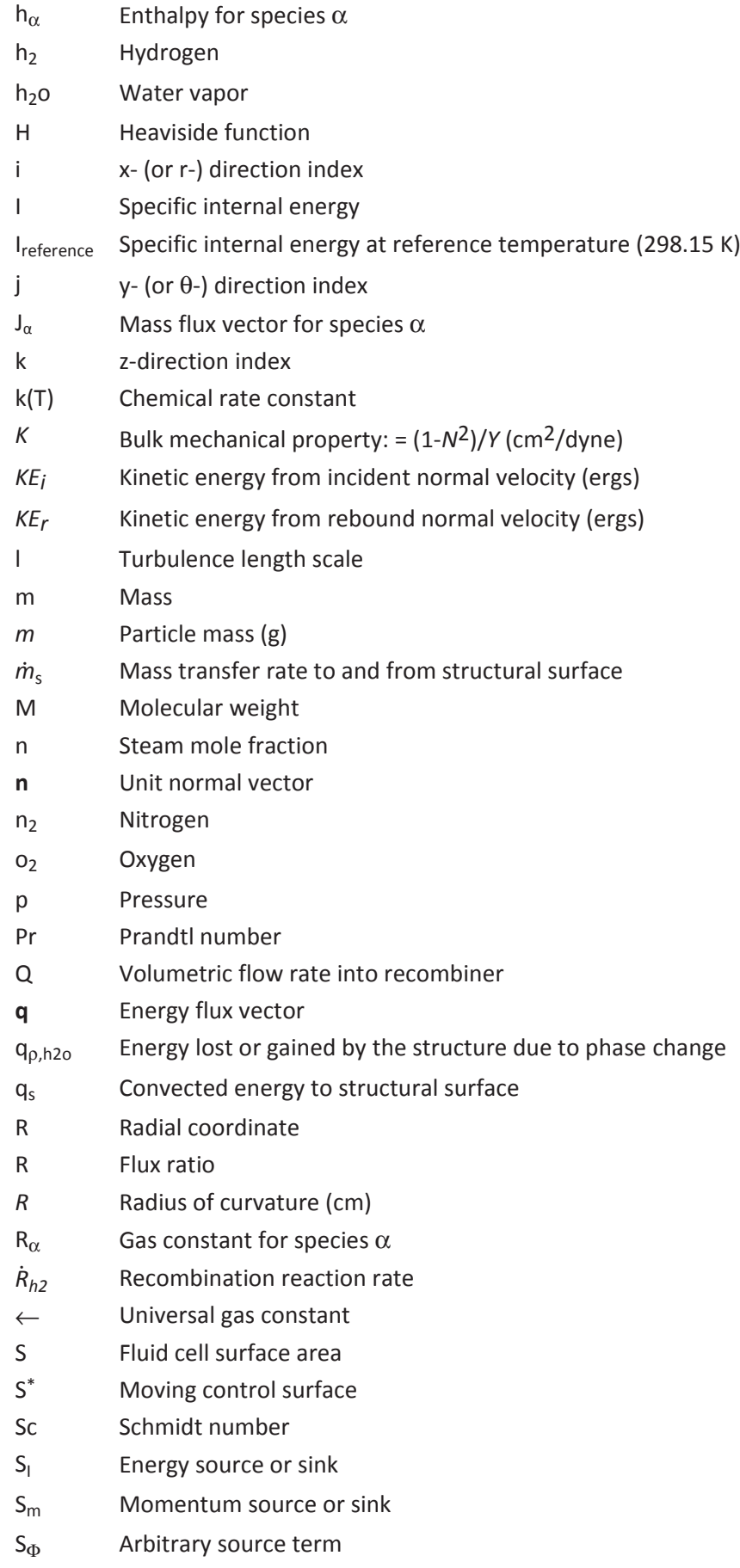

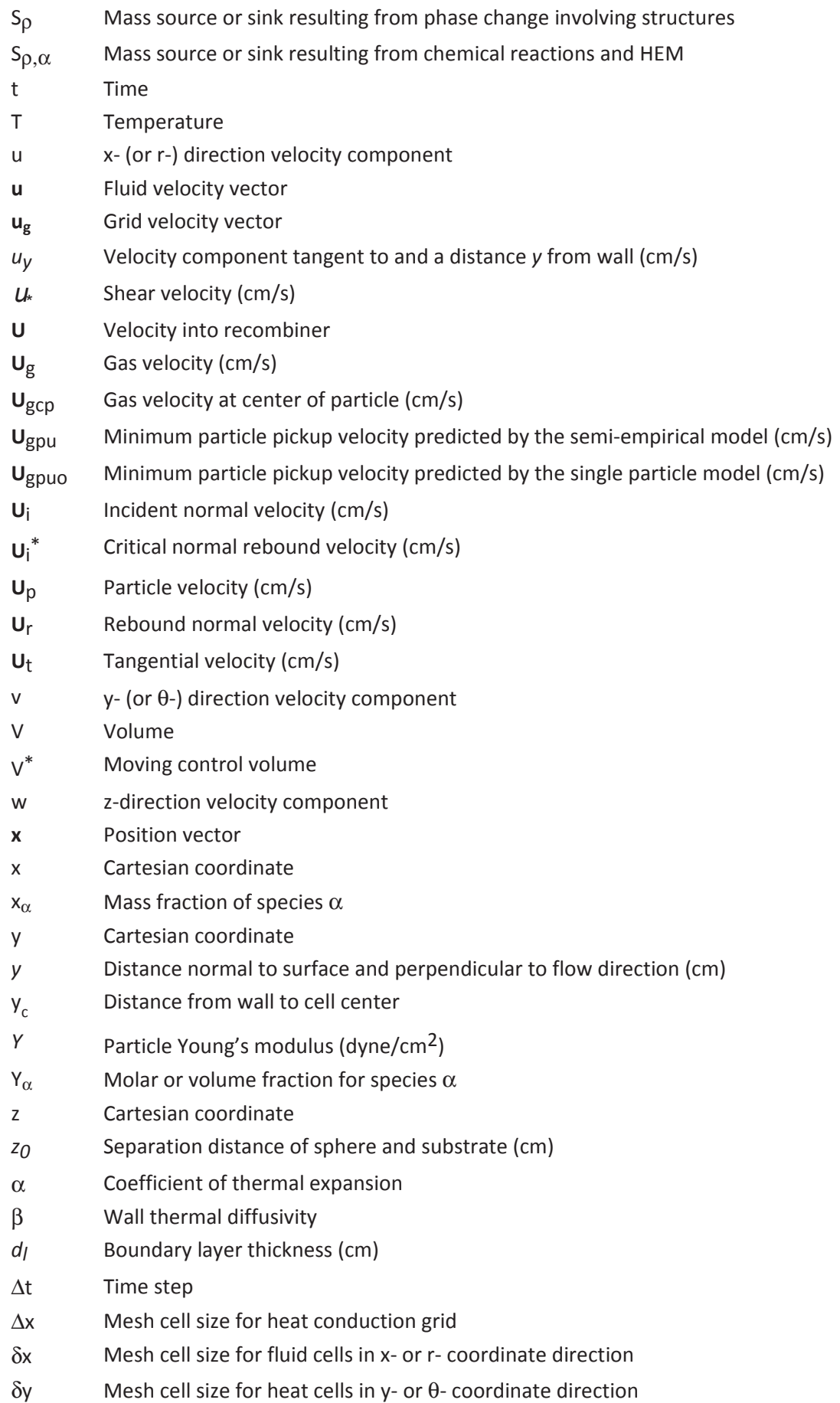

- δz Mesh cell size for heat cells in z-coordinate direction
- $\eta$  Molecular viscosity (g/cm s) and recombiner efficiency
- $\epsilon$  Dissipation of turbulent kinetic energy and time-step parameter
- κ Turbulent kinetic energy
- $v$  Kinematic viscosity (cm<sup>2</sup>/s)
- *N* Poisson ratio
- λ Second coefficient of molecular viscosity
- μ First coefficient of molecular viscosity
- ν Molecular kinematic viscosity
- ρ Density
- *rg* Gas density (g/cm3)
- $r_p$  Particle density (g/cm<sup>3</sup>)
- σ Turbulence coefficient
- τ Viscous stress tensor
- $\tau_s$  Wall or structural shear stress
- θ Azimuthal coordinate and gas mixture volume or void fraction
- ω Reaction rate
- φ Molecular thermal conductivity
- Φ Arbitrary scalar or vector function
- $\Phi$ <sub>T</sub> Rate factor
- Ψ General molecular transport coefficient and turbulence variable
- Θ<sup>m</sup> Mass-transfer correction factor
- $\Theta$ <sub>T</sub> Heat-transfer correction factor

### **Superscripts**

- A Lagrangian Phase A computational level
- B Lagrangian Phase B computational level
- n Old time level
- n+1 New time level
- \* Moving control surface or volume and corrected heat and mass Transfer coefficients for water vapor effect
- o Reference value
	- Thermodynamic or microscopic density

## **Subscripts**

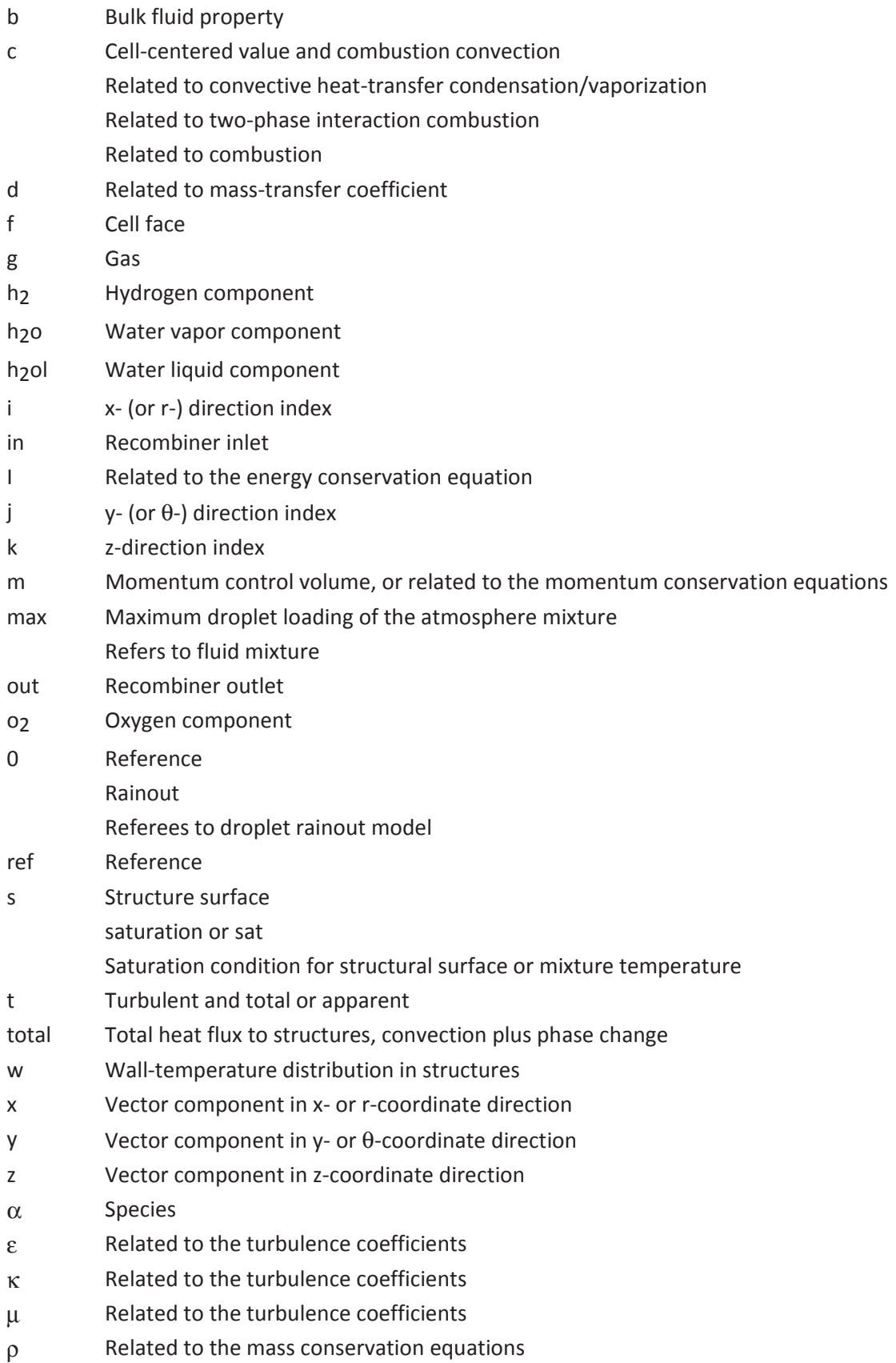

## **1 Introduction**

### **1.1 Background**

Combustion in nuclear facility buildings, such as light-water reactor (LWR) containments, can cause high pressures or temperatures that can, in turn, damage the containment or affect important safety-related equipment. After the Three Mile Island accident (a severe, or degraded-core, accident), it was found that significant quantities of hydrogen had been generated from the chemical reaction between the zirconium cladding (the thin protective covering of the nuclear fuel) and the water vapor. When released into the containment, this hydrogen burned by one or more combustion modes and threatened the containment integrity, internal structures, and safety-related equipment.

Modeling the geometries of containment buildings is difficult. One example is the Heiss Dampf Reactor (HDR) containment near Frankfurt, West Germany, which is shown in Figure 1-1. The HDR building is 60 m high and 20 m in diameter. It contains two stairwells, an elevator shaft, several vertical open hatchways, and  $\sim$ 70 rooms. This particular containment has roughly 11,300 m<sup>3</sup> of free volume, or approximately one-sixth to one-eight the free volume of a typical United States (US) or German Convoi-type pressurized water reactor (PWR) containment.

The German Nuclear Utility Industry, Siemens, the US Department of Energy (DOE), and US Nuclear Regulatory Commission (NRC) are supporting research at the Forschungszentrum Karlsruhe and Los Alamos National Laboratory to develop GASFLOW to evaluate design basis and beyond design basis severe accidents in nuclear reactor containments as well as in other nuclear facility buildings and the consequences on safety-related equipment and the containment structure itself. Current research coordinates model development with validation using experiments performed in Germany, the European Communities, and the US. We will describe the Los Alamos **I**mplicit **C**ontinuous-Fluid **E**ulerian **A**rbitrary-**L**agrangian-**E**ularian numerical methodology (ICE'd ALE) field-model approach in the report.

### **1.2 Computational Methodology**

This report documents the theoretical and computational aspects of GASFLOW-MPI, a scalable finitevolume computer code for solving transient, three-dimensional (3D), compressible, Navier-Stokes equations for multiple gas species.

The code is designed to be a best-estimate tool for predicting the transport, mixing, and combustion of hydrogen gas in nuclear reactor containments and other nuclear facility buildings and structures. GASFLOW-MPI is based on the governing physical laws and modeling assumptions that are described in Chapter 0. In Chapter 3, we describe the linearized ICE'd ALE that provides the basis of the computational method used to integrate the equations in time and space. Briefly, each computational step is divided into three phases.

- (1) An explicit Lagrangian phase computes changes in material volume, density, velocity, and internal energy caused by pressure gradients, combustion ignited with a generalized ignitor model, condensation and vaporization within the assumptions of the two-phase homogeneous equilibrium model, a structural two-phase heat transfer, catalytic recombiner hydrogen mitigation, structural heat conduction, and turbulence.
- (2) An implicit Lagrangian phase calculates pressures at the advanced time level by solving simultaneously for pressure, density, velocities, and internal energy.
- (3) A rezone phase computes the mass, momentum, and energy exchange between Eulerian cells that has occurred in the Lagrangian phase and repartitions or rezones these variables onto the original mesh.

The computational time step is completed with the evaluation of turbulence quantities, such as kinetic energy, dissipation and viscosity, which are calculated explicitly; the discrete particle transport, deposition, and entrainment governing equations are solved independently of the fluid flow equations; and a global analysis of the stability time step is performed at the end of each time step.

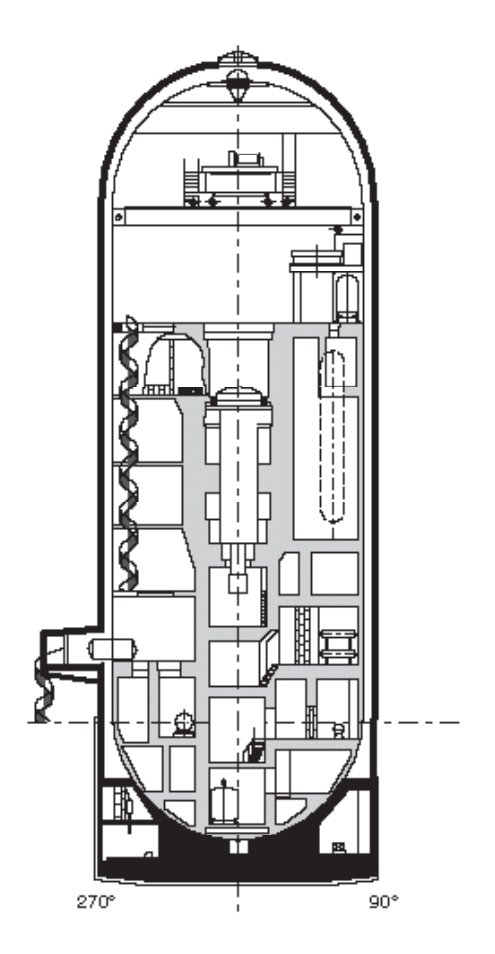

Figure 1-1 Cross section of the Heiss Dampf Reactor near Frankfurt, Germany

### **2 Mathematical and Physical Models**

The equations of motion for a compressible fluid are derived from the physical laws that require the conservation of mass, momentum, and energy. The equations of change, which are presented in this section, relate the dynamics of the fluid to temporal and spatial influences such as viscous stress, body force, turbulence, structural resistance, heat transfer, phase change, and combustion. This includes relations for the transport of individual gas species. An equation of state is included to relate pressure ( $p$ ) to density ( $\rho$ ), mixture temperature ( $T$ ), and volume fraction occupied by the gaseous mixture  $( \theta )$ .

As suggested by the "ALE" name, GASFLOW-MPI uses both the Lagrangian and Eulerian methodlogies. The Lagrangian (or material) specification considers specific elements of matter and describes the motion as functions of space (**x**) and time (t). This approach is useful because the conservation laws refer to specific parcels of matter. However, the Eulerian (or spatial) viewpoint is often more convenient because it describes flow in terms of volumes fixed in space. Because the computational method used to model the flow is facilitated by dividing the problem domain into parallelepiped Eulerian volumes (cells) in either Cartesian or cylindrical geometry, it is natural to present the continuous equations in integral form (Ref. 2-1. and Ref. 2-2). This makes it easier to see how the integration of continuous volume and surface integrals presented in this section is approximated by the discrete or finite-volume equations given in Chapter 1.

### **2.1 The Generalized Conservation Equation**

The conservation of any arbitrary extensive variable (for example, mass, momentum, or energy) is

$$
\frac{\partial}{\partial t} \int_{V} \Phi dV = \int_{V} S_{\Phi} dV
$$
\n(2-1)

where  $\Phi(x, t)$  is any continuously summable function, V is a material volume, and  $S_{\phi}$  is a source term. We use the Reynolds Transport Theorem, which may be expressed as

$$
\int_{V} \frac{\partial \Phi}{\partial t} dV = \oint_{S} \Phi(\mathbf{u} \cdot \mathbf{A}) dS + \int_{V} S_{\Phi} dV
$$
\n(2-2)

where **u**(**x**, t) is the fluid velocity and **A** and *dS* are the outward normal fractional area vector and differential area, respectively, of material surface *S* bounding *V*. We introduce the fractional area methodology of the FAVOR (Fractional Area Volume Obstacle Representation) algorithm due to Hirt (Ref. 2-3) to more easily and accurately model variable flow areas involved in complex geometrical representations. Applying the transport theorem to an arbitrary control volume *V\** (Ref. 2-2) (not necessarily a material volume) enclosed by surface *S\** gives

$$
\frac{\partial}{\partial t} \int_{V^*} \Phi dV = \int_{V^*} \frac{\partial \Phi}{\partial t} dV + \oint_{S^*} \Phi (\mathbf{b} \cdot \mathbf{A}) dS + \int_{V^*} S_{\Phi} dV
$$
\n(2-3)

and add in Equation (2-3) where **b** is the velocity of the contour surface S'. If *V\** is chosen to be instantaneously coincident with *V*, Equations (2-2) and (2-3) may be combined to give

$$
\frac{\partial}{\partial t} \int_{V^*} \Phi dV = \oint_{S^*} \Phi(\mathbf{b} - \mathbf{u}) \cdot \mathbf{A} dS + \int_{V^*} S_{\Phi} dV, \qquad (2-4)
$$

the integral form of the generalized conservation law. This is the basic kinematic relation used in the following three subsections and states that the time-rate-of-change of *F* in an arbitrary control volume *V\** (left side) is equal to the inflow of *F* through the boundary plus the source term (right side). The term **b** – **u** is the relative velocity between the control surface and the fluid. When **b** = **u**, we recover the Lagrangian form [Equation (2-1)]. For a control volume that is fixed with respect to the coordinate axes,  $\mathbf{b} = 0$  and we recover the Eulerian form

$$
\frac{\partial}{\partial t} \int_{V^*} \Phi dV = -\oint_{S^*} \Phi(\mathbf{u} \cdot \mathbf{A}) dS + \int_{V^*} S_{\Phi} dV , \qquad (2-5)
$$

or

$$
\int_{V^*} \frac{\partial \Phi}{\partial t} dV = -\oint_{S^*} \Phi(\mathbf{u} \cdot \mathbf{A}) dS + \int_{V^*} S_{\Phi} dV , \qquad (2-6)
$$

### **2.2 The Mass Conservation Equations**

The mixture mass conservation equation follows directly from Equation (2-4) by letting  $\Phi = \rho$ 

$$
\frac{\partial}{\partial t} \int_{V} \rho dV = \oint_{S} \rho (\mathbf{b} - \mathbf{u}) \cdot \mathbf{A} dS + \int_{V} S_{\rho} dV, \qquad (2-7)
$$

where  $\rho$  is the mixture density or the sum of the macroscopic densities for each individual species; **u** is the mass-average velocity vector; and  $S_\rho$  is the mass source or sink due to condensation, vaporization, and liquid droplet depletion (rainout) per unit volume and time. Similarly, setting  $\Phi = 1$  in Equation (2-4) gives an expression for the change in volume:

$$
\frac{\partial V}{\partial t} = \oint_{S} \mathbf{b} \cdot \mathbf{A} dS , \qquad (2-8)
$$

The transport equation for individual species is given by

$$
\frac{\partial}{\partial t} \int_{V} \rho_{\alpha} dV = \oint_{S} \rho_{\alpha} (\mathbf{b} - \mathbf{u}) \cdot \mathbf{A} dS - \oint_{S} (\mathbf{J}_{\alpha} \cdot \mathbf{A}) dS + \int_{V} S_{\rho, \alpha} dV , \qquad (2-9)
$$

mass diffusion flux vector with Cartesian geometry components,  $(A_xJ_{x,\alpha},A_yJ_{y,\alpha},A_zJ_{z,\alpha})$  and the source where  $\alpha$  denotes the gas species,  $\rho_{\alpha}$  is the mass per unit volume (macroscopic density),  $\mathbf{J}_{\alpha} \cdot \mathbf{A}$  is the

or sink term, S<sub>pace</sub>, represents the species mass created or destroyed by chemical reactions and twophase change dynamics of the liquid and vapor water components.

The diffusion of species  $\alpha$  is represented by the second integral on the right side of Equation (2-9), which is often reported in the literature (Ref. 2-4 and Ref. 2-5) as

$$
\mathbf{J}_{\alpha} \cdot \mathbf{A} = \begin{bmatrix} -A_{x} \rho D_{\alpha \to mix} \frac{\partial}{\partial x} \left( \frac{\rho_{\alpha}}{\rho} \right), \\ -A_{y} \rho D_{\alpha \to mix} \frac{\partial}{\partial y} \left( \frac{\rho_{\alpha}}{\rho} \right), \\ -A_{z} \rho D_{\alpha \to mix} \frac{\partial}{\partial z} \left( \frac{\rho_{\alpha}}{\rho} \right) \end{bmatrix}
$$
(2-10)

for Cartesian geometry, where  $D_{\alpha\rightarrow mix}$  is the mass diffusion coefficient of species  $\alpha$  into the gaseous mixture. The reader is referred to Sections 2.5.1.2 (Transport Properties) and 2.7.4 (Turbulence Effects on the Transport Coefficients) to see what models are used to compute molecular mass diffusion coefficients of the binary coefficients and what effects turbulence has on these coefficients, respectively.

It is essential that the diffusion fluxes identically sum to zero, so Equation (2-10) is

$$
\sum_{\alpha} \mathbf{J}_{\alpha} \cdot \mathbf{A} = \sum_{\alpha} \mathbf{J}_{\alpha} \equiv 0 \tag{2-11}
$$

As pointed out by Ramshaw (Ref. 2-6), the condition of Equation (2-11) is only exact for Equation (2-11) when binary mixtures are involved or for multicomponent mixtures when all the diffusion coefficients are equal. This is in general not the case (see Ref. 2-6), so a correction to Equation (2-10) is incorporated that properly reflects the physical content of Equation (2-10) while providing full symmetry in all species:

$$
\mathbf{J}_{\alpha} \cdot \mathbf{A} = \begin{bmatrix} -A_{x} \left[ cM_{\alpha}D_{\alpha \to mix} \frac{\partial}{\partial x} \left( \frac{c_{\alpha}}{c} \right) - \left( \frac{c\rho_{\alpha}}{\rho} \right) \sum_{\beta} M_{\beta}D_{\beta \to mix} \frac{\partial}{\partial x} \left( \frac{c_{\beta}}{c} \right) \right], \\ -A_{y} \left[ cM_{\alpha}D_{\alpha \to mix} \frac{\partial}{\partial y} \left( \frac{c_{\alpha}}{c} \right) - \left( \frac{c\rho_{\alpha}}{\rho} \right) \sum_{\beta} M_{\beta}D_{\beta \to mix} \frac{\partial}{\partial y} \left( \frac{c_{\beta}}{c} \right) \right], \\ -A_{z} \left[ cM_{\alpha}D_{\alpha \to mix} \frac{\partial}{\partial z} \left( \frac{c_{\alpha}}{c} \right) - \left( \frac{c\rho_{\alpha}}{\rho} \right) \sum_{\beta} M_{\beta}D_{\beta \to mix} \frac{\partial}{\partial z} \left( \frac{c_{\beta}}{c} \right) \right] \end{bmatrix}, \tag{2-12}
$$

When Equation (2-9) is summed over all species, the result is the mixture mass equation [Equation  $(2-7)$ ].

### **2.3 The Momentum Transport Equations**

The mixture-momentum conservation equations are given by

$$
\frac{d}{dt} \int_{V} \rho \mathbf{u}dV = \oint_{S} \rho \mathbf{u}(\mathbf{b} - \mathbf{u}) \cdot \mathbf{A}dS
$$
\n
$$
-\oint_{S} \rho d\mathbf{S} + \int_{V} \rho \mathbf{g}dV - \oint_{S} (\tau \cdot \mathbf{A})dS - \oint_{S} (\mathbf{D}_{d} \cdot \mathbf{A})dS + \int_{V} \mathbf{S}_{m}dV, \qquad (2-13)
$$

where *p* is the pressure, *t* is the viscous stress tensor, **g** is the gravitational vector,  $D_d$  is the internal structure drag tensor, and **S***m* any momentum sources such as fans. The right-side integrals represent, respectively, the flux of momentum through the control surface; the sum of pressure gradient, gravity, and viscous forces on the control volume; fluid drag forces acting on structural surfaces; and any additional momentum sources.

The Cartesian and cylindrical components of  $\tau$  for a Newtonian fluid are given in Table 2-1 and Table 2-2, respectively. The components of **u** are (u, v, w) in the x-, y-, and z-directions (Cartesian coordinates) or r-,  $θ$ -, and z-directions (cylindrical coordinates); subscripts on  $τ$  indicate the surface normal direction and the direction of the stress component.

The reader is referred to Sections 2.5.1.2 (Transport Properties) and 2.7.4 (Turbulence Effects on the Transport Coefficients) to see how the mixture viscosity is computed and what effects turbulence has on the viscosity, respectively. Here we have used the second viscosity coefficient,  $\lambda = -2\mu/3$ , which is equivalent to assuming the bulk viscosity to be zero.

Table 2-1 Stress tensor components for a Newtonian fluid (Cartesian coordinates)

| $\tau_{xx} = -\mu \left[ 2 \frac{\partial u}{\partial x} - \frac{2}{3} (\nabla \cdot \mathbf{u}) \right]$ | $\tau_{xy} = -\mu \left  \frac{\partial u}{\partial y} + \frac{\partial v}{\partial x} \right $ |
|----------------------------------------------------------------------------------------------------|-------------------------------------------------------------------------------------------------|
| $\tau_{yy} = -\mu \left[ 2 \frac{\partial v}{\partial y} - \frac{2}{3} (\nabla \cdot \mathbf{u}) \right]$ | $\tau_{xz} = -\mu \left[ \frac{\partial u}{\partial z} + \frac{\partial w}{\partial x} \right]$ |
| $\tau_{zz} = -\mu \left[ 2 \frac{\partial w}{\partial z} - \frac{2}{3} (\nabla \cdot \mathbf{u}) \right]$ | $\tau_{yz} = -\mu \left  \frac{\partial v}{\partial z} + \frac{\partial w}{\partial y} \right $ |

Table 2-2 Stress tensor components for a Newtonian fluid (cylindrical coordinates)

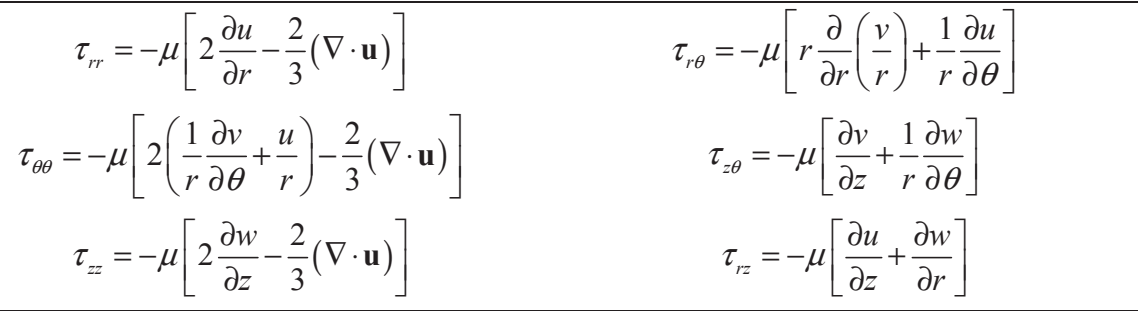

### **2.4 The Internal Energy Transport Equation**

The equation of change for total internal energy is

$$
\frac{d}{dt} \int_{V} \rho I dV = \oint_{S} \rho I (\mathbf{b} - \mathbf{u}) \cdot \mathbf{A} dS
$$
\n
$$
-\oint_{S} p (\mathbf{u} \cdot \mathbf{A}) dS - \int_{V} \left[ \frac{p}{V} \frac{\partial V_{h_o}}{\partial t} \right] dV - \oint_{S} (\mathbf{q} \cdot \mathbf{A}) dS + \int_{V} S_{I} dV , \qquad (2-14)
$$

where *I* is the mixture specific internal energy, and **S***I* is the energy source or sink per unit volume and time as a result of combustion, phase change, and energy exchange with internal structures, floors, ceilings, and walls. Because phase-change effects can dominate the *p*\_**u** work term, we must account for the remaining gas in a computational cell expanding or compressing into the volume change associated with the phase change process. We account for this effect by using the ideal gas equation of state to arrive at

$$
\frac{p}{V}\frac{\partial V_{h_{2}o}}{\partial t} = -R_{h_{2}o}TS_{\rho, h_{2}o} ,
$$

where  $R_{h,o}$  is the gas constant for steam, *T* is the gas mixture temperature,  $V_{h,o}$  is the steam volume, and  $S_{\rho,h,\sigma}$  is the sum of all steam mass per unit time lost or gained due to phase change in the fluid mixture and to mass transfer on all surfaces internal to or bounding the computational cell *V*. Note that  $S_{\rho, h, o}$  is the same mass source per unit volume and time as Equation (2-7), i.e., the water vapor component conservation equation.

The energy flux vector **q** is given by

$$
\mathbf{q} \cdot \mathbf{A} = \begin{bmatrix} -A_x \left[ \phi_x \frac{\partial T}{\partial x} - \sum_{\alpha} h_{\alpha} J_{x,\alpha} \right], \\ -A_y \left[ \phi_y \frac{\partial T}{\partial y} - \sum_{\alpha} h_{\alpha} J_{y,\alpha} \right], \\ -A_z \left[ \phi_z \frac{\partial T}{\partial z} - \sum_{\alpha} h_{\alpha} J_{z,\alpha} \right] \end{bmatrix},
$$
(2-15)

where  $\phi_i$  is the molecular conductivity and  $h_\alpha$  is the enthalpy for species  $\alpha$ . The reader is referred to Sections 2.5.1.2 (Transport Properties) and 2.7.4 (Turbulence Effects on the Transport Coefficients) to see what models are used to compute the mixture conductivity and what effects turbulence has on these coefficients, respectively.

### **2.5 Constitutive Relationships**

### **2.5.1 Thermochemical and Transport Properties**

GASFLOW-MPI has incorporated a library of 25 species, which are listed in Table 2-3. Two of them are gas mixtures: (1) air, a mixture of 79% nitrogen and 21% oxygen and (2) lg, a "light-gas" consisting of a mixture of 15% hydrogen and 85% helium. Some of the species are not stable molecules, for example, h, o, and oh, but they are included because of the possibility of implementing detailed hydrogen-oxygen chemical kinetics mechanisms which require intermediate reaction species.

Two of the species are not gases: (1)  $h_2o_2$ , which is the water liquid component required for the twophase homogenous equilibrium model and (2) c, which is solid carbon or soot being produced in the event of hydrocarbon combustion.

#### **2.5.1.1 Internal Energy and Specific Heats**

The specific internal energy of species  $\alpha$  is related to the temperature by

$$
I_{\alpha} = \left(I_{reference}\right)_{\alpha} + \int_{T_{reference}}^{T} \left(C_{\nu}\right)_{\alpha} dT, \qquad (2-16)
$$

where we have arbitrarily defined our reference temperature 298.15 K and set the reference internal energy equal to zero. (Note that in future versions of GASFLOW-MPI we will not have this limitation, but for the present version, we include the internal energy in this way).

One can approximate the specific heat in Equation (2-16) by polynomials of various degrees. In fact, Gordon and McBride (Ref. 2-8), basing their approximations on the JANAF Tables (Ref. 2-9), give specific heats at constant pressure as a function of temperature in the form of least squares coefficients as follows:

| <b>Species</b>    | Molecular Weight      | <b>Gas Constant</b>                     | <b>Specific Heat</b>   | <b>Enthalpy of Formation</b> |
|-------------------|-----------------------|-----------------------------------------|------------------------|------------------------------|
|                   | $M_{\alpha}$ (g/mole) | $\mathfrak{R}_{\alpha}(\mathsf{J/g-K})$ | $C_{v,\alpha}$ (J/g-K) | $h^o_{f, \alpha}$ (J/g)      |
| h <sub>2</sub>    | 2.01588               | 4.12416                                 | 10.179479              | 0.000                        |
| 0 <sub>2</sub>    | 31.99880              | 0.25983                                 | 0.658068               | 0.000                        |
| n <sub>2</sub>    | 28.01340              | 0.29680                                 | 0.742878               | 0.000                        |
| air               | 28.85033              | 0.28819                                 | 0.723125               | 0.000                        |
| he                | 4.00260               | 2.07705                                 | 3.115522               | 0.000                        |
| lg                | 3.70459               | 2.24411                                 | 3.690719               | 0.000                        |
| $h$ <sub>20</sub> | 18.01528              | 0.46150                                 | 1.402215               | $-13422.869$                 |
| oh                | 17.00734              | 0.48886                                 | 1.274294               | 2320.372                     |

Table 2-3 Gas properties at temperature equaling 298.15 K [extracted from the JANAF (Ref. 2-7) Tables]

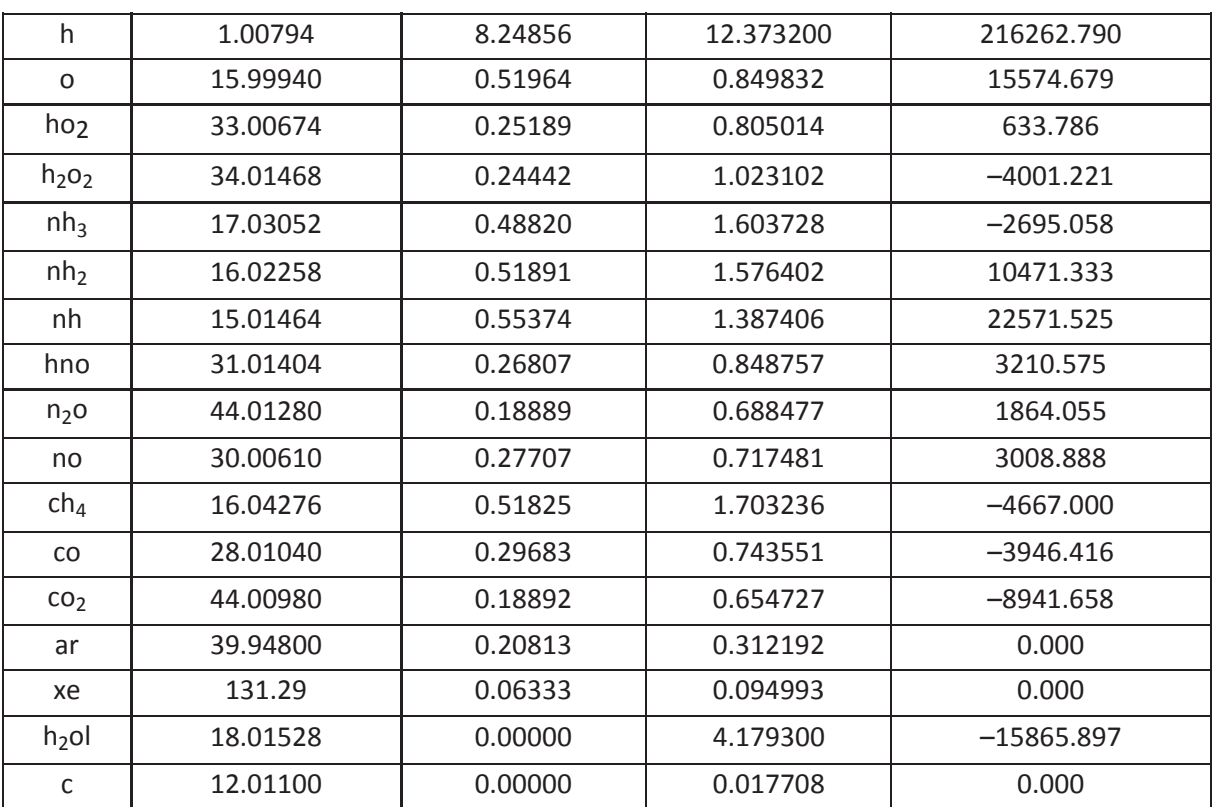

$$
\frac{C_p^o}{\Re} = a_1 + a_2 T + a_3 T^2 + a_4 T^3 + a_5 T^4 \,. \tag{2-17}
$$

We have based the GASFLOW-MPI approximations for the specific heats at constant volume upon polynomials of up to the third degree. When Equation (2-16) is then integrated for the species' specific internal energy, we approximate the resulting fifth-degree polynomial with a polynomial of up to the fourth degree,

$$
I_{\alpha} = a_{\alpha} + b_{\alpha}T + c_{\alpha}T^2 + d_{\alpha}T^3 + e_{\alpha}T^4,
$$
\n(2-18)

which allows analytically inverting this function for the temperature field when the internal energy and species' densities are known. Therefore, GASFLOW-MPI provides the possibility of internal energy as a function of temperature representation from linear to the fourth-degree polynomial shown in Equation (2-18). It must be stated that the selection of accuracy, i.e., the degree of the polynomial, is related to the computer time to invert Equation (2-18), and the user will be reminded of this fact in the GASFLOW-MPI User's Manual (NUREG/CR-6570, Vol. 2).

The total specific internal energy then is given by

$$
I = \sum_{\alpha} x_{\alpha} I_{\alpha} = \sum_{\alpha} x_{\alpha} a_{\alpha} + T \sum_{\alpha} x_{\alpha} b_{\alpha} + T^{2} \sum_{\alpha} x_{\alpha} c_{\alpha} + T^{3} \sum_{\alpha} x_{\alpha} d_{\alpha} + T^{4} \sum_{\alpha} x_{\alpha} e_{\alpha} =
$$

$$
\sum_{\alpha} x_{\alpha} a_{\alpha} + T \left\{ \sum_{\alpha} x_{\alpha} b_{\alpha} + T \left[ \sum_{\alpha} x_{\alpha} c_{\alpha} + T \left( \sum_{\alpha} x_{\alpha} d_{\alpha} + T \sum_{\alpha} x_{\alpha} e_{\alpha} \right) \right] \right\},
$$
(2-19)

where  $x_{\alpha}$  is the mass fraction for species  $\alpha$ . In order that homogeneous equilibrium model thermodynamics be correct, the expression for the liquid water specific internal energy is derived such that the difference between the vapor and liquid specific internal energies is matched by the same difference between the vapor and liquid saturation curve from the steam tables (Ref. 2-10).

We recommend, for consistency between Equations (2-17) and (2-18), that each species' specific heat be obtained by differentiating Equation (2-18) with respect to temperature, but there are other possibilities that will be described in the GASFLOW-MPI User's Manual (NUREG/CR-6570, Vol. 2).

The interrelationships between enthalpy, internal energy, and specific heats are given by the usual thermodynamic relations

$$
I_{\alpha} = h_{\alpha} - R_{\alpha}T
$$
  

$$
C_{\nu,\alpha} = C_{\rho,\alpha} - R_{\alpha}
$$

#### **2.5.1.2 Transport Properties**

The molecular transport properties, i.e., heat conductivities, dynamic viscosities, and binary diffusion coefficients, for all gaseous species are included in the GASFLOW-MPI properties library. We have used the data base of the CHEMKIN (Ref. 2-11) code to provide the GASFLOW-MPI relationships. We use the CHEMKIN model

$$
\ln(\Psi) = a_o + a_1 \ln(T) + a_2 \ln(T)^2 + a_3 \ln(T)^3 + a_4 \ln(T)^4
$$
\n(2-20)

for the desired transport property  $\Psi$ , as well as perhaps less accurate, but simplified polynomials discussed in the GASFLOW-MPI User's Manual (NUREG/CR-6570, Vol. 2).

When the individual transport properties are determined, the mixture values can also be computed. For the mixture thermal conductivity, the relationship of Mathur et al. (Ref. 2-12), is used:

$$
\phi = \frac{1}{2} \left( \sum_{\alpha=1}^{N} Y_{\alpha} \phi_{\alpha} + \frac{1}{\sum_{\alpha=1}^{N} Y_{\alpha} / \phi_{\alpha}} \right) \tag{2-21}
$$

The modified semi-empirical formulas of Wilke (Ref. 2-13), modified by Bird et al. (Ref. 2-4), can be used to compute the mixture viscosity as

$$
\mu = \sum_{\alpha=1}^{N} \frac{Y_{\alpha} \mu_{\alpha}}{\sum_{\beta=1}^{N} Y_{\alpha} \Phi_{\alpha \beta}} \tag{2-22}
$$

where

$$
\Phi_{\alpha\beta} = \frac{1}{\sqrt{8}} \left( 1 + \frac{M_{\alpha}}{M_{\beta}} \right)^{-\frac{1}{2}} \left[ 1 + \left( \frac{\mu_{\alpha}}{\mu_{\beta}} \right)^{\frac{1}{2}} \left( \frac{M_{\beta}}{M_{\alpha}} \right)^{\frac{1}{4}} \right]^{2} .
$$
\n(2-23)

We determine the diffusion coefficient of species  $\alpha$  into the mixture by the following well-known relationship (Ref. 2-14):

$$
D_{\alpha \to mixture} = \frac{\sum_{\beta \neq \alpha} Y_{\beta}}{\sum_{\beta \neq \alpha} Y_{\beta} / D_{\alpha \to \beta}} \quad . \tag{2-24}
$$

#### **2.5.2 Equation of State**

The pressure field, *p*, is obtained by applying the Gibbs-Dalton law of partial pressures to an ideal gas mixture in the available gas volume (void volume):

$$
p = \frac{T \sum_{\alpha}^{\alpha + h_2 o l} R_{\alpha} \rho_{\alpha}}{\theta} = \frac{\rho T \sum_{\alpha}^{\alpha + h_2 o l} R_{\alpha} x_{\alpha}}{\theta} \qquad (2-25)
$$

where  $R_{\alpha}$  is the gas constant for species  $\alpha$ . The volume fraction,  $\theta$ , of the liquid water phase is computed from

$$
\theta = 1 - \frac{\rho_{h_2ol}}{\rho_{h_2ol}^{thermo}} \tag{2-26}
$$

where the thermodynamic liquid water density,  $\rho_{h_2ol}^{thermo}$  , is usually approximated as a constant value of 1  $g/cm<sup>3</sup>$ .

### **2.6 Heat-Transfer and Phase-Change Relationships**

#### **2.6.1 Gas-Structure Heat Transfer**

The convective heat exchange between the gas mixture and a solid boundary (referred to generically as a wall, but it may in fact be, in addition, a ceiling, floor, or internal structure) is given by

$$
\int_{V} S_{I,convection} dV = \sum_{s} h_{s} A_{s} (T_{s} - T), \qquad (2-27)
$$

where  $T_s$  is the structure surface temperature, *T* is the gas temperature,  $h_s$  is the heat-transfer coefficient between the gas mixture and the internal structures, and *As* is the cell face area for walls or the exposed area for internal structures in a computational cell. The thermal energy delivered to the wall surface, *qs,convection*, has the opposite sign of the gas mixture, so the thermal energy becomes

$$
q_{s,convection} = h_s A_s (T - T_s). \tag{2-28}
$$

The thermal boundary layer is taken into account by using a modified Reynolds analogy formulation (Ref. 2-15), which is simplified and combined with a Chilton-Colburn empirical analogy (Ref. 2-4) between the momentum and thermal boundary layers to obtain the heat-transfer coefficient:

$$
h_s = \frac{\tau_s}{|\mathbf{u}_c|} C_p \cdot \operatorname{Pr}^{-\frac{2}{3}}.
$$
 (2-29)

See Section 2.6.6 (Wall Shear Stress) below for a more detailed discussion of this heat-transfer coefficient.

The rates of heat transfer and condensation increase when the mass fraction of steam becomes a relatively large fraction of the mass of the gas mixture. As the mass-transfer rate increases, the thermal and concentration boundary layers become thinner because of the suction effect of the condensation process. This reduction in the boundary layer thickness further increases the temperature and concentration gradients near the boundary and consequently increases the heatand mass-transfer coefficients. The opposite effect occurs at a surface where vaporization of a liquid film is taking place; hence, the heat- and mass-transfer coefficients decrease during these conditions. Bird, Stewart, and Lightfoot (Ref. 2-4, Section 2.5.1) develop correction factors based on film theory that can be used to determine the increase in the heat- and mass-transfer coefficients. The corrected heat-transfer coefficient then becomes

$$
h_s^* = \Theta_T h_s \tag{2-30}
$$

where

$$
\Theta_T = \frac{\phi_T}{e^{\phi_T} - 1} \tag{2-31}
$$

and the rate factor,  $\phi_{\textsf{T}}$  , is given by

$$
\phi_T = \frac{-\dot{m}_s C_{p,h_2 o}}{h_s A_s} \tag{2-32}
$$

where  $\dot{m}_s$  is the wall condensation or vaporization rate, equal to one of the surface contributions involving the term  $\int_{c} S_{obs} dV$  in Equation (2-9), and  $C_{p,h,o}$  is the specific heat of the water vapor at constant pressure. Note that in the presence of condensing water vapor,  $\phi$ <sup>*r*</sup> is negative which increases the correction factor,  $\Theta_{\!T}$ , and the heat-transfer coefficient,  $\vec{h_s^*}$ ; the opposite effect occurs during evaporation of a surface film when  $\phi_r$  is positive. The internal structure heat-transfer coefficient is computed in an analogous fashion.
### **2.6.2 Condensation and Vaporization**

Phase change between the gas and structures can occur on any structural surface (walls, ceiling, floors, and internal structures) can occur under one of these two conditions: (1) the surface temperature is less than the saturation temperature of the water vapor next to the surface (condensation), or (2) condensate exists on any given structural surface and the condensate surface (i.e., the surface temperature as well) is greater than the saturation temperature of the gas mixture adjacent to the surface (vaporization).

The phase-change rate on any structural surface is described as

$$
\dot{m}_s = h_d^* A_s \left( \rho_{h_{20}} - \rho_{s, \text{saturation}} \right) \tag{2-33}
$$

where  $\ h_d^*$  is the corrected mass-transfer coefficient,  $\rho_{_{h_2O}}$  is the water vapor density in the gas mixture, and  $\rho_{_{s,saturation}}$  is the saturation water vapor density at the structural surface conditions.  $\vec{h_d^*}$ is the corrected mass-transfer coefficient.  $\rho_{h,o}$  is the water vapor density in the gas mixture.

The saturation density in the above relationship is computed from the saturation pressure and the structural surface temperature by

$$
\rho_{s, saturation} \left[ T_s, p_{s, saturation} \left( T_s \right) \right] = \frac{p_{s, saturation}(T_s)}{R_{h_2 o} \cdot T_s} \quad , \tag{2-34}
$$

where the saturation pressure as a function of temperature is evaluated from the integrated Clausius-Clapeyron equation for the water component saturation curve in the form

$$
p_{sat}(T) = 10^6 \cdot e^{-\frac{-c_1 + c_2 \cdot T}{c_3 \cdot T}}
$$
\n(2-35)

and the coefficients are defined

$$
c_1 = 2258.0
$$
  
\n
$$
c_2 = 6.05963
$$
  
\n
$$
c_3 = 0.4579742
$$
\n(2-36)

The mass-transfer coefficient, *h<sub>d</sub>*, then can be expressed in terms of the heat-transfer coefficient, h<sub>s</sub> (Ref. 2-16), as

$$
h_d = \frac{h_s}{\rho C_p} \frac{Sc^{-\frac{2}{3}}}{\text{Pr}^{-\frac{2}{3}}}
$$
 (2-37)

when we make use of a Chilton-Colburn empirical analogy between heat and mass transfer (Ref. 2-4).

Following similar ideas as with the heat-transfer coefficient for relatively large steam mass fractions, we correct the mass-transfer coefficient by

$$
h_d^* = \Theta_m h_d \tag{2-38}
$$

where

$$
\Theta_m = \frac{\log(R+1)}{R} \tag{2-39}
$$

and the flex ratio R is expressed as

$$
R = \frac{n_{s,h_2O} - n_{h_2O}}{1 - n_{s,h_2O}}
$$
 (2-40)

where  $n_{s,h,o}$  is the steam mole fraction at the wall, and  $n_{h,o}$  is the steam mole fraction in the gas mixture.

For the situation where "dryout" of a surface may occur, i.e., the liquid film totally evaporates leaving the surface dry, a better formulation of the surface mass transfer equation (2-33) is

$$
\dot{m}_s = \max \left[ -\frac{\delta A_s \rho_{h_2ol}^{thermo}}{2\Delta t}, h_d^* A_s \left( \rho_{h_2o} - \rho_{s, \text{saturation}} \right) \right], \qquad (2-41)
$$

where  $\delta$  is the film thickness and  $\Delta t$  is the time increment of the computational time step in seconds. Note the sign of Equation (2-41): positive indicates condensation, whereas negative means vaporization of the liquid film, where, at the point of near dryout, we allow only half of the available film to evaporate in a time step.

The total mass source or sink term due to phase change involving structural surfaces in Equations (2-7) and (2-9) for all surfaces then becomes

$$
\int_{V} S_{\rho,h_2o,condensation/vaporization} dV = -\sum_{s} \max \left[ -\frac{\delta A_s \rho_{h_2ol}^{thermo}}{2\Delta t}, h_d^* A_s \left( \rho_{h_2o} - \rho_{s,saturation} \right) \right],
$$
 (2-42)

The amount of energy resulting from phase change and the structural wall surface is then

$$
q_{s,condensation/vaporization} = \max \left[ \frac{-\frac{\delta A_s \rho_{h_2ol}^{thermo}}{2\Delta t} I_{h_2o}(T_s), \right] \n+ \frac{\delta A_s \rho_{h_2ol}^{thermo}}{2\Delta t} I_{h_2o} \left(T_s\right), \right] \n+ \frac{\delta A_s \left(\rho_{h_2o} - \rho_{s, saturation}\right) I_{h_2o}(T_s), \tag{2-43}
$$

where  $I_{h,o}(T)$  is the specific internal energy of the water vapor in the computational cell adjacent to the wall with volume  $V_c$ , and  $I_{h,o}(T_s)$  is the specific internal energy of the liquid water film that is on the surface. (Note that we assume the film temperature is equal to the surface temperature of the wall.) In this case, the energy lost or gained in the gas mixture is

$$
\int_{V} S_{I, condensation/vaporization} dV = -\sum_{s} \max \begin{bmatrix} -\frac{\delta A_{s} \rho_{h_{2}ol}^{thermo}}{2\Delta t} I_{h_{2}o}(T_{s}), \\ h_{d}^{*} A_{s} \left( \rho_{h_{2}o} - \rho_{w, saturation} \right) I_{h_{2}o}(T_{s}), \\ h_{d}^{*} A_{s} \left( \rho_{h_{2}o} - \rho_{s, saturation} \right) I_{h_{2}o}(T) \\ \end{bmatrix} . \tag{2-44}
$$

# **2.6.3 Phase Change in the Fluid Mixture – The Homogeneous Equilibrium Model (HEM)**

The nonequilibrium phase exchange function between the vapor and liquid phases is presented here as a relaxation type function. The mass exchange between the phases, shown as a source and sink term in Equation (2-9), is given for the water vapor phase by

$$
\int_{V} S_{\rho, h_2 o, fluid} dV = VC \left[ \rho_{saturation}(T, p_{saturation}) - \rho_{h_2 o} \right]
$$
\n(2-45)

and for the water liquid phase as

$$
\int_{V} S_{\rho, h_2ol, fluid} dV = -VC \Big[ \rho_{saturation}(T, p_{saturation}) - \rho_{h_2o} \Big] , \qquad (2-46)
$$

where the saturation pressure is again given by

$$
p_{saturation}(T) = 106 \cdot e^{-\frac{-c_1 + c_2 \cdot T}{c_3 \cdot T}}
$$
\n(2-47)

and the saturation density is then computed by

$$
\rho_{saturation}(T, p_{saturation}) = \frac{p_{saturation}(T)}{R_{h_{20}} \cdot T}
$$
\n(2-48)

The relaxation coefficient C, which has units of inverse time, is a user input value [see **cbulkrlx** in the GASFLOW-MPI User's Manual (NUREG/CR-6570, Vol. 2)], but GASFLOW-MPI checks to see if this input value produces an acceptable stable solution for the current time step.

The work due to the production or loss of steam on the internal energy control volume in Equation ( 2-12) can now be computed from

$$
-\int\limits_V \left[\frac{p}{V}\frac{\partial V_{h_{2}o}}{\partial t}\right]dV = \int\limits_V \left[R_{h_{2}o}TS_{h_{2}o}\right]dV = R_{h_{2}o}T\int\limits_V S_{h_{2}o}dV =
$$

$$
R_{h_2o}T\left[\int_{V} S_{\rho,h_2o,condensation/vaporization}dV + \int_{V} S_{\rho,h_2o,fluid}dV\right] =
$$
\n
$$
R_{h_2o}T\left\{-\sum_{s} \max\left[-\frac{\delta A_s \rho_{h_2ol}^{thermo}}{2\Delta t}, h_d^* A_s \left(\rho_{h_2o} - \rho_{s,saturation}\right)\right]\right\}
$$
\n
$$
+ VC\left[\rho_{saturation}(T, p_{saturation}) - \rho_{h_2o}\right]
$$
\n(2-49)

### **2.6.4 Droplet Depletion or Droplet "Rainout"**

When the nonequilibrium phase exchange function between the vapor and liquid phases is active, conditions may exist that could produce large amounts of liquid water (water droplets). In these cases, we would like to have the option of depleting the liquid water mass in the fluid mixture when a certain droplet loading has occurred. This can be done with a relaxation type function, where the liquid droplet mass, when the liquid water exceeds a certain loading, relaxes toward the accepted loading value. The loss or sink term to account for this event in Equation (2-9) is given for the liquid phase by

$$
\int_{V} S_{\rho, h_2ol, mixture} dV = VC_{h_2ol, mixture} \cdot \min\left[0, \left(\rho_{h_2ol, max} - \rho_{h_2ol}\right)\right] \quad . \tag{2-50}
$$

The relaxation coefficient,  $C_{h,ol,mixture}$ , which has units of inverse time, and the maximum loading density,  $\rho_{h,ol,\text{max}}$ , are user input values [see **crelax** and **rholiqmx**, respectively, in the GASFLOW-MPI User's Manual (NUREG/CR-6570, Vol. 2)], but GASFLOW-MPI checks to see if these input values produce an acceptable stable solution for the current time step.

The loss of droplets on the internal energy control volume in Equation (2-12) can now be computed from

$$
\int_{V} S_{I,rainout} dV = VC_{h_2ol,mixture} \cdot \min\left[0, \left(\rho_{h_2ol, max} - \rho_{h_2ol}\right)\right] \cdot I_{h_2ol}(T) , \qquad (2-51)
$$

## **2.6.5 Structural Heat Conduction**

For every computational cell side interfacing with a wall, ceiling, or floor and any defined distributed heat sinks, the one-dimensional transient heat-conduction equation

$$
\frac{\partial}{\partial t} \int_{V} q dV = \int_{S} k \frac{\partial T}{\partial x} dS
$$
\n(2-52)

with the wall boundary condition from Equations (2-28) and (2-43)

$$
q_{s,convection} + q_{s,condensation/vaporization} = -kA_s \left. \frac{\partial T_w}{\partial x} \right|_{x=s}
$$
 (2-53)

is solved from the temperature distribution,  $T_w(x,t)$ , and the wall surface temperature,  $T_s$ . The term *k* in Equations (2-52) and (2-53) is the thermal conductivity of the structure. On the left side of Equation (2-53) the two terms represent energy delivered to a wall section by convection and phase change, respectively.

### **2.6.6 Wall Shear Stress**

The heat-transfer coefficient expression [Equation (2-29)] contains the computational cell-centered average velocity, **u***c*, a vector with the two wall tangential velocity components, and the wall shear

stress,  $\mathcal{T}_s$ , which is related to the fluid density and the wall shear speed,  $u_*$ , by

$$
\tau_s = \rho u_*^2 \quad . \tag{2-54}
$$

We are unable to resolve turbulent boundary layers near solid walls with any practical computing mesh, so we match our solution near solid boundaries or internal structures with the turbulent lawof-the-wall (Ref. 2-17):

$$
\frac{|\mathbf{u}_c|}{u_*} = A \ln \left( \frac{y_c u_*}{\nu} \right) + B \tag{2-55}
$$

This expression requires an iterative solution for  $u_*$ . We find that it is more convenient and almost as accurate to use an approximation obtained by replacing  $U_*$  in the argument of the logarithm in Equation (2-55) by the one-seventh-power law (Ref. 2-18). The one-seventh-power law may be rearranged to give

$$
\frac{y_c u_*}{V} = 0.15 \left( \frac{y_c \left| \mathbf{u}_c \right|}{V} \right)^{\frac{7}{8}}
$$
\n(2-56)

which yields

$$
\frac{|\mathbf{u}_c|}{u_*} = 2.19 \ln \left( \frac{y_c |\mathbf{u}_c|}{V} \right) + 0.76
$$
\n(2-57)

when substituted into Equation (2-55) and when A=2.5 and B=5.5. It is now straightforward to find the shear speed,  $U_*$ , where  $y_c$  is the distance from the wall to the cell-centered average tangential speed,  $|\mathbf{u}_c|$ , and *v* is the gas mixture molecular kinematic viscosity.

The local Reynolds number,  $(y_c |u_c|/v)$ , may be small, indicating that the cell center lies in the laminar sub layer and the law-of-the-wall formulation is not valid. In this case, Equation (2-57) is replaced by the corresponding laminar formula:

$$
\frac{\left|\mathbf{u}_{c}\right|}{u_{*}} = \left(\frac{\mathcal{Y}_{c}\left|\mathbf{u}_{c}\right|}{V}\right)^{\frac{1}{2}}\tag{2-58}
$$

The transition between Equations (2-57) and (2-58) is made at the value where they predict the same wall surface shear speed,  $U_*$ , which is  $(y_c |u_c|/v) = 130.7$ . Therefore,  $U_*$  is calculated by Equation (2-57) when ( $y_c$   $|u_c|/v$ )  $\_\_$  130.7 and by Equation (2-58) when ( $y_c$   $|u_c|/v$ ) < 130.7. In the laminar case, the wall heat-transfer coefficient [Equation (2-29)] reduces to  $h_w = \rho v c_p / y_c$ , which results in a simple difference approximation to the laminar heat flux for a molecular Prandtl number of unity when substituted into Equation (2-28).

Therefore, the uncorrected heat-transfer coefficient calculated from Equation (2-29) becomes

$$
h_{s} = \begin{cases} \frac{\nu \rho C_{p}}{y_{c}}, \frac{y_{c} | \mathbf{u}_{c} |}{\nu} < 130.7\\ \frac{\rho C_{p} | \mathbf{u}_{c} |}{\left[2.19 \ln \left(\frac{y_{c} | \mathbf{u}_{c} |}{\nu}\right) + 0.76\right]^{2}} \Pr^{-\frac{2}{3}}, \frac{y_{c} | \mathbf{u}_{c} |}{\nu} \ge 130.7 \end{cases}
$$
(2-59)

# **2.7 Turbulence Modeling**

Most flows of engineering interest, including the flows of concern here, are turbulent. Turbulence may be described qualitatively as the superposition of an irregular fluctuating motion on the mean flow, which, for an arbitrary variable *y*, may be expressed as

$$
\psi(\mathbf{x},t) = \overline{\psi}(\mathbf{x}) + \psi'(\mathbf{x},t) \quad , \tag{2-60}
$$

where  $\psi$  is the instantaneous value,  $\psi'$  is the fluctuating (turbulent) component, and  $\bar{\psi}$  is the mean value defined as time average

$$
\overline{\psi}(\mathbf{x}) = \lim_{t \to \infty} \frac{1}{t} \int_{t_0}^{t_0 + t} \psi(\mathbf{x}, t) dt \tag{2-61}
$$

In practice, *t* is taken to be much larger than the characteristic times associated with  $\psi$ . Formally, this time Reynolds averaging is only appropriate for stationary turbulence (Ref. 2-19). In practice, virtually all the problems involving turbulent flows that we are interested in are classified as inhomogenous turbulent flows. Therefore, in order to make use of the Reynolds-averaged equations, we assume nearly stationary or quasi-stationary turbulent conditions, which are discussed below.

When the instantaneous values of *p,*  $\rho$ *,*  $\mu$ *, and u<sub>i</sub>* (u<sub>i</sub>  $\equiv$  u, v, w for i = 1, 2, 3) are substituted into the mixture-momentum equations [Equation (2-13)], the resulting equations contain additional products of terms involving  $u'_t$ ,  $\overline{u}_\nu$   $\rho'$ , and  $\bar{\rho}$ . The terms - $\rho u'_t u'_j$ , called the Reynolds stresses, are the focus of attention in the turbulent equations. [Other correlations such as  $\overline{\mathrm{u}_i\rho'\mathrm{u}_j'}$  are discussed, for example,

by Cebeci and Smith (Ref. 2-20, Chapter 0).] Defining  $-\bar{\rho} \overline{u'_i u'_j}$  as the components of the turbulent stress tensor  $\tau_f$  and combining them with the laminar viscous stress,  $\bar{\tau}$ , the total stress tensor may be written as

$$
\tau = \overline{\tau} + \tau_t \tag{2-62}
$$

The effect of  $\tau$  in most flows is a large increase in the apparent (turbulent) resistance of the flow; in other words, <sup>τ</sup>*t* results in increased momentum transport. With the addition of the unknown turbulence quantities, Equations (2-9), (2-13) and (2-14) no longer form a closed set and modeling  $\tau_t$ becomes the major problem in simulating turbulent motion.

To understand the general approach to modeling τ*t,* it is useful to consider two observations about the eddies that characterize the turbulent motion. First, the largest eddies (whose size is determined by the geometry of the flow) carry most of the turbulent kinetic energy. The smallest eddies, with sizes determined by molecular viscosity, dissipate turbulent kinetic energy. The qualitative dynamics of the eddies and their interaction with the mean flow are described by Rodi (Ref. 2-21).

The large eddies interact with mean flow (because the scales of both are similar), thereby extracting kinetic energy from the mean motion and feeding it into the large-scale turbulent motion. The eddies can be considered as vortex elements which stretch each other. Due to this vortex stretching, which is an essential feature of the turbulent motion, the energy is passed on to smaller and smaller eddies until viscous forces become active and dissipate the energy. This process is called energy cascade. The rate at which mean-flow energy is fed into the turbulent motion is determined by the large-scale motion; only this amount of energy can be passed on to smaller scales and finally be dissipated. Therefore, the rate of energy dissipated is also determined by the large-scale motion although dissipation is a viscous process and takes place at the smallest eddies. It is important to note that viscosity does not determine the amount of dissipated energy but only the scale at which dissipation takes place. The smaller the effective viscosity (i.e., the larger the Reynolds number), the smaller are the dissipative eddies relative to the large-scale eddies. When buoyancy forces are present, there is also an exchange between potential energy of the mean flow and turbulent kinetic energy, which can go in both directions but is also effected through the large-scale motion.

The preceding observations are the basis for modeling the effects of turbulence on the mean flow, specifically in choosing the relevant velocity and length scales that characterize the local state of turbulence. Postulating an analogy between laminar stresses and Reynolds stresses (Boussinesq's idea), that is,

$$
\left(\tau_{ij}\right)_t = -\overline{\rho} \, \overline{u'_i u'_j} = \mu_t \, \frac{\partial u_i}{\partial x_j} \quad , \tag{2-63}
$$

the turbulence closure problem is seen as one of finding a turbulent or eddy viscosity  $\mu_{\text{t}}$ . The effects of turbulence on the mean flow come down to modeling  $\mu$ <sub>t</sub> as a function of fluid properties, the dynamics of the flow, and the geometry. The two turbulence models used in GASFLOW-MPI, algebraic and κ-ε, are, respectively, zero- and two-transport-equation models that predict the velocity and length scales that are used to compute  $\mu$ <sub>t</sub>. The models are described in order of increasing complexity, number of equations, and computational effort and, as a rule, in order of accuracy.

Turbulence effects in the vicinity of a wall are modeled with the law-of-the-wall formulation (Section 2.6.5).

## **2.7.1 Algebraic Model**

For a turbulent velocity scale, Prandtl suggested that the square root of the mean turbulent kinetic energy  $k$  is a natural choice, where

$$
\kappa = \frac{1}{2} \left( \overline{u'^2} + \overline{v'^2} + \overline{w'^2} \right)^{1/2}
$$
 (2-64)

and a length scale *l* characteristic of the size of the energy-carrying eddies. Thus,

$$
\mu_t = C_\mu \rho \kappa^{1/2} l \tag{2-65}
$$

where  $C_{\mu}$  is a constant (typically 0.05). It is often estimated that 10% or less of the mean flow energy is contained in the turbulent kinetic energy, so

$$
\kappa^{1/2} = \left[ 0.1(1/2)u^2 \right]^{1/2} \tag{2-66}
$$

For containment studies, the length scale usually is set equal to 0.25~0.5 m.

## **2.7.2** κ**-**ε **Model**

The Navier-Stokes equations may be manipulated to produce exact expressions for  $\kappa$ , the turbulent kinetic energy, and  $\varepsilon$ , the rate of dissipation of turbulent kinetic energy (Ref. 2-22) defined as

$$
\varepsilon = v \sum_{i} \sum_{j} \left( \frac{\overline{\partial u_i}}{\partial x_j} \right)^2 \tag{2-67}
$$

The exact  $\kappa$  and  $\varepsilon$  equations are modeled by a pair of approximate transport equations developed by Launder and Spalding (Ref. 2-15), with an extension to treat buoyancy effects. Again,  $\kappa^{4/2}$  is the characteristic velocity scale, and the length scale is proportional to κ3/2*/*ε. The transport equation for the product  $\rho$ K is given by

$$
\frac{\partial}{\partial t} \int_{V} \rho \kappa dV = \oint_{S} \left[ \rho \kappa (\mathbf{b} - \mathbf{u}) + \left( \frac{\mu}{\sigma_{\kappa}} \nabla \kappa \right) + \tau : \nabla \mathbf{u} \right] \cdot \mathbf{A} dS
$$
  
+ 
$$
\iint_{V} \mu \alpha \mathbf{g} \cdot \nabla T - \rho \varepsilon + \kappa S_{\kappa} \, dV \quad , \tag{2-68}
$$

where  $\alpha$  is the coefficient of thermal expansion. The advection, diffusion, and shear production of turbulent kinetic energy are given by the three terms in the first integral on the right side; the three

terms in the second integral represent its production by buoyancy, dissipation, and generation from sources, respectively.

The transport equation for the product of the density and the dissipation of the turbulent kinetic energy, ρε, is

$$
\frac{\partial}{\partial t} \int_{V} \rho \varepsilon dV = \oint_{S} \left[ \rho \varepsilon (\mathbf{b} - \mathbf{u}) + \left( \frac{\mu}{\sigma_{\varepsilon}} \nabla \varepsilon \right) + C_{1} \frac{\varepsilon}{\kappa} \tau : \nabla \mathbf{u} \right] \cdot \mathbf{A} dS
$$
  
+ 
$$
\iint_{V} C_{1} \frac{\varepsilon}{\kappa} \mu \alpha \mathbf{g} \cdot \nabla T - C_{1} \rho \frac{\varepsilon^{2}}{\kappa} + \varepsilon S_{\varepsilon} \right] dV.
$$
 (2-69)

The terms on the right-hand side have meanings analogous to those in Equation (2-68) The turbulent viscosity is calculated using the Kolmogorov hypothesis:

$$
\mu_t = \frac{C_\mu \rho \kappa^{1/2}}{\varepsilon} \quad . \tag{2-70}
$$

The values of the five new constants  $(C_1, C_2, C_\mu, S_\kappa, S_\varepsilon)$  appearing in Equations (2-68) and (2-69) and listed in

| Table 2-4 | Constants used in the $\kappa$ - $\varepsilon$ turbulence model |      |                   |                          |
|-----------|-----------------------------------------------------------------|------|-------------------|--------------------------|
| $C_1$     | $C_2$ $C_{\mu}$                                                 |      | $\sigma_{\kappa}$ | $\sigma_{\!\varepsilon}$ |
| 1.44      | 1.92                                                            | 0.09 | 1.0               | 1.3                      |

are those suggested by Launder and Spalding (Ref. 2-15) following an extensive examination of experimental data for free turbulent flows.

## **2.7.3 SST** *κ-ω* **Model**

warning: The GASFLOW-MPI SST *κ-ω* model is under development as time permits.

The shear stress transport (SST) *κ-ω* model was originally developed by Menter (Ref. 2-50, Ref. 2-51) for accurate prediction of aeronautics flows with strong adverse pressure gradients and separation. It is known that the standard *κ-ω* model shows a strong sensitivity to the initial values of *ω* in freestreams outside of the boundary layer which can be avoided by the *κ-ε* model. This motivation of the SST *κ-ω* model is to ensure a proper selection of *κ-ε* or *κ-ω* zones without user interaction using the blending functions. The main additional complexity is to calculate the distance to the nearest wall which is required in the blending functions.

The standard *κ* and *ω* transport equations are:

$$
\begin{cases}\n\frac{\partial(\rho \kappa)}{\partial t} + \nabla \cdot (\rho \kappa \mathbf{U}) = \nabla \cdot [(\mu_t + \sigma_{k1} \mu_t) \nabla \kappa] + P_{\kappa} + P_{\kappa b} - \beta' \rho \kappa \omega \\
\frac{\partial(\rho \omega)}{\partial t} + \nabla \cdot (\rho \omega \mathbf{U}) = \nabla \cdot [(\mu_t + \sigma_{\omega 1} \mu_t) \nabla \omega] + \frac{\omega}{\kappa} \alpha_1 (P_{\kappa} + P_{\kappa b}) - \beta_1 \rho \omega^2\n\end{cases}
$$
\n(2-71)

The closure coefficients in Standard *κ-ω* model are

$$
\sigma_{k1} = 0.5
$$
,  $\beta' = 0.09$ ,  $\sigma_{\omega l} = 0.5$ ,  $\alpha_l = 5/9$ ,  $\beta_l = 0.075$ 

The standard *κ-ε* model is converted into a *κ-ω* formulation:

$$
\begin{cases}\n\frac{\partial (\rho \kappa)}{\partial t} + \nabla \cdot (\rho \kappa \mathbf{U}) = \nabla \cdot [(\mu_t + \sigma_{k2} \mu_t) \nabla \kappa] + P_{\kappa} + P_{\kappa b} - \beta' \rho \kappa \omega \\
\frac{\partial (\rho \omega)}{\partial t} + \nabla \cdot (\rho \omega \mathbf{U}) = \nabla \cdot [(\mu_t + \sigma_{\omega 2} \mu_t) \nabla \omega] + 2 \rho \sigma_{\omega 2} \frac{1}{\omega} \nabla \kappa \cdot \nabla \omega + \frac{\omega}{\kappa} \alpha_2 (P_{\kappa} + P_{\kappa b}) - \beta_2 \rho \omega^2\n\end{cases}
$$
\n(2-72)

The closure coefficients in Transformed *κ-ε* model are

$$
\sigma_{k2} = 1
$$
,  $\beta' = 0.09$ ,  $\sigma_{\omega 2} = 0.856$ ,  $\alpha_2 = 0.44$ ,  $\beta_2 = 0.0828$ 

*P<sup>κ</sup>* is the rate of production of turbulent kinetic energy by the mean flow, namely a transfer of kinetic energy from the mean flow to the turbulence,

$$
P_{\kappa} = -\frac{2}{3}\rho k \nabla \cdot \mathbf{U} - \frac{2\mu_{\iota}}{3} (\nabla \cdot \mathbf{U})^2 + \mu_{\iota} \nabla \mathbf{U} \cdot (\nabla \mathbf{U} + (\nabla \mathbf{U})^T)
$$
(2-73)

where  $\mu_t$  is the turbulent dynamic viscosity. The turbulence production term due to the buoyancy, *Pκb*, is

$$
P_{\kappa b} = -\frac{\mu_{\iota}}{\rho \sigma_{b}} \mathbf{g} \cdot \nabla \rho \tag{2-74}
$$

The turbulent Schmidt number *σb* is 0.7 for full buoyancy model in GASFLOW-MPI.

The equations of standard *κ-ω* model are multiplied by blending function *F*1, the transformed *κ-ε* equations by a function 1-*F*1 and the corresponding *κ-* and *ω-* equations are added to read:

$$
\begin{cases}\n\frac{\partial (\rho \kappa)}{\partial t} + \nabla \cdot (\rho \kappa \mathbf{U}) = \nabla \cdot [(\mu_t + \sigma_{k3} \mu_t) \nabla \kappa] + P_{\kappa} + P_{\kappa b} - \beta' \rho \kappa \omega \\
\frac{\partial (\rho \omega)}{\partial t} + \nabla \cdot (\rho \omega \mathbf{U}) = \nabla \cdot [(\mu_t + \sigma_{\omega 3} \mu_t) \nabla \omega] + (1 - F_1) 2 \rho \sigma_{\omega 2} \frac{1}{\omega} \nabla \kappa \cdot \nabla \omega + \frac{\omega}{\kappa} \alpha_3 (P_{\kappa} + P_{\kappa b}) - \beta_3 \rho \omega^2\n\end{cases}
$$
\n(2-75)

The closure coefficients are calculated by

$$
\sigma_{k3} = F_1 \sigma_{k1} + (1 - F_1) \sigma_{k2},
$$
  
\n
$$
\sigma_{\omega 3} = F_1 \sigma_{\omega 1} + (1 - F_1) \sigma_{\omega 2},
$$
  
\n
$$
\alpha_3 = F_1 \alpha_1 + (1 - F_1) \alpha_2,
$$
  
\n
$$
\beta_3 = F_1 \beta_1 + (1 - F_1) \beta_2
$$

To avoid the over prediction of the eddy viscosity and obtain proper transport behaviour, a limiter is added to the formulation of the eddy-viscosity to account for the transport of the turbulent shear stress,

$$
V_t = \frac{a_1 \kappa}{\max\left(a_1 \omega, SF_2\right)}\tag{2-76}
$$

*F*2 is a blending function which restricts the limiter to the wall boundary layer, as the underlying assumptions are not correct for free shear flow.  $a_1$  is a constant equalling 0.31. *S* is the modulus of the mean strain rate tensor.

The blending functions, *F*<sup>1</sup> and *F*2, which are based on the flow variables and on the distance to the nearest wall are critical to the success of the method.  $F_1$  is defined

$$
F_1 = \tanh\left(\arg_1^4\right),\tag{2-77}
$$

with

$$
arg_1 = \min\left(\max\left(\frac{\sqrt{\kappa}}{\beta' \omega y}, \frac{500\nu}{y^2 \omega}\right), \frac{4\rho \kappa \sigma_{\omega 2}}{CD_{\kappa \omega} y^2}\right),\tag{2-78}
$$

where *y* is the distance to the nearest wall and

$$
CD_{\kappa\omega} = \max\left(2\rho\frac{\sigma_{\omega2}}{\omega}\nabla\kappa \cdot \nabla\omega, 10^{-10}\right),\tag{2-79}
$$

*F2* is defined

$$
F_2 = \tanh\left(\arg_2^2\right) \tag{2-80}
$$

with

$$
arg_2 = \max\left(\frac{2\sqrt{\kappa}}{\beta' \omega y}, \frac{500\nu}{y^2 \omega}\right) \tag{2-81}
$$

GASFLOW-MPI provides the locations of all wall surfaces. For a specific gas cell, the distance from the cell to all of the no-slip wall surfaces is calculated, and then search the minimum distance. For the flows without any wall effect (without any wall or all the walls are free-slip), in GASFLOW-MPI SST *κ-* *ω* model we assume the distance to the nearest wall is infinite. Then the blending functions  $F_1 = F_2 = 0$ which leads to the *κ-ε* model in *κ-ω* formulation.

## **2.7.4 Turbulence Effects on the Transport Coefficients**

By postulating the Boussinesq analogy (Ref. 2-18) between molecular stresses and Reynolds stresses, we can replace the molecular diffusion coefficients for mass [Equations (2-9) and (2-12)], energy [Equations (2-14) and (2-16)], and momentum [Equation (2-13), Table 2-1 and Table 2-2] with the sum of the molecular and turbulent values. The resulting diffusion coefficient is often referred to as the "total" or "apparent" diffusivity, thermal conductivity, and viscosity, respectively, for the mass, energy, and momentum diffusion terms. Therefore, we represent these three transport coefficients in the following way:

$$
D_{\alpha \to mix} \to D_{\text{apparent}} = D_{\alpha \to mix} + D_t
$$
  
\n
$$
\phi \to \phi_{\text{apparent}} = \phi + \phi_t
$$
  
\n
$$
\mu \to \mu_{\text{apparent}} = \mu + \mu_t
$$
\n(2-82)

The turbulent conductivity,  $\phi_t$ , is

$$
\phi_t = \frac{\mu_t C_p}{\text{Pr}_t} \tag{2-83}
$$

and the turbulent mass diffusivity, *Dt*, is

$$
D_t = \frac{\mu_t}{\rho S c_t} \tag{2-84}
$$

which involve the turbulent Prandtl and Schmidt numbers.

The turbulent Prandtl number, Pr<sub>t</sub>, can usually be assumed constant. Values of 0.90 for shear flows and 0.50 for free shear layers are usually satisfactory, whereas the turbulent Schmidt number, Sc<sub>t</sub>, is normally selected between 0.5 and 1.0. Both the turbulent Prandtl and Schmidt numbers are properties of the flow field and hence are not material properties.

# **2.8 Chemical Kinetics**

### **2.8.1 One-Step Global Chemical Kinetics Model**

A simple one-step global chemical kinetics model that grossly over simplifies the actual chemical processes has been used. In the present implementation of this model, the only reaction modeled is

$$
2h_2 + o_2 \stackrel{\omega}{\rightarrow} 2h_2 o \tag{2-85}
$$

In modeling nuclear reactor containment buildings, typical computational cell volumes are  $1-2$  m<sup>3</sup>; they are larger in some cases. We try to keep cell volumes to about 1  $m<sup>3</sup>$  in regions where diffusion flames are expected. For this spatial resolution, there is no attempt to describe flame structure; we simply represent combustion energy release in a complex geometric containment (Ref. 2-22). Furthermore, chemical reaction time scales generally are short compared with fluid motions in these combustion modes, so the many elementary reaction steps and intermediate chemical species can be neglected in this first approximation.

The concentrations of reactants and products in Equation (2-85) are usually defined by

$$
-\frac{1}{2}\frac{dc_{h_2}}{dt} = -\frac{dc_{o_2}}{dt} = +\frac{1}{2}\frac{dc_{h_2 o}}{dt} = \dot{\omega} \qquad (2-86)
$$

where rate of reaction or reaction rate,  $\dot{\omega}$ , is normally proportional to the concentrations of the reactants raised to small powers that are frequently (but not necessarily) integers.

The species concentrations (moles/cm<sup>3</sup>) are related to the macroscopic species densities through the species molecular weight

$$
\rho_{\alpha} = c_{\alpha} \cdot M_{\alpha} \tag{2-87}
$$

and to the species volume fraction by

$$
Y_{\alpha} = \frac{c_{\alpha}}{\sum_{\alpha}^{\alpha + h_2 o l} c_{\alpha}} \quad . \tag{2-88}
$$

For the hydrogen-oxygen reaction of Equation (2-85), the reaction rate can be written

$$
\dot{\omega} = k(T) c_{h_2}^p c_{o_2}^q \tag{2-89}
$$

where the rate constant, *k*, varies with temperature but is independent of concentration. The exponents of the concentrations in Equation (2-89) are known as the order of the reaction with respect to each reactant, where the sum of the exponents of the rate equation, i.e., order =  $p + q$ , is called the order of the reaction. There are important points concerning the order of the reaction: (1) it may be a fraction, (2) it is not necessarily related to the stoichiometric coefficients in the balance equation, and (3) it must be determined experimentally.

For this version of GASFLOW-MPI, we assume a reaction order 2, i.e.,  $p = 1$  and  $q = 1$ , which leads to the equation

$$
-\frac{1}{2}\frac{dc_{h_2}}{dt} = -\frac{dc_{o_2}}{dt} = k(T)c_{h_2}c_{o_2} \qquad .
$$
 (2-90)

Modeling the rate constant is usually accomplished by implementing a modified Arrhenius law in the form

$$
k(T) = C_f \cdot T^n \cdot e^{\frac{-E_a}{RT}} \tag{2-91}
$$

where  $C_f$  is the frequency factor (we use  $C_f = 5x10^{12}$  (cm<sup>3</sup>/mole-s-K) in this model), *n* is the preexponential temperature exponent (we use *n* = 0 for this model), *R* is the universal gas constant, and  $E_a$  is the activation energy (we use 7.8x10<sup>11</sup> ergs/mole for this model) of Equation (2-85).

Using the method of partial fractions, Equation (2-90) may be analytically integrated to give the solution

$$
\frac{1}{c_{h_2}(0)-2c_{o_2}(0)}\ln\left(\frac{c_{o_2}(0)}{c_{h_2}(0)}\frac{c_{h_2}(t)}{c_{o_2}(t)}\right)=k(T)\cdot t\quad.
$$
\n(2-92)

Another approach is to write two individual equations for the finite-rate chemical kinetics, first for the hydrogen concentration

$$
\frac{dc_{h_2}}{dt} = -2k(T)c_{h_2}c_{o_2}
$$
\n(2-93)

and then the oxygen concentration

$$
\frac{dc_{o_2}}{dt} = -k(T)c_{h_2}c_{o_2} \quad . \tag{2-94}
$$

The chemical energy of combustion is computed as a source for the energy transport equation [Equation (2-12)] by

$$
\int_{V} S_{I, combination} dV = V \cdot C_c \cdot \dot{\omega} \tag{2-95}
$$

where  $C_c = 4.778 \times 10^{12}$  ergs/mole.

In practice, when solving the finite-rate chemical equations [Equations (2-93) and (2-94)] by this later method, we integrate the fuel [Equation (2-93)] when the fuel-oxidizer mixture is fuel lean and the oxidizer [Equation (2-94)] when the fuel-oxidizer mixture is fuel rich. From the chemical balance Equation (2-85), all components of the combustion process are determined.

We have compared the results of this model with the hydrogen combustion experimental data for the one-fourth-scale test facility (Ref. 2-23 and Ref. 2-24), the HDR E12 series and the Batelle Model Containment (BMC) HX series (Ref. 2-25), and an oil pool combustion test in the HDR containment building (Ref. 2-26). We have found good agreement for the general circulation patterns in complex geometries, concentrations of combustion products, and temperature distributions throughout the containment buildings. For the oil pool fires in the HDR (Ref. 2-26), the combustion model was modified to reflect hydrocarbon fuels.

### **2.8.2 Combustion Models Based on Reaction Progress Variable**

(Warning: These combustion models are currently experimental, and should be used with caution. More details of the models will be given in the next release.)

The turbulent integral time scale,  $\tau$ , and integral length scale,  $l$ , associated with the large eddies are defined as

$$
\tau_t \equiv \frac{l_t}{u_t},\tag{2-96}
$$

and

$$
l_{t} \equiv C_{D} \frac{\left(u_{t}^{+}\right)^{3}}{\varepsilon},\tag{2-97}
$$

where  $u_t = \sqrt{\frac{2}{3}} \kappa$  is the R.M.S. turbulent velocity,  $\varepsilon$  is the turbulent dissipation rate, and  $C_D = 0.37$  is the turbulent length scale constant.

The chemical time scale is defined as

$$
\tau_c \equiv \frac{\alpha}{S_L^2},\tag{2-98}
$$

where  $\alpha$  is the thermal diffusivity, and  $S_L$  is the laminar flame speed. The flame thickness,  $l_F$ , is therefore defined as

$$
l_F \equiv \frac{\alpha}{S_L} \,. \tag{2-99}
$$

Damkoehler number, *Da*, is defined as the ratio of the turbulent integral time scale to the chemical time scale

$$
Da = \frac{\tau_t}{\tau_c} \,. \tag{2-100}
$$

The progress of reaction from unburnt to burnt is represented by the scalar variable  $\xi(\mathbf{x},t)$ . The combustion progress variable is usually written

$$
\xi(\mathbf{x},t) = \frac{Y_{H_2,\text{initial}}(\mathbf{x},t) - Y_{H_2}(\mathbf{x},t)}{Y_{H_2,\text{initial}}(\mathbf{x},t) - Y_{H_2,\text{final}}(\mathbf{x},t)} \tag{2-101}
$$

with the progress variable being either 1 (in the burnt region) or 0 (in the unburnt region). *Y* represents the mass fraction of the species.

A general "combustion progress variable" transport equation can be written as

$$
\frac{\partial}{\partial t}(\rho \xi) + \nabla \cdot (\rho \xi \mathbf{u}) = \nabla \cdot \left[ \left( \rho v + \frac{\mu_t}{Sc_t} \right) \nabla \xi \right] + \rho S_{\xi} \quad . \tag{2-102}
$$

The key to this modeling approach is the source term,  $\rho S_{\varepsilon}$ . Below we will outline the models for the source terms in GASFLOW-MPI.

#### **2.8.2.1 Arrhenius Rate Model**

This approach directly neglects the effect of turbulence, although indirectly turbulence is accounted for through turbulent diffusion in Equation (2-96), and assumes that chemistry plays the most important role in the combustion process. The reaction rate is given as

$$
\rho S_{\xi} = C_f \rho \left( 1 - \xi \right) \exp \left( - \frac{E_a}{RT} \right). \tag{2-103}
$$

where  $C_f$  is the frequency factor (we use  $C_f = 5 \times 10^{12}$  (cm<sup>3</sup>/mole-s-K) in this model), and  $E_a$  is the activation energy (we use  $7.8x10^{11}$  ergs/mole for this model).

#### **2.8.2.2 Eddy-Break-Up Model**

This model is based on phenomenological analysis of turbulent combustion for high turbulent Reynolds number ( $Re_f$ >>1) and high Damkoehler number ( $Da$ >>1). The chemical kinetic rates are neglected and the mean reaction rate is mainly controlled by turbulent mixing time,  $\tau$ . The source term is given as

$$
\rho S_{\xi} = -C_{EBU} \rho \frac{\varepsilon}{k} \xi \left(1 - \xi\right),\tag{2-104}
$$

where  $C_{EBU}$  is a model constant of the order of unity.

#### **2.8.2.3 Eddy Dissipation Model**

This model is based on the assumption that combustion occurs at small scales, where mixing occurs on a molecular level and the rate is assumed to be proportional to the inverse of the turbulent time scale. It was developed from the original eddy break-up model, the most significant difference being that the EDM model accounts for the fact that the reaction rate cannot occur unless both fuel and oxidizer mix on a molecular scale at a sufficient temperature. This is accomplished by relating the reaction rate to the limiting species. The model is formulated as follows:

$$
\rho S_{\xi} = B_1 \rho \frac{\mathcal{E}}{k} \min \left( Y_{H_2}, \frac{Y_{O_2}}{\phi}, B_2 \frac{Y_{H_2 O}}{1 + \phi} \right),
$$
\n(2-105)

where  $B_1$  and  $B_2$  are model constants, and  $\phi$  is the stoichiometric oxygen to hydrogen mass ratio. When these models are used in CFD calculations, it turns out that the  $B_1$  or  $B_2$  need to be "tuned" within a wide range in order to obtain reasonable results for a particular problem. In GASFLOW-MPI, the default values are  $B_1 = 4$  and  $B_2 = 0.5$ .

#### **2.8.2.4 Models Based on Progress Variable Gradient**

The source term of the mean reaction progress can be modeled as

$$
\rho S_{\xi} = \rho_u S_T |\nabla \xi|, \tag{2-106}
$$

where  $\rho_u$  is the density of unburnt mixture, and  $S_T$  is the turbulent flame speed. The key to this modeling approach is to find correlations for  $S_T$ . GASFLOW-MPI currently provides seven correlations for turbulent flame speed, including

$$
S_T = S_L \tag{2-107}
$$

$$
S_T = S_L \left( 1 + \frac{\sqrt{\kappa}}{S_L} \right),\tag{2-108}
$$

$$
S_T = S_L \left[ 1 + 1.25 \left( \frac{u_t^{\dagger}}{S_L} \right)^{0.7} \right], \text{ (Kawanabe correlation)} \tag{2-109}
$$

$$
S_T = S_L \left\{ 1 - 0.195 \frac{l_t}{l_F} + \left[ \left( 0.195 \frac{l_t}{l_F} \right)^2 + 0.78 \frac{u_t^2}{S_L} \frac{l_t}{l_F} \right]^{0.5} \right\}, \text{ (Peters correlation)} \tag{2-110}
$$

$$
S_T = 0.52(u_t) Da^{0.25}
$$
, (Zimont correlation) (2-111)

$$
S_T = (u_t^{'})^{0.75} Da^{0.25}
$$
, (Zimont-Mesheriakov correlation) (2-112)

$$
S_T = S_L + u_t \left(\frac{Da^2}{1 + Da^2}\right)^{-0.25}
$$
 (Schmid correlation) (2-113)

#### **2.8.3 Two-Step Chemical Reaction Model**

(Warning: The two-step model in GASFLOW-MPI is under development as time permits.)

Another option for describing the chemical process is to use a two-step model, where the chemical reaction is divided into two parts, an induction phase and an energy release phase.

#### **2.8.3.1 Induction Parameter Model**

The induction parameter model provides a simplified approach for the inclusion of chemistry into reacting flow calculations. The primary benefit is the reduction in computation time compared with using detailed chemical mechanisms.

The chemical reaction consists of two phases, an induction phase and an energy release phase. In the first phase, intermediate species build up the radical pool, the radicals that are necessary for chain branching of the reaction. Minimal energy is released. This phase is modeled by an induction time. During the second phase, the radicals recombine, which leads to the release of the main energy of the reaction. This time is called the energy release time.

To formulate an induction parameter model, it is first necessary to determine the characteristic times of the two phases: induction and energy release times. This has been done for a wide range of initial temperatures, pressures, and gas compositions. These parameters were determined from calculations using an integration package for chemical reaction rate equations and an appropriate chemical reaction scheme.

Here, a hydrogen-air system is considered. A detailed chemical mechanism with 48 reactions and 8 reactive species, developed at the Naval Research Laboratory, was used (Ref. 2-27 and Ref. 2-28). With the GASFLOW code using a solver for stiff differential equation systems, this detailed mechanism was solved for one cell over a wide range of initial conditions. The characteristic times were determined from the temperature/time history. As a criterion for completion of the first phase of the reaction and thus the induction time, a temperature rise of 2% was chosen. At 95% of the maximum temperature, the energy release phase was considered to be finished.

Induction and energy release times were then stored in the form of a table. The initial temperature had a range from 800 to 2500 K, the pressure ranged from 0.1 to 0.6 MPa, and the hydrogen concentration ranged from 5 to 30 vol%. An interpolation routine in the code is used to retrieve the needed values from this table.

For the first phase of the reaction, a nondimensional parameter is advanced through time and the computational mesh. The equation for this induction parameter can be represented in the following form:

$$
\frac{dP}{dt} = -\mathbf{u}\nabla P + \nabla (D\nabla P) + \frac{1}{\tau_{ind}} \quad . \tag{2-114}
$$

The first term on the right-hand side is the convective term, the second one describes the diffusion of the parameter, and the third one is the source term.

The term *P* stands for the induction parameter, **u** for the velocity vector with which the parameter can be advected through the domain, *D* is the diffusion coefficient, and *t*ind is the temperature-, pressure-, and composition-dependent induction time. As a diffusion coefficient, the coefficient of a typical radical, OH, was used.

The initial value of *P* is zero. For *P* smaller than 1, no energy is released and the fluid composition remains the same. When *P* reaches one, the induction time is elapsed and the energy release phase begins. We decided to treat this phase as if the energy were released stepwise linearly, depending on the energy release time and the available fuel.

Induction and energy release times are updated for each cell during every time step to reflect the actual condition the fluid is in.

#### **2.8.3.2 Coupling of Induction Parameter Model with** κ**-**ε **Model**

For calculating turbulent flames, the induction parameter model is coupled with the κ-ε model. This approach is based on the eddy-dissipation concept by Magnussen and Hjertager (Ref. 2-29) with the ignition/extinction modification introduced by Hjertager (Ref. 2-30).

Experiments have shown that the rate of combustion in flames is mainly dependent on hydrodynamic parameters. The combustion rate is limited by the rate of molecular mixing between the reactants. This mixing is linked to the rate at which turbulent eddies are dissipated. It is therefore assumed that the combustion rate is proportional to the rate of dissipation of kinetic energy of turbulence.

At first, a local turbulent Reynolds number is computed from turbulent and molecular viscosities:

$$
\text{Re}_t = \frac{V_t}{V} \quad . \tag{2-115}
$$

If this number is smaller than a critical Re number, the energy will be released using the induction parameter model. Otherwise, the Magnussen/Hjertager model is called. The critical value is chosen on the basis of yielding reasonable results, because the approach itself is highly empirical.

Two time scales are defined. One is the turbulent eddy mixing time scale

$$
\tau_t = \frac{k}{\varepsilon} \qquad (2-116)
$$

where *κ* is the turbulent kinetic energy and  $\varepsilon$  is the dissipation rate of turbulent kinetic energy. Both  $\kappa$  and  $\varepsilon$  are calculated in the code in the  $\kappa$ - $\varepsilon$  turbulence model.

The second one is a characteristic chemical time scale which is assumed to be the induction time τ*ind* The values for τ*ind* are interpolated from the table.

A Damkoehler number is defined as the ratio of the chemical time to the turbulent time:

$$
Da = \frac{\tau_{ind}}{\tau_t} \quad . \tag{2-117}
$$

If this Damkoehler number is greater than the critical value *Die* , the dissipation time of the turbulent eddies is too short in comparison to the induction time, and the gas will not burn. If the number is smaller than the critical value, the combustion rate is calculated as follows:

$$
\dot{\omega} = -\frac{A}{\tau_{\iota}} \rho m_{\text{lim}} \tag{2-118}
$$

where *mlim* is the smallest of the three mass fractions, namely fuel, oxygen, or mass fraction of fuel already burnt. The constants *A* and *Die* are given the values 16 and 1000, respectively.

# **2.9 Recombiner Models**

We have examined data for both the Siemens (Ref. 2-31) and NIS (Ref. 2-32) recombiner box designs. In addition, we have reviewed the analysis and modeling development of Fischer (Ref. 2-33). For the GASFLOW-MPI models of these two systems, which are shown schematically in Figure 2-1, we formulate a geometry that specifies a chimney formed by the vertical walls, and within this enclosure that is open at both the top and bottom, there is a defined reaction zone or volume. The task is to derive a model for the rate of hydrogen recombination with available oxygen in this reaction zone, given the gaseous conditions entering the recombiner at, e.g., location **IN** (shown in Figure 2-1 at the lower entrance). The model should be developed such that the projected flow area into the box can be scaled to accommodate nearly any recombiner size. We assume that the structure or the porosity for fluid flow of the recombiner members (plates or other configurations) remains uniform of any scale recombiner box. These recombiner structures also provide mass that gives a certain thermal inertia to the system.

For the Siemens recombiner box, there is considerable performance data available in Ref. 2-31, which we have condensed and presented in Figure 2-1. To understand this figure, one first computes the hydrogen volume percentage at the recombiner inlet (location **IN** in Figure 2-1). Then one reads up to the recombination rate curve and then horizontally to the left vertical axis to determine the hydrogen recombination rate in  $g/m^2$ -s (rate of hydrogen consumed per unit area inflow to the recombiner box). The recombiner efficiency for these conditions, based upon inlet and outlet hydrogen volume fractions,  $Y_{h_2,\text{IN}}$  and  $Y_{h_2,\text{OUT}}$ , respectively, is determined by reading horizontally from the intersection with the hydrogen recombination rate curve to the right to intersect the efficiency curve, where the efficiency is defined as

$$
\eta = 1 - Y_{h_2, \text{OUT}} / Y_{h_2, \text{IN}} \tag{2-119}
$$

To determine the efficiency percentage as defined by Equation (2-119), one reads vertically to the top horizontal axis.

Fischer (Ref. 2-33) carefully examined the experimental data that was obtained from the Battelle Model Containment for the MC recombiner test series (Ref. 2-32), which focused on the NIS granulated recombiner box design. He found that a correlation showing the flow rate through the recombiner could be established that was dependent on the hydrogen volume fraction at the recombiner inlet and on a time constant which represented the thermal inertia of the device. In addition, Fischer found that, for steady-state operation, the volumetric flow rate was only a function of the hydrogen concentration at the recombiner inlet. Fischer also determined from the data that the efficiency for the NIS recombiner was nearly constant at 84.6% over the operating range of interest. We present Fischer's findings in Figure 2-2.

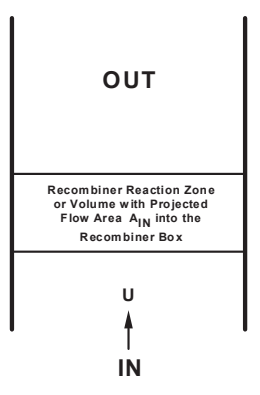

Figure 2-1 Schematic diagram for the recombiner box model

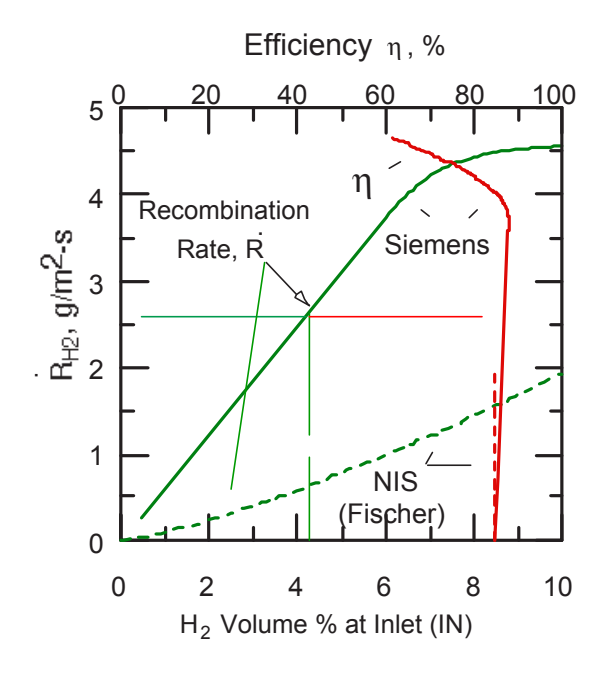

Figure 2-2 Siemens (Ref. 2-31) and NIS (Refs. 2-32 and 2-33) recombiner

In order to develop the basis for some of the GASFLOW-MPI recombiner models, we summarize Fischer's model here:

(1) The steady-state volumetric flow through the NIS recombiner,  $Q_0$ , is given by

$$
Q_0 = a\left(Y_{h_2,\text{IN}}\right)^b \tag{2-120}
$$

where  $Y_{h_2,\text{IN}}$  = hydrogen volume fraction at the box inlet (IN in Figure 2-1)

and the experimentally determined constants are given by

$$
a = 0.67e+06
$$
 (cm<sup>3</sup>/s)

 $b = 0.307$ .

(2) The time-dependent behavior of the volumetric flow *Q(t)* is described by the differential equation

$$
\frac{dQ}{dt} = \frac{1}{\tau}(Q_0 - Q) \quad , \tag{2-121}
$$

where  $\tau$  is a relaxation time constant determined by experiment to be roughly 1800 s.

(3) By carefully examining the time-averaged data at the recombiner inlet and outlet, Fischer found that the hydrogen recombination through the flow passages was incomplete. He determined an efficiency factor based on Equation (2-119) to be  $\eta$  = 0.846.

## **2.9.1 NIS Recombiner Model**

The Battelle-Frankfurt NIS tests (Ref. 2-32) and Fischer's analysis (Ref. 2-33) were conducted on a 1 m<sup>2</sup> cross-section inflow recombiner box of high-heat-capacity granulate design. We wish to generalize this model to be able to scale to different inflow areas but of the same or very similar internal design. In addition, we wish to derive the GASFLOW-MPI model in terms of inflow velocity, **U** in Figure 2-1, to conform with the GASFLOW-MPI numerical algorithm. Following Fischer's model, the GASFLOW-MPI model for NIS recombiner boxes proceeds as follows:

(1) The reference velocity in cm/s from Equation (2-91) is given by

$$
U_0(t) = 67 \cdot \left[ Y_{h_2, \text{IN}}(t) \right]^{0.307} \quad . \tag{2-122}
$$

Note that, in the general case, the reference inlet condition (Fischer's "steady-state value") becomes a function of time because containment conditions are nearly always changing.

(2) The time-dependent velocity, *U(t)*, inflowing into the recombiner box is

$$
\frac{dU(t)}{dt} = \frac{1}{\tau} \left[ U_0(t) - U(t) \right] = \frac{1}{\tau} \left\{ 0.67 \left[ Y_{h_2,\text{IN}}(t) \right]^{0.307} - U(t) \right\} \quad . \tag{2-123}
$$

(3) We define a recombination reaction rate as

$$
\dot{R}_{h_2} = -\frac{\delta m_{h_2}}{\delta t} = -\left(\dot{m}_{h_2,out} - \dot{m}_{h_2,in}\right) = \dot{m}_{h_2,in} - \dot{m}_{h_2,out}
$$
\n(2-124)

which we must relate to the efficiency based upon hydrogen volume fractions shown in Equation (2-117). With a fair amount of algebra, Equation (2-124) can be reformulated to

$$
\dot{R}_{h_2} = \eta \cdot \dot{m}_{h_2,in} \left[ \frac{1}{1 - \frac{1}{2} (1 - \eta) \cdot Y_{h_2,in}} \right],
$$
\n(2-125)

which reflects the fact that the number of moles flowing through the recombiner changes during the recombination process. For the conditions we are interested in, see Figure 2-2, the term in brackets is very close to unity, so we can simply write the hydrogen recombination rate as

$$
\dot{R}_{h_2} = \eta \cdot \dot{m}_{h_2, in} \tag{2-126}
$$

We now relate the hydrogen recombination rate from Equation (2-126) to the reaction rate from Equation (2-86) by

$$
\dot{R}_{h_2} = 2 \cdot \dot{\omega} \cdot V \cdot M_{h_2} \tag{2-127}
$$

where  $\dot{\omega}$  is the rate of hydrogen recombination in moles-h<sub>2</sub>/cm<sup>3</sup>-s. Knowing the efficiency is 0.846, we can compute the rate of recombination,  $\dot{\omega}$ , as

$$
\dot{\omega} = \frac{1}{2} \frac{0.846 \cdot U(t) \cdot A_{\text{IN}} \cdot c_{h_2,\text{IN}}(t)}{V}
$$
 (2-128)

(4) We use this recombination rate to solve the chemical kinetics, Equation (2-86), for the con sumption of hydrogen and oxygen and the production of water vapor, as well as the combus tion energy source term

$$
\int_{V} S_{I, recombination} dV = V \cdot C_c \cdot \dot{\omega}
$$
\n(2-129)

released in the recombiner reaction zone. Since Equation (2-128) is computed to be a constant based on conditions and properties at the recombiner inlet, careful evaluation of the chemical kinetics, Equation (2-86), must follow to ensure non-negative species concentrations.

### **2.9.2 Siemens Recombiner Model**

We have developed a recombiner model for the Siemens recombiner box in a similar fashion. The GASFLOW-MPI model for the Siemens recombiner is as follows:

(1) We first calculate the time-dependent hydrogen and oxygen volume fractions,  $Y_{h,N}(t)$  and  $Y_{o, JN}(t)$ , respectively, at the recombiner inlet (location **IN** in Figure 2-1).

(2) A check of the species composition is made from

$$
Y_{IN}(t) = \min \left[ Y_{h_2,IN}(t), 2 \frac{Y_{o_2,IN}(t)}{\eta(t)} \right]
$$
 (2-130)

(3) Using the volume fraction as a volume percentage, one then determines both the recombi nation rate,  $\dot{R}(t)$ , and recombination efficiency,  $\eta(t)$ , from Figure 3-1.

(4) A reference velocity is computed as follows:

$$
U_0(t) = \frac{\dot{R}(t)}{A_{\text{IN}} \cdot \eta(t) \cdot \rho_{h_2,\text{IN}}(t)}
$$
 (2-131)

where  $A_{\text{IN}}$  is the inflow area into the recombiner box in m<sup>2</sup>.

(5) The time-dependent velocity, *U(t)*, inflowing into the recombiner box is

$$
\frac{dU(t)}{dt} = \frac{1}{\tau} \left[ U_0(t) - U(t) \right] = \frac{1}{\tau} \left\{ \frac{\dot{R}(t)}{A_{\text{IN}} \cdot \eta(t) \cdot \rho_{h_2,\text{IN}}(t)} - U(t) \right\} \quad , \tag{2-132}
$$

where  $\tau$  for this model is 10 s.

(6) The chemical kinetics with change of species concentrations, Equation (2-86), is computed from

$$
\dot{\omega} = \frac{1}{2} \frac{\eta \cdot U(t) \cdot A_{\text{IN}} \cdot c_{h_2,\text{IN}}(t)}{V} , \qquad (2-133)
$$

and the energy release, Equation (2-126), is updated in the recombiner reaction zone.

Again, care must be taken to insure positive species concentrations with this model because the chemical kinetics in the recombiner reaction zone is dependent on the inflow conditions and properties of the recombiner box.

## **2.9.3 Siemens Correlation for Siemens Type FR-90/1 Recombiner**

The Siemens recombiner correlation (Ref. 2-34) can be used for a Siemens recombiner of the type FR-90/1. This relationship between the species volume fractions,  $Y_{h_2}$  and  $Y_{o_2}$ , and the pressure  $p$  in bars is given by

$$
\int_{V} S_{\rho, h_2, Siemens\_correlation} dV = -\begin{Bmatrix} \begin{cases} Y_{h_2} < 0.02 \\ or \\ Y_{o_2} < 0.0005 \end{cases} \end{Bmatrix}; otherwise \\ \min(Y_{h_2}, 2 \cdot Y_{o_2}, 0.08) \cdot (k_1 \cdot p + k_2) \end{Bmatrix},
$$
\n(2-134)

where the empirically determined constants, *k*1 and *k*2, are given in Tabele 2-5.

| <b>Type</b>  | $k_1$ (g/s-bar) | $k_2$ (g/s) |
|--------------|-----------------|-------------|
| FR-90/1-320  | 0.010           | 0.012       |
| FR-90/1-960  | 0.031           | 0.037       |
| FR-90/1-1500 | 0.137           | 0.167       |

Table 2-5 Siemens recombiner constants of FR-90/1

In order to utilize this correlation in the GASFLOW-MPI methodology, we recast the correlation into

$$
\dot{\omega} = \frac{1}{2} \frac{\begin{bmatrix} Y_{h_2} < 0.02 \\ or \\ Y_{o_2} < 0.0005 \end{bmatrix}}{\begin{bmatrix} N_{h_2} < 0.0005 \\ \vdots \\ N_{h_2} < V_{o_2} \end{bmatrix}}; otherwise
$$
\n
$$
\dot{\omega} = \frac{1}{2} \frac{\begin{bmatrix} \min(Y_{h_2}, 2 \cdot Y_{o_2}, 0.08) \cdot (k_1 \cdot p + k_2) \end{bmatrix}}{M_{h_2} \cdot V}
$$
\n(2-135)

The chemical kinetics can be evaluated when Equations (2-86) and (2-135) are integrated. Computing the energy from the recombination process with Equation (2-126) completes this model.

## **2.9.4 GRS Recombiner Correlation**

The GRS recombiner correlation model (Ref. 2-35) can be used for a single recombiner plate or foil. This correlation is of an Arrhenius type,

$$
\int_{V} S_{\rho, h_2, GRS\_correlation} dV = -Area \cdot k_1 \cdot (c_{h_2})^{1.05} \cdot e^{-\Delta E(T)/(\Re \cdot T)}
$$
\n(2-136)

where *Area* is the recombiner surface area,  $k_1$  is a constant equaling 5.0x10<sup>2</sup>,  $C_{h_2}$  is the hydrogen concentration,  $\Re$  is the universal gas constant, *T* is the temperature, and  $\Delta E(T)$  is an activation function approximated by

$$
\Delta E(T) = \begin{cases}\n20.271 + \left[ 2.1771 \cdot 10^{-2} \left( \frac{-1.5078 \cdot 10^{-5} -}{9.4707 \cdot 10^{-10} \cdot T} \right) \cdot T \right] \cdot T; T < 506.9K \\
1.8322 + 5.026 \cdot 10^{-2} \cdot T; T \ge 506.9K\n\end{cases} \tag{2-137}
$$

To cast this relationship into the GASFLOW-MPI methodology, we rearrange this expression to

$$
\dot{\omega} = \frac{1}{2} \frac{Area \cdot k_1 \cdot (c_{h_2})^{1.05} \cdot e^{-\Delta E(T)/(R \cdot T)}}{M_{h_2} \cdot V} \quad . \tag{2-138}
$$

The chemical kinetics can be evaluated when Equations (2-86) and (2-138) are integrated. Computing the energy from the recombination process with Equation (2-126) completes this model.

# **2.10 Ignition Model**

The ignitor model is simple, but effective. For a user-specified location, the gaseous composition is first checked to see if a combustible mixture of hydrogen and oxygen exists. We essentially implement the lean combustion limit from the Shapiro Diagram to evaluate the threshold for which a mixture of hydrogen, oxygen, and steam is flammable. The idea is that the hydrogen volume percentage must exceed 4% for steam volume percentages up to 30% with increasing hydrogen volume percentages to 12% for steam volume percentages to 65%. Above 65% steam volume percent, the mixture is considered to be steam inerted. This criteria can be written as

$$
\begin{cases}\nh_2 o\left\langle Volume^{o}\right\rangle_{h_2 o} < 65 \\
h_2 \left\langle Volume^{o}\right\rangle_{h_2 o} \ge 4 + \min\left[0, \frac{8}{35}\left(Volume^{o}\right)_{h_2 o} - 30\right]\n\end{cases} \tag{2-139}
$$

If this condition is met, the temperature in the reaction rate constant of Equation (2-90) is set equal to 2000 K,

$$
k(2000) = C_f \cdot e^{-\frac{E}{3k \cdot 2000}} \tag{2-140}
$$

and the chemical kinetics equations are solved with this driving function.

We are able to model both a "glow plug" and a "spark" type of ignitor. With a glow-plug-type ignitor, the reaction rate constant , Equation (2-137), is continuously active for the specified time interval, whereas for the spark type ignitor, the reaction rate constant is only active at a specified spark interval (sparking frequency) and specified sparking duration.

## **2.11 Lagrangian Discrete Particle Model**

The GASFLOW-MPI aerosol model comprises a Lagrangian discrete particle transport model, a stochastic turbulent particle diffusion model, a particle deposition model, a particle entrainment model, and a particle cloud model. These models incorporate the physics of particle behavior to model discrete particle phenomena and allow the code user to track the transport, and deposition and entrainment of discrete particles, as well as, clouds of particles in nuclear systems.

### **2.11.1 Particle Transport**

The inertial force, **F***I*, of a particle is equal to the sum of the external aerodynamic forces acting on the particle. The external forces modeled are aerodynamic drag , **F***d*, gravitational, **F***gr*, and centrifugal, **F***c*. The force balance equation for each particle is

$$
\mathbf{F}_I = \mathbf{F}_d + \mathbf{F}_{gr} + \mathbf{F}_c = \frac{\pi}{6} d_p^3 \rho_p \frac{d\mathbf{U}_p}{dt},
$$
\n(2-141)

where *dp* is particle diameter, *rp* is particle density, **U**p is particle velocity, and *t* is time.

Convection is the primary means of particle transport. The particle velocity is nearly that of the conveying fluid, but this small difference in velocity gives rise to the primary aerodynamic force, the drag force, acting on particles in motion,

$$
\mathbf{F}_d = C_D \frac{\pi}{8} d_p^2 \rho_g \left( \mathbf{U}_g - \mathbf{U}_p \right)^2, \tag{2-142}
$$

where  $C_D$  is the particle drag coefficient,  $\rho_q$  is gas density, and  $U_q$  is the gas velocity at the particle location. The fluid drag force is computed from Newton's resistance law to determine the form drag for Re<sub>p</sub> > 906.291. In this case, the drag coefficient is  $C<sub>D</sub>$  =0.44. The influence of the Reynolds number on the drag coefficient of spherical particles over a wide range is represented as

$$
C_d = \begin{cases} \frac{24}{\text{Re}_p} \left( 1 + \frac{\text{Re}_p^{2/3}}{6} \right); \text{ Re}_p < 906.291 \\ 0.44 \qquad ; \text{ otherwise} \end{cases} \tag{2-143}
$$

(see Ref. 2-37). This formulation is used in the code.

The force from gravity is

$$
\mathbf{F}_{gr} = \frac{\pi}{6} d_p^3 \mathbf{g} (\rho_p - \rho_g), \tag{2-144}
$$

where **g** is gravitational acceleration. When a particle is released in air it quickly reaches a terminal velocity, a condition in which the drag force of the air will be exactly equal and opposite to the force of gravity.

A particle is said to have curvilinear motion when it follows a curved path rather than a straight-line or oscillatory motion. A particle traveling along a curved streamline in flow around an obstacle will have curvilinear motion and will experience a centrifugal force, which can be expressed as

$$
\mathbf{F}_c = \frac{\pi}{6} d_p^3 \rho_p \frac{\mathbf{U}_t^2}{R},\tag{2-145}
$$

where  $U_t$  is the tangential velocity at radius of curvature *R*. Curvilinear motion is characterized by the dimensionless Stokes number  $(S_t, k)$ , which is the ratio of the stopping distance (a measure of the inertial range of a particle) to a characteristic dimension of the obstacle. For geometrically similar particle motion to occur around differently sized obstacles, the flow Reynolds numbers must be equal and the Stokes numbers must be equal.

## **2.11.2 Particle Turbulent Diffusion**

The fluid velocity at the location of a discrete particle is the sum of the mean velocity components and the turbulent velocity components. The turbulent velocity is determined by a stochastic approach suggested by Hotchkiss and Hirt (Ref. 2-38). The idea is to consider the particle as a point source that diffuses for a time Δ*t .* The probability of where the particle is likely to move along a coordinate axis x can be written in the form of a Gaussian probability distribution function

$$
n(x,t) = \frac{1}{\sqrt{2\pi}\sigma} e^{\frac{-x^2}{2\sigma^2}}
$$
 (2-146)

where 2  $\sigma^2$  is the dispersion of the probability distribution, the standard deviation  $\sigma = \sqrt{2D_p\Delta t}$ , and *D<sub>n</sub>* in the standard deviation equation, is the turbulent diffusion coefficient. A random number generator selects the actual location used within the possible distribution. The turbulent velocity component is determined from the randomly chosen location. This process is repeated for each of the three coordinate directions.

## **2.11.3 Particle Deposition**

Particle adhesion is poorly understood and its description is partly qualitative. Hinds states that because it is such a complicated phenomenon there is no complete theory that accounts for all the factors that influence adhesion (Ref. 2-39). The main adhesive forces are the van der Waals force, electrostatic forces, and the surface tension of absorbed liquid films. These forces are affected by the following: the material, shape, and size of the particle; the material, roughness, and contamination of the surface; the relative humidity and temperature of the ambient gas; and the duration of particlesurface contact and initial contact velocity.

The theoretical analyses of adhesion forces presented by Hinds (Ref. 2-39) and Dahneke (Ref. 2-40 and Ref. 2-41) indicate that the most important adhesion forces are the London-van der Waals forces, the long-range attractive forces that exist between molecules. Hinds explains that these forces arise because the random movement of electrons in any material creates momentary areas of charge concentration called dipoles. At any instant these dipoles induce complementary dipoles in neighboring material, which gives rise to attractive forces. These forces decrease rapidly with separation distance between surfaces; consequently, their influence extends only several molecular diameters away from a surface.

Small particles do not always adhere to a surface after impingement. At "low" velocities a particle may lose all of its kinetic energy on impact by deforming itself and the surface. In this velocity range, the greater the deformation the greater the adhesive force. At "high" velocities, part of the particle kinetic energy is dissipated in the deformation process and part is converted elastically to kinetic energy of rebound. At some threshold velocity the rebound energy will exceed the adhesion energy and the particle will bounce off the surface. This can occur for particle sizes that would adhere tightly in a static situation. The harder the particle and surface, the larger the particle, and the greater the velocity, the more likely bounce is to occur.

To model particle deposition in GASFLOW-MPI, the theory of rebound developed by Dahneke (Ref. 2-40 and Ref. 2-41) is used. Dahneke's rebound theory includes an energy balance analysis of the impinging and rebound particle. Consider a particle moving towards a surface, still beyond influence of the surface, with incident normal velocity **U***i*. The particle kinetic energy due to **U***i* is *KEi.* (Kinetic energy due to motion parallel to the surface is assumed conserved throughout the collision, and kinetic energy due to spinning of the particle is neglected.) Upon nearing the surface the particle will fall into the particle-surface potential energy well of depth *E*. In general, the depth of the potential well may vary during the collision. Possible causes could be contact charging or particle and surface deformation. Thus two potential well depths are defined: *Ei* is the depth seen by the incident particle, and *Er* is the depth seen by the reflected particle. To obtain the kinetic energy of the particle at the instant of rebound, the concept of the coefficient of restitution, *e*, is used. This is defined as the ratio of normal particle velocity at the instant of rebound to normal particle velocity at the instant of contact. The kinetic energy at the instant of rebound is

$$
KE_{at\text{ rebound}} = (KE_i + E_i)e^2 \qquad (2-147)
$$

where the sum of *KEi* and *Ei* is the kinetic energy of the particle at the instant of contact, and *e*2 is the fraction of this energy recovered by the particle. If the collision is perfectly elastic,  $e^2 = 1$ .

Upon rebound, the particle must exchange kinetic energy for potential energy as it climbs out of the potential energy well. The final kinetic energy of the reflected particle, beyond influence of the surface, is

$$
KE_r = (KE_i + E_i)e^2 - E_r.
$$
 (2-148)

In terms of particle velocity, **U**, and mass, *m*, Equation (2-148) can be equivalently written as

$$
\frac{\mathbf{U}_r}{\mathbf{U}_i} = \left[ e^2 + \frac{2\left( E_i e^2 - E_r \right)}{m \mathbf{U}_i^2} \right]^{\frac{1}{2}},
$$
\n(2-149)

where U*r* is the rebound velocity. Dahneke (Ref. 2-40) noted that if one could approximate *E = Er = Ei*, then Equation (2-149) would simplify to

$$
\frac{\mathbf{U}_r}{\mathbf{U}_i} = \left[ e^2 + \frac{2E(e^2 - 1)}{m\mathbf{U}_i^2} \right]^{\frac{1}{2}}.
$$
\n(2-150)

When there is no rebound, the particle must fail to climb out of the potential energy well, and thus *KEr* is zero, and

$$
\mathbf{U}_i^* = \left[ \frac{2E}{m} \left( \frac{1 - e^2}{e^2} \right) \right]^{\frac{1}{2}}.
$$
 (2-151)

This equation determines the critical rebound speed,  $U_i^*$ ; it describes the limiting case between particle capture and rebound.

The depth of the potential energy well for a sphere of diameter *d* and a flat surface adhering to each other is given by Dahneke (Ref. 2-40), quoting as references Bradley (Ref. 2-42) and Hamaker (Ref. 2-43), as

$$
E = \frac{Ad}{12z_0},\tag{2-152}
$$

where *A* is the Hamaker constant, *z0* is the equilibrium separation of the sphere and surface, and *d* is the particle diameter.

The attractive force between the sphere and a surface is

$$
\mathbf{F} = -dE/dz = -\frac{Ad}{12z_0^2} \quad . \tag{2-153}
$$

Combining Equations (2-151) and (2-152) and writing the particle mass in terms of its volume and density, ρ*p*, gives

$$
\mathbf{U}_{i}^{*} = \left[ \frac{A(1 - e^{2})}{\pi z_{0} \rho_{p} d^{2} e^{2}} \right]^{\frac{1}{2}} \quad . \tag{2-154}
$$

Dahneke (Ref. 2-41) states that the principal deficiency of the Bradley-Hamaker derivation of the adhesion energy is its failure to consider the repulsive portion of the molecular interactions. Thus, flattening of the sphere tip and deformation of the surface are not considered. Dahneke presents in the 1972 publication (Ref. 2-41) a new theory for the adhesion of particles (spheres) that includes the influence of the repulsive component of force from the elastic flattening of the spheres. The repulsive component of force is expressed in terms of the apparent penetration depth, *h*, of the impacting sphere into the substrate; the sphere size, *d*; and the sphere bulk mechanical properties, K = (1 - N2) / Y, where *N* is Poisson's ratio and *Y* is Young's modulus of the particle material. The net force between two impacting spheres (or a sphere and a surface) is written as the sum of the attractive and repulsive forces:

$$
\mathbf{F} = \left(\frac{Ad}{12z_0^2}\right) \left(1 + \frac{2h}{z_0}\right) + \left(\frac{2\sqrt{2d}}{3K}\right) h^{\frac{3}{2}} \quad .
$$
 (2-155)

In order to derive an equation for the maximum adhesive force, **F***max*, Dahneke assumes that some flattening will always occur when two spheres (or a sphere and a flat surface) adhere and exploits the fact that **F** must obtain a minimum at some value of penetration *h*. He states that the expression for **F***max* is of practical importance in calculating adhesive force, since a force greater than **F***max* is required to separate two spheres or a sphere from a surface by, for example, centrifuging or blowing, or by dislodgment through inertial forces when a stress in the surface material is reflected to the surface. The maximum adhesive force is

$$
\mathbf{F}_a = \left(\frac{Ad}{12z_0^2}\right) \left[1 + \left(\frac{A^2K^2}{108z_0^7}\right)d\right] \tag{2-156}
$$

which occurs at the penetration

$$
h_f = \left(\frac{A^2 K^2}{72 z_0^6}\right) d \quad . \tag{2-157}
$$

Note that the first term in Equation (2-156) is the adhesive force between two unflattened spheres. The second term is the increase in adhesive force due to flattening of the spheres. Thus, flattening has greater effect for larger particle sizes and softer materials.

In order to obtain an expression for the threshold bounce velocity,  $U_i^*$ , including the effect due to flattening, it is first necessary to obtain an expression for the interaction energy. This is obtained directly from Equation (2-155) using the relationship

$$
E=\int \mathbf{F}dh.
$$

This yields

$$
E = \left(\frac{Ad}{12z_0}\right)\left(1 + \frac{h}{z_0} + \frac{h^2}{z_0^2}\right) + \left(\frac{4\sqrt{2d}}{15K}\right)h^{\frac{5}{2}}.
$$
 (2-158)

The potential energy well equivalent to the energy required to overcome the maximum adhesive force expressed in Equation (2-156) is obtained by substituting the penetration depth, *hf*, expressed in Equation (2-157) into Equation (2-158). This gives

$$
E = \left(\frac{Ad}{12z_0}\right) \left[1 + \left(\frac{A^2K^2d}{72z_0^7}\right) + \left(\frac{A^4K^4d^2}{72^2z_0^{14}}\right)\right] + \left(\frac{4\sqrt{2d}}{15K}\right) \left(\frac{A^2K^2d}{72z_0^6}\right)^{\frac{5}{2}}\quad.\tag{2-159}
$$

Combining Equations (2-151) and (2-159) gives the equation for the critical rebound velocity that determines the threshold particle bounce velocity.

The critical rebound velocity is the value of velocity for a 50% probability of bounce. The concept of the threshold velocity or critical rebound velocity **U***i* \* being defined as 50% likelihood of particle bounce is presented by Hinds (Ref. 2-39) and Paw U (Ref. 2-44). The incident velocity window outside of which the particle either adheres or bounces is somewhat arbitrary. Data presented by Paw U suggest that plus or minus 50% of **U***i* \* is a reasonable assumption for this. That is, for **U***i* < **U***<sup>i</sup>* \*(0.5) the particle always adheres, and for  $U_i > U_i^*(1.5)$  the particle always bounces. With these specified limits the probability of particle bounce for the velocity range 0.5  $U_i^*$ <  $U_i$ < 1.5  $U_i^*$  is expressed as

$$
0 \leq \left\lfloor \frac{\left(-0.5\mathbf{U}_{i}^{*} + \mathbf{U}_{i}\right)}{\mathbf{U}_{i}^{*}} \right\rfloor \leq 1 \quad . \tag{2-160}
$$

A determination of whether or not specific particles will bounce or adhere can be made by generating a random number,  $\alpha$  with a value between 0 and 1, and testing for

$$
\alpha \leq \left[ \frac{\left( -0.5 \mathbf{U}_{i}^{*} + \mathbf{U}_{i} \right)}{\mathbf{U}_{i}^{*}} \right] \tag{2-161}
$$

When this condition is met, the particle will bounce.

Dahneke's data (Ref. 2-45 and Ref. 2-46) show the trend for the coefficient of restitution, *e*, to reach a maximum value, in this case 0.96, at the threshold bounce velocity of about 10 cm/s. Almost immediately the ratio of rebound velocity to incident velocity begins to decrease as the incident velocity increases. At an incident velocity of 100 cm/s, *e* is 0.68; at 400 cm/s, *e* is 0.15. An approximately 70% decrease in *e* results in an increase in incident velocity of 100 cm/s. The following equation models this data relatively well:

$$
e = e_0 (0.60)^{\exp} \t{1.5}
$$
 (2-162)

where

$$
\exp = \frac{\mathbf{U}_i - \mathbf{U}_i^*}{10.0 \mathbf{U}_i^*} ,
$$

and  $e_0$  is the coefficient of restitution at the threshold bounce velocity.

Particle deposition and bounce are not understood well enough that a totally mechanistic model can be developed. The phenomena simulated in this deposition model are based on theoretical models that are necessarily restricted by a wide range of assumptions and experimental data that are limited to specific conditions. Deposition is in a real sense a stochastic process that follows the general trend of the theoretical and empirical models developed and compared with available experimental data. Because of this, it is a reasonable assumption that some small, unknown percentage of the particles that impact a surface will adhere. To account for this, currently 5% of all particles that impact a surface do adhere. The particles that adhere are randomly chosen.

### **2.11.4 Particle Entrainment**

The mechanisms involved in the entrainment of deposited particles from a surface into the suspension fluid are not well understood. Suspension is associated with the aerodynamic detachment of particles for which the principal force holding them onto a surface is the intersurface molecular force (adhesion force).

Suspension is initiated by flows when the fluid velocity equals or exceeds the particle threshold suspension velocity value. As pointed out by Halow (Ref. 2-47), most treatments of particle suspension have provided correlation of a largely empirical nature and, while perhaps describing the available experimental data, do not have a sound enough fundamental basis to permit confident extrapolation of the data to uninvestigated systems and conditions. Most theoretical work has considered the balance of forces acting on a suspension particle, considering the fluid-particle interaction in the shear flows in the viscous sublayer, which are assumed to be steady. A force balance approach modified by experimental data is used in this model.

Criteria for determining the fluid velocity at which a particle initially at rest on a surface will become suspended can be determined from a force balance equation that includes gravity, adhesion, fluid lift, fluid drag, and friction forces. A particle adhering to a surface will be dislodged when the removal forces *equal or exceed* the force of particle adhesion. This model is based on a force balance approach plus experimental data reported by Cabrejos and Klinzing.\* They present a technique for finding the minimum pickup (suspension) velocity of solid particles in horizontal pneumatic conveying. This general semi-empirical correlation is based on the Archimedes number and is valid over a range of particle sizes from 10 to 1000 mm.

When the size of the particle is smaller than the thickness of the viscous sub-layer, that is,  $d_p < d_l$ , the forces acting on the sphere are as shown in Figure 2-3, where a horizontal flow is assumed.

Gravitational, buoyant, and adhesive forces depend only on the physical properties of the particle and the gas density, and they are independent of the gas stream velocity. The drag and lift forces depend on the gas stream velocity, whereas the frictional force is proportional to the coefficient of sliding friction. The adhesive force is the van der Waals intersurface molecular force.

The forces acting on a small sphere, immersed in the viscous sublayer are as follows:

(1) Gravitational force: 
$$
\mathbf{F}_g = \frac{\pi}{6} d_p^3 \rho_p \mathbf{g}
$$
,

(2) Buoyant force: 
$$
\mathbf{F}_b = \frac{\pi}{6} d_p^3 \rho_g \mathbf{g}
$$
,

(3) Adhesive force: 
$$
\mathbf{F}_a = \left(\frac{Ad_p}{12z_0^2}\right) \left[1 + \left(\frac{A^2K^2}{108z_0^7}\right) d_p\right]
$$
,

(4) Drag force: 
$$
\mathbf{F}_D = C_D \frac{\pi}{8} d_p^2 \rho_g \mathbf{U}_{gcp}^2
$$
,

 $\overline{a}$ 

(5) Lift force: 
$$
\mathbf{F}_l = 6.46 \rho_g \sqrt{V} \mathbf{U}_{gcp} \sqrt{\frac{\partial \mathbf{U}_g}{\partial y}} \frac{d_p^2}{4}
$$
, and

(6) Friction force: 
$$
\mathbf{F}_f = f_s \mathbf{F}_n = f_s \left( \mathbf{F}_g + \mathbf{F}_a - \mathbf{F}_b - \mathbf{F}_l \right)
$$

where Ugcp is the gas stream velocity at the center ( $y = d_p/2$ ) of the stationary particle, which is typically in the viscous sublayer. The shear velocity, *Ut*, is known, so **U***gcp* can be computed from

<sup>\*</sup> Francisco J. Cabrejos and George E. Klinzing, "Incipient Motion of Solid Particles in Horizontal Pneumatic Conveying," Dept. of Mech. Engr., University of Pittsburg, unpublished paper (1991).

$$
\mathbf{U}_{gcp} = \frac{d_p U_r^2}{2v} \,. \tag{2-163}
$$

The adhesive and lift forces are from Dahneke (Ref. 2-41) and Saffman (Ref. 2-48), respectively.

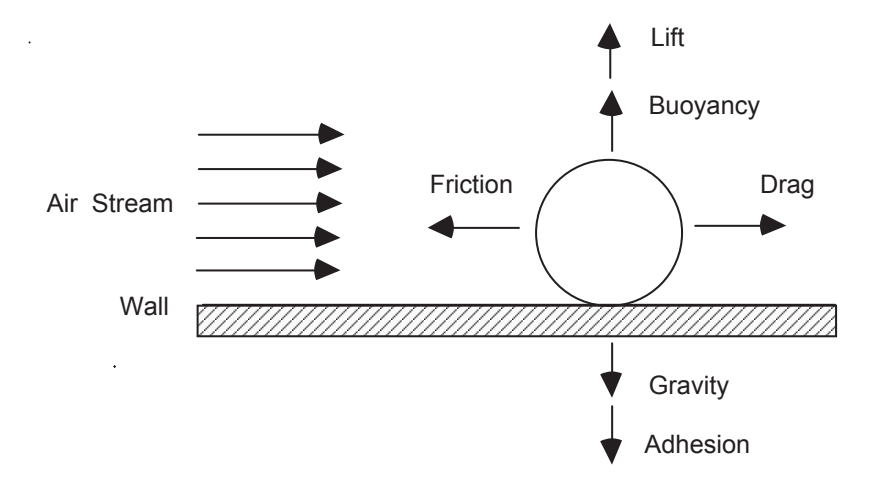

Figure 2-3 Forces acting on a single sphere at rest on a wall with a steady, fully developed turbulent flow

The small sphere will begin moving when the forces acting on the particle are zero. Applying Newton's second law, motion will take place when

$$
\mathbf{F}_d = f_s \left( \mathbf{F}_g + \mathbf{F}_a - \mathbf{F}_b - \mathbf{F}_l \right). \tag{2-164}
$$

Substituting the above force equations into the force balance equation gives

$$
C_{D} \frac{\pi}{8} d_{p}^{2} \rho_{g} \mathbf{U}_{gcp}^{2} / f_{s} = \frac{\pi}{6} d_{p}^{3} (\rho_{p} - \rho_{g}) \mathbf{g} + \left(\frac{Ad_{p}}{12z_{0}^{2}}\right) \left[1 + \left(\frac{A^{2}K^{2}}{108z_{0}^{7}}\right) d_{p}\right]
$$
  
-6.46  $\rho_{g} \sqrt{\nu} \mathbf{U}_{gcp} \sqrt{\frac{\partial \mathbf{U}_{g}}{\partial y} \frac{d_{p}^{2}}{4}}$  (2-165)

A Newton-Raphson solver can be used to solve this implicit equation for **U***gcp*, which is the minimum pickup velocity for the single particle.

This model follows the derivation of the force balance model presented by Cabrejos and Klinzing.\* However, they derived the equations for pipe flow. They also used Munroe's equation to model the effect that the pipe would have on large particles and used Blasius' correlation for the friction factor inside a smooth pipe for the effect the pipe would have on small particles, that is, for those totally immersed in the viscous sublayer. The equations presented here are for flow over a flat plate.

 $\overline{a}$ 

<sup>\*</sup> Francisco J. Cabrejos and George E. Klinzing, "Incipient Motion of Solid Particles in Horizontal Pneumatic Conveying," Dept. of Mech. Engr., University of Pittsburg, unpublished paper (1991).

The shear velocity, U*t*, is used to determine the velocity at the small particle center in the viscous sublayer. Cabrejos and Klinzing modified the pickup velocity predicted by these fundamental equations with experimental data. Although this data was obtained in pipe flow, we believe it can be used for a more general flow model. Comparison of minimum pickup velocities predicted by the modified Cabrejos-Klinzing model with experimental measurements of the threshold suspension velocity, for flow over thick beds of a wide range of material sizes and densities (Ref. 2-49), shows good agreement. The predicted pickup velocity is modified by an empirical equation that is a function of the Archimedes number,

$$
Ar = \frac{\mathbf{g}}{v^2} \frac{\left(\rho_p - \rho_g\right)}{\rho_g} d_p^3.
$$
 (2-166)

The magnitude of this correction factor ranges from about 2.5 for high-density, large particles to about 250 for low-density, small particles. Cabrejos and Klinzing show that this semi-empirical model agrees well with experimental data.

Combining the single particle model, which predicts a pickup velocity, **U***gpu0*, with the experimental data for the minimum pickup velocity of a layer of particles gives a general correlation. This semiempirical correlation is believed to be valid over a range of particle sizes from 10 to 1000 mm. It is expressed as

$$
\mathbf{U}_{\text{gpu}} = \left(1.27Ar^{-\frac{1}{3}} + 0.036Ar^{\frac{1}{3}} + 0.45\right)\left(0.70Ar^{-\frac{1}{5}} + 1.0\right)\mathbf{U}_{\text{gpu0}}.\tag{2-167}
$$

The first term on the right-hand side takes into account the effects of particle interactions with the other particles, and the second term accounts for the particle shape.

#### **2.11.5 Boundary Layer Thickness**

The boundary layer thickness, *dl*, is approximated by

$$
\frac{\delta_l}{x} = 0.370 R_x^{-\frac{1}{3}},\tag{2-168}
$$

where  $R_X = u_V x/n$ , and x is the distance along the wall from the point at which the turbulent fluid initially contacts the wall. To estimate the magnitude of the boundary layer thickness, assume a 300 cfm flow through a 2 ft by 2 ft duct, which is a flow velocity of about 40 cm/s. Then, 10 m from the duct entrance  $(x = 10 \text{ m})$  the boundary layer thickness,  $d_l$ , is about 30 cm. Since the inner layer is approximately 2% of *dl*, the inner layer is approximately 0.6 cm or 6000 mm. For a flow velocity of only 10 cm/s and at a distance of 1.0 m from the duct entrance, the boundary layer thickness is only 5 cm, and the inner layer is 1000 mm. These examples indicate that generally the deposited particles available for resuspension will be immersed in the inner layer of the boundary layer.

## **2.11.6 Particle Cloud Model**

The particle cloud model permits each discrete computational particle to represent a cluster of particles that can disperse as a Gaussian cloud. The density and size of the particles in the cloud of particles are the same as the computational particle with which the cloud is associated. The particle cloud density, ρ*pc*, at a selected point that is a distance *r* from the cloud center is given by

$$
\rho_{pc}(r,t) = M_{pc} f(r,\sigma),\tag{2-169}
$$

where

$$
f(r,\sigma) = \left(\frac{1}{\left(2\pi\right)^{\frac{3}{2}}\sigma^3}\right) e^{\frac{-r^2}{2\sigma^2}}
$$
\n(2-170)

and

$$
\sigma = r_{\text{pc}i} + \sqrt{2D_{\text{pc}}t} \tag{2-171}
$$

The term *Mpc* is the mass of the particle cloud, *Dpc* is the particle diffusion coefficient of the cloud, *rpci* is the initial radius of the particle cloud, and *t* is the elapsed cloud growth time. The radius of the cloud at any elapsed time is  $r_{pc}$  = 3 s. The cloud density at any given point is determined by the summation of all density contributions of individual particle clouds at that point.
# **References**

- Ref. 2-1. G. K. Batchelor, An Introduction to Fluid Dynamics (Cambridge University Press, Cambridge, 1967).
- Ref. 2-2. P. A. Thompson, Compressible-Fluid Dynamics (McGraw-Hill Book Co., New York, 1972).
- Ref. 2-3. C. W. Hirt, "Volume-Fraction Techniques: Powerful Tools for Wind Engineering," Journal of Wind Engineering and Industrial Aerodynamics, 46 & 47, 327-338 (1993).
- Ref. 2-4. R. B. Bird, W. E. Stewart, and E. N. Lightfoot, Transport Phenomena, (John Wiley and Sons, New York, 1960).
- Ref. 2-5. S. R. Turns, An Introduction to Combustion,(McGraw-Hill, New York, 1996).
- Ref. 2-6. J. D. Ramshaw, "Self-Consistent Effective Binary Diffusion in Multicomponent Gas Mixtures," J. Non-Equilib. Thermodyn., 15, 295-300 (1990).
- Ref. 2-7. JANAF Thermochemical Tables, Third Edition, National Bureau of Standards, New York (1985) .
- Ref. 2-8. S. Gordon and B. J. McBride, "Computer Program for Calculation of Complex Chemical Equilibrium Compositions, Rocket Performance, Incident and Reflected Shocks, and Chapman-Jouget Detonations," NASA Special Publication SP-273 (1971).
- Ref. 2-9. JANAF Thermochemical Tables, Second Edition, National Bureau of Standards, New York (1971) .
- Ref. 2-10. Keenam, Keyes, Hill, and Moore, Steam Tables (John Wiley and Sons, New York, 1969).
- Ref. 2-11. R. J. Kee, J. A. Miller, and T. H. Jefferson, "CHEMKIN: A General-Purpose, Problem-Independent, Transportable, Fortran Chemical Kinetics Code Package," Sandia National Laboratories Report, SAND80-8003 (1980).
- Ref. 2-12. S. Mathur, P. K. Tondon, and S. C. Saxena, "Thermal Conductivity of Binary, Ternary and Quaternary Mixtures of Rare Gases," Mol. Phys., 12, 569 (1967).
- Ref. 2-13. C. R. Wilke, "A Viscosity Equation for Gas Mixtures," J. Chem. Phys., 18, 517 (1950).
- Ref. 2-14. C. F. Curtiss and J. O. Hirschfelder, "Transport Properties of Multicomponent Gas Mixtures," J. Chem. Phys., 17, 550 (1949).
- Ref. 2-15. B. E. Launder and D. B. Spalding, "The Numerical Computation of Turbulent Flows," Comp. Meth. Appl. Mech. Eng., 3, 269 (1974).
- Ref. 2-16. W. M. Rohsenow and H. Choi, Heat, Mass, and Momentum Transfer (Prentice-Hall, Englewood Cliffs, New Jersey, 1961).
- Ref. 2-17. H. Schlicting, Boundary-Layer Theory (McGraw-Hill, New York, 1968).
- Ref. 2-18. R. S. Brodkey, The Phenomena of Fluid Motions (Addison Wesley, Boston, 1969).
- Ref. 2-19. David C. Wilcox, Turbulence Modeling for CFD (Griffin Printing, Glendale, California, 1944).
- Ref. 2-20. T. Cebeci and A. M. O. Smith, Analysis of Turbulent Boundary Layers(Academic Press, New York, 1974).
- Ref. 2-21. W. Rodi, Turbulence Models and Their Application in Hydraulics (International Association for Hydraulic Research, Delft, The Netherlands, 1980).
- Ref. 2-22. P. Bradshaw, T. Cebeci, and J. H. Whitelaw, Engineering Calculation Methods in Turbulent Flow (Academic Press, New York, 1981).
- Ref. 2-23. J. R. Travis, "A Heat, Mass, and Momentum Transport Model for Hydrogen Diffusion Flames in Nuclear Reactor Containments," Nuclear Engr. Des., 101, 149 (1987).
- Ref. 2-24. F. Tamanini, E. A. Ural, and J. L. Chaffee, "Hydrogen Combustion Experiments in a 1/4 scale Model of a MARK III Nuclear Reactor Containment," Factory Mutual Corporation Interim report Y101-1 (May 1987).
- Ref. 2-25. P. Royl, "Hydrogen Distribution and Combustion Validation and Application of the GASFLOW-MPI Code," SMiRT-13 Post Conference Seminar No. 4 'Containment Facilities', Brazilia, Brazil (August 21-22, 1995).
- Ref. 2-26. L. Valencia, "Brandschutzversuche im Containment HDR-Versuchsgruppe BRA Versuche T52.1/T52.2" (Fire Protection Tests in the Containment HDR-Test Group BRA Tests T52.1/T52.2), Kernforschungszentrum Karlsruhe report PHDR-Arbeitsbericht Nr. 5.075/86 (February 1987).
- Ref. 2-27. E. S. Oran, T. R. Young, and J. P. Boris, Seventeenth Symposium (International) on Combustion, p. 43 (The Combustion Institute, 1978).
- Ref. 2-28. T. R. Young, "CHEMEQ A Subroutine for Solving Stiff Ordinary Differential Equations," Naval Research Laboratory Memorandum Report 4091 (1979).
- Ref. 2-29. B. F. Magnussen and B. H. Hjertager, "On Mathematical Modelling of Turbulent Combustion with Special Emphasis on Soot Formation and Combustion," Sixteenth Symposium (International) on Combustion, pp. 719-729 (The Combustion Institute, Pittsburgh, 1976).
- Ref. 2-30. B. H. Hjertager, Numerical Simulation of Turbulent Flame and Pressure Development in Gas Explosions in Fuel-Air Explosions, SM Study No. 16, pp. 407-426 (University of Waterloo Press, Ontario, Canada, 1982).
- Ref. 2-31. T. Kanzleiter, "Versuche zur Wirksamkeit von Wasserstroff-Gegenmassnahmen in einer Mehrraum-Containment-Geometrie, Band 1 und Band 2," Battelle Frankfurt abschlussbericht BIeV-R67.036-01 und 02 (November 1991).
- Ref. 2-32. U. Behrens, G. Ahrens, R.E. Schmitt, and L. Wandzilak, "Experimentelle Untersuchungen zum Verhalten des vom NIS entwickelten Katalysator-Moduls im 1:1-Mabstab bei verschiedenen Systemzuständen im Modell-Containment," Battelle Frankfurt report (June 1991).
- Ref. 2-33. K. Fischer, "Qualification of a Passive Catalytic Module for Hydrogen Mitigation," Nuclear Technology, 112, (Oct. 1995).
- Ref. 2-34. W. Breitung, "Protocoll der AG-Sitzung H<sub>2</sub>-Verbrennung, EVU/KfK/Siemens-Vertrag," Projekt Nukleare Sicherheitsforschung Protokoll, (Nov. 1994).
- Ref. 2-35. S. G. Markandeya and A. K. Chakraborty, "Modelling of Catalytic Recombiners for Removal of Hydrogen During Severe Accidents," Proceedings of the SMiRT-12 Conference, (Elsevier Science Publishers, 1993).
- Ref. 2-36. The Engineering Division, Flow of Fluids through Valves, Fittings, and Pipe, Technical Paper No. 410 (Crane Company, New York, NY, 1976).
- Ref. 2-37. B. Liu, D. Mather, and R. D. Reitz. Modeling the Effects of Drop Drag and Breakup on Fuel Sprays. SAE Technical Paper 930072, SAE, 1993.
- Ref. 2-38. R. S. Hotchkiss and C. W. Hirt, "Particulate Transport in Highly Distorted Three-Dimensional Flow Fields," Proceedings of the 1972 Summer Computer Simulation Conference Vol. 2, pp. 1037-1041 (AAIA, San Diego, CA, 1972).
- Ref. 2-39. William C. Hinds, Aerosol Technology (John Wiley and Sons, New York, 1982).
- Ref. 2-40. Barton Dahneke, "The Capture of Aerosol Particles by Surfaces," J. Colloid Interface Sci., 37, 342 (1971).
- Ref. 2-41. Barton Dahneke, "The Influence of Flattening on the Adhesion of Particles," J.Colloid Interface Sci., 40, 1 (1972).
- Ref. 2-42. R. S. Bradley, Phil. Mag., 13, 853 (1932).
- Ref. 2-43. H. C. Hamaker, "The London-Van der Waals Attraction Between Spherical Particles," Physica (Ulrecht), 4, 1058 (1937).
- Ref. 2-44. Kyaw Tha Paw U, "The Rebound of Particles from Natural Surfaces," J. Colloid Interface Sci., 93, 442 (1983).
- Ref. 2-45. Barton Dahneke, "Measurements of Bouncing of Small Latex Spheres," J. Colloid Interface Sci., 45, 584 (1973).
- Ref. 2-46. Barton Dahneke, "Further Measurements of the Bouncing of Small Latex Spheres," J. Colloid Interface Sci., 51, 58 (1975).
- Ref. 2-47. John S. Halow, "Incipient Rolling, Sliding and Suspension of Particles in Horizontal and Inclined Turbulent Flow," Chem. Engr. Sci., 28, 1 (1973).
- Ref. 2-48. P. G. Saffman, "The Lift on a Small Sphere in a Slow Shear Flow," J. Fluid Mech., 22, 385 (1965).
- Ref. 2-49. J. D. Iversen, J. B. Pollack, R. Greeley and B. R. White, "Saltation Threshold on Mars: The Effect of Interparticle Force, Surface Roughness, and Low Atmospheric Density," ICARUS, 29, 381 (1976).
- Ref. 2-50 F.R. Menter, Zonal Two Equation k-w Turbulence Models for Aerodynamic Flows, AIAA Paper #93-2906, 24th Fluid Dynamics Conference, July 1993
- Ref. 2-51 F.R. Menter, Two-Equation Eddy-Viscosity Turbulence Models for Engineering Applications, AIAA Journal, vol. 32, no. 8, pp. 1598-1605, 1994

# **3 Computational Model**

The computational model and solution algorithm for solving the multidimensional, time-dependent fluid-flow equations follows the ICE'd-ALE methodology first introduced by Hirt et al. (Ref. 3-1) and used later in other computational fluid dynamics efforts at Los Alamos (Ref. 3-1 through Ref. 3-7).

The computational domain is defined by regular, three-dimensional arrays of regular parallelepiped cells in three-dimensional computing domains, and one-dimensional arrays of either square crosssections or cylindrical cross-sections in the piping or duct networks. First, each coordinate axis is divided into intervals that define cell faces in that direction. The location of each interval is identified by its physical mesh coordinate (*x, y,* or *z* in cartesian geometry or *r,* θ, or *z* in cylindrical geometry) and a corresponding logical coordinate (*i, j*, or *k*) called the mesh index. The domain is divided up in the *x*-direction by planes passing through the *x*-direction mesh coordinates and normal to the *x*-axis. Similarly, sets of planes normal to the other directions divide up space in the *y* -and *z-* directions. The intersections of the three families of planes define a three-dimensional arrangement of cells ("finite volumes"). Figure 3-1 shows a typical cell, along with conventions for identifying faces and vertices.

Values of the scalar variables ρ*, I*, and *p* are computed at cell centers, and the face-normal component of velocity is computed at cell faces or edges. Initial values for each variable and appropriate boundary conditions are set at all locations. The continuous integral equations of motion described in Section 0 are approximated by finite-volume expressions (discrete algebraic equations) on the computational mesh. Thus, the dynamic state in the problem domain can be approximated by integrating the finite-volume equations in space and time.

In the standard ALE method (Ref. 3-1), both fluid and grid (**ug**) velocities are located at cell vertices. By specifying **ug** to be different from **u**, the shape and spatial distribution of the mesh may be changed to model a problem with a deformable boundary. Mass, momentum, and energy are exchanged between cells by averaging vertex velocities to produce a cell-face fluxing velocity. Because GASFLOW-MPI is designed to compute flows with fixed geometries, this general mesh motion feature is not needed; therefore, we locate fluid velocities directly on cell faces. Other differences between the standard ALE method and the ALE method implemented in GASFLOW-MPI are given in Table 3-1.

Mesh cells serve as control volumes for cell-centered variables and thus serve as the finite volumes for solving the mass and energy equations. Because velocity components are located at cell faces, a different treatment is needed for the momentum equations. A momentum control volume, *Vm*, is defined as half of each of the two cells sharing a common face (Figure 3-2). In this sense, we say that momentum control volumes are "face-centered," although this is strictly true only if both cells are the same size. A momentum control volume for the east face of cell (*i, j, k*) is  $V_m = (V_{i,j,k} + V_{i+1,j,k})/2$ . A similar definition is made for the momentum control volumes that straddle the north and top faces.

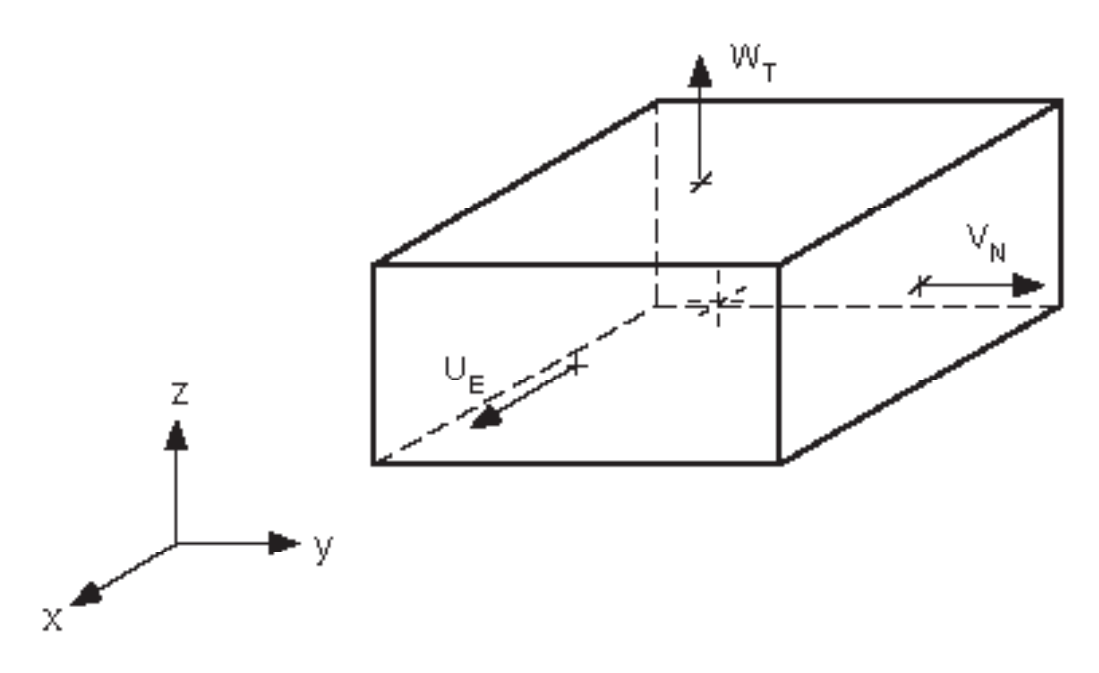

Figure 3-1 GASFLOW-MPI three-dimensional computational cell. Velocity components are located at face centers: [W] west (-x), [E] east (+x), [S] south (-y), [N] north (+y), [B] bottom (-z), and [T] top (+z); all other variables, the scalar variables, are located at the cell center.

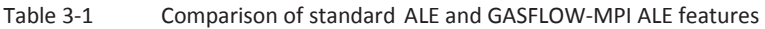

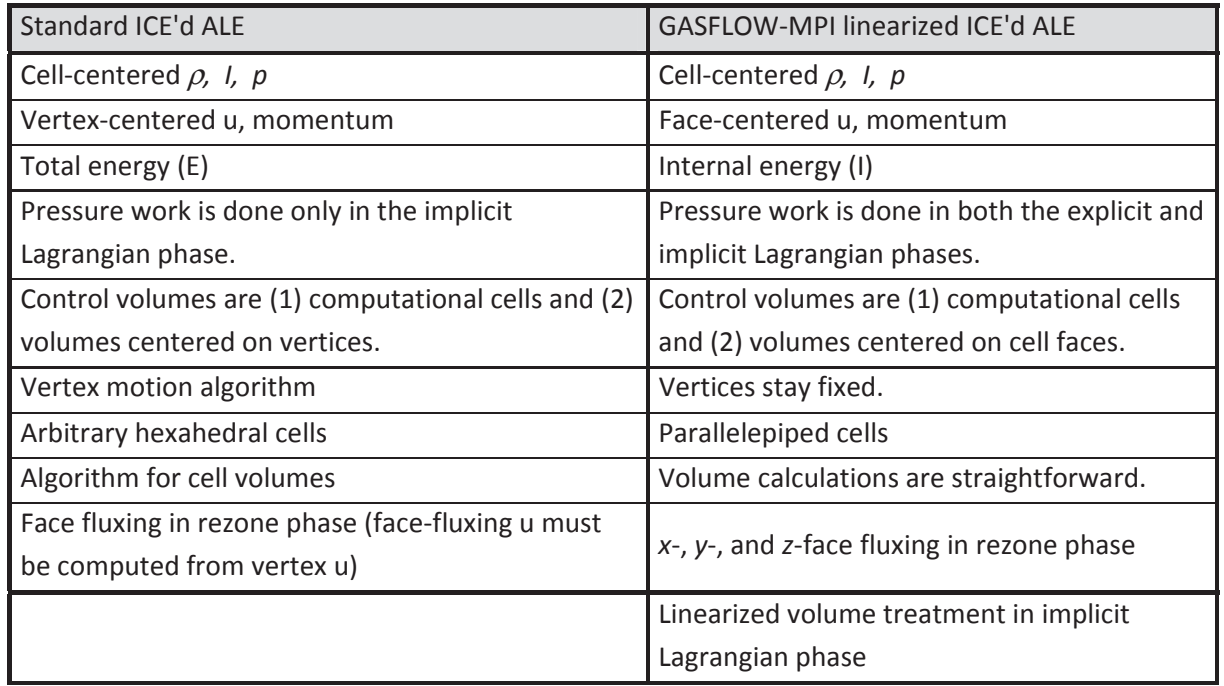

Because we are interested only in the Eulerian solution of the flow equations, a full continuous rezone always will be applied (see Section 3.4, Phase C: Rezone Phase), with the Lagrangian phase being only an intermediate step toward the full solution.

Each fluid dynamics time step is broken into three phases as described below and is followed by turbulent transport calculations.

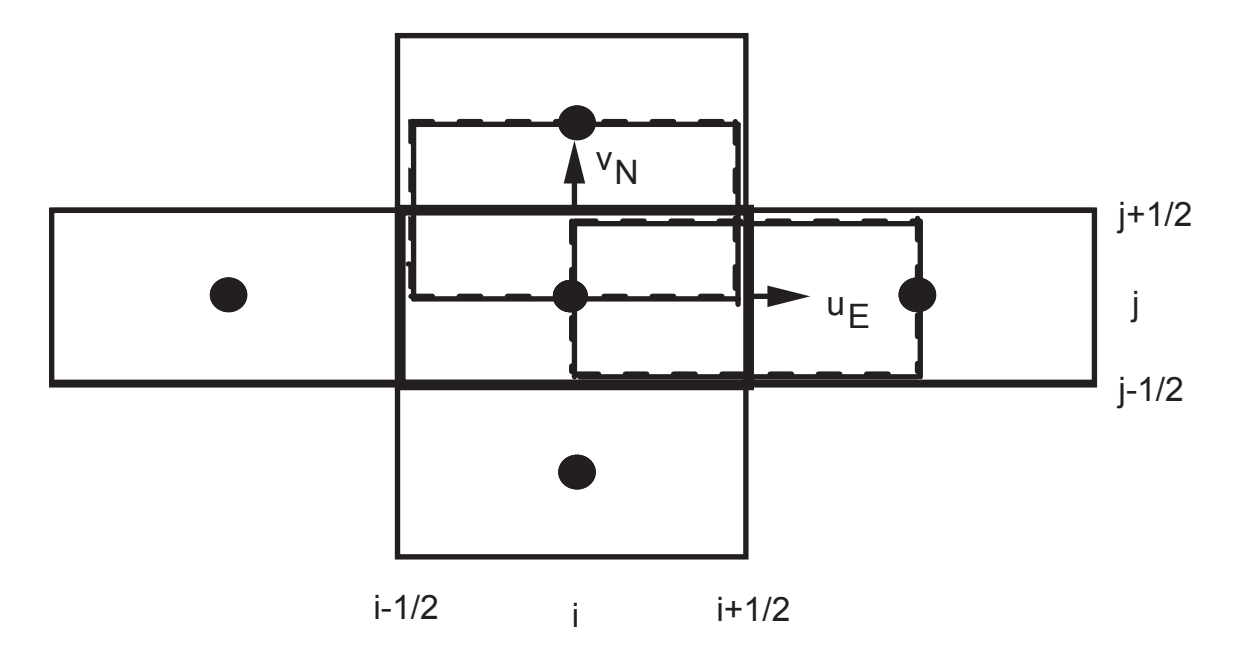

Figure 3-2. A two-dimensional mesh slice showing the u and v staggered momentum control volumes associated with cell (i, j, k).

# **3.1 Beginning of Time Cycle Initialization**

GASFLOW-MPI allows the user to compute molecular transport properties by a number of methods. The first and simplest is a "nonmechanistic" calculation using constant default or input variables such as kinematic viscosity, thermal conductivity, binary mass diffusion coefficient, and the nondimensional Prandtl and Schmidt numbers. These option are discussed in detail in the GASFLOW-MPI User's Manual (NUREG/CR-6570, Vol. 2). Based upon the gas composition of each finite control volume, the mixture transport properties are updated by the procedures outlined in Section 2.5.1.2 (Transport Properties).

If the user has specified a turbulence model, then the molecular transport coefficients are updated to the apparent or turbulent values using the methodology described in Section 2.7.4 (Turbulence Effects on the Transport Coefficients).

# **3.2 Phase A: Explicit Lagrangian Phase for the Multidimensional Finite Control Volumes**

In this phase, the densities, velocities, and specific internal energy fields are updated by the effects of all chemical and physical processes. These effects include combustion, catalytic recombination, heat transfer, phase change between liquid film on structural surfaces and within the fluid mixture, body forces, and turbulence effects.

# **3.2.1 Volume Equation**

The change in each computational cell volume associated with the scalar variable,  $V_{s}$ , is calculated from the discrete approximation to Equation (2-5) with  $\Phi = 1$  and application of the divergence theorem :

$$
\frac{V^A - V^n}{\Delta t} = \sum_f (uA)^n f \Delta S_f \tag{3-1}
$$

Superscript *A* denotes the Lagrangian Phase A, and *n* denotes the beginning of computation cycle time-level, while subscript f denotes the cell faces of the appropriate control volume.

## **3.2.2 Momentum Equations**

The components of the velocity field then can be found from the discrete approximation of Equation (2-13):

$$
\frac{\rho_m^A \mathbf{u}^A V_m^A - \rho_m^{\,n} \mathbf{u}^n V_m^{\,n}}{\Delta t} = -\sum_f \left( p \right)_f^{\,n} \mathbf{S}_f + \rho_m^{\,n} \mathbf{g} V_m^{\,n} - \sum_f \left( \tau A \right)_f^{\,n} \Delta S_f - \sum_f \left( \mathbf{D}_d A \right)_f^A \Delta S_f \tag{3-2}
$$

In addition to the resistance to flow through reduced flow areas, areas that are smaller than the computational cell-face area, the structural drag vector,  $\mathbf{D}_{d}$ , can represent the resistance of internal structures such as pipes, I-beams, catwalks, and such configurations that are impossible to resolve on any practical mesh. These internal structures play an important role as heat sinks and, to a lesser degree, as momentum sinks. However, we do attempt to model their momentum effects by the expression

$$
\mathbf{D}_d = \frac{1}{2} \mathbf{C}_D \left( \rho_m \mathbf{u} \right)^A \left| \mathbf{u}^n \right| \tag{3-3}
$$

where the subscript *m* refers to the staggered momentum control volumes associated with the velocity field. Note that fractional A is dependent on the orientation of the structures. For example, there is little resistance to flows parallel to the gratings of the catwalks but quite a different resistance to flows normal to the gratings.

The drag coefficient, C<sub>D</sub>, for reduced area flows is computed from an orifice correlation,

$$
\mathbf{C}_D = \left[1 + 0.707 \cdot (1 - \mathbf{A})^{\frac{1}{2}} - \mathbf{A}\right]^2 \tag{3-4}
$$

or can be determined empirically or selected from tables of drag coefficients of common shapes. Equation (3-2) with Equation (3-3) can be solved for the advanced time-level "A" momenta as

$$
\rho_m^A \mathbf{u}^A = \frac{\rho_m^n \mathbf{u}^n V_m^n - \Delta t \left[ \sum_f (p)_{f}^n \mathbf{S}_f - \rho_m^n \mathbf{g} V_m^n + \sum_f (\tau A)_{f}^n \Delta S_f \right]}{V_m^A + \Delta t \mathbf{A} \frac{1}{2} \mathbf{C}_D |\mathbf{u}^n| S_f},
$$
\n(3-5)

which provides a computationally fast, local implicitness that provides additional robustness to Phase A and the GASFLOW-MPI algorithm. When the mixture density field is updated to the same timelevel, as will be shown below, the velocity field can be determined.

## **3.2.3 Mixture and Species Mass Equations**

The mass change for each species because of combustion, phase change, and inter-species diffusion is calculated as follows:

$$
\frac{\rho_a^A V^A - \rho_a^n V^n}{\Delta t} = -\sum_f (JA)^n f^A S_f + S^A_{\rho, \alpha, recombination} V^n +
$$
  

$$
S^A_{\rho, \alpha, combination} V^n + S^A_{\rho, h_2o, mixture} V^n + S^A_{\rho, h_2o, condensation/vaporization} V^n + S^A_{\rho, h_2ol, rainout} V^n
$$
 (3-6)

When Equations (3-2) is summed over all species, we derive the Phase A mixture mass equation:

$$
\frac{\rho^A V^A - \rho^n V^n}{\Delta t} = S^A_{\rho, h_2 o, condensation/vaporization} V^n + S^A_{\rho, h_2 o l, rainout} V^n \quad . \tag{3-7}
$$

The "A" time-level on the various source and sink terms will become evident as those models are developed in the sections below.

## **3.2.4 Internal Energy Equation**

The change in the total internal energy can be written from Equation ( 2-14) as

$$
\frac{\rho^A I^A V^A - \rho^n I^n V^n}{\Delta t} = -p^n \sum_f (\mathbf{u} \cdot \mathbf{A})_f^n \Delta S_f + S_{I,recombination}^A V^n +
$$
  

$$
\Re_{h_{20}} T^A \left( S_{\rho, h_{20}, condensation/vaporization}^A + S_{\rho, h_{20}, mixture}^A \right) V^n - \sum_f (\mathbf{q} \cdot \mathbf{A})_f^n \Delta S_f +
$$
  

$$
S_{I,convection}^A V^n + S_{I,combustion}^A V^n + S_{I,condensation/vaporization}^A V^n + S_{I,rainout}^A V^n
$$
 (3-8)

All source terms will be derived and discussed in subsequent sections.

# **3.2.5 Gas Mixture Temperature**

The gas-mixture temperature,  $T^A$ , is computed by inverting a polynomial of up to the 4<sup>th</sup> degree, which is similar to Equation (2-18) but cast in a slightly different form

$$
A_0 + T^A A_1 + (T^A)^2 A_2 + (T^A)^3 A_3 + (T^A)^4 A_4 = 0
$$
\n(3-9)

such that the polynomial coefficients contain all the know quantities from Equations (3-6) and (3-8). These coefficients will become evident in later developments. The user specifies in the input the degree of the polynomial, from linear to quartic. Our development here will assume the quartic since it contains all the ingredients of the lesser degree polynomials.

# **3.2.6 Equation of State**

Finally, the updated pressure is determined from the equation of state [Equation (2-25)] as follows:

$$
p^A = \frac{T^A \sum_{\alpha \neq h_2 o l} R_{\alpha} \rho_{\alpha}^A}{\theta_{h_2 o l}^n} \tag{3-10}
$$

where the liquid volume fraction is

$$
\theta_{h_2ol}^n = 1 - \frac{\rho_{h_2ol}^n}{\rho_{h_2ol}^{thermo}} \quad . \tag{3-11}
$$

# **3.2.7 Structural Heat Conduction**

A heat conducting solid of depth  $x_D$  is discretized by *N* heat conducting elements  $(1 \quad j \quad N)$ . Material properties ( $\rho$ ,  $c_p$ , and  $\kappa$ ) are independent of temperature in these derivations but thermal conductivity can be different in each element (composite layer). Nodes, also numbered 1 through *N*, are located on the positive side of the conducting elements. Node zero denotes the surface node on the negative side; node *N* denotes the surface node on the positive side as shown in Figure 3-3.

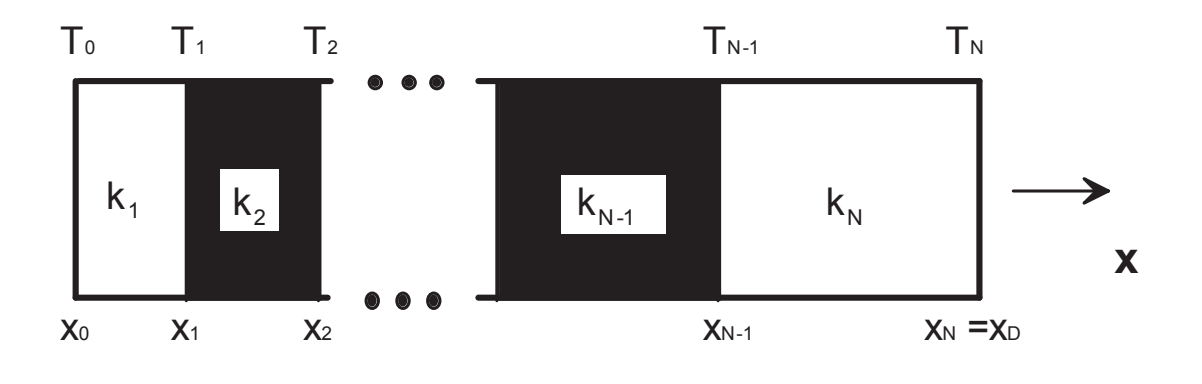

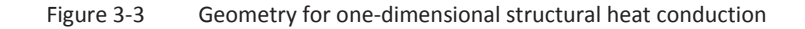

For purposes of problem definition, heat conducting structures are divided into three categories: slabs, sinks, and walls. *Slabs* and *sinks* have only one element in contact with fluid (element No. 1). More accurate spatial resolution of temperatures is generally wanted near the fluid/structure interface; hence, the smallest element is normally element 1 with increasing element sizes away from the interface. *Walls* have both surfaces in contact with a fluid. Comparable discretization of each structural type is shown in Figure 3-4 and Figure 3-5.

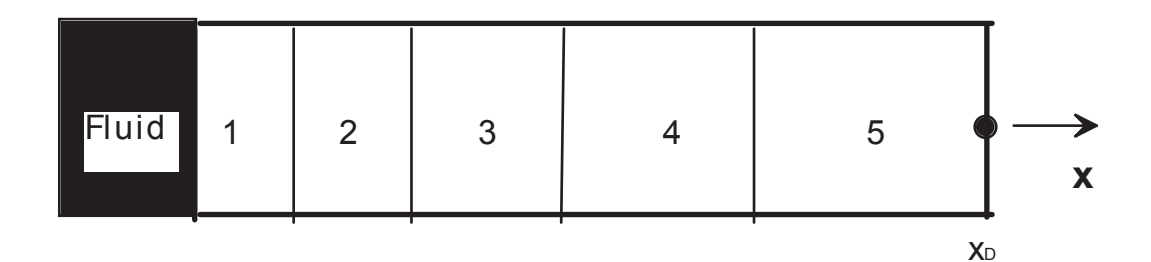

Figure 3-4 Slab and sink discretization

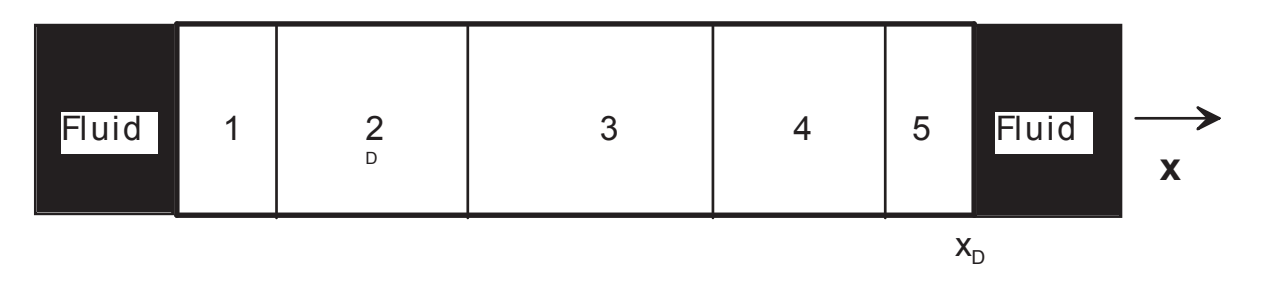

Figure 3-5 Wall discretization

New time-level temperatures at all but the boundary nodes are computed from an implicit finitedifference approximation to Equation (2-52). Details are presented in the following equation:

$$
\frac{\nabla \overline{\rho c_p}}{\Delta t} \left( T_j^{n+1} - T_j^n \right) = A \left[ \begin{pmatrix} (1 - \Theta) \left( T_{j+1}^n - T_j^n \right) + \Theta \left( T_{j+1}^{n+1} - T_j^{n+1} \right) \right) k_{j+1} / \Delta x_e \\ - \left( (1 - \Theta) \left( T_j^n - T_{j-1}^n \right) + \Theta \left( T_j^{n+1} - T_{j-1}^{n+1} \right) \right) k_j / \Delta x_w \end{pmatrix} . \tag{3-12}
$$

Three methods are provided for the evaluation of this equation: (1) the temporal fully implicit firstorder backward Euler method ( $\Theta = 1$ ), (2) the temporal unconditionally stable second-order Crank-Nicholson method ( $\theta = \frac{1}{2}$ 2 ), and (3) the temperal fully explicit first-order backward Euler method  $(\Theta = 0)$ . The explicit method is not recommended for containment analyses in which many temporal and spatial scales are encountered.

Different boundary conditions, including specified temperature, specified heat flux, as well as an adiabatic surface, are provided in the solution of Equation (3-12).

Equation (3-12) and two boundary-condition-dependent equations for nodes 0 and *N* are a linear system of *N* equations for the unknown temperatures  $T_i^{n+1}$  that are found from a tridiagonal matrix solution algorithm.

### **3.2.8 Mass and Energy Transfer**

#### **3.2.8.1 Structural Convective Heat Transfer**

Whenever the temperatures of structural surfaces and the adjacent gas differ there will be heat exchange by convection. In the case when neither water component is included in the calculation, all species' densities remain unchanged during this calculation. The resulting change in energy of the gas appears as source terms in the Phase A energy Equation (3-8) with Equation (2-27),

$$
\frac{\rho^A I^A V^A - \rho^n I^n V^n}{\Delta t} = S_{I,convection}^A V^n = \sum_s h_s A_s \left( T_s^n - T^A \right) \quad , \tag{3-13}
$$

and as a heat flux boundary condition in the structural heat conduction Equation (3-12). The uncorrected (there is no water component in this case) heat transfer coefficient is computed from Equation (2-29). Making use of Equation (2-18) gives a polynomial of up to degree 4,

$$
\left[\sum_{\alpha} \left(\rho_{\alpha}^{A} a_{\alpha}\right) - \rho^{n} I^{n} V^{n} - \frac{\Delta t}{V^{A}} \sum_{s} h_{s} A_{s} T_{s}^{n}\right] + T^{A} \left[\sum_{\alpha} \left(\rho_{\alpha}^{A} b_{\alpha}\right) + \frac{\Delta t}{V^{A}} \sum_{s} h_{s} A_{s}\right] +
$$
\n
$$
\left(T^{A}\right)^{2} \sum_{\alpha} \left(\rho_{\alpha}^{A} c_{\alpha}\right) + \left(T^{A}\right)^{3} \sum_{\alpha} \left(\rho_{\alpha}^{A} d_{\alpha}\right) + \left(T^{A}\right)^{4} \sum_{\alpha} \left(\rho_{\alpha}^{A} e_{\alpha}\right) = 0 \quad , \tag{3-14}
$$

which must be inverted to find the new mixture temperature. This equation demonstrates the combination of terms that make up the coefficients presented in Equation (3-9). Once the mixture temperature is found the source term in the energy equation can be computed from

$$
S_{I,convection}^A V^n = \sum_s h_s A_s \left( T_s^n - T^A \right) \quad , \tag{3-15}
$$

and, therefore, the energy convected to or from any given surface is

$$
q_{s, total} = q_{s, convection} = h_s A_s \left( T^A - T_s^n \right) \quad . \tag{3-16}
$$

#### **3.2.8.2 Structural Convective Heat and Mass Transfer**

When the water vapor component is specified with user input, phase change on structural surfaces may occur. In this case, the water vapor species mass Equation (3-6) with Equation (2-42) is

$$
\frac{\rho_{h_2o}^AV^A - \rho_{h_2o}^n V^n}{\Delta t} = S_{\rho,h_2o,condensation/vaporization}^A V^n =
$$

$$
-\sum_{s} \max \left[-\frac{\delta_{s}^{n} A_{s} \rho_{h_{2}ol}^{thermo}}{2\Delta t}, h_{d}^{*} A_{s} \left(\rho_{h_{2}o}^{A} - \rho_{s, saturation}\right)\right], \qquad (3-17)
$$

and the energy Equation (3-8) with Equations (2-27) and (2-44) becomes

$$
\frac{\rho^A I^A V^A - \rho^n I^n V^n}{\Delta t} = \Re_{h_2O} T^A S^A_{\rho, h_2O, condensation/vaporization} V^n + S^A_{I,convection} V^n + S^A_{I,convection} V^n + S^A_{I,convection/vaporization} V^n =
$$
\n
$$
\Re_{h_2O} T^A S^A_{\rho, h_2O, condensation/vaporization} V^n + \sum_s h_s A_s (T_s^n - T^A) +
$$
\n
$$
- \sum_s \max \left[ -\frac{\delta_s^n A_s \rho_{h_2O}^{thermo}}{2\Delta t} I_{h_2O} (T_s), -\sum_s \max \left[ h_d^* A_s (\rho_{h_2O}^A - \rho_{s, saturation}) I_{h_2O} (T_s), \right] \right].
$$
\n(3-18)

The enhanced or corrected heat and mass transfer coefficients are computed as described in Sections 2.6.1 and 2.6.2, and the surface saturation density is evaluated by the formulation given in Section 2.6.2.

The solution procedure for Equations (3-17) and (3-18) requires several passes through the mesh. For example, the term on the right-hand side of Equation (3-17) checks to see if surface dryout occurs (the liquid film is depleted); this must be determined without knowing the advanced time-level water vapor density. One could employ a iterative scheme, but we have found a much faster solution procedure: we make a predictive pass through the mesh and then, based upon the predictive information, a correction pass is performed.

First, a fully local implicit evaluation of Equation (3-17) is executed without regard to surface dryout to find a predicted density,  $\rho^{\, p}_{h_2\sigma}$  , by reducing Equation (3-17) to

$$
\frac{\rho_{h_{20}}^{p}V^{A}-\rho_{h_{20}}^{n}V^{n}}{\Delta t}=-\sum_{s}h_{d}^{*}A_{s}\left(\rho_{h_{20}}^{p}-\rho_{s,saturation}\right) \quad . \tag{3-19}
$$

The solution for the predictor water vapor density,  $\rho^p_{\scriptscriptstyle h_{2}o}$  , is

$$
\rho_{h_{2}o}^{p} = \frac{\rho_{h_{2}o}^{n}V^{n} + \Delta t \sum_{s} h_{d}^{*} A_{s} \rho_{s,saturation}}{V^{A} + \Delta t \sum_{s} h_{d}^{*} A_{s}}
$$
\n(3-20)

The corrective step makes use of the predicted density,  $\rho_{h_2o}^p$  , in the following way:

$$
\frac{\rho_{h_{2}o}^{A}V^{A}-\rho_{h_{2}o}^{n}V^{n}}{\Delta t} = \frac{\exp\left[1-H\left(\rho_{h_{2}o}^{P}-\rho_{s,saturation}\right)\right]\cdot\max\left[\frac{\delta_{s}^{B}A_{s}\rho_{h_{2}ol}^{thermo}}{2\Delta t},\frac{\delta_{s}^{B}A_{s}\rho_{h_{2}ol}^{thermo}}{2\Delta t}\right]
$$
\n
$$
-\sum_{s}^{condensation}H\left(\rho_{h_{2}o}^{P}-\rho_{s,saturation}\right)\cdot\max\left[\frac{0}{h_{d}^{*}A_{s}\left(\rho_{h_{2}o}^{P}-\rho_{s,saturation}\right)}\right] \tag{3-21}
$$

where  $\, H \big( \rho^{p}_{\scriptscriptstyle h_{2} o} - \rho_{\scriptscriptstyle s, \textit{saturation}} \big)$  is the usual Heaviside function

$$
H\left(\rho_{h_{2o}}^p - \rho_{s,saturation}\right) = \begin{cases} 0; \rho_{h_{2o}}^p - \rho_{s,saturation} < 0 \\ 1; \rho_{h_{2o}}^p - \rho_{s,saturation} > 0 \end{cases} \tag{3-22}
$$

Note that the first term on the right-hand side of the equation acts as a source of water vapor because evaporation of the liquid film is occurring, whereas the second term on the right-hand side is a loss of water vapor mass due to condensation of water vapor in the mixture. Since this second term could result in negative water vapor density, it can be treated implicitly with the water vapor source term being treated as a constant. The corrected water vapor density is then computed as follows:

$$
\rho_{h_{2}o}^{n}V^{n} - \Delta t \left\{\sum_{s}^{\text{evaporation}} \left[1 - H\left(\rho_{h_{2}o}^{p} - \rho_{s,\text{saturation}}\right)\right] \cdot \max\left[\frac{-\frac{\delta_{s}^{n} A_{s} \rho_{h_{2}ol}^{\text{thermo}}}{2\Delta t},\right] \right\}
$$
\n
$$
\rho_{h_{2}o}^{A} = \frac{\left[-\sum_{s}^{\text{condensation}} H\left(\rho_{h_{2}o}^{p} - \rho_{s,\text{saturation}}\right) \cdot h_{d}^{*} A_{s} \rho_{s,\text{saturation}}}{V^{A} + \Delta t \sum_{s}^{\text{condensation}} H\left(\rho_{h_{2}o}^{p} - \rho_{s,\text{saturation}}\right) \cdot h_{d}^{*} A_{s}} \right\} \tag{3-23}
$$

The actual source term is then computed as follows:

$$
S_{\rho, h_2o, condensation/vaporization}^A V^n =
$$
\n
$$
- \sum_{s}^{evaporation} \left[ 1 - H \left( \rho_{h_2o}^P - \rho_{s, saturation} \right) \right] \cdot \max \left[ - \frac{\delta_s^{\eta} A_s \rho_{h_2ol}^{thermo}}{2 \Delta t} \right],
$$
\n
$$
- \sum_{s}^{condensation} H \left( \rho_{h_2o}^P - \rho_{s, saturation} \right) \cdot \max \left[ 0, \frac{h_d^* A_s \left( \rho_{h_2o}^P - \rho_{s, saturation} \right)}{h_d^* A_s \left( \rho_{h_2o}^A - \rho_{s, saturation} \right)} \right],
$$
\n(3-24)

where the mass transfer for each surface is

$$
\dot{m}_{s} = \left[1 - H\left(\rho_{h_{2}^{o}}^{p} - \rho_{s, \text{saturation}}\right)\right] \cdot \max\left[\frac{\delta_{s}^{n} A_{s} \rho_{h_{2}ol}^{\text{thermo}}}{2\Delta t},\right] \newline + H\left(\rho_{h_{2}^{o}}^{p} - \rho_{s, \text{saturation}}\right) \cdot \max\left[0,\right] \newline + H\left(\rho_{h_{2}^{o}}^{p} - \rho_{s, \text{saturation}}\right) \cdot \max\left[0,\right] \newline \left[\frac{1}{h_{d}^{*} A_{s} \left(\rho_{h_{2}^{o}}^{A} - \rho_{s, \text{saturation}}\right)}\right] \tag{3-25}
$$

The liquid film thickness,  $\delta_{\!s}^{\!A}$ , for each surface is finally updated using the mass transfer computed by Equation (3-25):

$$
\delta_s^A = \delta_s^n + \frac{\dot{m}_s \Delta t}{A_s \rho_{h_2 o l}^{thermo}} \quad . \tag{3-26}
$$

The energy Equation (3-18) can be evaluated to determine the mixture temperature by the following function with respect to T:

$$
\begin{cases}\n\sum_{\alpha} (\rho_{\alpha}^{A} a_{\alpha}) - \frac{1}{V^{A}} \rho^{n} I^{n} V^{n} - \frac{\Delta t}{V^{A}} \sum_{s} h_{s} A_{s} T_{s}^{n} + \\
\frac{\Delta t}{V^{A}} \sum_{s} \Big[ 1 - H \Big( \rho_{h_{2}o}^{p} - \rho_{s, saturation} \Big) \Big] \cdot \max \Bigg[ - \frac{\delta A_{s} \rho_{h_{2}ol}^{thermo}}{2 \Delta t} I_{h_{2}o} (T_{s}), \\
h_{d}^{*} A_{s} \Big( \rho_{h_{2}o}^{p} - \rho_{s, saturation} \Big) I_{h_{2}o} (T_{s}) \Bigg] + \n\Bigg\} + \\
\frac{\Delta t}{V^{A}} \sum_{s} H \Big( \rho_{h_{2}o}^{p} - \rho_{s, saturation} \Big) \cdot \max \Bigg[ 0, \\
a_{h_{2}o} h_{d}^{*} A_{s} \Big( \rho_{h_{2}o}^{A} - \rho_{s, saturation} \Big) \Bigg] \end{cases}
$$

$$
T^{A}\left\{\frac{\sum_{\alpha}(\rho_{\alpha}^{A}b_{\alpha})-\frac{\Delta t}{V^{A}}R_{h_{2}o}S_{\rho,h_{2}o,condensation/vaporization}^{A}}{V^{A}\sum_{s}h_{s}A_{s}+\frac{\Delta t}{V^{A}\sum_{s}h_{s}A_{s}}+P\left(\rho_{h_{2}o}^{P}-\rho_{s,saturation}\right)\cdot\max\left[0,\frac{0}{b_{h_{2}o}h_{d}^{*}A_{s}\left(\rho_{h_{2}o}^{A}-\rho_{s,saturation}\right)}\right]\right\}+
$$

$$
\left(T^A\right)^2 \left\{\frac{\sum\limits_{\alpha} \left(\rho^A_{\alpha} c_{\alpha}\right)+\left(\rho^A_{h_{2o}} - \rho_{s,saturation}\right) \cdot \max\left[0,\right.\\\left.\left(\rho^A_{h_{2o}}\right)^2 + \left(\rho^A_{h_{2o}}\right)^2\right]\right\} + \left.\left(\rho^A_{h_{2o}}\right)^2\right\} + \left.\left.\rho^A_{h_{2o}}\right)^2\right\} + \left.\rho^A_{h_{2o}}\right\}
$$

$$
(T^A)^3 \begin{cases} \sum_{\alpha} (\rho^A_{\alpha} d_{\alpha}) + \\ \frac{\Delta t}{V^A} \sum_{s} H(\rho^p_{h_2 o} - \rho_{s,saturation}) \cdot \max \begin{bmatrix} 0, \\ d_{h_2 o} h_d^* A_s (\rho^A_{h_2 o} - \rho_{s,saturation}) \end{bmatrix} +
$$

$$
\left(T^{A}\right)^{4}\left\{\frac{\sum_{\alpha} \left(\rho_{\alpha}^{A} e_{\alpha}\right)+\sum_{\substack{\Delta t\\V^{A}\ \sum_{s}} H\left(\rho_{h_{2}^{P}}^{P} - \rho_{s, \text{saturation}}\right) \cdot \max\left[0, \left[0, \left(\rho_{h_{2}^{A}}^{A} e_{\alpha}\right) - \rho_{s, \text{saturation}}^{A}\right]\right]\right\}=0 \quad . \tag{3-27}
$$

Once the mixture density and temperature are found, we can determine each of the energy source terms found in Equation (3-18) as follows:

$$
R_{h_{2}o}T^{A}S_{\rho,h_{2}o,condensation/vaporization}^{A}V^{n} =
$$
\n
$$
-R_{h_{2}o}T^{A}\left\{\sum_{s}^{evaporation}\left[1-H\left(\rho_{h_{2}o}^{P}-\rho_{s,saturation}\right)\right]\cdot\max\left[\frac{\delta_{s}^{n}A_{s}\rho_{h_{2}ol}^{thermo}}{2\Delta t},\right.\right]
$$
\n
$$
+ \sum_{s}^{condensation}H\left(\rho_{h_{2}o}^{P}-\rho_{s,saturation}\right)\cdot\max\left[\begin{matrix}0,\h_{d}^{P}A_{s}\left(\rho_{h_{2}o}^{P}-\rho_{s,saturation}\right)\end{matrix}\right]
$$
\n
$$
(3-28)
$$

$$
S_{I,convection}^A V^n = \sum_s h_s A_s \left( T_s^n - T^A \right) \tag{3-29}
$$

, condensation/  $S_{I,condensation/vaporization}^{A}V^{n} =$ 

$$
-\sum_{s}^{evaporation}\left[1-H\left(\rho_{h_{2}o}^{p}-\rho_{s,saturation}\right)\right]\cdot\max\left[\frac{-\frac{\delta_{s}^{n}A_{s}\rho_{h_{2}ol}^{thermo}}{2\Delta t}}{\frac{\delta_{s}^{n}A_{s}\rho_{h_{2}ol}^{thermo}}{\lambda_{d}^{*}A_{s}\left(\rho_{h_{2}o}^{p}-\rho_{s,saturation}\right)}\right]
$$

$$
-\sum_{s}^{condensation} H\left(\rho_{h_{2}^{o}}^{p} - \rho_{s,saturation}\right) \cdot \max\left[\begin{matrix}0,\\h_{d}^{*}A_{s}\left(\rho_{h_{2}^{o}}^{A} - \rho_{s,saturation}\right)\end{matrix}\right] \quad . \tag{3-30}
$$

The total energy,  $q_{s, total}$ , delivered to a given surface is

 $q_{s, total} = q_{s, convection} + q_{s, condensation/vaporization} =$ 

$$
h_{s}A_{s}\left(T^{A}-T_{s}^{n}\right)+\left[1-H\left(\rho_{h_{2}o}^{p}-\rho_{s,saturation}\right)\right]\left\{\max\left[\begin{matrix}-\frac{\delta_{s}^{n}A_{s}\rho_{h_{2}ol}^{thermo}}{2\Delta t},\\h_{d}^{*}A_{s}\left(\rho_{h_{2}o}^{p}-\rho_{s,saturation}\right)\end{matrix}\right]\right\}
$$

$$
+H\left(\rho_{h_{2}o}^{p}-\rho_{s,saturation}\right)\left\{\max\left[\begin{matrix}0,\\h_{d}^{*}A_{s}\left(\rho_{h_{2}o}^{A}-\rho_{s,saturation}\right)\end{matrix}\right]\right\}
$$

$$
\left[\begin{matrix}h_{s}^{*}+I_{h_{2}o}\left(T_{s}^{n}\right)\end{matrix}\right]\right\}.
$$
 (3-31)

 $\sum_{\mathbf{k}_2\mathbf{\boldsymbol{o}}}\left(\boldsymbol{T}^{\scriptscriptstyle A}\right)\!-\!I_{h_{\scriptscriptstyle 2}\mathbf{\boldsymbol{o}}}\left(\boldsymbol{T}_{\scriptscriptstyle S}^{\scriptscriptstyle n}\right)$ 

 $A \cap T$   $(T^n)$ 

# **3.2.8.3 Structural Convective Heat and Mass Transfer with Phase Change in the Fluid Mixture HEM**

When the water vapor and liquid components are specified with user input, phase change on structural surfaces may occur plus phase change with the fluid mixture may also occur. In this case, the water vapor species mass Equation (3-6) with Equations (2-42) and (2-45) is

$$
\frac{\rho_{h_{20}}^{A}V^{A} - \rho_{h_{20}}^{n}V^{n}}{\Delta t} = S_{\rho, h_{20}, condensation/vaporization}^{A}V^{n} + S_{\rho, h_{20}, mixture}^{A}V^{n} =
$$
\n
$$
-\sum_{s} \max \left[ -\frac{\delta_{s}^{n} A_{s} \rho_{h_{20l}}^{thermo}}{2\Delta t}, h_{d}^{*} A_{s} \left( \rho_{h_{20}}^{A} - \rho_{s, saturation} \right) \right]
$$
\n
$$
-V^{n}C \cdot \max \left[ -\frac{\rho_{h_{20l}}^{n} / 10}{2\Delta t}, h_{d}^{*} A_{s} \left( \rho_{h_{20}}^{A} - \rho_{s, saturation} \right) \right], \tag{3-32}
$$

Divide by 2 instead of 10 in last term. Explain further:

the water liquid species mass Equation (3-6) is

$$
\frac{\rho_{h_2ol}^A V^A - \rho_{h_2ol}^n V^n}{\Delta t} = S_{\rho, h_2ol, fluid}^A V^n = -S_{\rho, h_2o, mixture}^A V^n =
$$
\n
$$
+V^nC \cdot \max \left[ \frac{-\rho_{h_2ol}^n / 10}{\rho_{h_2o}^A - \rho_{saturation}} (T, p_{saturation}) \right],
$$
\n(3-33)

and the energy Equation (3-8) with Equations (2-27), (2-44), and (2-49) is

$$
\frac{\rho^A I^A V^A - \rho^n I^n V^n}{\Delta t} = \Re_{h_{20}} T^A \left( S^A_{\rho, h_{20}, condensation/vaporization} + S^A_{\rho, h_{20}, mixture} \right) V^n + S^A_{I, condensation/vaporization} V^n + S^A_{I,convector} V^n + S^A_{I,convector} V^n + S^A_{I,convector} V^n + S^A_{I,convector} V^n + \sum_{s} h_s A_s \left( T^n_s - T^A \right) + S^A_{h_{20}} T^A \left( S^A_{\rho, h_{20}, condensation/vaporization} + S^A_{\rho, h_{20}, mixture} \right) V^n + \sum_{s} h_s A_s \left( T^n_s - T^A \right) + S^A_{I,20} \left( T^A_{s,0} \right) - \sum_{s} \max \begin{bmatrix} -\frac{\delta_s^n A_s \rho_{h_{20}}^{thermo}}{2\Delta t} I_{h_{20}} \left( T_s \right), \\ h_d^* A_s \left( \rho_{h_{20}}^A - \rho_{s, saturation} \right) I_{h_{20}} \left( T_s \right), \\ h_d^* A_s \left( \rho_{h_{20}}^A - \rho_{s, saturation} \right) I_{h_{20}} \left( T^A \right) \end{bmatrix} .
$$
\n(3-34)

The enhanced or corrected heat and mass transfer coefficients are computed as described in Sections 2.6.1 and 2.6.2, the surface saturation density is evaluated by the formulation given in Section 2.6.2, and the saturation density in the fluid mixture is computed from Equation (2-48) in Section 2.6.3.

The solution procedure for Equation (3-32) is very similar to the solution procedure shown in the previous section which required several passes through the mesh. For example, the first term on the right-hand side of Equation (3-32) checks to see if surface dryout occurs (the liquid film is depleted), whereas the second term accounts for phase change within the fluid mixture. We again implement a procedure to make a predictive pass through the mesh, and then, based upon the predictive information, a correction pass is performed.

First, a fully local implicit evaluation of Equation (3-32) is executed without regard to surface dryout to find a predicted density,  $\rho_{h_2o}^{\,p}$  , by reducing Equation (3-32) to the following:

$$
\frac{\rho_{h_2o}^p V^A - \rho_{h_2o}^n V^n}{\Delta t} =
$$
\n
$$
-\sum_{s} h_d^* A_s \left(\rho_{h_2o}^p - \rho_{s,saturation}\right) - V^n C \left[\rho_{h_2o}^p - \rho_{saturation}(T, p_{saturation})\right]
$$
\n(3-35)

The solution to this equation is

$$
\rho_{h_{2}o}^{p} = \frac{\rho_{h_{2}o}^{n} V^{n} + \Delta t \left\{ \sum_{s} h_{d}^{*} A_{s} \rho_{s, saturation} + V^{n} C \rho_{saturation}(T, p_{saturation}) \right\}}{V^{A} + \Delta t \left\{ \sum_{s} h_{d}^{*} A_{s} + V^{n} C \right\}}
$$
\n(3-36)

The corrective step makes use of the predicted density,  $\rho_{\scriptscriptstyle h_2\sigma}^{\,p}$  , in the following way:

$$
\frac{\rho_{h_{20}}^{A}V^{A}-\rho_{h_{20}}^{n}V^{n}}{\Delta t} =
$$
\n
$$
-\sum_{s}^{\text{evaporation}}\left[1-H\left(\rho_{h_{20}}^{p}-\rho_{s,\text{saturation}}\right)\right]\cdot\max\left[\frac{\delta_{s}^{n}A_{s}\rho_{h_{20l}}^{\text{thermo}}}{2\Delta t},\right]
$$
\n
$$
-\sum_{s}^{\text{condensation}}H\left(\rho_{h_{20}}^{p}-\rho_{s,\text{saturation}}\right)\cdot\max\left[0,\right]
$$
\n
$$
h_{d}^{*}A_{s}\left(\rho_{h_{20}}^{p}-\rho_{s,\text{saturation}}\right)\right]
$$

$$
-V^{n}C\left\{\left[1-H\left(\rho_{h_{2}^{o}}^{p}-\rho_{sat}(T^{n},p_{sat})\right)\right]\cdot\max\left[\frac{-\rho_{h_{2}^{o}}^{n}/10,}{\rho_{h_{2}^{o}}^{p}-\rho_{sat}(T^{n},p_{sat})}\right]\right\}\n+H\left(\rho_{h_{2}^{o}}^{p}-\rho_{sat}(T^{n},p_{sat})\right)\cdot\max\left[\frac{0,}{\rho_{h_{2}^{o}}^{A}-\rho_{sat}(T^{n},p_{sat})}\right]\n\tag{3-37}
$$

Using the same reasoning as in the previous section, we note that the first term on the right-hand side of the equation acts as a source of water vapor because evaporation of the liquid film is occurring, whereas the second term on the right-hand side is a loss of water vapor mass due to condensation of water vapor from the mixture. The third term is the exchange of mass between the liquid and vapor phases, which can be either a source or sink in this equation. Since the second and third terms could result in negative water vapor density, they can be treated implicitly with the water vapor source term being treated as a constant.

Solving Equation (3-35) for  $\rho_{\scriptscriptstyle h_2\sigma}^{\scriptscriptstyle A}$  yields

$$
\rho_{h_{2}o}^{n}V^{n}-\Delta t\left\{\n\begin{aligned}\n&\text{evaporation} \\
&\text{covariance} \\
&\text{covariance} \\
&\text{covariance} \\
&\text{covariance} \\
&\text{covariance} \\
&\text{covariance} \\
&\text{covariance} \\
&\text{covariance} \\
&\text{covariance} \\
&\text{covariance} \\
&\text{covariance} \\
&\text{covariance} \\
&\text{covariance} \\
&\text{covariance} \\
&\text{covariance} \\
&\text{covariance} \\
&\text{covariance} \\
&\text{covariance} \\
&\text{covariance} \\
&\text{covariance} \\
&\text{covariance} \\
&\text{covariance} \\
&\text{covariance} \\
&\text{covariance} \\
&\text{covariance} \\
&\text{covariance} \\
&\text{covariance} \\
&\text{covariance} \\
&\text{covariance} \\
&\text{covariance} \\
&\text{covariance} \\
&\text{covariance} \\
&\text{covariance} \\
&\text{covariance} \\
&\text{covariance} \\
&\text{covariance} \\
&\text{covariance} \\
&\text{covariance} \\
&\text{covariance} \\
&\text{covariance} \\
&\text{covariance} \\
&\text{covariance} \\
&\text{covariance} \\
&\text{covariance} \\
&\text{covariance} \\
&\text{covariance} \\
&\text{covariance} \\
&\text{covariance} \\
&\text{covariance} \\
&\text{covariance} \\
&\text{covariance} \\
&\text{covariance} \\
&\text{covariance} \\
&\text{covariance} \\
&\text{covariance} \\
&\text{covariance} \\
&\text{covariance} \\
&\text{covariance} \\
&\text{covariance} \\
&\text{covariance} \\
&\text{covariance} \\
&\text{covariance} \\
&\text{covariance} \\
&\text{covariance} \\
&\text{covariance} \\
&\text{covariance} \\
&\text{covariance} \\
&\text{covariance} \\
&\text{covariance} \\
&\text{covariance} \\
&\text{covariance} \\
&\text{covariance} \\
&\text{covariance} \\
&\text{covariance} \\
&\text{covariance} \\
&\text{covariance} \\
&\text{covariance} \\
&\text{covariance} \\
&\text{covariance} \\
&\text{covariance} \\
&\text{covariance} \\
&\text{covariance} \\
&\text{covariance} \\
&\text{covariance} \\
&\text{covariance} \\
&\text{covariance} \\
&\text{covariance} \\
&\text{covariance} \\
&\text{covariance} \\
&\text{covariance} \\
&\
$$

The actual source terms are then computed as follows:

$$
S_{\rho, h_2o, condensation/vaporization}^{A} V^n =
$$
\n
$$
- \sum_{s}^{evaporation} \left[ 1 - H \left( \rho_{h_2o}^p - \rho_{s, saturation} \right) \right] \cdot \max \left[ - \frac{\delta_s^p A_s \rho_{h_2ol}^{thermo}}{2\Delta t} \right],
$$
\n
$$
- \sum_{s}^{condensation} H \left( \rho_{h_2o}^p - \rho_{s, saturation} \right) \cdot \max \left[ 0, \frac{\delta_s^p A_s \rho_{h_2ol}^{thermo}}{\delta_s^p A_s \left( \rho_{h_2o}^p - \rho_{s, saturation} \right)} \right] \tag{3-39}
$$

The mass transfer between phases in the mixture is

$$
S_{\rho,h_{20},\text{mixture}}^{A}V^{n} = -V^{n}C\left\{\left[1-H\left(\rho_{h_{20}}^{p} - \rho_{sat}(T^{n},p_{sat})\right)\right] \cdot \max\left[\frac{-\rho_{h_{20}}^{n}/10}{\rho_{h_{20}}^{p} - \rho_{sat}(T^{n},p_{sat})}\right]\right\}\n+ H\left(\rho_{h_{20}}^{p} - \rho_{sat}(T^{n},p_{sat})\right) \cdot \max\left[\frac{0}{\rho_{h_{20}}^{A} - \rho_{sat}(T^{n},p_{sat})}\right]\n\tag{3-40}
$$

Just as in the previous section, the actual mass transfer to or from any given surface is

$$
\dot{m}_{s} = \left[1 - H\left(\rho_{h_{2}^{o}}^{p} - \rho_{s,saturation}\right)\right] \cdot \max\left[\frac{\delta_{s}^{n} A_{s} \rho_{h_{2}ol}^{thermo}}{2\Delta t},\right]
$$
\n
$$
+ H\left(\rho_{h_{2}^{o}}^{p} - \rho_{s,saturation}\right) \cdot \max\left[0,\right]
$$
\n
$$
\left[0,\right]
$$
\n
$$
+ H\left(\rho_{h_{2}^{o}}^{p} - \rho_{s,saturation}\right) \cdot \max\left[0,\right]
$$
\n
$$
\left[0,\right]
$$
\n
$$
\left[0,\right]
$$
\n
$$
\left[0,\right]
$$
\n
$$
\left[0,\right]
$$
\n
$$
\left[0,\right]
$$
\n
$$
\left[0,\right]
$$
\n
$$
\left[0,\right]
$$
\n
$$
\left[0,\right]
$$
\n
$$
\left[0,\right]
$$
\n
$$
\left[0,\right]
$$
\n
$$
\left[0,\right]
$$
\n
$$
\left[0,\right]
$$
\n
$$
\left[0,\right]
$$
\n
$$
\left[0,\right]
$$
\n
$$
\left[0,\right]
$$
\n
$$
\left[0,\right]
$$
\n
$$
\left[0,\right]
$$
\n
$$
\left[0,\right]
$$
\n
$$
\left[0,\right]
$$
\n
$$
\left[0,\right]
$$
\n
$$
\left[0,\right]
$$
\n
$$
\left[0,\right]
$$
\n
$$
\left[0,\right]
$$
\n
$$
\left[0,\right]
$$
\n
$$
\left[0,\right]
$$
\n
$$
\left[0,\right]
$$
\n
$$
\left[0,\right]
$$
\n
$$
\left[0,\right]
$$
\n
$$
\left[0,\right]
$$
\n
$$
\left[0,\right]
$$
\n
$$
\left[0,\right]
$$
\n
$$
\left[0,\right]
$$
\n
$$
\left[0,\right]
$$
\n
$$
\left[0,\right]
$$
\n
$$
\left[0,\right]
$$
\n
$$
\left[0,\right]
$$
\n
$$
\left[0,\right]
$$
\n
$$
\left
$$

The liquid film thickness,  $\delta_{\!s}^{\!A}$ , for each surface is finally updated using the mass transfer computed by Equation (3-41):

$$
\delta_s^A = \delta_s^n + \frac{\dot{m}_s \Delta t}{A_s \rho_{h_2 o l}^{thermo}} \quad . \tag{3-42}
$$

The energy Equation (3-34) can be evaluated to determine the mixture temperature by inverting the following functional with respect to T:

$$
\begin{cases}\n\sum_{\alpha} (\rho_{\alpha}^{A} a_{\alpha}) - \frac{1}{V^{A}} \rho^{n} I^{n} V^{n} - \frac{\Delta t}{V^{A}} \sum_{s} h_{s} A_{s} T_{s}^{n} + \\
\frac{\Delta t}{V^{A}} \sum_{s} \Big[ 1 - H \Big( \rho_{h_{2}o}^{p} - \rho_{s, \text{saturation}} \Big) \Big] \cdot \max \Bigg[ - \frac{\delta A_{s} \rho_{h_{2}ol}^{\text{thermo}}}{2 \Delta t} I_{h_{2}o} (T_{s}), \\
\frac{\Delta t}{V^{A}} \sum_{s} H \Big( \rho_{h_{2}o}^{p} - \rho_{s, \text{saturation}} \Big) \cdot \max \Bigg[ 0, \\
\frac{\Delta t}{V^{A}} \sum_{s} H \Big( \rho_{h_{2}o}^{p} - \rho_{s, \text{saturation}} \Big) \cdot \max \Bigg[ 0, \\
a_{h_{2}o} h_{d}^{*} A_{s} \Big( \rho_{h_{2}o}^{A} - \rho_{s, \text{saturation}} \Big) \Bigg] \end{cases} + \bigg\} + \n\begin{cases}\n\frac{\Delta t}{V^{A}} \sum_{s} H \Big( \rho_{h_{2}o}^{p} - \rho_{s, \text{saturation}} \Big) \Big( 0, \\
\frac{\Delta t}{V^{A}} \sum_{s} H \Big( \rho_{h_{2}o}^{p} - \rho_{s, \text{saturation}} \Big) \Big) \Bigg) \\
\frac{\Delta t}{V^{A}} \sum_{s} H \Big( \rho_{h_{2}o}^{p} - \rho_{s, \text{saturation}} \Big) \Big( 0, \\
\frac{\Delta t}{V^{A}} \sum_{s} H \Big( \rho_{h_{2}o}^{p} - \rho_{s, \text{saturation}} \Big) \Big) \Bigg) \\
\frac{\Delta t}{V^{A}} \sum_{s} H \Big( \rho_{h_{2}o}^{p} - \rho_{s, \text{saturation}} \Big) \cdot \max \Big[ \rho_{h_{2}o}^{q} - \rho_{s, \text{saturation}} \Big( \rho_{h_{2}o}^{q} - \rho_{s, \text{saturation}} \Big) \Big] \\
\frac{\Delta t}{V^{A}} \sum_{s} H \Big( \rho_{h_{2}o}^{p} - \rho_{s, \text{saturation}} \Big) \cdot \max \Big[ \rho_{
$$

$$
T^{A}\left\{\frac{\sum_{\alpha}(\rho_{\alpha}^{A}b_{\alpha})-\frac{\Delta t}{V^{A}}R_{h_{2}o}(S_{\rho,h_{2}o,condensation/vaporization}^{A}+S_{\rho,h_{2}o,mixture}^{A})V^{n}+}{\frac{\Delta t}{V^{A}}\sum_{s}h_{s}A_{s}+\frac{\Delta t}{V^{A}}\sum_{s}H(\rho_{h_{2}o}^{p}-\rho_{s,saturation})\cdot\max\begin{bmatrix}0,\\b_{h_{2}o}h_{d}^{*}A_{s}(\rho_{h_{2}o}^{A}-\rho_{s,saturation})\end{bmatrix}\right\}+
$$

$$
(T^A)^2 \left\{\frac{\sum\limits_{\alpha} (\rho^A_{\alpha} c_{\alpha}) +}{\sum\limits_{\gamma} M (\rho^P_{h_{2o}} - \rho_{s,saturation}) \cdot \max \left[\begin{matrix} 0, & & \\ c_{h_{2o}} h^*_{d} A_s (\rho^A_{h_{2o}} - \rho_{s,saturation}) \end{matrix}\right]}\right\} +
$$

$$
(T^A)^3 \begin{bmatrix} \sum_{\alpha} (\rho^A_{\alpha} d_{\alpha}) + \\ \frac{\Delta t}{V^A} \sum_{s} H(\rho^P_{h_2o} - \rho_{s,saturation}) \cdot \max \begin{bmatrix} 0, \\ d_{h_2o} h_d^* A_s (\rho^A_{h_2o} - \rho_{s,saturation}) \end{bmatrix} \end{bmatrix} +
$$

$$
\left(T^{A}\right)^{4}\left\{\frac{\sum\limits_{\alpha}\left(\rho_{\alpha}^{A}e_{\alpha}\right)+\sum\limits_{\beta\in\mathcal{N}_{B}}H\left(\rho_{h_{2}o}^{P}-\rho_{s,saturation}\right)\cdot\max\left[0,\right.\right.\right\}_{\left[e_{h_{2}o}h_{d}^{*}A_{s}\left(\rho_{h_{2}o}^{A}-\rho_{s,saturation}\right)\right]}\right\}=0\quad(3-43)
$$

Once the mixture density and temperature are found, we can determine each of the energy source terms found in Equations (3-34) as follows:

$$
R_{h_{2}o}T^{A}\left(S_{\rho,h_{2}o,condensation/vaporization}^{A} + S_{\rho,h_{2}o,mixture}^{A}\right)V^{n} =
$$
\n
$$
\sum_{s}^{evaporation}\left[1-H\left(\rho_{h_{2}o}^{P} - \rho_{s,saturation}\right)\right]\cdot\max\left[\frac{-\frac{\delta_{s}^{n}A_{s}\rho_{h_{2}o}^{thermo}}{2\Delta t},\frac{1}{\frac{\delta_{s}^{n}A_{s}\rho_{h_{2}o}^{thermo}}{2\Delta t}}\right]+ \frac{1}{\frac{\delta_{s}^{n}A_{s}\rho_{h_{2}o}^{thermo}}{2\Delta t}}\right]
$$
\n
$$
-R_{h_{2}o}T^{A}\left\{\frac{\frac{\frac{\delta_{s}^{max}_{s}}{\delta_{s}}\left(1-H\left(\rho_{h_{2}o}^{P} - \rho_{s,saturation}\right)\right)\cdot\max\left[0,\frac{1}{\rho_{h_{2}o}^{A}}\left(\rho_{h_{2}o}^{A} - \rho_{s,saturation}\right)\right]}{2\Delta t}\right\} + \frac{1}{\frac{\delta_{s}^{max}_{s}}{\rho_{h_{2}o}^{B}}}\left[\frac{1-H\left(\rho_{h_{2}o}^{P} - \rho_{sat}(T^{n}, p_{sat})\right)\right]\cdot\max\left[\frac{-\rho_{h_{2}o}^{n}/10}{\rho_{h_{2}o}^{B}} - \rho_{sat}(T^{n}, p_{sat})\right]}{2\Delta t}\right]
$$
\n
$$
+H\left(\rho_{h_{2}o}^{P} - \rho_{sat}(T^{n}, p_{sat})\right)\cdot\max\left[\frac{0}{\rho_{h_{2}o}^{A}} - \rho_{sat}(T^{n}, p_{sat})\right]
$$
\n
$$
\left[\frac{\frac{\delta_{s}^{n}A_{s}\rho_{h_{2}o}^{thermo}}{2\Delta t}\cdot\max\left[\frac{0}{\rho_{h_{2}o}^{A}}\right]\cdot\max\left[\frac{0}{\rho_{h_{2}o}^{A}}\cdot\max\left[\frac{0}{\rho_{sh_{2}o}^{A}}\cdot\max\left[\frac{0}{\rho_{sh_{2}o}^{A}}\right]\right]\right]
$$
\n
$$
\left[\frac{\frac{\delta_{s}^{n}A_{s}\rho_{h_{2}o}}}{2\Delta t}\cdot\max\
$$

$$
S_{I,convection}^{A}V^{n} = \sum_{s} h_{s} A_{s} \left( T_{s}^{n} - T^{A} \right)
$$
\n
$$
S_{I,conclassification/ vaporization}^{A}V^{n} =
$$
\n
$$
- \sum_{s}^{evaporation} \left[ 1 - H \left( \rho_{h_{2}^{o}}^{p} - \rho_{s, saturation} \right) \right] \cdot \max \left[ -\frac{\delta_{s}^{n} A_{s} \rho_{h_{2}^{ol}}^{thermo}}{2\Delta t}, \frac{\delta_{s}^{n} A_{s} \rho_{h_{3}^{o}}^{thermo}}{\delta_{h_{3}^{o}}^{n} A_{s} \left( \rho_{h_{2}^{o}}^{p} - \rho_{s, saturation} \right)} \right]
$$
\n
$$
(3-45)
$$
\n
$$
(3-46)
$$

$$
-\sum_{s}^{condensation} H\left(\rho_{h_{2}o}^{p}-\rho_{s,saturation}\right)\cdot \max\left[\begin{matrix}0,\\h_{d}^{*}A_{s}\left(\rho_{h_{2}o}^{A}-\rho_{s,saturation}\right)\end{matrix}\right]
$$
(3-46)

The total energy,  $q_{s, total}$ , delivered to a given surface is

 $q_{s, total} = q_{s, convection} + q_{s, condensation/vaporization} =$ 

$$
h_s A_s \left(T^A - T_s^n\right) + \left[1 - H\left(\rho_{h_{2o}}^p - \rho_{s, \text{saturation}}\right)\right] \left\{\max\left[\frac{-\frac{\delta_s^n A_s \rho_{h_{2o}l}^{thermo}}{2\Delta t}, \frac{1}{\left(\frac{\delta_s^n A_s \rho_{h_{2o}}^p - \rho_{s, \text{saturation}}}{2}\right)}\right]\right\}
$$
  
+
$$
H\left(\rho_{h_{2o}}^p - \rho_{s, \text{saturation}}\right) \left\{\max\left[\frac{0}{h_d^* A_s \left(\rho_{h_{2o}}^A - \rho_{s, \text{saturation}}\right)}\right]\right\} + \left[\frac{\left(\frac{\delta_s^n A_s \rho_{h_{2o}l}^{thermo}}{2\Delta t}, \frac{1}{\left(\frac{\delta_s^n A_s \rho_{h_{2o}l}^p - \rho_{s, \text{saturation}}}{2}\right)}\right)}{\left[\frac{\delta_s^n A_s \left(\rho_{h_{2o}}^A - \rho_{s, \text{saturation}}\right)}{\left(\frac{\delta_s^n A_s \rho_{h_{2o}l}^p - \rho_{s, \text{saturation}}}{2}\right)}\right]} \right\}.
$$
 (3-47)

# **3.2.9 Liquid Droplet Depletion or "Rainout"**

When the water liquid component is specified with user input, water droplets may be allowed to rain out if the accumulation of liquid water mass exceeds a specified loading value. The liquid water species mass Equation (3-6) with Equation (2-50) is

$$
\frac{\rho_{h_2ol}^A V^A - \rho_{h_2ol}^n V^n}{\Delta t} = S_{\rho, h_2ol, rainout}^A V^n =
$$
\n
$$
+ V^n C_{h_2ol, mixture} \cdot \min \begin{bmatrix} 0, \\ (\rho_{h_2ol, max} - \rho_{h_2ol}^A) \end{bmatrix},
$$
\n(3-48)

and the energy Equation (3-8) with Equation (2-51) is

$$
\frac{\rho^A I^A V^A - \rho^n I^n V^n}{\Delta t} = S_{I,rainout}^A V^n =
$$
\n
$$
V^n C_{h_2ol,mixture} \cdot \min \begin{bmatrix} 0, \\ (\rho_{h_2ol,max} - \rho_{h_2ol}^A) \end{bmatrix} \cdot I(T^A) \quad . \tag{3-49}
$$

Equation (3-48) is only solved if the liquid density exceeds a specified value. If that should be true, then the advanced time-level liquid water density is

$$
\rho_{h_2ol}^A = \frac{\rho_{h_2ol}^n V^n + \Delta t V^n C_{h_2ol,mixture} \rho_{h_2ol,max}}{V^A + \Delta t V^n C_{h_2ol,mixture}} ,
$$
\n(3-50)

which allows an easy evaluation of the rainout mass term

$$
S_{\rho, h_2ol, rainout}^A V^n = V^n C_{h_2ol, mixture} \cdot \min \begin{bmatrix} 0, \\ (\rho_{h_2ol, max} - \rho_{h_2ol}^A) \end{bmatrix}
$$
 (3-51)

The time-advanced mixture temperature is computed from Equation (3-49) as

$$
\left[\sum_{\alpha} \rho_{\alpha}^{A} a_{\alpha} - \rho^{n} I^{n} \frac{V^{n}}{V^{A}} - \Delta t \frac{V^{n}}{V^{A}} C_{h_{2}ol,mixture} \cdot (\rho_{h_{2}ol,max} - \rho_{h_{2}ol}^{A}) a_{h_{2}ol}\right] \n+ \left(T^{A}\right) \left[\sum_{\alpha} \rho_{\alpha}^{A} b_{\alpha} - \Delta t \frac{V^{n}}{V^{A}} C_{h_{2}ol,mixture} \cdot (\rho_{h_{2}ol,max} - \rho_{h_{2}ol}^{A}) b_{h_{2}ol}\right] \n+ \left(T^{A}\right)^{2} \left[\sum_{\alpha} \rho_{\alpha}^{A} c_{\alpha} - \Delta t \frac{V^{n}}{V^{A}} C_{h_{2}ol,mixture} \cdot (\rho_{h_{2}ol,max} - \rho_{h_{2}ol}^{A}) c_{h_{2}ol}\right] \n+ \left(T^{A}\right)^{3} \left[\sum_{\alpha} \rho_{\alpha}^{A} d_{\alpha} - \Delta t \frac{V^{n}}{V^{A}} C_{h_{2}ol,mixture} \cdot (\rho_{h_{2}ol,max} - \rho_{h_{2}ol}^{A}) d_{h_{2}ol}\right] \n+ \left(T^{A}\right)^{4} \left[\sum_{\alpha} \rho_{\alpha}^{A} d_{\alpha} - \Delta t \frac{V^{n}}{V^{A}} C_{h_{2}ol,mixture} \cdot (\rho_{h_{2}ol,max} - \rho_{h_{2}ol}^{A}) d_{h_{2}ol}\right] = 0 \quad , \tag{3-52}
$$

which allows a straight forward evaluation of the rainout energy term

$$
S_{I,rainout}^{A}V^{n} = V^{n}C_{h_{2}ol,mixture}\cdot\left(\rho_{h_{2}ol,max} - \rho_{h_{2}ol}^{A}\right)\cdot I\left(T^{A}\right)
$$
\n(3-53)

# **3.2.10 Hydrogen Combustion**

#### **3.2.10.1 One-Step Model**

For the current one-step chemical kinetics model [Equation (2-85)], we see that three species– hydrogen, oxygen, and water vapor–are involved in this fundamental chemical balance. The mass Equation (3-6) for each of these species is

$$
\frac{\rho_{h_2}^A V^A - \rho_{h_2}^n V^n}{\Delta t} = S_{\rho, h_2, combination}^A V^n
$$
\n
$$
\frac{\rho_{o_2}^A V^A - \rho_{o_2}^n V^n}{\Delta t} = S_{\rho, o_2, combination}^A V^n
$$
\n
$$
\frac{\rho_{o_2}^A V^A - \rho_{o_2}^n V^n}{\Delta t} = S_{\rho, o_2, combination}^A V^n
$$
\n(3-54)

and the energy Equation (3-8) is

$$
\frac{\rho^A I^A V^A - \rho^n I^n V^n}{\Delta t} = S_{I,combustion}^A V^n \quad . \tag{3-55}
$$

We use Equations (2-86), (2-89), (2-91), and (2-95) to obtain the right-hand sides of the above equations, with

$$
\frac{d\rho_{\alpha}}{dt} = M_{\alpha} \frac{dc_{\alpha}}{dt} \quad . \tag{3-56}
$$

If the mixture is fuel lean,  $c_{h_2} < 2 \cdot c_{o_2}$ , we solve Equation (2-93) and arrive at

$$
-\frac{1}{2}\frac{c_{h_2}^A - c_{h_2}^n}{\Delta t} = \dot{\omega} = \frac{k(T)c_{o_2}^n c_{h_2}^n}{1 + 2\Delta t k(T)c_{o_2}^n} \tag{3-57}
$$

and if the mixture is fuel rich,  $c_{h} > 2 \cdot c_{o}$ , we solve Equation (2-94) and arrive at

$$
-\frac{c_{o_2}^A - c_{o_2}^n}{\Delta t} = \dot{\omega} = \frac{k(T)c_{o_2}^n c_{h_2}^n}{1 + \Delta t k(T)c_{h_2}^n} \tag{3-58}
$$

which gives the mass source terms for Equation (3-54)

$$
S^A_{\rho, h_2, combination} = -2M_{h_2}\dot{\omega}
$$
  
\n
$$
S^A_{\rho, o_2, combination} = -M_{o_2}\dot{\omega}
$$
  
\n
$$
S^A_{\rho, h_2o, combination} = -2M_{h_2o}\dot{\omega}
$$
\n(3-59)

and the energy source term

$$
S_{I, combination}^A = C_c \cdot \dot{\omega} \tag{3-60}
$$

Note that the solutions for the reaction rate,  $\dot{\omega}$ , in both Equations (3-57) and (3-58) contain the rate constant described by Equation (2-91), which is only a function of the mixture temperature. When computing the chemical kinetics of this model, the temperature is held constant, but it is this rate constant that provides the key to modeling ignitors. When it is determined from the user-supplied input (see NUREG/CR-6570, Vol. 2) to activate an ignitor, the rate constant as described in Section 2.10 becomes which effectively ignites the flammable mixture.

#### **3.2.10.2 Two-Step Model**

For this model, as for the one-step model, the three species hydrogen, oxygen, and water vapor are involved in the chemical balance. The mass Equation (3-6) for each of these species is

$$
\frac{\rho_{h_2}^A V^A - \rho_{h_2}^n V^n}{\Delta t} = S_{\rho, h_2, combination}^A V^n
$$
\n
$$
\frac{\rho_{o_2}^A V^A - \rho_{o_2}^n V^n}{\Delta t} = S_{\rho, o_2, combination}^A V^n
$$
\n
$$
\frac{\rho_{h_2}^A V^A - \rho_{h_2}^n V^n}{\Delta t} = S_{\rho, h_2o, combination}^A V^n
$$
\n(3-61)

and the energy Equation (3-8) is

$$
\frac{\rho^A I^A V^A - \rho^n I^n V^n}{\Delta t} = S^A_{I,combustion} V^n \tag{3-62}
$$

When the induction parameter is greater than 1, meaning that energy is released, the mass source term for Equation (3-54) for hydrogen is calculated in two different ways depending on the regime the combustion is in.

If the local turbulent Reynolds number is smaller than a critical value, the combustion takes place in a quasilaminar regime. Hydrogen is burned in a stepwise linear way. The rate depends on the energy release time and the subcycle time step:

$$
-\frac{c_{h_2}^A - c_{h_2}^n}{\Delta t_{sub}} = \dot{\omega} = \frac{c_{h_2, before combustion}}{t_{rel}} \qquad .
$$
\n(3-63)

If the local turbulent Reynolds number is greater than a critical value, the combustion takes place in a fully turbulent regime. Assuming the Damkoehler number (ratio of induction time to turbulent time) is greater than the ignition/extinction criterion, the mass source term for hydrogen is calculated as follows:

$$
-\left(c_{h_2}^A - c_{h_2}^n\right) = \frac{2 \cdot A}{\tau_t} \cdot c_{\text{lim}}^n \quad . \tag{3-64}
$$

The resulting mass source terms for oxygen and water vapor are

$$
S_{\rho,o_2,commutation}^A = -\frac{1}{2} M_{o_2} \dot{\omega}
$$
\n
$$
S_{\rho,h_2o,commutation}^A = -M_{h_2} \dot{\omega}
$$
\n(3-65)

and the energy source term

$$
S_{I, combination}^A = C_c \cdot \dot{\omega} \tag{3-66}
$$

In case the Damkoehler number is smaller than *Die* , no hydrogen is burned, so the mass and energy source terms are zero.

If the energy is released in a quasilaminar regime in a stepwise linear way, the combustion timestep is determined by dividing the minimum value of the energy release time by the number of timesteps used for energy release:

$$
\Delta t_{combination} = \frac{t_{rel,min}}{relstep} \quad . \tag{3-67}
$$

The value of *relstep* can be input by the user; the default is 1.

If the combustion time step is very small and would determine the timestep of the next cycle, the combustion will be subcycled with this timestep to allow for a larger timestep in the fluid dynamics routines.

## **3.2.11 Hydrogen Recombination**

For the hydrogen recombination chemical kinetics, three species–hydrogen, oxygen, and water vapor–are involved in the fundamental chemical balance. The mass Equation (3-6) for each of these species is

$$
\frac{\rho_{h_2}^A V^A - \rho_{h_2}^n V^n}{\Delta t} = S_{\rho, h_2, recombination}^A V^n
$$
\n
$$
\frac{\rho_{o_2}^A V^A - \rho_{o_2}^n V^n}{\Delta t} = S_{\rho, o_2, recombination}^A V^n
$$
\n
$$
\frac{\rho_{h_2}^A V^A - \rho_{h_2}^n V^n}{\Delta t} = S_{\rho, h_2o, recombination}^A V^n
$$
\n(3-68)

and the energy Equation (3-8) is

$$
\frac{\rho^A I^A V^A - \rho^n I^n V^n}{\Delta t} = S_{I, recombination}^A V^n \quad . \tag{3-69}
$$

For each of the recombiner models currently modeled in GASFLOW-MPI (see Section 2.9), we develop a reaction rate,  $\dot{\omega}$ , for the consumption of hydrogen. We review those reaction rates here.

For the NIS recombiner box (see Section 2.9.1), the hydrogen recombination rate is given in Equation (2-123).

For the Siemens recombiner box (see Section 2.9.2), the hydrogen recombination rate is given in Equation (2-128).

For the Siemens correlation for Type FR-90/1 Recombiner (see Section 2.9.3), the hydrogen recombination rate is given in Equation (2-135).

For the GRS correlation (see Section 2.9.4), the hydrogen recombination rate is given in Equation (2-138).

In each of these cases, the change of hydrogen concentration is computed from Equation (3-57) in the form

$$
-\frac{1}{2}\frac{c_{h_2}^A - c_{h_2}^n}{\Delta t} = \dot{\omega}
$$
\n(3-70)

or the recombination source terms for the species mass equations

$$
S^A_{\rho, h_2, recombination} = -2M_{h_2}\dot{\omega}
$$
  
\n
$$
S^A_{\rho, o_2, recombination} = -M_{o_2}\dot{\omega}
$$
  
\n
$$
S^A_{\rho, h_2o, recombination} = -2M_{h_2o}\dot{\omega}
$$
\n(3-71)

and the energy source term

$$
S_{I,recombination}^A = C_c \cdot \dot{\omega} \tag{3-72}
$$

# **3.3 Phase B: Implicit Pressure Iteration Phase**

### **3.3.1 Three-Dimensional Developments**

In this phase, an implicit evaluation of the time-advanced densities, velocities, pressure, and specific internal energy fields is achieved. The purpose of this phase is to compute time-advanced pressures to allow calculations of low-speed (low-Mach-number) flows without any time-step restrictions from the fluid sound speeds. The following argument (Ref. 3-1) explains the need for this step.

In an explicit method, pressure forces can be transmitted only one cell each time step, that is, cells exert pressure forces only on neighboring cells. When the time step is chosen so large that sound waves should travel more than one cell, the one cell limitation is clearly inaccurate and a catastrophic instability develops. The instability arises because the explicit pressure gradients lead to excessive cell compressions or expansions when multiplied by too large a time step. This then leads to larger pressure gradients the next cycle, which try to reverse the previous excesses, but since the time step is too large the reversal is also too large and the process repeats itself with a rapidly increasing amplitude. The over response to pressure gradients in this fashion is eliminated by using timeadvanced pressure gradients, for then cells cannot compress or expand to the point where gradients are reversed.

In this phase, the mixture differential equations for cell volume [Equation (2–8)], mass [Equation (2-7)], momentum [Equation (2-13)], and energy [Equation ( 2-14)] are

$$
\frac{V^B - V^A}{\Delta t} = V^n \nabla \cdot \left[ \left( A \mathbf{u} \right)^B - \left( A \mathbf{u} \right)^n \right] \tag{3-73}
$$

$$
\frac{\rho^B V^B - \rho^A V^A}{\Delta t} = 0 \qquad , \tag{3-74}
$$

$$
\frac{\rho_m^B V_m^B \mathbf{u}^B - \rho_m^A V_m^A \mathbf{u}^A}{\Delta t} = V_m^n \left[ -\nabla (p^B - p^n) - (A \mathbf{D}^B - A \mathbf{D}^A) \right] ,
$$
\n(3-75)

and

$$
\frac{\rho^B V^B I^B - \rho^A V^A I^A}{\Delta t} = -V^n p^n \nabla \cdot \left[ \left( A \mathbf{u} \right)^B - \left( A \mathbf{u} \right)^n \right] \quad . \tag{3-76}
$$

The equation of state for the mixture [Equation (2-25)] may be written as

$$
T^B = \frac{\theta^B p^B V^B}{\rho^B V^B \sum_{\alpha}^{\alpha \neq h_2 o l} x_{\alpha}^B R_{\alpha}}
$$
 (3-77)

and with the approximation for the mixture specific heat at constant volume

$$
c_{\nu}(T^A) \equiv \frac{\left(I^B - I^A\right)}{\left(T^B - T^A\right)}
$$
\n(3-78)

we present an equation set, Equations (3-73) through (3-78), that is coupled with seven linear and one nonlinear [Equation (3-77)] algebraic equation in eight unknowns ( $V^B$ ,  $\rho^B$ ,  $u^B_x$ ,  $u^B_y$ ,  $u^B_z$ ,  $\rho^B$ ,  $I^B$ , and *T B* ). We are able to reduce this equation set to a single Poisson equation involving the pressure change as the dependent variable.

The Poisson equation is solved for the change in the pressure field**,** and from the pressure change, the volume, velocity, density, and internal energy fields are found by back substitution.

The Poisson equation is derived as follows:

(1) The left-hand side of the conservation of energy Equation (3-76) is manipulated using the con servation of mass Equation (3-74), the equation of state (3-77), and the specific heat approxi mation (3-78) to yield

$$
\frac{\theta^A c_v (T^A) \left( p^B V^B - p^A V^A \right)}{\Delta t \sum_{\alpha} \alpha^A h_2 o l} = -V^n p^n \nabla \cdot \left[ (A \mathbf{u})^B - (A \mathbf{u})^n \right] \quad . \tag{3-79}
$$

(2) The right-hand side of Equation (3-79) can be modified using the conservation of volume Equation (3-73); and, in addition,  $p^A V^B$  is subtracted and added to the numerator of the lefthand side to give

$$
\frac{\theta^A c_v (T^A) \left( p^B V^B - p^A V^B + p^A V^B - p^A V^A \right)}{\sum\limits_{\alpha} \alpha^A h_0} = -p^n \left( V^B - V^A \right) \quad . \tag{3-80}
$$

(3) Rearranging Equation (3-84) yields the following:

$$
p^{B} - p^{A} = -\left[\frac{p^{n} \sum_{\alpha}^{\alpha+h_2 o l} x_{\alpha}^{A} R_{\alpha}}{\theta^{A} c_{\nu} (T^{A})} + p^{A}\right] \frac{(V^{B} - V^{A})}{V^{B}}.
$$
 (3-81)

(4) This equation can be linearized by rearranging  $(V_s^B - V_s^A)/V_s^B$  and then applying a binomial series to obtain

$$
\frac{\left(V^B - V^A\right)}{V^B} \cong \frac{\left(V^B - V^A\right)}{V^A} \tag{3-82}
$$

provided  $\frac{(V^B - V^A)}{V^A}$  << 1 *A*  $V^B-V$ *V*  $\frac{-V^A}{V^A}$  << 1, to produce

$$
p^{B} - p^{A} = -\left[\frac{p^{n} \sum_{\alpha}^{\alpha+h_2 o l} x_{\alpha}^{A} R_{\alpha}}{\theta^{A} c_{\nu} (T^{A})} + p^{A}\right] \frac{\left(V^{B} - V^{A}\right)}{V^{A}} \quad .
$$
 (3-83)

(5) Adding and subtracting (Au)<sup>A</sup> inside the divergence operator in Equation (3-73) yields

$$
V^{B} - V^{A} = \Delta t V^{n} \nabla \cdot \left[ (A\mathbf{u})^{B} - (A\mathbf{u})^{A} + (A\mathbf{u})^{A} - (A\mathbf{u})^{n} \right]
$$
 (3-84)

(6) Equation (3-84) can be substituted into Equation (3-83) and, after some algebra, yields

$$
\frac{V^A}{\Delta t} \left( p^B - p^A \right) = -V^n \left\{ \begin{array}{c} \left[ \left( A \mathbf{u} \right)^B - \left( A \mathbf{u} \right)^A \right] + \nabla \cdot \left[ \left( A \mathbf{u} \right)^A - \left( A \mathbf{u} \right)^n \right] \right\} \end{array} \right\} \tag{3-85}
$$

where

$$
\left\{ \begin{array}{c} \end{array} \right\} = \left[ \begin{array}{c} p^{n} \sum\limits_{\alpha}^{\alpha+h_2ol} x_{\alpha}^A R_{\alpha} \\ \hline \theta^A c_{\nu} (T^A) \end{array} + p^A \right] \quad .
$$

(7) Making use of Equation (3-74), Equation (3-75) can be cast into the following form:

$$
(A\mathbf{u})^B - (A\mathbf{u})^A = -\frac{\mathbf{A}\Delta t V_m^{\prime\prime} \nabla (p^B - p^{\prime\prime})}{\langle \rangle} \tag{3-86}
$$

where

$$
\langle \ \ \rangle = \rho_m^A V_m^A \left( 1 + \frac{\Delta t \mathbf{C} \left| \mathbf{u}^n \right|}{2 \Delta \mathbf{x}} \right) \quad .
$$

(8) Introducing  $\delta p = p^B - p^n$  into Equations (3-85) and (3-86) and eliminating  $(Au)^B - (Au)^A$ between the two equations yields

$$
\Delta t^2 \nabla \cdot \left[ \frac{\mathbf{A} V_n^n \nabla \delta p}{\langle \rangle} \right] - \frac{V^A}{V^n \{ \} } \delta p =
$$
\n
$$
\frac{V^A}{V^n \{ \} } \left( p^n - p^A \right) + \Delta t \nabla \cdot \left[ (\mathbf{A} \mathbf{u})^B - (\mathbf{A} \mathbf{u})^n \right] , \qquad (3-87)
$$

which is second order and linear in  $\delta p$ . To solve this Poisson pressure change equation, the Portable Extensible Toolkit for Scientific Computation (PETSc) developed by Argonne National Laboratory is used. In GASFLOW-MPI 1.0, we use the Krylov method conjugate gradients plus block Jacobi as the pre-conditioner.

This implicit solution of the pressure equation allows for greater efficiency than a purely explicit calculation with reduced time steps. The numerical stability achieved permits pressure waves to traverse more than one computational cell in a time step.

In practice, after solving Equation (3-87) for the pressure change,  $\delta p$ , we evaluate  $\mathbf{u}^{\beta}$  from Equation (3-86), since  $\delta p = p^B - p^n$ ,  $V^B$  from Equation (3-73), the time-advanced density  $\rho^B$  from Equation (3-74),  $\rho_{\alpha}^{\beta}$  from

$$
\frac{\rho_{\alpha}^{B}V^{B}-\rho_{\alpha}^{A}V^{A}}{\Delta t}=0\quad,\tag{3-88}
$$

*p B* from Equation (3-81), *T B* from Equation (3-77), and finally *I B* from a direct evaluation of Equations (2-19) as

$$
I^{B} = \sum_{\alpha} \left( \frac{\rho_{\alpha}^{B}}{\rho^{B}} a_{\alpha} \right) +
$$
  

$$
T^{B} \left\langle \sum_{\alpha} \left( \frac{\rho_{\alpha}^{B}}{\rho^{B}} b_{\alpha} \right) + T^{B} \left\{ \sum_{\alpha} \left( \frac{\rho_{\alpha}^{B}}{\rho^{B}} c_{\alpha} \right) + T^{B} \left[ \sum_{\alpha} \left( \frac{\rho_{\alpha}^{B}}{\rho^{B}} d_{\alpha} \right) + T^{B} \sum_{\alpha} \left( \frac{\rho_{\alpha}^{B}}{\rho^{B}} e_{\alpha} \right) \right] \right\} \right\rangle.
$$
 (3-89)

# **3.3.2 Ventilation System Developments**

The one-dimensional duct Phase B solution is the same as that used in the three-dimensional blocks, except for the inclusion of the momentum source terms for the blower operation and the change in momentum flux. These two momentum source terms are included into Equation (3-90) as explicit source terms in the difference between the Phase A and Phase B,

$$
\frac{\rho_m^B V_m^B \mathbf{u}^B - \rho_m^A V_m^A \mathbf{u}^A}{\Delta t} = V_m^n \left[ -\nabla (p^B - p^n) - (A\mathbf{D}^B - A\mathbf{D}^A) + \rho_m^n g_c H_b A - \sum_f (\rho A \mathbf{u} \mathbf{u})_f^n \Delta S_f \right].
$$
 (3-90)

In addition, the total inclusion of the flow loss in the Phase B solution is consistent with the internal structure drag in the three-dimensional blocks. With these two modifications, the development of the Phase B pressure equation follows the three-dimensional Phase B development of the pressure equation.

# **3.4 Phase C: Rezone Phase**

## **3.4.1 Multidimensional Developments**

The third phase explicitly performs all the advective flux calculations, repartitioning the dependent variables onto the original mesh. The superscript *n+1* (and not *C*) is used to indicate that this Eulerian rezone phase completes the spatiotemporal integration of the equations of motion from time-level *n* to time-level  $n+1$ . Recognizing that  $V_s^{n+1} = V_s^n$  because of the exact remap of the Lagrangian mesh onto the original Eulerian mesh, the finite volume equations for mass, momentum, and energy advection, respectively, are as follows:

$$
\frac{\rho_{\alpha}^{n+1}V^{n}-\rho_{\alpha}^{B}V^{B}}{\Delta t}=-\sum_{f}\left(\rho_{\alpha}A\mathbf{u}\right)_{f}^{B}\Delta S_{f}\qquad (3-91)
$$

$$
\frac{\rho_m^{n+1}V_m^n\mathbf{u}^{n+1} - \rho_m^B V_m^B\mathbf{u}^B}{\Delta t} = -\sum_f \left(\rho A \mathbf{u} \mathbf{u}\right)_f^B \Delta S_f - \sum_f \left(\mathbf{D}_d \mathbf{A}\right)_f^{n+1} \Delta S_f \tag{3-92}
$$

and

$$
\frac{\rho^{n+1}V^{n}I^{n+1}-\rho^{B}V^{B}I^{B}}{\Delta t}=-\sum_{f}(\rho I A \mathbf{u})_{f}^{B} \Delta S_{f}
$$
 (3-93)

Decoupling the rezoning step from the rest of the physics computations facilitates the implementtation of different numerical advection algorithms. We have implemented both a first-order donor cell algorithm and a second order van Leer with limiting (Ref. 3-8) to evaluate the right-hand sides of Equations (3-91) through (3-93).

To illustrate the van Leer algorithm, we first expand the right-hand side of the species mass, momenta, or energy in Equations (3-91) through (3-93) over the finite-volume control surfaces as

$$
\sum_{f} (\phi A u)^{\beta}_{f} \Delta S_{f} = \begin{cases} \langle \phi A u \rangle_{E}^{B} \delta y \delta z - \langle \phi A u \rangle_{W}^{B} \delta y \delta z + \\ \langle \phi A v \rangle_{N}^{B} \delta x \delta z - \langle \phi A v \rangle_{S}^{B} \delta x \delta z + \\ \langle \phi A w \rangle_{T}^{B} \delta x \delta y - \langle \phi A w \rangle_{B}^{B} \delta x \delta y \end{cases}
$$
(3-94)

where  $\phi$  is, respectively,  $\rho_a$ ,  $\rho$ **u**, and  $\rho$ *I*. We remind the reader that *A* is the fractional area open for flow on that particular surface.

The East (E) surface of computation volume (I, J, K) corresponding with the mass and energy equations coincides with the indexing notation of  $i+1/2$ , where the special notation  $\langle \rangle$  is defined:

$$
\langle \phi A u \rangle_{i+\frac{1}{2}}^B = \begin{cases} A_{i+\frac{1}{2}} u_{i+\frac{1}{2}}^B \left\{ \phi_i^B + \frac{1}{2} \left[ \delta x_i - u_{i+\frac{1}{2}}^B \delta t \right] \left[ \frac{\partial \phi^B}{\partial x} \right]_i \right\} ; u_{i+\frac{1}{2}}^B \ge 0 \\ A_{i+\frac{1}{2}} u_{i+\frac{1}{2}}^B \left\{ \phi_{i+1}^B + \frac{1}{2} \left[ \delta x_{i+1} + u_{i+\frac{1}{2}}^B \delta t \right] \left[ \frac{\partial \phi^B}{\partial x} \right]_{i+\frac{1}{2}} \right\} ; u_{i+\frac{1}{2}}^B < 0 \end{cases} \tag{3-95}
$$

We make use of central differencing to evaluate the average slope in Equation (3-95) when the fluid velocity at face *i*+1/2 is positive as

$$
\overline{\left(\frac{\partial \phi^B}{\partial x}\right)_i} = \overline{S}_i \cong \frac{\phi_{i+1}^B - \phi_{i-1}^B}{\delta x_{i+\frac{1}{2}} + \delta x_{i-\frac{1}{2}}}
$$
\n(3-96)

which is interpreted schematically in Figure 3-6.

When the fluid velocity at face *i*+1/2 is negative, the average slope in Equation (3-95) is given by

$$
\left(\frac{\partial \phi^B}{\partial x}\right)_{i+1} = \overline{S_{i+1}} \cong \frac{\phi_{i+2}^B - \phi_i^B}{\delta x_{i+\frac{3}{2}} + \delta x_{i+\frac{1}{2}}}
$$
\n(3-97)

which is interpreted schematically in Figure 3-7.

Note that when the average slope in Equation (3-95) is identically zero, the algorithm reduces to the classical first-order donor cell or Godunov's first-order scheme:

$$
\left(\phi Au\right)_{i+\frac{1}{2}}^{B} = \begin{cases} A_{i+\frac{1}{2}}u_{i+\frac{1}{2}}^{B} \phi_{i}^{B}; u_{i+\frac{1}{2}}^{B} \ge 0\\ A_{i+\frac{1}{2}}u_{i+\frac{1}{2}}^{B} \phi_{i+1}^{B}; u_{i+\frac{1}{2}}^{B} < 0 \end{cases}
$$
\n
$$
(3-98)
$$

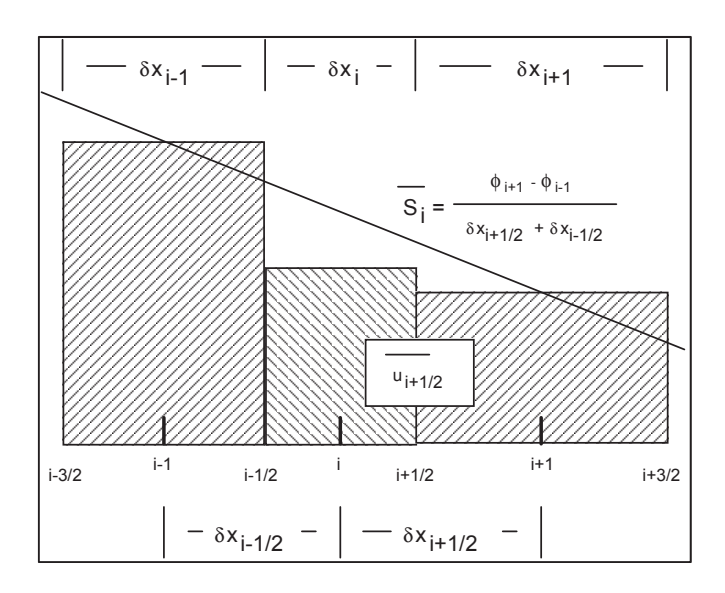

Figure 3-6 Schematic diagram of van Leer second-order advection algorithm when face velocity is positive

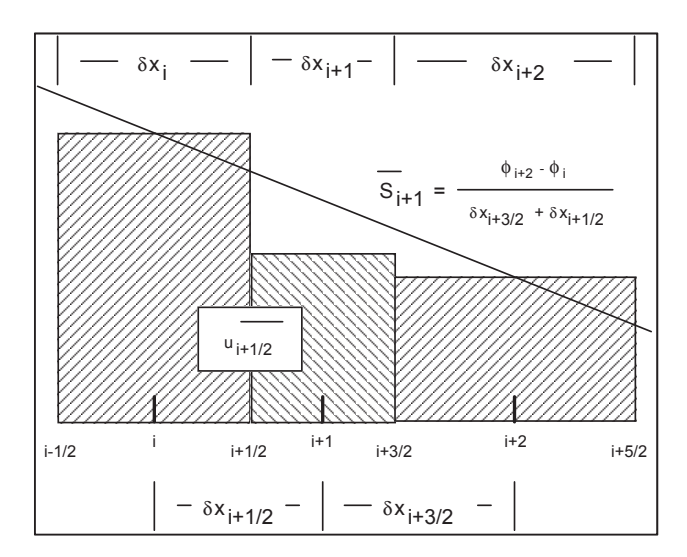

Figure 3-7 Schematic diagram of van Leer second-order advection algorithm when face velocity is negative

By limiting the value of the slope in various situations (which we will discuss below) we can impose the monotonicity condition. Basically, the monotonicity condition states that when the initial conditions for a particular variable are monotone, the time-advanced values are also monotone. In other words, if  $\phi_i^B$  lies between  $\phi_{i+1}^B$  and  $\phi_{i-1}^B$  , then  $\phi_i^{n+1}$  must lie between  $\phi_{i+1}^{n+1}$  and  $\phi_{i-1}^{n+1}$ .

The idea of limiting the slope is shown in Figure 3-8, Figure 3-9, and Figure 3-10, which show the slope distribution of φ . In Figure 3-8, the slope of the variable between *i*-1/2 and *i*+1/2 lies outside the zero slope values for *i-*1 and *i*+1. We limit the value of the slope in this case so that the actual slope used when computing Equation (3-95) is the heavy dark slope shown for *i* in Figure 3-8. In Figure 3-9, the mesh value at *i* reaches an extremum; in this case, the slope is reduced to zero. Also, if the slope at *i* doesn't agree with the trend of the adjacent slopes as shown in Figure 3-10, the slope is reduced to zero.

Based upon this limiter model, we retain or reduce the slope as computed by Equation (3-96**)** for positive fluid velocity at *i*+1/2 by

$$
\left(\overline{S}_{i}\right)_{\text{monotone}} = \begin{cases} sign\left(\phi_{i+1}^{B} - \phi_{i-1}^{B}\right) \cdot min\left(\left(\frac{\phi_{i}^{B} - \phi_{i-1}^{B}}{\delta x}\right), \left(\frac{\phi_{i+1}^{B} - \phi_{i-1}^{B}}{\delta x_{i+\frac{1}{2}} + \delta x_{i-\frac{1}{2}}}\right), \left(\frac{\phi_{i+1}^{B} - \phi_{i}^{B}}{\delta x_{i+\frac{1}{2}}}\right)\right); \\ \text{if} \quad sign\left(\phi_{i}^{B} - \phi_{i-1}^{B}\right) = sign\left(\phi_{i+1}^{B} - \phi_{i-1}^{B}\right) = sign\left(\phi_{i+1}^{B} - \phi_{i}^{B}\right) \\ 0; \quad otherwise \end{cases} \tag{3-99}
$$

and Equation (3-97) for negative fluid velocity at *i*+1/2 by

$$
\left(\overline{S}_{i+1}\right)_{monotone} = \begin{cases} sign\left(\phi_{i+2}^{B} - \phi_{i}^{B}\right) \cdot min\left(\left(\frac{\phi_{i+1}^{B} - \phi_{i}^{B}}{\delta x_{i+\frac{1}{2}}}\right), \left(\frac{\phi_{i+2}^{B} - \phi_{i}^{B}}{\delta x_{i+\frac{3}{2}} + \delta x_{i+\frac{1}{2}}}\right), \left(\frac{\phi_{i+2}^{B} - \phi_{i+1}^{B}}{\delta x_{i+\frac{3}{2}}}\right)\right), \\ if : sign\left(\phi_{i+1}^{B} - \phi_{i}^{B}\right) = sign\left(\phi_{i+2}^{B} - \phi_{i}^{B}\right) = sign\left(\phi_{i+2}^{B} - \phi_{i+1}^{B}\right) \\ 0; \ otherwise \end{cases} \tag{3-100}
$$

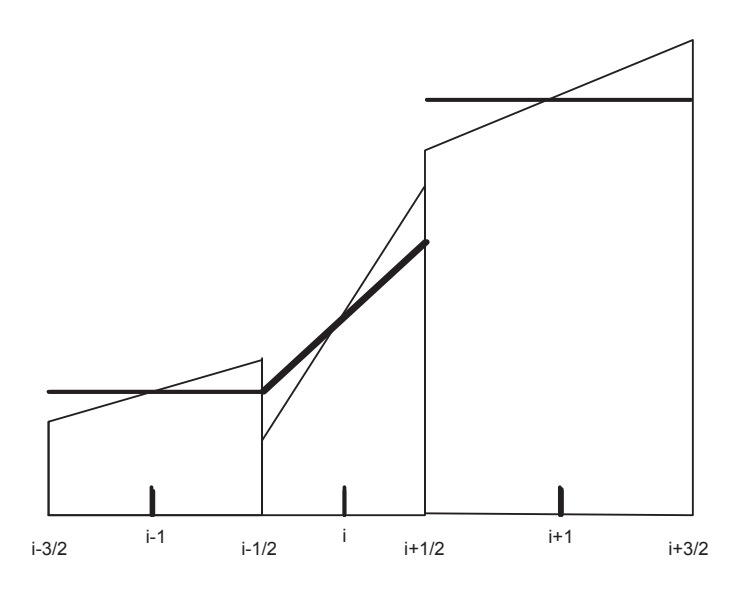

Figure 3-8 A monotonicity condition shown by plotting the slope distribution of  $\phi$  (slope of i lies outside the zero slope values for  $i - 1$  and  $i + 1$ ).

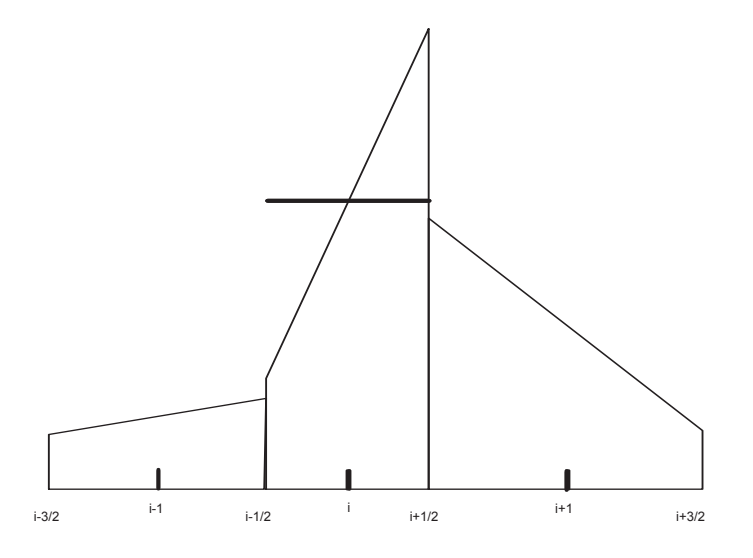

Figure 3-9 A monotonicity condition shown by plotting the slope distribution of  $\phi$  (slope of i is reduced to zero when its mesh value reaches an extremum)

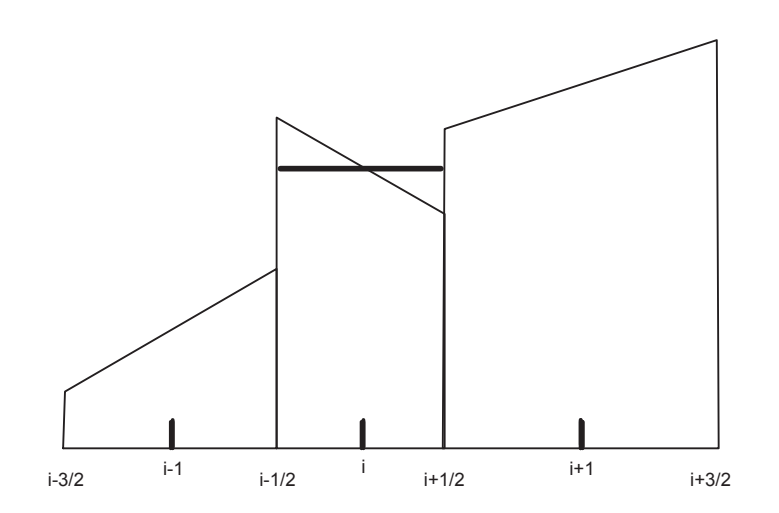

Figure 3-10 A monotonicity condition shown by plotting the slope distribution  $\phi$  (slope of i is reduced to zero when it doesn't agree with the trend of the adjacent slopes)

The actual implemented advection algorithm is therefore

$$
\langle \phi A u \rangle_{i+\frac{1}{2}}^B = \begin{cases} A_{i+\frac{1}{2}} u_{i+\frac{1}{2}}^B \left\{ \phi_i^B + \frac{1}{2} \left[ \delta x_i - u_{i+\frac{1}{2}}^B \delta t \right] \left( \overline{S}_i \right)_{\text{monotone}} \right\} ; u_{i+\frac{1}{2}}^B \ge 0 \\ A_{i+\frac{1}{2}} u_{i+\frac{1}{2}}^B \left\{ \phi_{i+1}^B + \frac{1}{2} \left[ \delta x_{i+1} + u_{i+\frac{1}{2}}^B \delta t \right] \left( \overline{S}_{i+1} \right)_{\text{monotone}} \right\} ; u_{i+\frac{1}{2}}^B < 0 \end{cases} \tag{3-101}
$$
Equation (3-91) can be solved using the structural drag function Equation (3-3) to yield

$$
\left(\rho_m \mathbf{u}\right)^{n+1} = \frac{\rho_m^B V_m^B \mathbf{u}^B - \Delta t \sum_f \left(\rho A \mathbf{u} \mathbf{u}\right)_f^B \Delta S_f}{V_m^n + \Delta t \mathbf{A} \frac{1}{2} \mathbf{C}_D \left| \mathbf{u}^B \right| S_f}
$$
\n(3-102)

Phase C is completed by computing the total density

$$
\rho^{n+1} = \sum_{\alpha} \rho_{\alpha}^{n+1} \tag{3-103}
$$

 $T^{n+1}$  from inverting the polynomial of up to 4<sup>th</sup> degree

$$
\left(\sum_{\alpha} \rho_{\alpha}^{n+1} a_{\alpha} - \rho^{n+1} I^{n+1}\right) + (T^{n+1}) \sum_{\alpha} \rho_{\alpha}^{n+1} b_{\alpha} +
$$
  

$$
(T^{n+1})^2 \sum_{\alpha} \rho_{\alpha}^{n+1} c_{\alpha} + (T^{n+1})^3 \sum_{\alpha} \rho_{\alpha}^{n+1} d_{\alpha} + (T^{n+1})^4 \sum_{\alpha} \rho_{\alpha}^{n+1} e_{\alpha} = 0
$$
 (3-104)

and  $p^{n+1}$  from

$$
p^{n+1} = \frac{T^{n+1} \sum_{\alpha}^{\alpha \neq h_2 o l} R_{\alpha} \rho_{\alpha}^{n+1}}{\theta^{n+1}}
$$
(3-105)

with

$$
\theta^{n+1} = 1 - \frac{\rho_{h_2ol}^{n+1}}{\rho_{h_2ol}^{thermo}} \tag{3-106}
$$

#### **3.4.2 Ventilation System Developments**

Again, the one-dimensional duct Phase C solution is the same as the three-dimensional Phase C solution with the following exception. Since the change in momentum flux for the one-dimensional ducts is included in the Phase A and Phase B solutions for one-dimensional ducts, there is no Phase C momentum equation solution for one-dimensional ducts. The velocity obtained from the Phase B solution for one-dimensional ducts is the new time velocity, which is not modified in Phase C. The mass and energy equations for Phase C for one-dimensional ducts are the same as those for the three-dimensional blocks.

### **3.5 Turbulence Transport**

The final fluid dynamics task in each computational cycle is the explicit updating of turbulence variables.

### **3.5.1 Algebraic Model**

The new time-level turbulent viscosity follows directly from Equation (2-65):

$$
\mu^{n+1} = C_{\mu} \rho^{n+1} \left\{ 0.1 \cdot \frac{1}{2} \left[ \left( u^{n+1} \right)^2 + \left( v^{n+1} \right)^2 + \left( w^{n+1} \right)^2 \right] \right\}^{1/2} \quad . \tag{3-107}
$$

#### **3.5.2** *κ-ε* **Model**

The new time-level products  $\rho$ *K* and  $\rho \varepsilon$  are computed from the discrete versions of Equations (2-68) and (2-69):

$$
\frac{\left(\rho\kappa\right)^{n+1}V^{n}-\left(\rho\kappa\right)^{n}V^{n}}{\Delta t}=\sum_{f}\left[\left(\frac{\mu}{\sigma_{\kappa}}\nabla\kappa\right)+\left(\frac{\mu}{\sigma_{\kappa}}\Delta S_{f}+V^{n}\left[\mu\alpha\mathbf{g}\cdot\nabla T-\rho\epsilon+\kappa S_{\kappa}\right]^{n}\right]
$$
(3-108)

and

$$
\frac{\left(\rho \varepsilon\right)^{n+1} V^n - \left(\rho \varepsilon\right)^n V^n}{\Delta t} = \sum_{f} \left[ \frac{\mu}{\sigma_{\varepsilon}} \nabla \varepsilon \right] + \left[ A_f \Delta S_f + C \left[ \frac{\varepsilon}{\sigma_{\varepsilon}} \nabla \varepsilon \right] \right] \nA_f \Delta S_f
$$
\n
$$
V^n \left[ C_1 \frac{\varepsilon}{\kappa} \mu \alpha \mathbf{g} \cdot \nabla T - C_1 \rho \frac{\varepsilon^2}{\kappa} + \varepsilon S_{\varepsilon} \right]^n \tag{3-109}
$$

The turbulent viscosity then is computed from Equation (2-70):

$$
\mu^{n+1} = \frac{C_{\mu}\rho^{n+1}(\kappa^{n+1})^2}{\varepsilon^{n+1}}.
$$
\n(3-110)

#### **3.6 Time-Step Controls**

The new time step is controlled by checking the entire computational mesh for a material velocity Courant condition, the diffusion stability limit, the ignition of hydrogen, the pressure iteration count, and the maximum time step allowed by input.

#### **3.6.1 Courant Condition for Material Velocity**

The Courant material velocity time-step limitation is computed as the minimum limit on the entire computational mesh by

$$
\delta t_{convection} = \frac{1}{4 \cdot \max \left\{ \frac{u_i}{\delta x_i}, \frac{v_j}{\delta y_j}, \frac{w_k}{\delta z_k}, \varepsilon_{convection} \right\}} \tag{3-111}
$$

where  $\mathcal{E}_{connection} = 10^{-10}$ . Note that for a zero velocity field, the convective time-step limit is roughly the reciprocal of  $\mathcal{E}_{connection}$ , which is a large value. The coefficient 4 effectively limits material convection to one-fourth of the smallest computational cell in the mesh. We have experimented with this coefficient by relaxing its value to nearly 1. The solution remained very stable; however, for accuracy considerations we recommend the default value of 4.

#### **3.6.2 Diffusional Condition for Mass, Momentum, and Energy**

The diffusional time-step limitation is calculated every time step for the minimum values on the computational mesh by

$$
\delta t_{diffusion} = \frac{1}{4 \cdot \lambda_{i,j,k} \cdot \left(\frac{1}{\delta x_i^2} + \frac{1}{\delta y_j^2} + \frac{1}{\delta z_k^2}\right)}
$$
\n(3-112)

where

$$
\lambda_{i,j,k} = \max \left[ \left( D_{\text{apparent}} \right)_{i,j,k}, \left( \frac{\mu_{\text{apparent}}}{\rho} \right)_{i,j,k}, \left( \frac{\phi_{\text{apparent}}}{\rho \cdot c_p} \right)_{i,j,k}, \varepsilon_{\text{diffusion}} \right] \tag{3-113}
$$

and  $\mathcal{E}_{diffusion}$  = 10<sup>-10</sup>. Formally, the coefficient 4 in Equation (3-111) can be relaxed to 2, but we have chosen to be conservative in our calculation.

#### **3.6.3 Ignition Conditions**

When an ignition occurs, the energy of combustion dominates the internal energy Equation (3-8). We have determined an empirical relationship to limit the time step at ignition periods. Our calculation of the ignition time step is based upon the change of energy during ignition:

$$
\delta t_{combination} = \max \left[ 5 \cdot 10^{-4}, \frac{5 \cdot 10^{-5} \cdot I^n}{\left(I^A - I^n\right)} \right] \quad . \tag{3-114}
$$

#### **3.6.4 Pressure Iteration Considerations**

The user can define a reference pressure iteration variable (default value: itmax = 20) (Ref. 3-9) **.** This iteration time-step control is formulated as

$$
\delta t_{\text{iteration}} = [1.02 - H(\text{iteration} - \text{reference}) \cdot 0.04] \cdot \delta t \quad , \tag{3-115}
$$

where *H*(*iteration – reference*) is the usual Heaviside function. This time-step control allows the time step to target a reference iteration value by either increasing or decreasing the time step by 2% in order that the iteration performance of the Poisson equation solver reaches a specified value.

#### **3.6.5 Maximum Time Step**

The user can also define the maximum time step,  $\delta t_{\rm max,imp}$ , allowed for a particular calculation (default value: **deltmax** =  $10^{30}$ ). Based upon the above time-step considerations, the next computational GASFLOW-MPI time step is

$$
\delta t = \min(\delta t_{convection}, \delta t_{diffusion}, \delta t_{commutation}, \delta t_{iteration}, \delta t_{maximum}),
$$
\n(3-116)

### **3.7 Particle Computational Model**

The particle transport, deposition, and entrainment governing equations are solved independently of the fluid-flow equations. In this one-way coupled particle model, the particle/fluid volume ratio is small enough that it is assumed that the presence of the particles has no effect on the conveying gas. The particle behavior is governed by the local gas velocity field that exists after the final fluid dynamics task is performed in each computational cycle.

Each computational aerosol particle is initialized at specific physical mesh coordinates in the computational domain. The particle size and material properties are assigned to each particle. A location ( $x_p$ ,  $y_p$ ,  $z_p$ ), velocity ( $u_p$ , $v_p$ , $w_p$ ), diameter ( $d_p$ ), and density ( $\rho_p$ ) are stored for each particle.

#### **3.7.1 Particle Equations of Motion**

The fluid velocity components (*ug,vg,wg*) at the particle location are computed from the fluid velocity components on the six faces of the cell that contains the particle. A linear interpolation is used in each direction, that is, a tri-linear interpolation. The locations of each particle are determined by

$$
\begin{cases}\n\frac{dx_p}{dt} = u_p \\
\frac{dy_p}{dt} = \xi \frac{y_p}{x_p} u_p + v_p \\
\frac{dz_p}{dt} = w_p\n\end{cases}
$$
\n(3-117)

where in cylindrical coordinates  $x_p$  corresponds to the radial position and  $y_p$  corresponds to the azimuthal position from a reference plane, namely the  $\theta$  equal zero radians or degrees plane.

The equations of motion for each particle are as follows:

$$
\begin{cases}\n\frac{du_p}{dt} = \eta \cdot \alpha_s \cdot (u_g - u_p) \\
+ (1-\eta) \frac{3}{4} C_D \left( \frac{\rho_g}{\rho_p} \right) \frac{(u_g - u_p)|u_g - u_p|}{d_p} + \zeta \frac{(v_p)^2}{r} + g_x \\
\frac{dv_p}{dt} = \eta \cdot \alpha_s \cdot (v_g - v') \\
+ (1-\eta) \frac{3}{4} C_D \left( \frac{\rho_g}{\rho_p} \right) \frac{(v_g - v_p)|v_g - v_p|}{d_p} - \zeta \frac{u_p v_p}{r} + g_y \\
\frac{dw_p}{dt} = \eta \cdot \alpha_s \cdot (w_g - w') \\
+ (1-\eta) \frac{3}{4} C_D \left( \frac{\rho_g}{\rho_p} \right) \frac{(w_g - w_p)|w_g - w_p|}{d_p} + g_z\n\end{cases}
$$
\n(3-118)

where  $C_D$ , the particle drag coefficient, is defined

$$
C_D = \begin{cases} \frac{24}{\text{Re}_p} \left( 1 + \frac{\text{Re}_p^{2/3}}{6} \right); & \text{Re}_p < 906.291\\ 0.44 & ; \text{ otherwise} \end{cases}
$$
 (3-119)

and Re*p*, the particle Reynolds number, is

$$
\mathrm{Re}_p = \frac{d_p \left| \mathbf{U}_g - \mathbf{U}_p \right|}{V} \quad . \tag{3-120}
$$

The term *d*  $dt$  is the Lagrangian time derivative along the trajectory of the particle, and  $\rho_g$  is the conveying gas density. The first term on the right of each equation is the acceleration resulting from fluid drag forces. The second term in the first two equations accounts for inertial accelerations in a cylindrical coordinate system. The third term in each equation is the acceleration caused by body

forces. Note that ξ is zero for Cartesian coordinates and one for cylindrical coordinates. We introduce the Stokes coefficient,  $\alpha_s$  , which is formally

$$
\alpha_s = \frac{3\pi\mu_f d_p}{m_p} \tag{3-121}
$$

for Re  $_{p}$  << 1. The particle drag coefficient reduces to  $C_{d} = \frac{24}{R_{\odot}}$  $\overline{\text{Re}_p}$  for this case so that the first term is  $\overline{\text{Re}_p}$ 

naturally contained within the second term in Equation (3-122). However it is convenient for testing purposes to allow  $\alpha_s$  to be any positive constant and specify

$$
\eta = \begin{cases} 1 & ; \alpha_s > 0 \\ 0 & ; \text{ otherwise} \end{cases}
$$

#### **3.7.2 Particle Diffusion**

Turbulent particle diffusion is modeled by a stochastic scheme developed by Hotchkiss and Hirt (Ref. 3-9). The discrete particle is considered to be a point source that diffuses in all directions and forms a conceptual cloud with a Gaussian mass distribution in each direction. The particle is to remain a point, so the Gaussian function is interpreted as a probability distribution function for the moving particle. A new location for the particle is selected using a random number generator; the probability corresponds to the mass distribution within the conceptual cloud. In this way, a Monte Carlo approximation is generated for the local diffusion of each particle. A velocity is computed from the new location and added to the conveying gas velocity corresponding to the location of that particle.

Three random numbers are selected for each particle to compute shifts in each of the three coordinate directions. The random number generator used in the code is based on a uniform distribution in the interval (0,1). This number, *x*, is transformed to a uniform distribution in the interval (-1,1) by the arithmetic operation 2*x*-1; an inverse error function then must be computed to get the desired Gaussian distribution. For computer time efficiency, we use a table of inverse error functions with 101 entries covering the error function argument from 0 to WMAX, which is an input number that has a default value of 2.0. Experience has shown this approach to be sufficiently accurate for most applications. In the particle diffusion subroutine PARTDIFF, this table is interpolated for the inverse error function for each random number, which requires much less time than the more accurate system routine for inverse error functions. A call is made to a system clock at the beginning of subroutine RPARTS, which initializes the random number generator. This call ensures a new random number sequence with each new calculation.

#### **3.7.3 Deposition/Rebound**

When particle velocity components have been computed, the particle is moved in each of the coordinate directions. Particles hitting a solid boundary are specularly reflected or deposited on the surface. A class of particles may all adhere, they may all bounce, or their behavior may be determined by the deposition/rebound model. The value of the input parameter IPDEP makes this determination. If the behavior of the particle is to be determined by the deposition/rebound model, the subroutine PARTBNC determines the particle threshold bounce velocity, **U***i* \*, above which the particle may rebound:

$$
\mathbf{U}_i^* = \left[ \frac{2E}{m} \left( \frac{1 - e^2}{e^2} \right) \right]^{\frac{1}{2}},\tag{3-122}
$$

where

$$
E = \left(\frac{Ad}{12z_0}\right) \left[1 + \left(\frac{A^2K^2d}{72z_0^7}\right) + \left(\frac{A^4K^4d^2}{72^2z_0^{14}}\right)\right] + \left(\frac{4\sqrt{2d}}{15K}\right) \left(\frac{A^2K^2d}{72z_0^6}\right)^{\frac{5}{2}}.
$$
 (3-123)

The critical rebound velocity,  $U_i^*$ , is the value of velocity for a 50% probability of bounce. The incident velocity window outside of which the particle either adheres or bounces is somewhat arbitrary, but plus or minus 50% of  $U_i^*$  is a reasonable assumption for this; that is, for  $U_i < U_i^*(0.5)$ the particle always adheres, and for **U***i* > **U***i* \*(1.5) the particle always bounces. When the velocity is in the range 0.5  $U_i^*$  <  $U_i$  < 1.5 $U_i^*$  the determination of whether or not specific particles will bounce or adhere is made by generating a random number,  $\alpha$ , with a value between 0 and 1, and testing for α as follows:

$$
\alpha \leq \left[ \frac{\left( -0.5 \mathbf{U}_{i}^{*} + \mathbf{U}_{i} \right)}{\mathbf{U}_{i}^{*}} \right].
$$
\n(3-124)

When this condition is met, the particle bounces.

The experimentally observed trend is for the coefficient of restitution,  $\varepsilon$ , to reach a maximum value at the threshold bounce velocity, and almost immediately the ratio of rebound velocity to incident velocity begins to decrease as the incident velocity increases. The following equation is used to model this behavior:

$$
e = e_0 \left( 0.60 \right)^{\exp}, \tag{3-125}
$$

where

$$
\exp = \frac{U_i - U_i^*}{10.0U_i^*} \tag{3-126}
$$

and  $e_0$  is the coefficient of restitution, the input parameter CORE, at the threshold bounce velocity.

Deposition is, in a real sense, a stochastic process that follows the general trend of the theoretical and empirical models developed and compared with available experimental data. Because of this, it is a reasonable assumption that some small, unknown percentage of the particles that impact a surface will adhere. To account for this, a percentage of all particles that impact a surface does

adhere. The percentage is chosen by the input parameter DEPPERC, which has a default value of 5%. The specific particles that adhere are randomly chosen, using the random number generator.

#### **3.7.4 Entrainment**

A single particle deposited on a surface will begin to move when the forces acting in the direction parallel to the surface are zero. These opposing forces are typically the fluid-drag force and the frictional force, which is the product of the normal forces and the coefficient of friction. For a horizontal surface, the particle forces normal to the surface are adhesion, gravitational, buoyant and lift forces; for vertical surfaces the gravitational and buoyant forces are tangential to the surface. A force balance equation of these surface and aerodynamic forces is iteratively solved by a Newton-Ralphson method to determine the minimum pickup velocity of each particle. This equation is

$$
C_{D}U_{gcp}^{2} = f_{s} \left[ \frac{4}{3} d_{p} \frac{\left(\rho_{p} - \rho_{g}\right)}{\rho_{g}} \mathbf{g} - \frac{Ad_{p}}{12z_{0}^{2}} \left( 1 + \frac{A^{2}K^{2}d_{p}}{108z_{0}^{7}} \right) \frac{1}{0.3927 \rho_{g} d_{p}^{2}} + 4.11 \sqrt{V} \sqrt{\frac{\partial U_{g}}{\partial y}} U_{gcp} \right],
$$
\n(3-127)

where the drag coefficient is

$$
C_D = 0.4 + \frac{24}{R_e} + \frac{6}{\left(1 + \sqrt{R_e}\right)}
$$

and the particle Reynolds number is

$$
\text{Re}_{cp} = \frac{d_p \mathbf{U}_{gcp}}{V} .
$$

The vector **U***gcp* is the velocity of the gas at the center of the particle and is the computed particle threshold gas pickup velocity, **U***gpu*0. Particle suspension is initiated when the velocity of the fluid flowing around the particle equals or exceeds this particle threshold suspension velocity.

This model uses a force balance approach modified by the experimental data of Cabrejos and Klinzing.\* After the threshold suspension velocity in each coordinate direction for each particle is computed, these velocities are adjusted by the experimental data to obtain a semi-empirical threshold velocity. The correlation is

$$
\mathbf{U}_{\text{gpu}} = \left(1.27Ar^{-\frac{1}{3}} + 0.036Ar^{\frac{1}{3}} + 0.45\right)\left(0.70Ar^{-\frac{1}{5}} + 1.0\right)\mathbf{U}_{\text{gpu0}}\quad,\tag{3-128}
$$

 $\overline{a}$ 

<sup>\*</sup> Francisco J. Cabrejos and George E. Klinzing, "Incipient Motion of Solid Particles in Horizontal Pneumatic Conveying," Dept. of Mech. Engr., University of Pittsburg, unpublished paper (1991).

where the Archimedes number is

$$
Ar = \frac{\mathbf{g}}{v^2} \frac{(\rho_p - \rho_g)}{\rho_g} d_p^3.
$$

The semi-empirical threshold velocity component is computed for each particle for each coordinate direction.

The semi-empirical threshold velocity is used to test for particle entrainment. The orientation of the solid boundary on which the particle is located in the computational mesh has been determined, and the information is stored in the array MPAC for each deposited particle. In addition, the velocity in each coordinate direction at the particle location has been computed and is stored. The determination of these velocities uses the law-of-the-wall equation, as discussed in Section 2.9.3.1, to estimate these velocities at the particles, which are typically embedded in the viscous, inner sublayer of the boundary layer. Again considering the stochastic behavior of particles, a probability of entrainment is computed. This is not based on experimental data but is solely an artifice to broaden the critical velocity at which particles will be suspended. When  $0.8$ **U** $_{g_{DU}} \le U_{g_{CD}} < U_{g_{DU}}$ , the probability of entrainment is

$$
PRB_{ntrn} = 4.0 \left( \frac{\mathbf{U}_{gcp} - 0.8 \mathbf{U}_{gpu}}{\mathbf{U}_{gpu}} \right). \tag{3-129}
$$

When  $\mathbf{U}_{gcp} \geq \mathbf{U}_{gpu}$ ,

$$
PRB_{ntrn} = 0.8 + \left(\frac{\mathbf{U}_{gcp} - \mathbf{U}_{gpu}}{\mathbf{U}_{gpu}}\right) \tag{3-130}
$$

This gives an 80% probability of entrainment when the gas velocity at the particle location, **U***gcp*, is equal to the semi-empirical threshold velocity, **U***gpu*, and a 100% probability of entrainment when the velocity at the particle location is equal to or greater than 1.2 times the semi-empirical threshold velocity. The particle is never entrained when the gas velocity at the particle location is less than or equal to 0.8 times the semi-empirical threshold velocity. A random number,  $\alpha$ , is generated and used to determine if the particle is actually entrained. When  $PRB_{ntrn} \ge \alpha$ , the particle is entrained. In this case, the particle is assigned the local fluid velocity components parallel to the surface. The particle velocity component normal to the surface is set to zero. The particle is also moved to a point directly out from (normal to) the surface where the specific particle was located. The distance from the surface at which the particle is set is between one-half and one computational cell dimension. The exact location in this range is randomly chosen.

#### **3.7.5 Two-way momentum coupling**

In previous GASFLOW version (GASFLOW 3.1 for instance), the Lagrangian discrete particle dynamic model is based on uncoupled approach or one-way fluid and particle coupling, which means the particle motion is affected by the fluid phase but not vise versa. This assumption is often made because it is easier to compute the fluid and particles motion separately if the effect of particles on the fluid is negligible.

In case of high particle volume fraction or mass loading, one-way fluid particle coupling is not sufficient. When the volume fraction of the dispersed phase can not be neglected compared to the continuous phase, the interaction between the continuous and dispersed materials can not be neglected. In this case, the effect of the discrete phase on the continuum must be considered, such as the mass, momentum, turbulence and energy couplings.

In GASFLOW 3.2, the model for momentum exchange between fluid and particles are developed. To have an computationally effective, stable algorithm for GASFLOW-MPI, an implicit two-way fluid particle coupling method within the framework of the GASFLOW-MPI code is developed. It should be noted that the volume fraction of the continuous phase should be far greater than the volume fraction of the dispersed phase so that the pressure gradient is negilible to the fluid acceleration.

Considering the effect of particles, the momentum equation of the continuous phase can be written as

$$
\frac{\partial(\rho_g u_g)}{\partial t} + \nabla \cdot \left(\rho_g \vec{U}_g \vec{U}_g\right) = -\nabla P + \nabla \cdot \vec{\tau} + \rho_g \vec{g} + S_{mom,p} + S_{mom, others}
$$
\n(3-131)

where *S<sub>mom,p</sub>* is the source term which take into account the contribution of each individual particle to the momentum change of the continuous phase. *Smom,others* is other sources which may change the momentum of the continuous phase.

#### **3.7.6 Numerical Solution Method**

The basic procedure for advancing the particle transport solution through one increment of time, Δt, consists of four steps for each particle.

- (1) Compute the fluid velocity at the particle location. This local fluid velocity, which is used to calculate the fluid drag force, has two parts: the velocity interpolated from the computed velocity field (Section 3.4) and a diffusion velocity computed from a Monte-Carlo method (Section 3.7.2).
- (2) Compute intermediate particle velocities from explicit approximations of the momentum equations [Equation 3-121] without fluid drag forces.
- (3) Compute a new time-level particle velocity by iteratively adjusting the intermediate particle velocities to include the effects of the particle fluid drag forces.
- (4) For two-way momentum coupling, integrate the particle drag forces in the fluid cells and put it as source term into the momentum equation of the continous phase.

(5) Move the particles to a new location using the average particle velocity for the time increment, *Δt*.

Following the transport of the particles, two additional phenomena are modeled.

- (1) Deposit particles impacting a rigid surface, if criteria discussed in Section 3.7.3 are met.
- (2) Entrain particles deposited on surfaces, if criteria discussed in Section 3.7.4 are met.

Here we only deal with the Cartesian geometry case involving relative velocities. The equation of particle motion can be rewritten as

$$
\begin{cases}\nF_x(u_p) = (u_p)^{n+1} - (u_p)^n \\
\qquad - \eta \cdot \alpha_s \cdot (u_f - u')^{n+1} \cdot \delta t - (1 - \eta) \cdot \beta^{n+1} \cdot (u_f - u')^{n+1} \cdot \delta t \\
F_y(v_p) = (v_p)^{n+1} - (v_p)^n \\
\qquad - \eta \cdot \alpha_s \cdot (v_f - v')^{n+1} \cdot \delta t - (1 - \eta) \cdot \beta^{n+1} \cdot (v_f - v')^{n+1} \cdot \delta t \\
F_z(w_p) = (w_p)^{n+1} - (w_p)^n \\
\qquad - \eta \cdot \alpha_s \cdot (w_f - w')^{n+1} \cdot \delta t - (1 - \eta) \cdot \beta^{n+1} \cdot (w_f - w')^{n+1} \cdot \delta t\n\end{cases}
$$
\n(3-132)

where  $\mathbf{u}' = \mathbf{u}_p + \mathbf{u}_{diff}$ .

The particle diffusion velocity,  $\mathbf{u}_{diff}$ , represents a measure of the turbulence due to turbulent fluctuations on the mean flow, and hence influence on particle motion. We assume isotropic locally homogeneous turbulence, so we define

$$
\mathbf{u}_{\text{diff}} = \pm \sqrt{\frac{4\lambda}{\delta t}} erf^{-1}(\zeta) \tag{3-133}
$$

where  $\lambda$  is the particle turbulent diffusion or dispersion coefficient,  $\delta t$  the particle time step for the numerical scheme, and  $\zeta$  a random number between zero and one. The sign,  $\pm$  , is also determined randomly.

There are many models for  $\mathbf{u}_{\text{diff}}$  in the literature. For the time being, we will use Equation 3-137 and provide (1) a constant value for  $\lambda$  or (2) a functional value for  $\lambda$  that makes use of local turbulence properties of the flow field. We see that

$$
\beta = \frac{3}{4} C_d \left( \frac{\rho_g}{\rho_p} \right) \frac{|\mathbf{u}_g - \mathbf{u}'|}{d_p}
$$
 (3-134)

and

$$
\left| \mathbf{u}_f - \mathbf{u}' \right| = \left[ \left( u_f - u' \right)^2 + \left( v_f - v' \right)^2 + \left( w_f - w' \right)^2 \right]^{1/2} \tag{3-135}
$$

Our task is to find the advanced time levels for each velocity component, the superscript  $(n+1)$ values. It's enough then to force the left hand side of Equation 3-136 to zero. We employee a Newton-Raphson numerical iteration scheme to accomplish this task. The algorithm successively iterates  $u_p$ ,  $v_p$ , and  $w_p$  until the left hand side is within a small tolerance of zero.

Since each component of Equation 3-136 is similar, we develop only the x component or  $u_n$ equation. For this purpose, we say

$$
\overline{u_p} = \overline{u_p} - \frac{F_x(u_p)}{\frac{dF_x(u_p)}{du_p}}
$$
\n(3-136)

with

$$
F_x(\overline{u_p}) = (\overline{u_p})^{n+1} - (\overline{u_p})^n - \eta \cdot \alpha_s \cdot (u_{\text{eff}} - \overline{u_p})^{n+1} \cdot \delta t - (1 - \eta) \cdot \beta^{n+1} \cdot (u_{\text{eff}} - \overline{u_p})^{n+1} \cdot \delta t \tag{3-137}
$$

$$
\frac{dF_x(\overline{u_p})}{d\overline{u_p}} = 1 + \eta \cdot \alpha_s \cdot \delta t + (1 - \eta) \cdot \beta^{n+1} \cdot \delta t \cdot \left(1 + \frac{\left(u_{\text{eff}} - \overline{u_p}\right)^2}{\left|u_{\text{eff}} - \overline{u_p}\right|^2}\right)
$$
(3-138)

where  $\mathbf{u}_{\text{eff}} = \mathbf{u}_f - \mathbf{u}_{\text{diff}}$  and  $\beta = \frac{3}{4}$ 4  $f \parallel \blacksquare$ *eff*  $\blacksquare$  *p d p p C d*  $\beta = \frac{3}{2} C_d \left| \frac{\rho}{\rho} \right|$  $= \frac{3}{4} C_d \left( \frac{\rho_f}{\rho_p} \right) \frac{|\mathbf{u}_{\text{eff}} - \mathbf{u}|}{d_p}$ .

To simulation two-way momentum coupling, we need to calculate the momentum source term for the continuous phase. For the particles (total number of particles, *np*) which are located in the fluid cell, *m*, the volumetric particles contributions to the momentum of the fluid cell are computed as,

$$
S_{mom,p,x}^{n+1}(m) = \sum_{i=1}^{np} \left\{ -\frac{m_p(i)}{vol_g(m)} \frac{3}{4} C_d(i) \frac{\rho_g(m)}{\rho_p(i)} \frac{|u_g^{n+1}(i) - u_p^{n+1}(i)|}{d_p(i)} \left[ u_g^{n+1}(i) - u_p^{n+1}(i) \right] \right\}
$$
(3-139)

 $u_{g}^{n+1}(i)$  is the local fluid velocity at the exact location of particle, *i*, which are obtained by interpolation of the relevant fluid velocities.  $Vol<sub>q</sub>$  is the volume of the fluid cell.

## **References**

- Ref. 3-1. C. W. Hirt, A. A. Amsden, and J. L. Cook, "An Arbitrary Lagrangian-Eulerian Computing Method for All Flow Speeds," J. Comp. Phys. **14**, 227 (1974).
- Ref. 3-2. A. A. Amsden and C. W. Hirt, "YAQUI: An Arbitrary Lagrangian-Eulerian Computer Program for Fluid Flow at All Speeds," Los Alamos Scientific Laboratory report LA-5100 (March 1973).
- Ref. 3-3. J. D. Ramshaw and J. K. Dukowicz, "APACHE: A Generalized-Mesh Eulerian Computer Code for Multicomponent Chemically Reactive Fluid Flow," Los Alamos Scientific Laboratory report LA-7427 (January 1979).
- Ref. 3-4. A. A. Amsden, H. M. Ruppel, and C. W. Hirt, "SALE: A Simplified ALE Computer Program for Fluid Flow at All Speeds," Los Alamos Scientific Laboratory report LA-8095 (June 1980).
- Ref. 3-5. L. D. Cloutman, J. K. Dukowicz, J. D. Ramshaw, and A. A. Amsden, "CONCHAS-SPRAY: A Computer Code for Reactive Flows with Fuel Sprays," Los Alamos National Laboratory report LA-9294-MS (May 1982).
- Ref. 3-6. A. A. Amsden, J. D. Ramshaw, P. J. O'Rourke, and J. K. Dukowicz, "KIVA: A Computer Program for Two- and Three-Dimensional Fluid Flows with Chemical Reactions and Fuel Sprays," Los Alamos National Laboratory report LA-10245-MS (February 1985).
- Ref. 3-7. A. A. Amsden, P. J. O'Rourke, and T. D. Butler, "KIVA-II: A Computer Program for Chemically Reactive Flows with Sprays," Los Alamos National Laboratory report LA-11560-MS (1989).
- Ref. 3-8. B. van Leer, "Towards the Ultimate Conservation Difference Scheme IV. A New approach to Numerical Convection," J. Comp. Phys., 23, 276-299 (1977).
- Ref. 3-9. R. S. Hotchkiss and C. W. Hirt, "Particulate Transport in Highly Distorted Three-Dimensional Flow Fields," Proceedings of the 1972 Summer Computer Simulation Conference, Vol. 2, pp. 1037-1041 (AAIA, San Diego, CA, 1972).

# **4 Summary**

In this report we have described the theory behind the parallel GASFLOW-MPI computer code and the computational model used to numerically integrate the governing equations in time and space.

The core of the code is based on the conservation laws for mass, momentum, and energy, which were presented in integral form to more closely mirror the finite volume formulation for the discrete equations. The basic fluid dynamics equations are supplemented with relations for multiple gas species, heat transfer, structural condensation and vaporization of liquid films, a two-phase homogeneous equilibrium model for the fluid mixture, a parametric droplet depletion or rainout model, turbulence transport, a finite-rate global chemical kinetics model for combustion, an ignitor model for both spark- and glow-plug-type ignitors, recombiner box models for the NIS and Siemens devices, and a discrete particle model for transport, deposition, and entrainment.

An ICE'd-ALE numerical method, adapted to fixed geometry, is used to solve the equations of motion. Each time step is split into three phases: (1) an explicit Lagrangian phase in which most of the physics and chemistry is evaluated, (2) an implicit Lagrangian phase in which time-advanced pressure, velocity, density, and energy are computed together, and (3) a rezone phase in which problem variables are repartitioned or rezoned onto the original mesh. Turbulence quantities and a computational time-step stability analysis then complete the time step.

Using the above field equation model coupled with finite-rate global chemical kinetics, we have successfully analyzed the hydrogen transport, mixing, and combustion and mitigating measures with recombiners and ignitors in a nuclear reactor containment under accident conditions. The reader is referred to the GASFLOW-MPI Assessment and Verification Manual for more details.

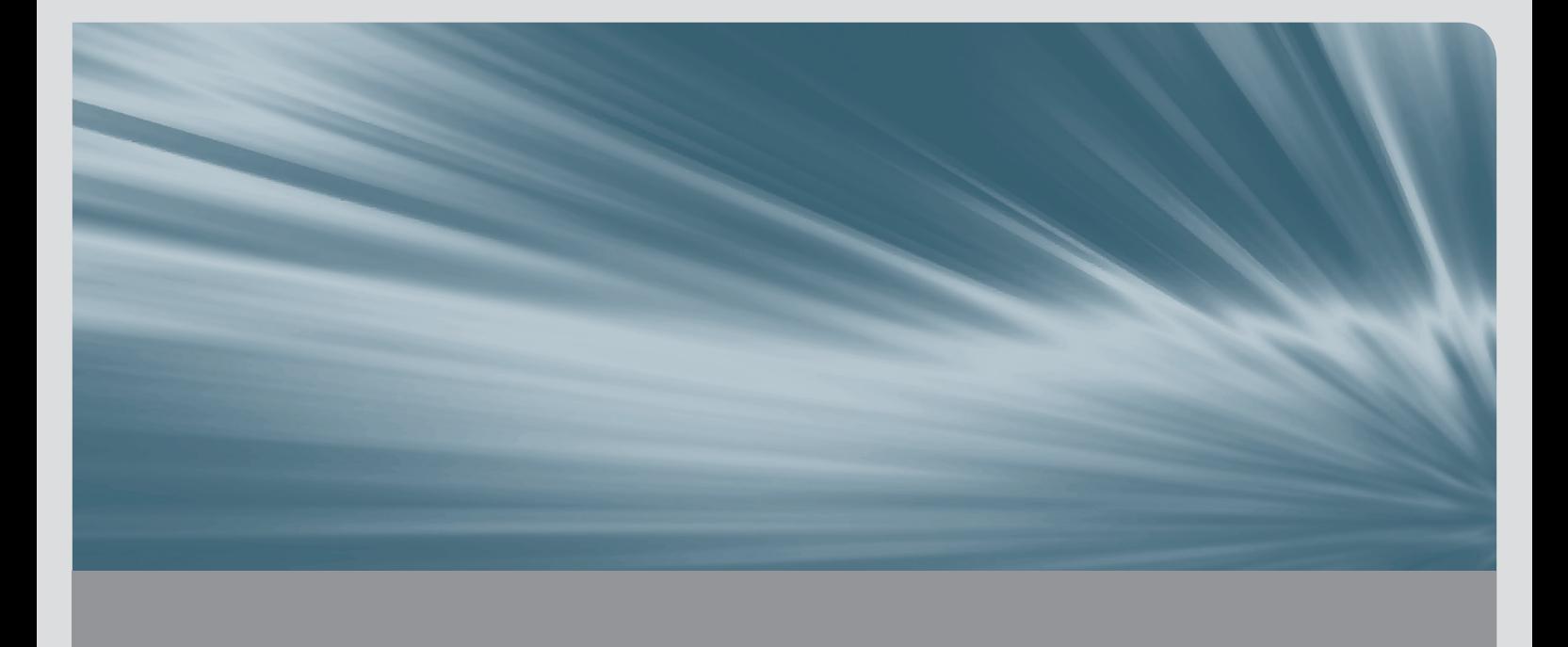

ISSN 1869-9669 ISBN 978-3-7315-0448-1 (Vol. 1) ISBN 978-3-7315-0449-8 (Vol. 2) ISBN 978-3-7315-0447-4 (Set)

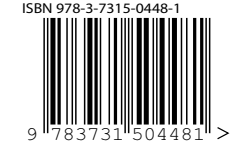

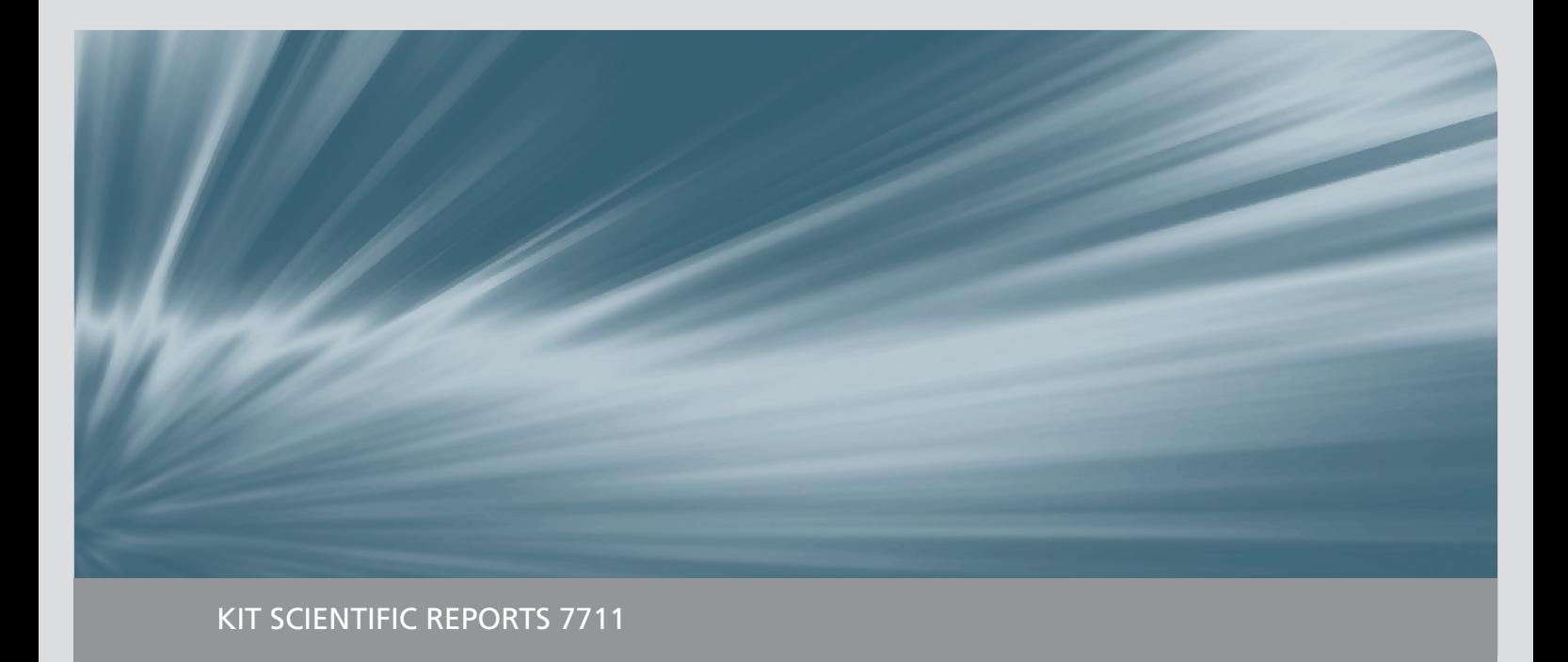

# **GASFLOW-MPI: A Scalable Computational Fluid Dynamics Code for Gases, Aerosols and Combustion**

Volume 2: Users' Manual (Revision 1.0)

Jianjun Xiao, Jack Travis, Peter Royl, Gottfried Necker Anatoly Svishchev, Thomas Jordan

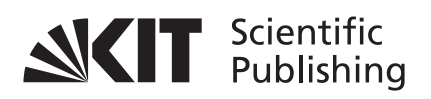

Jianjun Xiao, Jack Travis, Peter Royl, Gottfried Necker Anatoly Svishchev, Thomas Jordan

### **GASFLOW-MPI: A Scalable Computational Fluid Dynamics Code for Gases, Aerosols and Combustion**

Volume 2: Users' Manual (Revision 1.0)

**Karlsruhe Institute of Technology KIT SCIENTIFIC REPORTS 7711**

# **GASFLOW-MPI: A Scalable Computational Fluid Dynamics Code for Gases, Aerosols and Combustion**

Volume 2: Users' Manual (Revision 1.0)

by

Jianjun Xiao, Jack Travis, Peter Royl, Gottfried Necker Anatoly Svishchev, Thomas Jordan

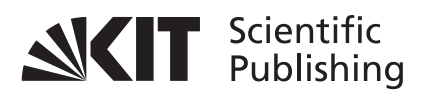

#### Report-Nr. KIT-SR 7711

#### **Impressum**

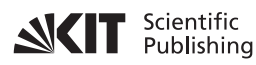

Karlsruher Institut für Technologie (KIT) KIT Scientific Publishing Straße am Forum 2 D-76131 Karlsruhe

KIT Scientific Publishing is a registered trademark of Karlsruhe Institute of Technology. Reprint using the book cover is not allowed.

www.ksp.kit.edu

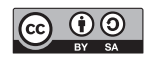

*This document – excluding the cover, pictures and graphs – is licensed under the Creative Commons Attribution-Share Alike 3.0 DE License (CC BY-SA 3.0 DE): http://creativecommons.org/licenses/by-sa/3.0/de/*

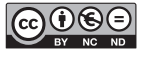

*The cover page is licensed under the Creative Commons Attribution-No Derivatives 3.0 DE License (CC BY-ND 3.0 DE): http://creativecommons.org/licenses/by-nd/3.0/de/*

Print on Demand 2016

ISBN 978-3-7315-0448-1 (Vol. 1) ISBN 978-3-7315-0449-8 (Vol. 2) ISBN 978-3-7315-0447-4 (Set) DOI: 10.5445/KSP/1000050394

# **Executive Summary**

Karlsruhe Institute of Technology (KIT) is developing the parallel computational fluid dynamics code GASFLOW-MPI as a best-estimate tool for predicting transport, mixing, and combustion of hydrogen and other gases in nuclear reactor containments and other facility buildings. The code can model geometrically complex facilities with multiple compartments and internal structures. It can simulate the effects of two-phase dynamics with the homogeneous equilibrium model (HEM), two-phase heat transfer to walls and internal structures, chemical kinetics, catalytic recombiners, and fluid turbulence. An analysis with the GASFLOW-MPI code will result in the complete fluid dynamics description of gas species and discrete particle distribution and pressure, and temperature loadings on the walls and internal structures participating in an event.

GASFLOW sequential version has been used to calculate the distribution and control of hydrogen and noxious gases in complicated nuclear containment and confinement buildings and in nonnuclear facilities. It has been applied to situations involving transporting and distributing combustible gas mixtures. It has been used to study gas behavior in complicated containment systems with low-speed buoyancy-driven flows, with diffusion-dominated flows, and during deflagrations. The effects of controlling such mixtures by safety systems can be analyzed.

GASFLOW-MPI is a finite-volume code based on proven computational fluid dynamics methodology that solves the compressible Navier-Stokes equations for three-dimensional volumes in Cartesian or cylindrical coordinates. Wall shear stress models are provided for bulk laminar and turbulent flow. GASFLOW-MPI has transport equations for multiple gas species and one for internal energy. The two turbulence models available in GASFLOW-MPI are the algebraic and  $K-E$  model which provide zeroand two-transport-equation models that determine turbulent velocity and length scales needed to compute the turbulent viscosity. Terms for turbulent diffusion of different species are included in the mass and internal energy equations.

Heat conduction within walls and structures is one dimensional. Heat and mass transport to walls and structures is based on a modified Reynolds-Chilton-Colburn analogy, which accounts for increased heat transfer and condensation when the mass fraction of steam becomes a relatively large fraction of the mass of the gas mixture. Vaporization of fluid films is included with an inhibiting function as water vapor concentrations in fluid volumes adjacent to structures increase. Two-phase dynamics can occur in the fluid mixture volumes according to a classical homogeneous equilibrium model.

Chemical energy of combustion involving hydrogen provides a source of energy within the gaseous regions. A one-step global chemical kinetics model based on a modified Arrhenius law accounts for local hydrogen and oxygen concentrations. Hydrogen is ignited using a generalized ignitor model that represents both spark- and glow-plug-type designs. A catalytic hydrogen combination with oxygen is modeled using data from both the Nonproliferation and International Security division (NIS) and Siemens recombiner box designs.

The aerosol model comprises the following models: Lagrangian discrete particle transport, stochastic turbulent particle diffusion, particle deposition, particle entrainment, and particle cloud. These models incorporate the physics of particle behavior to model discrete particle phenomena and allow the code user to track the transport, deposition, and entrainment of discrete particles as well as clouds of particles.

In GASFLOW-MPI, the computational domain is discretized by a mesh of rectangular parallelepiped cells in either Cartesian or cylindrical geometry where primary hydrodynamic variables are cell-facecentered normal velocity and cell-centered density, internal energy, and pressure. A linearized Arbitrary-Lagrangian-Eulerian method is used for approximating the solution to the mass, momentum, and energy conservation equations.

The code version described in this manual is designated GASFLOW-MPI 1.0. In the 1980s, the name Hydrogen Mixing Studies, or HMS, was applied to any of a series of codes developed to solve special problems in HMS using a common theoretical basis. The latest version of HMS (HMS-93, for the year 1993, also known as HMS 1.0 for the first integrated version) integrated the best features of all the older versions into a single software package. This work was sponsored by the US Nuclear Regulatory Commission (NRC) as a best-estimate tool for nuclear containment analyses involving hydrogen and cooling issues. HMS 1.0 is the initial version of a larger code package called GASFLOW, which is supported by the US Department of Energy (DOE) to address various nuclear and nonnuclear facility safety issues. HMS 1.0 for the NRC is the same as GASFLOW 1.0 for the DOE.

Previous versions of HMS were applied to the following facilities and standard problems:

- EPRI/HDR International Standard Problems.
- Sandia FLAME and VGES Facilities.
- Nevada Hydrogen Tests.
- NRC Containment Loads Working Group Standard Problems.
- HCOG 1/4 Scale Test Facility.
- CSNI Hydrogen Distribution Benchmark Problems.
- Hydrogen Rule for Large Dry Containments.
- PHDR Large-Scale Hydrogen Mixing Experiment.
- PHDR Fire Experiments.

GASFLOW 2.0 has been extended beyond GASFLOW 1.0 with the following developments:

- Independent multiblock computational domains.
- Independent multiblocks connected on external boundaries by a ventilation system.
- Implemention of a fraction area treatment to model flow areas smaller than a cell face area.
- Accurate internal energy as a function of temperature to 4th degree polynomials.
- Gas properties library of thermochemical and transport extended to 30 species.
- Homogeneous equilibrium model for fluid mixture.
- Droplet depletion or "rainout".
- Two-phase heat and mass transfer to structural components.
- Both spark- and glow-plug ignitor models.
- Empirical hydrogen combustion limits.
- Hydrogen recombiner models.
- Transport, deposition, and entrainment of discrete particles.

GASFLOW-MPI 1.0 has been extended beyond the GASFLOW serial version 3.5 using the paradigms of Message Passing Interface (MPI) and domain decomposition. The data structure, parallel linear solvers and preconditioners in Portable Extensible Toolkit for Scientific Computing (PETSc) has been employed. GASFLOW-MPI 1.0 has been parallelized based on GASFLOW serial version 3.5 with major changes in the following:

- The data structure in GASFLOW serial code has been completely replaced by using the distributed arrays in PETSc library.
- The Precontioned Conjugate Residual method used in GASFLOW serial version has been replaced by the parallel preconditioners and linear solvers in PETSc library.
- Multiblock computational domains and multiblocks connected on external boundaries by a ventilation system is not supported in the current GASFLOW-MPI release. In order to keep the backward compitability, the block number in input variable arrays in ingf file, such as gasdef( $7,$ \*), mobs(7,\*) and walls(7,\*), were not removed. However, currently it must be always 1 for GASFLOW-MPI applications.
- Transport, deposition, and entrainment of discrete particles are currently not supported. These features will be implemented in the next release of GASFLOW-MPI.
- Only algebraic and κ-ε turbulence models are currently supported. More turbulence models will be implemented in future release of GASFLOW-MPI.
- Models for turbulent combustion have been extended in GASFLOW-MPI.
- Post-processing: pscan and graphic library, cgs, will not be used as post-processing tool in GASFLOW-MPI. Data format for GMV, Opendx, AVS and VISART are not suppoted. Instead, we provide Python tools, pyscan and create3D, for visualization purposes. The data can be read by the most popular 3D visualization tools, such as Paraview, Visit, Tecplot and Ensight.

# **Acknowledgements**

We would like to thank all GASFLOW users for their bug reports and suggestions during all these years. We thank the financial supports from U.S. NRC and U.S. DOE for the development of GASFLOW serial version in 1980s and 1990s. We also would like to thank J. W. Spore, K. L. Lam, C. Müller, B. D. Nichols, T. L. Wilson of the Los Alamos National Laboratory for all the previous work that has been accomplished in the GASFLOW serial version. We greatly acknowledge B. Smith and the PETSc development team of Argonne National Laboratory for their support and help during the development of parallel version GASFLOW-MPI.

# **Contents**

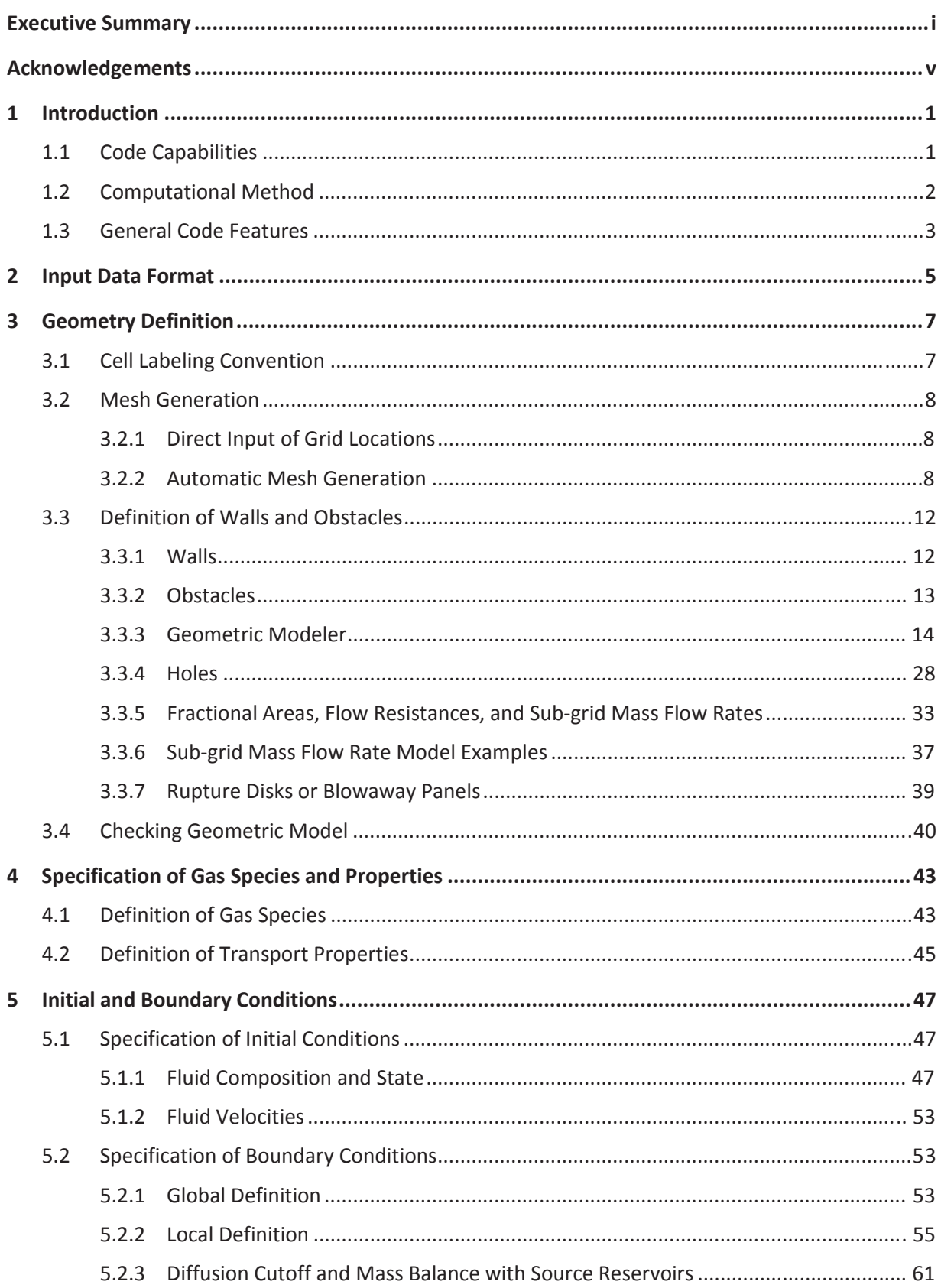

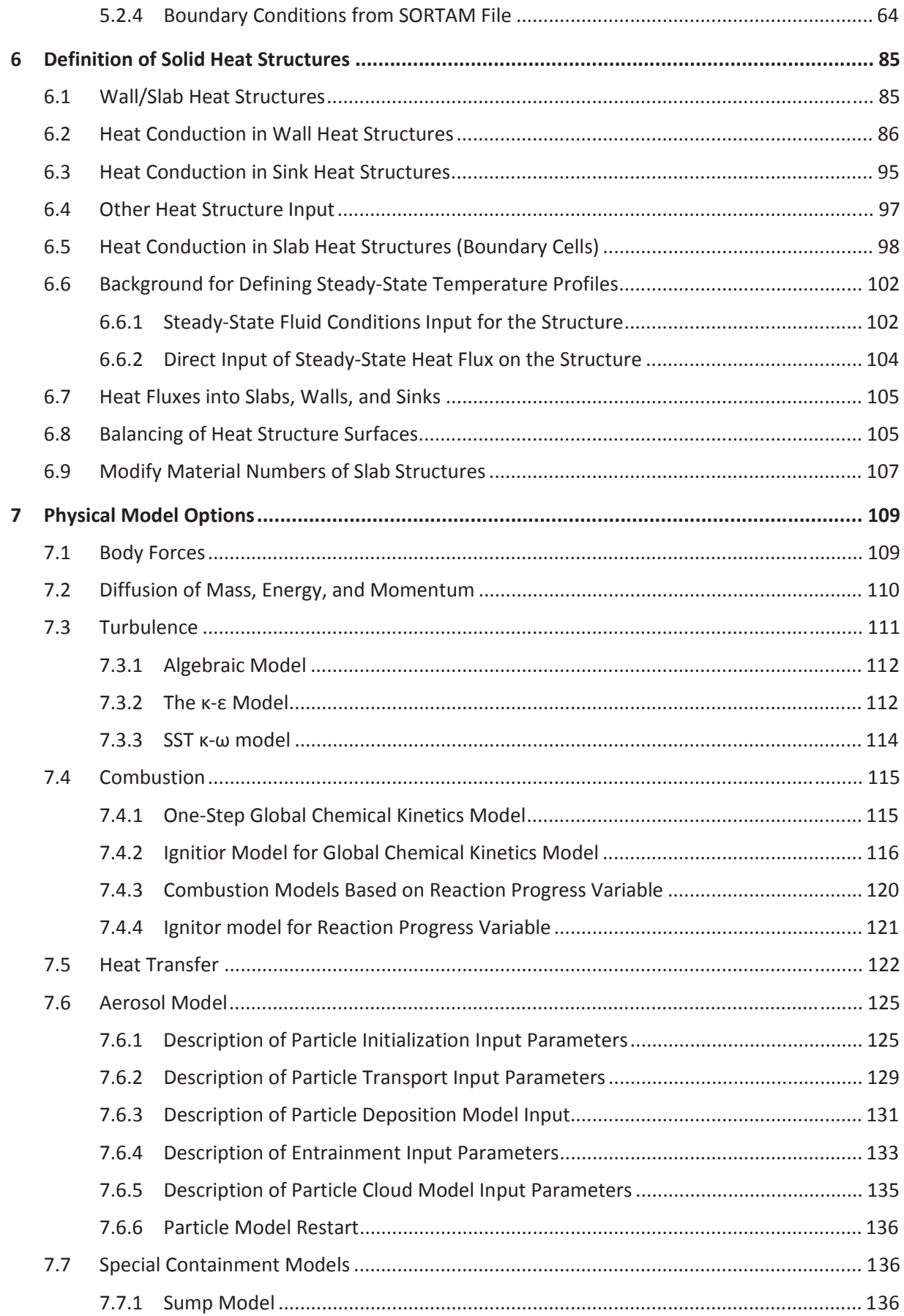

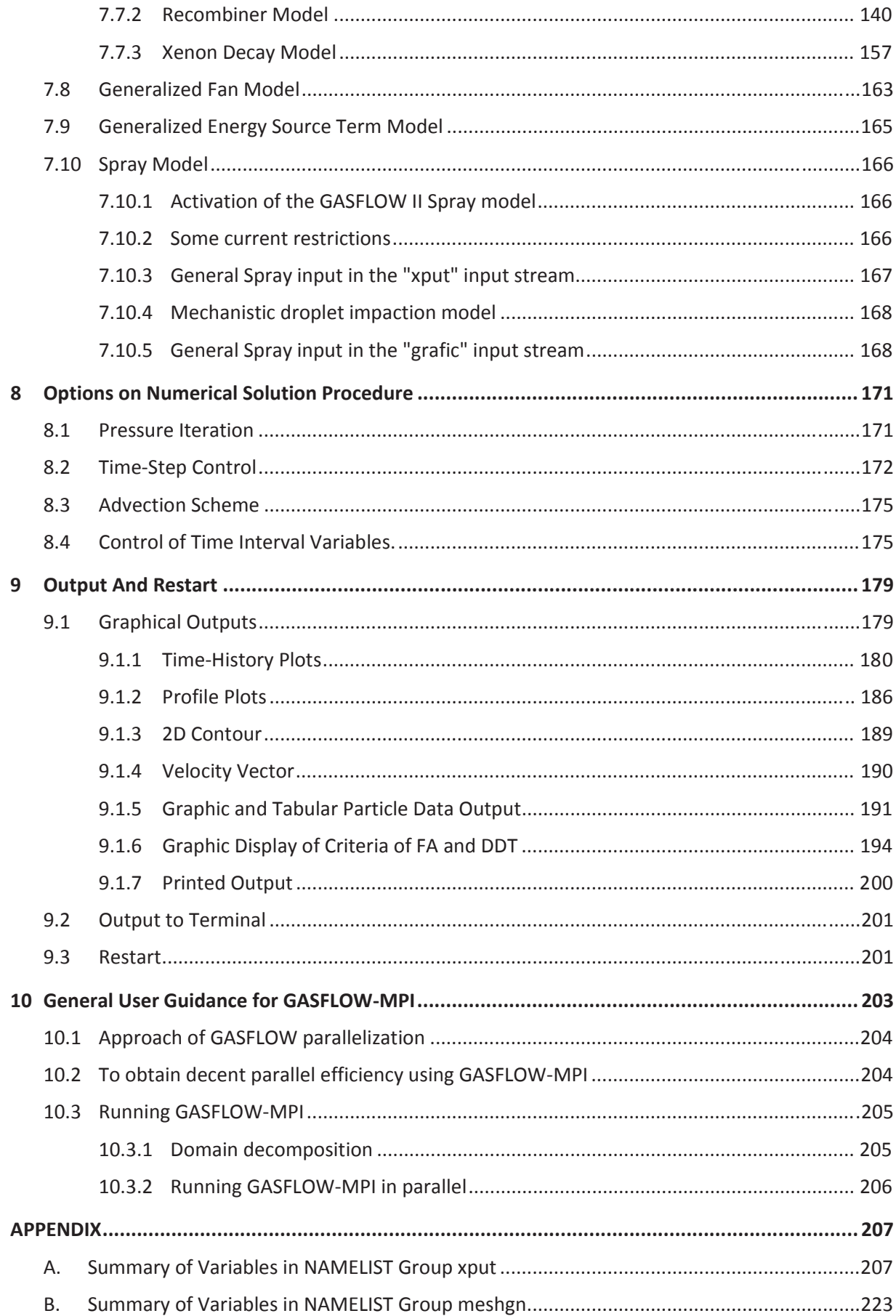

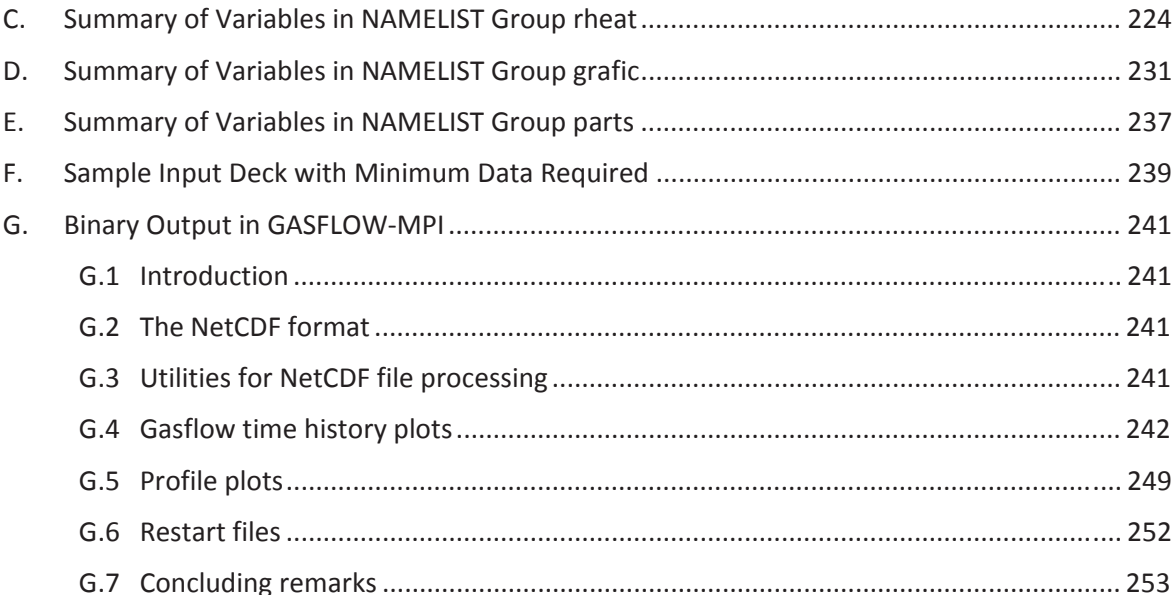

# **1 Introduction**

## **1.1 Code Capabilities**

GASFLOW-MPI is a scalable best-estimate computer code developed at the Karlsruhe Institute of Technology (KIT) for predicting the transport, mixing, and combustion of hydrogen and other gases, liquid water droplets, and aerosols in nuclear reactor containments and other nonnuclear buildings. The code can model geometrically complex facilities having internal structures and multiple compartments and is useful for facilities that are required to address various nuclear and nonnuclear safety issues. The gas/liquid mixture modeled may consist of components included in a built-in library of 25 species. The aerosols modeled can be of different material densities and sizes. The fluid flow modeled may be laminar or turbulent, subsonic or supersonic, single phase or two phase, and with or without aerosols. Momentum, heat, and mass transfer within the fluid is determined by physical mechanisms such as diffusion (molecular and/or turbulent) and convection. Heat conduction in solid structures is calculated and is coupled to the fluid dynamics through the wall temperatures and heat fluxes at the fluid-solid interfaces. If steam is present, the code predicts its rate of condensation based on the local wall temperature and bulk fluid conditions. The (simplified) chemical kinetics of the burn of a hydrogen-air-steam mixture can be solved simultaneously with the fluid dynamics to predict flame propagation and acceleration.

A typical application of GASFLOW-MPI code may be in predicting stratification of hydrogen distribution in a nuclear reactor containment building during the course of a severe accident in which large amounts of the flammable gas are produced. In analyzing containment designs [such as the European Power Reactor (EPR) or the AP-600 Passive Containment Cooling System] that lack active mixing mechanisms such as fans and internal sprays but rather rely on natural circulation for cooling and mixing the containment atmosphere, the three-dimensional (3D), multispecies, variable-density capabilities of an analysis tool such as GASFLOW-MPI are useful. The calculation will identify local regions of high hydrogen concentration within the multicompartment containment geometry where steam condensation also is occurring. GASFLOW-MPI modeling capability allows for the positioning of catalytic recombiners at various locations throughout the containment. The GASFLOW model for recombiners simulates a slow recombination of hydrogen and oxygen to form water even though the mixture is not flammable. The maximum hydrogen concentration can then be compared against flammability and detonation limits established experimentally to assess the risk of a hydrogen burn. The calculation can be carried on one step further by assuming that the hydrogen gas mixture is ignited to determine the resulting pressure and temperature loads on the containment structures and safety-related equipment. Combustion modes that can be calculated include diffusion flames and slow deflagrations. GASFLOW-MPI is especially useful in predicting local pressure spikes in narrow passages between subcompartments where the interaction between fluid turbulence, temperature, and fuel concentration in the accelerated jet can be expected to give rise to instantaneous ignition.

## **1.2 Computational Method**

In this section, we briefly summarize the computational method adopted in GASFLOW-MPI. This is included so that the code user can quickly review the numerical approach and models. Further details on the theoretical aspects are given in the GASFLOW-MPI Theory and Computational Model Manual, Vol. 1.

GASFLOW-MPI is a parallelized finite-volume code that solves the time-dependent, 3D, compressible Navier-Stokes equations. Transport equations for the internal energy and for multiple gas species, a liquid droplet species, and multiaerosol sizes are also solved. The computational domain is discretized by a mesh of regular orthogonal cells in either Cartesian or cylindrical geometry. The computational domain is a single 3D block. Primary hydrodynamic variables such as density, internal energy, and pressure are defined at cell centers whereas the components of vector quantities such as velocity and mass flux are defined at the appropriate cell faces. A linearized Arbitrary-Lagrangian-Eulerian method is used for approximating the solution to the coupled mass, momentum, and energy conservation equations. The implicit, iterative pressure computation in this method, which uses efficient matrix solvers and pre-conditioners in PETSc library, allows simulation of both high- and lowspeed (low-Mach-number) flows without the time-step restrictions that are caused by the fluid sound speed. The computational time-step size, however, is controlled automatically in the code so that the material Courant limit and numerical stability criteria resulting from various diffusion processes are not violated.

To model fluid turbulence, GASFLOW-MPI currently provides an option of two turbulence models. These are the algebraic and *κ-ε* models, which are the zero- and two-transport equation models that compute the turbulent velocity and length scales required to determine the turbulent diffusivity. Turbulent diffusivity, together with its molecular counterpart, is used to determine gradient diffusion fluxes in the momentum, the internal energy, and the species mass transport equations.

Heat conduction within walls and structures is one-dimensional. The solid heat conduction equations are approximated with an implicit, finite-difference formulation that results in the solution of tridiagonal matrices. The GASFLOW-MPI mesh expansion capability allows for small nodes at the surface and expanding larger nodes within the heat structure. This will result in accurate calculations of the surface temperatures. Rates of heat transfer and condensation to walls and structures are calculated from the Reynolds analogy between momentum, heat, and mass transfer. A model is available to account for the enhanced mass- and heat-transfer rates in the presence of high mass fluxes toward the wall (e.g., during steam condensation). A term that accounts for the cooling effect caused by gas expanding into the volume space vacated by steam condensation is included in the energy equation.

Chemical energy of combustion involving hydrogen or other fuels provides a source of energy within the gaseous region, in addition to changing the composition of the gas mixture. GASFLOW-MPI uses a one-step, global, chemical-kinetics model to simplify the actual chemical processes. (In the case of a hydrogen-nitrogen-oxygen-steam system, detailed chemical kinetics may involve up to about 50 intermediate reactions.) The model is based on a modified Arrhenius rate law that calculates the local fuel and oxidizer concentrations.
The finite-rate chemical equation is solved implicitly for the fuel concentration when the fuel-oxidizer mixture is fuel lean and for the oxidizer or reactant concentration when the fuel-oxidizer mixture is fuel rich. The procedure ensures that combustion gas components will never be driven negative, regardless of the time-step size.

The GASFLOW-MPI code aerosol model comprises a Lagrangian discrete particle transport model, a stochastic turbulent particle diffusion model, a particle deposition model, a particle entrainment model, and a particle cloud model. These models incorporate the physics of particle behavior to model discrete particle phenomena and allow the code user to track the transport, deposition, and entrainment of discrete particles, as well as clouds of particles, in nuclear systems.

## **1.3 General Code Features**

GASFLOW serial code is a Fortran 90 computer code originally developed to run on the Cray supercomputers at LANL. It has been parallelized using the Message Passing Interface (MPI) and domain decomposition. The distributed array data structure in PETSc library has been employed in GASFLOW-MPI.

A code calculation may be started from prescribed initial conditions or from the solution of a previous run. The restart capability is very useful when performing large-scale computations in which a complete run may require many hours of CPU time on a supercomputer. Definition of initial conditions is rather flexible-fluid temperature, pressure, and composition at arbitrary regions of the mesh as well as temperature and material of solid thermal structures may be specified. Different types of boundary conditions, which may be time dependent, can be specified on various portions of the computational domain boundaries and on internal wall and obstacle surfaces, and many of the boundary conditions can be changed during restart runs.

Please note that the centimeter-gram-second (cgs) system is used in GASFLOW-MPI for the units of dimensional quantities. Therefore, the user should carefully use the following units when preparing input data for the code:

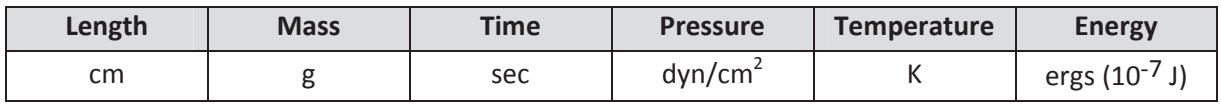

If the cylindrical coordinate system is used to set up the mesh for the computation, then input values for azimuthal coordinates, if required, must be in degrees (rather than in radians).

The old-fasion built-in graphics package for displaying different views of the mesh and the computational results in GASFLOW serial code has been removed from the GASFLOW-MPI code. It means that pscan, cgs library and pgf which have been used for many years in GASFLOW serial code will not be available in GASFLOW-MPI. Instead, we developed Python tools, namely pyscan and create3D, for post-processing. 1D profile, 2D contour and vector, 3D vector, and time history plots for all hydrodynamic variables and for temperatures in all heat-conducting solid structures can be visualized using pyscan. Create3D is used to convert GASFLOW-MPI NETCDF-4 dump files for 3D visualization using either xdmf files for Paraview, Visit and Ensight, or .plt files for Tecplot.

Although the graphics have been developed as the primary tool for analyzing the computed data, several printed output files are written by the code to provide the user additional information about the run. Table 1-1 lists all the files used or written by GASFLOW-MPI.

| <b>File Name</b> | <b>Description</b>                                                         |
|------------------|----------------------------------------------------------------------------|
| ingf             | Input data text file.                                                      |
| gfout            | Output listing text file.                                                  |
| cyclinfo         | Text file containing time-step and iteration information for each cycle of |
|                  | calculation.                                                               |
| gfd000*.nc       | NETCDF-4 dump files used for restarting calculations and 3D visualization. |
|                  | The number of dump files produced can be controlled through user input.    |
|                  | The data format can be converted by create3D for 3D visualization.         |
| plothist.nc      | NETCDF-4 file containing all time history data which can be plotted by     |
|                  | pyscan.                                                                    |
| profiles.nc      | NETCDF-4 file containing all 1D profile, 2D contour and vector, 3D vector  |
|                  | which can be plotted by pyscan.                                            |

Table 1-1 Description of input and output files in GASFLOW-MPI

# **2 Input Data Format**

To run GASFLOW-MPI, the user must prepare an input file that contains data required for the problem calculation and for specifying any desirable output options. The input file is called ingf. The user must limit the input file to 80 columns wide except for optional comments. The first three lines contain alphanumeric data for problem identification purposes. These input data follow:

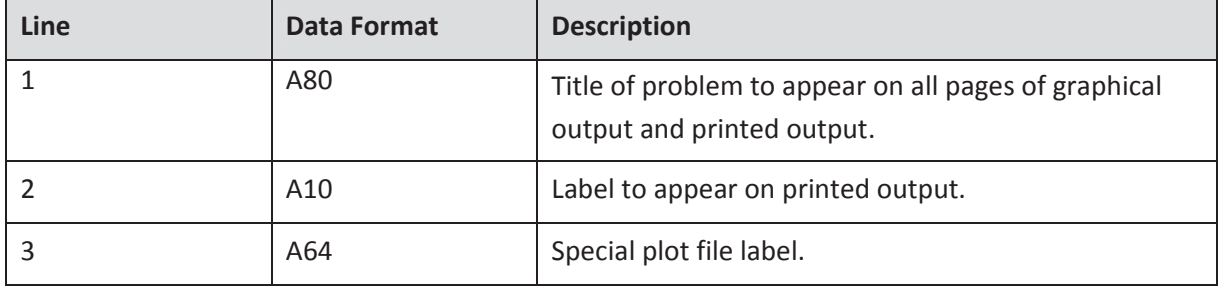

The input data are read into the code via eight groups of NAMELIST variables. The main purpose of each NAMELIST group is listed below:

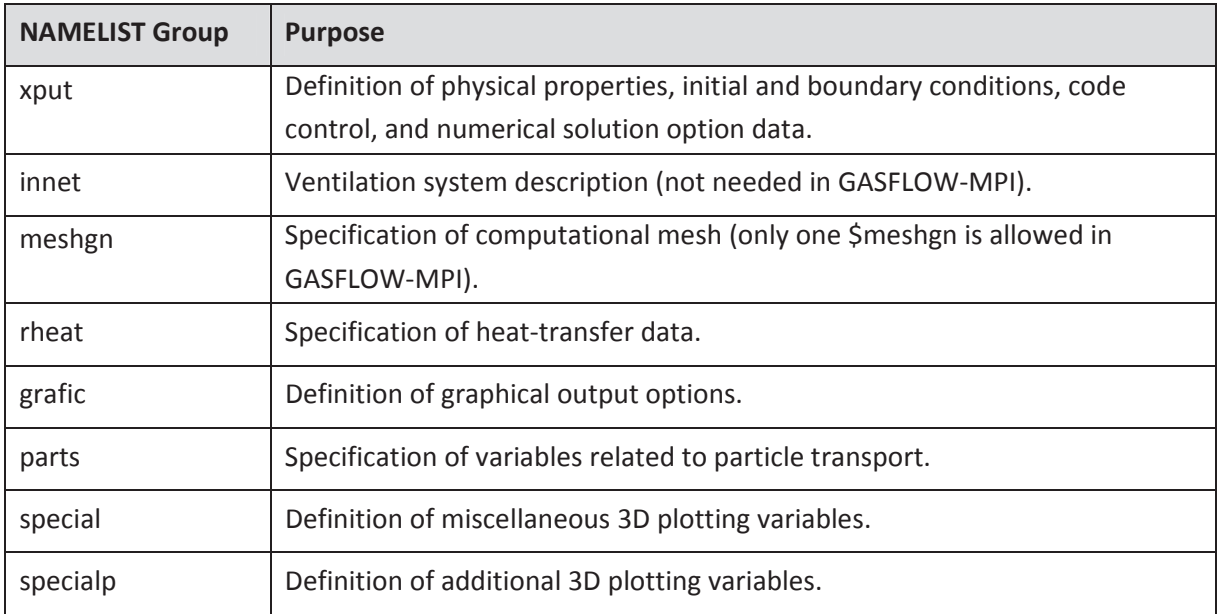

Since multi-block with ventilation system is currently not supported in GASFLOW-MPI, it should be noted that \$innet must be blank and only one \$meshgn is allowed. The input file must contain the group names (though no data), so the input data will be processed successfully. All variables for the NAMELIST groups are described in Appendices.

The NAMELIST feature offers an easy way of specifying input data. Within each NAMELIST group, both scalar and array variables can be defined conveniently with their desired values. The order of appearance of the variables is unimportant. All input data values are clearly associated with the corresponding variable names, which makes it very simple for a user to modify the input deck to run other problems.

An input NAMELIST group record can consist of one or more lines (physical records). Column 1 and column 81 and beyond are ignored. In the first line, \$name (the dollar sign delimiter followed immediately by the name of the NAMELIST group) must appear beginning in column 2 and then be followed by one or more blanks. The remaining portion of the input record may contain as many variables as needed, with their assigned values, and in any order. Commas are used to separate items and to separate input values for elements of the same array. Input items take the following forms:

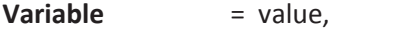

**Array** = value[,value,] . . .,

**array(subscripts)** = value[,value,] . . .,

where subscripts are integer constants identifying particular elements of the array. (Brackets indicate optional entries.) Multidimensional array values are assigned in storage order. Any value can be repeated by n\*value, where n is the repetition count. A delimiter (\$end) terminates the NAMELIST group record.

Blanks can be used to improve legibility but must not be embedded in names, values, or between an array name and the open (left) parenthesis that encloses the array indices. For example,

 $\textsf{gasedef}(1:14,1) = ...$ , is correct, whereas

**gasdef (1:14,1)** = ...,will lead to input processing errors.

Optional comments can appear between input NAMELIST group records. They can also be placed within a NAMELIST group. A comment within the record must be preceded by a semicolon. No input data can be specified after a comment on the same line; i. e., entries after a semicolon on the same line will be ignored. An input NAMELIST group record may contain only comments or may be entirely blank.

#### **3 Geometry Definition**

#### **3.1 Cell Labeling Convention**

In GASFLOW-MPI two coordinate systems are available. In the Cartesian or rectangular system, the coordinate axes are x, y, and z, and their corresponding logical indices are i, j, and k. If the cylindrical system is used, then the logical coordinate indices i, j, and k correspond, respectively, to the radial  $(r)$ , azimuthal  $(\theta)$ , and axial  $(z)$  directions. To define regions in the computational domain where initial and boundary conditions are to be applied, the user must understand the cell numbering scheme. The same scheme is used as the basis for specifying regions (lines, surfaces, or volumes) where graphical displays of the calculated results are desired.

The finite-difference mesh used for discretizing the geometry consists of computational cells that are ordered logically in three dimensions with indices i, j, and k. The maximum number of cells in each direction is designated imax, jmax, or kmax, depending on the direction. In GASFLOW-MPI, a layer of fictitious cells is used just beyond each boundary of the computational domain to accommodate general boundary condition treatments. Therefore, in the z-direction, for example, k = 1 and k = kmax are the fictitious boundary cells while only cells with k indices from 2 to kmax-1 are active or real. So the total number of real cells in the entire mesh is the product (imax-2)\* (jmax-2)\* (kmax-2). elleehfealleehfeallee<br>alleehfee<br>heehfeehfee<br>ofolyeehfee

Besides labeling cells, it is useful sometimes to refer to the cell faces between them. The edges of these cell faces, form the grid lines. The GASFLOW-MPI convention is that the i<sup>th</sup> grid line refers to the cell face between a cell with index i and the next cell with index i+1. This computational cell labeling scheme is shown in Figure 3-1. GASFLOW numbering convention for cells (or cell centers) and cell faces using the i-direction with imax = 7 for illustration. The fictitious boundary cells are shaded, i. e., cell numbers 1 and 7. The real fluid cells are numbered from 2 to 6. The physical computational volume ranges from cell face number 1 to cell face number 6.

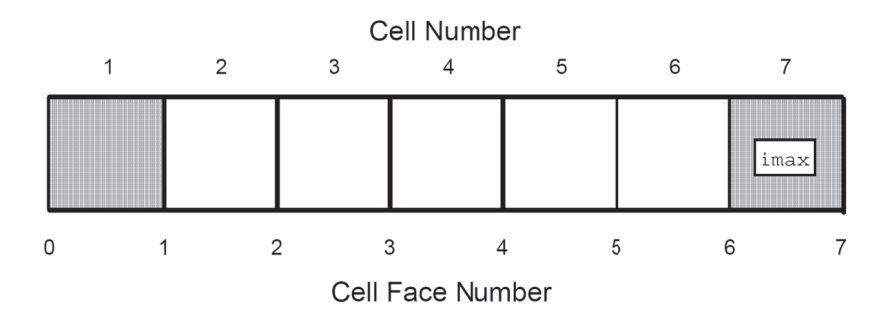

Figure 3-1 3-1 GASFL LOW-MPI comp putational cell l abeling scheme

## **3.2 Mesh Generation**

Before generating a mesh, the user must specify which coordinate system is to be used for the computation. The input variable for this is cyl in the NAMELIST group xput. Set cyl = 0 (default) to use Cartesian coordinates or  $cyl = 1$  to use cylindrical coordinates. Then the computational mesh is defined by one of two methods available. Input variables for both methods are in the NAMELIST group meshgn. Note that the user only defines geometry for the real physical domain. Fictitious boundary cells are assigned automatically by the code.

### **3.2.1 Direct Input of Grid Locations**

The first method of defining the mesh is simply direct entering of the coordinate value of each grid point in each direction. The input array variables **xgrid**, **ygrid**, and **zgrid** are used to specify grid point locations in the *x*-, *y*-, and *z*-directions in Cartesian coordinates. The length unit must be in centimeters. For example,

**xgrid** = 0., 1., 2., 3., 4., 5., 6., 7., 8., 10.

specifies that the mesh in the *x*-direction goes from 0 to 10 cm and has nine cells. The first eight cells have a cell-width of 1 cm, and the last one is 2 cm wide. Note that **xgrid**, **ygrid**, and **zgrid** values define the coordinates of cell faces.

If cylindrical coordinates are used, then **xgrid** refers to grid point locations in the radial (*r*) direction, and **ygrid** and **zgrid** refer respectively to the azimuthal ( $\theta$ ) and axial (*z*) directions. The measure of  $\theta$ should be in degrees. For example,

**ygrid** = 0., 15., 30., 45., 60., 75., 90.

specifies a mesh that is a quadrant of a cylinder and has six layers of cells in the azimuthal direction, all evenly spaced 15˚ apart.

### **3.2.2 Automatic Mesh Generation**

The above method of directly entering grid coordinates is useful when such information is available, for example, from a separate mesh-generation program. In many cases, it is more convenient to use the second method offered by the code. This method uses an automatic mesh generator which allows easy generation of a mesh composed of cells with either fixed or variable sizes. The basic idea is to build a mesh by stacking together a series of submeshes in each coordinate direction. For example, consider the *x*-direction. The *x*-dimension of the problem to be solved is subdivided into a set of **nkx** intervals. The k<sup>th</sup> interval extends from its left (lower) end, **xl(k)**, to the left end of the next interval, **xl(k+1)**. Within each interval there is a location, **xc(k)**, where the mesh cells will be smallest. In other words, the grid lines in the k<sup>th</sup> interval converge to location **xc(k)**. The number of cells between **xl(k)** and **xc(k)** is specified as **nxl(k)**, and the number from **xc(k)** to **xl(k+1)** is specified as **nxr(k)**. The minimum cell size, which is located at **xc(k)**, is specified as **dxmn(k)**.

Using the above information, the mesh generator expands cell sizes from a value of **dxmn(k)** at **xc(k)** in a quadratic manner such that the required number of cells will lie on each side of **xc(k)** and fill the subinterval. If **dxmn(k)** is larger than the cell size corresponding to uniform zoning, then the generator will produce a uniformly spaced mesh in the *x*-direction.

Any number of cells can be defined on either side of **xc(k)**, including zero. A choice of zero is often useful when the minimum cell size is desired at the beginning or end of an interval. This is often done in problems in which a fine mesh resolution is required, in the vicinity of a surface where steep gradients in the temperature or velocity profile are expected.

GASFLOW supports definition of up to 49 mesh intervals in each of the three dimensions. Thus, it is possible to generate complicated meshes with locally fine resolution around any number of points. Furthermore, because the minimum cell sizes are specified as part of the input data, there should be no unexpected cell-size-related numerical stability difficulties.

In summary, the input parameters for mesh subdivision k in the *x*-direction are as follows:

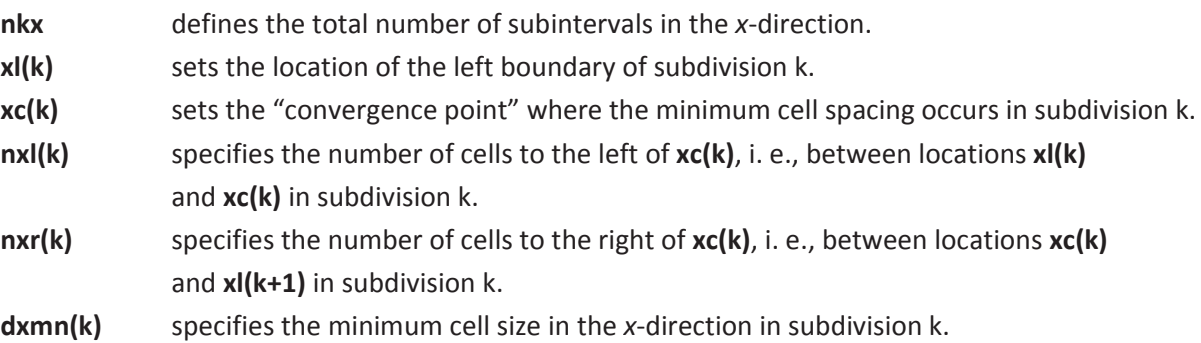

The maximum number of mesh subdivisions allowed is 50. A similar treatment is used in the *y*- and *z*directions. In addition, the input variables used for the *r*- and θ-directions, when cylindrical coordinates are chosen, are the same as those for the *x*- and *y*-directions, respectively. A list of the variables for all the directions is given below:

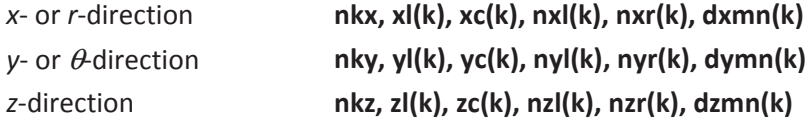

Consider the following two examples that illustrate the use of the automatic mesh generator.

**Cartesian Mesh.** The first example involves Cartesian geometry (**cyl** = 0.0). Here we show how to generate a uniform mesh in the *z*-direction extending from 0 to 12 cm containing 10 cells. In the *x*direction, the mesh also extends from 0 to 12 cm and consists of 10 cells, but has a minimum cell size of 0.2 cm on both sides of the line *x* = 5 cm. The following input specifications in NAMELIST group meshgn will generate such a mesh for 3D block number 1, as depicted in Figure 3–2.

#### $$

**nkx** = 1, **nkz z** = 1, **xl(1)**= 0., **xc c(1)**= 5., **nxl(1 1)**= 5, **nxr(1)**= = 5, **dxmn(1) )**= 0.2, **xl(2)**= = 12.

**zl(1)**= 0., **zc( (1)**= 0., **nzl(1 1)**= 0, **nzr(1)**= = 10, **dzmn(1 1)**= 1.e9, **zl(2) )**= 12.,

**Cylindrical Mesh.** In the second example, the coordinate system chosen is cylindrical (cyl = 1.0 specified in NAMELIST group xput). Figure 3-3 shows the mesh in two dimensions generated by the following input in NAMELIST group meshgn:

**, nkx** = 1, **nky y** = 1, **xl(1)**= 0., **xc c(1)**= 15., **nxl (1)**= 10, **nxr( (1)**= 0, **dxmn n(1)**= 0.5, **xl(2 2)**= 15., **yl(1)**= 0., **yc c(1)**= 0., **nyl(1 1)**= 0, **nyr(1)** = 24, **dymn( 1)**= 1.e9, **yl(2 2)**= 360.

In the azimuthal (θ) direction, there are 24 cells, which are evenly spaced because the minimum cell size, **dymn**, is greater than the average cell width obtained by uniform zoning (i.e., 10<sup>9</sup> > 360/24). In the radial (r) direction, there are 10 cells that discretize the total radius of 15 cm. The minimum cell size, **dxmn**, is specified as 0.5 cm, which is smaller than the "uniform" cell width given by 15 cm/10. Therefore, the cell size gradually expands from this minimum value at  $r = 10$  cm to a maximum value at  $r = 0$ .

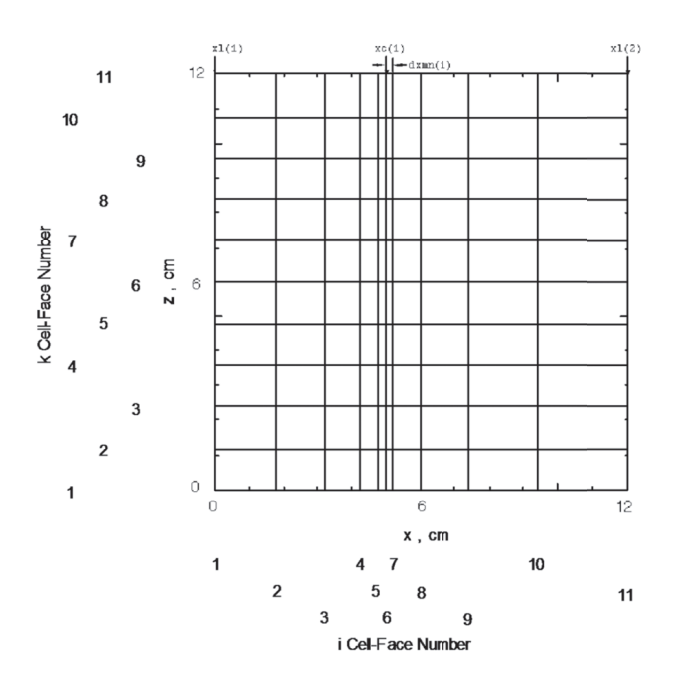

Figure 3-2 Two-dimensional x-*z* view of a mesh generated by the GASFLOW-MPI automatic mesh generator. Note that the vertical mesh lines converge on the  $x = 5$  line.

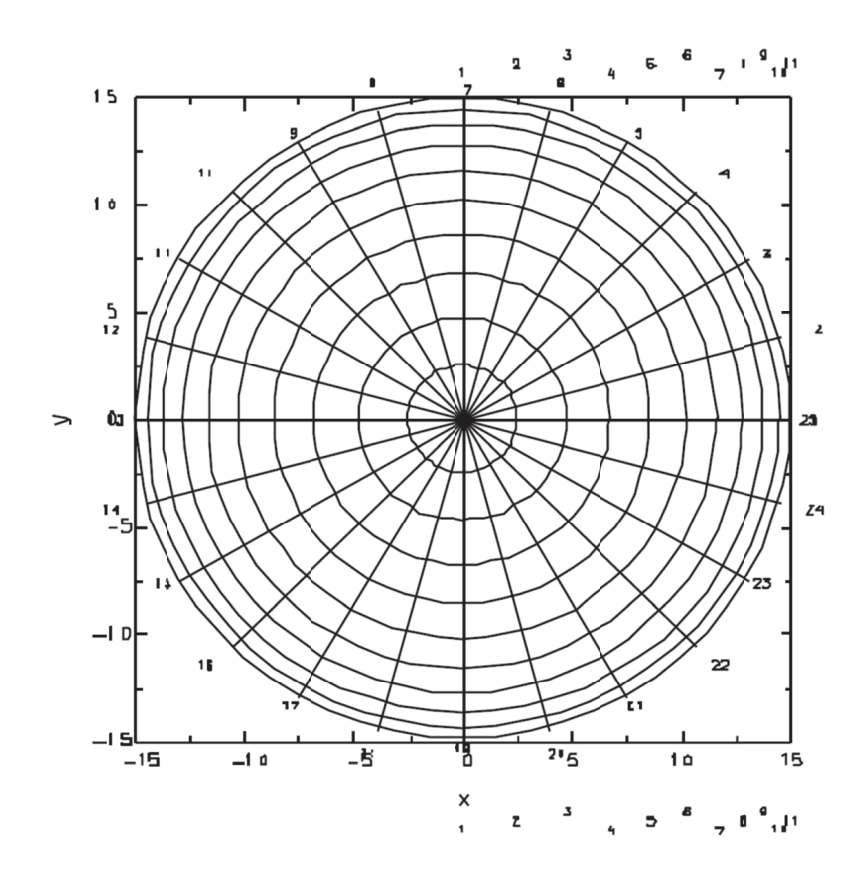

Figure 3-3 3-3 Two-dimensional, r- $\theta$  view of a mesh generated by the GASFLOW-MPI automatic mesh generator. The cell spacing becomes finer as r increases, but is uniform in the θ-direction.

In many problems, it is useful to know the largest, as well as the smallest, cell sizes to have a feel for the computational length scales as compared to the physical scales. Note that the maximum cell size,  $\delta_{\sf max}$  in any submesh generated by this automatic mesh generator can be easily determined from the relati ion on  $e$ ,  $e$ 

 $(\delta_{\text{min}} + \delta_{\text{max}})/2 = \delta_{\text{avg}}$ ,

or  $\delta_{\text{max}}$  = 2  $\delta_{\text{avg}}$  -  $\delta_{\text{min}}$  ,

where  $\delta_{\sf avg}$  is the average cell size corresponding to uniform zoning. Therefore,  $\delta_{\sf max}$  in the x-direction in the mesh generated in the above example is

2 x [(5 - 0)/5] - 0.2 = 1.8 cm

on the left side of  $x = 5$  cm. On the right side, the maximum cell size is

2 x [( 12 - 5)/5] - 0 0.2 = 2.6 cm.

## **3.3 Definition of Walls and Obstacles**

The previous section describes how to generate a computational mesh that represents a discretized model of the region over which the conservation equations for the fluid are solved. In most practical problems, the fluid flow region is more complex than an empty rectangular box. There may be flow obstacles or interconnected subcompartments. In GASFLOW-MPI, walls and obstacles can be defined within the mesh to model complex flow paths. The nomenclature used by the code is that a *wall* is a surface dividing two adjacent layers of fluid cells that forbids flow across it. An obstacle is a volume consisting of an arbitrary number of cells, namely *obstacle cells*, through which no fluid flow is allowed. In other words, obstacle cells are blocked out from the fluid-dynamics calculations. (However, in problems involving heat transfer, conduction inside the obstacle cells is calculated.) Once *walls* and *obstacles* have been placed within the computational mesh, the user has the option of putting *holes* through both *wall* s and *obstacles*. This allows a more general construction of the complexities involved in developing complicated geometries.

### **3.3.1 Walls**

To define a wall means specifying a surface normal to any of the three orthogonal dimensions with logical indices i, j, and k. This is done via the input array variable **walls** in the NAMELIST group xput. The array **walls** is 2D with the second index identifying the wall definition and the first index specifying eight numbers that are required to define the wall surface:

- walls(1,\*) **Beginning i mesh index (cell face number)**.
- walls(2,\*) **Ending i mesh index (cell face number).**
- walls(3,<sup>\*</sup>) **Beginning i mesh index (cell face number).**
- **walls(4,\*)** Ending j mesh index (cell face number).
- walls(5,\*) **Beginning k mesh index (cell face number).**
- walls(6,\*) **Ending k mesh index (cell face number).**
- **walls(7,\*)** Block number (must be 1 for GASFLOW-MPI).
- walls(8,\*) **Integer to identify the type of wall (thickness and material). Used only for heat** transfer; ignored if heat transfer is not invoked.

The asterisk (\*) should be replaced by an integer that identifies the particular wall definition ( $\leq$  500). The last element **walls(8,\*)** is reserved for specifying an input that is only required if heat transfer is invoked (by setting **ihtflag** = 1 in NAMELIST group rheat) but is otherwise ignored. This is explained in Section 7.5. The rest of the input, **walls(1,\*)** to **walls(6,\*)**, specifies the location and extent of the wall. **walls(7,\*)** is the block number which must be always 1 for GASFLOW-MPI. Because a surface has only two dimensions, one of the three pairs of beginning and ending mesh indices must be the same. Consider the following input which defines two walls:

**walls** = 2, 2, 1, 2, 2, 10, 1, 0, 2, 9, 1, 2, 2, 2, 1, 0,

Because the input data are read in consecutively in the order of memory storage, no indices have to be explicitly written for the two-dimensional array **walls**. (In other words, the first input line in the example above defines values for **walls(1,1)**, **walls(2,1)**, etc., up to **walls(8,1)**.) The 16 numbers will be used correctly by the code to define two walls. An equivalent way to write the above input is

**walls(1:8,1)** = 2, 2, 1, 2, 2, 10, 1, 0, **walls(1:8,2)** = 2, 9, 1, 2, 2, 2, 1, 0,

In this example, the first line defines a wall at the i cell face index 2, and extends from j-index 1 to jindex 2 and from k-index 2 to k-index 10. The second line defines a wall that has a normal vector in the k-direction, or perpendicular to the first wall. If the input is applied to the mesh shown in Figure 3-3, then the two walls will appear on the *x*-*z* plane of the mesh, as shown in Figure 3-4.

### **3.3.2 Obstacles**

Figure 3–4 also shows obstacle cells that further restrict fluid flow in the computational domain. These "mesh obstacles" are specified by the input array variable mobs in NAMELIST group xput:

mobs(1,\*) **Beginning i mesh index (cell face number)**. **mobs(2,\*)** Ending i mesh index (cell face number). mobs(3.<sup>\*</sup>) **Beginning i mesh index (cell face number). mobs(4,\*)** Ending j mesh index (cell face number). mobs(5,\*) **Beginning k mesh index (cell face number). mobs(6,\*)** Ending k mesh index (cell face number). **mobs(7,\*)** Block number (must be 1 for GASFLOW-MPI). **mobs(8,\*)** Integer to identify the material that the solid obstacle is made of. Used only for heat transfer; ignored if heat transfer is not invoked.

The asterisk (\*) should be replaced by an integer that identifies the particular **mobs** definition (≤ 3000). The elements in the array **mobs** have the same meaning as those in **walls**, except for the last element, which is explained in Section 1, where solid heat conduction is discussed. However, mesh obstacles refer to a *volume* region where no flow is allowed to penetrate. Therefore, the beginning and ending i, j, and k mesh indices should define any two vertices of a three-dimensional volume that are orthogonal to each other. The following two **mobs** definitions specify obstacle regions:

 **mobs** = 3, 7, 1, 2, 9, 10, 1, 0, 6, 9, 1, 2, 7, 9, 1, 0,

GASFLOW supports 500 definitions for walls and 3000 definitions for mobs.

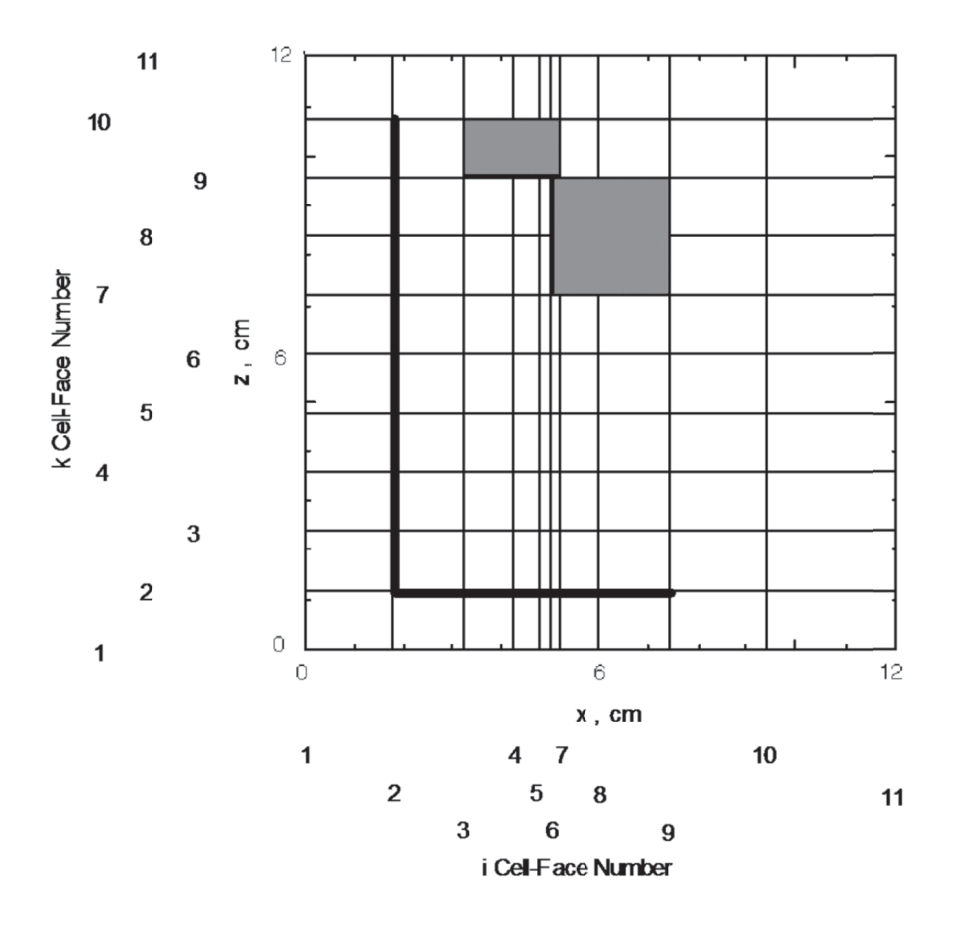

Figure 3-4 Two-dimensional *x*-*z* view of a mesh containing two wall surfaces and two obstacle regions generated by walls and mobs input definitions, respectively.

#### **3.3.3 G** Geometric Modeler

GASFLOW-MPI includes a generalized built in geometric modeler to help develop complex geometrical obstacles and wall shapes. Included are all real quadric surfaces and additionally toroidal bodies of revolution about the z-axis. There are capabilities of coupling the GASFLOW-MPI geometric modeler to initial and boundary conditions through gasdef statements (see Section 5.1 below), which allows the user to specify complex initial conditions in a relatively easy manner.

Our generalized quadratic equation in three space variables is

$$
F = a \cdot (x - x_o)^2 + b \cdot (y - y_o)^2 + c \cdot (z - z_o)^2 +
$$
  
\n
$$
2 \cdot f \cdot (y - y_o) \cdot (z - z_o) + 2 \cdot g \cdot (z - z_o) \cdot (x - x_o) + 2 \cdot h \cdot (x - x_o) \cdot (y - y_o) +
$$
  
\n
$$
2 \cdot p \cdot (x - x_o) + 2 \cdot q \cdot (y - y_o) + 2 \cdot r \cdot (z - z_o) + 2 \cdot s \sqrt{(x - x_o)^2 + (y - y_o)^2} +
$$
Equ.3-1

$$
2 \cdot t \sqrt{(x-x_0)^2 + (z-z_0)^2 + 2 \cdot u \sqrt{(y-y_0)^2 + (z-z_0)^2 + d}
$$

where the input for this GASFLOW geometric modeler is accomplished in the NAMELIST input block XPUT. The input variable array is **geomodel(i,\*)**, where i = 1,26, and is defined for the *n*th **geomodel** where (\*) is replaced by an integer that identifies the particular  $n<sup>th</sup>$  **geomodel** definition as follows:

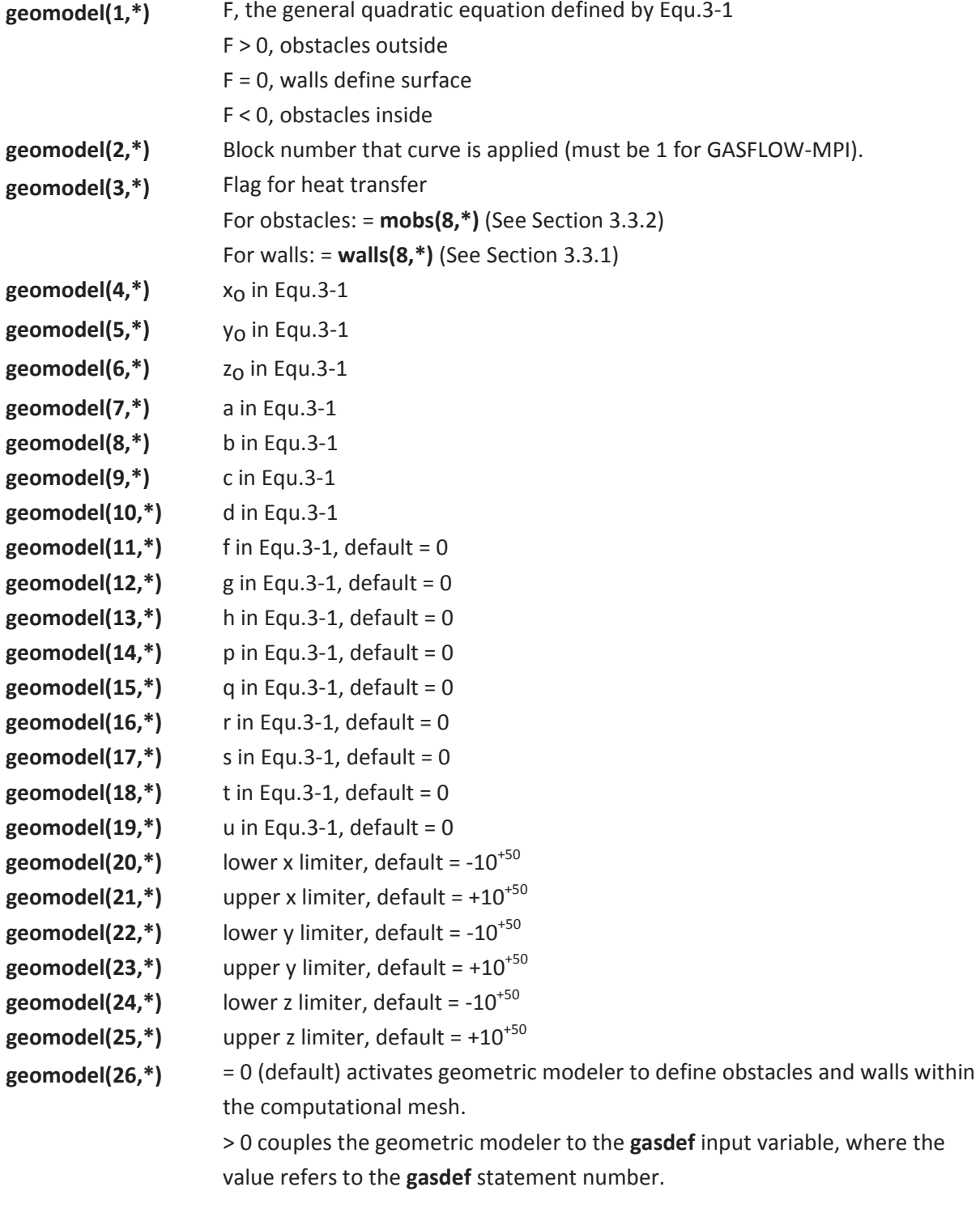

The idea behind the limiters is that the quadratic function Equ.3-1 is only constructed between the limits:

```
geomodel(20,*) < x < geomodel(21,*) 
geomodel(22,*) < y < geomodel(23,*) 
geomodel(24,*) < z < geomodel(25,*)
```
GASFLOW-MPI is currently limited to 50 total geomodel statements.

#### **3.3.3.1 Torus Model**

When a curve such as a circle is revolved about a line lying in the same plane as the circle, the surface obtained is a circular torus or torus of revolution (Figure 3-5). Let d be the radius of the revolving circle and let D be the distance from its center to the axis of rotation, then the equation for a translated circle in the x-z plane, shown at the top of Figure 3-5 is

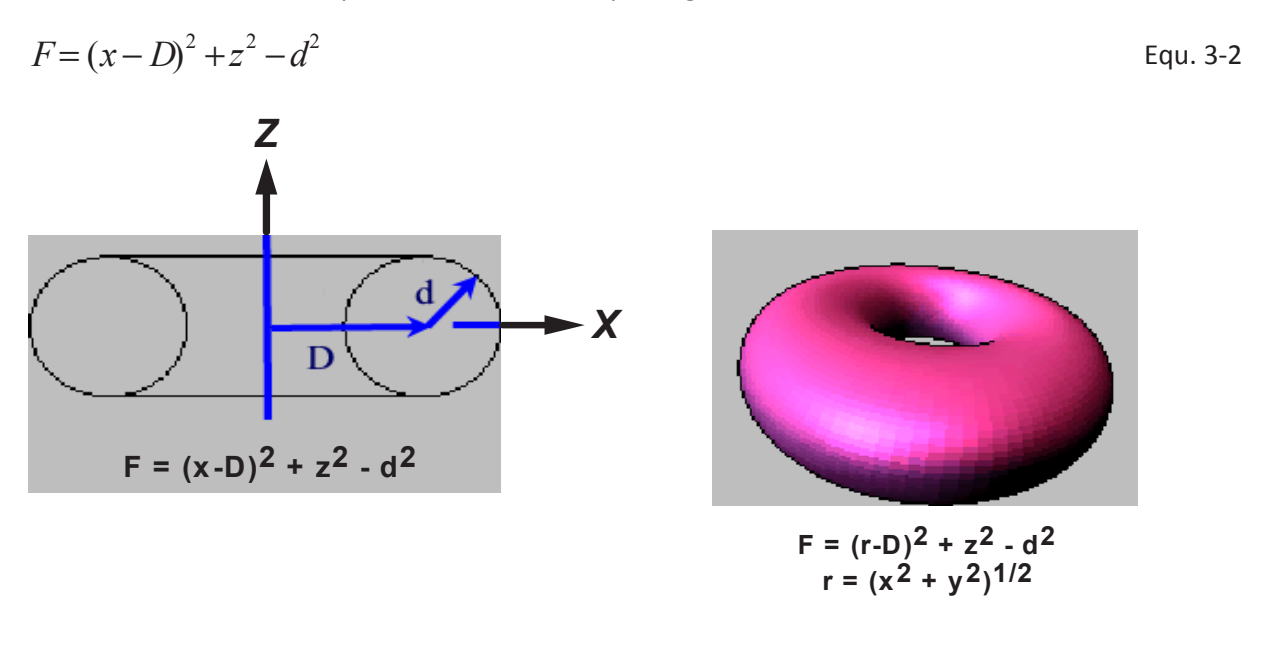

Figure 3-5 A torus of revolution

When we revolve this translated circle around the z-axis, we rewrite Equ. 3-2 as

$$
F = (r - D)^2 + z^2 - d^2
$$
 Equ. 3-3

where

$$
r = \sqrt{x^2 + y^2}
$$
 Equ. 3-4

Equ. 3-3 then becomes

$$
F = x^{2} + y^{2} + z^{2} - 2D\sqrt{x^{2} + y^{2}} + (D^{2} - d^{2})
$$
 Equ. 3-5

It's clear that for a torus, when equating  $s = -D$  and *d* in Equ.3-1 is  $\left(D^2 - d^2\right)$  as shown in Equ. 3-5. The surface area of the torus is  $4 \pi^2 Dd$ , and its volume is  $2 \pi^2 Dd^2$ .

We present two examples of GASFLOW generated Toroids using the geometric modeler input variable array **geomodel**. In the first example, we will generate a torus in Cartesian geometry and in the second example, we will generate the same torus in cylindrical geometry. At any rate, we present a full torus with radius, d = 50 cm, and the distance from the torus center to the axis of rotation, D = 150 cm.

#### **3.3.3.2 Cartesian Coordinates**

Included here is a listing of the relevant input parameters and variables for the GASFLOW generated torus in a Cartesian Coordinate computational domain:

\$xput

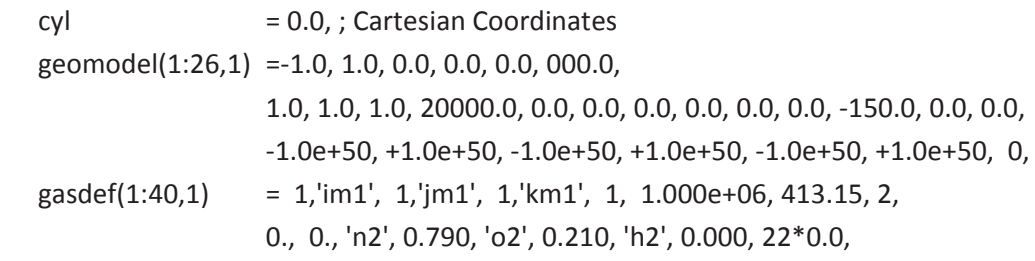

\$end

\$meshgn

```
iblock = 1,
nkx = 1x|(1) = -250.0, x(c(1) = -250.0, n \times 1(1) = 0, n \times 1(1) = 50, d \times 1(1) = 9999.xI(2) = 250.0ky = 1,
y(1) = -250.0, y(1) = -250.0, ny(1) = 0, ny(1) = 50, dymn(1) = 9999.
yI(2) = 250.0nkz = 1.
z(1) = -100.0, zc(1) = -100.0, nz(1) = 0, nz(1) = 20, dzmn(1) = 9999.
z/(2) = 100.0,
```
**\$end** 

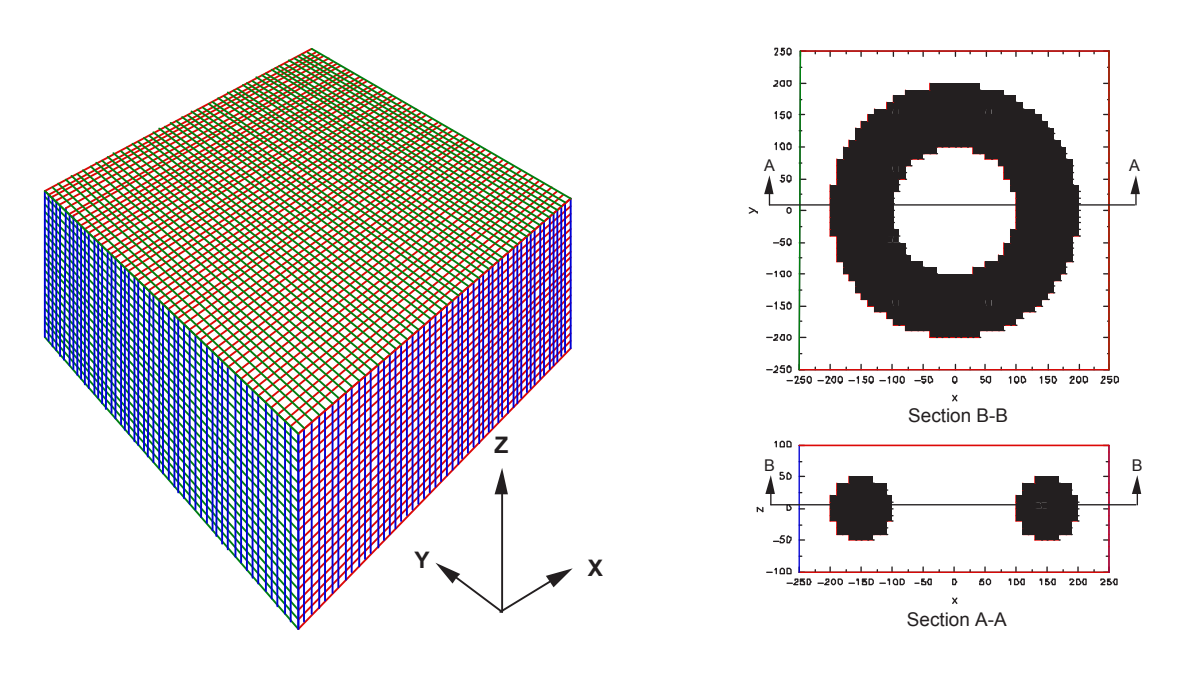

Figure 3-6 Computational block used to generate torus in Cartesian Coordinates.

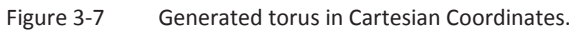

#### **3.3.3.3 Cylindrical Coordinates**

Included here is a listing of the relevant input parameters and variables for the GASFLOW generated torus in a Cylindrical Coordinate computational domain:

```
$xput
```

```
 cyl = 1.0, ; Cylindrical Coordinates 
    geomodel(1:26,1) =-1.0, 1.0, 0.0, 0.0, 0.0, 000.0, 
                       1.0, 1.0, 1.0, 20000.0, 0.0, 0.0, 0.0, 0.0, 0.0, 0.0, -150.0, 0.0, 0.0, 
                       -1.0e+50, +1.0e+50, -1.0e+50, +1.0e+50, -1.0e+50, +1.0e+50, 0, 
    gasdef(1:40,1) = 1,'im1', 1,'jm1', 1,'km1', 1, 1.000e+06, 413.15, 2, 
                       0., 0., 'n2', 0.790, 'o2', 0.210, 'h2', 0.000, 22*0.0, 
$end
```

```
$meshgn 
  iblock = 1.
  nkx = 1,
  x(1) = 0.0, x(1) = 0.0, n x(1) = 0, n x(1) = 25, d x m (1) = 9999.xI(2) = 250.0nkv = 1,
  y|(1) = 0.0, yc(1) = 0.0, ny|(1) = 0, nyr(1) = 50, \text{ dymn}(1) = 9999.yI(2) = 360.0nkz = 1,
  z(1) = -100.0, zc(1) = -100.0, nz(1) = 0, nz(1) = 20, dzmn(1) = 9999.
  zI(2) = 100.0,
$end
```
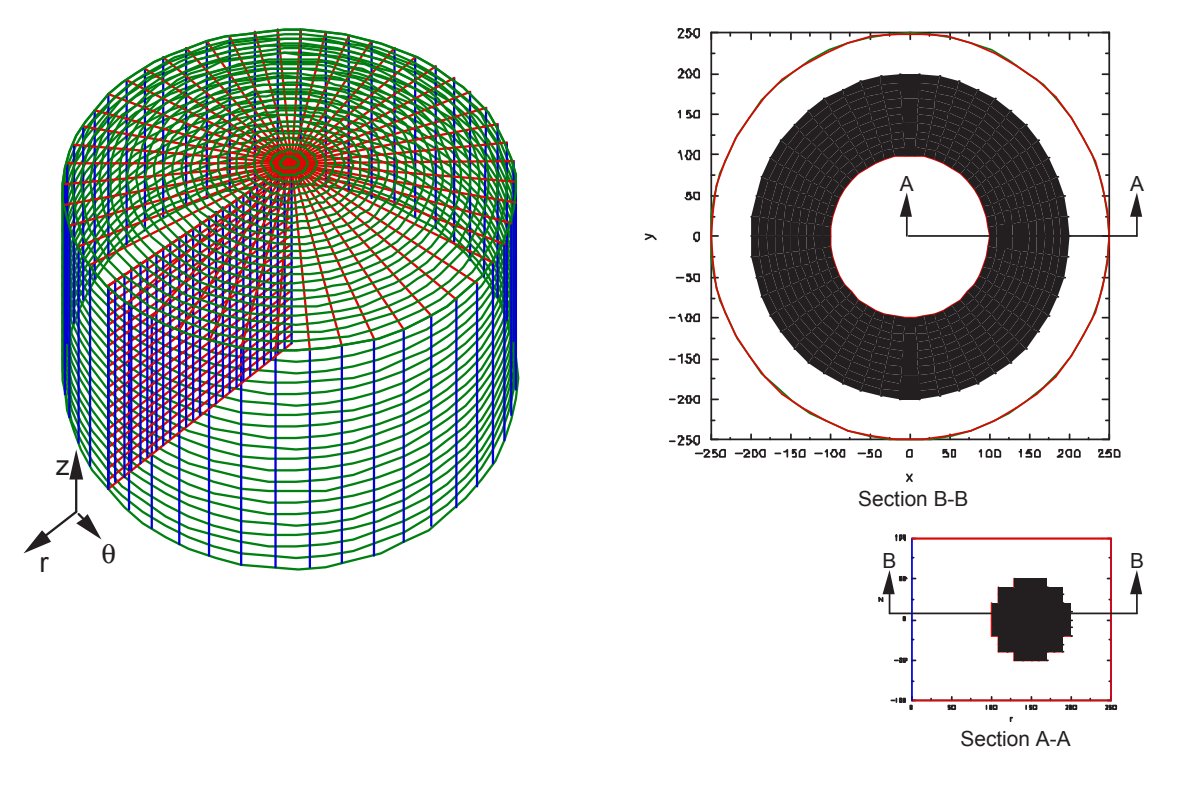

Figure 3-8 Computational block used to generate torus Figure 3-9 in Cylindrical Coordinates. Generated torus in Cylindrical Coordinates.

### **3.3.3.4 General Quadric Surfaces**

One can construct a quadric surface having one of the following relationships:

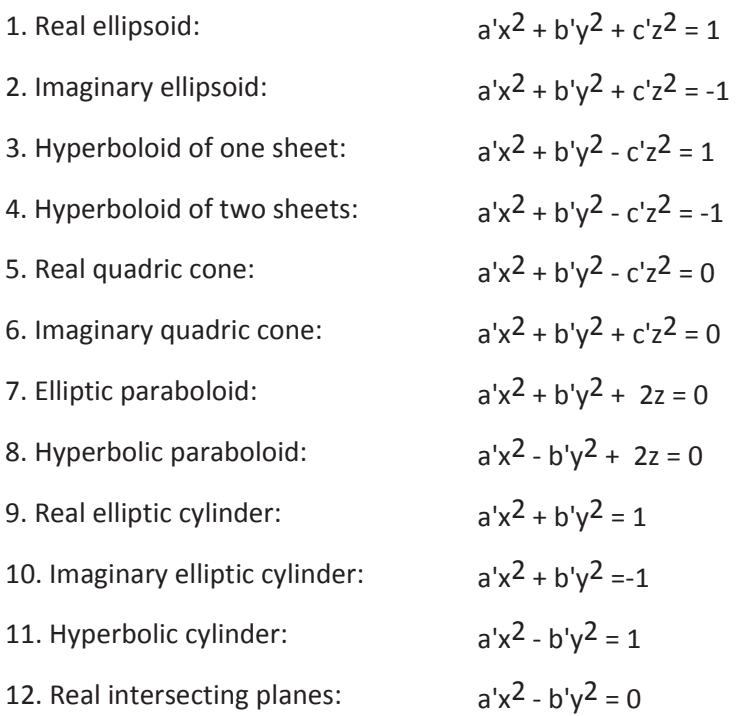

13. Imaginary intersecting planes:  $a'x^2 + b'v^2 = 0$ 14. Parabolic cylinder:  $x^2 + 2y = 0$ 15. Real parallel planes:  $x^2 = 1$ 16. Imaginary parallel planes:  $x^2 = -1$ 17. Coincident planes:  $x^2 = 0$ 

Relationships 2, 6, 10, and 16 have no real solutions, so they don't describe surfaces in real threedimensional space, andEqu. 3-16 is of very little interest. However, GASFLOW-MPI is able to automatically generate all curves except 2, 6, 10, 16 and 17. This allows us to easily represent any of the curves with respect to a reference point  $(x_o, y_o, z_o)$  in the GASFLOW mesh. Another aspect of this relationship, Equ.3-1, is F. For example, when F > 0, we fill the outside of desired curve with obstacles as shown for the real ellipsoid in Figure 3-10.

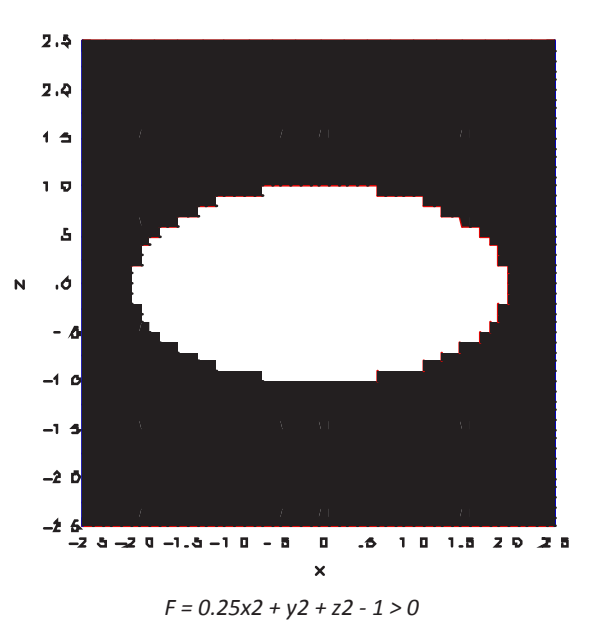

Figure 3-10 A real ellipsoid centered at  $x_0 = 0.0$ ,  $y_0 = 0.0$ , and  $z_0 = 0.0$ , where F > 0.0.

The GASFLOW-MPI geometric modeler requires the following input for this curve (Figure 3-10):

**geomodel(1:10,1)** = +1.0, 1.0, 1.0, 0.0, 0.0, 0.0,0.25, 1.0, 1.0,-1.0,

When  $F < 0$ , we fill the inside of desired curve with obstacles as shown for the real ellipsoid in Figure 3-11, and when F = 0, we construct the desired curve with walls as shown for the real ellipsoid in Figure 3-12. The GASFLOW geometric modeler requires the following input for this curve (Figure 3-11):

**geomodel(1:10,1)** = -1.0, 1.0, 1.0, 0.0, 0.0, 0.0, 0.25, 1.0, 1.0,-1.0,

The GASFLOW-MPI geometric modeler requires the following input for this curve (Figure 3-12):

**geomodel(1:10,1)** = 0.0, 1.0, 1.0, 0.0, 0.0, 0.0, 0.25, 1.0, 1.0,-1.0,

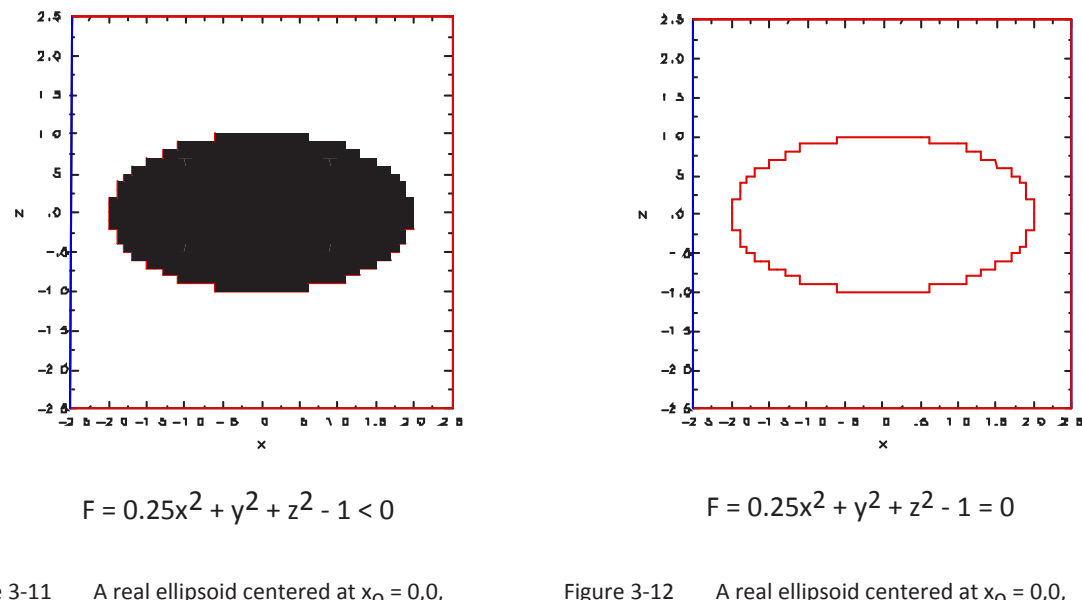

Figure 3-11 A real ellipsoid centered at  $x_0 = 0.0$ ,  $y_0 = 0.0$ , and  $z_0 = 0.0$ , where  $F < 0.0$ .

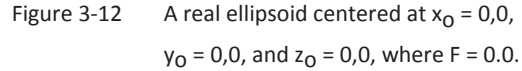

The GASFLOW-MPI geometric modeler requires the following input for this curve (Figure 3-13):

**geomodel(1:10,1)** = 0.0, 1.0, 1.0, 0.0, 0.0, 0.0, 1.0, 1.0, 1.0,-1.0,

The GASFLOW-MPI geometric modeler requires the following input for this curve (Figure 3-14):

**geomodel(1:10,1)** = 0.0, 1.0, 1.0, 0.0, 0.0, 0.0,1.0, 1.0,-1.0,-1.0,

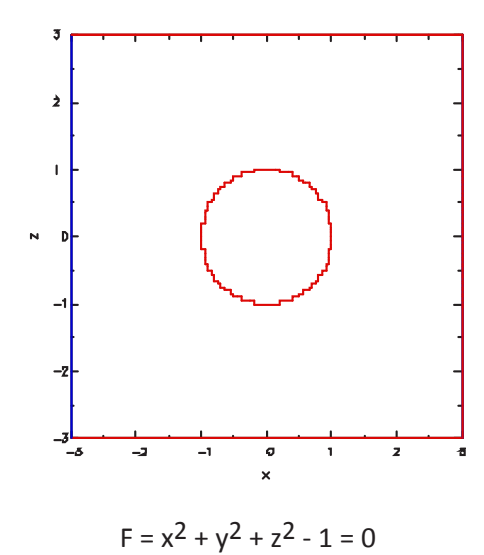

Figure 3-13 A real ellipsoid (sphere in this case) centered at  $x_0 = 0.0$ ,  $y_0 = 0.0$ , and  $z_0 = 0.0$ , where  $F = 0.0$ .

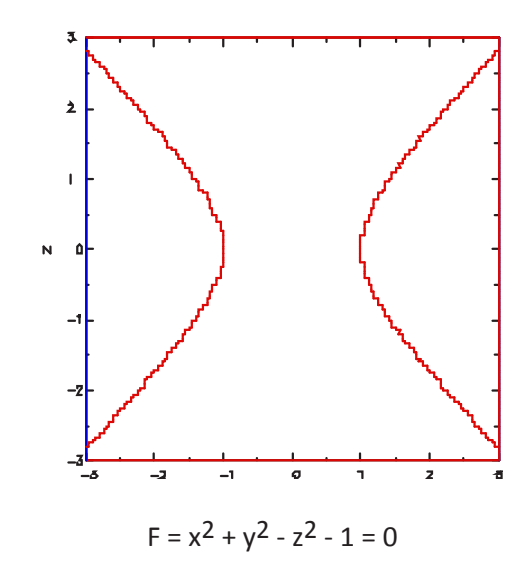

Figure 3-14 A Hyperboloid of one sheet centered at  $x_0 = 0.0$ ,  $y_0 = 0.0$ , and  $z_0 = 0.0$ , where  $F = 0.0$ . The GASFLOW-MPI geometric modeler requires the following input for this curve (Figure 3-15):

**geomodel(1:10,1)** = 0.0, 1.0, 1.0, 0.0, 0.0, 0.0, 1.0, 1.0,-1.0, 1.0,

The GASFLOW geometric modeler requires the following input for this curve (Figure 3-16):

**geomodel(1:10,1)** = 0.0, 1.0, 1.0, 0.0, 0.0, 0.0,1.0, 1.0,-1.0, 0.0,

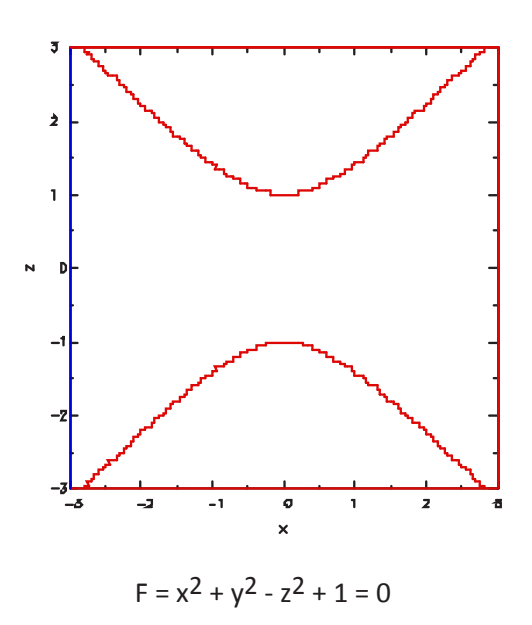

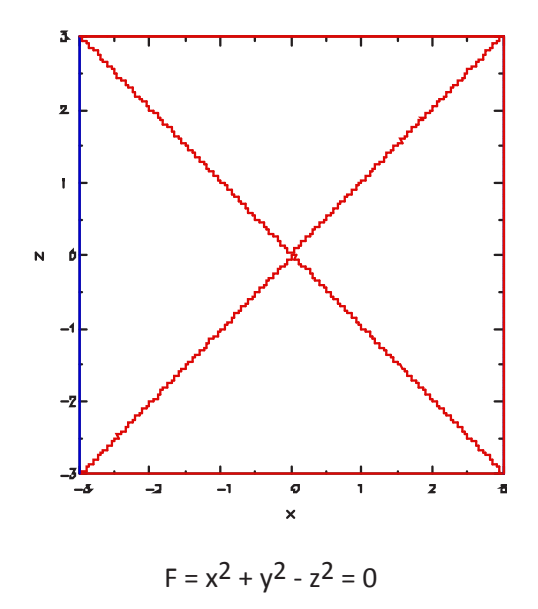

Figure 3-15 A Hyperboloid of two sheet centered at  $x_0 = 0.0$ ,  $y_0 = 0.0$ , and  $z_0 = 0.0$ , where  $F = 0.0$ .

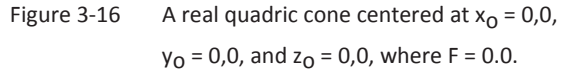

The GASFLOW geometric modeler requires the following input for this curve (Figure 3-17):

**geomodel(1:16,1)** = 0.0, 1.0, 1.0, 0.0, 0.0, 0.0,1.0, 1.0, 0.0, 0.0, 0.0, 0.0, 0.0, 0.0, 0.0,-1.0,

The GASFLOW geometric modeler requires the following input for this curve (Figure 3-18):

**geomodel(1:16,1)** = 0.0, 1.0, 1.0, 0.0, 0.0, 0.0,1.0,-1.0, 0.0, 0.0, 0.0, 0.0, 0.0, 0.0, 0.0,-1.0,

The GASFLOW geometric modeler requires the following input for this curve (Figure 3-19):

**geomodel(1:10,1)** = 0.0, 1.0, 1.0, 0.0, 0.0, 0.0,1.0, 0.0, 1.0,-1.0,

The GASFLOW geometric modeler requires the following input for this curve (Figure 3-20):

**geomodel(1:10,1)** = 0.0, 1.0, 1.0, 0.0, 0.0, 0.0,1.0, 0.0,-1.0,-1.0,

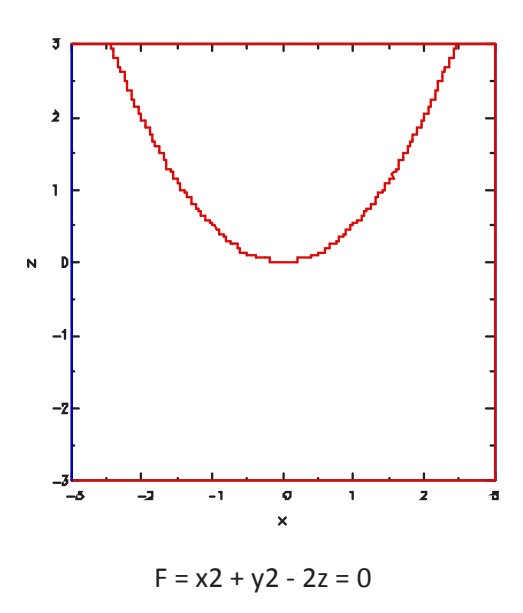

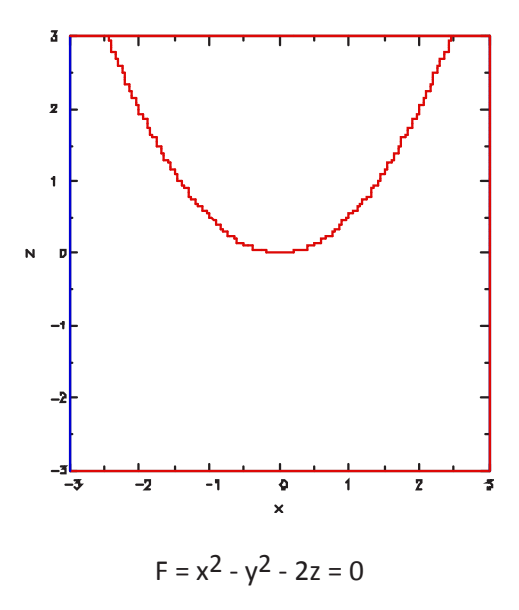

Figure 3-17 An elliptic paraboloid centered at  $x_0 = 0.0$ ,  $y_0 = 0.0$ , and  $z_0 = 0.0$ , where  $F = 0.0$ .

Figure 3-18 A hyperbolic paraboloid centered at  $x_0 = 0.0$ ,  $y_0 = 0.0$ , and  $z_0 = 0.0$ , where  $F = 0.0$ .

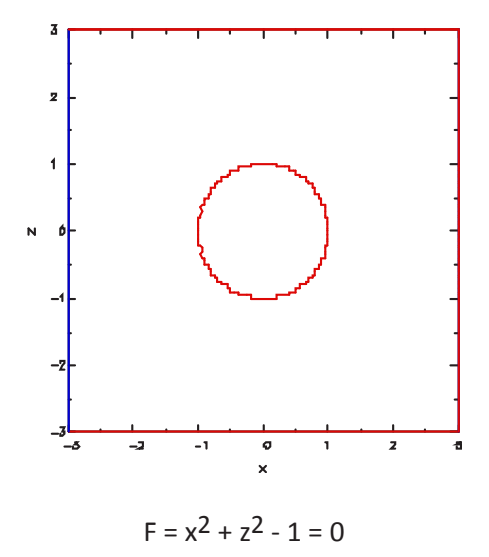

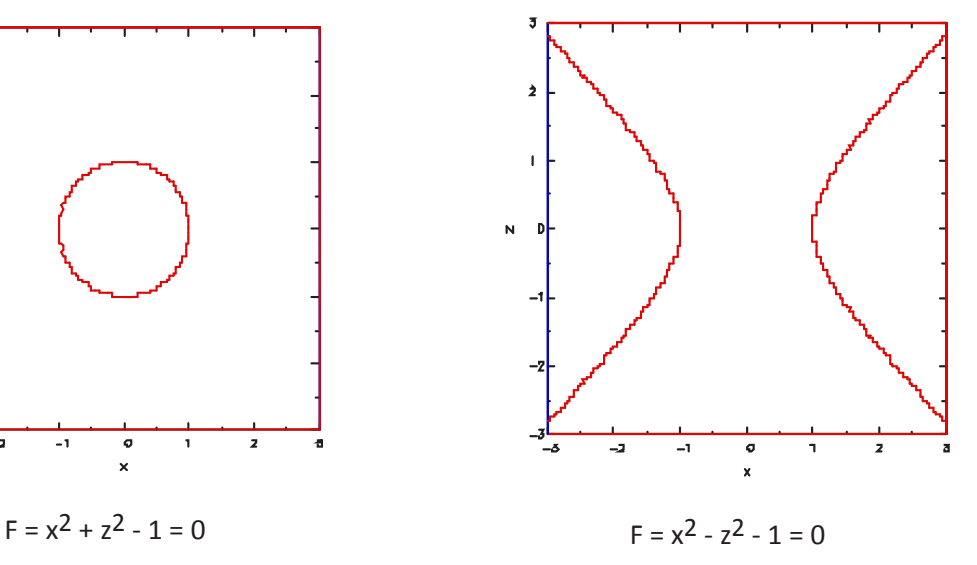

Figure 3-19 A real elliptic cylinder (right circular cylinder in this case) centered at  $x_0 = 0.0$ ,  $y_0 = 0.0$ , and  $zo = 0.0$ , where  $F = 0.0$ .

Figure 3-20 A hyperbolic cylinder centered at  $x_0 = 0.0$ ,  $y_0 = 0.0$ , and  $z_0 = 0.0$ , where F = 0.0.

The GASFLOW geometric modeler requires the following input for this curve (Figure 3-21): **geomodel(1:10,1**) = 0.0, 1.0, 1.0, 0.0, 0.0, 0.0,1.0, 0.0,-1.0, 0.0,

The GASFLOW geometric modeler requires the following input for this curve (Figure 3-22):

**geomodel(1:16,1)** = 0.0, 1.0, 1.0, 0.0, 0.0, 0.0,1.0, 0.0, 0.0, 0.0, 0.0, 0.0, 0.0, 0.0, 0.0,-1.0,

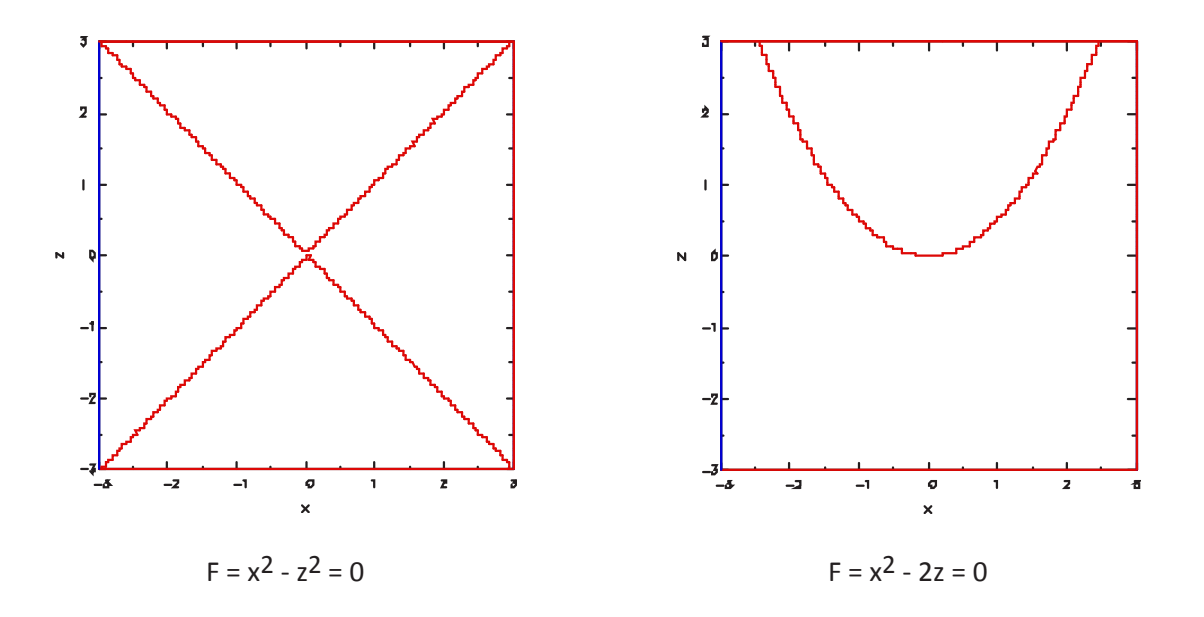

Figure 3-21 Real intersecting planes centered at  $x_0 = 0.0$ , Figure 3-22  $y_0 = 0.0$ , and  $z_0 = 0.0$ , where F = 0.0.

A parabolic cylinder centered at  $x_0 = 0.0$ ,  $y_0 = 0.0$ , and  $z_0 = 0.0$ , where F = 0.0.

The GASFLOW-MPI geometric modeler requires the following input for this curve (Figure 3-23):

**geomodel(1:10,1)** = 0.0, 1.0, 1.0, 0.0, 0.0, 0.0,1.0, 0.0, 0.0,-1.0,

More capabilities are shown in Figure 3-24 to

Figure 3-26 where building complex geometries with little effort on the part of the user is demonstrated. Figure 3-24 demonstrates how a spherical annulus geometry can be generated using only two input statements. Figure 3-25 provides a computational volume consisting of a hemispherical cap, a cylindrical mid-section, and an hemi-elliptical base with three input statements.

Figure 3-26 builds upon the geometric volume constructed in Figure 3-24 by including a central cylinder, two square obstacles created by using spherical objects and invoking the limiters, and a kind of a tear drop object constructed with a hemi-sphere and a right circular cone.

The GASFLOW-MPI geometric modeler requires the following input for these objects (Figure 3-24):

**geomodel(1:10,1)** = -1.0, 1.0, 1.0, 0.0, 0.0, 0.0, 1.0, 1.0, 1.0,-4.0, ; solid sphere **geomodel(1:10,2)** = +1.0, 1.0, 1.0, 0.0, 0.0, 0.0, 1.0, 1.0, 1.0,-9.0,; hollow sphere

The GASFLOW-MPI geometric modeler requires the following input for these objects (Figure 3-25):

**geomodel(1:26,1)** = +1.0, 1.0, 1.0, 0.0, 0.0, 0.0, 1.0, 1.0, 1.0,-9.0, 0.0, 0.0, ; hemi-sphere 0.0, 0.0, 0.0, 0.0, 0.0, 0.0, 0.0, -3.0,+3.0,-3.0,+3.0, 0.0,+3.0, 0.0,

**geomodel(1:26,2)** = +1.0, 1.0, 1.0, 0.0, 0.0, 0.0, 1.0, 1.0, 0.0,-9.0, 0.0, 0.0,; cylinder 0.0, 0.0, 0.0, 0.0, 0.0, 0.0, 0.0,-3.0,+3.0,-3.0,+3.0,-2.0, 0.0, 0.0,

**geomodel(1:26,3)** = +1.0, 1.0, 1.0, 0.0, 0.0,-2.0, .11, .11, 1.0,-1.0, 0.0, 0.0, ; hemi-ellipse 0.0, 0.0, 0.0, 0.0, 0.0, 0.0, 0.0,-3.0,+3.0,-3.0,+3.0,-3.0,-2.0, 0.0,

The geometric modeler requires the following input for these objects (Figure 3–26):

- **geomodel(1:26,1)** = +1.0, 1.0, 1.0, 0.0, 0.0, 0.0, 1.0, 1.0, 1.0,-9.0, 0.0, 0.0,; hemi-sphere 0.0, 0.0, 0.0, 0.0, 0.0, 0.0, 0.0,-3.0,+3.0,-3.0,+3.0, 0.0,+3.0, 0.0,
- **geomodel(1:26,2)** = +1.0, 1.0, 1.0, 0.0, 0.0, 0.0, 1.0, 1.0, 0.0,-9.0, 0.0, 0.0,; cylinder 0.0, 0.0, 0.0, 0.0, 0.0, 0.0, , 0.0,-3.0,+3.0,-3.0,+3.0,-2.0, 0.0, 0.0,
- **geomodel(1:26,3)** = +1.0, 1.0, 1.0, 0.0, 0.0,-2.0, .11, .11, 1.0,-1.0, 0.0, 0.0,;hemi-ellipse 0.0, 0.0, 0.0, 0.0, 0.0, 0.0, , 0.0, -3.0,+3.0,-3.0,+3.0,-3.0,-2.0, 0.0,
- **geomodel(1:26,4)** = -1.0, 1.0, 1.0, 0.0, 0.0, 0.0, 1.0, 1.0, 0.0,-0.5, 0.0, 0.0,; solid cylinder 0.0, 0.0, 0.0, 0.0, 0.0, 0.0, 0.0,-3.0,+3.0,-3.0,+3.0,-3.0,-1.0, 0.0,
- **geomodel(1:26,5)** = -1.0, 1.0, 1.0, 0.0, 0.0, 1.0, 1.0, 1.0, 1.0,-1.0, 0.0, 0.0,; solid hemi-sphere 0.0, 0.0, 0.0, 0.0, 0.0, 0.0, 0.0, -3.0,+3.0,-3.0,+3.0,-3.0, 1.0, 0.0,
- **geomodel(1:26,6)** = -1.0, 1.0, 1.0, 0.0, 0.0, 2.0, 1.0, 1.0,-1.0, 0.0, 0.0, 0.0,; solid cone 0.0, 0.0, 0.0, 0.0, 0.0, 0.0, 0.0, -3.0,+3.0,-3.0,+3.0, 1.0, 2.0, 0.0,
- **geomodel(1:26,7)** = -1.0, 1.0, 1.0, 2.0, 0.0,-1.0, 1.0, 1.0, 1.0,-4.0, 0.0, 0.0,; cube 0.0, 0.0, 0.0, 0.0, 0.0, 0.0, 0.0, 1.5, 2.5,-0.5,+0.5,-1.5,-0.5, 0.0,
- **geomodel(1:26,8)** = -1.0, 1.0, 1.0,-2.0, 0.0,-1.0, 1.0, 1.0, 1.0,-4.0, 0.0, 0.0,; cube 0.0, 0.0, 0.0, 0.0, 0.0, 0.0, 0.0, -2.5,-1.5,-0.5,+0.5,-1.5,-0.5, 0.0,

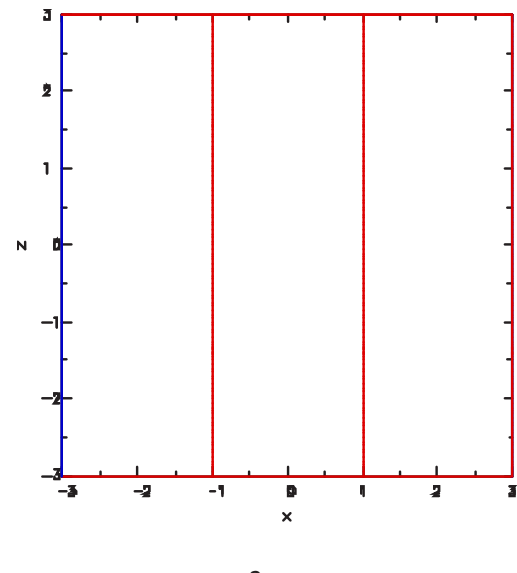

 $F = x^2 - 1 = 0$ 

Figure 3-23 Real parallel planes centered at  $x_0 = 0.0$ ,  $y_0 = 0.0$ , and  $z_0 = 0.0$ , where F = 0.0.

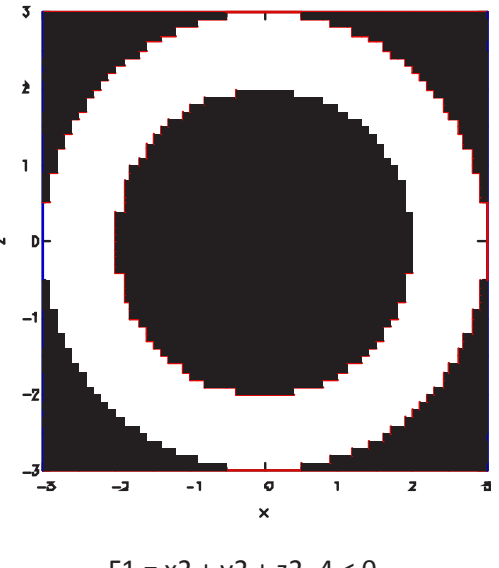

 $F1 = x2 + y2 + z2 - 4 < 0$ 

 $F2 = x2 + y2 + z2 - 9 > 0$ 

Figure 3-24 Spherical annulus centered at  $x_0 = 0.0$ ,  $y_0 = 0.0$ , and  $z_0 = 0.0$ , where  $F_1 < 0.0$  and  $F_2 > 0.0$ .

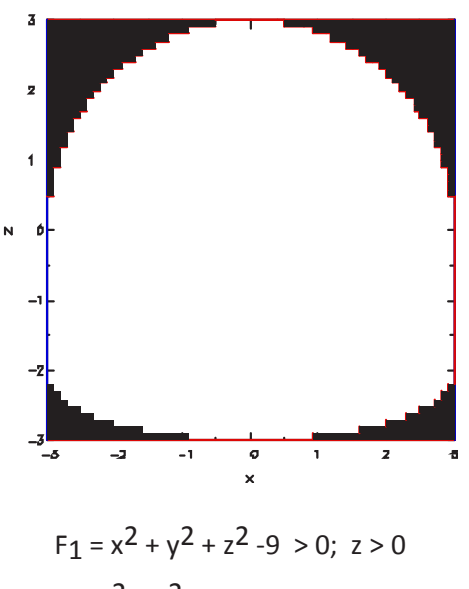

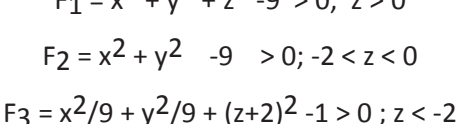

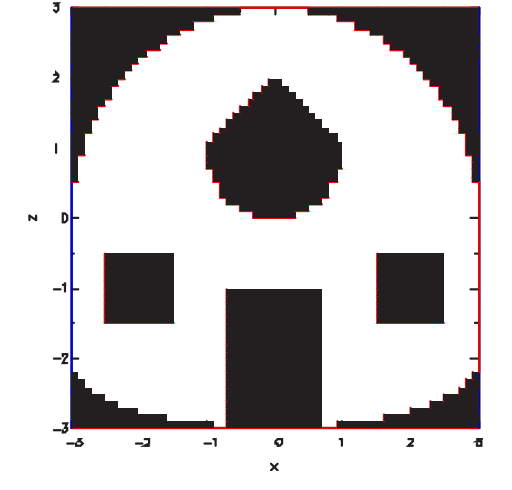

 $F_1 = x^2 + y^2 + z^2 - 9 > 0$ ;  $z > 0$  $F_2 = x^2 + y^2 - 9 > 0$ ;  $-2 < z < 0$  $F_3 = x^2/9 + y^2/9 + (z+2)^2 - 1 > 0$ ;  $z < -2$  $F_A = x^2 + y^2 - 0.5 < 0$ ;  $-3 < z < -1$  $F5 = x^2 + y^2 + (z-1)^2 - 1 < 0$ ;  $0 < z < 1$  $F_6 = x^2 + y^2 - (z-2)^2 < 0$  ;  $1 < z < 2$  $F7 = (x-2)^2 + y^2 + (z+1)^2 - 4 < 0$ :  $1.5 < x < 2.5, -0.5 < y < 0.5, -1.5 < z < -0.5$  $Fg = (x+2)^2 + y^2 + (z+1)^2 - 4 < 0$ :  $-2.5 < x < -1.5$ ,  $-0.5 < y < 0.5$ ,  $-1.5 < z < -0.5$ 

Figure 3-25 Volume with hemi-spherical cap, cylindrical mid-section, and hemi-elliptic bottom.

Figure 3-26 Volume with hemi-spherical cap, cylindrical mid-section, hemi-elliptic bottom, and some internals of various shapes.

#### **3.3.3.5 Coupling the geomodel and gasdef input variables**

It is convenient at times to be able to easily input complex initial conditions. To this end, we have generalized the use of the **gasdef** input variable (see Section 5.1) by coupling it to the **geomodel** input variable. As the user will see in Section 5.1, usually the **gasdef** statement specifies fluid conditions in rectangular regions in two space dimensions and hexahedral volumes in three space dimensions. However, as we demonstrate in the following example, we are now able to input any initial conditions that are consistent with the GASFLOW-MPI geometric modeler. In the two space dimensions shown in Figure 3-27, we input a quarter circle with radius 500 cm of stoichiometric hydrogen-air concentrations in an air medium. Actually this analysis is based a three-dimensional problem involving a hemispherical balloon with radius 300 cm, but for the purposes of display, we have reduced it to two-space dimensions by collapsing the y-coordinate dimension and increased the stoichiometric hydrogen-air concentrations to 500 cm.

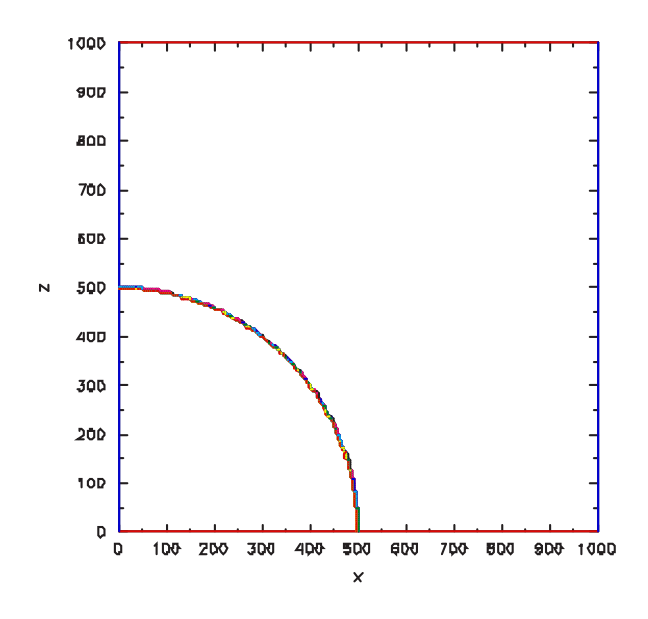

Figure 3-27 Example of coupling the geomodel and gasdef input variables to define complex initial conditions. In this case we define a quarter circle with radius 500 cm of stoichiometric hydrogen-air concentrations in an air medium.

#### \$xput

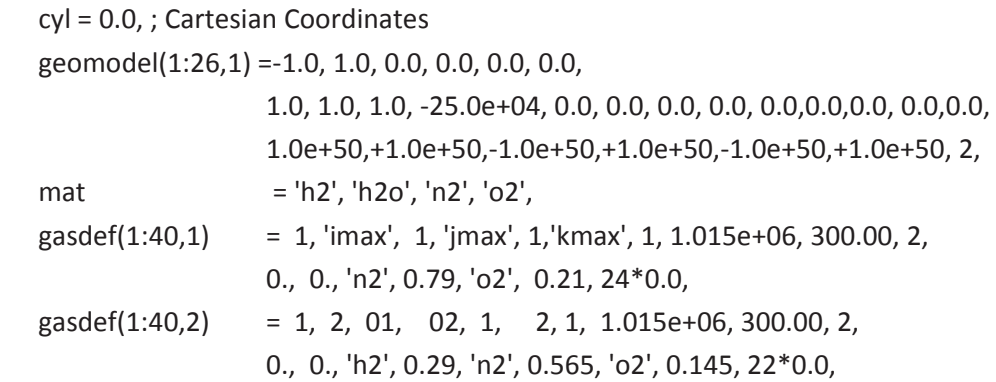

#### \$end

```
$meshgn
```

```
iblock = 1,
   nkx = 1,
   x|(1) = 000.0, xc(1) = 000.0, nx|(1) = 0, nx(1) = 200, dxmn(1) = 9999.xI(2) = 1000.0nky = 1,
   y|(1) = 000.0, yc(1) = 000.0, ny|(1) = 0, nyr(1) = 1, \text{ dymn}(1) = 9999.yI(2) = 10.0,
   nkz = 1,
   z(1) = 000.0, zc(1) = 000.0, nz(1) = 0, nzr(1) = 200, dzmn(1) = 9999.
   zI(2) = 1000.0,
$end
```
In connection with activating the geometric modeler, there are two XPUT namelist variables that the user should be aware. Because the geometric modeler can generate copious numbers of walls and obstacles, it could be that GASFLOW-MPI may not predict and therefore allocate sufficient memory arrays for all the heat transfer surfaces. If that is the case, GASFLOW-MPI will stop and tell the user that he should increase the size of either or both **nobsgeo** and/or **nwallsgeo**. These two variables are respectively an additional amount of memory allocation required because of the geometric modeler for obstacles and walls, respectively. Remember, GASFLOW-MPI will stop and tell the user to increase the value of these variables and will give an indication of how much one should increase them.

### **3.3.4 Holes**

In order to model complicated geometries, GASFLOW-MPI has a generalized input to represent *obstacles* (solid structures which eliminate fluid cells in the computational mesh) and *walls* (which provide a zero flux condition on any computational fluid face). These surfaces described by *obstacles* and *walls* may, at the user's discretion, provide two-phase heat-transfer regions within the computational mesh. It is convenient to add another geometry modeling capability, and we call this input *holes*. This allows regions that have been removed as fluid cells by using *obstacles* to be set back to fluid cells. It must be noted that all *obstacles* (**mobs**) and *walls* (**walls**) are processed first, and then the *holes* (**holes**) are positioned. In the current version of GASFLOW-MPI, the number of *holes* is limited to the PARAMETER variable MXA (MXA=300). Each *hole* is defined by thirteen entries in the *holes* input array in the NAMELIST input block xput. The *holes* input variable array, [**holes(i,\*)**, i = 1,13], is defined for the *n*th hole where (\*) is replaced by an integer that identifies the particular *n*th hole definition:

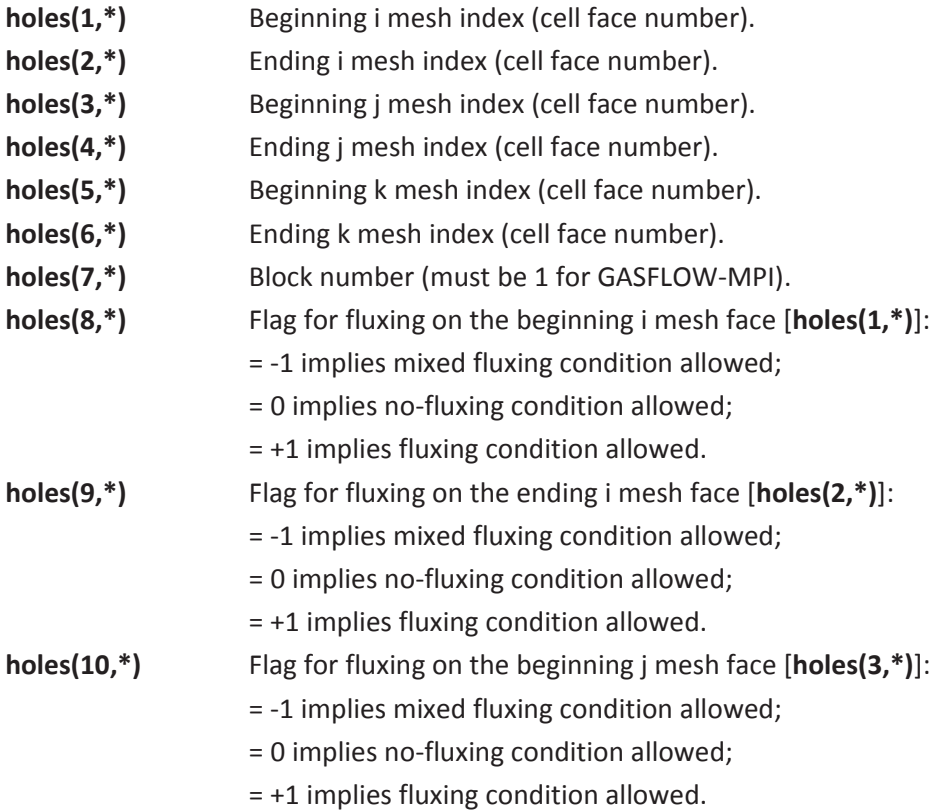

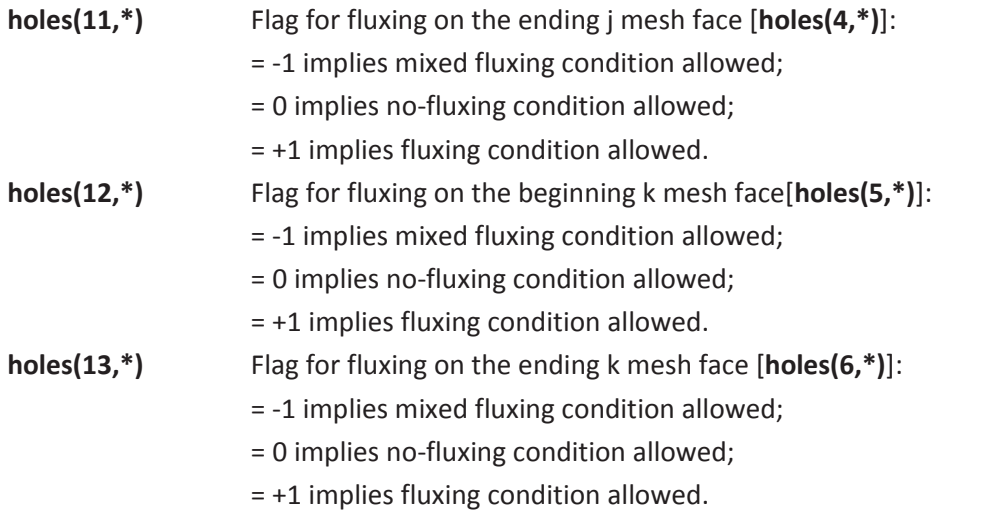

The asterisk (\*) should be replaced by an integer that identifies the particular holes definition (≤ 300).

An example of the input for **holes** follows:

Consider a computational mesh, i.e., *block* 1, that has 10 fluid cells in each of the three coordinate directions *x*, *y*, and *z*. This means that including the boundary cells, there are 12 cells in each coordinate direction. There is an obstacle block that penetrates the entire computing domain that is 3 cells high, 7 cells wide, and 10 cells deep made of material 1; there is a horizontal wall (ceiling) 8 cells wide, 2 cells above the bottom boundary, and 10 cells deep made of material 2; and there is a vertical wall 4 cells high, 1 cell from the west or left side boundary, and 10 cells deep made of material 2. The input is as follows:

\$xput

 … **mobs** = 3,10, 1,11, 5, 8, 1, 1, ; solid obstacle **walls** = 2,10, 1,11, 3, 3, 1, 2, ; horizontal wall 2, 2, 1,11, 6,10, 1, 2, ; vertical wall

…

\$end

This configurations is plotted as shown in Figure 3-28. We wish to position 3 holes in the existing geometric model:

1. a hole 2 vertical cells high penetrating the obstacle from the top,

2. a vertical hole penetrating through the entire obstacle, and

3. a hole penetrating the horizontal wall.

This new configuration is shown in Figure 3-29. The entire input stream follows:

#### \$xput

 … mobs = 3,10, 1,11, 5, 8, 1, 1, ; solid obstacle walls = 2,10, 1,11, 3, 3, 1, 2, ; horizontal wall 2, 2, 1,11, 6,1 10, 1, 2, ; v ertical wall **holes** =  $5, 7, 4, 7, 6, 8, 1, 0, 0, 0, 0, 0, 1,$ ; top hole 8, 9, 5, 6, 5, 8, 1,0,0,0,0,1,1,; thru hole 8, 9, 5, 6, 2, 4, 1,1,1,1,1,1,1,; wall hole

 … \$end

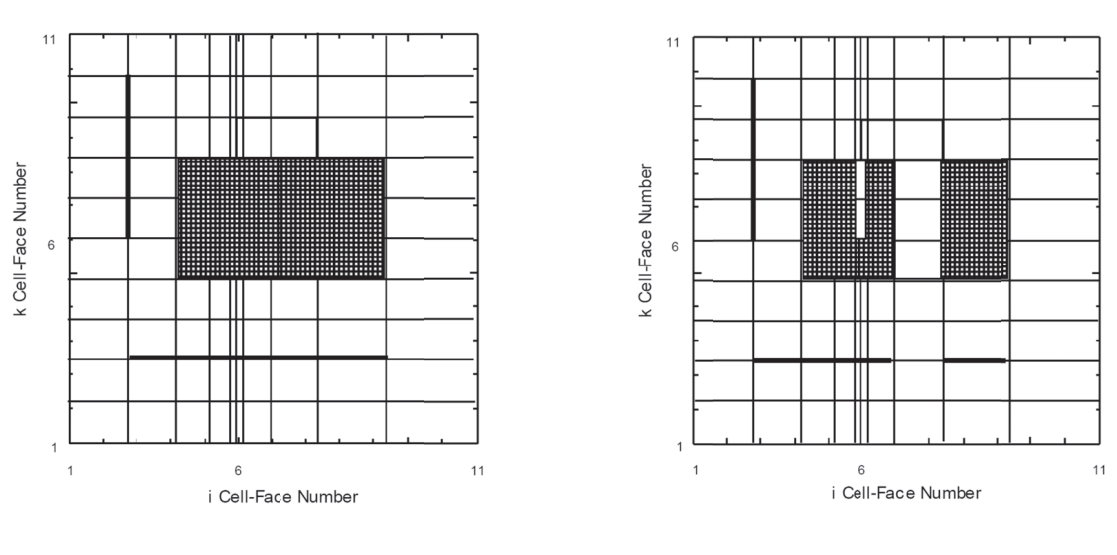

Figure 3-28 A geometric model with one obstacle and 2 walls to demonstrate the holes option

Figure 3-29 -29 A geometric model with one obstacle A geometric model with one obstacle<br>(mobs) and 2 walls (walls) with 3 penetrations cut through the j=6 plane (y-plane cut) to demonstrate the holes option

Coupling the **holes** and geomodel statements is best served with an example. In Figure 3-30 we display an obstacle generated by the **geomodel** function. In Figure 3-30, we show the same obstacle with a hole generated with the **holes** input variable. The **holes** input variable, as applied to any given surface must be able to specify more than either a fluxing boundary condition or a no fluxing boundary condition. As seen in this example, a single **holes** statement is unable to define the hole in the appropriate manner because the upper surface has a mixed condition where part of the surface is no fluxing and part of it fluxing.

The mixed surface fluxing condition is invoked with a -1 input for the fluxing condition for the specified surfaces in the **holes** statement, which means entry locations 8 through 13 for respectively beginning i face, ending i face, beginning j face, ending j face, beginning k face, and ending k face. Otherwise, the pure no-flux surface condition is input as 0 (zero) and the pure fluxing surface condition is input as 1.

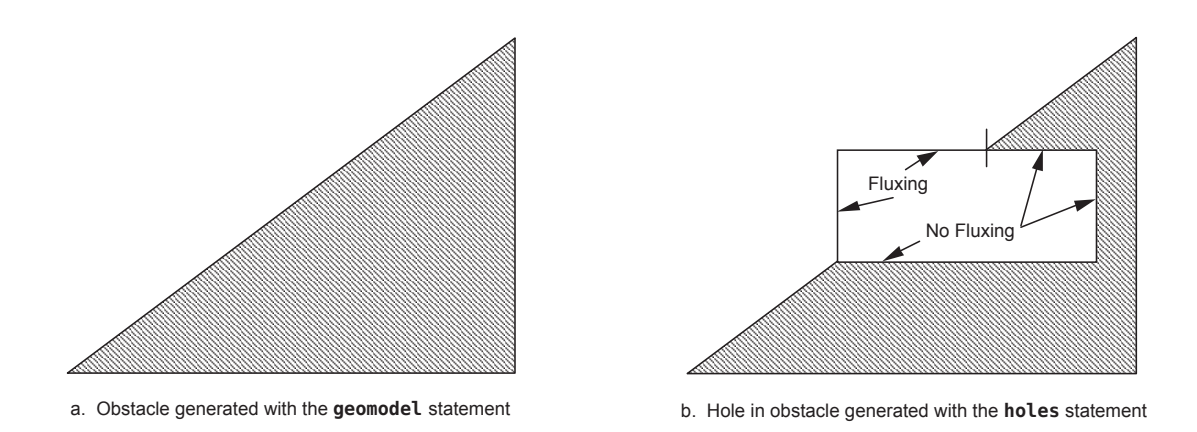

Figure 3-30 Example of using the holes input variable with a geomodel generated obstacle.

This means that GASFLOW-MPI examines computational cells with common surfaces to the holes cells and determines if the fluxing or no-fluxing condition is activated. For example, if the common surface cell just outside the hole cell is an obstacle, then the no-fluxing condition is set, whereas if it's a fluid cell, then the fluxing condition is set. In previous versions of GASFLOW, the entire surface was set as fluxing with a +1 input value and no-fluxing with a 0 (zero) input value.

A better example is shown in Figure 3-31, where we present a 20 degree section of a torus who's radius,  $d = 404$  cm, and the distance of the torus center to the axis of rotation,  $D = 376.2$  cm. We are interested in constructing three holes in the outside obstacle part displayed in Figure 3-31. To do that, we use the new mixed surface condition for the **holes** option, and we present the results in Figure 3-32.

We will discuss the details of all changes in the input stream in the following section: however, for completeness, we list the relevant input values that we used to generate this example below. Please note that in this listing the **holes** input arrays have been deactivated with the leading semicolon ( ; ), but to generate the results in Figure 3-32, one only needs to activate these holes statements by removing the leading semicolon.

\$xput

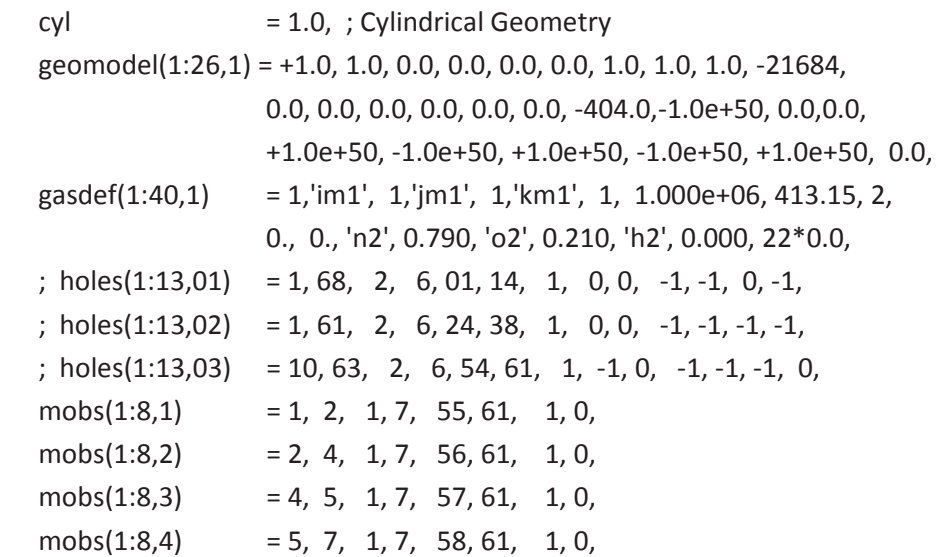

 $mobs(1:8,5)$  = 7, 8, 1, 7, 59, 61, 1, 0,  $mobs(1:8,6)$  = 8, 10, 1, 7, 60, 61, 1, 0,

\$end

\$meshgn

 $iblock = 1$ ,  $nkx = 5$ .  $xI(1) = 404.0$ ,  $xc(1) = 404.0$ ,  $nxI(1) = 0$ ,  $nxr(1) = 40$ ,  $dxmn(1) = 9999$ .  $xI(2) = 834.0, xC(2) = 834.0, n xI(2) = 0, n xI(2) = 10, d x m (2) = 12.$  $xI(3) = 1006.5$ ,  $xc(3) = 1179.0$ ,  $nxI(3) = 10$ ,  $nxr(3) = 0$ ,  $dxmn(3) = 12.$  $xI(4) = 1179.0$ ,  $xc(4) = 1179.0$ ,  $nxI(4) = 0$ ,  $nxr(4) = 2$ ,  $dxdn(4) = 9999$ .  $xI(5) = 1204.0, xC(5) = 1204.0, nxi(5) = 0, nxi(5) = 5, d xmn(5) = 9999.$  $xI(6) = 1274.0$ ,  $nky = 1$ ,  $yI(1) = 0.0$ ,  $yC(1) = 0.0$ ,  $nyI(1) = 0$ ,  $nyr(1) = 6$ ,  $dymn(1) = 9999$ .  $yI(2) = 20.0$ ,  $nkz = 1$ .  $z/(1) = -430.0$ ,  $zc(1) = -430.0$ ,  $nz/(1) = 0$ ,  $nzr(1) = 60$ ,  $dzmn(1) = 9999$ .  $zI(2) = 430.0$ ,

\$end

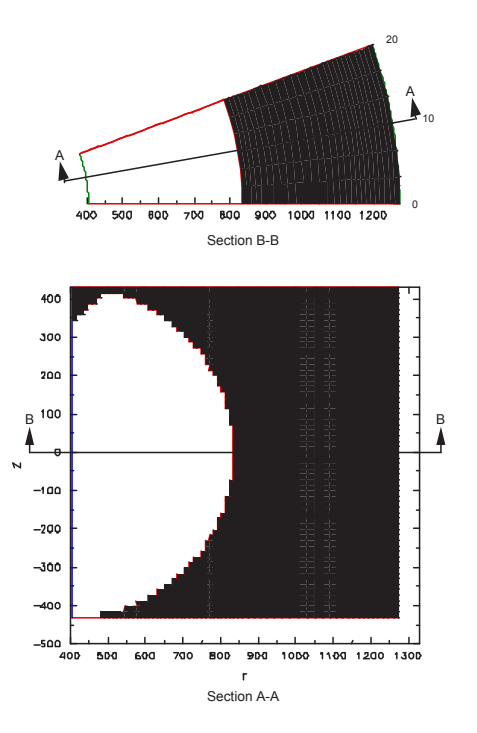

Figure 3-31 Complex example for demonstrating need for mixed fluxing condition using the holes input variable.

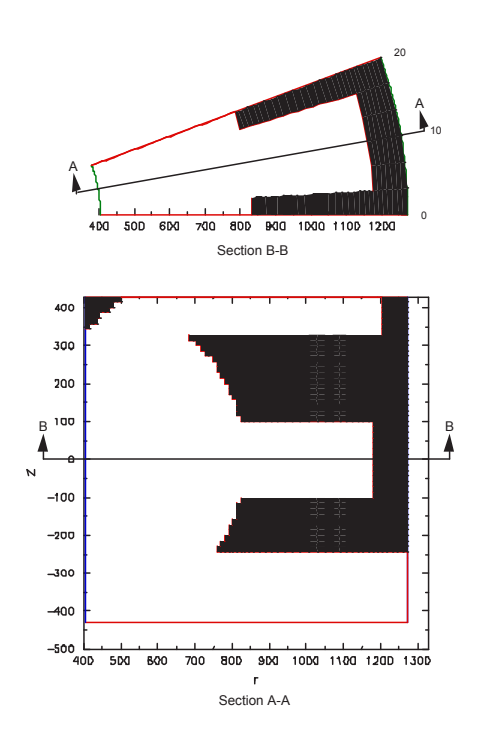

Figure 3-32 Complex example for demonstrating the mixed fluxing condition when using the holes input variable.

### **3.3.5 Fractional Areas, Flow Resistances, and Sub-grid Mass Flow Rates**

Often when modelling complex geometries, the actual flow area is different from the structure that the computational mesh allows. For example, in Figure 3-29, the small volume that we created with a **holes** option in the large obstacle has an inlet flow area that is actually 10% of the flow area shown in the mesh. GASFLOW-MPI has the capability to reduce the flow area and volumes of selected cells. The user can input a fractional area at the cell edge between two adjacent cells and GASFLOW-MPI will automatically include a sharp edge orifice flow loss at that location and calculate velocities based on the actual flow area, or alternatively, the user can activate a sub-grid mass flow rate model. Fractional area reductions, flow resistances, or sub-grid mass flow rates are input with the **areardef** array in the xput NAMELIST group. The first 7 locations in the **areardef(1:7,\*)** array are defined in the usual way, where the asterisk (\*) is replaced by a sequential integer ( $\leq$  600); that is, GASFLOW-MPI supports 600 definitions for **areardef**.

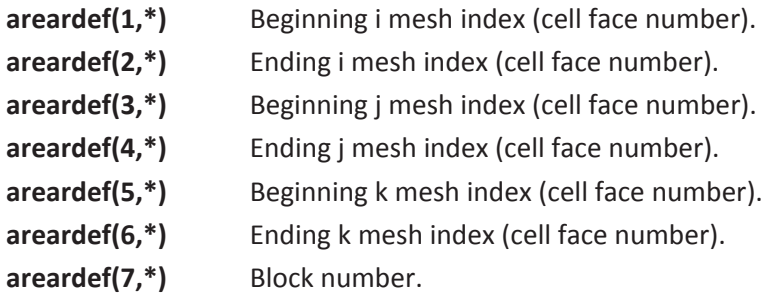

With the location

$$
\text{areardef(12,*)} > 0 \text{ activating a standard flow resistance model} < 0 \text{ activating the sub-grid mass flow rate model (default = 1)}
$$

For fractional area flow with resistance [**areardef(12,\*)** > 0], we review the following:

The drag term is given by

$$
\mathbf{D}_d = \frac{1}{2} \mathbf{C}_D (\rho_m \mathbf{u})^4 |\mathbf{u}^n| \ .
$$
 Equ. 3-6

where the drag coefficient for incompressible flows,  $C_{\rho}$ , is given by

$$
C_{D} = \left[1 + 0.707 \cdot (1 - A)^{\frac{1}{2}} - A\right]^{2}
$$
 Equ. 3-7

which is only valid for an orifice geometry. The development can proceed as follows. Instead of the drag coefficient being only specified as an orifice coefficient, we generalize the treatment by assuming that

$$
\mathbf{C}_D = \sum_k \mathbf{C}_k = \mathbf{C}_{form} + \mathbf{C}_{frictional} \tag{Equ. 3-8}
$$

where  $\mathbf{C}_{form}$  is "classical" form or pressure loss coefficient given in

$$
\mathbf{D}_d = \frac{1}{2} \mathbf{C}_{form} (\rho_m \mathbf{u})^A |\mathbf{u}^n|
$$
 Equ. 3-9

and  $\mathbf{C}_{\textit{frictiona}}$  is the Moody loss coefficient

$$
\mathbf{C}_{\text{frictional}} = f \frac{L}{D_e}
$$
Equ. 3-10

involving the friction factor,  $f$ , the length over which the loss occurs,  $L$ , and the equivalent diameter,  $D_e = 4 \frac{Flow Area}{Wetted Perimeter}$ . For laminar flow, the friction factor for pipes is

$$
f = \frac{64}{\text{Re}} \,,
$$
 Equ. 3-11

for flow between parallel plates

$$
f = \frac{96}{\text{Re}}, D_e = 2 \cdot Z,
$$
 Equ. 3-12

where Z is the distance between the plates, and for rectangular cross section ducts

$$
f = \frac{64}{\phi \cdot \text{Re}} , D_e = \frac{2(Z_1 Z_2)}{Z_1 + Z_2} ,
$$
 Equ. 3-13

We can generalize the friction factor by writing

$$
f = \frac{\phi}{\text{Re}} = \frac{\phi \cdot \mu}{|\mathbf{u}| \rho D_e}
$$
Equ. 3-14

which makes use of the absolute fluid viscosity,  $\mu$ , the fluid density,  $\rho$ , the equivalent diameter as defined before, and  $\phi$ , the geometry factor: 64 for pipes, 96 for parallel plates, and 64/ $\phi$  rectangular channels.

Substituting Equ. 3-14 into Equ. 3-10, then into Equ. 3-8, and finally into Equ. 3-6, yields for the "total" drag function

$$
\mathbf{D}_d = \frac{1}{2} \left[ \mathbf{C}_{form} \left| \mathbf{u} \right| + \frac{\boldsymbol{\phi} \cdot \boldsymbol{\mu} \cdot \boldsymbol{L}}{\boldsymbol{\rho} D_e^2} \right] (\boldsymbol{\rho}_m \mathbf{u})
$$
 Equ. 3-15

Note that in this expression, we have both a linear term and a quadratic term in the velocity. The solution procedure in GASFLOW has been extended to account for both of these terms.

#### With this in mind, we define

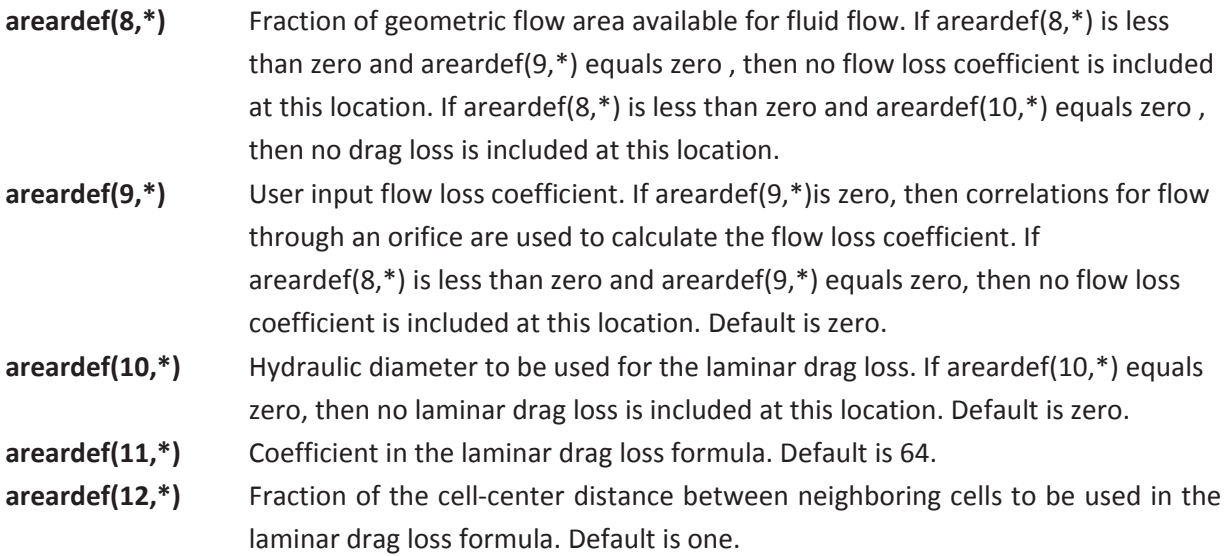

There are some implications involving the combination of these input values that we will discuss here. Basically, **areardef(8,\*)**, **areardef(9,\*)**, and **areardef(10,\*)** control the terms in Equ. 3-15. For example, when

#### 1. **1.areardef(8,\*)** < 0, **areardef(9,\*)** = 0, **areardef(10,\*)** = 0

 The flow loss function Equ. 3-15 is identically zero, but GASFLOW solves the conservation equation based upon a reduced area specified by |**areardef(8,\*)**|.

2. **areardef(8,\*)** /= 0

**areardef(9,\*)** = 0, then  $\mathbf{C}_{form}$  is computed based upon the orifice coefficient of Eq. (3-7).

**areardef(9,\*)** > 0, then  $\mathbf{C}_{form}$  = **areardef(9,\*)** 

**areardef(10,\*)** = 0, then  $\mathbf{C}_{frictiona}$  = 0.

 $\mathsf{areardef}(10,^*)$  > 0, then  $\mathbf{C}_{\textit{frictiona}}$  then the default values of

**areardef(11,\*)** = 64.0 **areardef(12,\*)** = 1.0

are used to calculate the frictional flow loss in Equ. 3-10, unless either or both of these input values are changed by the user.

#### 3. **areardef(8,\*)** = 0

The resistance of the flow loss approaches infinity, i.e., there will be no flow through such a plane specified by this input value. If the beginning and ending mesh index is the same in for the i, j, or k input, then the flow area fraction is applied only at the cell edge identified by the repeated mesh index. For example, the flow area into the room we created by the **holes** option in Figure 3-29 can be reduced to 10% of the geometric flow area by the following statement:

**areardef(1:12,1)** = 5,7,4,7,8,8,1,0.1, 4\*0.0,

If the user requires that the volume and flow area be reduced, then the beginning and ending mesh indices for i, j, and k must be different. For example, the following input reduces geometric volumes and flow areas by 50% for the hole that we drilled through the entire obstacle in Figure 3-33:

**areardef(1:12,2)** = 7,8,5,6,5,8,1,0.5, 4\*0.0,

The following input reduces geometric volumes and flow areas by 75% for flow through the horizontal wall or ceiling in Figure 3-33:

**areardef(1:12,3)** = 7,8,5,6,3,3,1,0.75, 4\*0.0,

We can create the entire geometric model in Figure 3-33, including the fractional areas and volumes with the following input:

#### \$xput

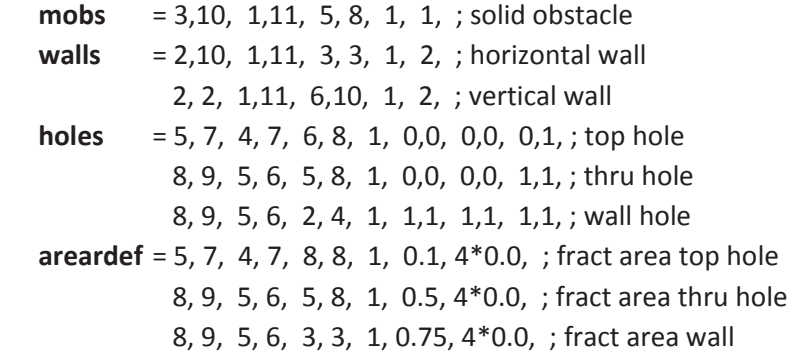

**Send** 

To activate the sub-grid mass flow rate model [**areardef(12,\*)** < 0], a frictionless adiabatic solution for this problem is provided as follows:

$$
m = A \cdot C_d \cdot \sqrt{\sqrt{\frac{2p_1\rho_1 \left(\frac{\gamma}{\gamma - 1}\right) \left[\left(\frac{p_2}{p_1}\right)^{\frac{2}{\gamma}} - \left(\frac{p_2}{p_1}\right)^{\frac{\gamma + 1}{\gamma}}\right]}}; \frac{p_2}{p_1} \ge \left(\frac{2}{\gamma + 1}\right)^{\frac{\gamma}{\gamma - 1}}
$$
\nEqu. 3-16\n
$$
\sqrt{\frac{2p_1\rho_1 \left(\frac{2}{\gamma + 1}\right)^{\frac{\gamma + 1}{\gamma - 1}}}{\gamma + 1}}; \frac{p_2}{p_1} < \left(\frac{2}{\gamma + 1}\right)^{\frac{\gamma}{\gamma - 1}}}
$$

where  $\dot{m}$  is the mass flow rate through the hole with area  $\dot{A}$  and discharge coefficient  $C_d$ . Some relevant static pressures on either side of the hole, with  $p_1$  and  $p_1$  corresponding to the high pressure and gas density, respectively, are specified, plus the ratio of specific heats  $\gamma$ .

We define the additional variables for the **areardef** input variable:

**areardef(8,\*)** Fraction of defined cell face area open for flow. We normally set this entry < zero with **areardef(9,\*)** and **areardef(10,\*)** either equal to zero or negative to indicate i,j,k,iblock index packing.

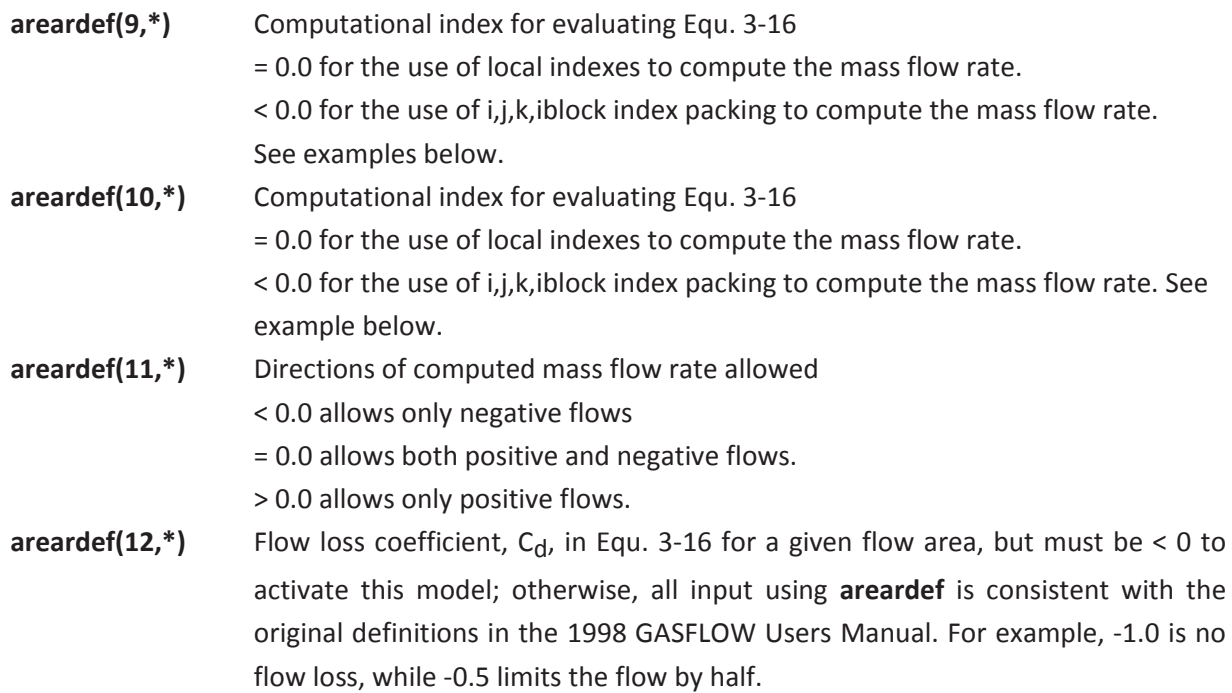

#### **3.3.6 Sub-grid Mass Flow Rate Model Examples**

1. In the following example shown in Figure 3-33, we demonstrate a fractional cell face open for flow of 25%, only in the positive flow direction, with a 0.75 flow loss coefficient; using adjacent hole cells used for the flow computation as indicated by the large solid dots in the following figure.

 **areardef(1:12,1)** = 10, 10, 12, 13, 22, 23, 1, -0.25, 0.0, 0.0, +1.0, 0.75,

2. In the following example shown in Figure 3-34, we demonstrate a fractional cell face open for flow of 10%, only in the negative flow direction, with a 0.60 flow loss coefficient; using nearly static pressure cells for the flow computation as shown by the large solid dots in the following figure.

 **areardef(1:12,1)** = 10,10, 12,13, 22,23, 1, -0.10, -07132301, -14132301, 1.00, -0.60,

3. In the following example shown in Figure 3-35, we demonstrate a fractional cell face open for flow of 50%, with both positive and negative flow directions, with a 0.85 flow loss coefficient; using nearly static pressure cells for the flow computation as presented by the large solid dots in the following figure.

 **areardef(1:12,1)** = 10,10, 12,13, 22,23, 1, 0.50, -10102301, -11102301, 0.00, -0.85,

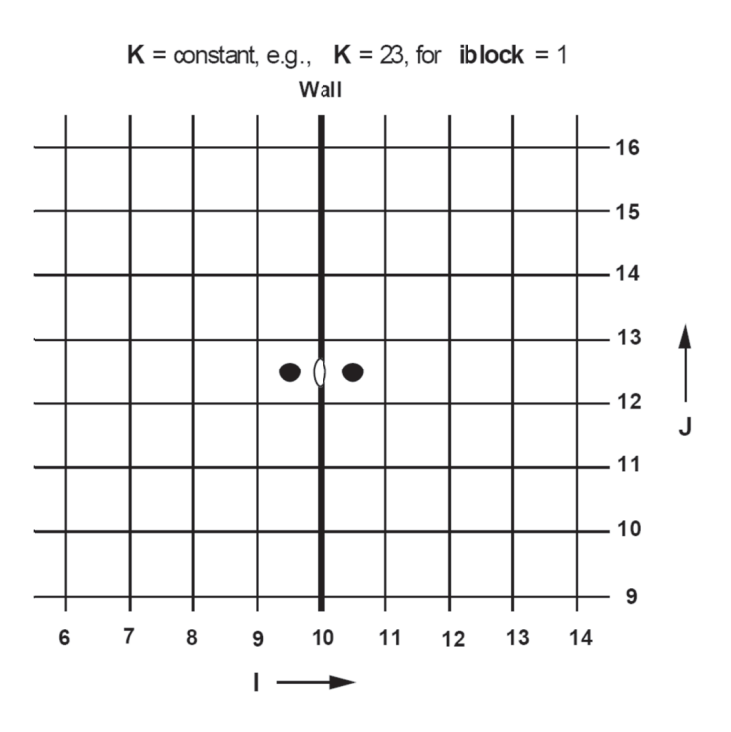

Figure 3-33 areardef example using adjacent hole computational cells to compute critical or sub-critical flows.

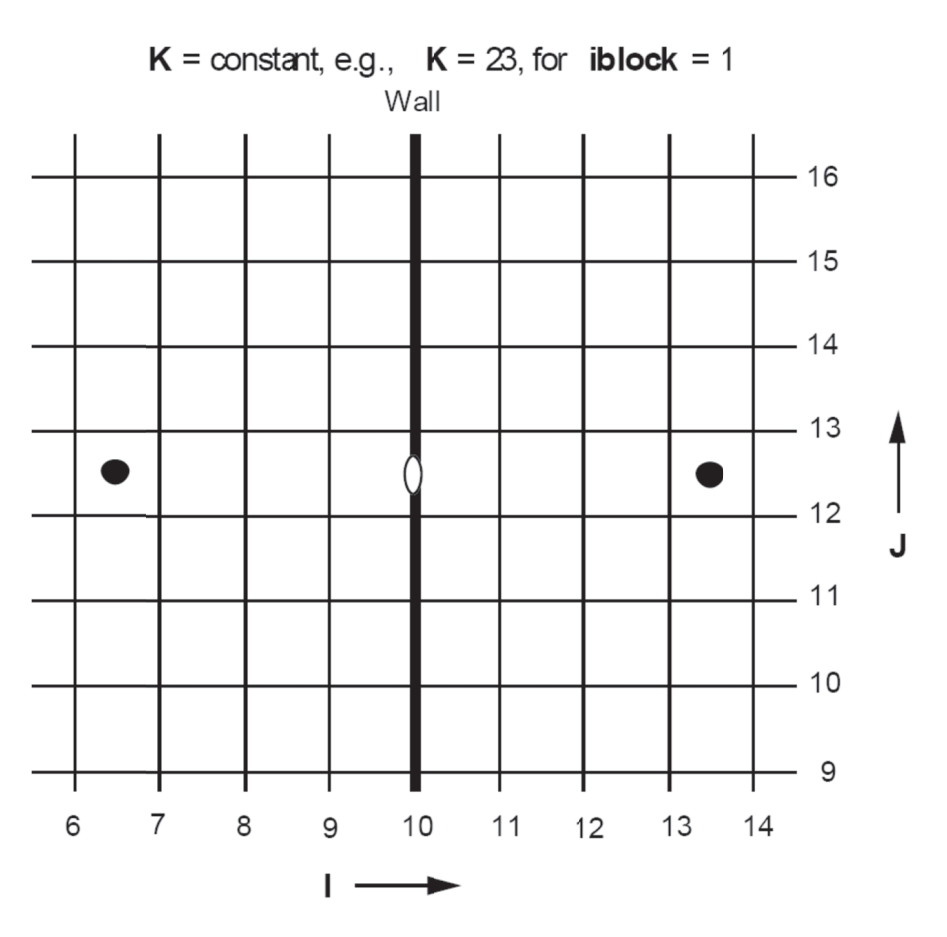

Figure 3-34 areardef example with nearly static pressure computational cells used to compute critical or sub-critical flows.
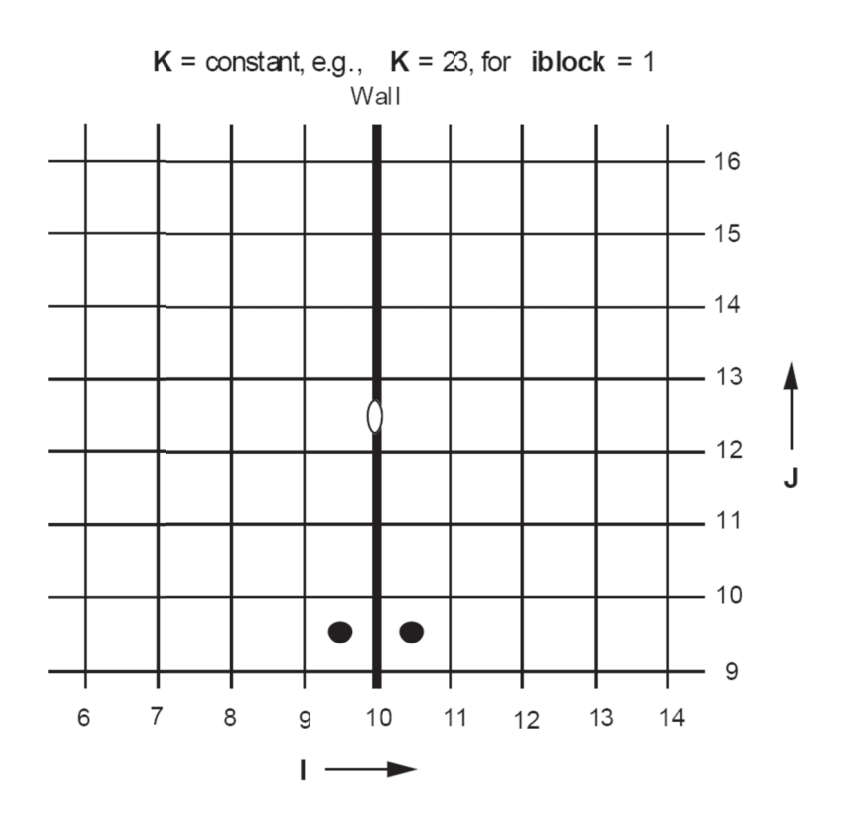

Figure 3-35 3-35 areardef example with largely removed static pressure computational cells used to compute critical or sub-c ritical flows.

#### **3.3.7 7** Rupture Disks or Blowaway Panels

A rupture disk model to simulate any defined "wall" that can break or blowaway under a pressure load is available. It must be noted that the rupture disk model is always associated with a defined wall. When the heat transfer option is activated, i.e., **ihtflag** = 1 in NAMELIST RHEAT, the user does not have to exclude the wall section from the defining walldef. The code will automatically exclude any wall section that is also defined as a rupture disk from any heat transfer considerations. eddese<br>19eddes<br>9

The specifications for the rupture disks are required in input NAMELIST XPUT as follows:

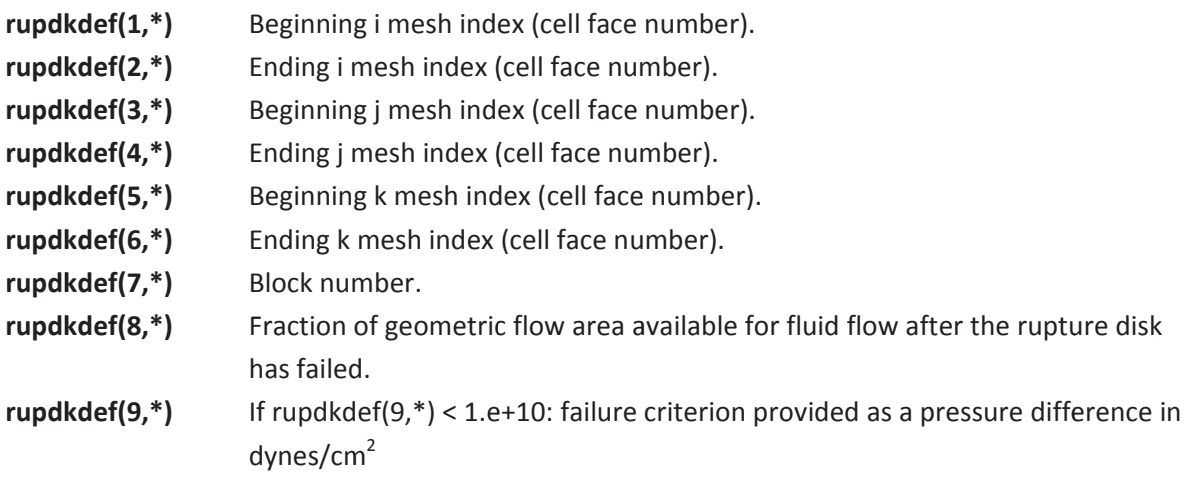

If 1.e+10 <rupdkdef(9,\*)< 1.e+20: failure criterion provided as 1.e+10 times absolute failure pressure in dynes/ $\text{cm}^2$ If 1.e+20 <rupdkdef(9,\*)< 1.e+30: failure criterion provided as 1.e+20 times gas temperature in K

Note that the first 8 entries are identical to the fractional flow area definition **areardef** in NAMELIST XPUT. An example specifying 3 rupture disks, with fractional area open to flow of 0.1 after failing with a pressure difference greater than 0.01 bar (10<sup>4</sup> dynes/cm<sup>2</sup>) would be input as follows:

\$xput

```
 ... 
walls (1:8,1) = 6, 6, 1, 11, 1, 11, 1, 1,
walls (1:8,2) = 1,11, 6, 6, 1,11, 1, 1, 
walls (1:8,3) = 1,11, 1,11, 6, 6, 1, 1, 
rupdkdef(1:9,1) = 6, 6, 3, 4, 3, 4, 1, 0.1, 1.0e+4, 
rupdkdef(1:9,2) = 3, 4, 6, 6, 3, 4, 1, 0.1, 1.0e+4, 
rupdkdef(1:9,3) = 3, 4, 3, 4, 6, 6, 1, 0.1, 1.0e+4, . 
 ...
```
**\$end** 

GASFLOW supports 300 definitions for **rupdkdef**.

### **3.4 Checking Geometric Model**

Once the mesh has been generated and any walls and obstacles have been defined, the geometry of the computational domain is completely specified. The user may then specify the constituents of the gas mixture to be calculated, impose appropriate initial and boundary conditions, turn on various desired models, and specify any parameters with regard to running the calculation. However, when setting up a new problem, especially one with a complex geometry, it is often helpful to review the mesh before the actual, desired computation is carried out. Knowing the mesh indices at all computational boundaries and where walls and obstacles are will help minimize errors in defining initial and boundary conditions. This will also make it easy to specify graphical output of the solution at regions of interest, so the calculation can be monitored right from the beginning.

After the input geometry and mesh definition have been read in and processed, GASFLOW-MPI writes a file called meshmap that contains a list of all computational cells. Information is given for each cell on its i, j, and k index values, as well as a single index that the code uses for storage in memory (called "master" index, m), and the nature of the cell. The master cell index is related to the logical indices as follows:

 $m = (k-1)*imax*jmax + (j-1)*imax + i$ 

In other words, m lists all cells consecutively, going over the i-index first, followed by j, and then k.

The fictitious cells beyond the physical domain boundaries are termed *boundary* cells, while a cell within the domain is either a *fluid* or an *obstacle* cell, depending on whether it has been blocked out with a mobs definition. Also shown in the file meshmap is whether a fluid cell is open to flow in each of the three directions and the m-index of its neighboring cells in all directions. A section extracted from a meshmap file is shown below:

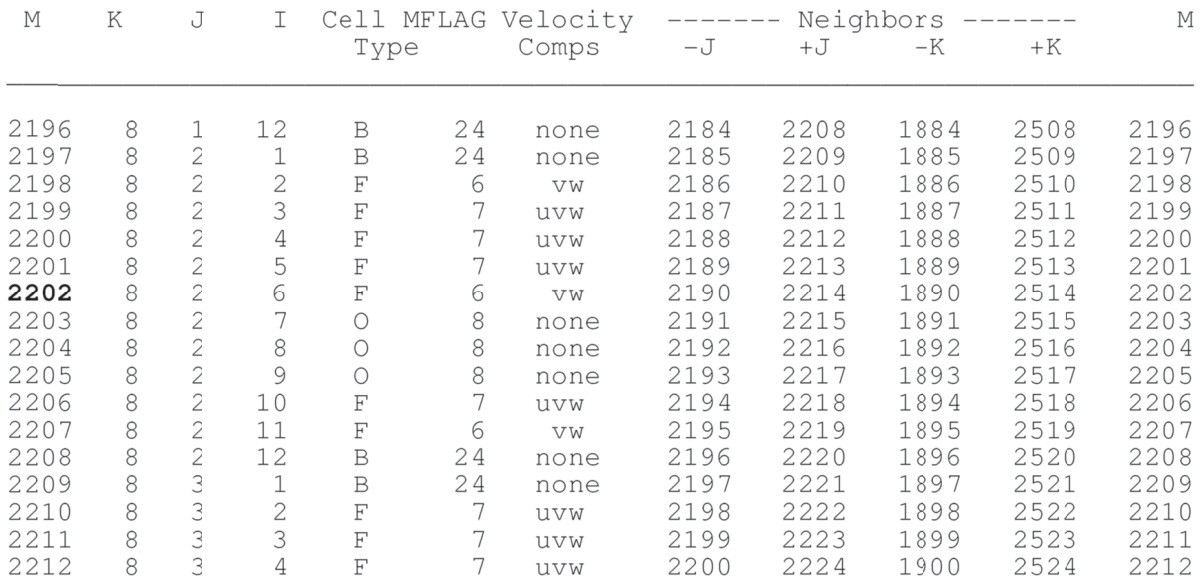

Under the Velocity Comps column is information on whether the cell has a velocity component (i. e., whether there can be flow) across the positive cell face in each of the three directions. The cell with an m-index of 2202, for example, is a fluid cell (Cell Type = F), and has velocity components across the positive j- and k-faces (v and w, respectively) but not across the positive i-face (the u-component is not printed), because the next cell in that direction is an obstacle cell (Cell Type for cell 2203 is O). Naturally, all obstacle cells have no velocity components across them. For a fictitious boundary cell (Cell Type = B), there may or may not be flow across any of its faces, depending on the boundary conditions specified there. (In GASFLOW, there are only three types of cells: F, B, and O.) The four columns under Neighbors give the m-indices of adjacent cells in the positive and negative j-and kdirections. Neighbors in the i-direction for an internal cell m have master indices m-1 and m+1. Under the MFLAG column is a number that is used by the code (in binary format) to describe the cell's status, i.e., whether it is open to flow and whether the associated surfaces, if any, have been specified as *no-slip* or *free-slip*, etc. This information, however, is primarily intended for code developers or advanced users who work with the code at the debugger level. n1lthd,hes.lyr-.enegd

More useful to general code users are graphical displays of the mesh, rather than the tabular listing of each cell as given in the file meshmap. Pyscan can plot the mesh together with obstacles and walls .

## **4 Specification of Gas Species and Properties**

### **4.1 Definition of Gas Species**

In GASFLOW , the basic thermodynamic properties of all gas species are assumed to be governed by the ideal gas law. The ideal gas equation of state also applies to a multicomponent gas mixture. In other words, Dalton's Law of partial pressures is assumed to be valid. Therefore, within any volume *V*, we have the following relation for the gas mixture (or for each component):

*pV* = *nRT* Equ. 4-1

where *p* is the pressure of the mixture (or partial pressure of a gas component), *n* is the total number of gram-moles (or number of moles of a gas component), *R* is the universal gas constant equal to 8.3144 ergs/mole-K, and *T* is the absolute temperature of the gas mixture. The above relation can also be written in terms of the mass density, ρ, which is given by *nM*/*V*, where *M* is the molecular weight:

*pM* = ρ*RT*. Equ. 4-2

Therefore, the molecular weight alone is sufficient to define the pressure-density relationship of a gas species. GASFLOW-MPI solves the energy conservation equations in terms of the specific internal energy, *I*, which is related to the absolute temperature, for an ideal gas, by

$$
I = \int_{T_{ref}}^{T} C_v dT
$$
 Equ. 4-3

where *Cv* is the specific heat capacity at constant volume having units of ergs/g-K, and *Tref* is a reference temperature. In general,  $C_V$  is a function of temperature and one can approximate this function by polynomials of various degrees depending on the accuracy required. GASFLOW-MPI gives the user the following options for the calculation of the internal energies:

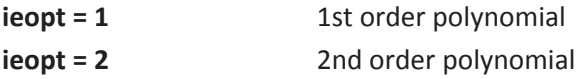

These fits are provided over two ranges of temperatures, and the user can select which range is more appropriate for the application.

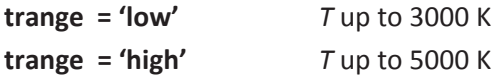

In addition, the specific heat capacity is required in the evaluation correlations for heat transfer and fluid flow. The user is given the following options for evaluation of the specific heat capacity:

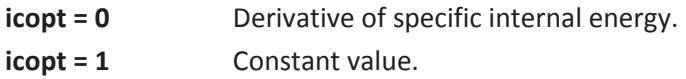

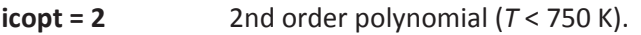

**icopt = 3** Gordon & McBride approximation.

Note that the conservation equations for mass, energy, and momentum are solved consistently with the user-selected values for **ieopt** and **trange**. The recommended selection for **icopt** is **icopt** = 0, which ensures that correlations for heat transfer and fluid flow transport properties are evaluated with a consistent specific heat capacity.

The built-in gas component library in GASFLOW-MPI has 25 species with properties given in Table 4-1. In current GASFLOW-MPI, user-defined species are not supported. The user must choose the species to be calculated from this library.

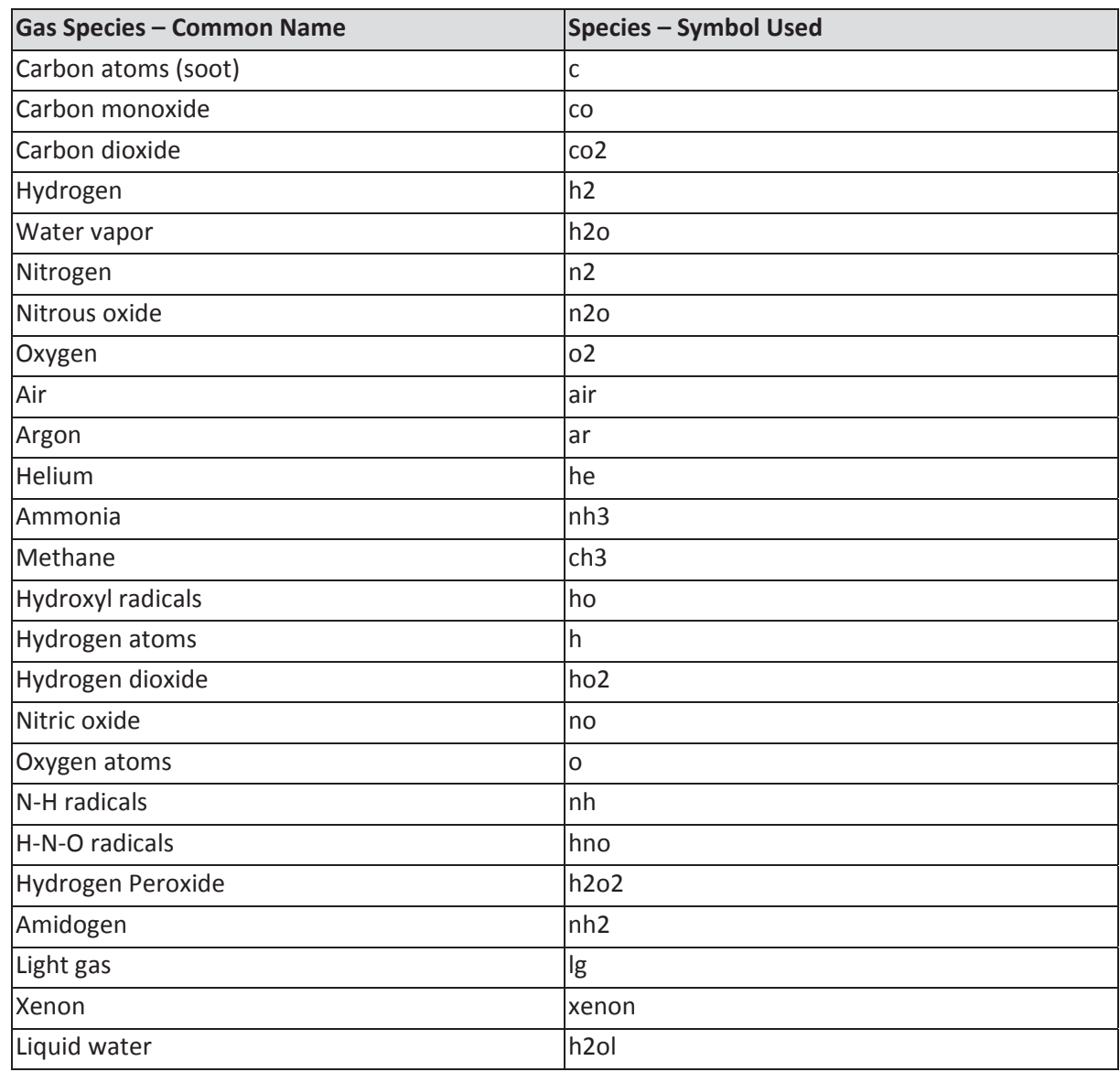

Table 4-1 Properties of gas species available in GASFLOW-MPI

The input array variable **mat** in NAMELIST group xput is used to define the species in a calculation. Any one or all of the species listed in Table 4-1 can be chosen. For example, in a problem involving air, steam, and hydrogen, the input will be

**mat** = 'air', 'h2o', 'h2',

where the character string within each pair of quotes represents the symbol for the corresponding species as given in Table 4-1. The order in which the gas names are listed in the definition of **mat** is arbitrary. However, this order determines the gas component number that identifies each species involved. Therefore, in this example, air is component 1, water vapor is component 2, and hydrogen is component 3 in the gas mixture. These identification numbers will be used in subsequent input specifications where reference to particular components of the mixture is required.

In the example above, we treat air in the gas mixture as a single species, specified as 'air'. In reality, air is itself a mixture consisting of nitrogen, oxygen, and trace amounts of carbon dioxide and inert gases. However, modeling air as a single species simplifies the input specification and analysis of the calculated results a great deal, as well as reduces the computational time required. The user should follow this approach whenever possible. In problems where nitrogen, oxygen, carbon dioxide, etc., have to be calculated explicitly, such as combustion of hydrogen in oxygen and in nitrous oxide, then air should be specified as consisting of the individual gases at appropriate concentrations. At sea level, the composition of dry air by volume is approximately 78.2%  $N_2$ , 20.9%  $O_2$ , 0.9% Ar, and 0.03% CO2. Here, we discuss identifying only the gases to be involved in the calculation. The concentration, in mole or volume fraction, of each gas component will be specified with the variable **gasdef**, which is discussed in the section on initial and boundary conditions (Section 0).

Some of the species listed in Table 4-1 are not stable molecules. They are included in the gas library because the code has been used, and can be used, to study the interaction between the fluid dynamics and *detailed* chemical kinetics of turbulent flame propagation and acceleration. Detailed kinetics of even the "simple"  $H_2$ -O<sub>2</sub>-H<sub>2</sub>O chemical system involves about 50 reaction steps in which many intermediate reaction products are produced and destroyed. However, because it is intended primarily for practical problems, GASFLOW-MPI uses one global reaction to model the entire hydrogen combustion kinetics.

### **4.2 Definition of Transport Properties**

In this section, we discuss how to specify the physical transport properties for the gas mixture. These properties determine the rates at which mass, energy, and momentum are transported within the gas by the action of molecular diffusion. (Other mechanisms for mass, energy, and momentum transport include advection and turbulent mixing, both of which depend on the local, instantaneous velocity of the fluid.) In GASFLOW-MPI, the diffusion process is modeled by Fick's Law, which states that the diffusive flux is proportional to some gradient quantity that represents a driving potential. The proportionality constant is called the diffusion coefficient. In momentum transfer, the gradient is in the velocity vector, and the diffusion coefficient is the kinematic viscosity, ν. In mass diffusion, the gradient of species density is used, and the diffusion coefficient is called the mass diffusivity, *D*. For the diffusion of heat, the heat flux is proportional to the product of the temperature gradient and the

thermal diffusivity,  $\alpha$ . These diffusivities, in general, depend on temperature, mixture composition, and (to a lesser extent) pressure. If the user selects no temperature dependence for the transport properties, then input specification of  $v$ ,  $D$ , and  $\alpha$  will require three numbers. For the kinematic viscosity *ν*, the input variable **nu** is used, which has units of cm<sup>2</sup>/s. For the mass and thermal diffusivities, we use respectively the nondimensional quantities *Sc* and *Pr* (Schmidt and Prandtl numbers) to define them:

$$
Sc = v/D = \rho \mu/D
$$
 Equ. 4-4

$$
Pr = v/\alpha = \rho \mu/\alpha
$$
 Equ. 4-5

The Schmidt and Prandtl numbers are represented by the input variables **schmidt** and **prandtl**. All of these variables are in NAMELIST group xput. For example, an input line which reads

**nu** = 0.2, **prandtl** = 0.7, **schmidt** = 0.4,

specifies constant values of the kinematic viscosity (*ν*, **nu**) as 0.2 cm 2 /s, the thermal diffusivity (*α* ) is 0.286 cm2/s, and the mass diffusivity (*D*) is 0.5 cm2/s. The default value for **nu** is 0.15 cm2/s, while those for **prandtl** and **schmidt** are both 1 (i. e.,  $\alpha = D = v = 0.15$  cm<sup>2</sup>/s).

Note that the above input is only required or used if the model options requesting calculation of diffusion of momentum, mass, and energy are turned on. These options will be discussed in Section 7.2. However, if the user requires that the transport properties be functions of the temperature, then the following input options are available:

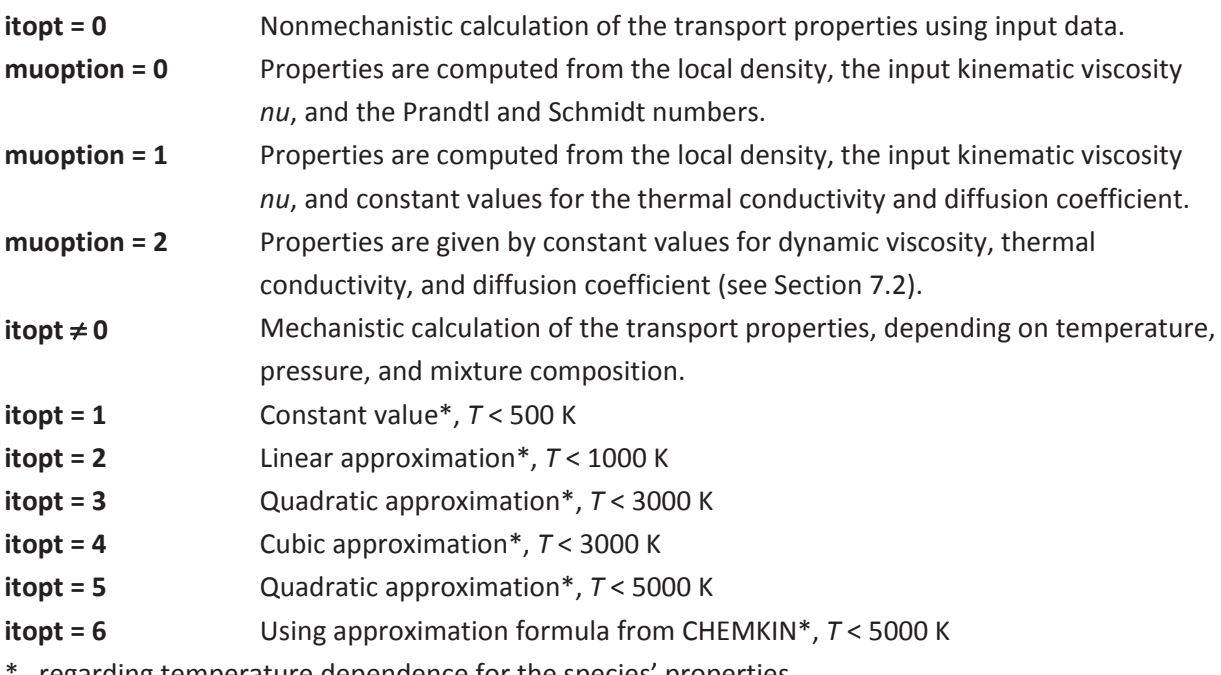

regarding temperature dependence for the species' properties

If **itopt** ≠ 0, no specification of **muoption** is required; it is set to the default value 0. The property fits available in the GASFLOW-MPI were obtained from the CHEMKIN computer code.

# **5 Initial and Boundary Conditions**

GASFLOW-MPI solves the Navier-Stokes equations of motion and the energy conservation equations for a fluid in a specified computational domain. The governing equations are time dependent, partial differential equations. To complete the mathematical formulation, we must specify initial and boundary conditions. In problems where heat conduction in solid structures is calculated, the initial and boundary solid temperatures also have to be specified. In this section, we discuss how to define initial and boundary conditions for the fluid. Those for the solid thermal structures will be discussed in the next section.

## **5.1 Specification of Initial Conditions**

### **5.1.1 Fluid Composition and State**

Except for a restart run (discussed in Section 9.2), the user must define the pressure, temperature, and composition of the fluid everywhere in the computational domain at the beginning of the calculation. This can be accomplished via the input array variable **gasdef** in NAMELIST group xput. Although initial conditions are defined with **gasdef**, the input variable has more general use. For example, the user must define, with **gasdef**, the fluid condition for all fictitious boundary cells that are expected to exchange fluid with adjacent physical cells. (More on that later when we discuss boundary conditions.) The variable is a two-dimensional array. The second index identifies the particular "gas definition." For each **gasdef** specification, there are a minimum of 14 numbers required, which are input through the elements of the first array dimension with the following meaning:

- **gasdef(1,\*)** Beginning i mesh index (cell face number).
- **gasdef(2,\*)** Ending i mesh index (cell face number).
- **gasdef(3,\*)** Beginning j mesh index (cell face number).
- **gasdef(4,\*)** Ending j mesh index (cell face number).
- **gasdef(5,\*)** Beginning k mesh index (cell face number).
- **gasdef(6,\*)** Ending k mesh index (cell face number).
- **gasdef(7,\*)** Block number (must be 1 for GASFLOW-MPI).
- **gasdef(8,\*)** Pressure (dynes/cm<sup>2</sup>) in defined volume. If **gasdef(8,\*)** is less than zero, then the |**gasdef(8,\*)**|points to the column number in the SORTAM file and the pressure will be obtained from this column in the SORTAM file. If **gasdef(8,\*)** is less than zero and |**gasdef(8,\*)**| is larger than 1,000,000, then |**gasdef(8,\*)**|is a packed **i,j,k,iblk** location and the pressure will be obtained from the cell at **i,j,k,iblk**. **gasdef(9,\*)** Temperature (K) in defined volume. If **gasdef(9,\*)** is less than zero, then the
	- INT(ABS(**gasdef(9,\*)**) points to the column number in the SORTAM file and the temperature will be obtained from this column in the SORTAM file.

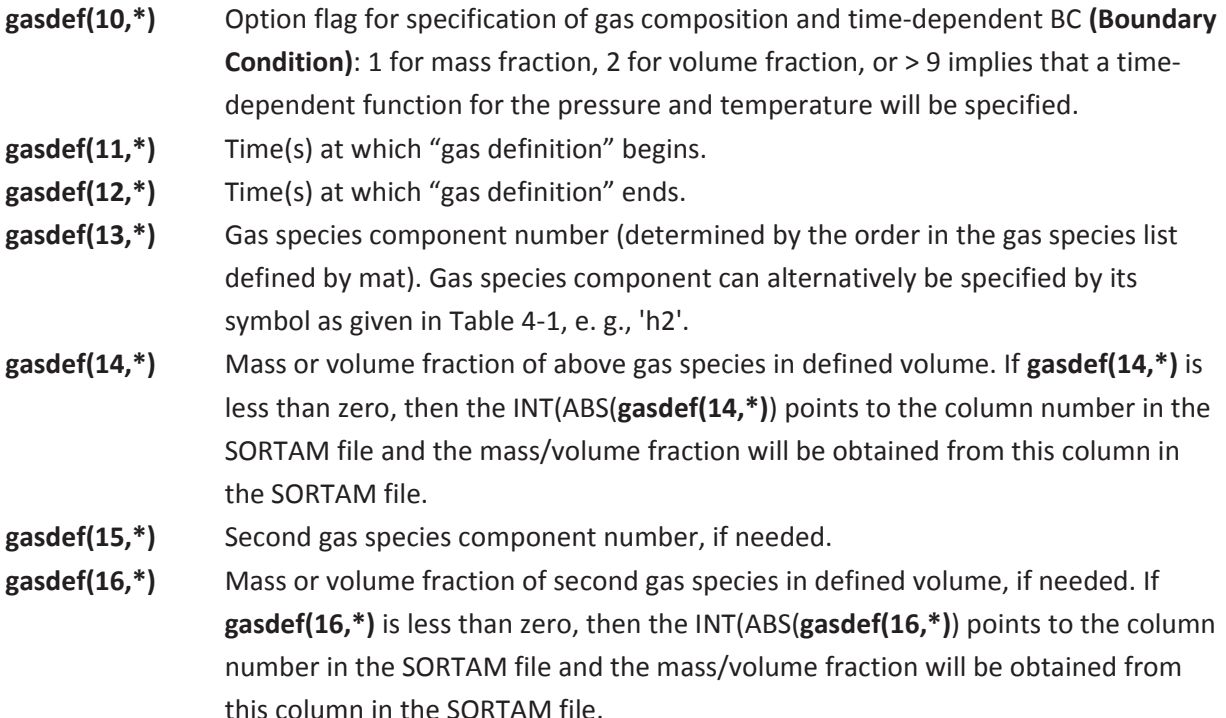

From the above, we can see that **gasdef** defines the pressure, temperature, and composition of a specified fluid region. These conditions are imposed on the fluid volume over a specified range of time. Variables **gasdef(15,\*)** and beyond are only necessary if the user wants to define a fluid region of multiple gas species. Compositions of up to 23 gas species, 1 liquid component (water liquid), and 1 solid component (carbon soot) may be defined. At least one gas species must be defined, and the sum of all mass or volume fractions defined in each **gasdef** specification must be 1.

Note that at least one definition of **gasdef** is required to fully specify the initial fluid conditions. A common use of **gasdef** is to first specify initial conditions globally, then override them with following definitions for local conditions. Currently, pressure and temperature boundary conditions are only allowed at computational mesh boundaries. Therefore, the specification of boundary condition pressures with **gasdef** must currently be only at computational mesh boundaries.

For specification of initial conditions, the beginning and end time should both be set to 0. Consider the following input:

**mat** = 'h2o', 'air', **gasdef(1:16,1)** = 1, 6, 1, 6, 1, 6, 1, 1.013e6, 298.0,2, 0., 0., 1, 0.1, 2, 0.9,

which can also be input in the form:

**mat** = 'h2o', 'air', **gasdef(1:16,1)** = 1, 6, 1, 6, 1, 6, 1, 1.013e6, 298.,2, 0., 0., 'air', 0.9, 'h2o', 0.1,

If the coordinate system chosen is Cartesian and the mesh in each of the three directions is the same as that shown on Figure 3–1 (i. e., imax = jmax = kmax = 7), then the above **gasdef** input specifies the initial condition of the fluid throughout the entire physical domain. The fluid is initially composed of 10% water vapor and 90% air by volume at room temperature and atmospheric pressure.

**gasdef**'s time-dependent functions can be defined for the pressure and temperature. When **gasdef(10,\*)** is greater than 9, GASFLOW-MPI will use time-dependent functions for the pressure and temperature for the cells specified in the **gasdef** definition. The function type is determined by the ten's digit in the **gasdef(10,\*)** input. The constants to be used in the function are determined from the hundreds digit in the **gasdef(10,\*)** input. The one's digit for **gasdef(10,\*)** is still used as the option flag to indicate whether the input for species is volume fraction or mass fraction. For example, if **gasdef(10,\*)** is 321, then the one's digit is 1, the ten's digit is 2, and the hundred's digit is 3. The 1 in the one's place indicates species concentrations will be input as a mass fraction. The 2 in the ten's place indicates a function type of 2 (see list below), and the 3 in the hundred's place indicates that the constants in function type 2 will be obtained from **pfunc(\*,3)** and **tfunc(\*,3)**.

If **gasdef(10,\*)** is greater than 9, let the ten's digit in **gasdef(10,\*)** be **ifunc** and the hundred's digit in **gasdef(10,\*)** be **icons**. Then the following function types are available for the pressure and temperature, and the constants in these functions are determined from **gasdef(8,\*), gasdef(9,\*)**, **pfunc(\*,icons)**, and **tfunc(\*,icons)**. If the function type selected is table look-up, then the user input time versus pressure table is **ptab,** and the user input time versus temperature table is **ttab**.

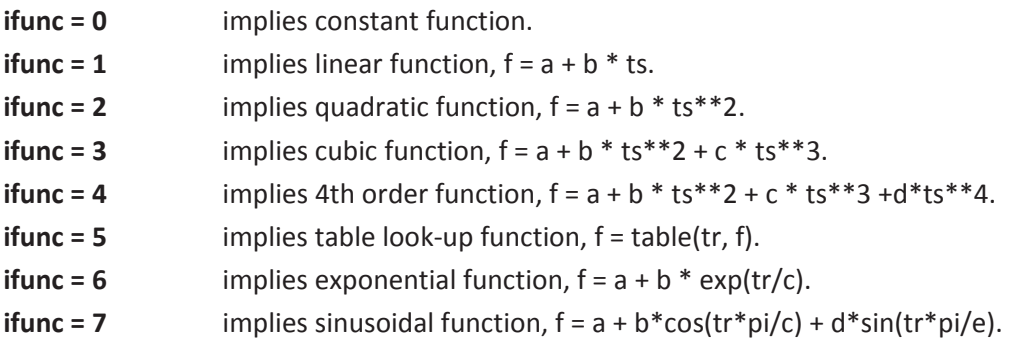

where,

```
a = gasdef(8,*) or gasdef(9,*)
b = pfunc(1,icons) or tfunc(1,icons)
c = pfunc(2,icons) or tfunc(2,icons)
d = pfunc(3,icons) or tfunc(3,icons)
e = pfunc(4,icons) or tfunc(4,icons) 
tr = time – tstart 
ts = (time - tstart) / (tend - tstart)tstart = gasdef(11,n)
tend = gasdef(12,n)
table(tr,f) = ptab(1,maxp,icons) or ttab(1,maxp,icons)
maxp = 20, currently
```
The same function type is used for both pressure and temperature evaluation, but a different set of function constants are available. The user has available the following sets of constants for the functions defined above:

#### **pfunc(4,\*)** Sets of constants for pressure functions.

- **ptab(2,\*,9)** Set of *x-y* pair tables that define time-dependent pressure boundary condition functions. **ptab(1,m,n)** is the time (s) for *m*th point of *n*th pressure table, and **ptab(2,m,n)** is the pressure (dynes/cm 2 ) for *m*th point of *n*th pressure table. Currently, the maximum number of points is 20 and the maximum number of tables is 9.
- **tfunc(4,\*)** Sets of constants for temperature boundary condition functions.
- **ttab(2,\*,9)** Set of *x-y* pair tables that define time-dependent temperature boundary condition functions. **ttab(1,m,n)** is the time (s) for m<sup>th</sup> point of n<sup>th</sup> temperature table, and **ttab(2,m,n)** is the temperature (K) for mth point of nth temperature table. Currently, the maximum number of points is 20 and the maximum number of tables is 9.

Note that for time-dependent tables, linear interpolation is performed between points in the table. The following example illustrates a quadratic increase in pressure from 1 bar to 2 bars from time 100 seconds to 200 seconds. For the example given below, **gasdef(1,1)** will be using the third set of **pfunc** and **tfunc** constants for the quadratic equation. From 100 to 200 seconds, the function for pressure will be

#### **P = 106 + 106( ( time – 100 ) / 100 )2**

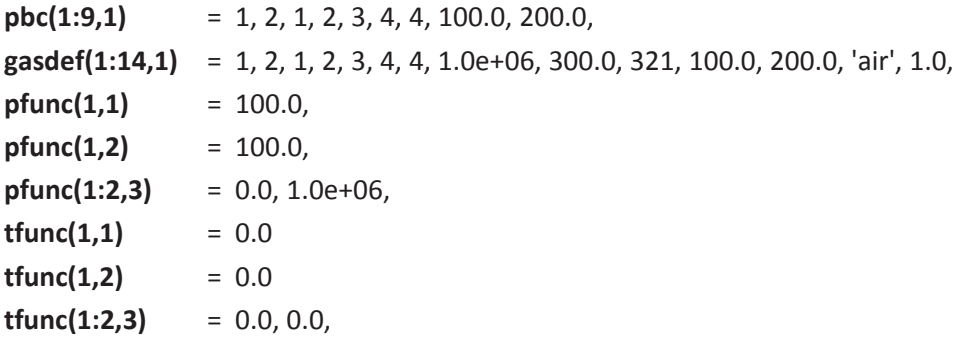

The temperature will not vary but will be held at a constant value of 300 K, since the constants for the temperature function are zero. Note that for the example given above, **gasdef(10,1)** = 321: **iopt** = 1, which implies mass fraction concentrations; **ifunc** = 2, which implies a quadratic function; and **icons** = 3, which implies the third set of constants in the **pfunc** and **tfunc** tables of constants.

The following example illustrates a table look-up for both pressure and temperature. Note that linear interpolation will be performed between points in the table. The second table for both temperature and pressure will be used, and this **gasdef** will be applied from 10.0 to 99999.0 seconds. Note that the **gasdef** comes on at 10.0 seconds. The times in the table are relative to when the **gasdef** turns on. So the first point in the pressure table is at  $50.0 + 10.0 = 60$  seconds into the transient. From 10.0 to 60.0 seconds, the first point in the tables will be used (i.e., pressure  $= 1.1e + 06$ ). Also, note that the times in tables do not have to be same for both the pressure and temperature. The pressure table ends at  $200 + 10 = 210$  seconds. For time greater than 210 seconds, the last point in the table will be used.

For this example, the pressure in bars as a function of time (*t*) is given below:

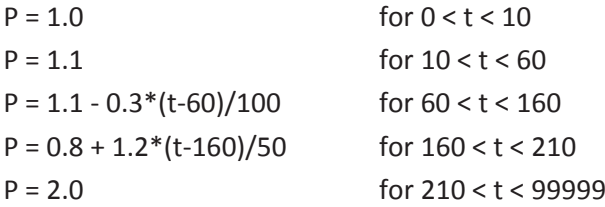

The temperature as a function of time (t) for this example is

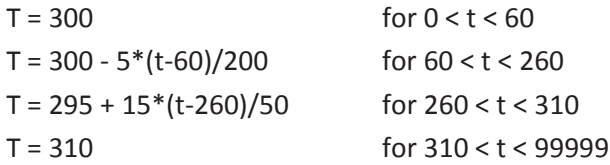

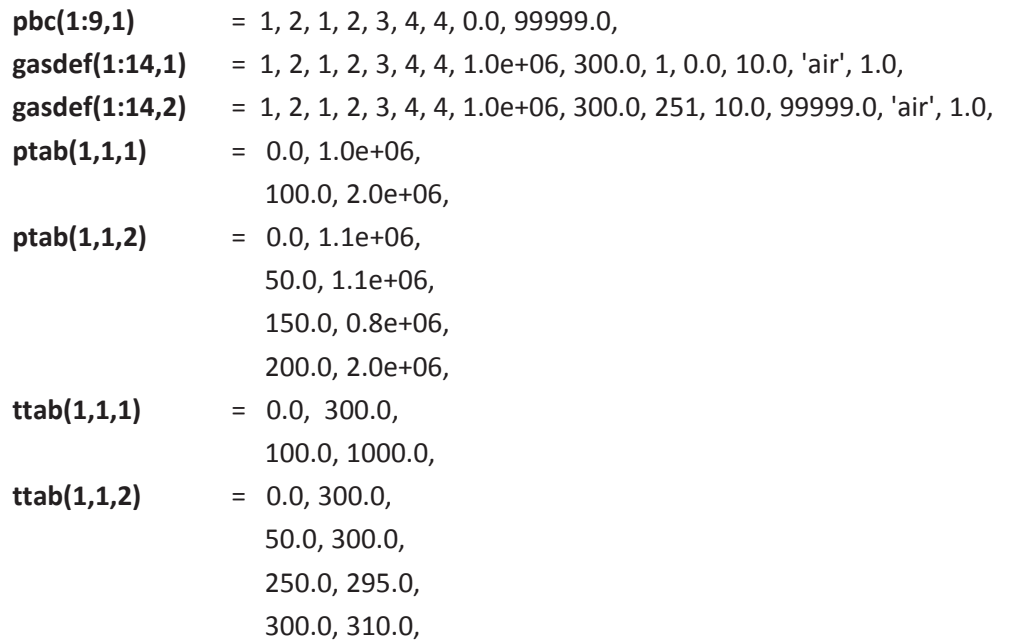

If negative values are input for pressure, temperature, and/or composition in the **gasdef** input, then time-dependent values for pressure, temperature, and/or composition can be obtained from the SORTAM file (see Section 5.2.4). When the pressure, temperature, or composition is a negative number in the **gasdef** input, the absolute value of the number points to a column in the SORTAM file. For the following example, the **gasdef** input is

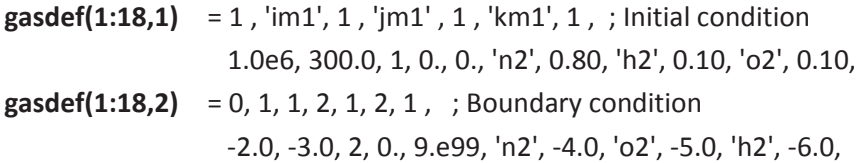

and the SORTAM file is given below.

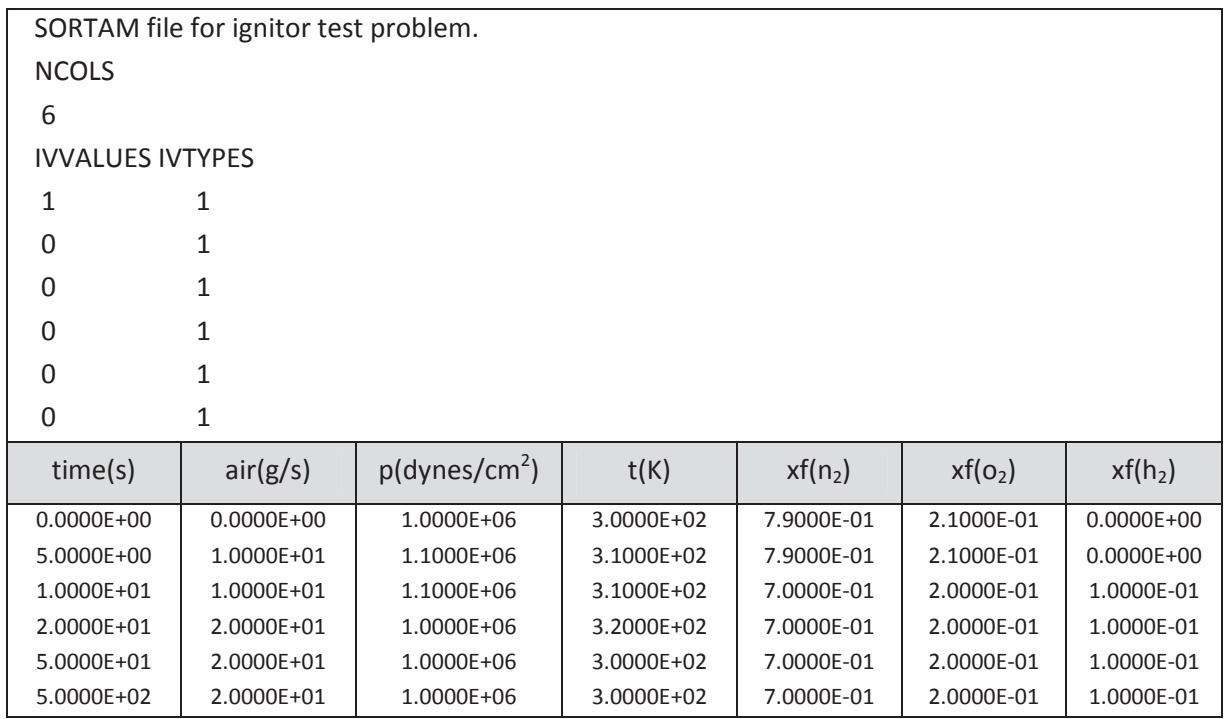

The pressure is given in column two of the SORTAM file, since **gasdef(8,2)** = -2; the temperature is column three in the SORTAM file, since **gasdef(9,2)** = -3; the nitrogen mass fraction is in column four of the SORTAM file, since **gasdef(14,2)** = -4; the oxygen mass fraction is in column five of the SORTAM file, since **gasdef(16,2)** = -5; and the hydrogen mass fraction is in column six of the SORTAM file, since **gasdef(18,2)** = -6.

If the user requires that the pressure in the **gasdef** be obtained from the pressure calculated for a cell inside the mesh, then **gasdef(8,\*)** must be input as a negative number with the absolute value of the negative number equal to a packed i, j, k, iblk location. A packed i, j, k, iblk location is defined as:

- *n* i,j,k,iblk packed location = IIJJKKBB.
- i Number of millions in *n*.
- j Number of ten thousands in  $n i*1,000,000$ .
- k Number of hundreds in *n* i\*1,000,000 j\*10,000.
- iblk Number of ones in *n* i\*1,000,000 j\*10,000 k\*100. (must be 1 for GASFLOW-MPI)

For example,

**gasdef(1:14,1)** = 1,2, 3,4, 5,6, 1, –02030401, 300.0, 1 , 0. , 1.0e+99, 'air', 1.0,

The pressure used for this **gasdef** statement will be obtained from the pressure at cell i = 2, j = 3,  $k = 4$ , iblk = 1.

### **5.1.2 Fluid Velocities**

For initial fluid velocities, default is that the fluid is initially at rest everywhere in the mesh. However, the user can change the default by setting a constant value for each component of the velocity vector. Then the code will set the initial fluid velocity everywhere in the mesh according to the specified component values. The input variables for defining initial velocity components, in NAMELIST group xput, are

- **ui** Initial fluid velocity in i- (*x* or *r*-) direction, cm/s.
- **vi** Initial fluid velocity in j- (*y* or θ-) direction, cm/s.
- **wi** Initial fluid velocity in k- (*z*-) direction, cm/s.

## **5.2 Specification of Boundary Conditions**

GASFLOW-MPI offers two methods, one "global" and the other "local," for specifying boundary conditions. These two methods will be described separately.

### **5.2.1 Global Definition**

The first method applies boundary conditions on entire boundaries of the computational domain of all 3D blocks. For each 3D block, there are six surfaces that bound the three-dimensional mesh discretized by logical indices (i,j,k). Consequently, the boundary condition on each of these surfaces can be specified through any one of the following variables. These and all other input variables discussed subsequently are in the NAMELIST group xput.

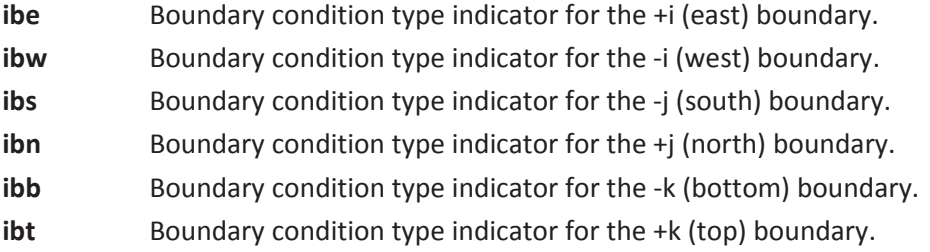

These boundary condition types are currently applied uniformly to all 3D blocks in the input model. The boundary conditions on these six boundaries can be specified according to the following key:

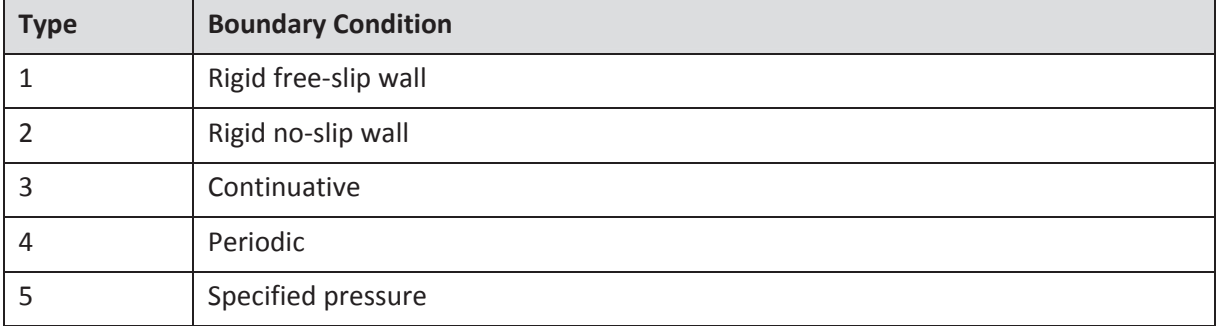

**Rigid Free-Slip.** The default boundary condition is Type 1. Therefore, if no boundary conditions are specified, the code will assume that the entire computational volume is enclosed within rigid, impenetrable walls at which there is free slip, or the gradient of the tangential velocity components is zero. This is the most common boundary condition used. In many practical problems, a large portion of the computational boundaries are solid surfaces (for example, the walls of a room or a containment building), and the mesh resolution is not fine enough to represent the near-wall velocity gradients so the free-slip condition is the best approximation there. This is also the boundary condition at the -i boundary, or at *r* = 0, if cylindrical coordinates are used. This is not a poor numerical representation at the *r* = 0 boundary because that surface has a zero area, hence there is no severe flow limitation caused by the free-slip wall condition at the centerline.

**Rigid No-Slip.** The no-slip condition, Type 2, is another option with which the user can define a boundary as an impenetrable surface. No slip means that the fluid "sticks" to the solid wall and all velocity components are zero there. This boundary condition is used in problems where the velocity gradients near solid surfaces are important, and the mesh is sufficiently fine to resolve them. For example, if the classical Hagen-Poiseuille flow, i. e., laminar flow through a circular pipe, is to be simulated, then the no-slip condition must be applied at the pipe wall to be able to calculate a parabolic velocity profile in the steady solution.

**Wall Functions.** When rigid no-slip conditions are specified and turbulence is activated, the user may wish to use wall functions rather than resolving the boundary layers. The options are as follows:

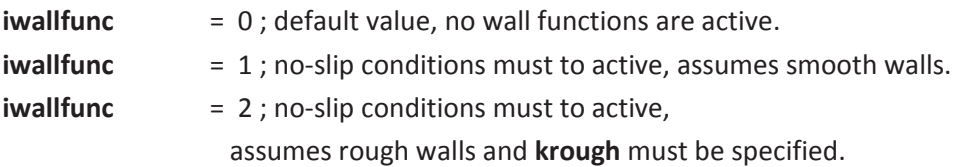

See Section 5.2.1 and Section 0 for further context concerning the wall functions.

**Continuative.** Type 3 is the continuative boundary condition. This condition is usually applied at outflow boundaries, where the fluid is to flow smoothly out of the mesh, causing minimum upstream effects. With this boundary condition, the gradients of pressure, internal energy, density, velocity, etc., across the specified boundary are set to zero.

Periodic. The periodic boundary condition, Type 4, specifies that the fluid conditions at the beginning and ending boundaries in a particular direction are identical. Periodic boundaries must be specified in pairs, i. e., both the + and - boundaries must be specified as periodic. This condition is most commonly used for defining the θ-boundaries when the mesh covers the full 360˚ in the azimuthal direction. Therefore, if cylindrical coordinates are chosen and the mesh is defined to extend from 0˚ to 360˚, then the following input should be used to specify the appropriate boundary condition at the  $-\theta$  (-j) and  $+\theta$  (+j) boundaries:

 $ibs = 4$ ,  $ibn = 4$ 

The periodic boundary condition is also sometimes used in problems where the computational domain represents part of a much larger physical volume. An example of this is the direct numerical simulation of turbulence. Although only part of the physical volume is modeled, the computational volume chosen is large enough to contain all the relevant scales of motion, so that the flow field calculated is representative of the entire fluid domain and periodic boundary conditions are thus good approximations at the mesh boundaries.

**Specified Pressure.** The pressure boundary condition, Type 5, specifies the fluid pressure at a particular boundary. The pressure value at the boundary will be that of the fluid in the adjacent fictitious boundary cells. Therefore, for complete specification of the pressure boundary condition, the input array **gasdef** must also be used to give a pressure value in the boundary cells adjacent to the boundary surface. Consider a problem in which imax = 11, jmax = kmax = 7. To define a pressure boundary condition at the +i boundary of 1 bar (10<sup>6</sup> dynes/cm<sup>2</sup>), the user would write the following input:

**ibe** = 5, **gasdef(1:14,1)** = 10, 11, 1, 7, 1, 7, 1, 1.e6, 300., 1, 0., 9.e99, 1, 1,

The additional information, temperature and gas composition, will be used to define the properties of the fluid flowing into the computational domain across the specified-pressure boundary, if that occurs during the calculation.

### **5.2.2 Local Definition**

In the following, we shall describe an alternative method of defining boundary conditions. The second method of specifying boundary conditions complements the first method by allowing flexibility in imposing the boundary conditions at arbitrary parts of the mesh and within arbitrary time intervals. While the first method applies boundary conditions to the *entire* extreme surfaces of the mesh in each direction at all time, the second method is capable of imposing boundary conditions on selective surfaces, which can be external or internal, over a specified time range. If a surface has boundary conditions defined by both methods, then only that condition defined by the second method will take effect. Therefore, the user can, for instance, define an entire boundary surface with the first, global method, such as specifying Type 2 to indicate a no-slip wall. Then the user can overwrite a portion of that surface with a velocity boundary condition, specified via the second, local method to simulate a wall with an opening through which fluid is injected.

Note that the **vbc**, **pbc**, **cbc**, and **mbc** boundary conditions can only currently be applied to the extreme surfaces of the mesh in each direction. However, only four of the five types of boundary conditions discussed above can be specified with this local method. The periodic boundary condition must still be specified with the first method, i. e., this condition must be imposed on the whole surface of each of the pair of boundaries in a particular direction. The other boundary conditions can be applied to any surface by specifying the appropriate beginning and ending mesh indices in all three directions. Moreover, the continuative, pressure, and velocity boundary conditions can be imposed over a specific time range. This method is also used to specify velocity boundary conditions, which cannot be done with the first method. In addition, the mass flow rate can be specified as a boundary condition. With the mass flow rate specified as a boundary condition, the donor cell density is used to determine the actual velocity that will be specified as a boundary. The input variables required for defining each of the boundary conditions are described below.

**Free-Slip and No-Slip Walls.** Since any impenetrable surface is *free-slip* by default, there is no need to explicitly request this boundary option. However, the default free-slip condition can be changed to no-slip via the **nslipdef** variable, which requires 8 entries per definition:

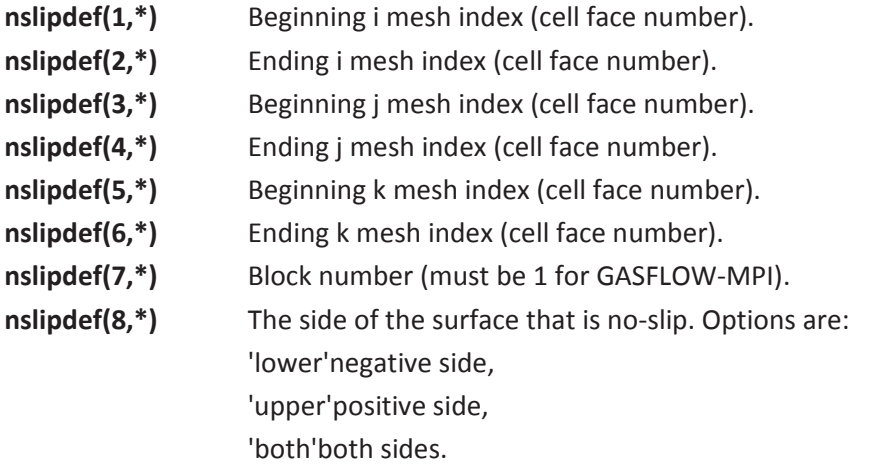

In most cases, the beginning and ending i, j, and k mesh indices will define a surface that is coincident with a solid wall, which is to have the no-slip boundary condition. However, **nslipdef** can also be used to specify that all faces of an obstacle volume be no-slip. To do this the user sets **nslipdef(8,\*)** to 'both', and specifies the beginning and ending mesh indices that define the volume occupied by the obstacle. Similar to other two-dimensional input array variables such as **walls**, **mobs**, and **gasdef**, the second index of **nslipdef** is used to allow more than one input specification. Consider the following examples:

**nslipdef(1:8,1)** = 2, 2, 3, 5, 1, 9, 1, 'lower', **nslipdef(1:8,2)** = 3, 3, 3, 5, 1, 9, 1, 'both', **nslipdef(1:8,3)** = 4, 6, 2, 7, 4, 8, 1, 'both',

The first definition sets the lower side of the  $i = 2$  ( $j = 3-5$ ,  $k = 1-9$ ) surface to no-slip. The second definition sets both the positive and negative sides of the  $i = 3$  ( $j = 3-5$ ,  $k = 1-9$ ) surface to no-slip. The last definition sets all the surfaces bounding the volume defined by  $i = 4-6$ ,  $j = 2-7$ , and  $k = 4-8$  to noslip.

**Continuative.** The continuative boundary condition can be specified via the variable **cbc**, which requires 9 numbers per definition:

- **cbc(1,\*)**  Beginning i mesh index (cell face number).
- **cbc(2,\*)**  Ending i mesh index (cell face number).
- **cbc(3,\*)**  Beginning j mesh index (cell face number).
- **cbc(4,\*)**  Ending j mesh index (cell face number).
- **cbc(5,\*)**  Beginning k mesh index (cell face number).
- **cbc(6,\*)**  Ending k mesh index (cell face number).
- **cbc(7,\*)**  Block number (must be 1 for GASFLOW-MPI).
- **cbc(8,\*)**  Start time(s).
- **cbc(9,\*)**  End time(s).

For example, the following input

#### **cbc** = 21, 21, 1, 15, 1, 15, 1, 0.0, 9.e99,

will specify that the boundary  $i = 21$  has a continuative boundary condition, i. e., gradients of pressure, density, etc., across the boundary are zero. Because of the large end time, which exceeds practically all physical problem time, this boundary condition is effective throughout the calculation.

**Pressure.** The specified pressure boundary condition can be invoked with the input variable **pbc**:

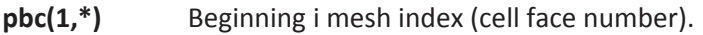

- **pbc(2,\*)**  Ending i mesh index (cell face number).
- **pbc(3,\*)**  Beginning j mesh index (cell face number).
- **pbc(4,\*)**  Ending j mesh index (cell face number).
- **pbc(5,\*)**  Beginning k mesh index (cell face number).
- **pbc(6,\*)**  Ending k mesh index (cell face number).
- **pbc(7,\*)**  Block number .
- **pbc(8,\*)**  Start time (s).
- **pbc(9,\*)**  End time (s).

Similar to the first method, the values of pressure to be specified at the boundary are taken from the fictitious boundary cells, the fluid conditions of which must be defined with **gasdef**. As an example, consider a mesh that is the same as the example used above for illustrating how to globally specify the pressure boundary condition, i. e., a mesh in which imax = 11, jmax =  $km$ ax = 7. Now the +i boundary (i. e., the surface where  $i = imax -1 = 10$ , refer to Figure 3-1 for convention) is by default a free-slip wall. Suppose there is a hole at the center of the wall that is open to some ambient condition on the outside. Furthermore, the pressure will have a step change from 1 to 2 atmospheres (plus other changes in the ambient condition) at 100 s.

The appropriate input would be

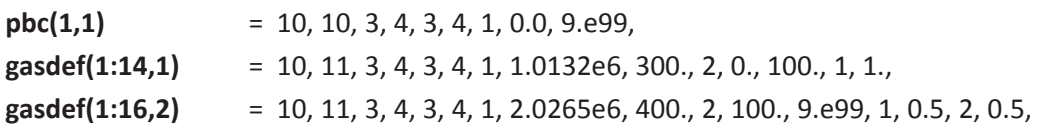

If inflow occurs at the  $i = 10$  boundary during the calculation, the properties (pressure, temperature, composition) of the fluid entering will be those defined in the boundary cells by **gasdef**.

Since **gasdef** allows for time-dependent functions for pressure and temperature the example given above can be made to impose a time-dependent pressure that changes from 1 to 2 atms over a 100 second time interval.

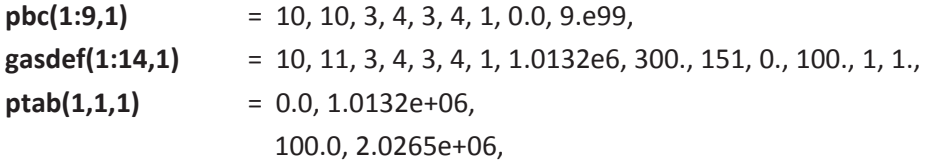

 $\text{ttab}(1,1,1)$  = 0.0, 300.0, 100.0, 300.0,

**Velocity.** The input variable **vbc** can be used to specify velocity boundary conditions. Each definition requires 10 numbers:

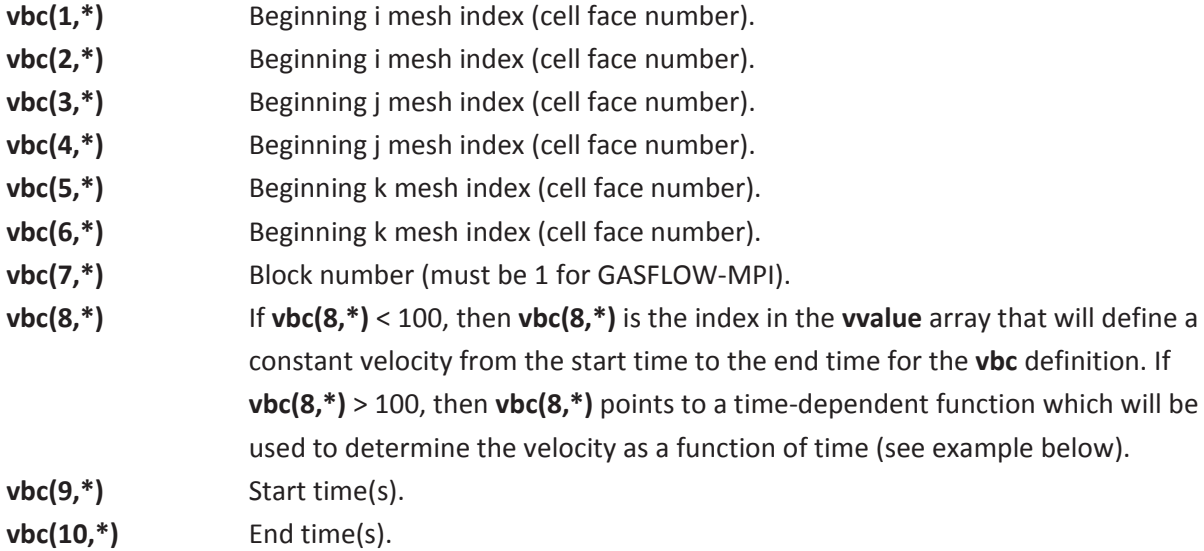

Note that **vbc(8,\*)** < 100 does not directly specify what the velocity value is; rather, it specifies an integer that points to the corresponding element in the user input array **vvalue** that stores velocity values. The sign convention used for the velocity is that positive velocity indicates flow in the direction of increasing i, j, or k index. Note that for ducts, the direction of increasing i is from the west end to the east end of the duct. The following example illustrates the use of **vbc** and **vvalue** to define inflow and outflow conditions for a mesh in which imax = 11, imax =  $km$ ax = 7:

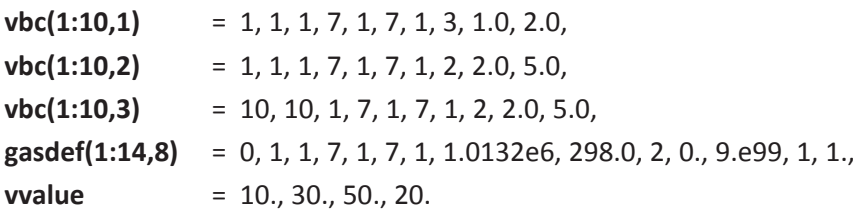

The first two **vbc** definitions specify a velocity of 50 cm/s during the time interval between 1 and 2 s, followed by a lower velocity of 30 cm/s from 2 to 5 s at the -i boundary. The third **vbc** definition specifies a velocity of 30 cm/s during the time interval between 2 and 5 s at the +i boundary. (Since all boundaries are by default free-slip walls, the  $-i$  and  $+i$  boundaries are closed until the beginning time of the respective **vbc** definitions.) Because these velocities are positive, the boundary condition at the -i boundary represents an inflow condition, whereas that at the +i boundary represents an outflow condition. For inflow conditions, the user must also define the fluid condition in the boundary cells adjacent to the inflow boundary. This is done in the above example with the  $8<sup>th</sup>$ **gasdef** definition, which states that the incoming fluid is at atmospheric pressure and room temperature, and consists of pure gas component 1. (The gas component number is defined by the order in which the gas species are listed in the definition of the **mat** array.)

If **vbc(8,\*)** is larger than 100, then a time-dependent function for the velocity boundary condition will be specified. When **vbc(8,\*)** is larger than 100, then the one's digit (let the one's digit be **ivv**) points to the value in the **vvalue** array to be used for the time = 0.0 constant in the velocity time-dependent functions; the ten's digit (let the ten's digit be **ifunc**) is the function type; and the hundred's digit (let the hundred's digit be **icons**) points to the constants to be used in the **vfunc** constants table. The function types available for velocity boundary conditions are the same as for the pressure and temperature functions defined in a time-dependent **gasdef** definition.

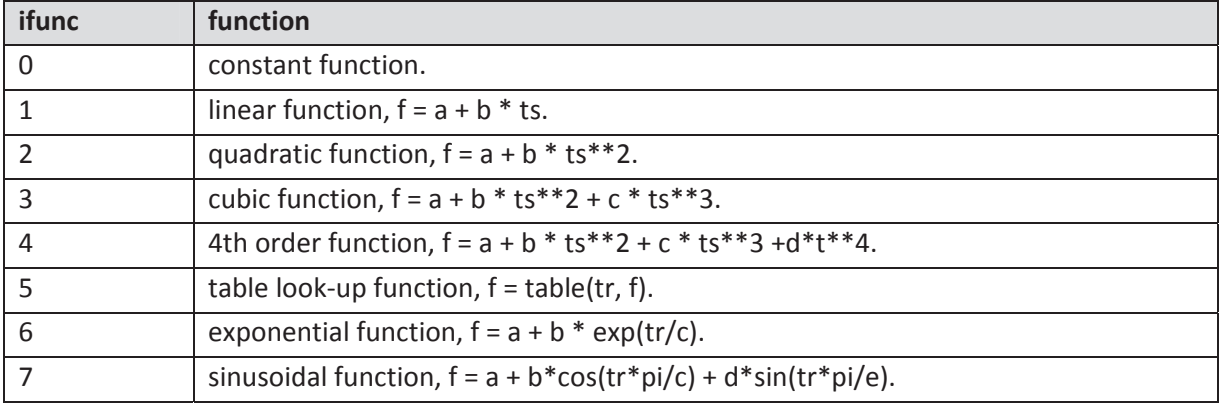

where

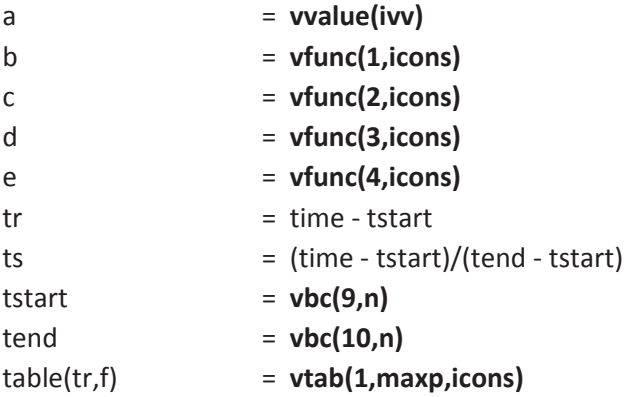

For time-dependent velocity boundary conditions, the user must either supply a table of constants (i.e., **vfunc**) if **ifunc** is not equal to 5 or a table of *x-y* pairs (i.e., **vtab**) if **ifunc** is equal to 5.

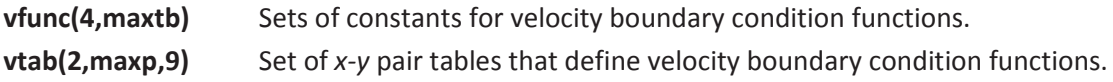

Note that with a parameter statement in GASFLOW-MPI, **maxp** (i.e., the maximum number of points in a table) is currently set to 20 and **maxtb** (i.e., the maximum number of tables) is set to 20. The following example illustrates a linear increase in velocity from 100 cm/s to 200 cm/s from time 50 seconds to 150 seconds.

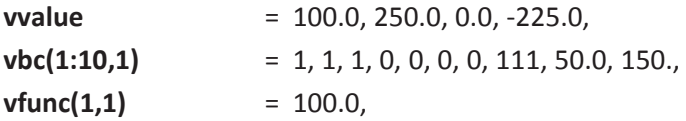

**Mass Flow Rate.** The input variable **mbc** can be used to specify mass flow rate boundary conditions. The actual velocity used as the boundary condition is determined from the user-supplied mass flow rate, the donor cell density, and the flow area of the cell edge where the boundary condition is to be supplied, calculated according to the following formula:

 $\mathbf{v}$ **bc** = **mbc**/( $\rho$ A)

where

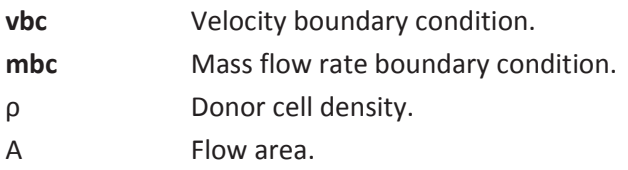

Each **mbc** definition requires 10 numbers:

- mbc(1,\*) **Beginning i mesh index (cell face number).**
- mbc(2,\*) Beginning i mesh index (cell face number).
- mbc(3,\*) **Beginning i mesh index (cell face number).**
- mbc(4,\*) **Beginning j mesh index (cell face number).**
- mbc(5,\*) **Beginning k mesh index (cell face number).**
- mbc(6,\*) **Beginning k mesh index (cell face number).**
- **mbc(7,\*)** Block number (must be 1 for GASFLOW-MPI).
- **mbc(8,\*)** If **mbc(8,\*)** < 100, then **mbc(8,\*)** is the index in the **mvalue** array that will define a constant mass flow rate from the start time to the end time for the **mbc** definition. If **mbc(8,\*)** > 100, then **mbc(8,\*)** points to a time-dependent function which will be used to determine the mass flow rate as a function of time (see example given below).
- **mbc(9,\*)** Start time(s).
- **mbc(10,\*)** End time(s).

Note that **mbc(8,\*)** < 100 does not directly specify what the mass flow rate value is; rather, it specifies an integer that points to the corresponding element in the array **mvalue** that stores mass flow rate values. The sign convention used for the mass flow rate is that positive mass flow rate indicates flow in the direction of increasing i, j, or k index. Note that for ducts, i is increasing from the west end to the east end of the duct. The examples for **vbc** and **vvalue** are equivalent to **mbc** and **mvalue** with **vbc** replaced by **mbc** and **vvalue** replaced by **mvalue**.

If **mbc(8,\*)** is larger than 100, then a time-dependent function for the mass flow rate boundary condition will be specified. When **mbc(8,\*)** is larger than 100, then the one's digit (let the one's digit be **imv**) points to the value in the **mvalue** array to be used for the time = 0.0 constant in the velocity time-dependent functions; the ten's digit (let the ten's digit be **ifunc**) is the function type; and the hundred's digit (let the hundred's digit be **icons**) points to the constants to be used in the **vfunc** constants table. The function types available for mass flow rate boundary conditions are the same as for the pressure and temperature functions defined in a time-dependent **gasdef** definition and for the time-dependent velocity defined in the **vbc** array.

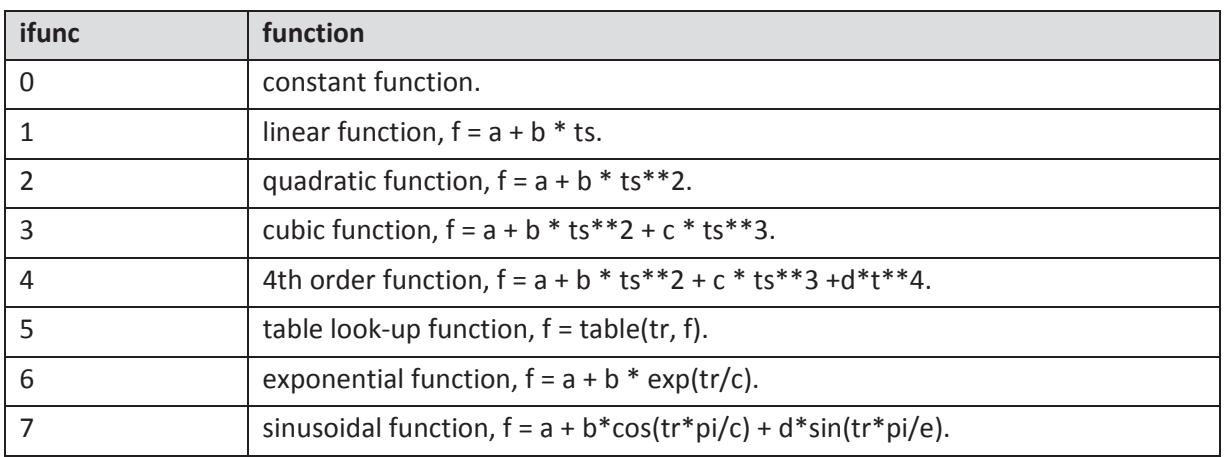

where,

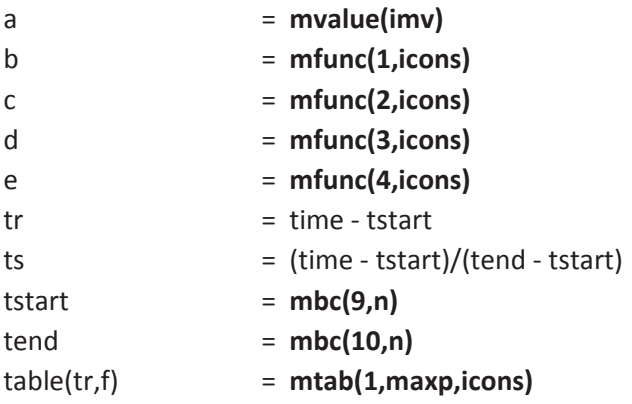

For time-dependent mass flow rate boundary conditions, the user must either supply a table of constants (i.e., **mfunc**) if **ifunc** is not equal to 5, or a table of *x-y* pairs (i.e., **mtab**) if **ifunc** is equal to 5.

**mfunc(4,maxtb)** Sets of constants for mass flow rate boundary condition functions. **mtab(2,maxp,9)** Set of *x-y* pair tables that define mass flow rate boundary condition functions.

Note that with a parameter statement in GASFLOW, **maxp** is currently set to 20 and **maxtb** is set to 20. The following example illustrates a linear increase in mass flow rate from 1 g/s to 2 g/s from time 50 seconds to 150 seconds.

**mvalue** = 1.0, **mbc(1:10,1)** = 1, 1, 1, 0, 0, 0, 0, 111, 50.0, 150.,  $vfunc(1,1) = 1.0,$ 

### **5.2.3 Diffusion Cutoff and Mass Balance with Source Reservoirs**

In the following, we shall describe a method of defining internal boundary conditions to represent the sources of mass, momentum, and energy within the boundaries of the computational mesh. The idea is to generate a reservoir where we can define the fluid condition and velocity so that the fluid from this reservoir can be convected into the mesh.

The procedure is a little complicated and therefore can be best served with an example. The geometry from Figure 3-29 will be used with the addition of the reservoir, conditions in the reservoir, flow conditions from the reservoir to the rest of the computational domain, a method to subtract the reservoir mass and energy out of the normal mass and energy balance, and a method to insure that mass and energy are not diffused from either the reservoir to the computing volume of interest or in the reverse direction.

First, we will define two additional input quantities. The first is used to subtract from the mass and energy balances the mass and energy from the reservoir volume. This can be accomplished via the input array variable **subsodef** in NAMELIST group xput. The variable is a two-dimensional array. The second index identifies the particular "reservoir volume." For each **subsodef** specification, there are seven numbers required, which are input through the elements of the first array dimension with the following meaning:

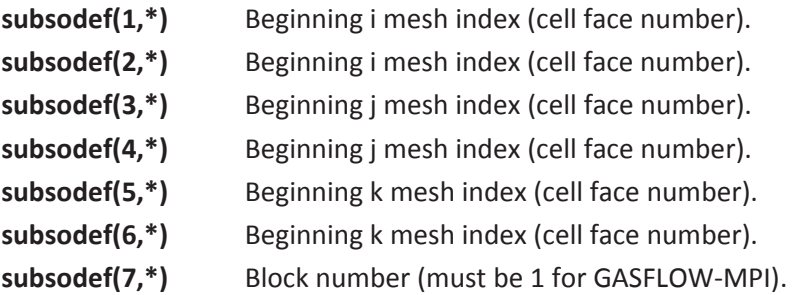

To prevent nondesired diffusion of gases from the reservoir into the computing region of interest and the reverse process as well, we introduce a method of forcing all diffusion coefficients at the reservoir boundary to zero. We define a surface normal to any of the three orthogonal dimensions with logical indices i, j, and k. This is done via the input array variable **zeroddef** in the NAMELIST group xput.

The array **zeroddef** is 2D with the second index identifying the particular surface definition and the first index specifying seven numbers that are required to define the **zeroddef** surface:

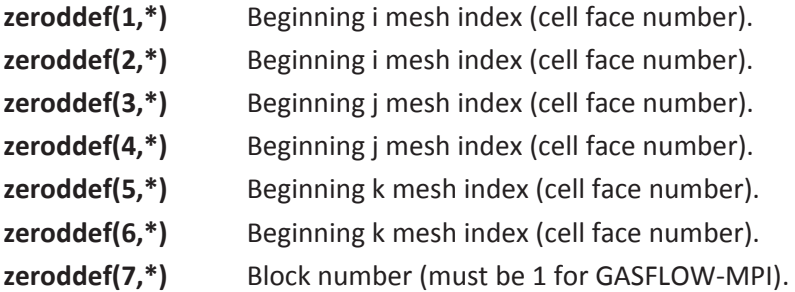

The asterisk (\*) should be replaced by an integer that identifies the particular **subsodef** and **zeroddef** definitions. GASFLOW-MPI supports 300 definitions each for subsodef and zeroddef. The example is as follows: We assume the same geometry as the example from Figure 3-29. The reservoir is located at cell i=8, j=6, k=10, and walls are constructed around the reservoir such that it is open in the positive *x* direction. An air mixture of nitrogen and oxygen at 1 bar and 300 K is established throughout the entire computational volume as an initial condition. The reservoir is filled with hydrogen also at 1 bar and 300 K and will remain at that condition for 10 s. Hydrogen from the

reservoir is injected into the computational volume at 100 cm/s for a period of 10 s. The mass and energy of the reservoir is subtracted from the overall mass and energy balance using the subsodef input variable. Diffusion of hydrogen from the reservoir and nitrogen and oxygen into the reservoir is prohibited by the use of the zeroddef input variable. The input stream is shown here:

\$xput t

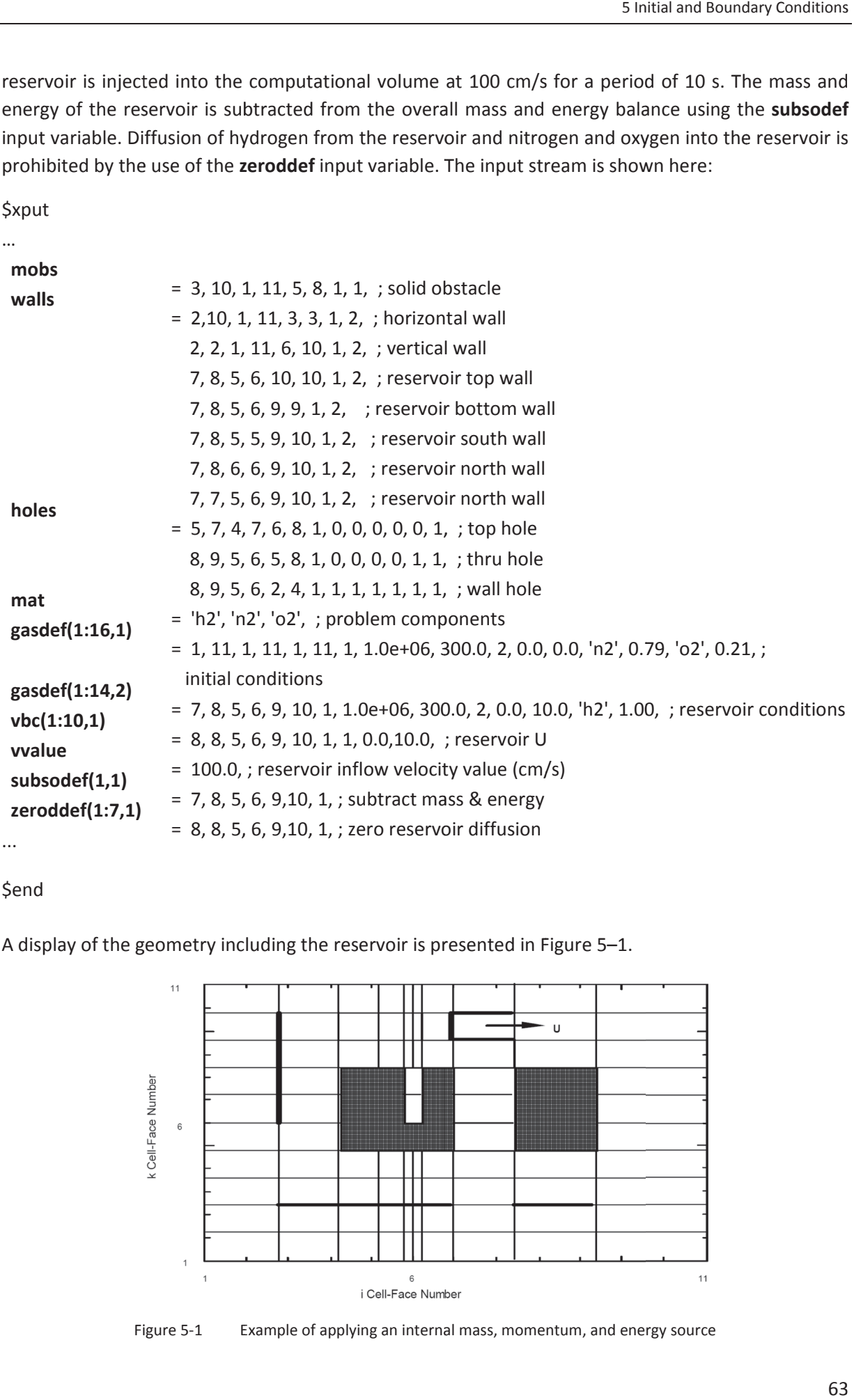

\$end

A display of the geometry including the reservoir is presented in Figure 5–1.

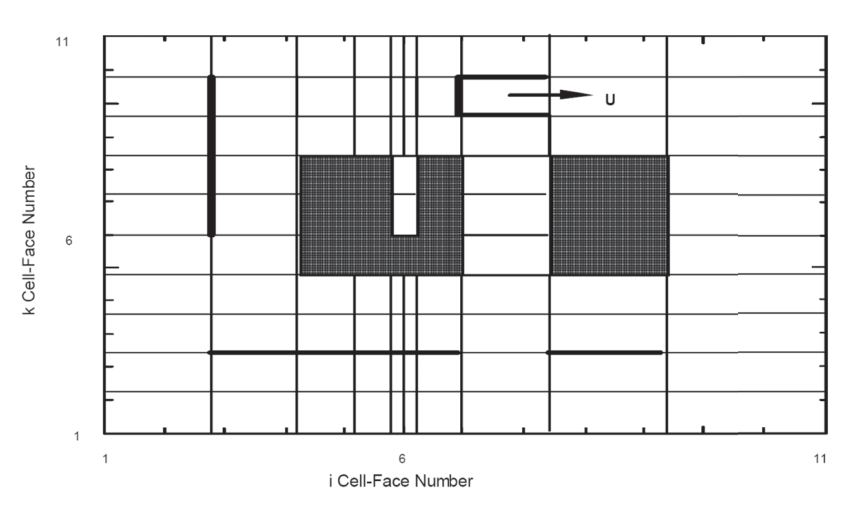

Figure 5-1 E Example of applying an internal mass, momentum, and energy source

### **5.2.4 Boundary Conditions from SORTAM File**

The **vvalue** used in a **vbc** definition can be specified as a time-dependent table if a SORTAM input file is provided by the user. The SORTAM file is a table of velocities, mass flow rates, and/or volumetric flow rates that can be applied at different locations in the GASFLOW-MPI mesh. The SORTAM velocities, mass flow rates, and/or volumetric flow rates can be applied at the boundaries of the mesh or at the boundary of an internal mass, momentum, and energy source described in Section 5.2.3. The locations where these time-dependent flow rate boundary conditions will be applied is identified through the **vbc** input as described in Section 5.2.2. The element in the **vvalue** array referenced by the **vbc** array will be changed with time according to the input in the SORTAM file. GASFLOW-MPI expects a SORTAM file if **sortami** is 1 in the xput NAMELIST group. The format of the SORTAM file is described below.

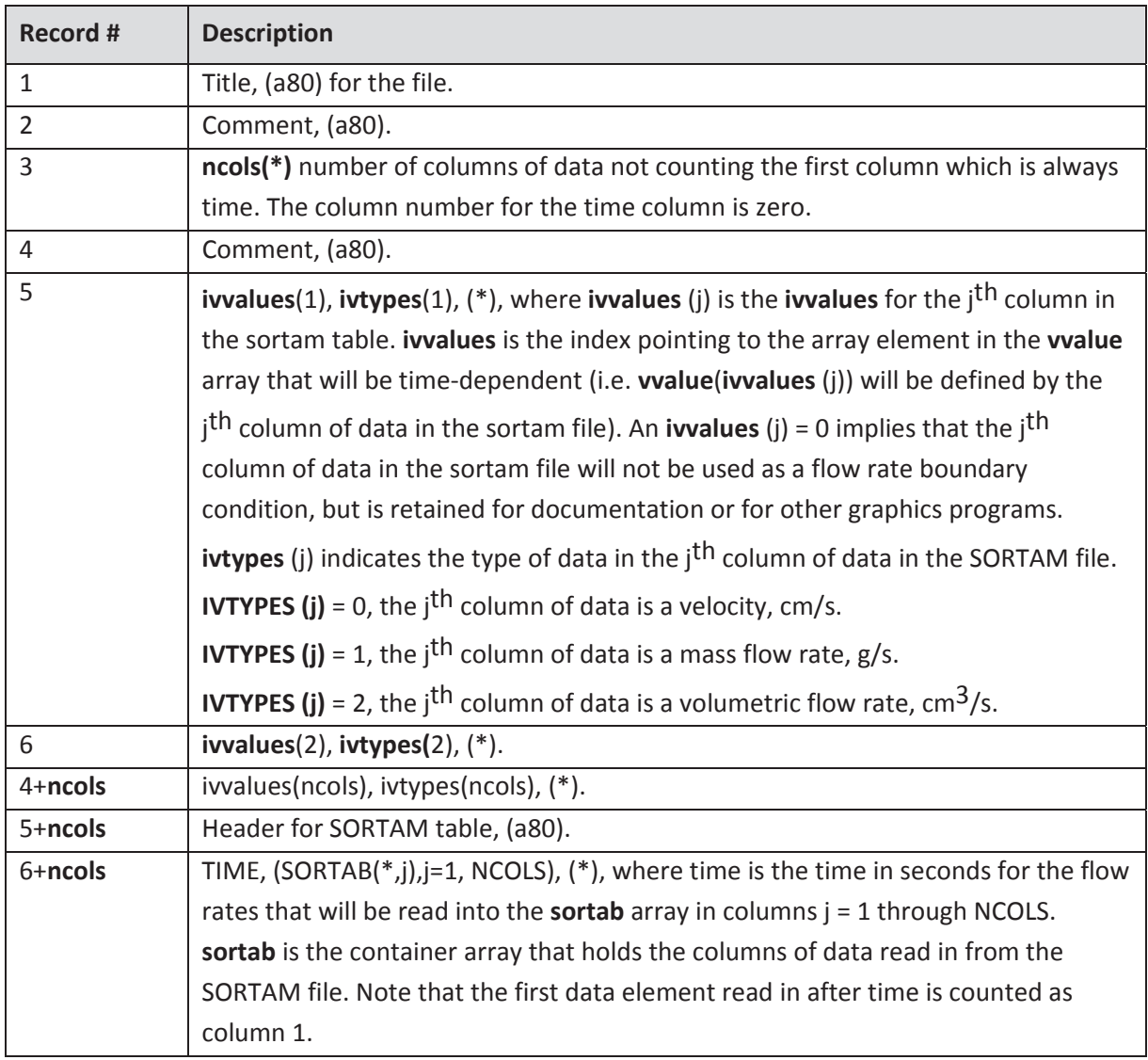

A partial listing of a SORTAM file is given below:

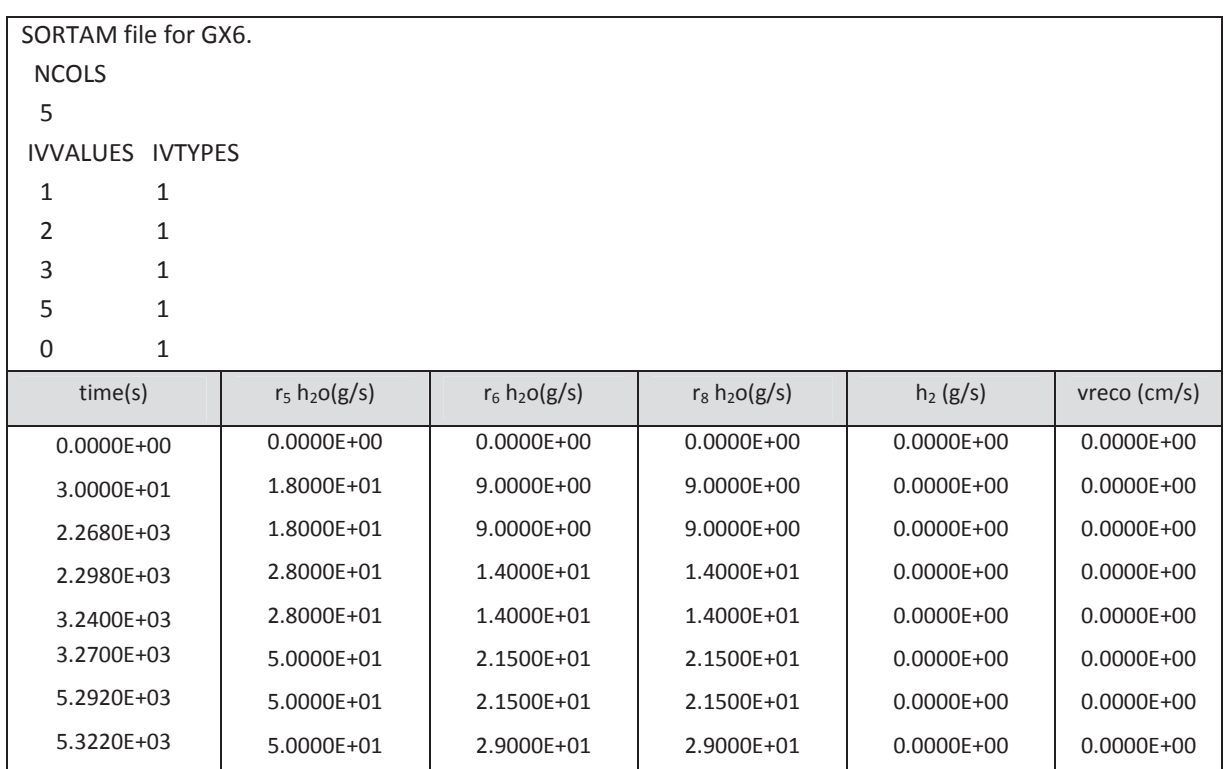

In the partial listing of a SORTAM file given above, you can see that GASFLOW-MPI will expect 5 columns of data in addition to the time column. Also, the last or fifth column of flow rate data will be read, but not used. The first four columns of flow rate data are all mass flow rate data. The first three columns of data will be used to set **vvalue(1)**, **vvalue(2)**, and **vvalue(3)**, respectively as a function of time. The fourth column of data will be used to set **vvalue(5)** as a function of time. To find flow rates for time between time points given in the table, linear interpolation is used.

For mass flow rate and volumetric flow rate to be converted to velocity requires a flow area. The flow area is determined from the **vbc** input that refers to the identified for a given column of data in the SORTAM file. For example, the **vbc** input given below

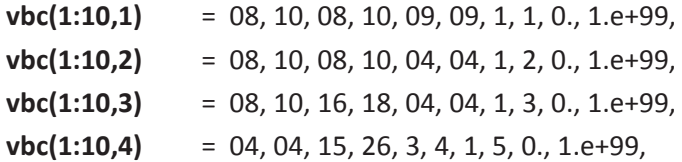

and the SORTAM file given above would result in the flow area to be used for the conversion of the first column of mass flow rates to velocity, defined by the *z*-direction flow area on the top face of the following i, j, k cells:

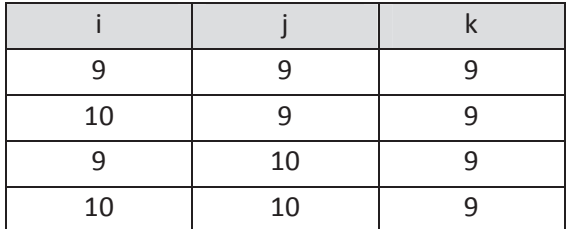

The density required to convert the mass flow rate to a velocity will be obtained from the cell identified in the **vbc** input as the last i, j, k cell in the **vbc** definition. For the example given above, the last cell in the **vbc** definition is at i=10, j=10, k=9. The gas species convected into the GASFLOW mesh by the SORTAM flow rate boundary conditions will be of the normal donor cell densities and species. Therefore, the locations where the **vbc** velocities are convecting from, must be defined with the appropriate **gasdef**, **subsodef**, and **zeroddef** (See Section 5.2.3).

### **5.2.4.1 Time shift for the sortam file**

It is convenient at times to have a means of executing GASFLOW-MPI using an applied time shifting algorithm to the **sortam** file. This has been implemented as

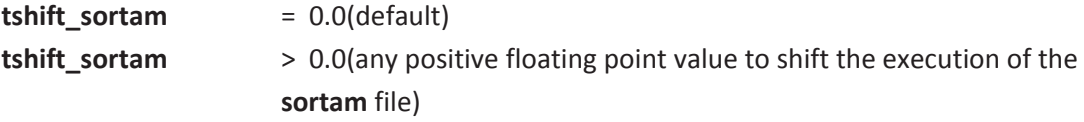

which is read by GASFLOW-MPI in the xput into stream.

Please be cautioned that this time shift only applies to the **sortam** file and does not apply to any other time dependent input variables, such as **gasdef**, **vbc**, **pbc,** or any other variable that appears in the GASFLOW-MPI input stream and has a tstart and tend associated with it.

#### **5.2.4.2 Faster execution when using the sortam file**

The execution time can slow significantly when using the SORTAM input file when this file has many piece wise continuous segments. For example in Figure 5–2, when the XPUT namelist input variable **sortami** = 1, the time step is adjusted to coincide exactly with the end points of the piece wise continuous intervals. This often leads to a severe reduction in the time-step for no other reason than to meet the intervals specified by the SORTAM file. A sawtooth behavior can result in the time step as the sudden reduction occurs, often several orders of magnitude less than necessary, and then the recovery until the end of the next interval is reached.

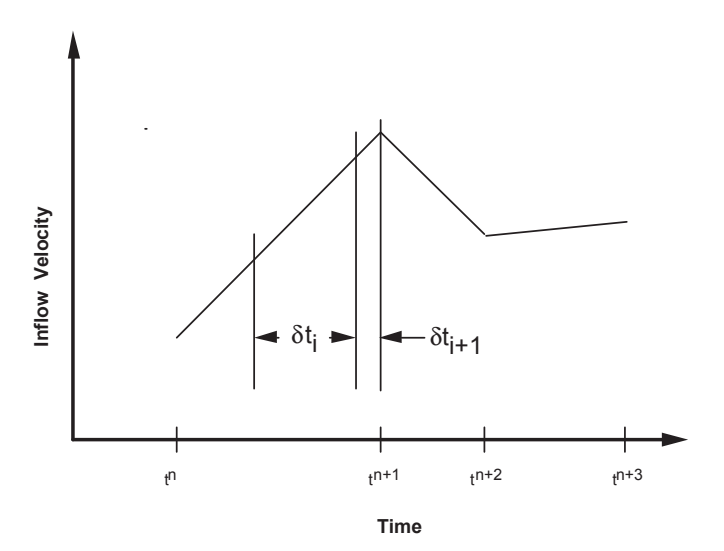

Figure 5-2 Example of potential time step reduction caused in the evaluation of the SORTAM file when sortami = 1.

By specifying **sortami** = 2 in the XPUT namelist input, GASFLOW-MPI will ignore the end of intervals as shown in Figure 5–2 by the dashed lines. There is some error induced by this option, but often it's self compensating by the nature of the integration as clearly seen by the area between the dashed and solid lines, i.e., a positive/negative effect. Note that in this case  $\delta \delta_{i+2} > \delta \delta_{i+1} > \delta \delta_{i}$ .

#### **5.2.4.3 Normal expansions using the sortam file**

The SORTAM File is often used by GASFLOW to incorporate complicated time dependent source term data. For example, a typical SORTAM file can appear as shown below.

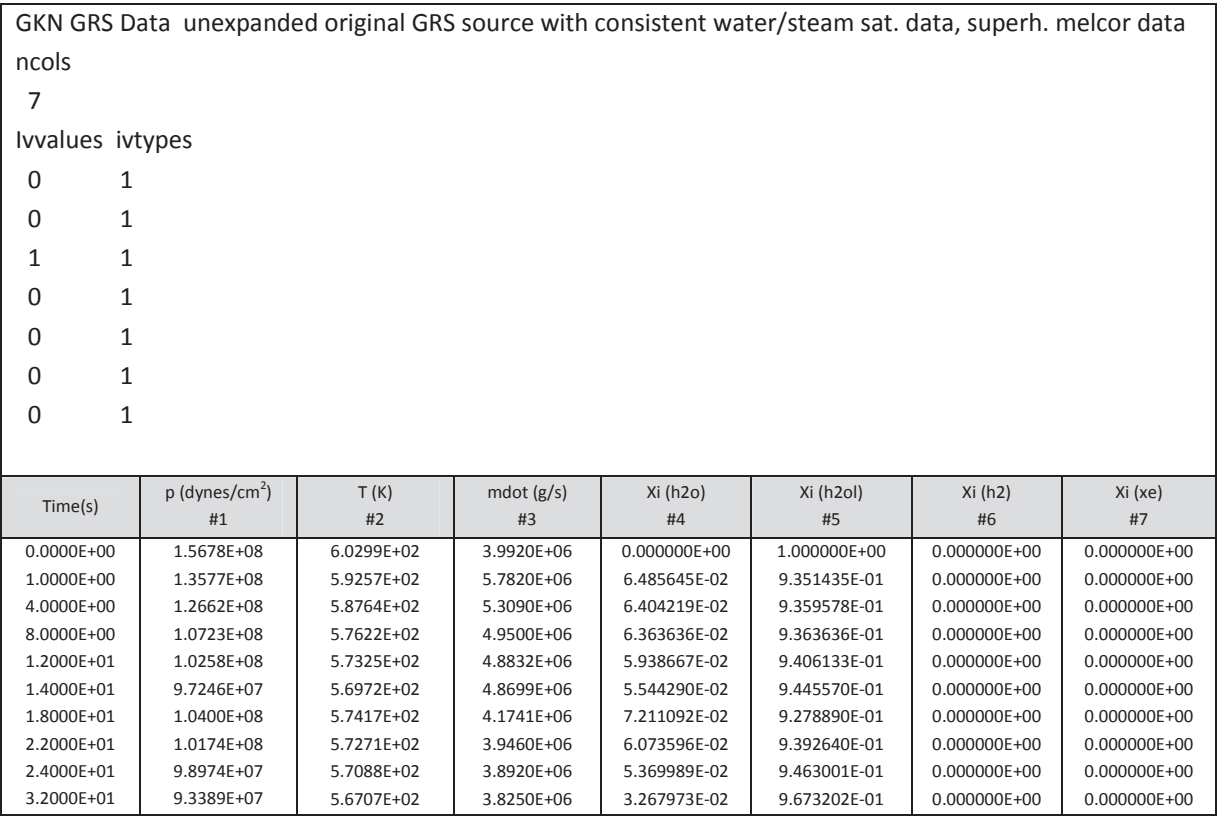

The left most column is the time in seconds. Each of the numbered columns are:

#1 Pressure in dynes/cm2,

#2 Temperature in degrees Kelvin,

#3 Mass flow rate in g/s,

- #4 Water vapor mass fraction of the mass flow rate,
- #3\*#5 Water liquid mass fraction of the mass flow rate,
- #3\*#6 Hydrogen mass fraction of the mass flow rate,
- #3\*#7 Xenon mass fraction of the mass flow rate.

The corresponding **gasdef** input statement can appear as:

**gasdef**(1:24,2) = 32, 35, 39, 42, 7, 8, 1, -1, -2, 1, 0., 1.e+99, 'n2', 0.0, 'o2', 0.0, 'h2', -6, 'h2o', -4, 'h2ol', -5, 'xenon', -7, Note that this input through the **gasdef** statement allows the thermodynamic conditions of the sortam file as specified with the pressure (column #1) and temperature (column #2) to expand naturally to the conditions of the containment. In this case at time equal zero, we have liquid water at 156 bars and 603 K expanding to containment conditions through a "flashing" process. Below we will discuss other options available for this expansion process.

In fact, this SORTAM and **gasdef** statement are from the input for a reactor containment analysis. By using a linear piece wise continuous function in time, the mass flow rate (g/s), column 3 in the SORTAM File (note that the time column is not counted as a data column because GASFLOW-MPI always expects time to be located there), and the mass fractions, columns 4-7 in the SORTAM File, one can provide GASFLOW-MPI with time dependent source terms.

In order to generalize the use of the SORTAM file to multiple sources, we must relate which mass fraction columns correspond to what total mass flow rate column. Therefore, we have modified the **gasdef** input when a SORTAM File is to be read in the following way:

**gasdef**(1:24,2) = 32, 35, 39, 42, 7, 8, 1, -1, -2, 1, 0., 1.e+99, 'n2', 0.0, 'o2', 0.0, 'h2', -306, 'h2o', -304, 'h2ol', -305, 'xenon', -307,

Note that when either the species mass fraction or volume fraction is to be obtained from a specific column of the SORTAM file, the entry is always < -100. This allows, for example the hydrogen mass fraction in this example to be associated with the total mass fraction of column

INT(ABS(**gasdef**(18,2)/100)),

while the actual hydrogen mass fraction is

INT(ABS(**gasdef**(18,2)))-100\*INT(ABS(**gasdef**(18,2)/100)).

When **gasdef**(18,2) = -306,

INT(ABS(**gasdef**(18,2)/100)) = 3, and

INT(ABS(**gasdef**(18,2)))-100\*INT(ABS(**gasdef**(18,2)/100)) = 6.

Hence, the hydrogen mass fraction located in column 6 of the SORTAM File is associated with the total mass flow rate column 3. When volumetric flow rates and volume fractions are used, **gasdef**(10,\*) = 2, then the methodology is equally exact. There is only one restriction, and it really isn't a restriction, and that is for any given **gasdef** statement referring to SORTAM File columns, they must be consistently mass related (mass flow rates and mass fractions) or volume related (volumetric flow rates and volume fractions).

### **5.2.4.4 Other expansion options using the sortam file**

It is often desirable to, instead of allowing GASFLOW-MPI to provide the expansion from the conditions in a reservoir or source cell volume, pre-calculate the expansion process and then use this pre-expanded source as the source. In Figure 5–3, we show the available two-phase pre-expansions in the classical temperature-entropy diagram for the conditions at time equal zero in the sortam file expanded to 1 bar containment pressure:

**A-B**:Isentropic (constant entropy), **A-C**:Isenthalpic (constant enthalpy), and **A-D**:Isenergetic (constant internal energy).

In general, we're interested in the production of the vapor component during the expansion or flashing process. Displaying the vapor production is shown in Figure 5–4 where we plot vapor mass fraction as a function of Temperature. The least amount of vapor is produced by the isentropic expansion, while the maximum amount is produced by the isenergetic process.

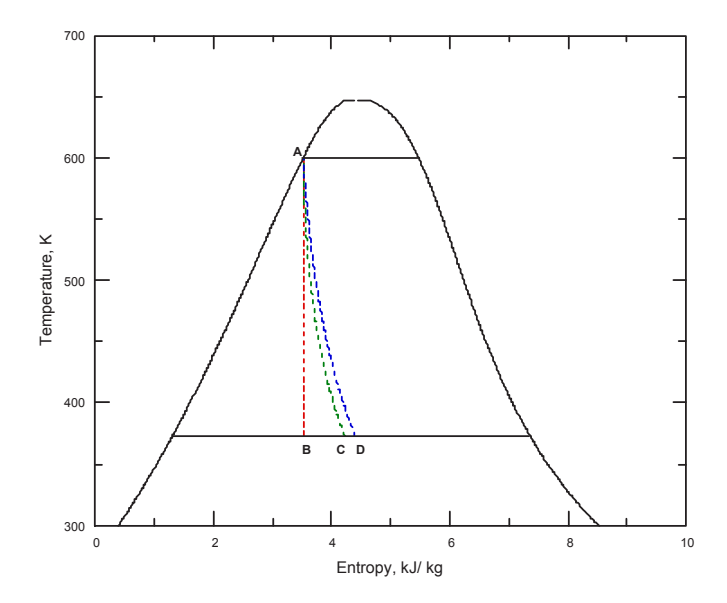

Figure 5-3: Path in a temperature-entropy diagram for a two-phase expansion from saturated liquid water at 157 bars to 1 bar for Isentropic (A-B), Isenthalpic (A-C), and Isenergetic (A-D) processes.

Steam table data has been introduced into the GASFLOW-MPI code to accurately predict the above mentioned expansions from saturation conditions of up to 200 bars (639 K) down to 0.01 bars (280 K). The equation governing the expansion is

$$
\phi_A = \phi_{f,A} + x_A \cdot \phi_{fg,A} \tag{Equ. 5-1}
$$

where  $\phi_A$  is the desired expansion property at condition **A**,  $\phi_{f,A}$  is the saturated liquid value of the same property,  $\phi_{f_{\mathcal{R}},A}$  is the difference between the saturated vapor and liquid values for the same property, and  $x_A$  is quality or vapor mass fraction. Expanding now to the second state at the containment pressure, actually the saturation temperature for the containment pressure, gives

$$
\phi_{f,A} + x_A \cdot \phi_{fg,A} = \phi_{f,i} + x_i \cdot \phi_{fg,i}
$$
 Equ. 5-2

where the subscript i refers to the property associated with expansion **A-B**, **A-C**, or **A-D**. Solving for the quality yields

$$
x_i = \frac{\phi_{f,A} + x_A \cdot \phi_{fg,A} - \phi_{f,i}}{\phi_{fg,i}}
$$
 Equ. 5-3

Equ. 5-3 is used to generate the results shown in Figure 5–4.

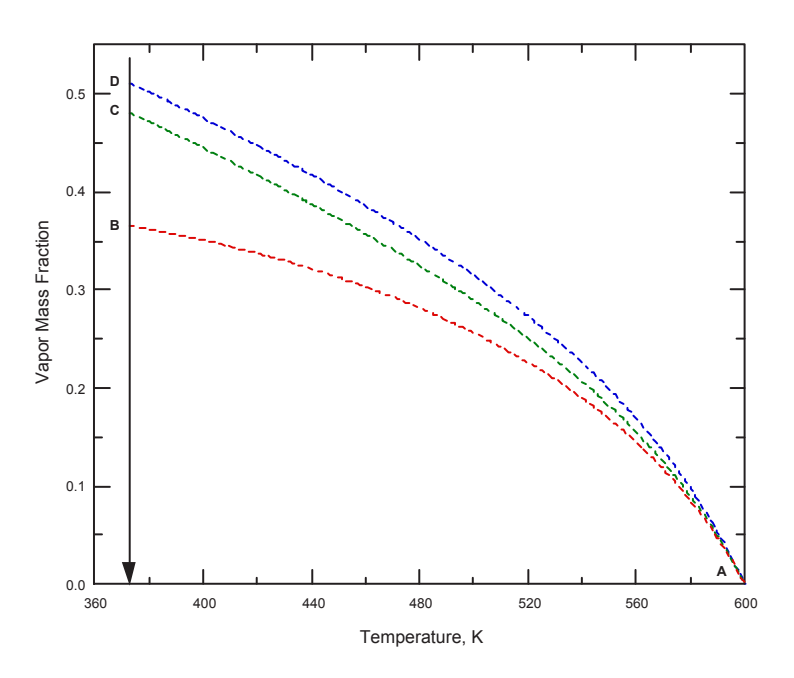

Figure 5-4 Path in a temperature-mass fraction diagram for a two-phase expansion from saturated liquid water at 157 bars to 1 bar for Isentropic (A-B), Isenthalpic (A-C), and Isenergetic (A-D) processes.

The user can specify which expansion they want by using the tenth (10th) entry in the **gasdef** statement

**gasdef**(1:24,2) = 32, 35, 39, 42, 7, 8, 1, -1, -2, 1, 0., 1.e+99, 'n2', .0, 'o2', .0, 'h2', -306, 'h2o', -304, 'h2ol', -305, 'xenon', -307,

The meaning of 10th entry is defined by

**gasdef(10,\*)** Option flag for specification of gas composition: 1 for mass fraction, 2 for volume fraction, > 9 implies a time dependent function for the pressure and temperature will be specified. In addition, < 0 values imply pre-expansions: -101 is an isentropic expansion with sortam data specified in terms of mass fractions; -201 is an isenthalpic expansion with sortam data specified in terms of mass fractions; -301 is an Isenergetic expansion with sortam data specified in terms of mass fractions; -102 is an isentropic expansion with sortam data specified in terms of volume fractions;

70

-202 is an isenthalpic expansion with sortam data specified in terms of volume fractions; -302 is an Isenergetic expansion with sortam data specified in terms of volume fractions;

When using the pre-expansion option, it is assumed that the expansion will occur from the pressure specified in the sortam file, column #2 in the above example, to a value characteristic of the containment pressure. As written in the new users manual, |**gasdef**(8,\*)| > 1,000,000, then it is a packed i, j, k, iblk location for a reference pressure located in cell i, j, k, iblk.

In the following **gasdef** statement, we specify a isenergetic expansion from the data in the sortam file to the reference pressure located in cell i=36, j=43, k=08, and iblk=1.

**gasdef(1:24,2)** = 32, 35, 39, 42, 7, 8, 1, -36430801, -2, -301, 0., 1.e+99, 'n2', .0, 'o2', .0, 'h2', -306, 'h2o', -304, 'h2ol', -305, 'xenon', -307,

Since GASFLOW-MPI solves the internal energy equation as one of the primitive variable equations, it isn't too surprising to see that the results obtained with no pre-expansion (a natural expansion) and the isenergetic pre-expansion are nearly identical in the pressurization of the containment.

#### **5.2.4.5 Rules and examples for using the sortam file.**

The use of the SORTAM file for describing complicated input is a powerful technique from an internal source which allows fractional values from any defined source. The rules for using this capability are presented here, a review of the input variables involved, and several examples are presented below.

Rules for using SORTAM file for internal sources:

- 1. **sortami**: Flag of notification to signal GASFLOW to expect an input SORTAM file.
	- 0 (default): No SORTAM file expected.
	- 1 SORTAM file expected with integration coinciding exactly with piece wise continuous segments.
	- 2 SORTAM file expected with integration independent of piece wise continuous segments.
- 2. **walls**: Define the volume within the computational mesh where the internal source is located, specify the direction of the inflow, and isolate all source cells from each other with non heat exchange walls.
	- walls(1,\*) **Beginning i mesh index (cell face number).**
	- walls(2,\*) Ending i mesh index (cell face number).
	- walls(3,\*) Beginning j mesh index (cell face number).
	- **walls(4,\*)** Ending j mesh index (cell face number).
	- walls(5,\*) **Beginning k mesh index (cell face number).**
	- **walls(6,\*)** Ending k mesh index (cell face number).
	- **walls(7,\*)** Block number (must be 1 for GASFLOW-MPI).
- **walls(8,\*)** Integer to identify the type of wall (thickness and material). Used only for heat transfer; ignored if heat transfer is not invoked or value is set to zero. It is recommended that for internal source walls, this value is set to zero.
- 3. **subsodef** : Subtract mass and energy from the global mass and energy balances where the internal source is located.
	- subsodef(1,\*) Beginning i mesh index (cell face number).
	- subsodef(2,\*) Ending i mesh index (cell face number).
	- **subsodef(3,\*)** Beginning j mesh index (cell face number).
	- **subsodef(4,\*)** Ending j mesh index (cell face number).
	- **subsodef(5,\*)** Beginning k mesh index (cell face number).
	- **subsodef(6,\*)** Ending k mesh index (cell face number).
	- **subsodef(7,\*)** Block number (must be 1 for GASFLOW-MPI).
- 4. **zeroddef** : Zero mass diffusion across all inflow surfaces.
	- **zeroddef(1,\*)** Beginning i mesh index (cell face number).
	- **zeroddef(2,\*)** Ending i mesh index (cell face number).
	- **zeroddef(3,\*)** Beginning j mesh index (cell face number).
	- **zeroddef(4,\*)** Ending j mesh index (cell face number).
	- **zeroddef(5,\*)** Beginning k mesh index (cell face number).
	- **zeroddef(6,\*)** Ending k mesh index (cell face number).
	- **zeroddef(7,\*)** Block number (must be 1 for GASFLOW-MPI).
- 5. **gasdef** : Define source thermodynamic state and relationship to the SORTAM file.
	- gasdef  $(1,*)$  Beginning i mesh index (cell face number).
	- **gasdef (2,\*)** Ending i mesh index (cell face number).
	- **gasdef (3,\*)** Beginning j mesh index (cell face number).
	- **gasdef (4,\*)** Ending j mesh index (cell face number).
	- **gasdef (5,\*)** Beginning k mesh index (cell face number).
	- **gasdef (6,\*)** Ending k mesh index (cell face number).
	- **gasdef (7,\*)** Block number (must be 1 for GASFLOW-MPI).
	- **gasdef (8,\*)** Pressure (dynes/cm2) in defined volume. If **gasdef(8,\*)** is less than zero, then the |**gasdef(8,\*)**| points to the column number in the SORTAM file and the pressure will be obtained from this column in the SORTAM file. If **gasdef(8,\*)** is less than zero and |**gasdef(8,\*)**| is larger than 1,000,000, then |**gasdef(8,\*)**| is a packed **i, j, k, iblk** location and the pressure will be obtained from the cell at **i, j, k, iblk**.
	- **gasdef (9,\*)** Temperature (K) in defined volume. If **gasdef(9,\*)** is less than zero, then the INT(ABS(**gasdef(9,\*)**) points to the column number in the SORTAM file and the temperature will be obtained from this column in the SORTAM file.

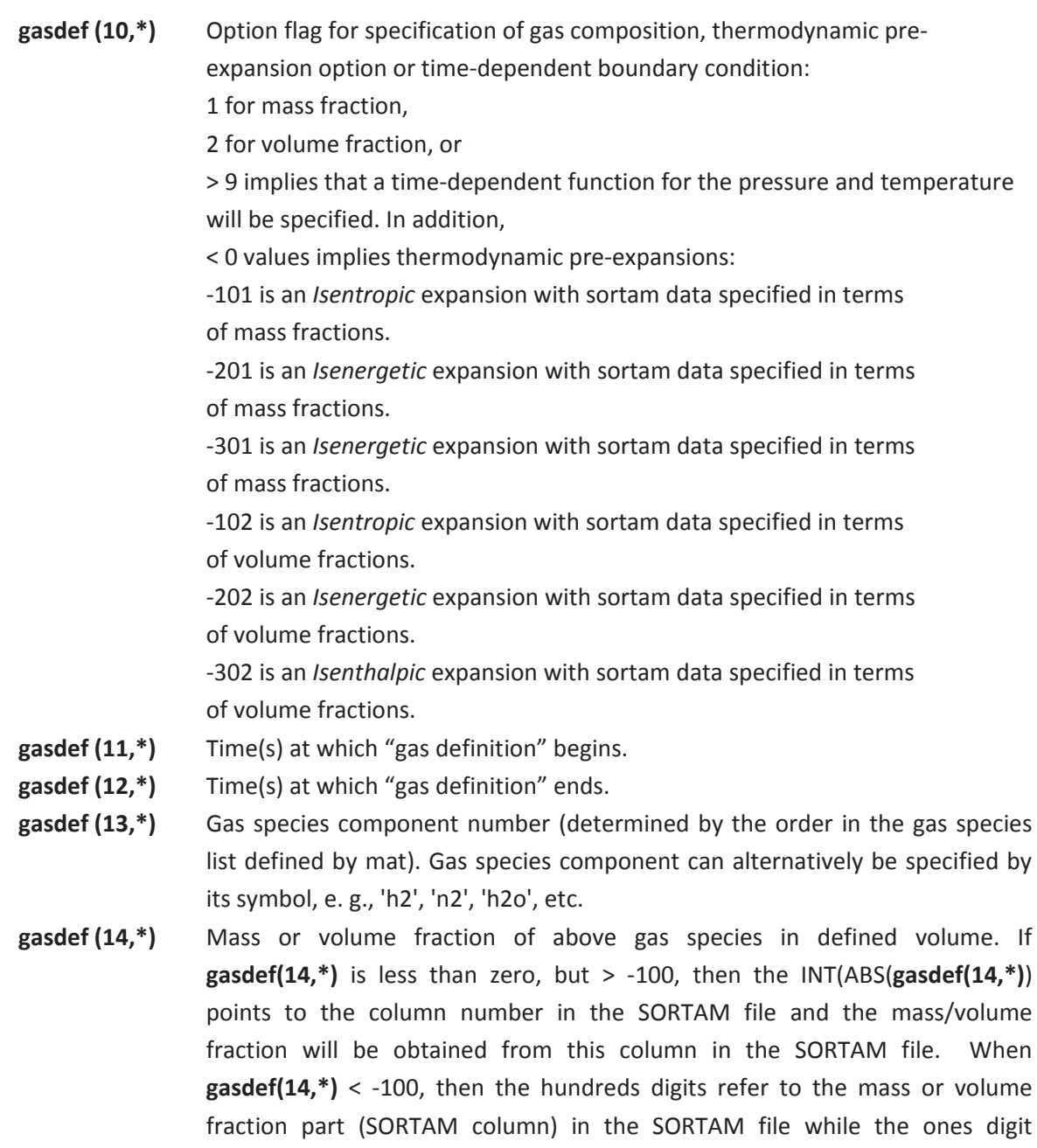

- **gasdef (15,\*)** Second gas species component number, if needed.
- **gasdef (16,\*)** Mass or volume fraction of second gas species in defined volume, if needed.

refers to the component fraction in the SORTAM file.

- 6. **vbc**: Define the inflow surface for the internal source.
	- **vbc(1,\*)** Beginning i mesh index (cell face number).
	- **vbc(2,\*)** Ending i mesh index (cell face number).
	- **vbc(3,\*)** Beginning j mesh index (cell face number).
	- **vbc(4,\*)** Ending j mesh index (cell face number).
	- **vbc(5,\*)** Beginning k mesh index (cell face number).
	- **vbc(6,\*)** Ending k mesh index (cell face number).
	- **vbc(7,\*)** Block number (must be 1 for GASFLOW-MPI).

**vbc(8,\*)** If **vbc(8,\*)** < 100, then **vbc(8,\*)** is the index in the **vvalue** array that will define a constant velocity from the start time to the end time for the **vbc** definition. If **vbc(8,\*)** > 100, then **vbc(8,\*)** points to a time-dependent function which will be used to determine the velocity as a function of time. When **vbc(8,\*)** < 0, then this flags the interaction with the SORTAM file and the vvalue location to provide a negative direction inflow for an internal source. **vbc(9,\*)** Start time(s).

**vbc(10,\*)** End time(s).

- 7. **vvalue**: Define the velocity on the inflow surface for the internal source.
- 8. A third input column has been added to the sortam file with the ivvalues ivtypes input. This column is called the source fraction and it refers to the fraction of that particular column (in both a positive and negative sense) inflowing through that ivvalue surface. The input FORMAT is (2i9,f9.4) for the ivvalues - ivtypes - source\_fraction input.

These rules are demonstrated in the following five examples.

#### EXAMPLE 1:

This is an example showing 100% positive direction internal source inflow through a single surface. Note the last entry in the ivvalues - ivtypes - source fraction input columns; the 1.0 indicates that 100% of the specified mass flow rate will be used for the **vvalue(1)** entry associated with **vbc(1,1)**. The result of this input stream and the sortam file shown in **Table 5-1** is presented in Figure 5–5.

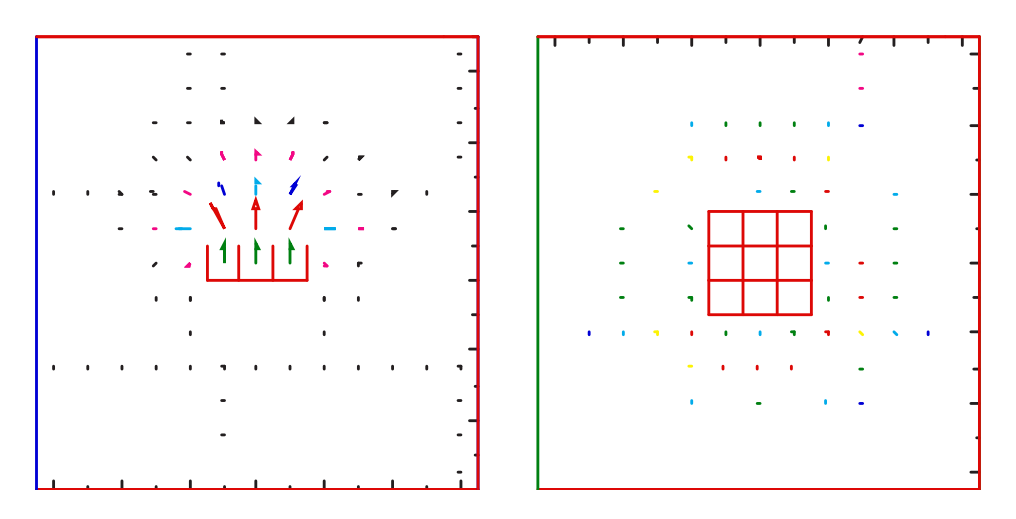

Figure 5-5: Example 1 sortam demonstration. Left side shows a vertical slice through the internal source, while the right side shows a horizontal slice through the internal source.

*<u>Sxput</u>* 

…

 **mat gasdef(1:14,1)**  = 'n2', 'h2', 'h2o', 'h2ol', = 1, 'im1', 1, 'jm1', 1, 'km1', 1, 1.015e+06, 300.00, 2, 0., 0., 'n2', 1.0,
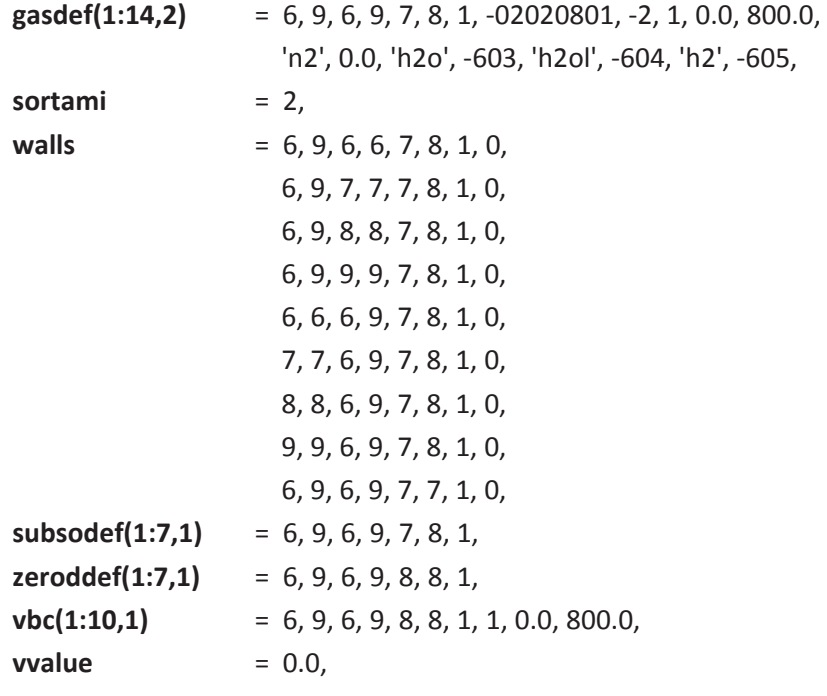

 $\ddotsc$ 

\$end

Table 5-1 SORTAM file for Example 1

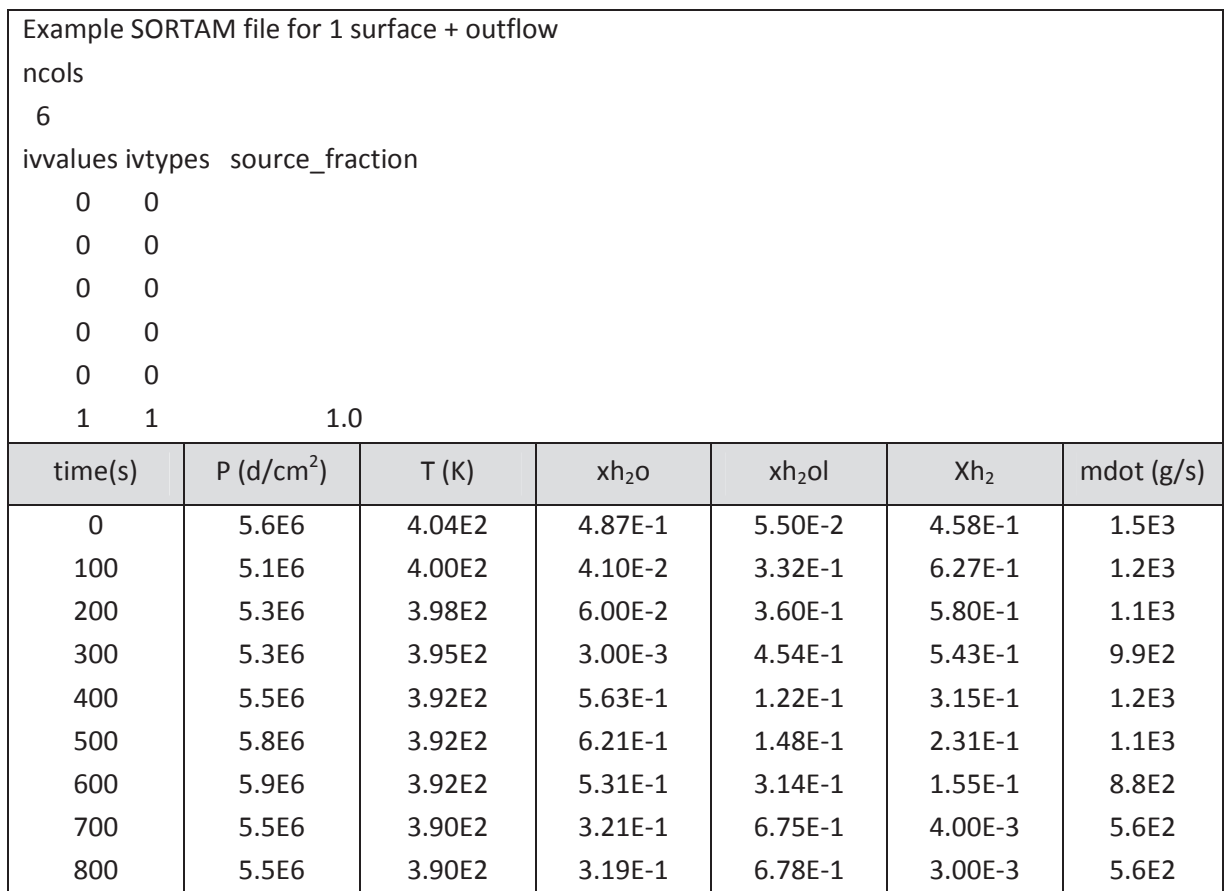

#### EXAMPLE 2:

This is an example showing 100% positive direction internal source inflow through a single surface but instead of using a solid bottom on the source volume, we use **zeroddef(1,2)**, **vbc(1,2)** and **vvalue(2)** to effectively provide a zero fluxing boundary condition. Note again that the last entry in the ivvalues - ivtypes - source fraction input columns; the 1.0 indicates that 100% of the specified mass flow rate will be used for the **vvalue(1)** entry associated with **vbc(1,1)**. The result of this input stream and the sortam file shown in Table 5-2 is presented in Figure 5-6. The calculation is identical to Example 1.

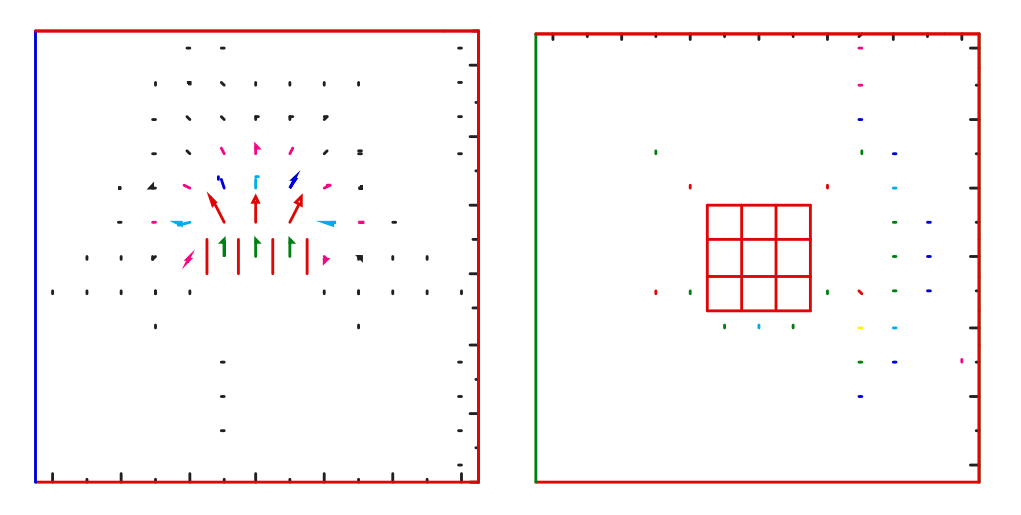

Figure 5-6 Example 2 sortam demonstration. Left side shows a vertical slice through the internal source, while the right side shows a horizontal slice through the internal source.

\$xput

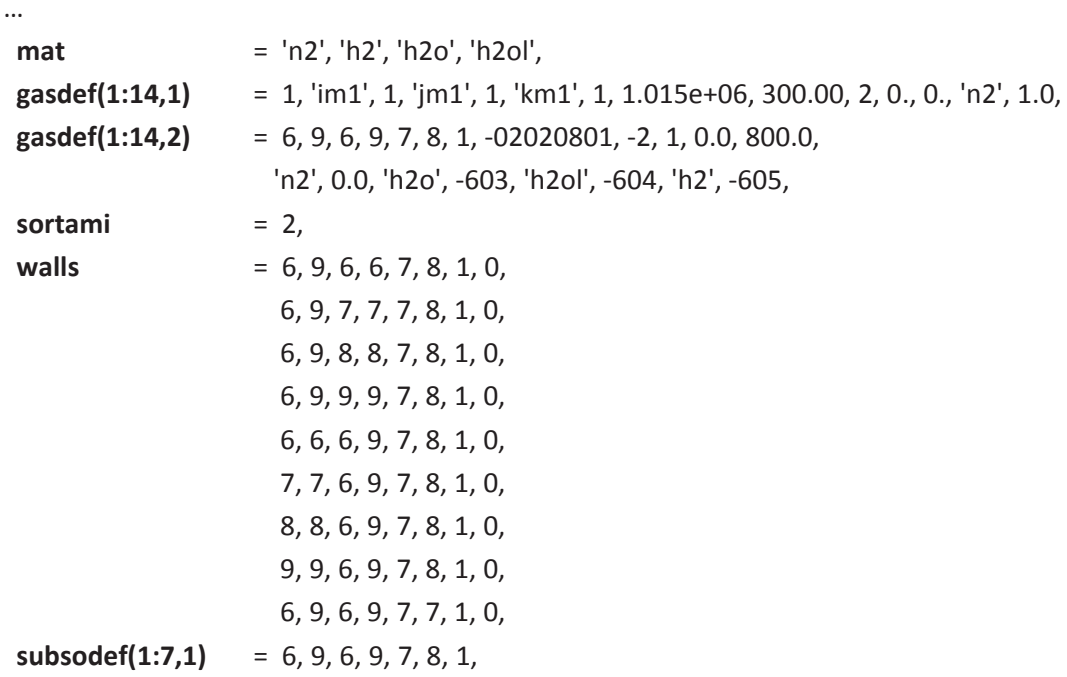

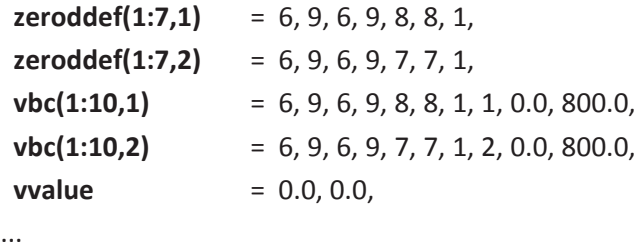

\$end

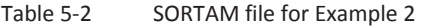

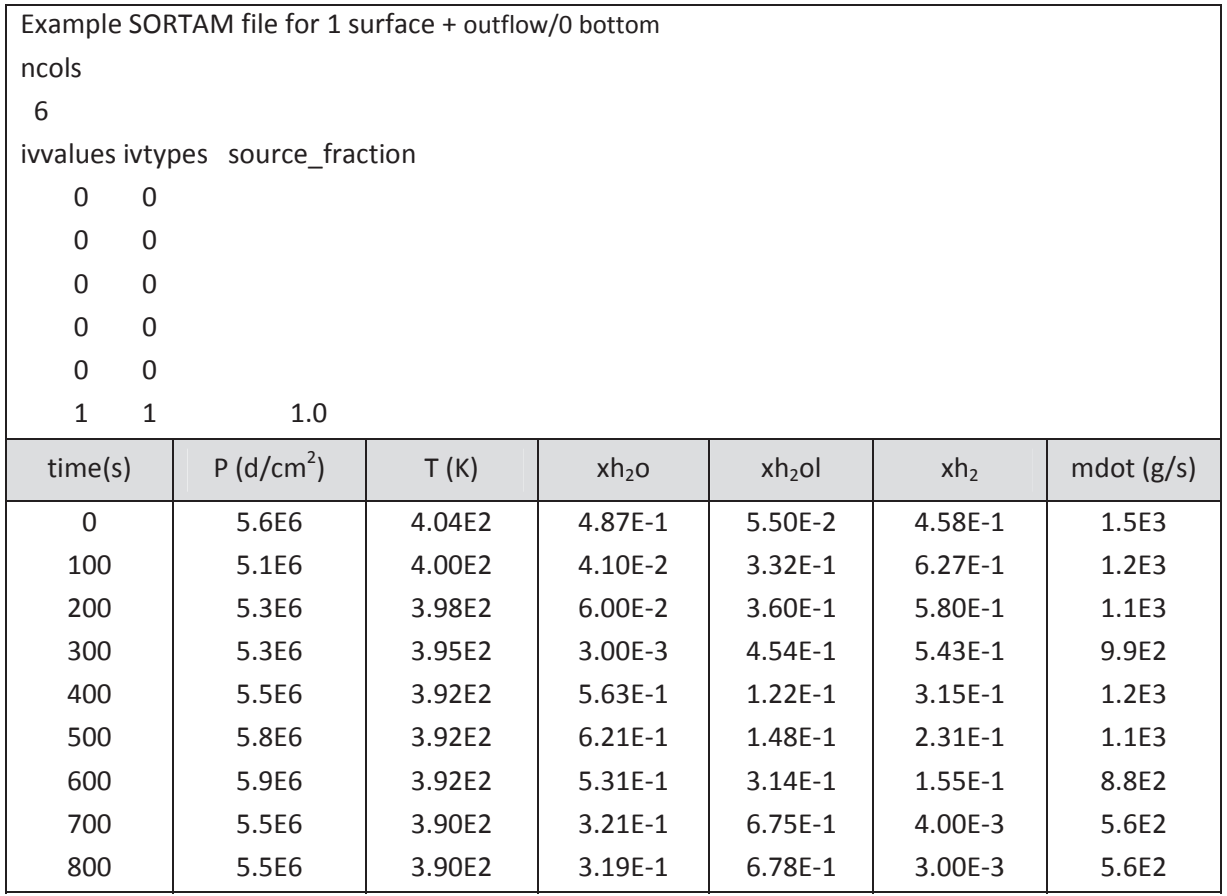

#### EXAMPLE 3:

This is an example showing 100% negative direction internal source inflow through a single surface but instead of using a solid top surface on the source volume, we use **zeroddef(1,1)**, **vbc(1,1)** and **vvalue(1)** and the 6<sup>th</sup> column entry in the sortam file to effectively provide a top zero fluxing boundary condition. Note again that the last entry in the ivvalues - ivtypes - source\_fraction input column 6 ; the +0.0 indicates that none of the specified mass flow rate will be used for the **vvalue(1)** entry associated with **vbc(1,1)** and the 7<sup>th</sup> column entry -1.0 indicates that 100% of the specified mass flow rate will be used for the **vvalue(2)** entry associated with **vbc(1,2)** where a negative value for **vbc(8,2)** is required to provide the inflow in the negative coordinate direction. The result of this

input stream and the sortam file shown in Table 5-3 is presented in Figure 5-7. This simulation is very similar to Examples 1 and 2 except the source inflow is in the negative coordinate direction.

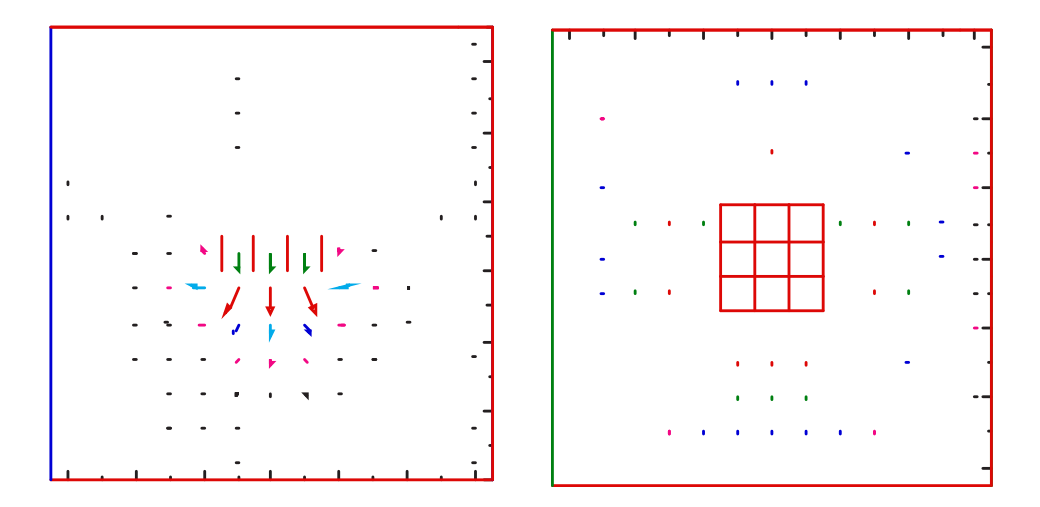

Figure 5-7 Example 3 SORTAM demonstration. Left side shows a vertical slice through the internal source, while the right side shows a horizontal slice through the internal source.

\$xput

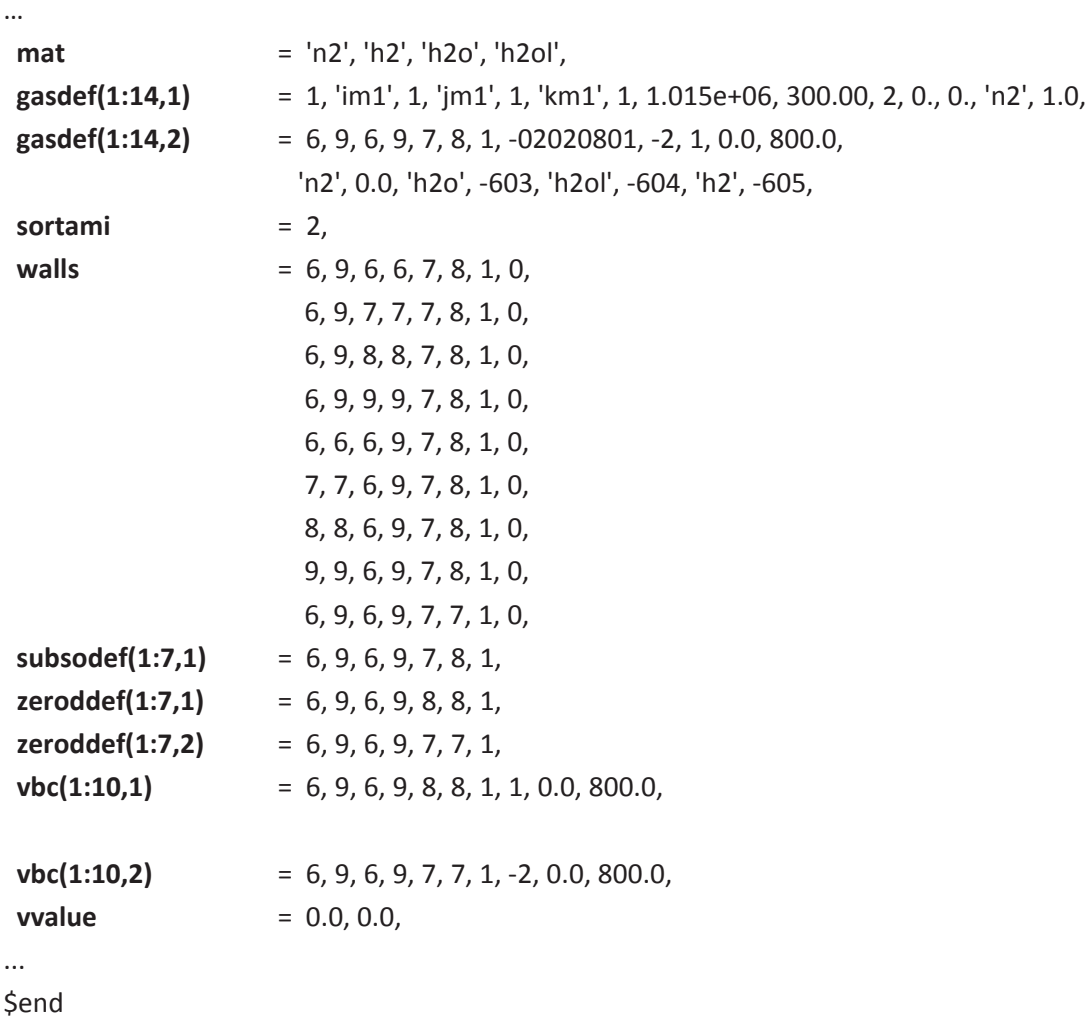

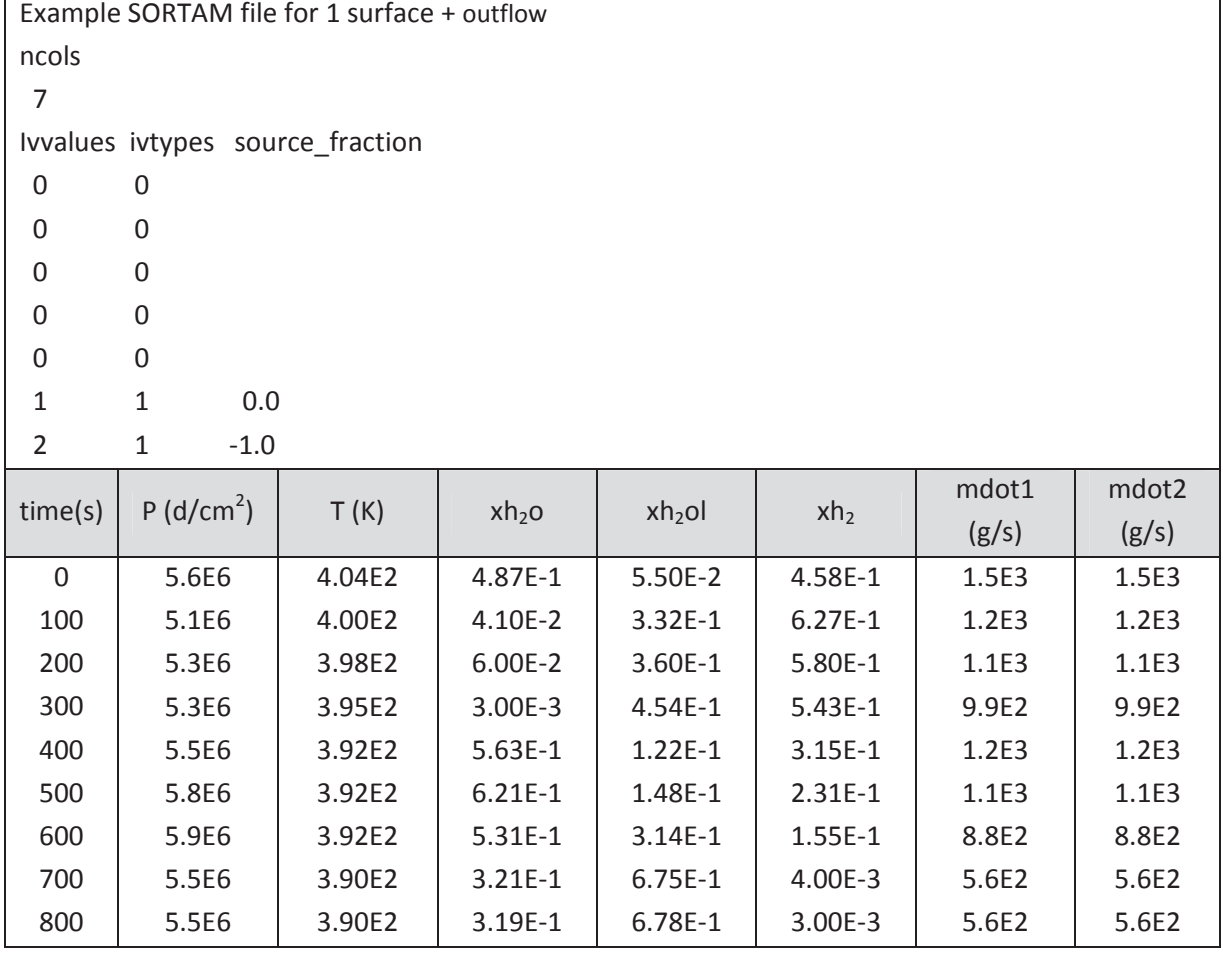

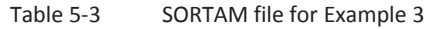

#### EXAMPLE 4:

This is an example showing 50% negative direction and 50% positive direction internal source inflow through two surfaces, we use **zeroddef(1,1)**, **vbc(1,1)** and **vvalue(1)** and the 6th column entry in the SORTAM file to provide the positive top inflow condition and **zeroddef(1,2)**, **vbc(1,2)** and **vvalue(2)** and the 7<sup>th</sup> column entry in the SORTAM file to provide the negative bottom inflow condition. Note again that the last entry in the IVVALUES - IVTYPES - SOURCE\_FRACTION input column 6 ; the +0.5 indicates that 50% of the specified mass flow rate will be used for the **vvalue(1)** entry associated with **vbc(1,1)** and the 7th column entry -0.5 indicates that 50% of the specified mass flow rate will be used for the **vvalue(2)** entry associated with **vbc(1,2)** where a negative value for **vbc(8,2)** is required to provide the inflow in the negative coordinate direction. The result of this input stream and the SORTAM file shown in Table 5–4 is presented in Figure 5-8.

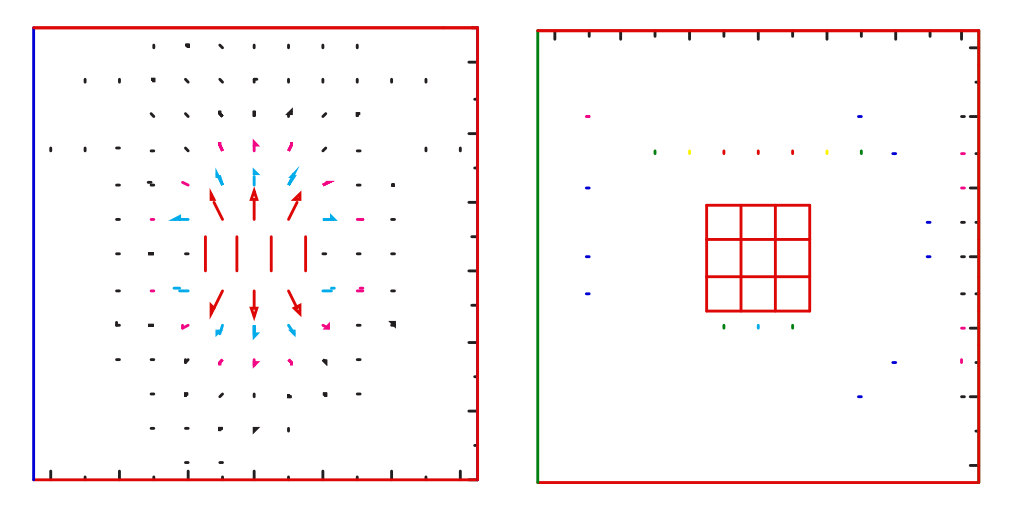

Figure 5-8 Example 4 SORTAM demonstration. Left side shows a vertical slice through the internal source, while the right side shows a horizontal slice through the internal source.

### \$xput

…

| mat             | = 'n2', 'h2', 'h2o', 'h2ol',                                                   |  |  |
|-----------------|--------------------------------------------------------------------------------|--|--|
| gasdef(1:14,1)  | $= 1$ , 'im1', 1, 'jm1', 1, 'km1', 1, 1.015e+06, 300.00, 2, 0., 0., 'n2', 1.0, |  |  |
| gasedef(1:14,2) | $= 6, 9, 6, 9, 7, 8, 1, -02020801, -2, 1, 0.0, 800.0,$                         |  |  |
|                 | 'n2', 0.0, 'h2o', -603, 'h2ol', -604, 'h2', -605,                              |  |  |
| sortami         | $= 2.$                                                                         |  |  |
| walls           | $= 6, 9, 6, 6, 7, 8, 1, 0,$                                                    |  |  |
|                 | 6.9.7.7.7.8.1.0.                                                               |  |  |
|                 | 6, 9, 8, 8, 7, 8, 1, 0,                                                        |  |  |
|                 | 6, 9, 9, 9, 7, 8, 1, 0,                                                        |  |  |
|                 | 6, 6, 6, 9, 7, 8, 1, 0.                                                        |  |  |
|                 | 7, 7, 6, 9, 7, 8, 1, 0,                                                        |  |  |
|                 | 8, 8, 6, 9, 7, 8, 1, 0,                                                        |  |  |
|                 | 9, 9, 6, 9, 7, 8, 1, 0,                                                        |  |  |
|                 | 6, 9, 6, 9, 7, 7, 1, 0,                                                        |  |  |
| subsodef(1:7,1) | $= 6, 9, 6, 9, 7, 8, 1,$                                                       |  |  |
| zeroddef(1:7,1) | $= 6, 9, 6, 9, 8, 8, 1,$                                                       |  |  |
| zeroddef(1:7,2) | $= 6, 9, 6, 9, 7, 7, 1,$                                                       |  |  |
| vbc(1:10,1)     | $= 6, 9, 6, 9, 8, 8, 1, 1, 0.0, 800.0,$                                        |  |  |
| vbc(1:10,2)     | $= 6, 9, 6, 9, 7, 7, 1, -2, 0.0, 800.0,$                                       |  |  |
| vvalue          | $= 0.0, 0.0,$                                                                  |  |  |
|                 |                                                                                |  |  |

<sup>...</sup> 

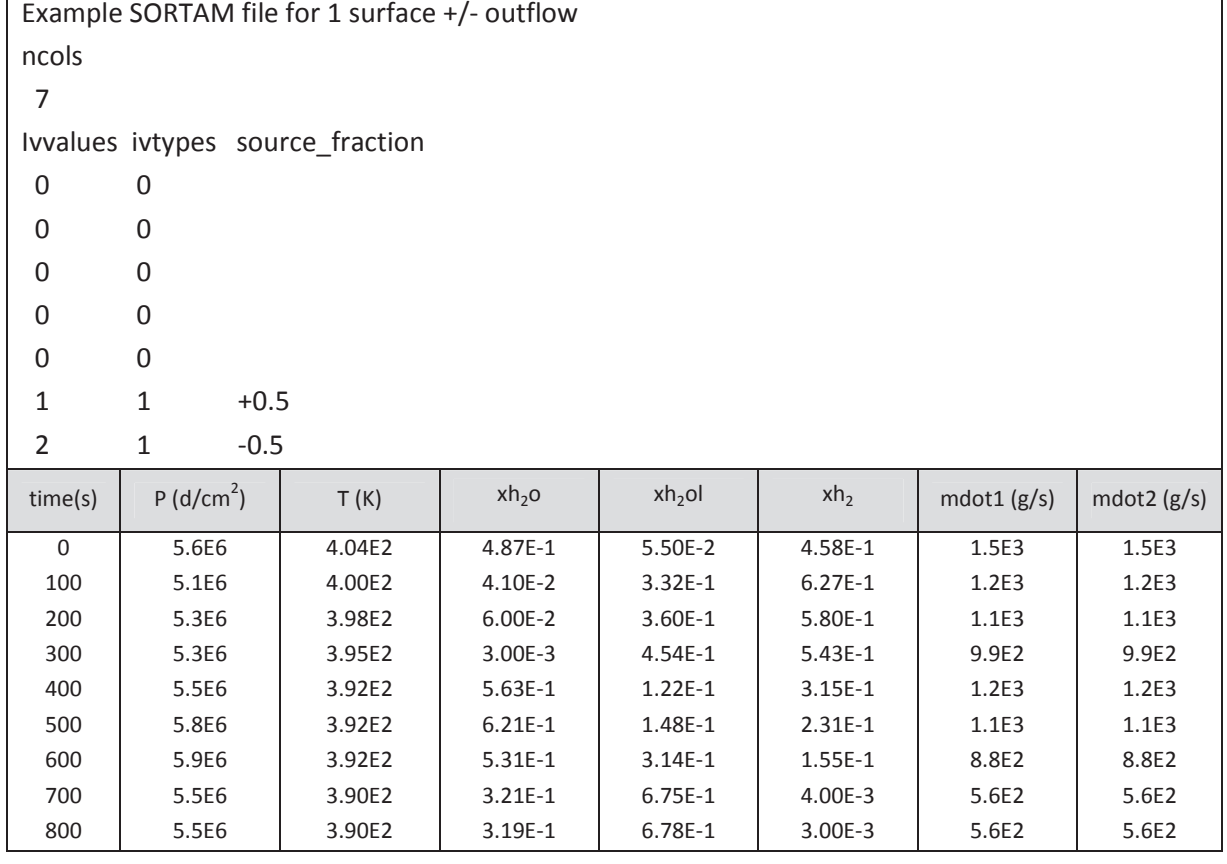

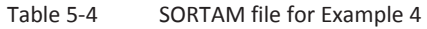

#### EXAMPLE 5:

This is an example showing inflow on all 6 faces of the defined internal source. Note that for the current model, we need to specify 6 mass flow rate columns - one for each of the source volume surfaces. This example is a direct extension of the previous examples. The result of this input stream and the SORTAM file shown in Table 5–5 is presented in Figure 5-9.

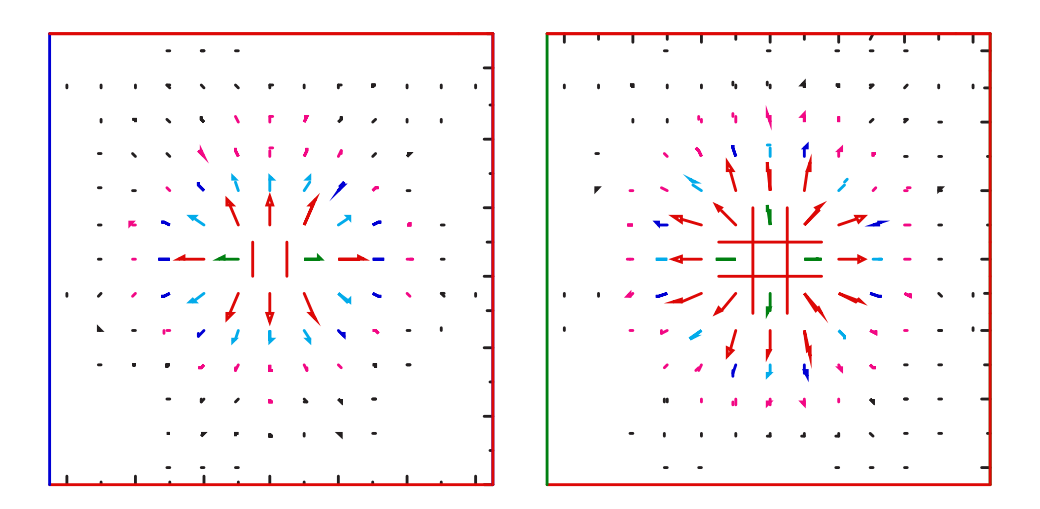

Figure 5-9. Example 5 SORTAM demonstration. Left side shows a vertical slice through the internal source, while the right side shows a horizontal slice through the internal source.

\$xput

…

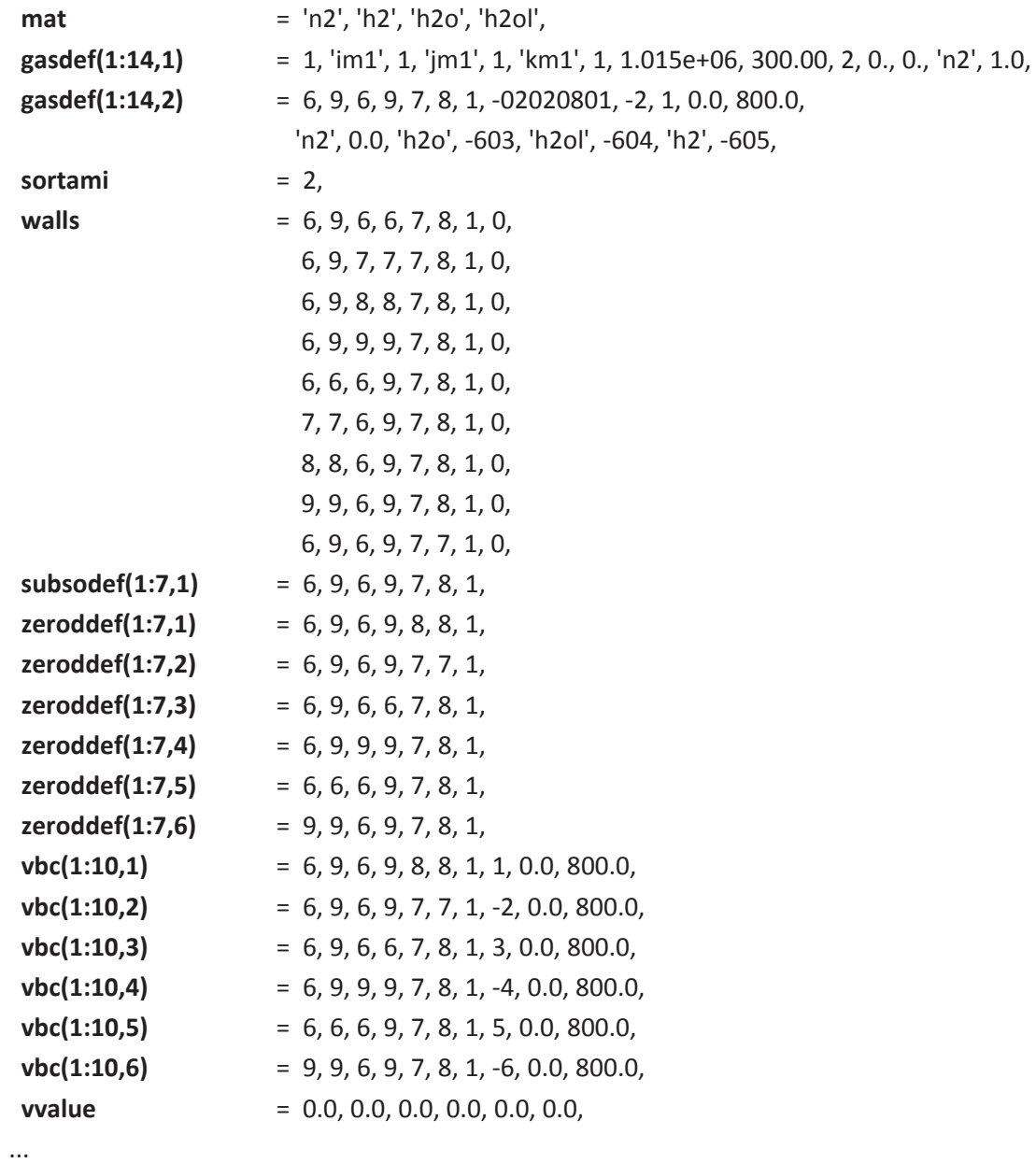

\$end

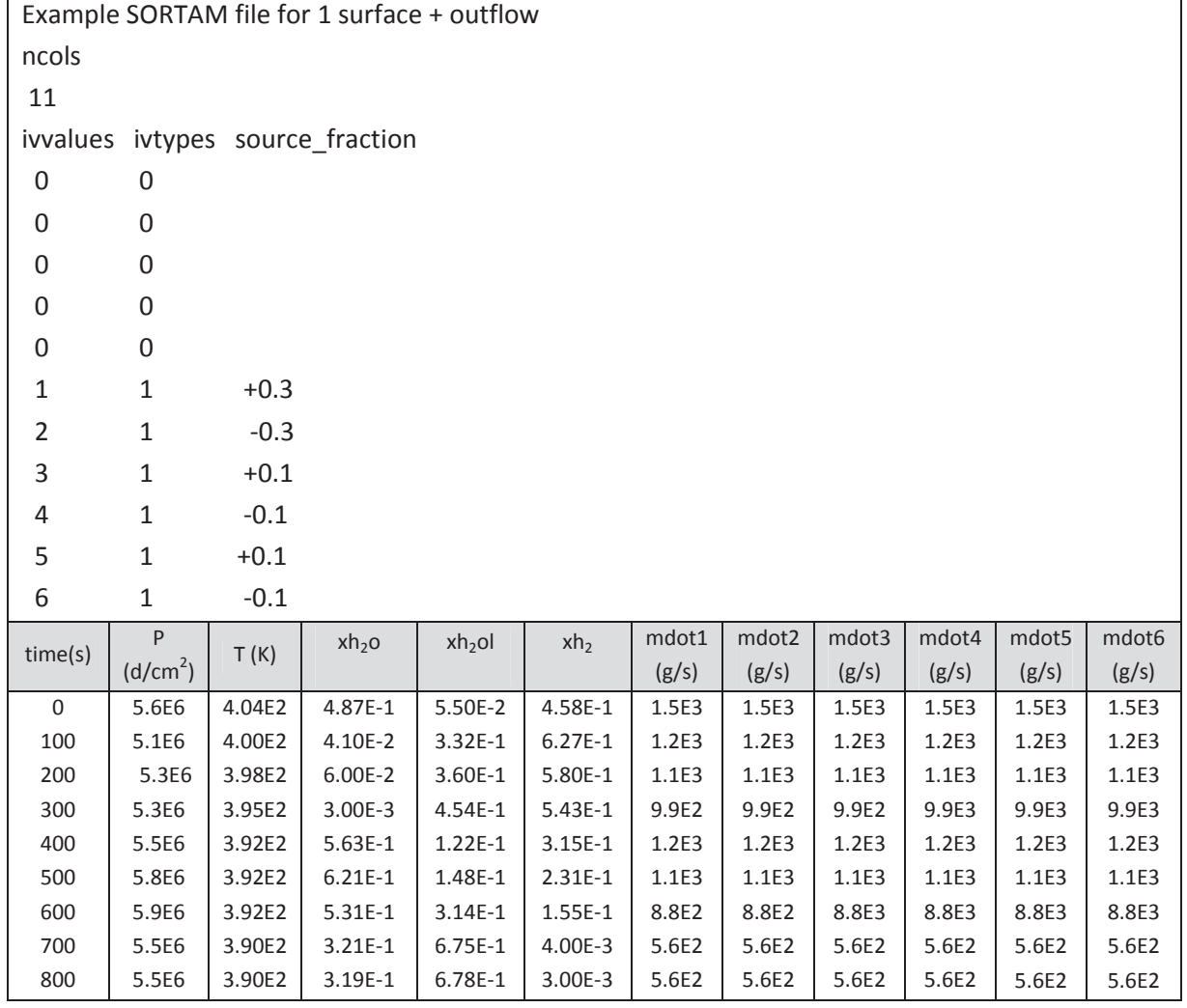

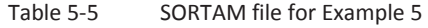

## **6 Definition of Solid Heat Structures**

In Section 3.3, we discussed how to define solid walls and obstacles in the computational mesh (with the variables **walls** and **mobs** in NAMELIST group xput) to restrict the fluid flow path. Our convention is that within the mesh, walls are surfaces and obstacles are volumes which the fluid is not allowed to penetrate. If heat transfer is invoked (by setting the variable **ihtflag** = 1 in NAMELIST group rheat), then all the defined walls and obstacles, as well as all the closed computational boundaries, will exchange heat with the fluid cells across the solid-fluid interfaces. A time-dependent heatconduction equation is solved for each solid structure, with an implicit scheme (backward Euler **teta** = 1.0) or a semi-implicit scheme (Crank Nicholson **teta** = 0.5). As an approximation, which greatly improves computational efficiency and speed, we assume that heat conduction is one-dimensional, i. e., heat conducts only in a direction perpendicular to the interface between the solid and fluid. (In other words, if three orthogonal faces of an obstacle are exposed to fluid, then the code solves a 1D heat-conduction equation for each of the directions independently.) Another simplification is that the solid properties (conductivity, density, and heat capacity) have negligible dependence on temperature changes. For the purpose of heat-conduction calculations, we distinguish the solid surfaces where energy exchange with the fluid occurs into two types: wall heat structures and slab heat structures, depending on the depth of solid material behind the surfaces. In addition, we can include so-called distributed heat sinks, which are planar walls of a given volume thickness and material. These sinks do not occupy any fluid volume; one can think of them as having an area per unit flow volume. They are exposed to the fluid on the negative side of the sink. The inside of the sink (the positive side of the sink structure) can be simulated with various boundary conditions that will be explained later.

### **6.1 Wall/Slab Heat Structures**

A solid surface is a wall surface if the depth of solid material behind it is thin and the other side of the solid is also exposed to fluid. In general a wall heat structure is two-sided, with its temperature profile determined by the adjacent fluid cell temperatures on both sides and by its heat capacity and conductivity. There are two cases in which we have wall heat structures:

- 1. All impenetrable surfaces defined by **walls** in NAMELIST group xput will be considered wall heat structures, because by definition, these are infinitely thin surfaces between adjacent fluid cells. (However, as discussed later, these surfaces will be assigned some effective thickness for the heat-conduction calculation.)
- 2. For obstacle mesh cells (defined by **mobs** in NAMELIST group xput) surrounded by fluid cells on opposite sides, whether the heat structure type is a wall depends on the thickness between the two opposite sides which are exposed to fluid. In GASFLOW serial version, **slabthk,** an input variable in NAMELIST group rheat, is used to determin if a heat structure is a wall or a slab. If the thickness is smaller than **slabthk**, then the code treats the opposing surfaces as the two sides of a wall heat structure. If the thickness is greater than or equal to **slabthk**, then each of the opposing surfaces will be treated as a slab surface. In current GASFLOW-MPI, we don't support **slabthk**. It means **walls** can be only treated as wall heat structures, and **mobs** can be only treated as slab heat structures.

A solid surface belongs to a slab heat structure if the solid material is defined in **mobs**. In the default option, a slab is considered infinitely thick so that within the problem time scale, the heat or temperature wave due to exchange with the fluid never penetrates deep enough to affect the temperature profile near its back side. Therefore, if its backside is also exposed to fluid, then the backside surface will be treated as belonging to a separate slab heat structure, and the temperature distribution within each slab will only be affected by the temperature of the fluid in contact with its front side. The initial option has been extended to also define slabs with boundary conditions on the back side. This will be discussed in a later part. There are two cases where we have slab heat structures:

- 1. All boundaries of the computational domain not open to flow will be treated as slabs, if a material number is specified for the boundary material (**matbdy** >0). If **matbdy** is set to zero, the boundary of the computational domain is adiabatic.
- 2. For obstacles (defined by **mobs** and associated with a material number > 0), each surface exposed to fluid will be treated as an independent slab surface.

Note that the user does not directly define obstacles as slab or wall heat structures. The code automatically determines the heat structure type of surfaces corresponding to closed computational boundaries, which are generally treated as slabs, and the heat structure type of the solid structures defined by **walls** and **mobs**.

### **6.2 Heat Conduction in Wall Heat Structures**

Regardless of whether a heat structure is a slab or wall, the conduction calculation requires some information about physical properties and a spatial dimension. The spatial dimensions of obstacle cells are defined by the mesh. However, for surfaces defined by **walls**, the user will have to input an effective physical thickness, even though mathematical surfaces between adjacent fluid cells in the mesh have no thickness. Furthermore, the user must define the material in the wall. These definitions are accomplished through the 8th element of the **walls** array in NAMELIST group xput and through the **walldef** array in NAMELIST group rheat:

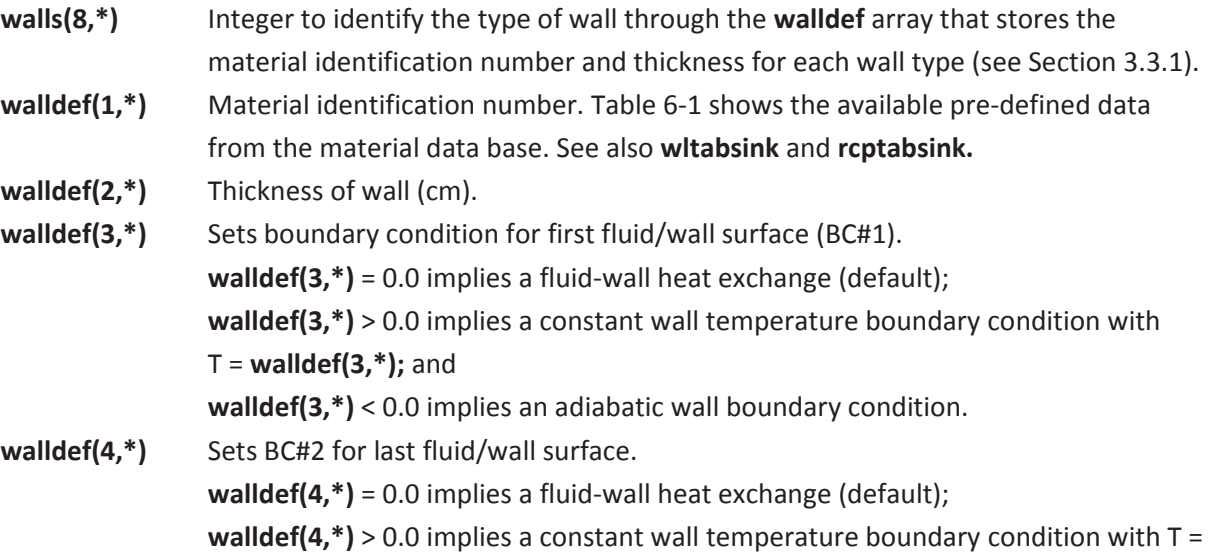

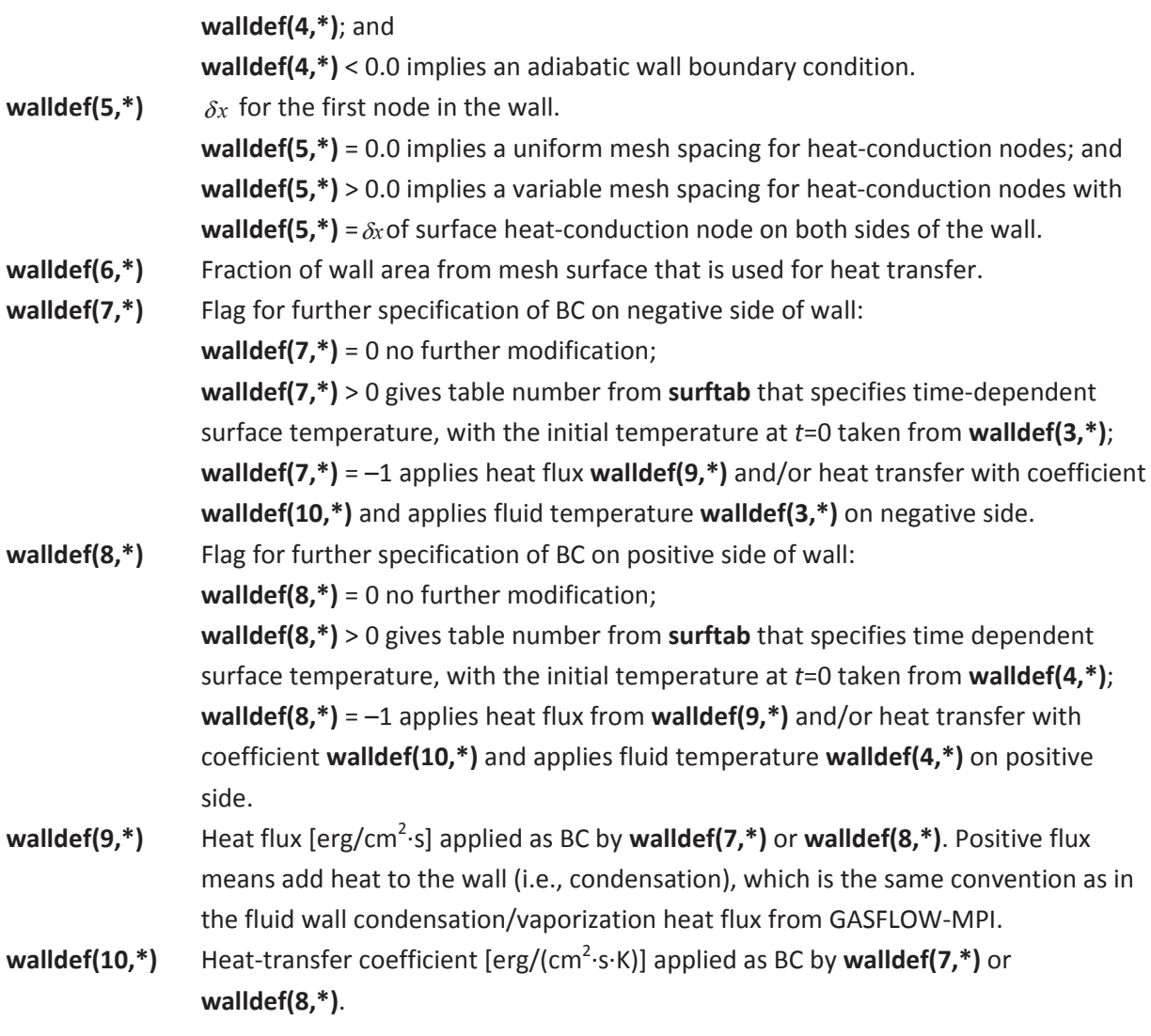

GASFLOW-MPI offers a choice among the 20 solid conducting materials given below. Selecting a value of 0 for the material number causes the structure to be disregarded from heat conduction. Material numbers 7 to 12 and 13 to 18 in the property library denote identical structure materials. This was intentionally made to allow the user to assign identical material properties and give structures for 3D visualization different material numbers to selectively only display structures with selected material numbers (see parameter **matdef** and **matpanel**) . The user can of course redefine these properties by tabular input to his needs.

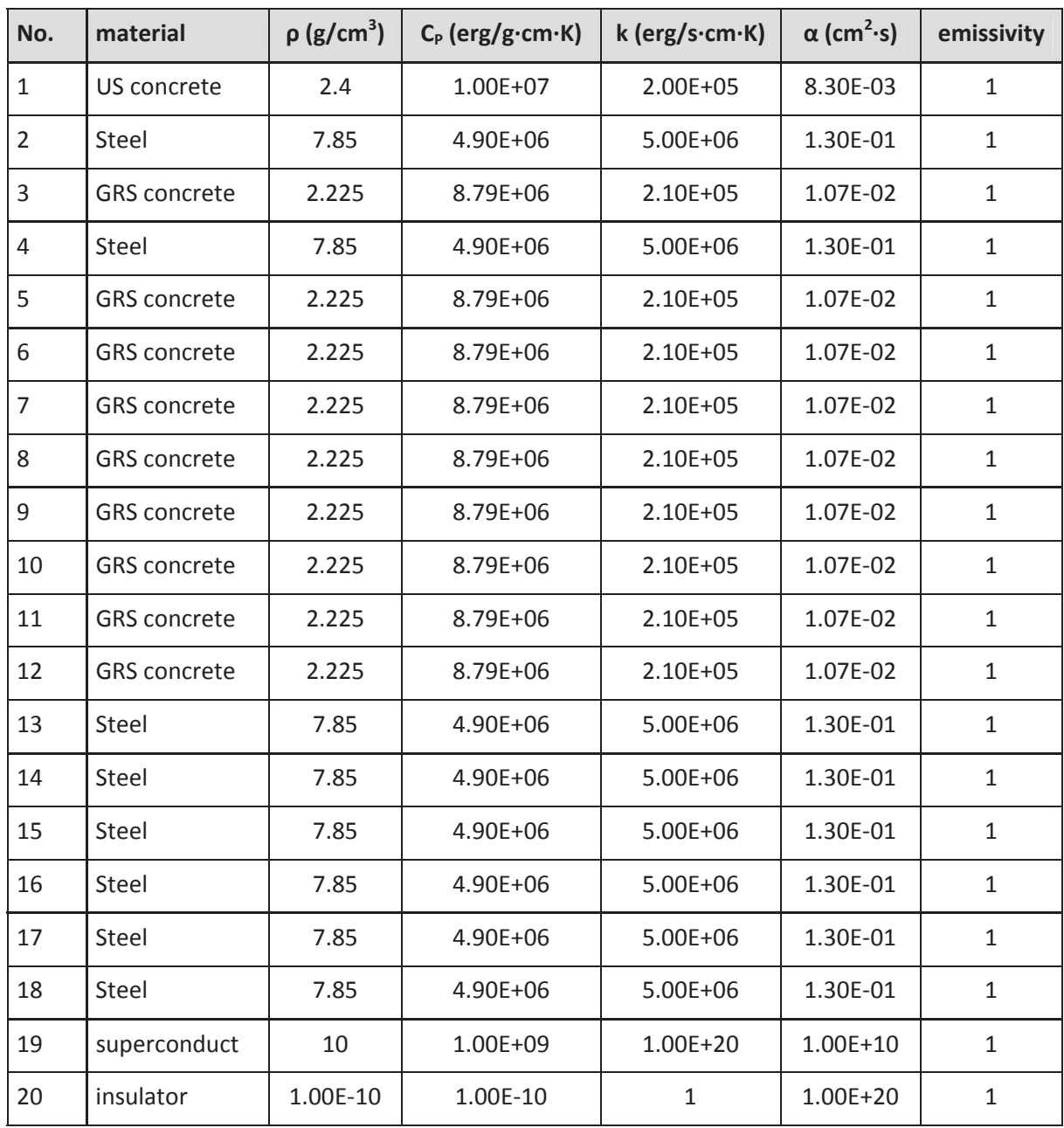

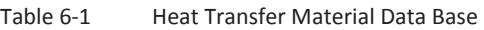

Because the code will calculate the obstacle thicknesses, the user only has to input the material which the obstacle is made of. This can be done via the 8<sup>th</sup> element of the **mobs** array (see Section 3.3.2):

**mobs(8,\*)** Material identification number. Options are

- = 0: disregard heat conduction,
- > 0: number selects material from table 6-1

If a zero value is specified for the material number, this particular structure is not included in the heat-conduction and heat-transfer simulation; it is counted neither as a slab nor a wall for heat transfer but only serves as a wall or an obstacle for the flow simulation. When heat transfer is turned on (**ihtflag** > 0), the zero material number allows GASFLOW-MPI to selectively leave out certain structures from heat exchange (for instance walls from rupture disks which cannot be easily removed otherwise) but still consider those with nonzero material numbers.

The GASFLOW-MPI code also allows the specification of additional heat-conducting materials, which can be defined explicitly in the input. The input parameter (**mpreset** default 6) automatically loads the data from material number 1 to mpreset from Table 6-1 into a property library. Every material number > **mpreset** requires a table input for the thermal conductivity and the product of  $\rho C_P$ . This table input must then be specified for walls, slabs, and sinks (see definition below) according to the input numbers **nhteslab**, **nhtesink**, and **nhtewall** which describe heat-conducting elements in slabs, walls, and sinks. This table input allows the simulation of composite structures (i.e., a liner on top of a concrete structure) in which thermal conductivities and heat capacities can vary from node to node. Note that these tables must always be specified for all structure types even though some material numbers may be applied only in a wall. The extended options above **walldef(6,\*)** require the specification of the following additional data in block rheat:

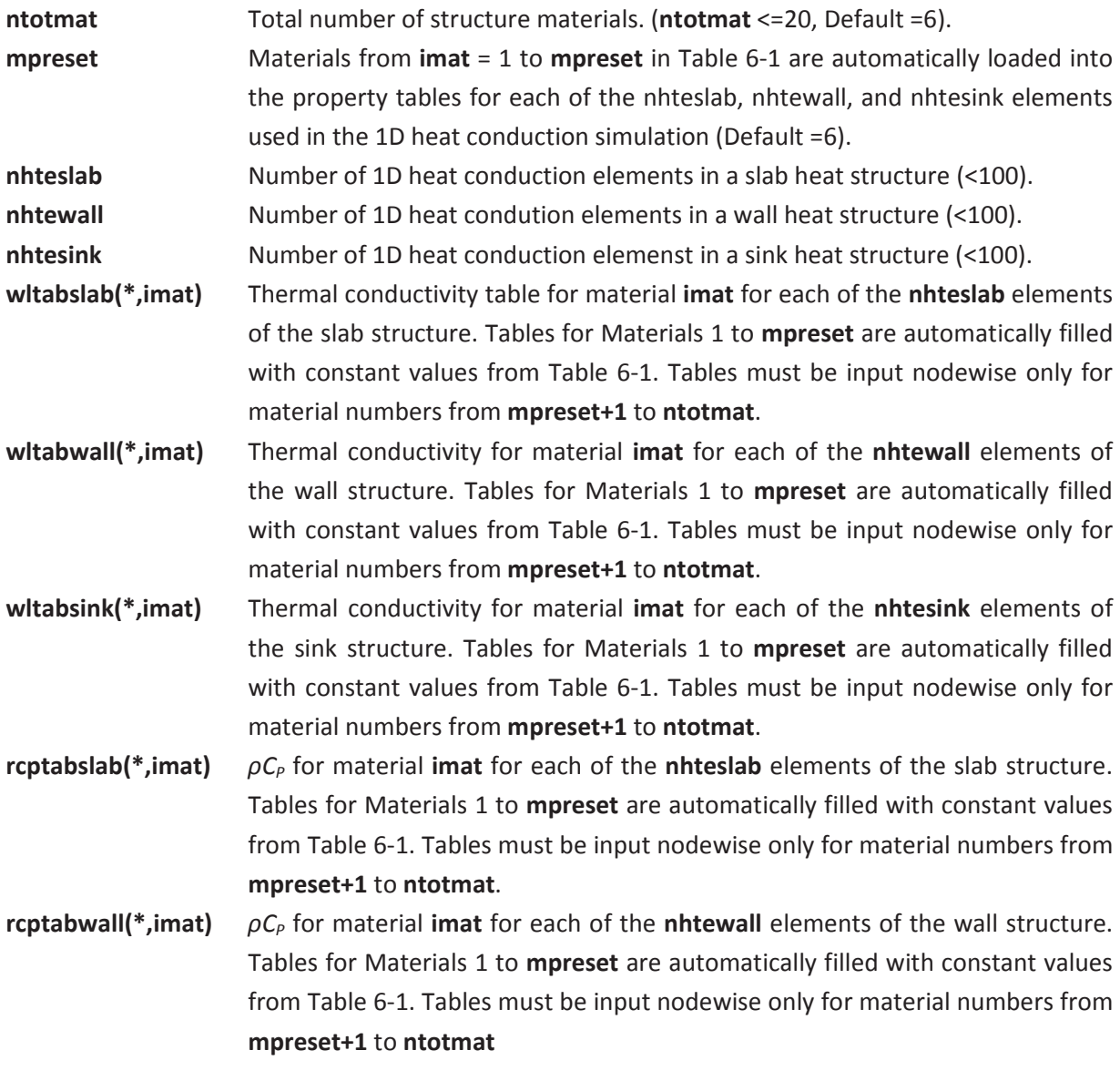

**rcptabsink(\*,imat)** *ρC<sub>P</sub>* for material **imat** for each of the **nhtesink** elements of the sink structure. Tables for Materials 1 to **mpreset** are automatically filled with constant values from table 9-1. Tables must be input nodewise only for material numbers from **mpreset+1** to **ntotmat**. surftab(2,j,i) **Pair of time [s] and temperature [K] at time t<sub>i</sub> for temperature table i.** Maximum number of points per table is 50 and the maximum number of tables is 30. (The problem time must never exceed the maximum of the table time.) **twall0** Initial wall surface temperature on the wall side for which **walldef** does not

define the surface temperature (**walldef(3,\*)** and/or **walldef(4,\*)** = 0). If **twall0** < 0, then the surface temperature from the adjacent fluid node is applied on the undefined sides of the wall.

Note that one must not input the fluid conditions and/or heat flux for the side of the wall. This would overspecify the problem and the code would automatically stop with a message. It is possible however to specify the temperature on both sides of the wall, thus defining a thermal boundary condition for fluid heating or cooling. Defining a wall with specified fluid conditions on one side or making the boundary condition adiabatic on one side makes sense only if the input conditions apply to a side of the wall that does not face a fluid. This could be the inner side of a wall on top of an obstacle or a wall side facing the boundary of the computational mesh. The code is currently set up in such a way that any wall on top of a slab replaces that particular slab, which allows quite a flexible definition of the structure boundary conditions.

The initial temperature profile across the wall is evaluated from the surface temperatures on the two sides of the wall, taking **twall0**, the temperature of the adjacent GASFLOW-MPI fluid node, or the input surface temperature [**walldef(3,\*)** and/or **walldef(4,\*)**], whichever applies. If one side of the wall is adiabatic, the code initiates a flat temperature profile across the wall with the wall surface temperature on the fluid side. The steady-state profile includes the effect of varying thermal conductivities. A flat steady-state temperature profile under nonadiabatic conditions on any wall side requires input so that either **twall0** > 0 or **twall0** < 0.0 with a uniform fluid temperature on both sides of the wall, leaving the input values **walldef(3,\*)** and **walldef(4,\*)** zero.

When specifying a heat flux and/or heat-transfer coefficient with a fluid temperature on one side of the wall, the code determines the wall surface temperature on this side from the input data and calculates a steady-state heat flux through the wall from this data. The surface temperature on the other (fluid) side is applied according to the fluid or **twall0** specification. The surface temperature on the fluid side and the calculated steady-state heat flux are used to calculate the steady-state temperature profile across the wall again, accounting for varying thermal conductivities from layered structures, if the wall material chosen is greater than 3.

When cylindrical coordinates are chosen (**cyl** = 1), heat conduction through walls in a radial direction (walls in plane 1) is calculated in cyclindrical coordinates under both steady-state and transient conditions.

#### Examples:

Wall of 10 cm thickness with 29 heat-conducting elements, fluid onboth sides, and composite material. (All but the 15th structure element is made of concrete; the 15th structure element is made of steel.) Use backward Euler scheme (teta =  $1.0$  = default). Use of dynamic mesh expansion with a small surface node of 0.01 cm on both sides of the wall (example shown in Figure 6-1 for 10 elements only).

Sinks or slabs positive side adiabatic

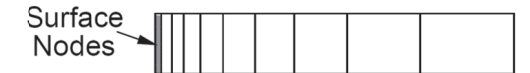

Sinks or walls positive side nonadiabatic

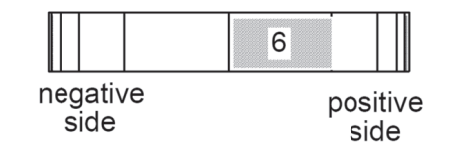

Figure 6-1 Noding scheme for 10 heat-conducting elements with small surface nodes and internal mesh expansion in sinks, slabs, and walls. Input defines thickness of surface nodes. (6 indicates the sixth structural volume counting from negative toward positive)

```
(Test1 input)
$xput
\cdotsgasedef(1:14,1)= 1, 4, 1, 2, 1, 4, 1, 1.0e6, 400.0, 2, 0.0, 0.0, 'air', 1.0,walls(1:8,1)= 3, 3, 1, 2, 1, 2, 1, 1,\ddotscSend
Srheat
\ddotscteta
                            = 1.0,ihtflag
                            = 1,ntotmat
                            = 4.nhteslab
                            = 20,nhtesink
                            = 10,nhtewall
                            = 29,twall0
                             = -1.walldef(1:5,1)= 4, 10.0, 0.0, 300.0, 0.01,= 14*2.0e+5, 5.0e+6, 14*2.0e+5,wItabwall(1:29,4)wltabslab(1:20,4)
                            = 10*2.0e+5, 5.0e+6, 9*2.0e+5,
 wItabsink(1:10,4)= 5*2.0e+5, 5.0e+6, 4*2.0e+5,
```
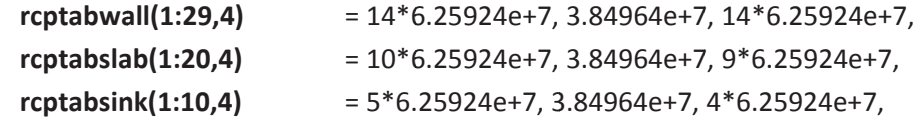

 $\ddotsc$ **Send** 

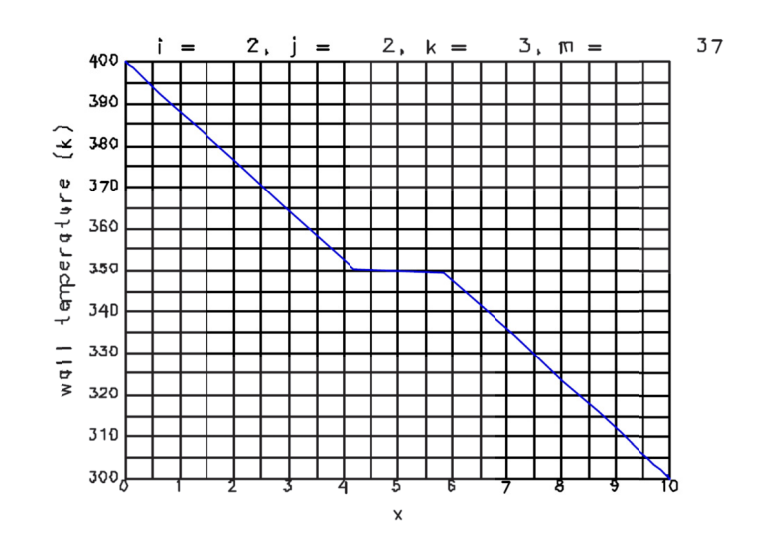

Figure 6-2 Steady-state solution for Example 1 (the 10 cm thick composite structure made up of a sandwich of concrete, steel, andconcrete)

1. Concrete wall on top of an obstacle with specified heat flux of  $10^{10}$  erg/cm<sup>2</sup>-s on the obstacle side of the wall and fluid conditions on the fluid side. Solve with Crank Nicholson scheme (teta =  $0.5$ ).

```
(Test2 input)
$xput
\dddotscgasdef(1:14,1)
                         = 1, 4, 1, 2, 1, 4, 1, 1.0e6, 400.0, 2, 0.0, 0.0, 'air', 1.,mobs(1:8,1)= 2, 3, 1, 2, 2, 3, 1, 1,walls(1:8,1)= 2, 2, 1, 2, 2, 3, 1, 1,\ddotsSend
Srheat
\ddotsihtflag
                         = 1,teta
                         = 0.5,
 nhtewall
                         = 29.twall0
                         = -1.0walldef(1:9,1)= 1, 10.0, 0.0, 1.0, 0.01, 1.0, 0, -1, 1.0e+10,\ddotscSend
```
In Example 2, a steady-state temperature profile is calculated across the wall with the surface temperature 400 K on the fluid side. The steady-state wall surface temperature on the obstacle side is determined from the input heat flux. Note that the fluid conditions on the obstacle side must be specified by a number greater than zero if the heat flux is to continue to be applied during the transient also. If the heat flux is only applied to set up a steady-state temperature profile, one can set **walldef(4,1)** to zero. In this case, a steady-state profile is set up, but the obstacle side of the wall is defaulted to adiabatic conditions.

2. If one wants to start from a flat profile of 400 K across the wall before applying the input heat flux, one can use the **walldef** statement only, with the boundary temperature on the obstacle side specified to be equal to the fluid temperature in the startup and with the heat flux specified only in the restart.

(Test3 start) **walldef(1:5,1)** = 1, 10., 0., 400., 0.01, (Test3 restart) **walldef(1:9,1)** = 1, 10., 0., 400., 0.01,1.,0,-1,1.e+10,

We have applied this procedure in Example 3 to check the transient heat-conduction solution from GASFLOW with analytical results for a 10 cm steel and concrete wall.

Figure 6-3 compares the predicted surface temperature vs. time development on the obstacle side with analytical predictions. Results from a calculation of the same transient with 10 heat-conduction nodes are also displayed in

Figure 6-3, which documents that this discretization is not sufficient for this strong heat flux.

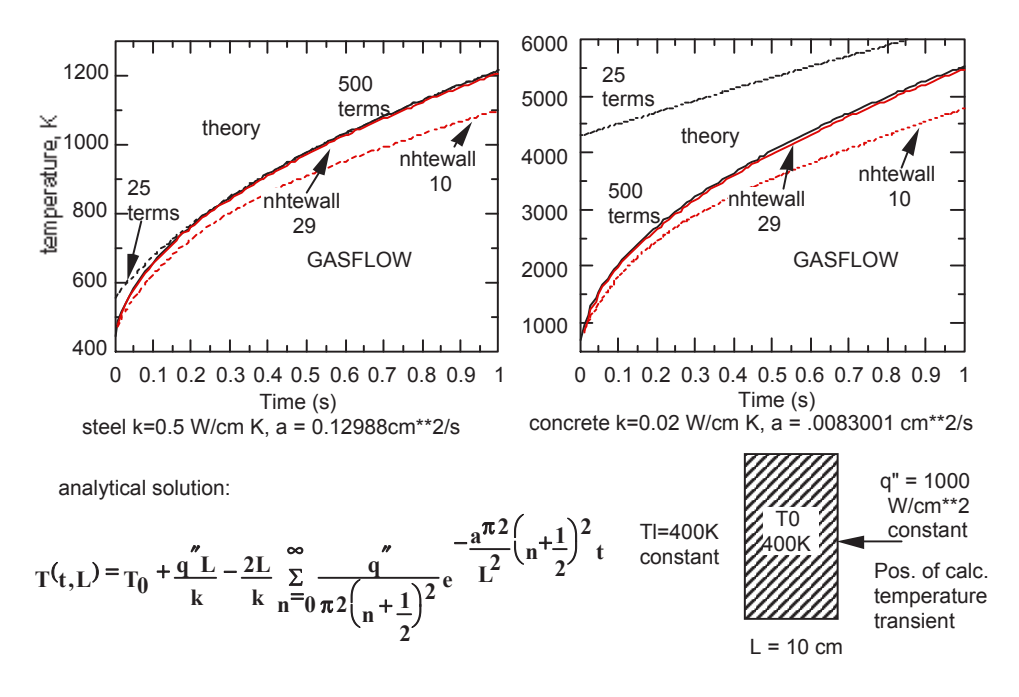

Figure 6-3 wall surface temperature

Figure 6-3 shows GASFLOW calculated the wall surface temperature on the positive side and an analytical solution for 1D heat conduction through a 10 cm wall of steel or concrete starting at 400 K isothermal condition. A constant surface temperature of 400 K was applied on the negative side and a constant heat flux of 1000 W/cm<sup>2</sup> was given on the positive side. Results are for 29 and 10 heatconduction elements and internal mesh expansion with equal surface elements of 0.01cm. Only very small difference can be found between Crank Nicholson (teta = 0.5) and backward Euler (teta = 1.0).

3. The same wall but with input of a temperature transient of the **surftab** array for the surface of the positive side, simulated with the input:

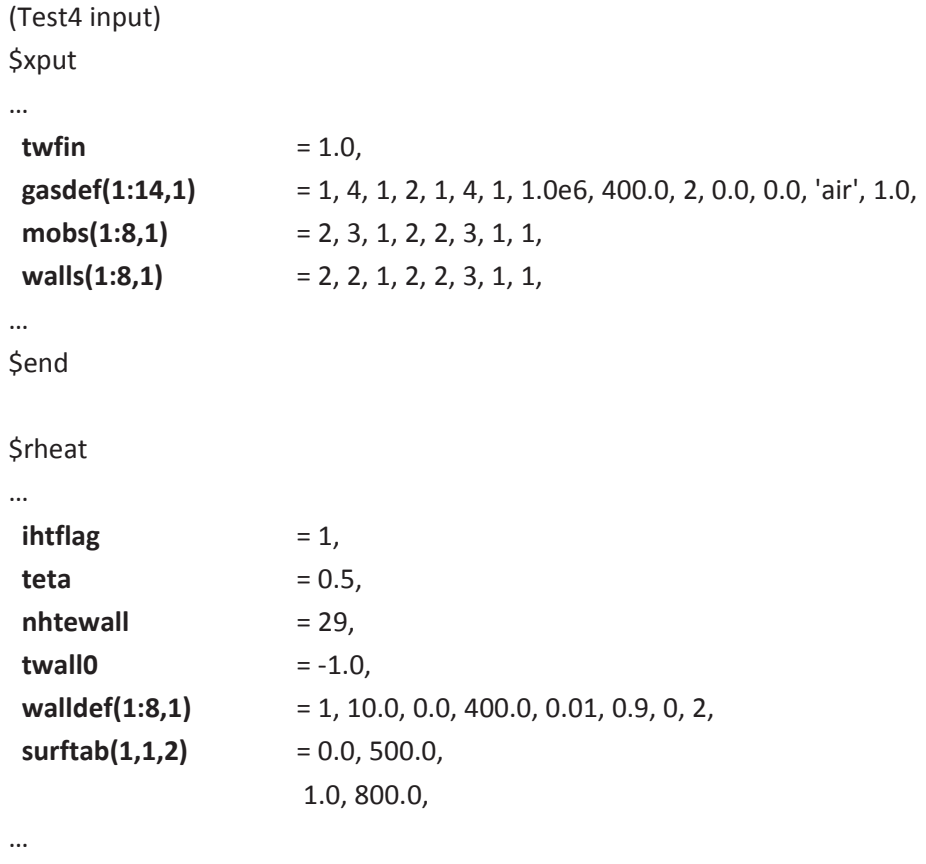

\$end

In this example, the wall surface temperature on the positive side increases linearly from 500 K to 800 K within 1 s. The steady-state profile and the steady-state surface temperature on the obstacle side have been set to 400 K. The table values are only applied during the transient. Thus this input assumes that the surface temperature will jump to the initial value of 500 K at the beginning of the transient for a flat internal profile of 400 K from the steady-state initialization. Note that the problem time **twfin** must be within the maximum time specified in **surftab**. We have additionally decreased the wall area for the heat transfer by a factor of 0.9 relative to the wall area defined by the mesh surface.

### **6.3 Heat Conduction in Sink Heat Structures**

In some practical problems where the computational mesh is not fine enough to represent the details of all internal structures, it is desirable to have the capability of modeling the heat-transfer effects of these "subgrid" structures. That is, we need a method of modeling heat transfer between the fluid in a computational cell and the structures embedded within the cell. We accomplish this by defining a third type of heat structure, which we call distributed heat sinks.

Sinks are heat structures defined by the user which are assumed to be distributed within the fluid cells. Each sink is characterized by the simple model illustrated in Figure 6–4. Similar to the other heat structure types, 1D heat-conduction is calculated across the sink structure thickness. Both sides of a sink heat structure are exposed to the same fluid cell, and it is assumed that the structure temperature profile is symmetric about the centerline, so that only conduction in half the structure thickness needs to be calculated. Definition of sink heat structures is done with the input array **sinkdef** in NAMELIST group rheat:

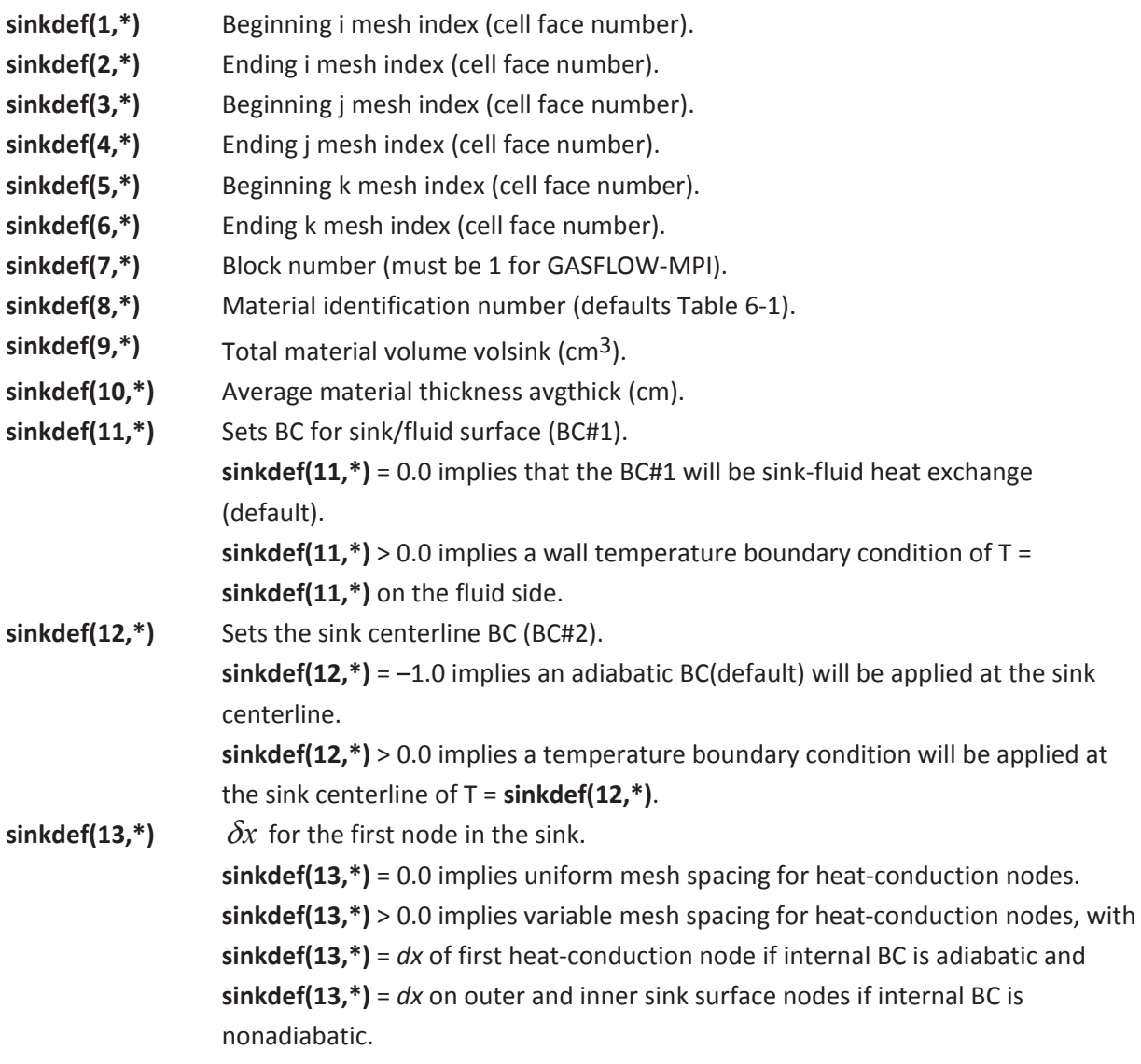

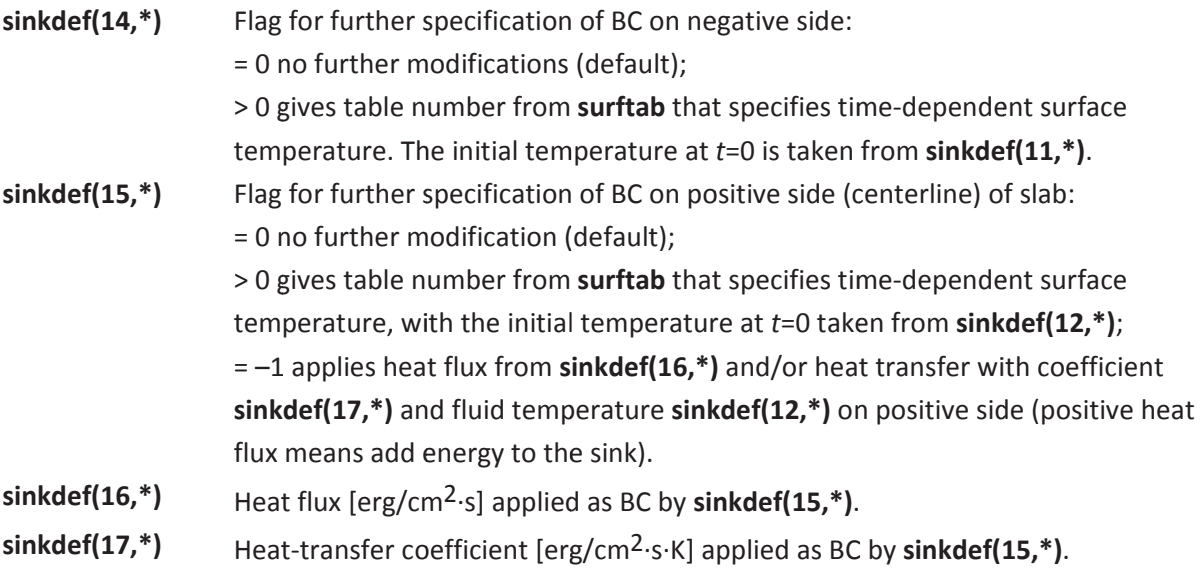

Note that each sink definition can cover a fluid region (specified by the starting and ending i, j, and k mesh indices) consisting of multiple fluid cells. If such is the case, then the code will distribute the sink material to each fluid cell according to the cell volume, i. e., a fluid cell having twice the volume of another one will get twice as much sink material. According to our model, depicted in

Figure 6-3, specifying the volume and thickness of the sink material will also give the surface area through which heat exchange with the fluid occurs. The following relation exists between the sink volume volsink, the input thickness avgthick, and the total surface to which the fluid is exposed:

thickness = avgthick/2 area= volsink / thickness

thickness denotes the actual thickness of the sink structure in the heat-conduction solution.

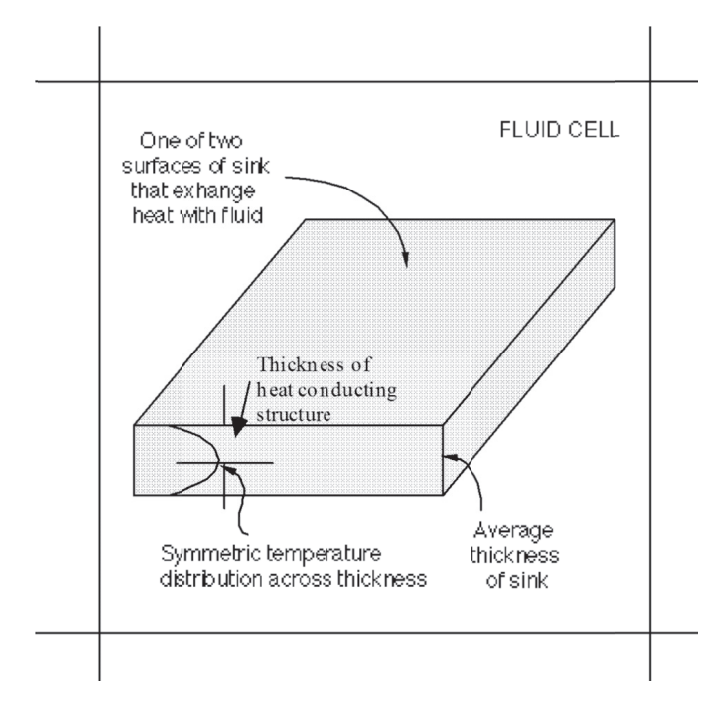

Figure 6-4 Schematic representation of the distributed heat sink used in GASFLOW-MPI

#### **Example.**

Sink structure of steel with positive (central) BC defined by heat transfer from an outside fluid of 373 K. Apply 10 elements for heat conduction and a small surface node of 0.01 cm on both sides. Second sink applies surface temperature table 1 for temperature transient on the positive (central side).

*<u>Srheat</u>* 

…

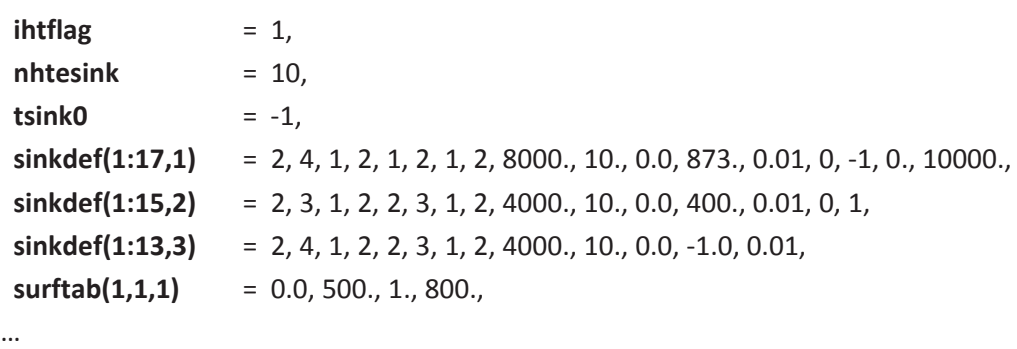

*<u>Send</u>* 

Regarding distributed heat sinks, the first **sinkdef** assigns sinks to two fluid cells with (i,j,k) indices of (3,2,2) and (4,2,2). (Refer to Figure 3–1 for the cell numbering convention used in GASFLOW-MPI) The sink material is steel because **sinkdef(8,1)** = 2. If the two cells have the same size, then the distributed heat sink in each cell will have a volume of 4000  $\text{cm}^3$ , a thickness of 5 cm, and a total surface area 800 cm2. The second **sinkdef** specifies only one fluid cell, (3,2,3), and the heat sink in that cell also has a volume of 4000 cm<sup>3</sup> and a thickness of 5 cm. The third sink is adiabatic at the sink centerline. In this case, the dynamic mesh expansion only defines the small input node of 0.01cm on the fluid side and monotonically increases the mesh size to the inner boundary at 5 cm thickness (see also Figure 6–1). The third sink partially overlaps the fluid node of the second sink. Because sinks do not directly interfere with each other, one can specify more than one sink statement to apply to the same fluid node. All sinks have the surface temperatures on their negative sides (fluid sides) specified by the fluid temperature because no **tsink0** > 0 has been specified in the input. The surface temperature at the positive (inner) sink side of the first sinkdef statement is calculated with the temperature from an outside fluid and the heat-transfer coefficient of 10,000 ergs/cm<sup>2</sup>K specified in the input. A steady-state profile is then set up with a linear increase from the temperature on the fluid side to the calculated surface temperature on the inner side of the sink.

### **6.4 Other Heat Structure Input**

The heat-conduction equations are solved by finite difference. The finite differences are applied to a one-dimensional mesh that is either planar or cylindrical depending upon the value of **cyl** (**cyl** = 0 implies planar conduction and **cyl** = 1 implies cylindrical conduction in the i-coordinate direction and planar conduction in the j- and k-coordinate directions). The user can specify the number of nodes used for each type of heat structure. Note that all heat structures of the same type will have the same number of nodes. The input variables for this purpose are in NAMELIST group rheat and are explained below:

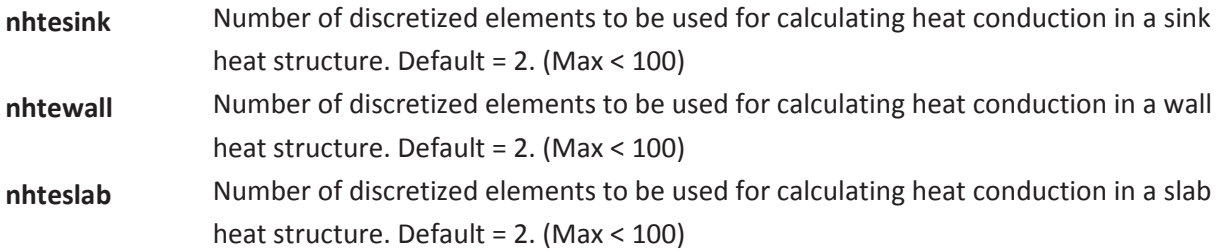

In GASFLOW-MPI, all solid heat structures can be defined to have a uniform temperature distribution in the beginning of a problem. These initial heat structure temperatures can be specified with the following input variables in NAMELIST group rheat:

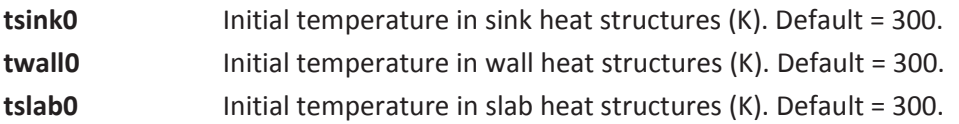

If any initial temperature is set negative, then the corresponding heat structures are assumed to be in thermal equilibrium with the contacting fluid cells. For example, if **tsink0** = –1 and the initial fluid temperature is 298 K, then a sink heat structure will also have a temperature of 298 K in the beginning of the calculation. This default initialization of the structure temperatures can change when the boundary conditions specify different temperatures on both sides of the structures or when heat transfer from external fluid conditions or heat fluxes are specified on one side of the structure at the onset of the analysis.

### **6.5 Heat Conduction in Slab Heat Structures (Boundary Cells)**

The slab temperature boundary conditions for all blocks and all boundary cells can either be input as a single number (see below) or as the **slabdef** array which allows a slab's thickness, initial temperatures, boundary conditions, and material type to be dependent upon the block number and upon whether the boundary cell is on the east, west, north, south, top, or bottom boundary. **tslabbc** and **slabdef** are described below:

**tslabbc** Inner slab temperature boundary condition (default –9.123) for all blocks and boundaries (uniform). Can be overridden individually for each of the 6 slab planes using **slabdef**. **tslabbc** < 0 implies adiabatic BC. **tslabbc** > 0.0 implies fixed temperature BC on the inside of the slab, with *T*(bc) = **tslabbc**. **tslab0** Initial slab temperature (default 300 K) can be overridden using **slabdef**. If **tslab0** < 0, use temperature of the adjacent fluid node to define initial slab temperature. A flat temperature profile with **tslab0** between the fluid side and the inner slab side is initiated. If **tslabbc** > 0 and **islablin** = 1, a linear steady-state profile from the fluid surface to **tslabbc** at the inner surface of the slab is set up. If **tslabbc** > 0 , **islablin** = 1, and **hslablin** > 0, a linear profile between the slab surface temperature on the fluid side and the inner slab temperature **tslabbc** is set up.

The slab surface temperature on the fluid side is then calculated from steady-state fluid to slab heat transfer on the fluid side with **tslab0** being the fluid temperature and **hslablin** the heat-transfer coefficient on the fluid side of the slab. **tslabbc** is the surface temperature on the inside (positive side) of the slab. **slabdef(25,\*)** Sets **tslab0**, **tslabbc**, and **slabthk** for specific boundaries and blocks. Conditions on the east boundary generally apply to the slabs on the west side of all obstacles. Correspondingly, the west side boundary conditions are applied to all slabs on the east side of obstacles, and so on similarly for the other four planes. **slabdef(1,n)** Block number (must be 1 for GASFLOW-MPI). **slabdef(2,n)** Thickness of slabs on east boundary. **slabdef(3,n)** Thickness of slabs on west boundary. **slabdef(4,n)** Thickness of slabs on north boundary. **slabdef(5,n)** Thickness of slabs on south boundary. **slabdef(6,n)** Thickness of slabs on top boundary. **slabdef(7,n)** Thickness of slabs on bottom boundary. **slabdef(8,n)** Initial temperature for slabs on east boundary (applied instead of **tslab0**). **slabdef(9,n)** Initial temperature for slabs on west boundary(applied instead of **tslab0**). **slabdef(10,n)** Initial temperature for slabs on north boundary(applied instead of **tslab0)**. **slabdef(11,n)** Initial temperature for slabs on south boundary(applied instead of **tslab0**). **slabdef(12,n)** Initial temperature for slabs on top boundary(applied instead of **tslab0**). **slabdef(13,n)** Initial temperature for slabs on bottom boundary(applied instead of **tslab0)**. **slabdef(14,n)** Temperature BC for slabs on east boundary(applied instead of **tslabbca**). **slabdef(15,n)** Temperature BC for slabs on west boundary(applied instead of **tslabbca**). **slabdef(16,n)** Temperature BC for slabs on north boundary(applied instead of **tslabbca**). **slabdef(17,n)** Temperature BC for slabs on south boundary(applied instead of **tslabbca**). **slabdef(18,n)** Temperature BC for slabs on top boundary(applied instead of **tslabbca**). **slabdef(19,n)** Temperature BC for slabs on bottom boundary(applied instead of **tslabbca)**. **slabdef(20,n)** Material type for slabs on east boundary(applied instead of **matbdy**). **slabdef(21,n)** Material type for slabs on west boundary(applied instead of **matbdy)**. **slabdef(22,n)** Material type for slabs on north boundary(applied instead of **matbdy**). **slabdef(23,n)** Material type for slabs on south boundary(applied instead of **matbdy**). **slabdef(24,n)** Material type for slabs on top boundary(applied instead of **matbdy)**. **slabdef(25,n)** Material type for slabs on bottom boundary(applied instead of **matbdy**). **islablin** Flag to set an approximate linear initial temperature profile in each slab cell based on temperature of slab BC#2 and fluid cell contiguous with BC#1 (default is 0, no linear initial temperature profile). **hslablin** Heat-transfer coefficient on slab BC#1. Used in evaluating the linear slab cell temperature profile (default is 1000). **dxslabc dxslabc** = 0.0 results in uniform mesh spacing for all concrete slabs. **dxslabc ≠ 0** results in a variable mesh spacing with for all concrete slabs. The first  $\delta x$  for each concrete slab will be **dxslabc** (default is zero).

**dxslabs dxslabs** = 0.0 results in uniform mesh spacing for all nonconcrete slabs. **dxslabs ≠ 0** results in a variable mesh spacing with for all nonconcrete slabs. The first δ*x* for each nonconcrete slab will be **dxslabs** (default is 0). **matbdy** Material type (uniform) for the mesh boundary slabs in all blocks. Can be overridden for specific blocks and boundaries using **slabdef**. **matbdy** = 0 results in no boundary slabs.

A material number > 0 specified for a boundary of the computational mesh implies that this particular boundary side is simulated as a slab of the material represented by the specified number. If nothing more is specified, a flat temperature profile with **tslab0** (default 300 K) is initiated and the inner side of the slab is maintained adiabatic. If **tslab0** < 0, a flat profile with the adjacent fluid temperature is specified and an adiabatic BC is applied at the inside. If a value greater than zero is input for **tslabbc,** the BC on the inner (positive) surface of the slab uses a constant surface temperature **tslabbc**. The analysis still starts from a flat profile with **tslab0,** which can cause a sudden jump at the inner slab surface if **tslabbc** is specified different from **tslab0**. Only if **islablin** is set to 1 is a linear steady-state profile set up between the slab surface temperature **tslab0** on the fluid side and the inner slab surface temperature **tslabbc**. If **hslablin** is also specified, the slab surface temperature on the fluid side is calculated with a steady-state fluid slab heat transfer assuming that **tslab0** is the fluid temperature on the fluid side and **tslabbc** is the surface temperature on the inner side of the slab.

The **slabdef** statements allow different definitions for each of the six boundaries of the computational mesh of the block they are defined for. But they apply at the same time also to the obstacle planes inside. The conditions for the computational boundary on the east side define the west side of the boundary slab and are also used to simulate the west side of the obstacle slabs inside. In the same way, the conditions for the top boundary define the bottom side of the top boundary slabs and the bottom side of the internal obstacle slabs.

Examples:

1. Obstacle slab made of steel with specified inner temperature of 400 K and with the initial temperature taken from the adjacent fluid node. To avoid a jump in temperature at the inner surface, we set the temperature of the initial fluid to the inner slab surface temperature.

```
$xput 
… 
  gasdef(1:14,1) = 1, 4, 1, 2, 1, 4, 1, 1.0e6, 400., 2, 0., 0.0, 'air', 1.0, 
  mobs(1:8,1) = 2, 3, 1, 2, 2, 3, 1, 2, 
… 
$end
<u>Srheat</u>
… 
 ihtflag = 1,
```

```
 nhteslab = 20, 
tslab0 = -1, tslabbc = 400, 
… 
Send
```
2. Obstacle in block 1 made of concrete with specified inner temperature of 400 K in the west slab, 500 K in the east slab, and 600 K in the top, bottom, south, and north slab. Initial fluid temperature is 300 K. The surface node on the fluid side has a size of 0.01 cm. A steady-state profile is set up with a heat-transfer coefficient of 1000 erg/cm<sup>2</sup>·s·K on the fluid sides of the six slabs that bound the obstacle. The boundary cells are considered adiabatic (material numbers for boundaries of the mesh all set to zero).

```
$meshgn 
… 
iblock = 1,
xgrid = 0., 50., 100.0, 150.,
… 
Send
$xput 
… 
 gasdef(1:14,1) = 1, 4, 1, 2, 1, 4, 1, 1.0e6, 400., 2, 0., 0., 'air', 1., 
 mobs(1:8,1) = 2, 3, 1, 2, 2, 3, 1, 1, 
… 
Send
<u>Srheat</u>
… 
ihtflag = 1,
 nhteslab = 20, 
 slabdef(1:25,1) = 1, 6*30.0, 6*-1.0, 400.0, 500.0, 4*600.0, 6*0, 
 dxslabc = 0.01,
 islablin = 1, 
 hslablin = 1000.0, 
… 
<u>Send</u>
```
Because the obstacle extends to the mesh boundary on the south and north side, no slabs are defined for the south and north side of this obstacle. The heat-conduction equations for this example are solved for four slabs only.

Note that the user has the option to choose different obstacle materials and different materials for each boundary of the block. The code is currently not set up, however, to specify different sizes of the surface nodes for different obstacles or to apply other than the specified boundary conditions. These are defined for each plane within one block but must be used in each obstacle at this particular plane. It is thus not possible to use different inner boundary conditions for different obstacles in the same plane. Note also that the decision whether an obstacle is considered a slab or a wall is always made based on the input parameter **slabthk** only. Therefore, this parameter must be specified together with **slabdef(2–7,1)**, which applies only to the mesh boundaries. But it has been shown before that defining walls on top of an obstacle side allows the user to vary the boundary conditions on any desired obstacle side and thus to overcome the restrictions that currently exist in the simulation of slab heat structures.

### **6.6 Background for Defining Steady-State Temperature Profiles**

The steady-state temperature profile in the heat-conducting structures can either be flat or have an initial gradient. If one side of the structure is modeled as adiabatic, the initial temperature profile is always flat and defined from the surface temperature of the opposite side. Steady-state temperature profiles are only simulated for nonadiabatic boundary conditions on either side of the structure. Different thermal conductivities for composite layers must be accounted for in the initial profile, if a gradient is simulated. The temperature gradient across the structure is calculated from a steady-state heat flux  $q_{ss}^{''}$  for planar walls or linear heat rating  $q_{ss}^{'}$  for cyclindrical structures.

Planar wall

$$
T_{j} = \begin{cases} T_{1} & \text{for } j = 1 \\ T_{j-1} - \frac{\delta x_{j}}{k_{j}} q_{ss}^{*} & \text{for } j = 2, NHTE \\ T_{NHTE+1} & \text{for } j = 1 \end{cases}
$$
 Equ. 6-1

Cylindrical wall

$$
T_{j} = \begin{cases} T_{1} & \text{for } j = 1\\ T_{j-1} - \frac{\ln (x_{j} / x_{j-1})}{k_{j}} q_{ss}^{T} & \text{for } j = 2, N H T E\\ T_{N H T E + 1} & \text{for } j = 1 \end{cases}
$$
 Equ. 6-2

The steady-state heat ratings and the surface temperatures depend on the selected boundary conditions.

#### **6.6.1 Steady-State Fluid Conditions Input for the Structure**

GASFLOW-MPI allows input of some outer fluid condition on one structure side by specifying an outer fluid temperature, a heat-transfer coefficient, and a heat flux. This applies to the center of a sink but is also possible on either side of a wall. If the fluid conditions are specified on the positive

side (positive side implies the high number side of the heat structure or right side where increasing node numbers go from left to right), the steady-state heat flux for planar geometry is calculated from.

$$
q_{ss}^{\dagger} = -\frac{\left(T_{fe} - T_1\right) + q_{ce} / h_e}{\frac{1}{h_e} + \sum_{j=2}^{NHTE + 1} \frac{\delta x_j}{k_j}}
$$
 Equ. 6-3

For the same conditions, the correlation for the linear heat rate in cylindrical coordinates is

$$
q_{ss}^{'} = -\frac{\left(T_{fe} - T_1\right) + q_{ce} / h_e}{\frac{1}{x_{MHE+1}h_e} + \sum_{j=2}^{NHTE+1} \frac{\ln\left(x_j / x_{j-1}\right)}{k_j}}
$$
 Equ. 6-4

In these correlations  $T_{fe}$ ,  $q_{ce}$ , and  $h_e$  are the input values for the fluid temperature, the steadystate heat flux, and the convective heat-transfer coefficient on the east side. Note that the heat flux going into the wall on either side is assigned a positive sign in GASFLOW-MPI. This means that  $q_{ce}$ has to be entered with a negative sign because the heat flux on the east/positive/right side must have the sign of the positive *x*-direction also. Using the total heating rate, the structure surface temperature on the east/positive/right side is defined as

$$
T_{\text{MITE+1}} = \begin{cases} T_{fe} + \left(\frac{q_{ss}^{+}}{h_e} + \frac{q_{ce}}{h_e}\right) & \text{for planar wall} \\ T_{fe} + \left(\frac{q_{ss}^{+}}{x_{\text{MHE+1}}h_e} + \frac{q_{ce}}{h_e}\right) & \text{for cylindrical wall} \end{cases}
$$
 Equ. 6-5

When the fluid conditions are defined on the west/negative/left side of the structure, the heat flux and linear heat rating have the correlations for planar structures

$$
q_{ss}^{*} = -\frac{\left(T_{NHTE+1} - T_{fw}\right) - q_{cw} / h_{w}}{1 + \sum_{j=2}^{NHTE+1} \frac{\delta x_j}{k_j}}
$$
 Equ. 6-6

and for cylindrical structures

$$
q_{ss}^{'} = -\frac{\left(T_{NHTE+1} - T_{fw}\right) - q_{cw} / h_w}{\frac{1}{x_1 h_e} + \sum_{j=2}^{NHTE+1} \frac{\ln\left(x_j / x_{j-1}\right)}{k_j}}
$$
 Equ. 6-7

The structure surface temperatures on the west/negative/left side are then calculated from Equ. 6-6 and Equ. 6-7 as

$$
T_1 = \begin{cases} T_{\scriptscriptstyle{fw}} - \left( \frac{q_{\scriptscriptstyle{ss}}^*}{h_{\scriptscriptstyle{w}}} - \frac{q_{\scriptscriptstyle{cw}}}{h_{\scriptscriptstyle{w}}} \right) & \text{for planar wall} \\ T_{\scriptscriptstyle{fw}} - \left( \frac{q_{\scriptscriptstyle{ss}}^*}{x_1 h_{\scriptscriptstyle{w}}} - \frac{q_{\scriptscriptstyle{cw}}}{h_{\scriptscriptstyle{w}}} \right) & \text{for cylindrical wall} \end{cases}
$$

The calculated surface temperature and the heating rates for these boundary conditions are applied to calculate the steady-state temperature profile using Equ. 6-1 or Equ. 6-2.

The convention for calculating steady-state profiles in slabs is slightly different. In this case, with **islablin** = 1 and **hslablin** > 0 (as explained in Section 6.5), the initial fluid temperature is specified on the negative side of the slab and is only considered as an initial condition. The surface temperature **tslabbc** is defined on the positive side and held constant as a boundary condition. The slab surface temperature on the negative side is then adjusted to be consistent with the steady-state heat flux.

### **6.6.2 Direct Input of Steady-State Heat Flux on the Structure**

One can also specify only the heat flux and the surface temperature on one side of the structure. In this case, the steady-state surface temperature on the side of the heat flux is consistently defined for this heat flux using the given surface temperature on the opposite side. Equ. 6-1 and Equ. 6-2 are then applied again with the known surface temperatures to determine the steady state temperature profiles in the different structure elements. If the heat flux and one surface temperature are specified, then the surface temperature on the opposite side is calculated consistently. It can no longer be set by input if a steady-state temperature profile is assumed to exist prior to the analysis. The input heat fluxes  $q_{ce}$  and  $q_{cw}$  determine the heat flux for planar walls by

$$
q_{ss}^{*} = \begin{cases} q_{cw} & \text{when flux is specified on negative side} \\ -q_{ce} & \text{when flux is specified on positive side} \end{cases}
$$

For cylindrical walls, the linear heat rate is determined from the input heat fluxes by

$$
q'_{ss} = \begin{cases} x_1 q_{cw} & \text{when flux is specified on negative side} \\ -x_{\text{NHTE+1}} q_{ce} & \text{when flux is specified on positive side} \end{cases}
$$

The input currently requires the user to specify the steady-state surface temperature on the opposite side as the heat flux. The missing surface temperature on the heat flux side is then calculated from Equ. 6-3 or Equ. 6-4, respectively, with the following correlation:

$$
T_{MITE+1} - T_1 = -\begin{cases} q_{ss}^* \sum_{j=2}^{NHTE+1} \frac{\delta x_j}{k_j} & \text{for planar walls} \\ q_{ss}^* \sum_{j=2}^{NHTE+1} \frac{\ln (x_j / x_{j-1})}{k_j} & \text{for cylindrical walls} \end{cases}
$$

Equ. 6-8

Instead of inputting the surface temperature on the opposite side, it would be possible to specify the steady-state surface temperature on the same side as the heat flux. But this condition would require prior hand calculations to arrive at the desired surface temperature on the fluid side; therefore, it has not been put into the code.

### **6.7 Heat Fluxes into Slabs, Walls, and Sinks**

The heat rate absorbed in the different structures is evaluated in subroutine outheat and printed for each slab, wall, and sink at the user-specified time interval **prtdt**. This subroutine also evaluates the heat fluxes which the structure takes out of the GASFLOW-MPI fluid cells. These heat fluxes are summed up for each structure type and are also included in the general plot output from PlotHist.nc. They can be applied in an overall energy balance if the system is closed. The transient temperature changes are also evaluated separately in the surface elements of both structure sides. This allows the calculation of transient heat fluxes associated with boundary conditions that only specify structure surface temperatures. The rate at which heat is absorbed in the structure is evaluated from the rate of temperature change at each temperature node, and the heat absorption rate equals the sum of the heat fluxes on both surfaces of the structure, which is an integral check that the transient evaluation of the structure temperatures does indeed conserve energy.

### **6.8 Balancing of Heat Structure Surfaces**

The code automatically sums up all structure surfaces for slabs, walls, and sinks, split up into concrete, steel, and total surface. This information is printed out to the file gfout. Additionally, by setting the input parameter in rheat to

#### lprarea =1,

a data set area is defined at the start of the calculation under Unit 99 that contains the following: all affected m nodes

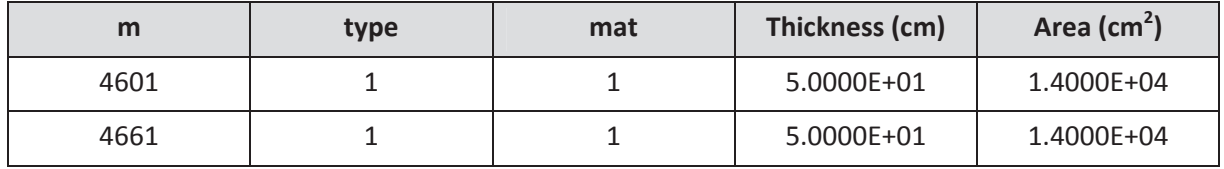

the type (1=slab, 2=sink, 3=wall); the material number; the thickness applied for heat conduction; and the surface area of the respective structure. This information can be applied from other programs for a room wise balancing of structure surfaces as needed in the comparison of GASFLOW-MPI heat structure input to corresponding input from lumped parameter models.

There are instances when the GASFLOW-MPI calculated heat transfer surface areas that are computed from the internal geometry are not exactly in agreement with plant, experiment, or other code data. For example, in the current GKN analysis, we are attempting to match the heat transfer surface area of the GRS/RALOC analysis. In the following Table, we see the GRS data and the GASFLOW-MPI calculated areas:

| <b>Heat transfer surface</b> | GRS/RALOC Area (m <sup>2</sup> ) | Calculated area $(m2)$ |
|------------------------------|----------------------------------|------------------------|
| Concrete area                | 31140                            | 35119                  |
| Steel area (not reco)        | 17485                            | 17485                  |
| Steel area (reco)            | 366                              | 366                    |
| Steel shell                  | 7919                             | 8074                   |

Table  $6-2$ : Comparison of Heat Transfer Areas used by GRS/RALOC and Computed by GASFLOW-MPI

The third column of this Table, the GASFLOW area, is found from the screen output when  $inftlag > 0$ . This information is shown in Figure 6-5. Note that GASFLOW's units are  $cm<sup>2</sup>$ . The first entry in GASFLOW column of the Table is 35119  $m<sup>2</sup>$  which is shown in Figure 6-5 as the total concrete surface. The next two entries, 17485  $m^2$  and 366  $m^2$ , are shown as material 2 as sinks and walls, respectively. The last GASFLOW entry in Table 6-2, 8074  $m^2$ , is found as material 4 in Figure 6-5.

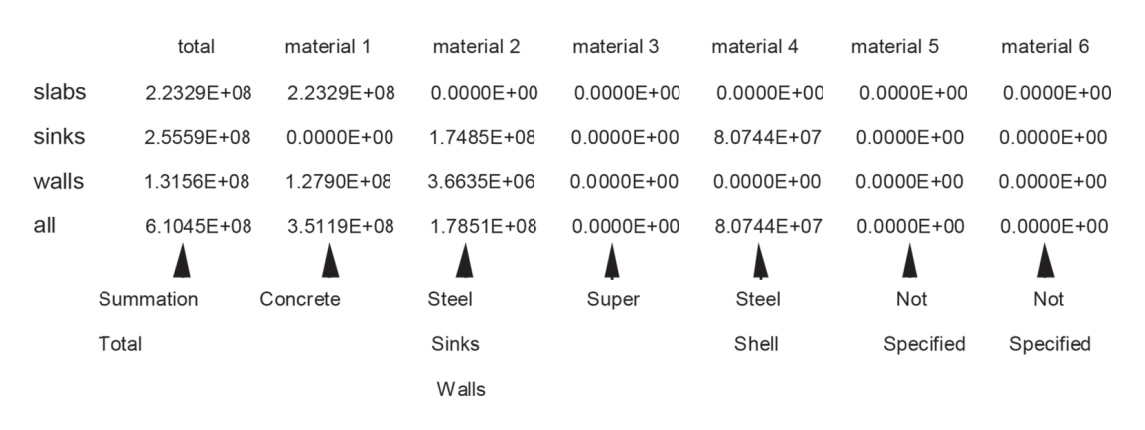

Balance of heat transfer surfaces before rebalancing when ihtflag > 0 Figure 6-5

We have added an option in GASFLOW-MPI that will allow the user to exactly balance the heat transfer areas by heat transfer surface type and material number. This option is best demonstrated by continuing the use of the example already started above. We can signal the heat transfer setup routines that we wish to rebalance the heat transfer surfaces by providing the following input in NAMFLIST rheat:

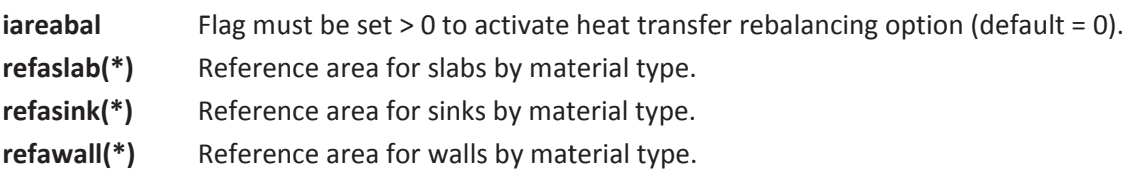

To produce exactly the heat transfer surface area as the GRS/RALOC data, GASFLOW-MPI would therefore require the following input:

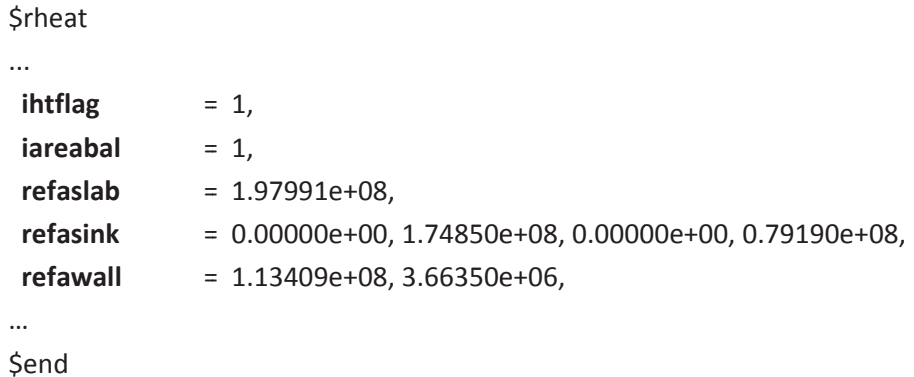

Note that we have partitioned the concrete area between slabs and walls. When this input is used, GASFLOW-MPI makes the required modification to all heat transfer surface areas and prints as standard output to gfout as shown in in Figure 6–6. It is now clear that an exact heat transfer surface area representation of the input data is obtained.

#### **Modify Material Numbers of Slab Structures**  $6.9$

It is mostly for 3D visualization that the user wants to omit certain structures to get a better view on results in inner regions hidden by obstacles. The user can open up a view into such regions by giving the hidden structures the same properties as the visible ones but associate them to a different material number. In most cases, the user distinguishes visible and invisible structures with different material numbers already when setting up the geometry model with obstacles and walls.

To allow the user to make certain structures invisible also during the run one can change the material number of certain slabs even during the run with the parameter matdef from \$rheat.

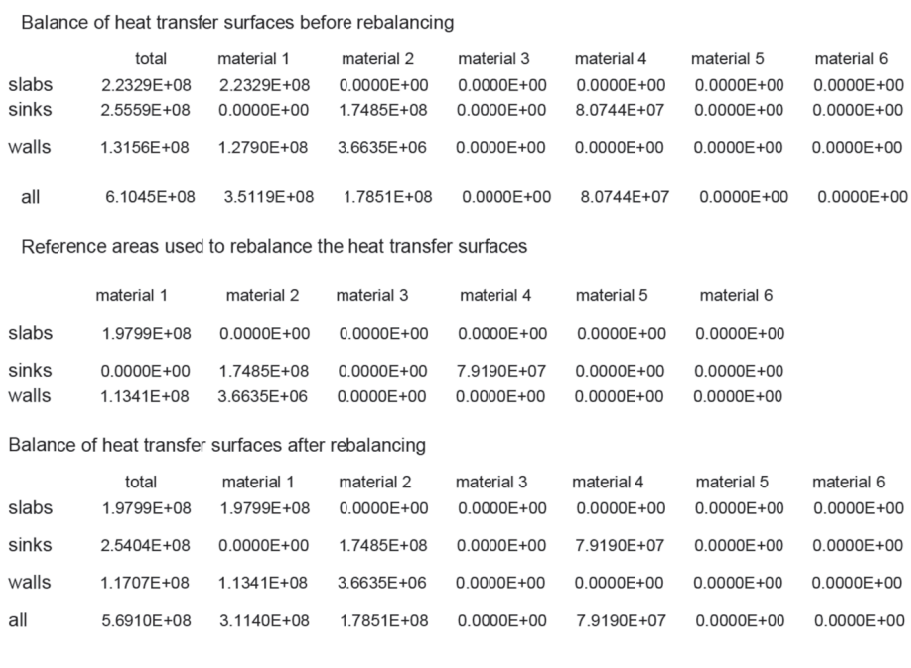

Figure 6-6 GASFLOW output when ihtflag > 0 and iareabal > 0 This parameter works for slabs only and is defined on the surfaces of the affected slabs as

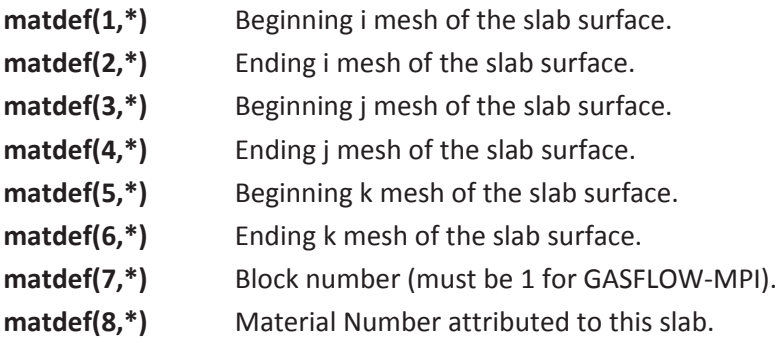

Note that the slab surface is always a cell face, i.e like for a wall one pair of i, j, k should have the same index. If an obstacle is to be made fully invisible matdef statements have to be issued for each slab side of the obstacle that has contact with a fluid cell. The matdef statement can only refer to material numbers defined in \$rheat. It cannot be used to remove slabs and obstacles.

#### Example:

The input matbdy defines the material on the computational boundary. One can define a different material number for the boundary slabs of a cylindrical mesh in the angle between 90 and 270 degrees:

**Srheat** 

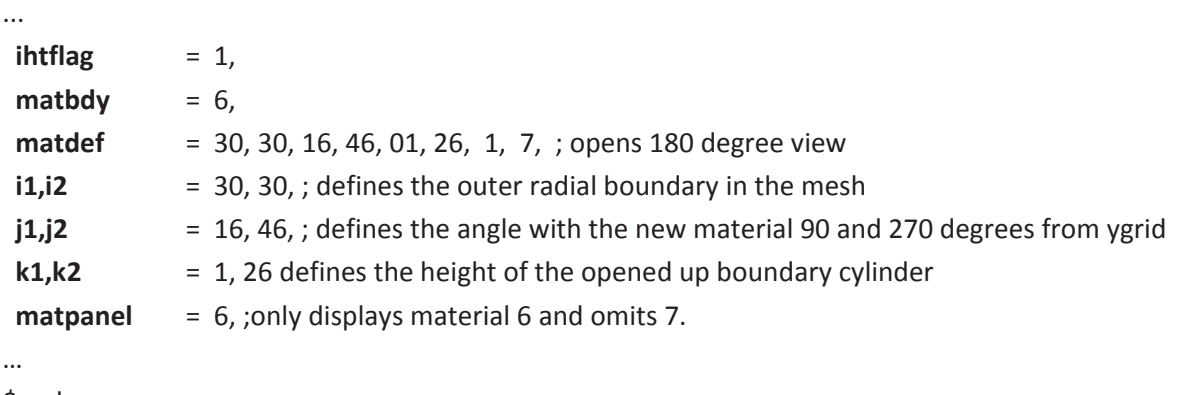

\$end

# **7 Physical Model Options**

## **7.1 Body Forces**

The momentum conservation equations solved by GASFLOW-MPI include body forces, or forces given by the product of the fluid density and a constant acceleration. The most common body force is that due to gravity. Because the user can orient the computational mesh arbitrarily with respect to the gravity vector, the code by default sets the body force acceleration term to zero in all three directions. To specify the acceleration vector due to gravity, the user has to define the values of the following variables in NAMELIST group xput:

- **gx** Acceleration due to gravity in the i- (*x* or *r*-) direction (cm/s<sup>2</sup>). Default = 0.
- **gy** Acceleration due to gravity in the j- (y- or  $\theta$ -) direction (cm/s<sup>2</sup>). Default = 0.
- **gz** Acceleration due to gravity in the k-  $(z)$  direction  $(cm/s<sup>2</sup>)$ . Default = 0.

For example, in a problem where the *z*-direction is vertically upward, normal earth gravity is activeted with the following input:

 $gx = 0.0$  $gy = 0.0$ **gz** = -980.0,

Besides specifying the gravity term, the code offers the option of starting a calculation with a pressure gradient in the fluid that is in equilibrium with its own body weight. This option is specified through the **ihystat** variable in NAMELIST group xput:

**ihystat** Option flag for imposing an initial hydrostatic pressure gradient in the fluid cells according to the acceleration components **gx**, **gy**, and **gz**: 1 means ON; 0 means OFF (default).

The user may also specify the computational domain to be initialized according to the hydrostatic pressure gradient, he must set at least one component of the gravitational vector (**gx**,**gy**,**gz**) and **ihystat** = 1 in XPUT namelist. When these options are selected, the pressure that the user has provided with the **gasdef** input statements will not be used. Instead, the analytical hydrostatic solution for the pressure field with be set in all computational cells and **gasdef** statements at the beginning of the simulation according to

$$
0 = -\nabla p + \mathbf{g}\rho \tag{Equ. 7-1}
$$

The solution of this equation requires a reference point to which the integration may be associated, an initial pressure at an exact location. We provide this information in the XPUT namelist variables reference pressure (pamb0) and locations of reference point (xamb0, yamb0, zamb0). The default values of these variables are as follows:

**pamb0** = 1.013253e+06, **xamb0** = 0.0, **yamb0** = 0.0, **zamb0** = 0.0,

If an initial hydrostatic pressure gradient is required, it is important the user investigates the ramifications of using these initial variables. The reason is that the initial hydrostatic pressure is determined by an analytical evaluation of the above equation and not the numerical approximation to the entire momentum equations (Navier-Stokes equations) that GASFLOW-MPI solves, and there is likely to be a difference between the analytical and numerical methods.

### **7.2 Diffusion of Mass, Energy, and Momentum**

In GASFLOW-MPI, transport due to gradient diffusion is modeled by Fick's law–type fluxes in the conservation equations for mass, energy, and momentum. The default is without gradient diffusion. The user must explicitly specify them using the following input variables in NAMELIST group xput:

**idiffme** Option flag for mass and energy diffusion: 1 means ON; 0 means OFF (default). **idiffmom** Option flag for momentum diffusion: 1 means ON; 0 means OFF (default).

Note that these option flags apply to the diffusion terms, which include both molecular and turbulent transport. However, by default, the code does not calculate turbulent diffusion; the user must explicitly specify that model option using the **tmodel** input variable (see discussion on turbulence in the next section).

For momentum diffusion, if **idiffmom** is set to 1 and no turbulence model is activated (**tmodel** = 'none'), there is an additional option to calculate the molecular diffusion coefficient. The user can specify whether the input dynamic viscosity,  $\mu$  (in units of poise or  $g/cm·s$ ), or the input kinematic viscosity,  $v = \mu/\rho$  (cm<sup>2</sup>/s), is to be used for calculating the diffusional momentum fluxes or viscous stresses. This is done via the following variables in NAMELIST xput:

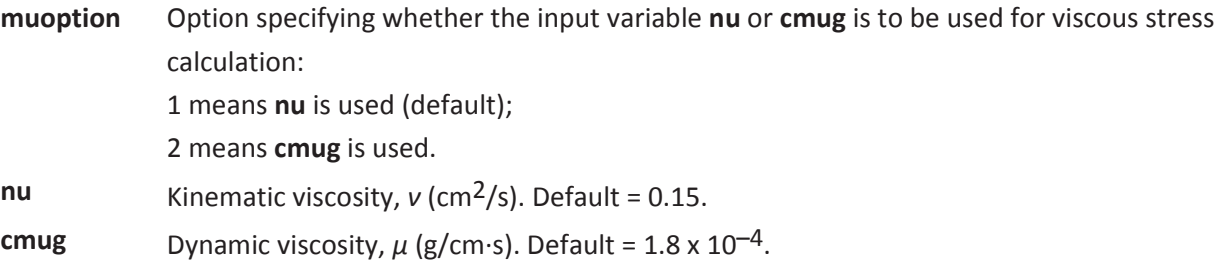

For the diffusion of mass species and energy, the code uses the input variables **schmidt** and **prandtl**, respectively, if the user has selected the **itopt** = 0 option, to determine the appropriate diffusion coefficient. See Section 4.2 for information concerning temperature-dependent transport properties.
# **7.3 Turbulence**

The Navier-Stokes equations are nonlinear, and when the flow speed exceeds certain criteria (as measured by the Reynolds or Grashof number), they become unstable in the sense that the solution (fluid velocity, pressure, temperature, etc.) exhibits oscillatory or fluctuating behavior. These fluctuations can be calculated directly if the computational mesh is so fine and the time advancement increments are so small that even the smallest eddies (scales of motion) can be resolved. However, in practically all problems, this is not the case. Furthermore, in most problems, there is no need to trace the *exact* behavior of every fluid element at every instant. It is often adequate to calculate the fluid behavior averaged over some time interval and space region that are large compared with the turbulent fluctuation scale, but small compared with the problem transient time scale. Such an averaging procedure is called Reynolds averaging.

Therefore, the equations solved in GASFLOW-MPI are actually Reynolds averaged, with the dependent variables being mean quantities after the turbulent fluctuations are removed. However, the fluctuations cannot be simply ignored. The equations retain terms that are averages of products like *u'v'* and *u'*φ*'*, where *u'*, *v'* are fluctuating velocity components and φ*'* is a fluctuating scalar quantity such as internal energy or a mass species concentration. These terms represent transport fluxes due to turbulent fluctuations and must be determined by some turbulence model that relates these fluxes to the calculated quantities.

In GASFLOW-MPI, all turbulent fluxes are modeled like a molecular diffusion process. Turbulent momentum fluxes (stresses) are modeled as

$$
\tau_{t,ij} = \mu_t \, \delta u_i / x_j, \tag{Equ. 7-2}
$$

where ∂*ui*/*∂xj* is the velocity gradient tensor. This is the so-called Boussinesq's hypothesis, which states that turbulent transport can be modeled as a diffusion process with an eddy viscosity, *μt*. In GASFLOW, we further assume that the turbulent diffusion coefficients for mass and energy are both the same as that for momentum and are given by *μt*/*ρ*, where *ρ* is the fluid density.

Therefore the task of modeling turbulence is reduced to determining the eddy viscosity. In GASFLOW, two turbulence models are available. The choice can be specified via the input character variable **tmodel** in NAMELIST group xput:

**tmodel** Symbol designating the type of turbulence model to be used: 'none', no turbulence model, i.e., only molecular diffusion; 'alg', algebraic turbulence model; 'ke', *κ-ε* turbulence model; 'ko', *κ-ω* turbulence model; 'sstko', SST *κ-ω* turbulence model.

Note that the turbulence model invoked via **tmodel** is only in effect when diffusion calculations have also been specified, i.e., when **idiffmom** and/or **idiffme** has been set to 1.

**Wall Functions.** When rigid no-slip conditions are specified and turbulence is activated, the user may wish to use wall functions rather than resolving the boundary layers. The options are as follows:

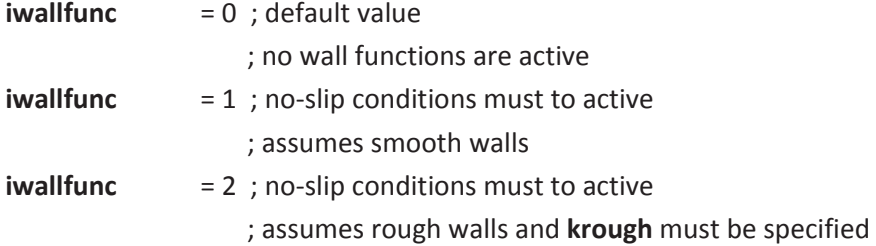

See Section 5.2.1 and Section 7.5 for further context concerning the wall functions.

The initial turbulent conditions in the ambient can be defined by using two of the following variables,

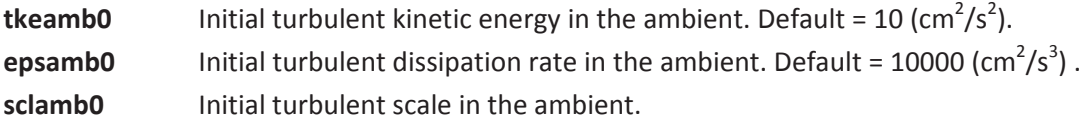

### **7.3.1 Algebraic Model**

The algebraic turbulence model used in GASFLOW assumes that the turbulent viscosity can be written as

$$
\mu_t = c_{\mu} \rho \sqrt{\kappa} l, \qquad \text{Equ. 7-3}
$$

where  $\kappa$  is the turbulent kinetic energy per unit mass,  $\rho$  is the fluid density,  $l$  is a turbulent length scale, and *cμ* is a constant coefficient. In this model, it is assumed that the turbulent kinetic energy is a specified fraction of the fluid mean kinetic energy, i.e.,

$$
\kappa = f \cdot \frac{1}{2} (u^2 + v^2 + w^2)
$$
 Equ. 7-4

The parameters to be input for the algebraic turbulence model are  $c_{\mu}$ , l, and f, which are represented by the following variables in NAMELIST group xput:

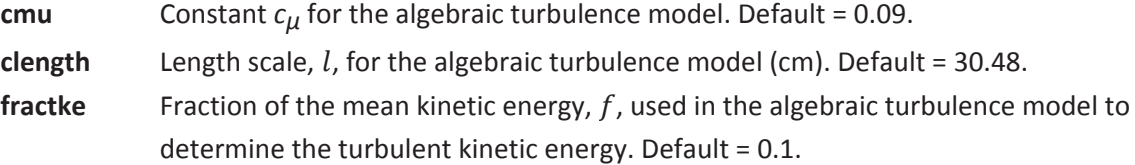

### **7.3.2 The** *κ-ε* **Model**

In the *κ-ε* model, it is assumed that the turbulent viscosity can be written as

$$
\mu_t = c_\mu \rho \kappa^2 \varepsilon
$$
 Equ. 7-5

where *κ* is the turbulent kinetic energy (per unit mass), *ρ* is the fluid density, *ε* is the rate of dissipation of turbulent kinetic energy, and *cμ* is a constant coefficient. The turbulent kinetic energy is determined from solution of its transport equation:

$$
\frac{\partial(\rho \kappa)}{\partial t} + \nabla \cdot (\rho \kappa \mathbf{u}) = \nabla \cdot \left( \frac{\mu_t}{\sigma_k} \nabla \kappa \right) + \tau : \nabla \mathbf{u} + \mu \alpha \mathbf{g} \cdot \nabla \mathbf{T} - \rho \varepsilon + \kappa \mathbf{S}_k
$$
Equ. 7-6

The terms on the right hand side are, in order, diffusional transport, production by viscous stresses, production by buoyancy, viscous dissipation, and generation from other sources. Similarly, the rate of dissipation,  $\varepsilon$ , is determined from solution of its transport equation:

$$
\frac{\partial(\rho \varepsilon)}{\partial t} + \nabla \cdot (\rho \varepsilon \mathbf{u}) = \nabla \cdot \left(\frac{\mu_t}{\sigma_{\varepsilon}} \nabla \varepsilon\right) + \mathbf{c}_1 \frac{\varepsilon}{\kappa} \tau : \nabla \mathbf{u} + \mathbf{c}_1 \frac{\varepsilon}{\kappa} \mu \alpha \mathbf{g} \cdot \nabla \mathbf{T} - \mathbf{c}_2 \rho \frac{\varepsilon^2}{\kappa} + \varepsilon \mathbf{S}_{\varepsilon}
$$
 Equ. 7-7

The following variables in NAMELIST group xput are used to set the κ*-*ε model parameters:

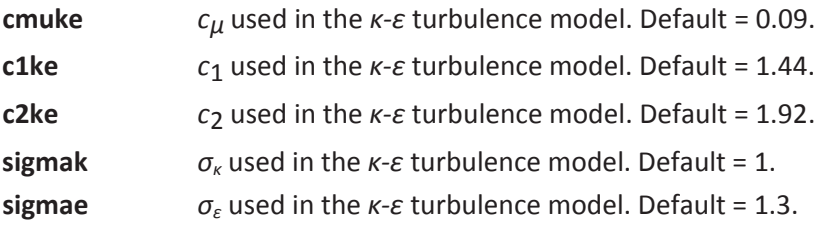

Because the *κ-ε* model solves time-dependent transport equations for both *κ* and *ε*, the user must define initial conditions for these quantities. The **turbdef** array described below is used for defining initial and boundary conditions for the *κ-ε* model and is in the NAMELIST group xput.

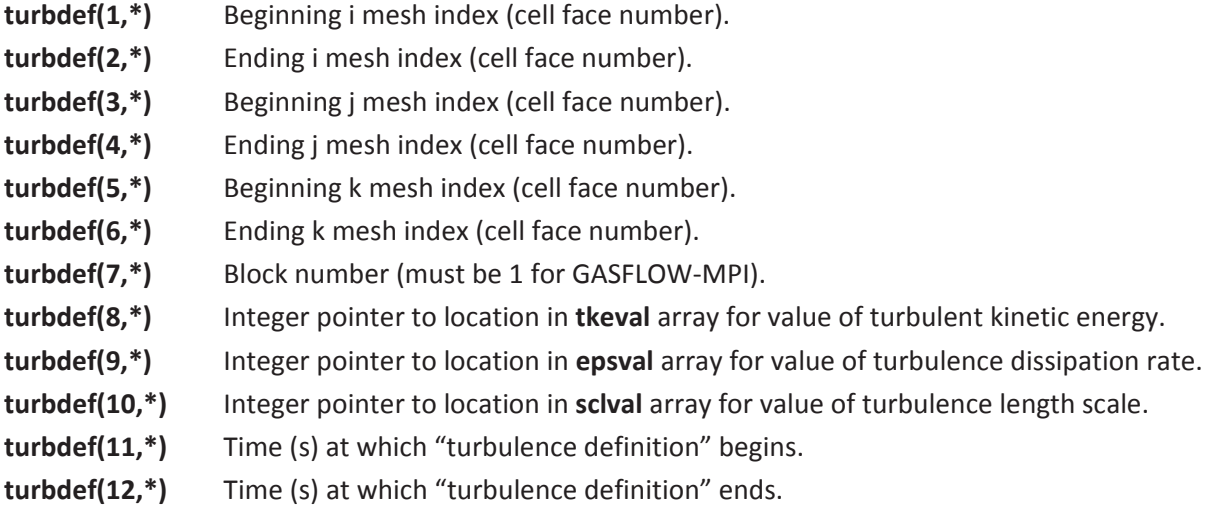

The user must define a valid pointer for the array **tkeval** in **turbdef(8,\*)**, and a valid pointer for the array **epsval** in **turbdef(9,\*)**. The input in **turbdef(10,\*)** will be ignored. The following input illustrates the use of **turbdef** to define an initial condition and a boundary condition for solving the *κ* and *ε* transport equations:

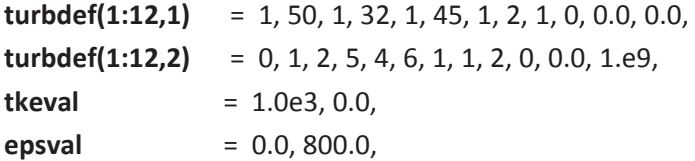

The first **turbdef** defines an initial condition for *κ* and *ε*. The values of both *κ* and *ε* are initially 0. The second turbdef specifies a boundary condition at the  $-i$  boundary, between j-indices of 2 and 5, and between k-indices of 4 and 6. The boundary values of *κ* and *ε* specified are 1000 cm<sup>2</sup>/s<sup>2</sup> and 800 cm<sup>2</sup>/s<sup>3</sup>, respectively.

### **7.3.3 SST** *κ-ω* **model**

warning: The SST *κ-ω* model is under development as time permits. It is currently not available in GASFLOW-MPI 1.0. The following variables in NAMELIST group xput are used to set the SST *κ-ω* model parameters (see Section 2.7.3 in Theory Manual for more details):

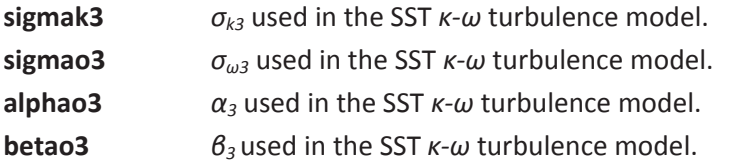

The coefficients of standard *κ-ω* model are multiplied by blending function *F*1 and the coeeficients of the transformed *κ-ε* equations are multiplied by a function 1-*F*1, the closure coefficients for the SST *κω* turbulence model are calculated by,

$$
\sigma_{k3} = F_1 \sigma_{k1} + (1 - F_1) \sigma_{k2}, \n\sigma_{\omega 3} = F_1 \sigma_{\omega 1} + (1 - F_1) \sigma_{\omega 2}, \n\alpha_3 = F_1 \alpha_1 + (1 - F_1) \alpha_2, \n\beta_3 = F_1 \beta_1 + (1 - F_1) \beta_2
$$
\nEqu. 7-8

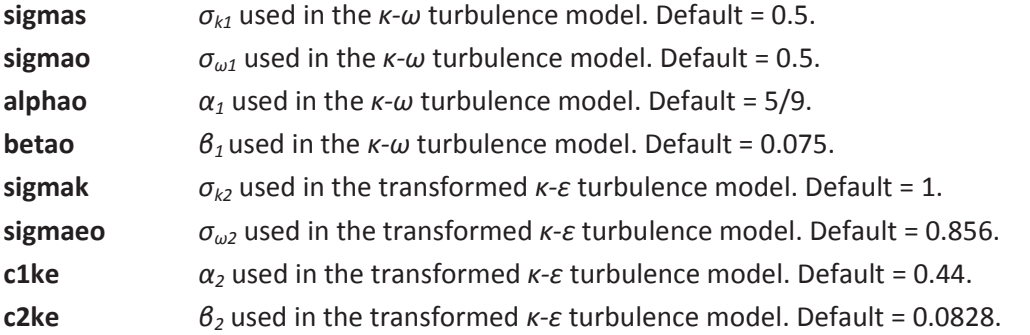

The **turbdef** array used for defining initial and boundary conditions for the SST *κ-ω* model is identical as the **turbdef** array of *κ-ε* model. The user must define two valid pointers for the arrays **tkeval** in turdef(8,\*), **epsval** in turdef(9,\*) and **sclval** in turdef(10,\*). Two of these three arrays must be defined. For the SST *κ-ω* model, the value of omega, **omgval**, can be calculated by

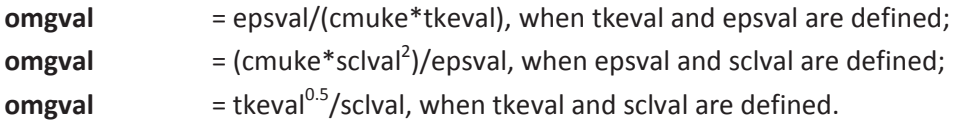

# **7.4 Combustion**

### **7.4.1 One-Step Global Chemical Kinetics Model**

In order to be compatible with the previous versions, we leave this section unchanged.

GASFLOW-MPI models the combustion of hydrogen in air with the following single, global reaction:

$$
a(H_2)+b(O_2)+c(N_2)+d(H_2O) \xrightarrow{\omega} e(H_2O)+f(H_2)+g(O_2)+c(N_2)
$$
 Equ. 7-9

where the coefficients *a*, *b*, *c*, *d*, *e*, *f*, and *g* are generally referred to as the stoichiometric coefficients. The reaction rate,  $\dot{\omega}$ , is determined from a modified Arrhenius law, where

$$
-\frac{1}{a}\frac{dC_{h_2}}{dt} = -\frac{1}{b}\frac{dC_{o_2}}{dt} = +\frac{1}{e}\frac{dC_{h_2 o}}{dt} = \dot{\omega} ,
$$
 Equ. 7-10

and  $a = 2$ ,  $b = 1$ , and  $e = 2$ .

The progress variable,  $\dot{\omega}$ , is

$$
\dot{\omega} = k_f \left[ H_2 \right]^2 \left[ O^2 \right] - k_b \left[ H_2 O \right]^2 ,
$$
Equ. 7-11

The forward and backward reactions rates are, respectively,

$$
k_f(T) = a_f T^f \exp\left(-\frac{E_f}{RT}\right),
$$
Equ. 7-12

and

$$
k_b(T) = a_b T^b \exp\left(-\frac{E_b}{RT}\right).
$$
Equ. 7-13

Computationally, during each time cycle, the change in molar density of the fuel,  $\delta c_{h}$  is calculated implicitly first when the fuel-oxidizer mixture is fuel lean. Then the molar densities at the advanced time level  $n+1$   $c_{h_2}^{n+1}$  ,  $c_{o_2}^{n+1}$  , and  $c_{h_{20}}^{n+1}$  are determined respectively as

$$
c_{h_2}^{n+1} = c_{h_2}^n + \delta c_{h_2},
$$
Equ. 7-14

$$
c_{o_2}^{n+1} = c_{o_2}^n + \frac{b}{a} \delta c_{h_2},
$$
Equ. 7-15

$$
c_{h_{2}^{0}}^{n+1} = c_{h_{2}^{0}}^{n} - \frac{e}{a} \delta c_{h_{2}}.
$$
 Equ. 7-16

When the mixture is fuel rich, then the molar density change for the oxidizer  $\delta c_{\varphi}$  is calculated first, and the molar densities are determined as

$$
c_{\scriptscriptstyle O_2}^{n+1} = c_{\scriptscriptstyle O_2}^n + \delta c_{\scriptscriptstyle O_2} \,,
$$
 Equ. 7-17

$$
c_{h_2}^{n+1} = c_{h_2}^n + \frac{a}{b} \delta c_{o_2},
$$
Equ. 7-18

$$
c_{h_{2}^{o}}^{n+1} = c_{h_{2}^{o}}^{n} - \frac{e}{b} \delta c_{o_{2}}.
$$
Equ. 7-19

This will ensure that nonphysical negative species densities will not result from the chemical reaction. In addition to changing the reactant and product species densities, the reaction rate is used to compute the increase in energy due to the combustion process. The reaction rate parameters and heat of reaction are fixed in the code. Therefore, the user only has to specify the following variable, in NAMELIST group xput, in order to turn on the hydrogen combustion model in the calculation:

- 
- **iburn** = +1, Hydrogen burn model on (forward reaction only)
	- = 0, Hydrogen burn model off (default)
	- = -1, Hydrogen burn model on (both forward and reverse reactions)

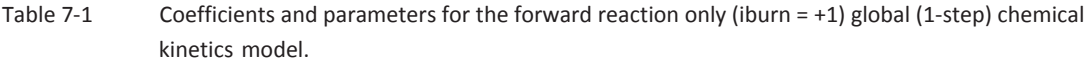

| <b>Reaction Rate</b> |                         | E/R                 | тш    |
|----------------------|-------------------------|---------------------|-------|
| forward, kf          | 5.0000x10 <sup>12</sup> | 7.8x10 <sup>4</sup> | $n=0$ |
| backward, kb         | 0.0                     | 0.0                 | $n=0$ |

Table 7-2 Coefficients and parameters for the forward reaction and reverse reaction (iburn = -1) global (1-step) chemical kinetics model.

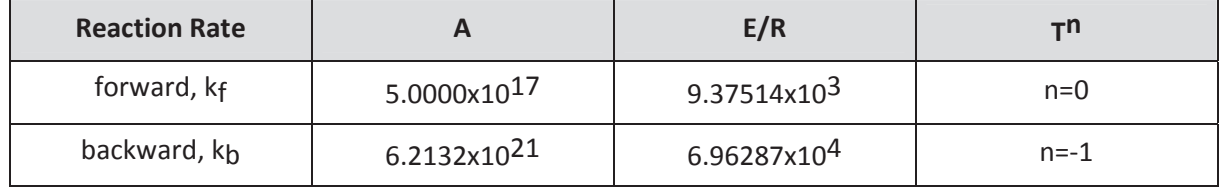

To activate the hydrogen recombiner model, the **ircomb** input variable must be 1 and **rcombdef** input described in Chapter 7.7.2 must be provided.

### **7.4.2 Ignitior Model for Global Chemical Kinetics Model**

Note: this ignitor model should only be used together with the combustion model in Chapter 7.4.1. The ignitor model is simple, but effective. At user-specified locations GASFLOW-MPI first checks the gas composition to determine if the mixture is combustible, based on the Shapiro Diagram for hydrogen, oxygen, and steam mixtures. The locations where the ignitor model is applied are defined with the input array **ignitdef,** which is in the xput NAMELIST group. The parameter **ignitdef** is described below:

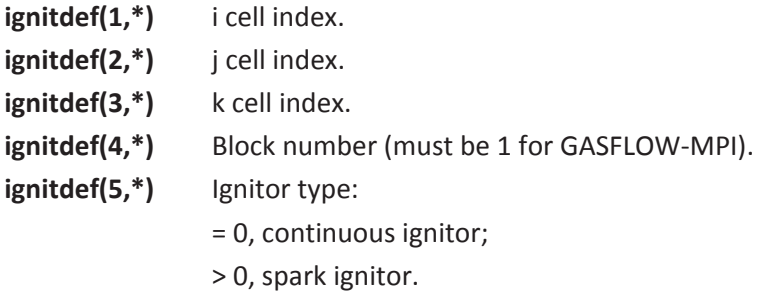

The asterisk (\*) should be replaced by an integer that identifies the particular **ignitdef** definition.

When **ignitdef(5,\*)** is greater than zero, then the ignitor types are defined in the input array **spxidef** and the input variable **spxigdt**, which are also in the xput NAMELIST group. Input array **spxidef** and input variable **spxigdt** are defined below:

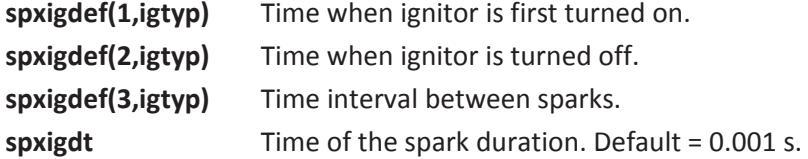

In the **spxigdef** definitions, **igtyp** is the ignitor type number defined by **ignitdef(5,\*)**. The maximum number of ignitor definitions (i.e., **ignitdef(\*,n)**) and the maximum number of ignitor types are both currently set with a parameter statement to 300.

For example, let's consider three continuously operating ignitors in block 1 at the following locations:

1st ignitor: ( $i = 12$ ,  $j = 41$ ,  $k = 17$ , number of block = 1) 2<sup>nd</sup> ignitor: ( $i = 21$ ,  $j = 14$ ,  $k = 06$ , number of block = 1)  $3<sup>rd</sup>$  ignitor: (i = 31, j = 22, k = 25, number of block = 1)

and three sparking ignitors in block 2 at locations:

 $4<sup>th</sup>$  ignitor: (i = 21, j = 4, k = 71, number of block = 2)  $5<sup>th</sup>$  ignitor: (i = 12, j = 14, k = 60, number of block = 2) 6<sup>th</sup> ignitor: (i = 13, j = 22, k = 25, number of block = 2)

where ignitors 4 and 6 start operating at time = 0.0, with a 10 s period, operating until 1000.0 s, while ignitor 5 starts operating at 2000.0 s with a 60.0 s period, operating until 8000.0 s.

The input stream would be input as follows:

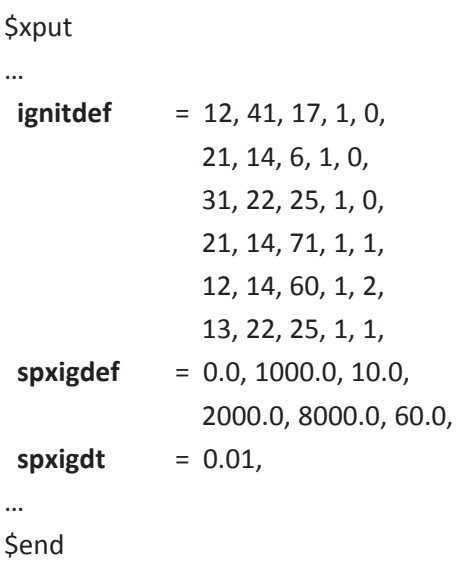

NOTE: In this case, the spark duration variable **spxigdt** is specified a different value than the default value of 0.001 s. If the combustion model is activated, **iburn**  $\neq$  0, then the possibility of an spontaneous or auto ignition may occur provided the local temperature is greater than the auto ignition temperature and certain criteria concerning the gas concentrations are met. If the user wishes to allow auto ignition to occur, they must activate the following model by setting **ignitaut** > 0 in the namelist XPUT. The auto ignition temperature, **autotemp**, can also be set to a value other than it's default value of **autotemp** = 800.0 (Kelvin).

We have incorporated the Kumar flammability limits for hydrogen-oxygen-diluent mixtures. The gas concentration criteria proposed for this model is shown in the Table 7-3.

| <b>Gas Concentration</b> | <b>Gas Concentration Criteria</b> | <b>Hydrogen or Oxygen</b> |
|--------------------------|-----------------------------------|---------------------------|
| (molar fractions)        | (molar percentages)               | Concentration             |
|                          |                                   | (molar percentages)       |
| Hydrogen "Lean"          | $[02] + [Diluent] \le 96\%$       | [H <sub>2</sub> ] > 4%    |
| $[H_2] < 2[O_2]$         |                                   |                           |
| Hydrogen "Rich"          | $[H_2] + [Diluent] \leq 95\%$     | [0 <sub>2</sub> ] > 5%    |
| $[H_2] > 2[O_2]$         |                                   |                           |

Table 7-3Kumar Flammability Limits of Hydrogen-Oxygen-Diluent Mixtures.

The burning rate of hydrogen is generally determined from the Arrhenius correlation (See Chapter 7.4) if the combustion model is activated (iburn=1).

### **ignitaut = 0**

With ignitaut =0, GASFLOW simulates hydrogen combustion in the limit of the Kumar criterion using the Arrhenius correlation with the physical temperature of each computational cell. The reference temperature T<sub>ref</sub> applied in the Arrhenius correlation is set to the physical temperature in each computational cell. An exception are active ignitor cells where the reference temperature applied in the Arrhenius correlation is increased to 2000 K.

#### **ignita aut =1**

Hydrogen burn is simulated only for gas temperatures above auto ignition with the parameter ignitaut =1 in cells that fulfill the Kumar criterion. The temperature T<sub>ref</sub> (m) for cell m in the Arrhenius correlation is then set different from the cell temperature. In a loop over all cells the code first determines if the cell temperature is below the input value autotemp for the auto ignition temperature. In this case the temperature  ${\sf T}_{\sf ref}({\sf m})$  for cell m in the Arrhenius correlation is set to 1 K only. The cell temperature T<sub>cell</sub> (m) defines T<sub>ref</sub> (m) only when it is above autotemp (see Figure 7-1). Model Options<br>
re applied in<br>
e parameter<br>
he Arrhenius<br>
ne code first<br>
is set to 1 K<br>
igure 7-1).<br>
lt<br>
PAR cells are<br>
lue of T<sub>ref</sub> to<br>
for ignition.<br>
trations are

#### **ignita aut =2**

An additional option ignitaut = 2 has been included (this option is not shown in Figure 7-1). It prevents auto ignition to occur in PAR cells defined by rcombdef. The T<sub>ref</sub> values for PAR cells are always set to 1 when the user sets the value ignitaut =2.

### **Cells with ignitors**

In active ignitor cells defined by ignitdef, spxigdef, and spxigdt the code resets the value of T $_{\rm ref}$  to 2000 K. A value of Tref (m) >1 then denotes all cells which fulfill necessary conditions for ignition. But hydrogen burn is only simulated in these cells if their hydrogen and oxygen concentrations are within the lean and rich flammability limits as defined by the Kumar criterion in Table 7-3.

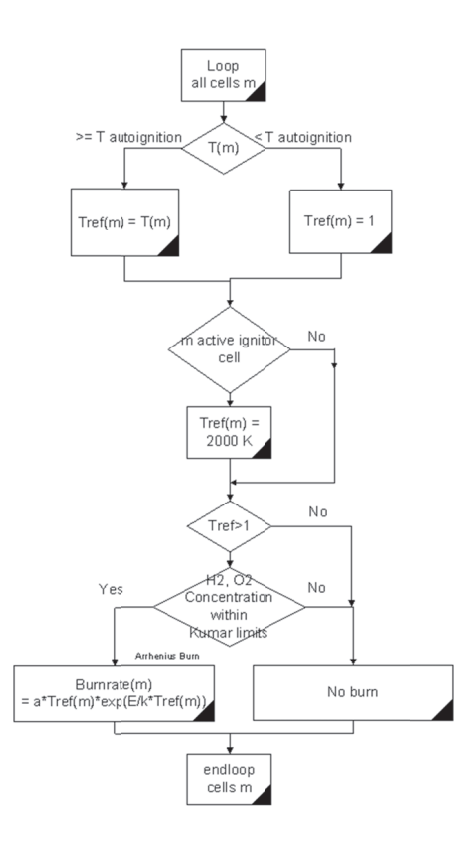

Figure 7-1 Sc cheme for burning hydrogen with Arrhenius Correlation for ignitaut =  $1$ 

### **7.4.3 Combustion Models Based on Reaction Progress Variable**

**(Warning: These combustion models are currently experimental, and should be used with caution. Please contact the developers for more information, in case you would like to use these models. More details of the models will be given in the next release.)** 

A general "combustion progress variable" transport equation has been solved to model the turbulent combustion in GASFLOW-MPI. Please refer to Chapter 2.8.2 of GASFLOW-MPI Theory Manual.

In order to turn on these hydrogen combustion models, the user has to first specify **iburn** = 4 in NAMELIST group xput. When **iburn** = 4, xi\_ignitdef in Chapter 7.4.4 must be used.

Since the key to this modeling approach is the source term, the user then has to specify **isourcexi** in NAMELIST group xput to tell the code which model will be used to obtain the source term.

- **isourcexi** = 0, source term off:
	- = 1, Arrhenius rate model;
	- = 2, model based on progress variable gradient (default);
	- = 3, under development;
	- = 4, under development;
	- = 5, Eddy dissipation model.

Please note currently the turbulent combustion models (**isourcexi** = 2, 3, 4 and 5) are only coupled with the *κ-ε* turbulence model. Therefore, *κ-ε* turbulence model must be turned on in order to obtain the turbulent kinetic energy, *κ*, and turbulent dissipation rate, *ε*, which are used to calculate the source term in the raction progress variable transport equation. The initial conditions of the turbulent properties could strongly influence the combustion process and the time step of the calculation. Therefore, the user should estimate the initial conditions of experiments or simulations and give reasonable initial values to the turbulence model. There are two ways to set up the initial turbulent conditions.

The first way is to use two of the variables: **tkeamb0**, **epsamb0** and **sclamb0**. For example, to set up the initial turbulent kinetic energy and dissipation rate in the whole computational domain, we could define

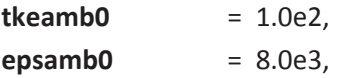

Another more flexible way is to use **turbdef** which allows the user to define various conditions in different sub-domains. For example,

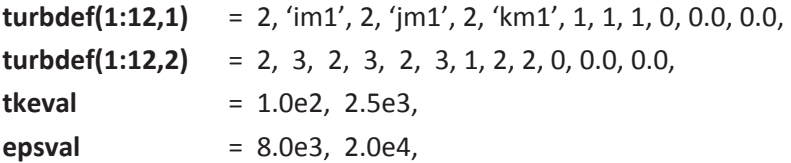

When **isourcexi** equals 2, the users has to define **iturbflame** in NAMELIST group xput to select a correlation for calculation of turbulent flame speed.

**iturbflame** = 0, use laminar flame speed;

- = 1, use the correlation  $S_T = S_L \left( 1 + \frac{\sqrt{\kappa}}{S_L} \right)$ ;
- = 2, use Kawanabe correlation;
- = 3, use Peters correlation;
- = 4, use Zimont correlation (default);
- = 5, use Zimont-Mesheriakov correlation;
- = 6, use Schmidt correlation.

To obtain the reference initial pressure, density and thermal diffusivity to calculate the Damkoehler number for the models above (**isourcexi = 2**), the user has to define a reference point to represent the unburnt mixture using the variables below.

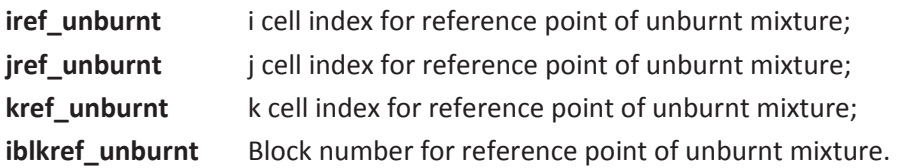

# **7.4.4 Ignitor model for Reaction Progress Variable**

**(Warning: These ignitor models are currently experimental, and should be used with caution. Please contact the developers for more information, in case you would like to use these models. More details of the models will be given in the next release.)** 

Note: this ignitor model should only be used together with the combustion models in Chapter 7.4.3. At user-specified locations GASFLOW-MPI first checks the gas composition to determine if the mixture is combustible, based on the Shapiro Diagram for hydrogen, oxygen, and steam mixtures. The cells where the xi\_ignitor model is applied are defined with the input array **xi\_ignitdef,** which is in the xput NAMELIST group. The parameter, **xi\_ignitdef**, is described below:

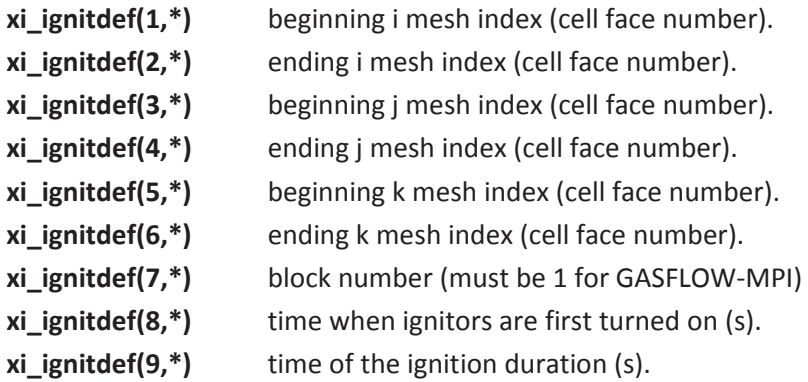

The asterisk (\*) should be replaced by an integer that identifies the particular **xi\_ignitdef** definition.

The same Kumar flammability limits for hydrogen-oxygen-diluent mixtures, which is shown in the Table 7-3, is also used for **xi\_ignitdef** definition.

For example, let's consider three continuously operating ignitors in block 1 at the following locations:

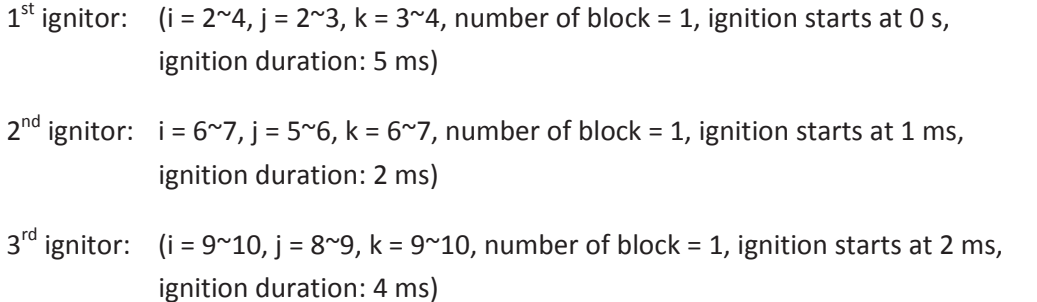

The reference cell for the unburnt mixture is located at (2, 2, 2).

The input stream would be input as follows:

\$xput

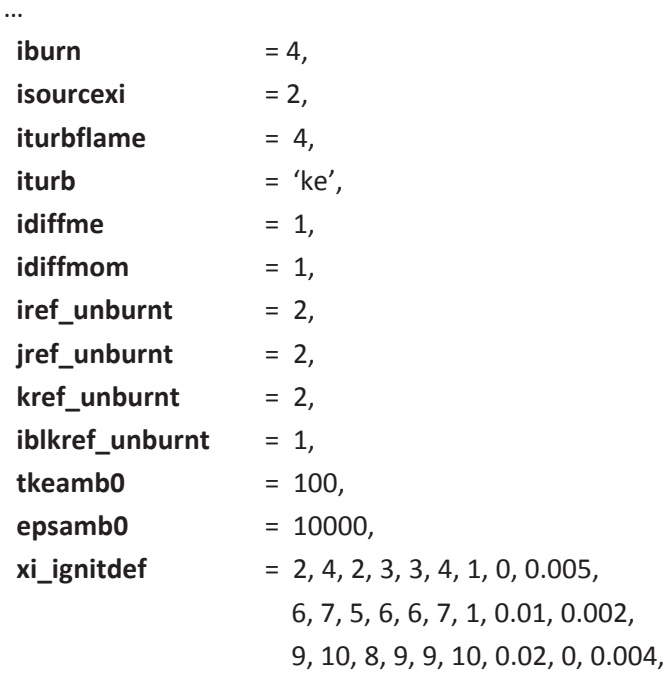

… \$end

# **7.5 Heat Transfer**

Although the energy conservation equation is solved by the code under all circumstances, heat transfer between the fluid and any solid structures are, by default, not calculated. Therefore, in a problem that, for instance, involves hydrogen combustion (**iburn** > 0) but the heat-transfer model is not explicitly requested, a temperature rise will still be calculated, which is only valid if the process is adiabatic or if the problem time scale is fast compared with the heat-transfer time scale.

To activate heat-transfer and steam-condensation calculations, using models based on the argument of analogies between momentum, heat, and mass transfer, the user must specify the following variable in NAMELIST group rheat:

**ihtflag** Option flag to turn on heat-transfer and steam-condensation calculations: 1 means ON; 0 means OFF (default).

When **ihtflag** > 0 other input values control heat transfer options through the **rheat** NAMELIST input stream for activating specific heat transfer relationships.

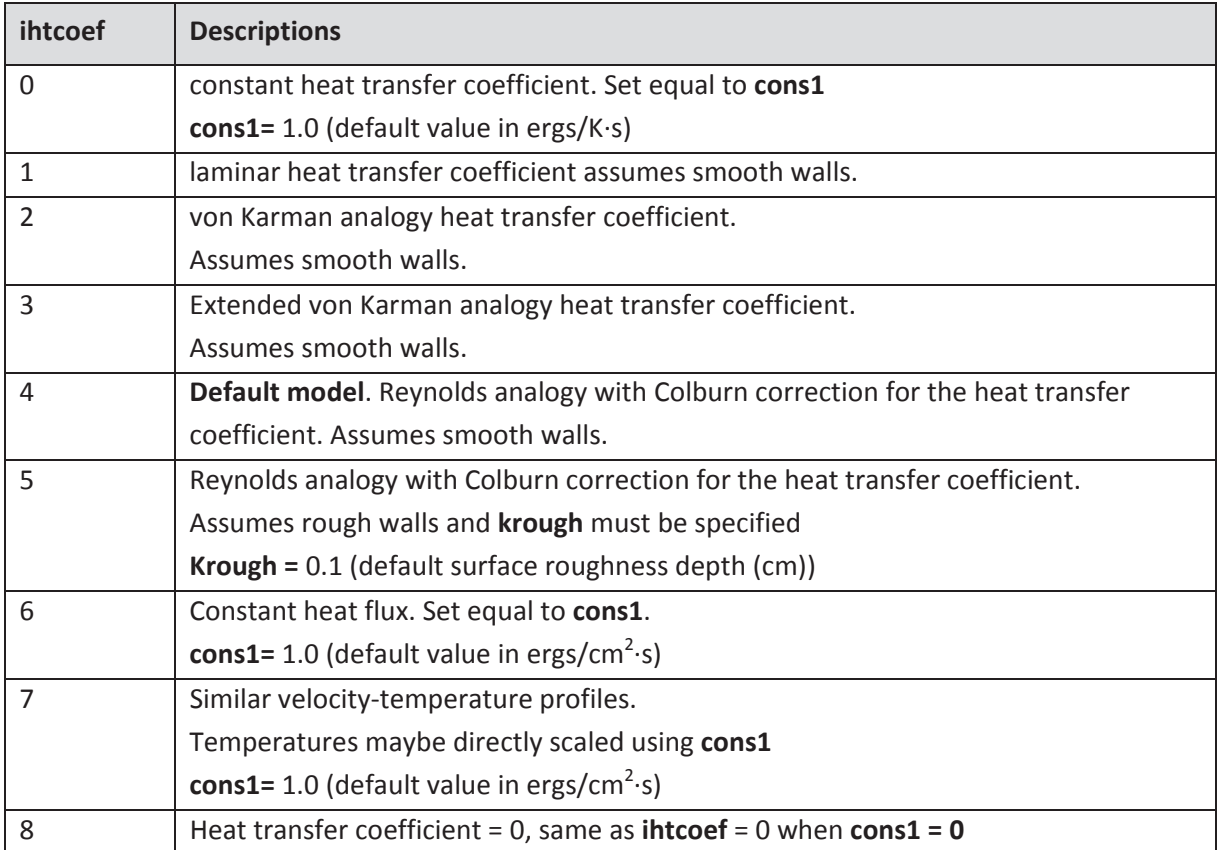

When the default model is used (ihtcoef = 4), the multiplication factor **cons1** is preset.

**cons1** Multiplication factor for the heat-transfer coefficient (applies to convection and condensation/evaporation). Default = 3.6.

There are other heat and mass transfer parameters that the user can control:

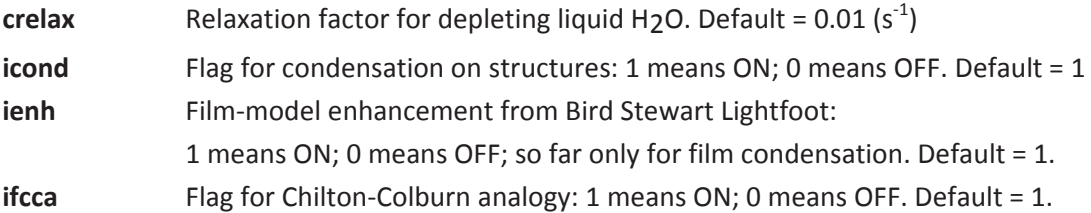

When no-slip velocity boundary conditions are applied and turbulence is activated, we repeat again certain input options from Section 5.2.1 and Section 7.3 and these are the wall function options:

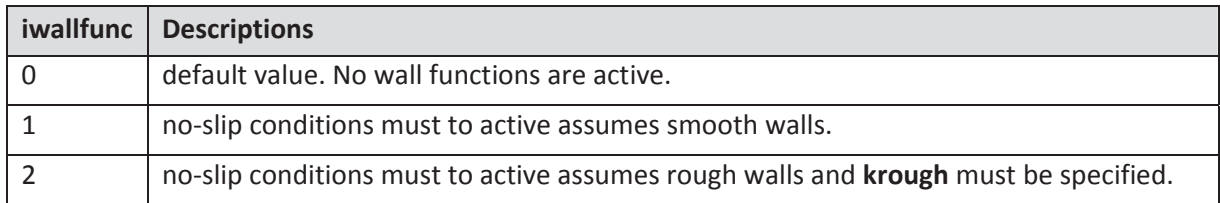

Within the general heat transfer model, when **ihtflag** > 0, the user may activate a radiation heat transfer model. The radiation model is activated by the **rheat** NAMELIST variable **irad** > 0. There are a number of options:

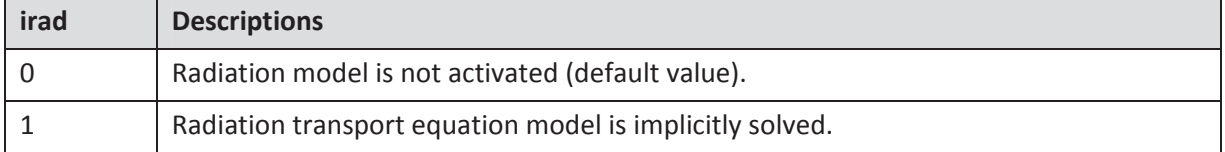

The recommended option for the solution of the radiation heat transfer transport equation is 1.

There are several other **rheat** NAMELIST variables connected with the radiation heat transfer model that the user has some control:

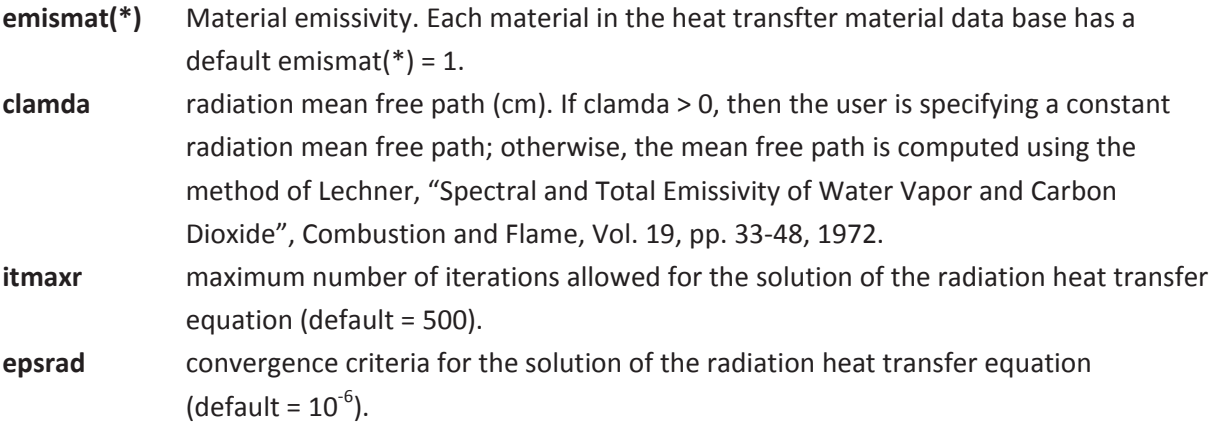

The user should also refer to Section 1, on defining heat structures, for complete specification of a heat-transfer problem.

# **7.6 Aerosol Model**

### **(Note: aerosol model has not been included in GASFLOW-MPI 1.0. It will be developed in GASFLOW-MPI as time allows.)**

To set up the GASFLOW-MPI Lagrangian discrete particle dynamics models, an understanding of the input parameters and their function in the model's is essential. In Appendix F the particle input parameters are listed and defined with default values. These are described in more detail in the following sections focusing on the four major functions of the particle model. These functions are particle initialization, transport, deposition, and entrainment. In addition, the particle cloud model is described. Each section presents and describes the input parameters, presents associated variables and arrays and presents in outline form the setup procedure for the model function. Next, descriptions of the parameter statements, restart procedure, and graphic and tabular output are given. A sample problem setup and output are discussed.

Generally, it is impractical, because of computer storage limitations and costs, to track each particle in an aerosol cloud. The total mass of the aerosol cloud must be represented by a finite number of discrete particles. In the following description of input parameters, the terms real and simulation are often used. The term real is used in reference to the particle number, mass, etc., that are being modeled. The term simulation refers to the discrete particles that are being used in the numerical model to simulate the real particles being modeled. Each simulation particle may represent thousands of real particles of the same size and density.

### **7.6.1 Description of Particle Initialization Input Parameters**

The particulate materials are characterized by class and size. The material class corresponds to a material density. Each material class may have multiple particle sizes. The input parameter **pmass(lc,ls)** is the total mass of each particle class and size that is to be input over the total problem time. The class material density is set in **prhoin(lc)** and the particle diameters are specified for each class and size by **pdiamin(lc,ls)**. From this input data the number of *real* particles, npreal(lc,ls), for each class and size and the total number of *real* particles, npsum, are computed. Next, the volumes, volp(lc), within the computational mesh into which each particle class is to be set are determined from the input parameters specifying the maximum and minimum *x*-, *y*-, and *z*-coordinates of the particle volumes; these are **xpe(lc)**, **xpw(lc)**, **ypn(lc)**, **yps(lc)**, **zpt(lc)**, and **zpb(lc)**.

When the particle model is activated, the GASFLOW random number generator is also activated with a seed based on the day and time of execution. The input parameter **init random** allows the initialization of the seed. The value of the seed is printed on the "**gfout**" file. Generally, the total number of real particles, determined from **pmass(lc,ls)**, **prhoin(lc),** and **pdiamin(lc,ls)**, would be prohibitively large to compute efficiently. The user selects the total number of simulation particles to be input and transported by the code. This input parameter is **npinpt** (number particles input total). From the total number of simulation particles input, **npinpt**, the number of real particles for each class and size, npreal(lc,ls), and the total number of real particles, npsum, the code computes the number of simulation particles for each class and size npsim(lc,ls). Using the information available, the real mass represented by each simulation particle, rmpp(lc,ls), is computed.

The input parameter **twpinp(lc)** designates the initial time when *simulation* particles of each class are to be input into the system. The total number of particles for each class may all be set in the mesh initially or may be injected as a function of time. This choice is governed by the input parameters **tinjt(lc)** (total injection time) and **pinpdt(lc)** (particle input Δt). To inject the particles as a function of time, set the initial time when particles are to be injected, **twpinp(lc)**, the total injection time, **tinjt(lc)**, and the time interval between particle injections, **pinpdt(lc).** From this input data the code computes the number of injection times and the number of *simulation* particles for each class and size, npinj(lc,ls), to be injected at the appropriate intervals. To inject a single volume of particles, input the time of injection, **twpinp(lc)**, and values for **tinjt(lc)** and **pinpdt(lc)** such that the ratio **tinjt(lc)**/**pinpdt(lc)** is less than 1.0. The code will set the number of injection times, ninjts(lc), to 1.0. The value of **pinpdt(lc)** also must be greater than the problem time.

When restarting a problem from a previous particle run, set the parameter **twpinp(lc)** to a value greater than the final problem time to inhibit the injection of additional particles. If injection of particles is wanted at the time determined in the previous run, do not set a value for **twpinp(lc)** in the restart input parameter file. The correct value will be read from the restart tape file.

The variables **itpcl**, **itpsz**, and **msp** are included in the xput NAMELIST group and are used to set array sizes in the particle model. Therefore, whenever **solatype** is greater than zero, these three inputs must be supplied in the xput NAMELIST group. A calculation can be started with **solatype** equal to zero and then restarted with **solatype** greater than zero. The restart must include the three inputs **itpcl**, **itpsz**, and **msp**. Once these three inputs have been used, all subsequent restarts must include the same values for these input variables. Initial particle velocities could be specified to each particle class with the part NAMELIST variable **partvel(:,lc)**.

The following aerosol input parameters are in the xput NAMELIST group:

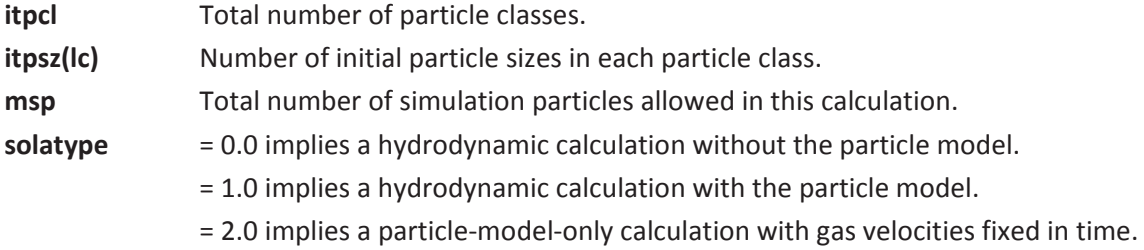

The following input parameters are in the parts NAMELIST group:

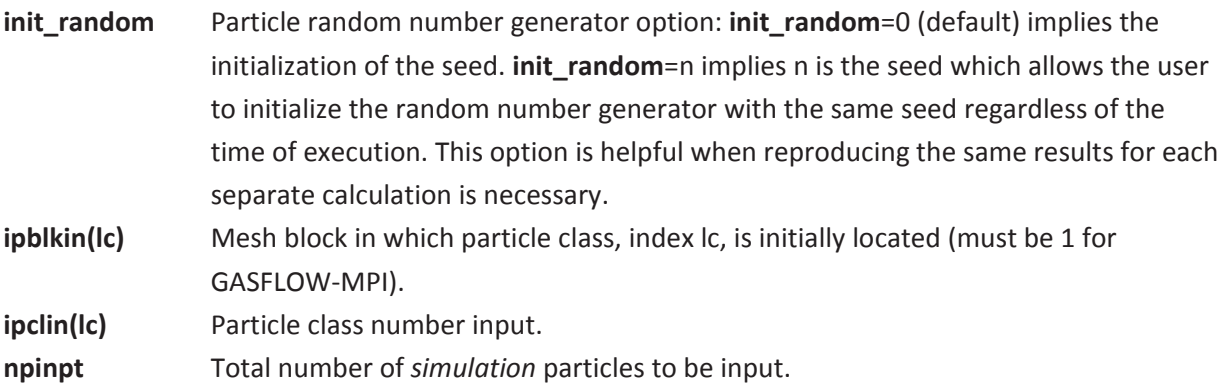

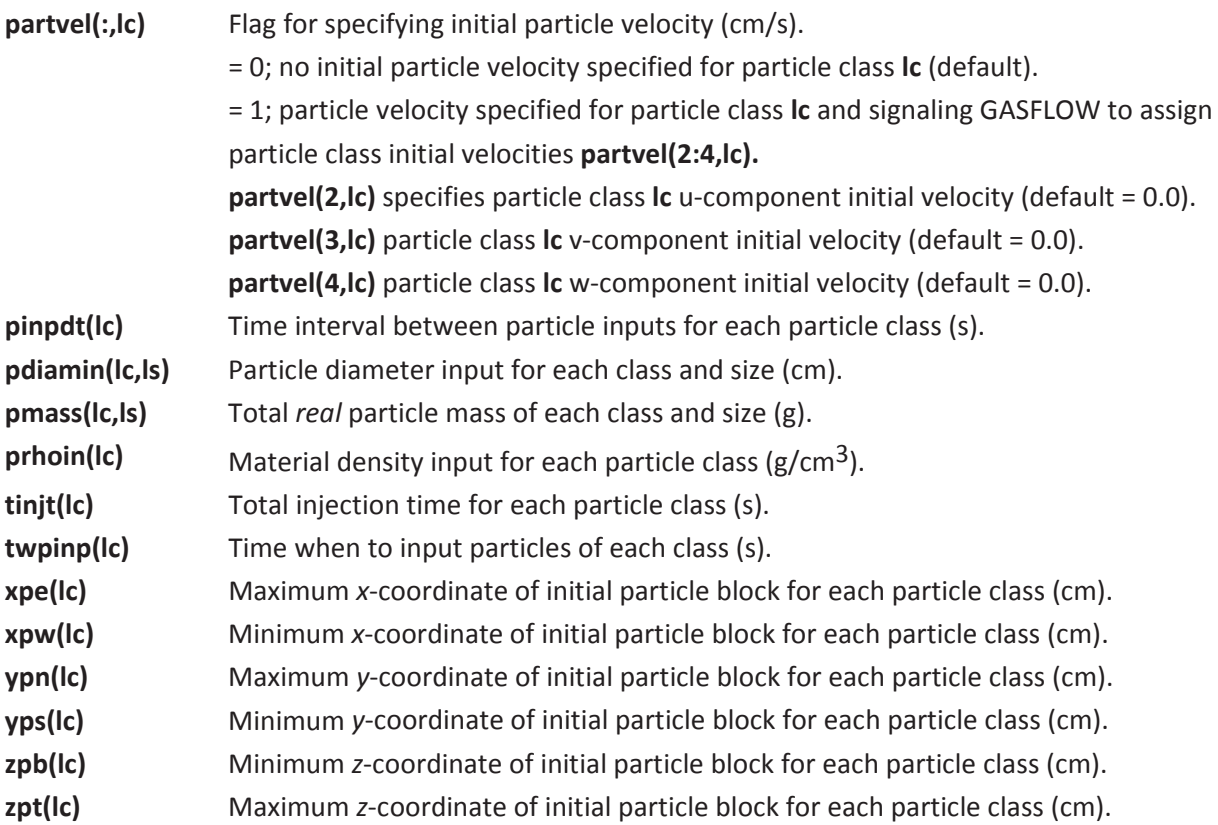

The following inputs are required:

- 1. Particle material density, **prhoin(lc)**, particle size, **pdiamin(lc,ls)**, and total mass of particulate material, **pmass(lc,ls)**.
- 2. Particle input volume and location:

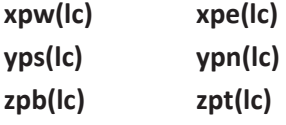

3. Particle injection time and rate:

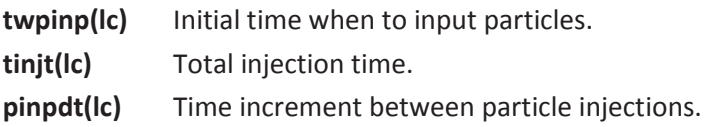

- 4. Total number of simulation particles to be input over the entire injection time: **npinpt.**
- 5. Determine the total number of simulation particles to be simulated, **msp**, the number of classes, **itpcl**, and the number of different sizes in each class, **itpsz**.

The following is the procedure for the preparation of input for particle initialization:

1. Define the location of the particles to be input for each class and size. The mesh block, **ipblkin(lc)**, in which the particles of class lc are placed, has a default value of 1. Specify the rectangular volume in the computational mesh into which the simulation particles are to be placed by inputting the maximum and minimum *x*-, *y*-, and *z*-coordinates of the particle volume for each

class; these are, respectively, **xpe(lc)**, **xpw(lc)**, **ypn(lc)**, **yps(lc)**, **zpt(lc)**, and **zpb(lc)**. **init\_random** allows to select the way of initializing the seed for particle random number generator.

- 2. Define the number of aerosols to be modeled. Set the number of different particle materials, i.e., particle classes, **itpcl**. Specify the number of particle sizes to be modeled in each of these classes, **itpsz(lc)**. The default value for each of these is 1. The particle class number, **ipclin(lc)**, is currently set by default and does not need to be changed.
- 3. Characterize the *real* particle material to be modeled. Specify the total material mass of each class and size, **pmass(lc,ls)**. Set the density of the material of each class, **prhoin(lc)**, and specify the particle diameter for each class and size, **pdiamin(lc,ls)**. (These same particle densities and diameters are used for calculating the *simulation* particle dynamics in the code particle transport model.)
- 4. Define the simulation particle injection number and mode. Set the total number of simulation particles, which includes all the particles of all classes and sizes to be input over all time, **npinpt**. Select the initial time and duration for which particles of each class will be injected by setting the time when to input particles, **twpinp(lc)**, and the total injection time for each class **tinjt(lc)**. Set the time interval between particle injections during this period, **pinpdt(lc)**. To inject a single volume of particles, i.e, a one-time injection, input the time of injection, **twpinp(lc)**. Set the value of **pinpdt(lc)** to a value greater than the final problem time. Select a value for **tinjt(lc)** such that the ratio **tinjt(lc)**/**pinpdt(lc)** is less than 1.0.

To inject into the computational domain a selected simulation particle concentration each computational cycle, a nearly constant computational time step is necessary for this to result in a nearly constant particle concentration input. For particle number concentration input, the *simulation* particle mass is assumed equal to the *real* particle mass, **pmass(lc,ls)**. The standard input parameters are set with the exception of **npinpt** and **pmass(lc,ls)**, which must be computed by the user.

To initialize the particle input in this manner, choose the input parameters **xpe(lc)**, **xpw(lc)**, **ypn(lc)**, **yps(lc)**, **zpt(lc)**, and **zpb(lc)**, and compute the particle input volume. Choose a simulation particle number concentration and compute the number of particles to be injected each computational time step. Next, choose input parameters **tinjt(lc)** and **pinpdt(lc)** and compute the total number of injection times. Use this information to compute the input parameter **npinpt**, the total number of particles input. (If this number is prohibitively large, the number concentration or the input volume must be reduced.) Finally, select the particle size and density and compute the input parameter **pmass(lc,ls)**, the particle mass of each class and size to be input over the total problem time.

In more detail, the setup procedure is as follows:

- 1. Determine the input volume dimension in the inflow velocity direction to be compatible with *U*in ⋅ *dt* (cm).
- 2. Compute the particle number concentrations, cpinj(lc,ls), for each particle class and size (no. of particles/cm3).
- 3. Compute particle input volume, volp(lc), from **xpe(lc)**, etc., for each class (cm3).
- 4. Compute the number of particles injected each injection time for each class and size,  $npi([c,ls)] = \text{cpin}([c,ls] \cdot \text{vol}(c)).$
- 5. Select a maximum injection time, **tinjt(lc)** (s), and the particle injection time interval, **pinpdt(lc)** (s).
- 6. Compute the number of injection times anticipated in the total problem time, ninjts(lc) = **tinjt(lc)** / **pinpdt(lc)**.
- 7. Compute the number of particles for each class and size, npsim(lc,ls)= **npinj(lc,ls) ·ninjts(lc)**.
- 8. Sum the total number of particles in each class and size. This gives the input parameter **npinpt**, which is the total number of particles to be injected.
- 9. Select the particle size, **pdiamin(lc,ls)** (cm), and the particle density, **prhoin(lc)** (g/cm3).
- 10. Compute the mass of each *simulation* particle class and size injected. The product of this and the number of particles for each class and size is the input parameter **pmass(lc,ls)**, **pmass(lc,ls)=**  $[(\pi/6) \cdot \text{p} \cdot \text{diamin}](c, ds)^3 \cdot \text{p} \cdot \text{r} \cdot \text{diam}((c, ds) \cdot \text{diam}((c, ds) \cdot \text{diam}((c, ds) \cdot \text{diam}((c, ds) \cdot \text{diam}((c, ds) \cdot \text{diam}((c, ds) \cdot \text{diam}((c, ds) \cdot \text{diam}((c, ds) \cdot \text{diam}((c, ds) \cdot \text{diam}((c, ds) \cdot \text{diam}((c, ds) \cdot \text{diam}((c, ds) \cdot \text{d$

# **7.6.2 Description of Particle Transport Input Parameters**

If **imarker** = 1, the particles input are used as marker particles and moved at the local fluid velocity. Most of the particle physics is bypassed. The default value of **imarker** is 0. In this case, the complete particle dynamics algorithm is executed.

In the two-way momentum coupling, the continuous fluid phase is impacted by the discreted particle phase (and vice versa). To use the two-way coupling option in GASFLOW, **solatype** must be equal to 1 which allows the hydrodynamic calculation with the particle model. The parts NAMELIST variable **fpcoupling** should be set to 2 to activate two-way momentum coupling.

The particle transport model includes the inertial, drag, and gravitational forces. In cylindrical coordinates (**cyl** = 1 in NAMELIST group xput), the centrifugal force also is modeled. The drag coefficient in the Stokes flow region is a function of the flow Reynolds number and, consequently, of the relative particle-fluid velocity. This requires an iterative procedure (the Newton-Raphson method is used) to simultaneously solve for the drag coefficient and the particle velocity. **niterp** is input to set the maximum number of iterations. Generally, the smaller the particle size, the greater the number of iterations required. For example, for 0.5-μm-diameter (RC Guide uses hyphens in units) particles of unit density, it requires about 40 iterations to compute an accurate terminal settling velocity. It requires only 20 iterations for a 100-µm, unit-density particle to compute the correct terminal settling velocity. The default value for **niterp** is set to 30. The slip correction factor, **scfacin(mxpcl,mxpsz)**, reduces the drag force for small particles and should be used for particles with diameters less than about 1.0 µm. The value is always 1.0 or greater, and is 1.165 for 1.0-µmdiameter particles and 2.888 for 0.1-µm-diameter particles. The default value for **scfacin(mxpcl,mxpsz)** is 1.0.

The turbulent diffusion of the particles is characterized by the particle turbulent diffusion coefficient, **tdcp**. Note that there are currently three models in GASFLOW for the turbulent diffusion coefficient of the . The numerical model for turbulent diffusion computes the diffusion velocity components for each particle. In this model, the fluid velocity components at the locations of each particle are the sum of the mean velocity components and the random turbulent velocity component. The basic idea in determining the random turbulent velocity is to consider the particle as a point source that diffuses for a time Δ*t*. The probability of where the particle is likely to move is given by a Gaussian distribution, with a width distribution determined by the standard deviation (4 x  $\Delta t$  x **tdcp**)<sup>1/2</sup>. A random number generator selects the location actually used within the distribution. A default value of 0.0 is set.

The user can specify the model used to move each particle by the parts NAMELIST variable **fluid\_velocity**. The user has the option to interpolate two or four fluid velocities for each coordinate direction by specifying **fluid\_velocity**.

The coefficient of kinematic viscosity, **visf**, is set by default to the value of **nu** input in NAMELIST group xput and typically does not need to be changed. In the evaluation of the particle Reynolds Number, the user now has the option to input constant values for fluid density and kinetic viscosity by inputting **rhogas** (default = 0.0012) in the \$parts namelist, and **nu** (default = 0.1535) in the xput namelist. To generalize the fluid properties presented above, we have introduced two new input variables in the parts namelist: **local\_rhogas** (default = 0) and **local\_visf** (default = 0).

Similarly, the default value of 2.0 for **wmax**, the maximum argument of the error function used in the inverse error function table, does not need to be changed. The input parameter **inpvol** is not used for the Lagrangian particle setup. It may be used in the future for the combined Lagrangian-Eulerian scheme.

We are now able to exactly simulate Stokes flows by setting the Stokes coefficient in the \$parts namelist input stream **stokes(lc,ls)** for each particle class and size.

The following input parameters for the particle transport model are in the parts NAMELIST group.

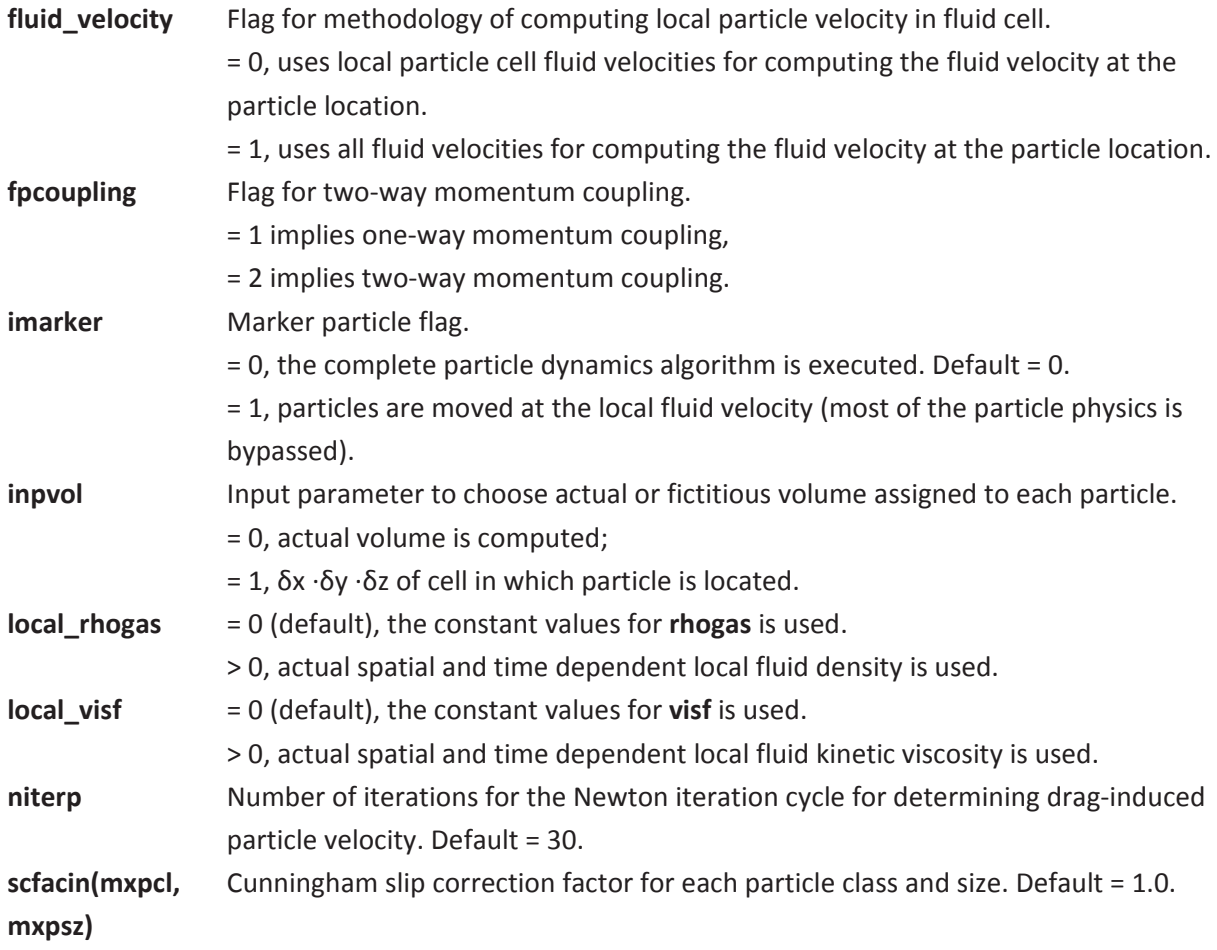

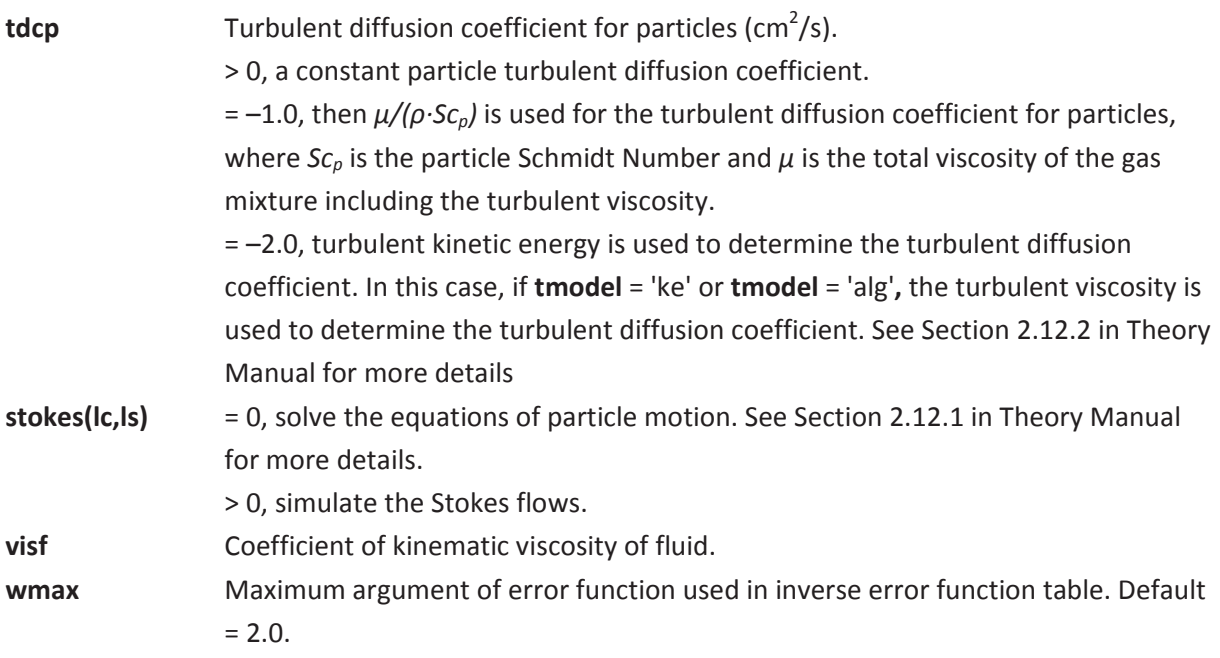

The procedure for the particle transport model setup is as follows:

- 1. Set up particle input as described in Section 7.6.1.
- 2. 2.Select the value of **imarker**. The default value of 0 utilizes the full particle dynamics algorithm.
- 3. If the particle diameters are 1.0 μm or less, set the slip correction factor, **scfacin(mxpcl,mxpsz)**. The default value is 1.0.
- 4. If particle turbulent diffusion is to be modeled, set the coefficient **tdcp** to an estimated value. The default value is 0.0  $\text{cm}^2/\text{s}$ .
- 5. Choose a value for **niterp**, typically between 10 and 40, depending on the particle size and accuracy required (default = 30).
- 6. Use the default values for **inpvol** and **wmax**. The values of **rhogas** and **visf** can be set as constant or dynamic by specifying **local\_rhogas** and **local\_visf**.

### **7.6.3 Description of Particle Deposition Model Input**

The default value of the particle deposition flag, **ipdep(lc)**, is 0. If no particle adhesion upon impact for particle class lc is to be modeled, no further input is necessary. At the other extreme, if all particles adhere upon impact, an **ipdep(lc)** value of 2 is input. A deposition model based on the particle material properties (and some stochastic considerations) is invoked if **ipdep(lc)** is set equal to 1. For example, if the first class of particle material (class number 1) is a liquid mist, then **ipdep(1)** = 2 is appropriate because the impacting material will most likely not bounce. Then, if the second particle class is a harder material and the deposition model is to be used to choose whether a particle bounces or adheres on impaction, **ipdep(2)** = 1 is input.

The deposition model uses the Dahneke theory of rebound to compute a critical rebound velocity, at which there is a 50% probability of bounce. (The code randomly chooses which particles inside a window bracketing the critical rebound velocity actually bounce.) This critical rebound velocity is a function of the impacting particle mass and energy and the coefficient of restitution.

The particle energy is a function of the Hamaker constant, **hca**, the particle diameter, **pdiamin(lc,ls)**, the separation distance of the particle and substrate, **sdz**, and particle bulk mechanical properties, bmck(lc), which are a function of the material Poisson ratio, **poisrt(lc)**, and Young's modulus, **yngmod(lc)**.

The Hamaker constant has been determined from theory and experiments for many particle-surface combinations. The values range from about  $5.0·10<sup>-13</sup>$  to  $5.0·10<sup>-12</sup>$  erg. A typical value of  $1.0·10<sup>-12</sup>$  erg is used for the default value of **hca**. The equilibrium separation distance, **sdz**, is estimated to be 4.0·10-8 cm. This may vary according to surface roughness. The default value for **sdz** is this estimated value. However, the influence of surface roughness can be qualitatively modeled by increasing the value of **sdz** to the estimated roughness height.

The coefficient of restitution, **core**, has been experimentally determined for many particle-surface combinations. The values typically range from 0.90 to 0.99 for a hard particle impinging onto a hard surface. The input parameter **core** has a default value of 0.96. Experimental data shows the trend for the coefficient of restitution to reach this maximum value at a given incident velocity and then almost immediately the ratio of rebound velocity to incident velocity begins to decrease as the incident velocity increases. This phenomenon is programmed into the code and does not need any input data.

Values for the mechanical properties, Poisson ratio, **poisrt(lc)**, and Young's modulus, **yngmod(lc)**, are in appropriate handbooks. The Poisson ratio is always less than 0.5. It ranges from 0.42 for gold to 0.16 for fused quartz. The default value is 0.29, which is the value for steel. Youngs' modulus ranges from 2.10 $\cdot$ 10<sup>+12</sup> dynes/cm<sup>2</sup> for steel to 3.24 $\cdot$ 10<sup>+10</sup> dynes/cm<sup>2</sup> for plexiglass.

Deposition is in a real sense a stochastic process that follows the general trend of the theoretical and empirical models developed from and compared with experimental data. Because of this, it is a reasonable assumption that some small, unknown percentage of the particles that impact a surface will adhere. To account for this, the parameter **depperc(lc)** is input. The default value is set to 5.0%. If the substrate is dirty or there are other reasons to believe a smaller or larger percentage of the particles will adhere on impact, this value can be changed.

In general, the harder the particle and surface, the greater the surface roughness, the larger the particle, and the greater the velocity, the more likely it is that bounce will occur. Bounce is not a problem for liquids or easily deformed material, such as tar.

The following input parameters are in the parts NAMELIST group:

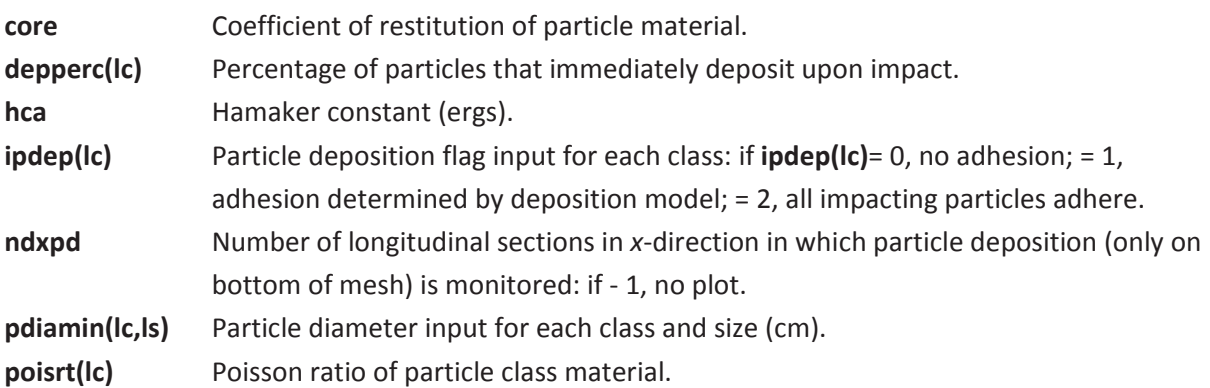

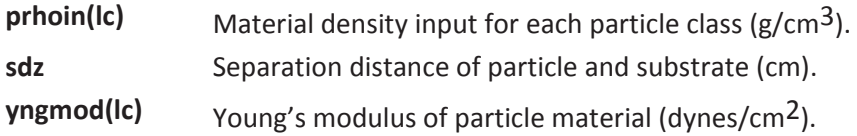

The following are the setup procedures for the particle deposition model:

- 1. Set up particle input as described in Section 7.6.1, Particle Initialization, and in Section 7.6.2, Particle Transport. This includes the input for the diameter of each class and size particle, **pdiamin(lc,ls)**, and the particle material density for each particle class, **prhoin(lc)**.
- 2. Select a value of **ipdep(lc)** for each particle class being modeled. There is no deposition of particles when the default value of 0 is set.
- 3. Use the default values for the Hamaker constant, **hca**, the particle-substrate separation distance, **sdz**, and the coefficient of restitution, **core**. These input parameters may be changed if there is a reason to do so.
- 4. Input appropriate material property values, Poisson ratio, **poisrt(lc)**, and Young's modulus, **yngmod(lc)**, for all particle classes for which the deposition model is used, that is, when **ipdep(lc)** = 1. The default values are those for steel.
- 5. Use the default value (5%) for the percentage of particles that deposit on impact, **depperc(lc)**; or, considering the condition of the substrate and any other pertinent information, set it to a better guess.
- 6. If a plot is wanted of the total particle mass deposited on the "floor" of the mesh (i.e., the bottom face of the k = 2 layer of cells) as a function of distance in the *x*-direction, set the input parameter **ndxpd** to the number of sections into which the distance from the mesh minimum *x*-coordinate to the maximum *x*-coordinate is to be divided and in which the deposition is to be monitored. If this information is not wanted, do not set this parameter, and the default value is such that this computation and plot will be skipped.
- 7. If time-history plots are wanted for the computational mesh cell faces onto which particles have deposited, input the necessary information according to instructions in Section 9.1.5, Graphics and Tabular Particle Data Output.

# **7.6.4 Description of Entrainment Input Parameters**

The default value for the particle entrainment flag, **intrn**, is 0. If particle entrainment is not to be modeled, no further input is required. If particle entrainment is to be modeled, set **intrn** to 1, and the entrainment model is used to suspend deposited particles when the fluid velocity equals or exceeds the computed particle threshold suspension velocity. Criteria for determining the fluid velocity at which a particle initially at rest on a surface will become suspended is determined from a force balance equation that includes gravity, adhesion, fluid lift, drag, and friction forces. A particle adhering to a surface will be dislodged when the removal forces equals or exceeds the force of particle adhesion. This force balance equation is modified by experimental data that takes into account the effects of particle interactions with other particles, and the, usually, nonspherical particle shape. The gravitational, buoyant, and adhesive forces depend only on the physical properties of the particle and gas densities, and they are independent of the gas stream velocity. The adhesive force is the van der Waals inter-surface molecular force and is a function of the Hamaker constant, **hca**, the particle diameter, **pdiamin(lc,ls)**, the separation distance of the particle and the

substrate, **sdz**, and particle bulk mechanical properties, bmck(lc), which is a function of the material Poisson ratio, **poisrt(lc)**, and Young's modulus, **yngmod(lc)**. These parameters are described in the discussion of particle deposition. The drag and lift forces depend on the gas stream velocity. The friction force is proportional to the coefficient of sliding friction and is set to a value of 0.45, which is the value suggested from experimental studies.

To compute the lift and drag forces, the velocity at the center of the stationary particle, which is typically in the viscous sublayer, must be known. The law-of-the-wall equation, which characterizes the fluid velocity in the turbulent boundary layer near the wall, is used to calculate the characteristic shear velocity and, subsequently, the velocity at the center of the particle. A no-slip wall boundary condition is assumed. In addition, the velocity gradient across the surface boundary layer must be known to compute the lift force. These computations require an estimate of the boundary layer thickness at the location of the deposited particle. If the input parameter **dbl** is set to a value less than 0, the code will compute a boundary layer thickness as a function of a Reynolds number and the distance along the wall from the point at which the turbulent fluid initially contacts the wall. It is assumed that this is the point at which the fluid enters the computational mesh. However, if this model is not compatible with the problem setup, an estimate of a constant boundary layer thickness may be set by the parameter **dbl**.

The input parameters **cdrf** and **sdzrf** are multipliers for the computed drag coefficient and the usual surface-substrate separation distance, respectively, that allow a qualitative representation of the roughness of the particle and substrate surfaces. The default values are 10.0 and 100.0, respectively. These values were determined by comparison of computations with one set of experimental data and require further evaluation.

The following input parameters are in the parts NAMELIST group:

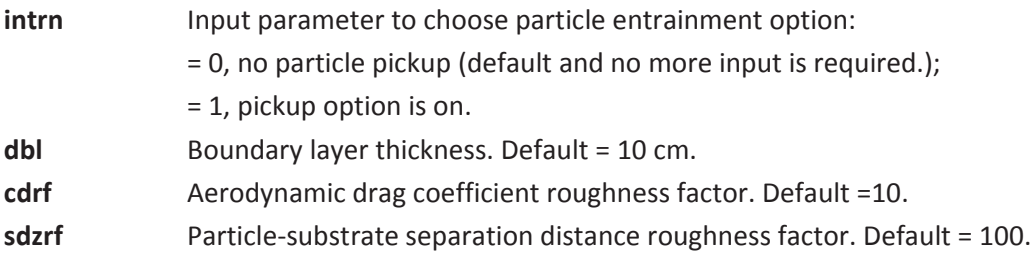

The procedure for the entrainment model setup is given below:

- **1.** Set up particle input and deposition input as described in Sections 7.6.1, 7.6.2, and 7.6.3. This includes the input for the diameter of each class and size particle, **pdiamin(lc,ls),** and the material property values, Poisson ratio, **poisrt(lc)**, and Young's modulus, **yngmod(lc)**, for all particle classes for which the entrainment model is used. The default values for the Hamaker constant, **hca,** and the particle-substrate separation distance, **sdz**, are set.
- **2.** Select a value of **intrn**. There is no entrainment of particles for the default value of 0. Input a value of 1 to turn on the entrainment model.
- **3.** Set **dbl** to –1.0 for the code to compute the boundary layer thickness, or set an estimate of a constant boundary layer thickness. The default value is 10.0 cm.
- **4.** Use the default values of **cdrf** and **sdzrf**. These may be changed if better estimates are known.

# **7.6.5 Description of Particle Cloud Model Input Parameters**

The concept of the discrete computational simulation particle representing a multitude of real particles, all of which are located at the same point in space as the simulation particle, is extended in the particle cloud model. This model permits each simulation particle to represent a multitude of real particles that disperse as a Gaussian cloud.

The default value of the particle cloud model flag, **icloud**, is 0. If the particle cloud model is not to be used, no further input is necessary. If the cloud model is to be used (**icloud** = 1), then a value for the particle cloud diffusion coefficient, **pcdc**, is chosen. The default value is 0. An estimated value for this input parameter is the value of the turbulent diffusion coefficient, **tdcp**.

The cloud model is designed to be used with particle monitors at selected locations in the computational domain. The total number of monitors is specified by the input parameter **ntmntr**, which has a default value of 0. The selected number of monitors must not be greater than the maximum number of monitors, mntrmx**,** which is set in a parameter statement. The current value is 20. The monitor locations are specified by the input parameters **xm**, **ym,** and **zm** for each monitor**.** 

Time-history plots of the real particle mass detected by monitors is plotted using the procedure described in Section 9.1.1.

The input parameters are in the parts NAMELIST group:

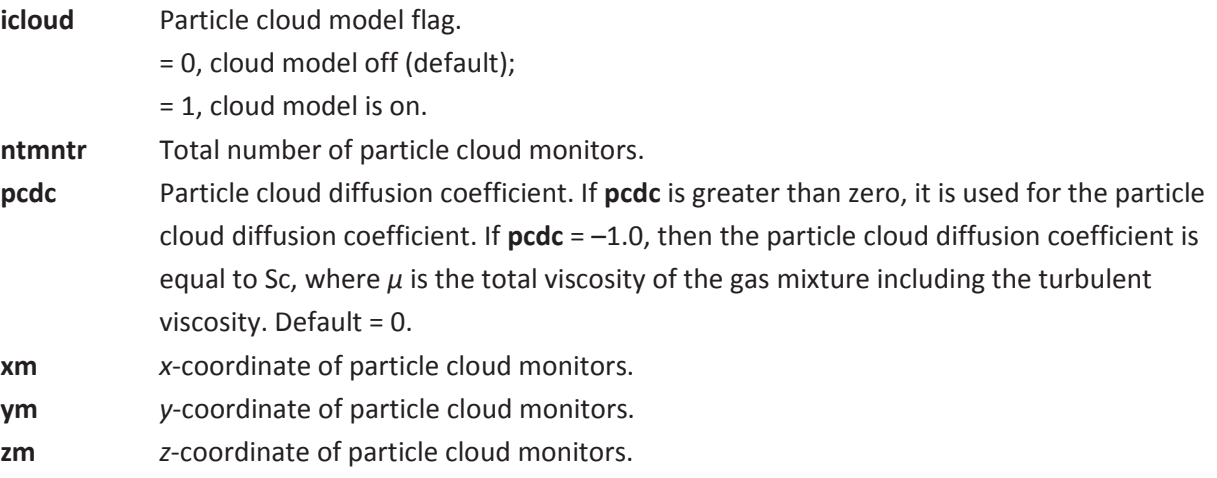

The following is the setup procedure for the particle cloud model:

- 1. Choose **icloud** = 1 to turn on the particle cloud model.
- 2. Set **pcdc** to an estimated value.
- 3. Choose the total number of monitors, **ntmntr**, and their locations, **xm**, **ym**, and **zm**.
- 4. Specify in the graphics input parameter **pthp** 'pmntr' for time-history plots of the real particle cloud mass at each monitor.

# **7.6.6 Particle Model Restart**

Setting the NAMELIST group xput input parameter **tddt** to the appropriate time interval between tape dumps will generate a GASFLOW-MPI restart file (see Section 9.2) file from which to restart a run. A common procedure in running the aerosol model is to set **solatype**, also in NAMELIST group xput, to a value of 0.0, for a fluid solution only, and generating a steady-state fluid flow field. Then, **solatype** = 2.0 is set for particle transport only, and particles are injected into this steady flow field. Parameters that may need changing when restarting from a tape dump include: **twfin, maxcyc, solatype, nrsdump, pthpt0 and twpinp.** 

# **7.7 Special Containment Models**

In order to accurately model modern nuclear containments, it was found that three special models were necessary. The two models (i.e., sump, and recombiner models) are described below.

# **7.7.1 Sump Model**

GASFLOW-MPI allows the user to specify a sump, which is basically a water film that has a constant thickness and a time-dependent temperature. The relevant phenomenon is shown in Figure 7-2. We see that the sump mass is determined by five sources:

- 1. Droplet depletion or rainout of the liquid component of the fluid field directly into the sump;
- 2. Liquid films draining from slabs and walls directly into the sump:
- 3. Phase change (condensation and/or evaporation) at the sump surface;
- 4. Sump to Sump mass exchange, and
- 5. Direct mass addition.

Energy is also transferred to the sump by the above mentioned five mechanisms and in addition, there can be convection and radiation heat transfer at the sump surface plus the source of fission product heating or the energy of radio nuclide decay.

Currently for the sump model, we assume that there is only one sump, that is, the sump to sump mass and energy exchange shown in Figure 7-2 is not applicable for this version of the sump model. We further assume a lumped parameter approach where the sump is represented by one control volume, which contains the total sump mass and energy, and therefore a single temperature. We are not modeling a dynamically draining film from slab, wall and sink heat transfer structures, but instead, we set a maximum film thickness through input and when the film thickness exceeds this input value, we directly transfer the excess mass and it's associated energy directly to the sump.

To activate the sump model, the input parameter **ihtflag** in NAMELIST RHEAT must be none zero and positive, and the liquid (**h2ol**) and vapor (**h2o**) components of water must be specified with the **mat** input variable in NAMELIST XPUT.

The sump model or the old constant film thickness model is activated by inputting information in the NAMELIST RHEAT input stream with the **cfilmdef** input variable array. This input variable array, **cfilmdef(\*,n)**, is defined for the n<sup>th</sup> surface as:

**cfilmdef(1,n)** beginning i mesh index (cell face number). **cfilmdef(2,n)** ending i mesh index (cell face number). **cfilmdef(3,n)** beginning j mesh index (cell face number). **cfilmdef(4,n)** ending j mesh index (cell face number). **cfilmdef(5,n)** k mesh index. **cfilmdef(6,n)** k mesh index. **cfilmdef(7,n)** block number (must be 1 for GASFLOW-MPI) **cfilmdef(8,n)** > 0, constant film thickness (must be less than 100 cm) < 0, sump number (must be a negative integer)

The asterisk (\*) should be replaced by an integer that identifies the particular **cfilmdef** definitions. GASFLOW supports 500 definitions for **cfilmdef**.

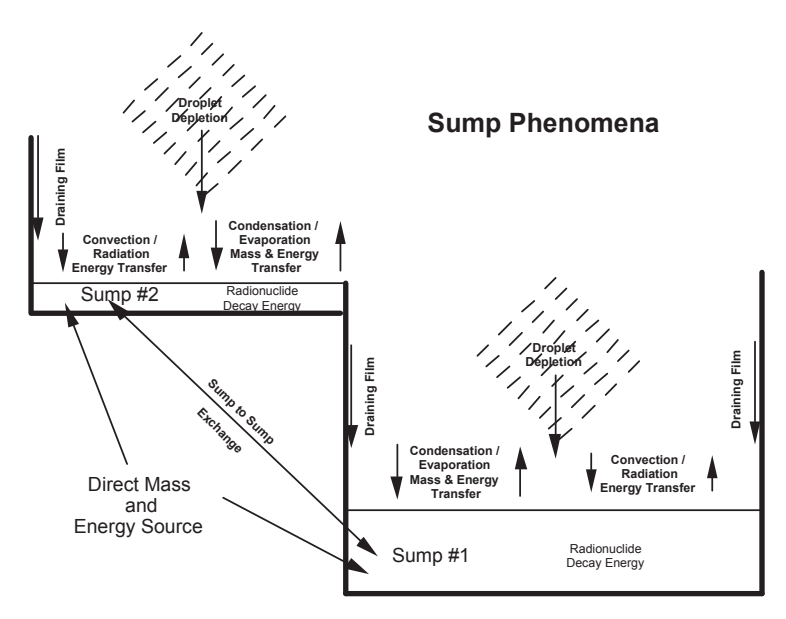

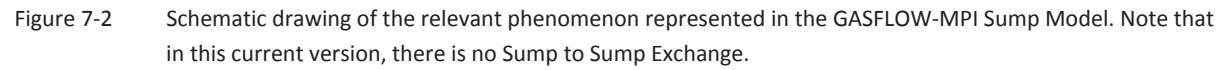

We will see in the examples below that there are actually two sump model options:

- 1. A simple user controlled temperature, and
- 2. A more mechanistic model with mass and energy balances. **cfilmdef(8,n)** controls the actions of this model.

When **cfilmdef(8,n)** > 0 then the temperature of the sump, **sumptemp**, as a function of time, **sumptime**, can be controlled, and input in either degrees **Celsius** or Kelvin. This can be accomplished via the input variable **nsumppts** and the array variables **sumptemp** and **sumptime** in NAMELIST group rheat. The definitions are as follows:

**nsumppts** Number of sump temperatures in the **sumptemp** and **sumptime** arrays. Absolute value of **nsumppts** must be less than 100. < 0, **sumptemp** values are in °C. > 0, **sumptemp** values are in K.

sumptemp Sump temperatures < 100 values.

**sumptime** Time for the sump temperatures < 100 values.

GASFLOW supports a table of 99 paired temperature vs. time values to describe the sump temperature in either degrees Celsius or Kelvin.

When specifying a sump, the user must

- 1. Define a horizontal wall (**walls**) or obstacles (**mobs**) that coincides exactly with the sump location.
- 2. Define a constant film thickness for the sump with the **cfilmdef** input variable that exactly coincides with the defined wall or obstacle from 1.
- 3. Make certain that 'h2o' is listed in the problem composition, **mat**, and additionally 'h2ol' if the two-phase homogeneous equilibrium model(HEM) is to be used.
- 4. Input a sump temperature as a function of time through the paired single-dimensioned arrays **sumptemp** and **sumptime**.

An example is as follows:

- 1. We assume the same geometry as the example from Figure 3-29.
- 2. The sump is located at cell edge  $k = 2$  and covers the entire bottom of the computation domain, i.e.,  $1 < i < 11$  and  $1 < j < 11$ , and a wall is constructed to indicate this sump.
- 3. The HEM is activated.

\$xput

- 4. A constant film thickness is established to exactly coincide with the wall from 2.
- 5. Eight paired temperature and time values controlling the sump temperature in degrees **Celsius or Kelvin** are defined.

The input stream is shown here:

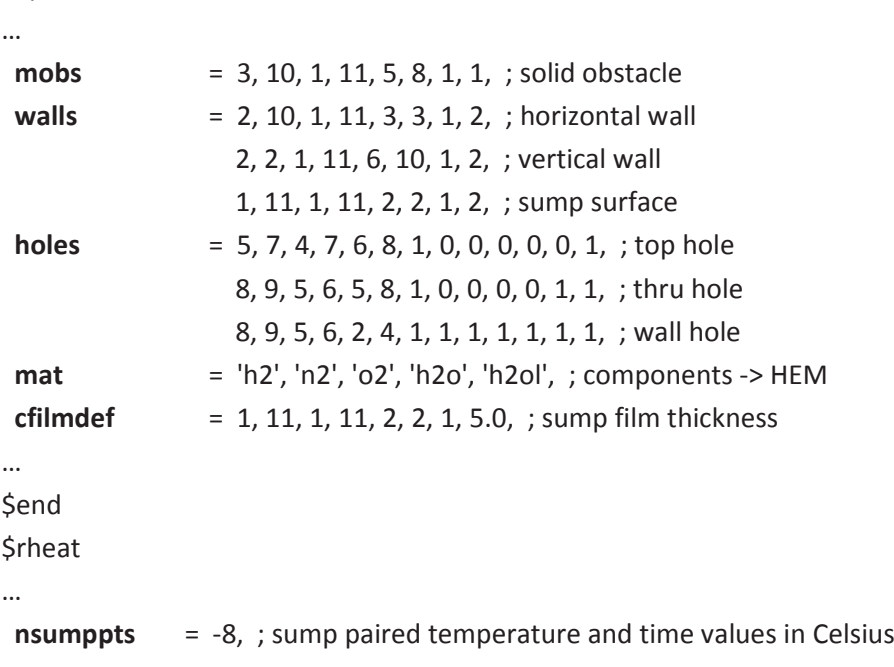

```
sumptemp =
 sum
mptime = 
… 
                25.0, 37.0, 50.0, 45.0, ; sump temperature
                60.0, 62.0, 63.0, 63.0, ; sump temperature
                0.0, 2800.0, 6200.0, 9480.0, ; sump time
                12600.0, 14400.0, 18000.0, 30000.0, ; sump time
```
*<u>Send</u>* 

A display of the geometry including the sump is presented in Figure 7–3.

When  $\textsf{cfilmdef}(8,\textsf{n}) < 0$ , for this version of the sump model,  $\textsf{cfilmdef}(8,\textsf{n})$  = -1, we must provide additional sump parameters or characteristics. This is accomplished with the sumpchar(\*,n) input variable array in the NAMELIST RHEAT input stream, where **n** is the sump number (1 for this version). So this input variable array, sumpchar(\*,n), is defined for the n<sup>th</sup> sump as: ns\_ceed.html

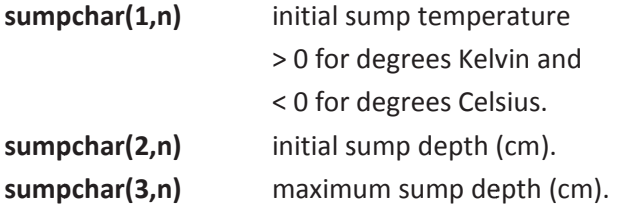

Additional important input in the NAMELIST RHEAT input stream is:

**filmth h** > 0, maximum film thickness (default is 0.1 cm). When the film exceeds this value, the excess mass and energy is transferred to the sump.

> < 0, a liquid film is initialized on all slab, wall, and sink surfaces with a thickness of  $|$  filmth  $|$ .

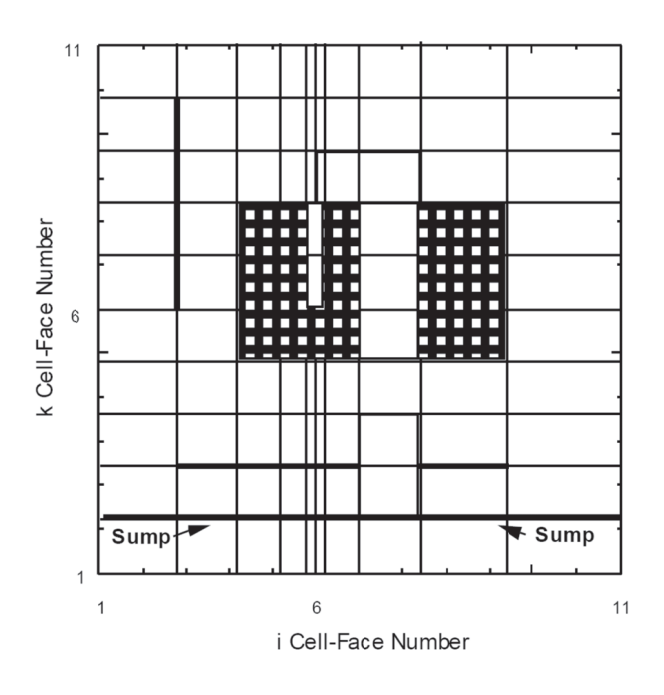

Figure 7- -3 Example of a sump with a modification of Figure 3-29.

Several tables of sump sources can also be input in the NAMELIST RHEAT input stream. These include the direct source of mass (**sumpmas**) and energy (**sumpengy**) and the energy source due to radio nuclide decay energy (**sumprn**). These tables can be specified as functions of time with input variable array (**sumptime**). Each of these input sump source variable arrays may accept up to 99 values where the scalar variable **nsumppts** defines the actual number of table entries. For completeness we define these variables as:

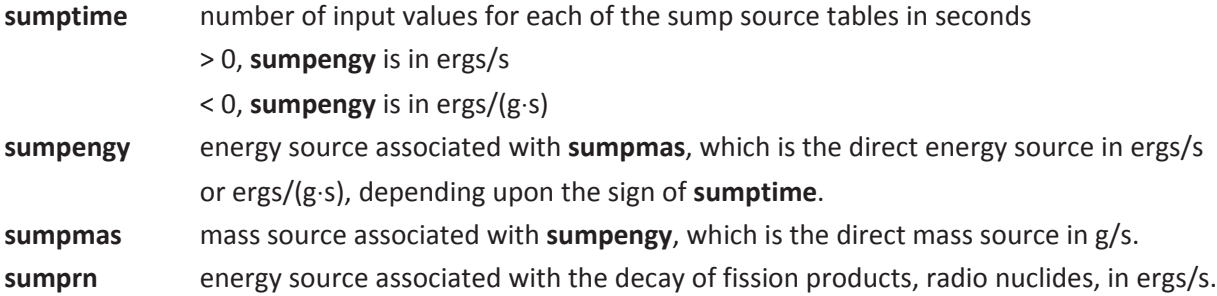

An example input of these options could be:

```
<u>Srheat</u>
```
…

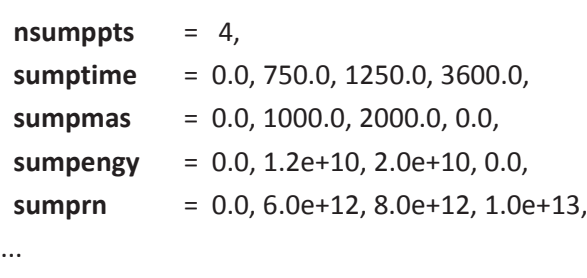

#### \$end

### **7.7.2 Recombiner Model**

Recombiner boxes of the NIS and Siemens design are modeled in the current version of GASFLOW-MPI. In addition, the GRS model for a single recombiner foil is included for completeness**.** We provide an example of the recombiner input, but first we'll discuss the details of the input variables.

The location in the i, j plane for each recombiner is given in the **rcombdef** array described below. The **rcombdef** array is in the rheat NAMELIST group.

If **rcombdef(1,\*)** = i1, **rcombdef(3,\*)** = j1, and **rcombdef(5,\*)** = k1, then the location of the recombiner in the i, j plane is at i1+1, j1+1. The energy source term due to the recombiner will be at location i1+1, j1+1, k1+1. The location of the cell for which the inlet conditions for the recombiner are determined will be at i1+1, j1+1, k1+1+offset, where offset is given by **rcombdef(10,\*)**,and the velocity boundary condition for the recombiner flow rate will be specified at the *z*-face of cell i1+1, j1+1, k1+1+offset. Therefore, to use inlet compositions from cells below the recombiner, offset must be negative. The inlet compositions are only used in the correlations for volumetric flow through the recombiner. For the Siemens type FR-90/1 designs, the offset is zero, so the composition, recombination, and energy release due to recombination are located in

the catalytic reaction volume. For the GRS foil, the reaction volumes are all fluid cells with common cell faces to the foil.

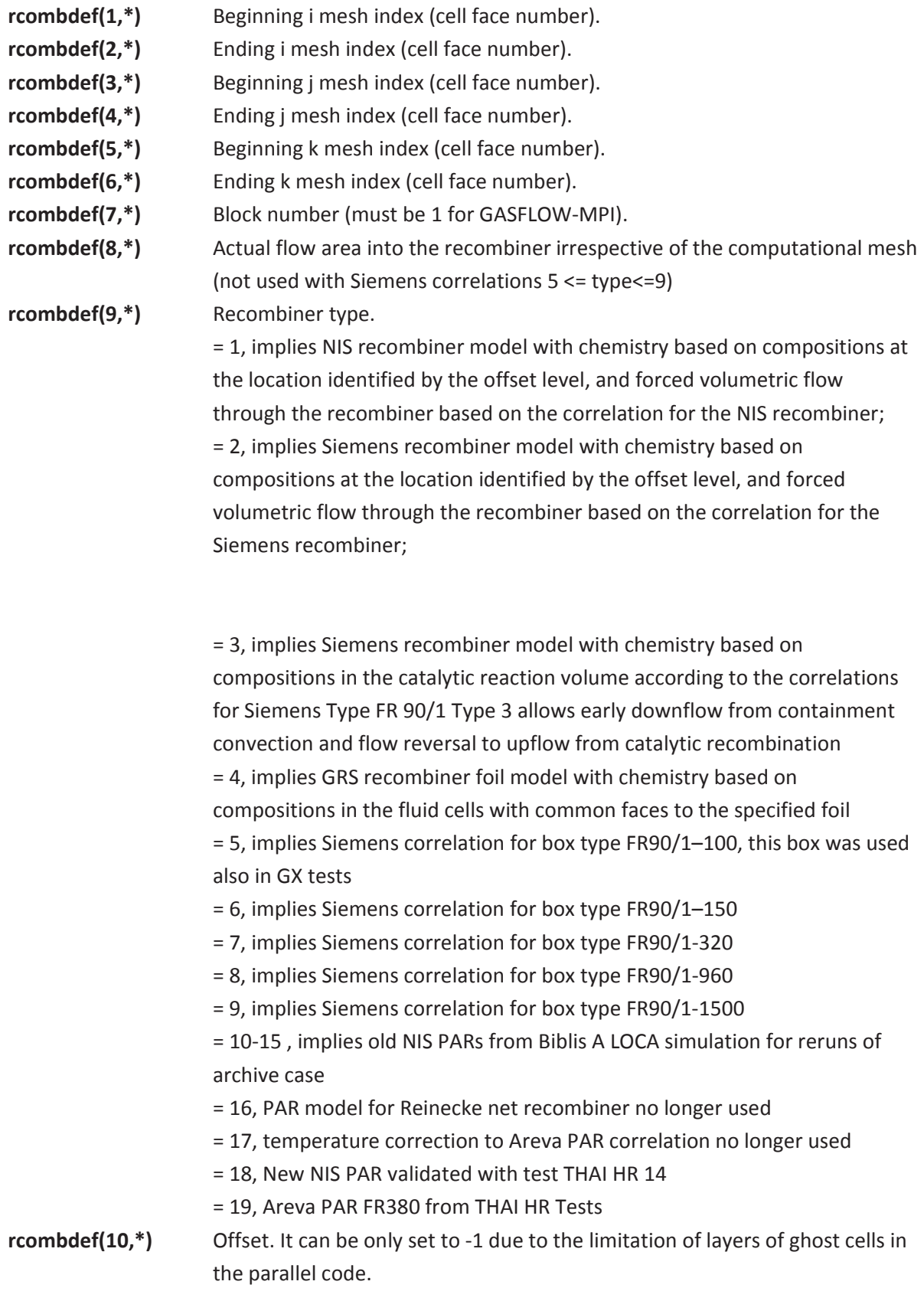

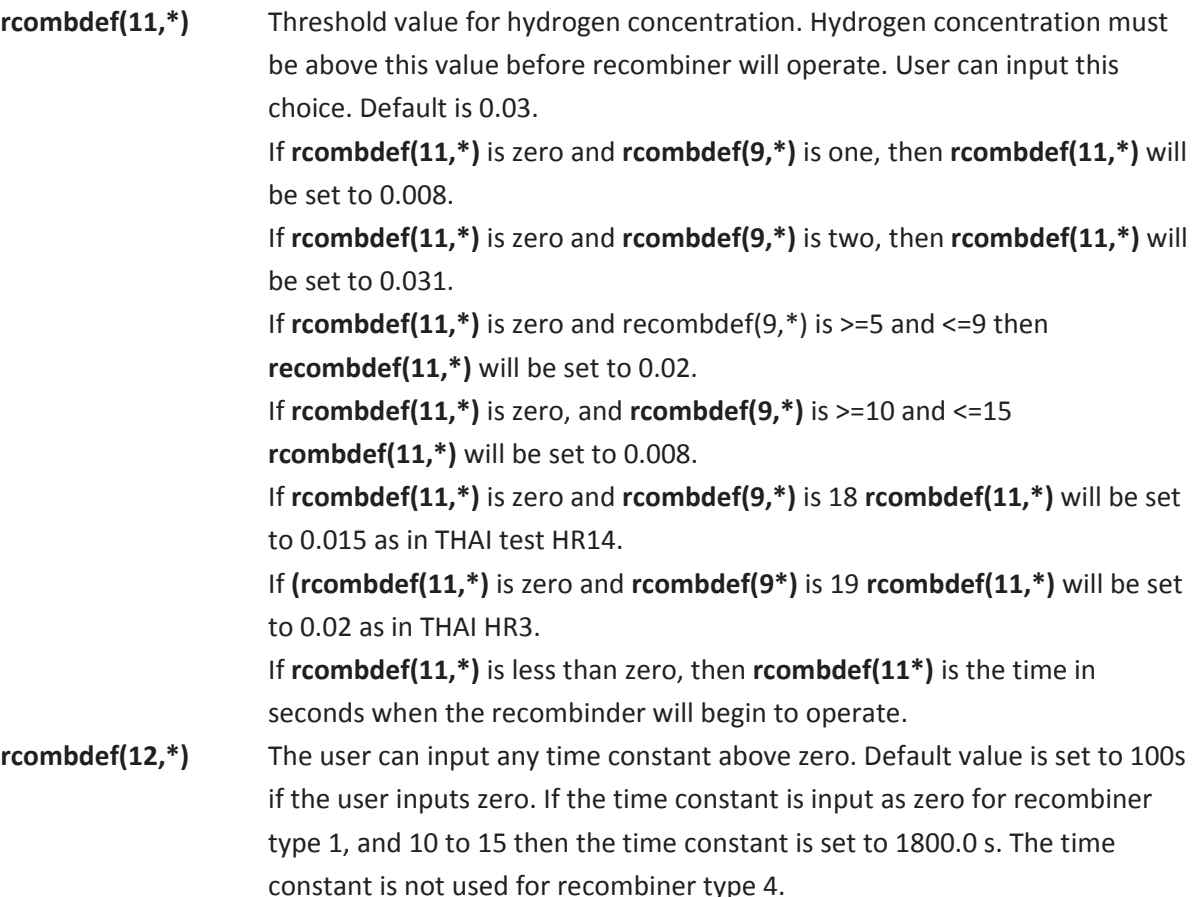

The asterisk (\*) should be replaced by an integer that identifies the particular recombiner definition.

GASFLOW-MPI supports 500 definitions for recombiners. The time history of the total recombination rate of all PARs is stored as variable **sumh2loss** in the plothist.nc file. The time history of the recombined hydrogen mass itemized for each PAR is stored as variable **recmass(ncomb)** in the plothist.nc file with ncomb being the total number of PARs. ncomb is automatically determined from the input rcombdef.

When specifying a recombiner, the user must

- 1. Define at least hydrogen, oxygen, and water vapor in the problem composition.
- 2. Define the recombiner box or foil.
- 3. Define the catalytic reaction volume, the type of recombiner, offset for the NIS and Siemens forced volumetric flow rate models, and other recombiner characteristics defined above.

An example is as follows:

- 1. We assume the same geometry as the example from Figure 3-2, but without the internal obstacles and walls other than the recombiner geometries.
- 2. Introduce a NIS recombiner box type 1 (see 1 in Figure 7–4).
- 3. Introduce a Siemens recombiner box type 2 (see 2 in Figure 7–4).
- 4. Introduce a Siemens Type 3 FR90/1 recombiner box (see 3 in Figure 7–4).
- 5. Introduce a catalytic zone type 4 GRS foil on each side of a defined wall.

The input stream is shown here:

\$xput …  **walls** = 9, 10, 6, 6, 6, 9, 1, 2, ;NIS north wall (type 1) 10, 10, 5, 6, 6, 9, 1, 2, ;NIS east wall (type 1) 9, 9, 5, 6, 6, 9, 1, 2, ;NIS west wall (type 1) 9,10, 5, 5, 6, 9, 1, 2, ;NIS south wall (type 1) 3, 4, 6, 6, 2, 8, 1, 2, ;Siemens north wall(type 2) 4, 4, 5, 6, 2, 8, 1, 2, ;Siemens east wall (type 2) 3, 3, 5, 6, 2, 7, 1, 2, ;Siemens west wall (type 2) 3, 4, 5, 5, 2, 8, 1, 2, ;Siemens south wall (type 2) 3, 4, 5, 6, 8, 8, 1, 2, ;Siemens top wall(type 2) 8, 9, 6, 6, 2, 5, 1, 2, ;Siemens north wall(type 3) 9, 9, 5, 6, 2, 5, 1, 2, ;Siemens east wall (type 3) 8, 8, 5, 6, 2, 5, 1, 2, ;Siemens west wall (type 3) 8, 9, 5, 5, 2, 5, 1, 2, ;Siemens south wall (type 3) 6, 6, 4, 8, 7,10, 1, 2, ;GRS foil model (type 4)  **mat** = 'h2','n2','o2','h2o','h2ol', … \$end *<u>Srheat</u>* …  **rcombdef** = 9, 10, 5, 6, 7, 8, 1, 1.0e+04, 1, -2, 0, 0, ; NIS (type 1) 3, 4, 5, 6, 4, 5, 1, 2.0e+02, 2, -3, 0, 0, ; Siemens (type 2) 8, 9, 5, 6, 3, 4, 1, 9.6e+03, 3, 0, 0, 0, ; Siemens (type 3) 5, 7, 4, 8, 7, 10, 1, 5.0e+04, 4, 0, 0, 0, ;GRS foil (type 4) **matcomb**  $= 2$ , ; par material for foil type 4  **walldef** = 2, 0.1, 0.0, 0.0, 0.0, ; GRS foil material 2 … **Send** 

A display of the geometry including the four types of recombiners is presented in Figure 7–4.

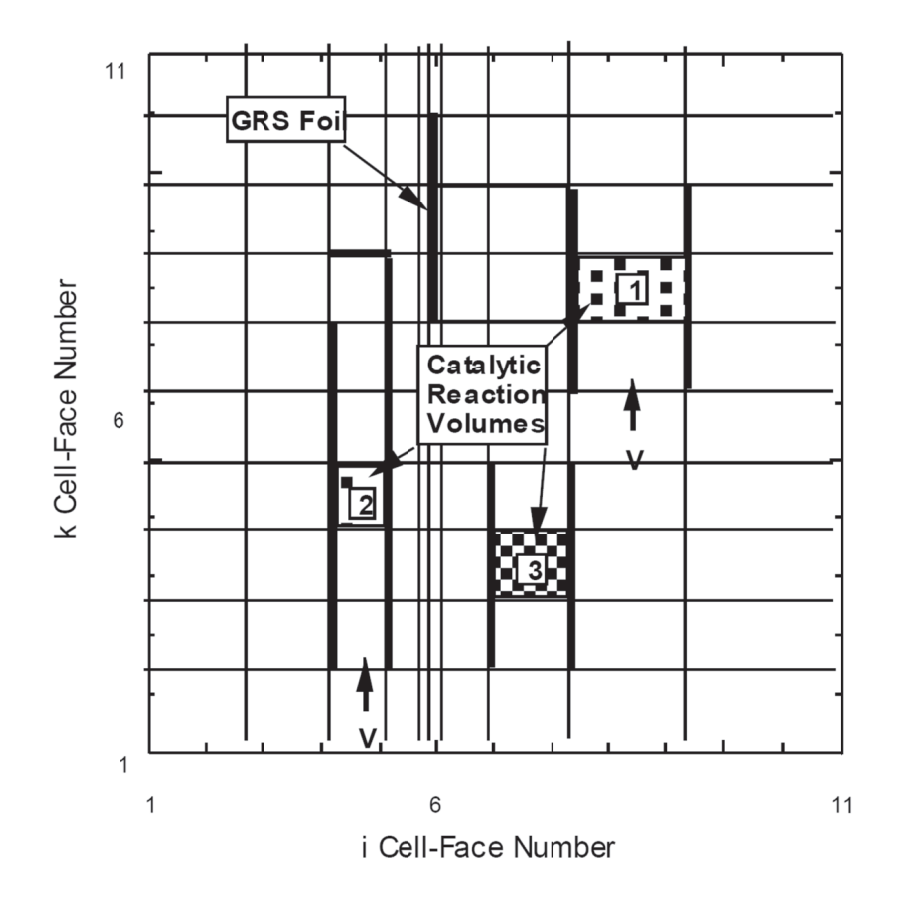

Figure 7-4 Examples of recombiner types and setup for a vertical cut through the computational mesh at j = 6. Type 1 is a NIS forced volumetric flow recombiner, type 2 is a Siemens forced volumetric flow recombiner, and type 3 is a Siemens F FR90/1 design.

#### **7.7.2.1 R Recent Updates to the Box Reco Models**

The above rcombdef definitions allow activation of two new box type PAR models. They were implemented for the GASFLOW analysis of the THAI HR recombiner tests and define the tested NIS and Areva P PARs.

#### 7.7.2.1.1 New NIS PAR correlation (rcombdef $(9,^*) = 18$ )

The THAI test HR14 used the new design of the recombiners marketed by Nuclear Ingenieur Service as a 1/8 module scaled down to the size of the THAI facility. The test had hydrogen injection from below and a phase during which nitrogen injection from the top simulated hydrogen recombination in the transition to oxygen starvation.

The suggested correlation from the vendor predicted the hydrogen removal rate quite well in test HR14. This test also covered the transition to oxygen starvation by adding some nitrogen in the late phase. The implemented correlation for hydrogen removal also includes correction factors that simulate the transition to oxygen starvation. For rcombde(9,\*) = 18 the code determines the H<sub>2</sub> removal rate R<sub>H2</sub> from the following correlation:

$$
R_{H2}[g/s] = 671/3.6 * (conref)^{1.307} * p * (1 - 0.05 * (p-1))/T * Type * Stack * fak
$$
 Equ. 7-20

The parameters are defined at the inlet of the box as

ψ *H*2*i in* ,<sup>ψ</sup> *<sup>O</sup>*2*in* = *V Volume frac ctions hydr rogen*,*oxyge en* (*KCHin*,*K KCOin*)  $conref = \min(\psi_{H2in}, 2\psi_{O2in})$ *p* = *p pressure* [*ba ar*] (*DPA*77 7*H*16) *T* = *Gas Temperature PAR inlet*[*K*] (*KTFin*)  $Stack = 1.25$  $Type = 11$ 

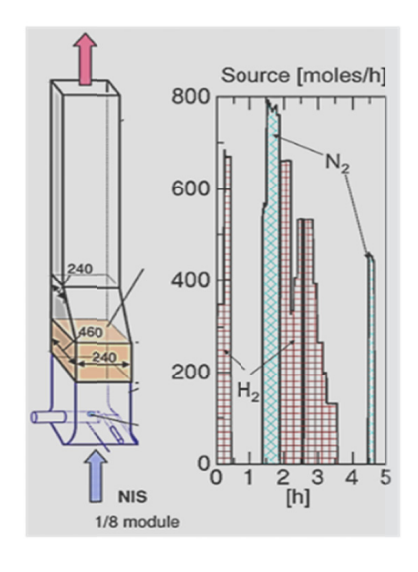

Figure 7-5 5 NIS Module with  $N_2$ ,  $H_2$  Source tested in THAI test HR14

The factor fak corrects for oxygen starvation when the oxygen volume fraction at the PAR inlet drops below 6 Vol%. It is defined as

$$
fak =\begin{cases}\n= 1.0 \text{ for } \psi_{O2in} > 0.06 \\
= \exp(-48.391^*(0.06 - \psi_{O2in}) + 540.25^*(0.06 - \psi_{O2in})^2) \text{ for } \psi_{O2in} \le 0.06\n\end{cases}
$$
\nEqu. 7-21

Stack and Type in the above correlation are lumped together in the parameter rcombdef(8,\*). For test HR14 rcombdef(8,\*) should be set to 11\*1.25 = 13.75. With the known parameters Stack and Type, the correlation from Equ. 7-20 can be applied to all types of NIS PARs. The PAR efficiency  $\eta_{\text{fit}}$ i.e. the fraction of the inflowing volume of hydrogen that is recombined has been determined from fits to the measured flow in test HR14 as ns<br>Passaure<br>21<br>15<br>22

$$
\eta_{\hat{J}ii} = 0.42 * fak_{\eta}
$$
  
with  

$$
fak_{\eta} = \begin{bmatrix} 1.0 \text{ for } \psi_{O2in} > 0.06 \\ \exp(-20.954 * (0.06 - \psi_{O2in})) \text{ for } \psi_{O2in} \le 0.06 \end{bmatrix}
$$
 Equ. 7-22

The PAR efficiency doesn't alter the rate of hydrogen removal, but it is used with the NIS box model to enhance the stationary flow through the PAR. More hydrogen than what the removal rate in Equ. 7-20 requires is ventilated into the box to maintain the measured PAR efficiency.

As shown in the theory manual the quasi stationary flow  $\stackrel{\bullet}{V}0_{in}$ , which is determined from the correlation in Equ. 7-20 with the efficiency is approached with a relaxation time constant τ using the correlation:

$$
\frac{d\dot{V}_{in}}{dt} = \frac{1}{\tau} * (\dot{V}0_{in} - \dot{V}_{in})
$$
Equ. 7-23

with  $\dot{\vec{V}}_{in}$ being the transient flow rate that is actually enforced by a velocity boundary condition at the PAR inlet.

The following sample input demonstrates the use of the NIS PAR correlation derived for the NIS 1/8 module from THAI test HR14. The NIS PAR type is defined by rcombdef(9,\*)=18. Stack and type of the NIS PAR were lumped together into the multiplier rcombdef(8)=11\*1.25=13.75. The PAR is simulated as a 4 wall box that is open at the top and bottom. Applied is a 2D Cartesian mesh with 4x, 2y and 5 z nodes and continuous inflow of a mixture of 90% nitrogen with 5% hydrogen and 5% oxygen from the bottom at 10 cm /s. Outflow is defined by a pressure boundary condition at the top defined by a gasdef statement. Default values for this PAR are a startup threshold rcombdef(11,\*) of 1.5 Vol% H<sub>2</sub> and a time constant rcombdef(12,\*) of 100 s.

#### \$xput

…

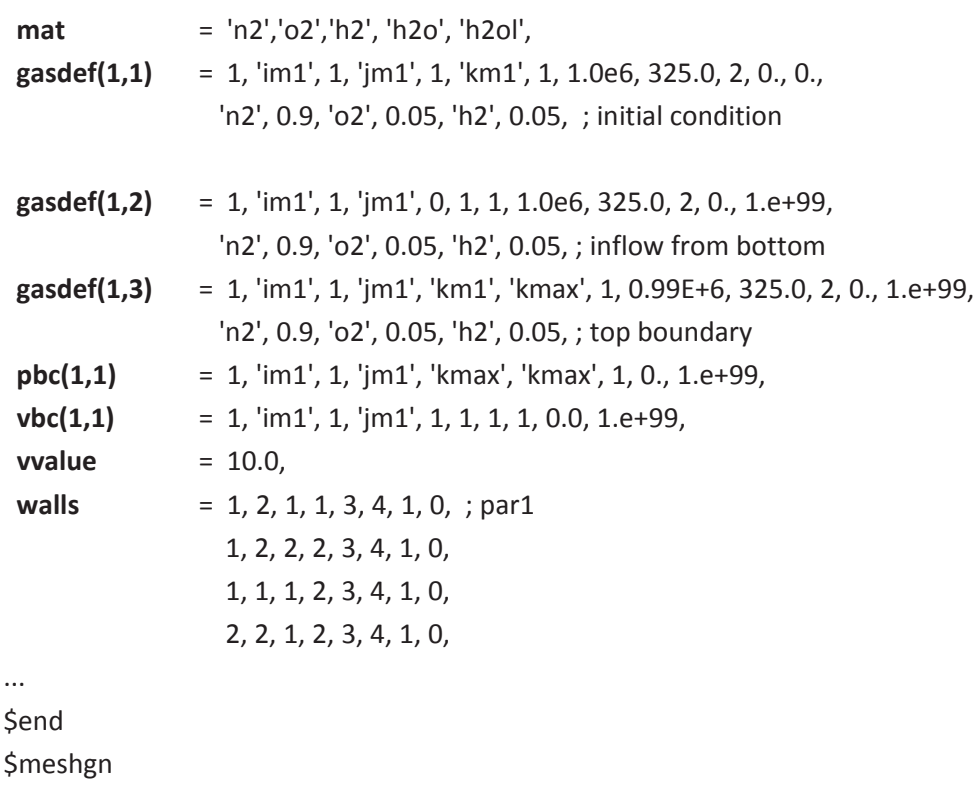

...
```
iblock
                     = 1,xgrid
                     = 0.0, 100.0, 200.0, 300.0,ygrid
                     = 0.0, 100.0,zgrid
                     = 0.0, 100.0, 200.0, 300.0, 400.0,\ddotsSend
$rheat
\ddotscihtflag
                       = 1ircomb
                       = 1.
rcombdef(1:12,1)= 1, 2, 1, 2, 3, 4, 1, 13.75, 18, -1, 0.0, 0.0, ; NIS PAR\ddotsc
```
Send

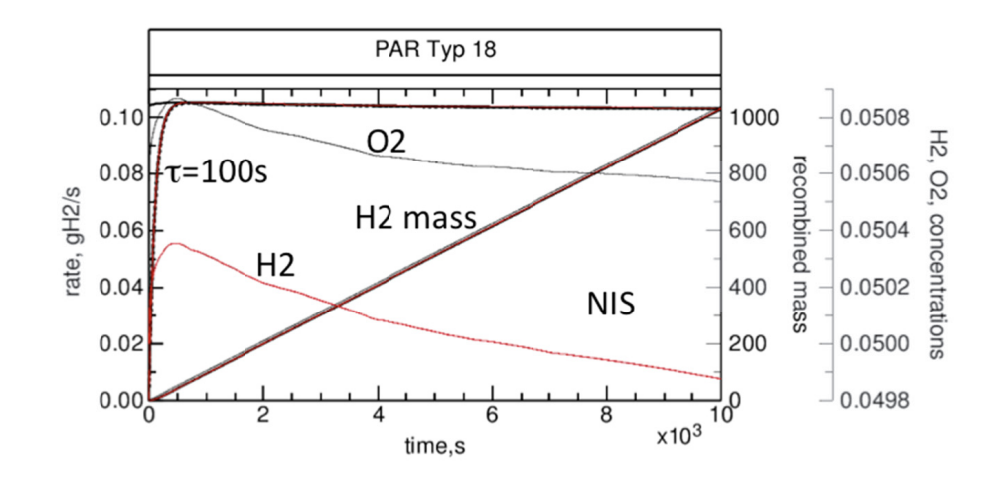

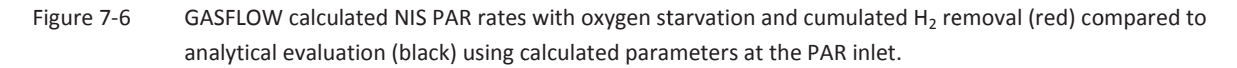

Figure 7–6 gives the resulting PAR rate [g H<sub>2</sub>/s] and the cumulated H<sub>2</sub> removal as calculated in GASFLOW and as evaluated directly from the correlations given above. With the correction for the applied time constant of 100 s the analytical evaluation applying a first order differential equation solver for Equ. 7-23 is demonstrated to match the calculated results.

#### 7.7.2.1.2 Areva PAR FR380 from THAI HR tests (rcombdef(9,\*)=19)

The THAI HR tests were performed with an Areva PAR of type FR380. The box was cut and only 1/2 of the active zone was left inside (Figure 7-7). Thus its capacity has been scaled down to 50%. The constants in the PAR correlation were additionally reduced by 10% to compensate for stronger wall effects and a reduced flow cross section.

The following correlation for hydrogen recombination is implemented for this PAR of type 19:

$$
R_{H2}[gH2/s] = fak * (1.37 * p[bar] + 1.63) * conref * tanh(100 * \psi_{H2in} - 0.5)
$$
 Equ. 7-24

with *conref* = min( $\psi_{H2in}$ , 2 \*  $\psi_{O2in}$ , 0.08)

and further correction for oxygen starvation with

$$
\mathsf{fak} = 1 \text{ for } \psi_{H2in} \leq \psi_{O2in}
$$
\n
$$
\mathsf{fak} = 0.6 \text{ for } \psi_{H2in} > \psi_{O2in}
$$

The PAR correlation for type 19 is applied with an average value of the PAR efficiency

$$
\eta = (\psi_{H2in} - \psi_{H2out}) / \psi_{H2in} = 0.5
$$

Equ. 7-25

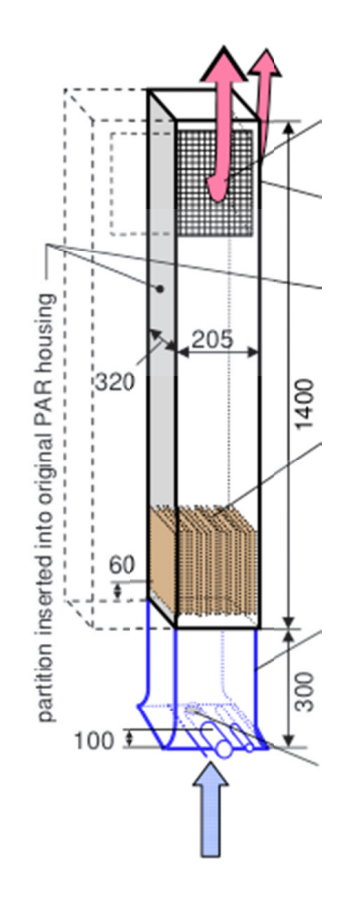

Areva 0.5 FR 380 PAR from THAI HR tests Figure 7-7

The following sample input demonstrates the use of this correlation for the Areva PAR from the THAI HR experiments. This PAR type is defined by rcombdef $(9,*)=19$ . The PAR cell is bounded by vertical walls on the side and a horizontal wall one mesh above the PAR cell that enforces outflow to the side (see Figure 7-8). Applied is a 2D Cartesian mesh with 4x, 2y and 6 z nodes and continuous inflow of a mixture of air with 5 Vol% hydrogen from the bottom at 10 cm /s. Outflow is defined by a pressure boundary condition at the top defined by a gasdef statement. Default values for this PAR are a startup threshold rcombdef(11,\*) of 2 Vol%  $H_2$  and a time constant rcombdef(12,\*) of 100s. The measured startup threshold varies in the different THAI tests in a range between 0.8 to 4.2 Vol% hydrogen with the lowest startup value in pure air hydrogen mixtures without steam.

\$xput

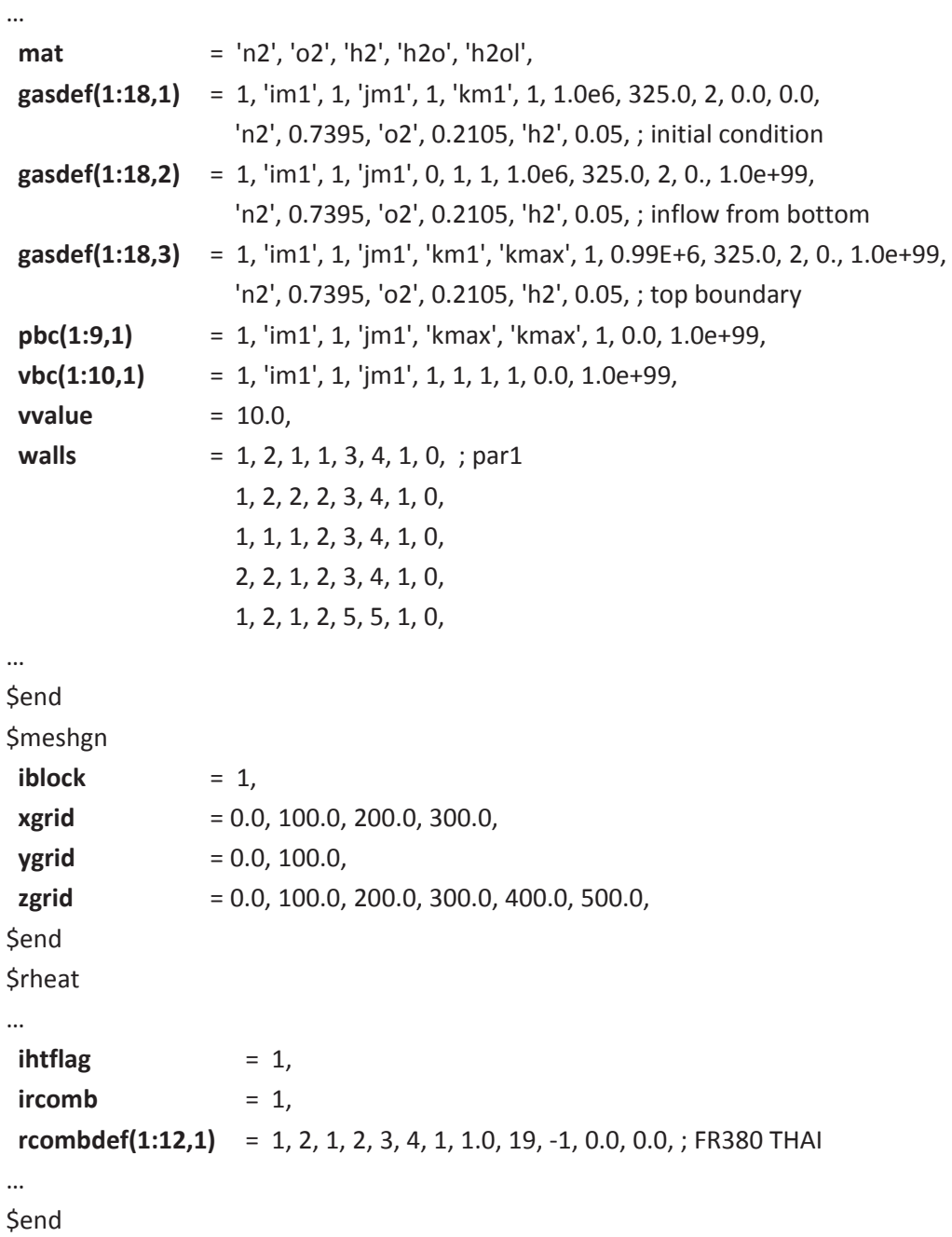

The resulting PAR rates and the cumulated  $H_2$  removal are given in Figure 7-8.

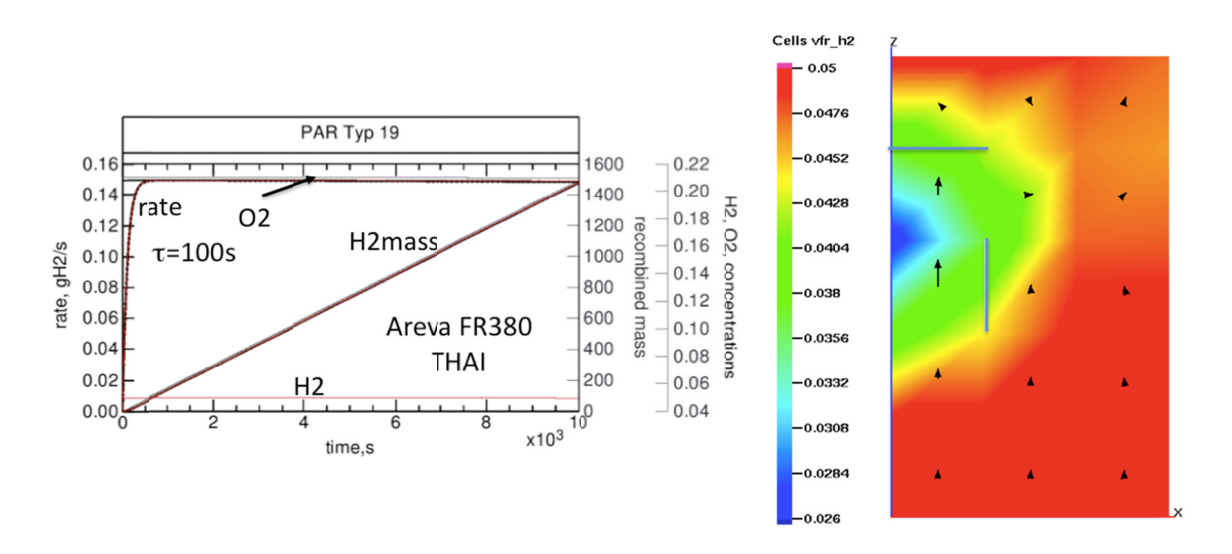

Figure 7-8 GASFLOW calculated PAR rates for FR380 THAI with 5 Vol% H<sub>2</sub> in air and cumulated H<sub>2</sub> removal (red) compared to analytical evaluation (black) using calculated parameters at the PAR inlet. (Analytical evaluation uses the formulas Equ. 7-24 and Equ. 7-25 with the time constant correction from Equ. 7-23. The graph to the right shows the simulated configuration with the PAR box and the local reduction of the  $H<sub>2</sub>$  volume fraction inside the box with the corresponding velocity vectors.)

#### Special Case: PAR box extends over more than one cell

The multiplier rcombdef(8,\*) to the recombination effect has now been activated for all box type PARs. Earlier it couldn't effect the Areva PAR types 5 through 9 at all. If the user wants the full effect of the PAR he must always set rcombdef(8,\*) to 1.0. In some cases like in the analysis of the THAI HR tests where the geometry of the PAR box extends over more than one computational cell the user may want to split up the PAR effect over several computational cells. The following sample splits up the recombination of the Areva PAR FR380 THAI over 3 computational cells. It could be used in the same way for splitting up the effect of any of the other box type PARs over different cells. These are the minor modifications to xput, meshgn, and rheat to split up the PAR effect from the above example over 3 cells.

**\$xput** 

 $\ddotsc$ 

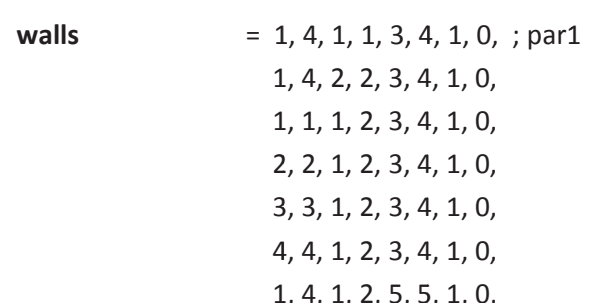

 $\ddotsc$ 

**Send** 

**\$meshgn** 

 $\ddotsc$ 

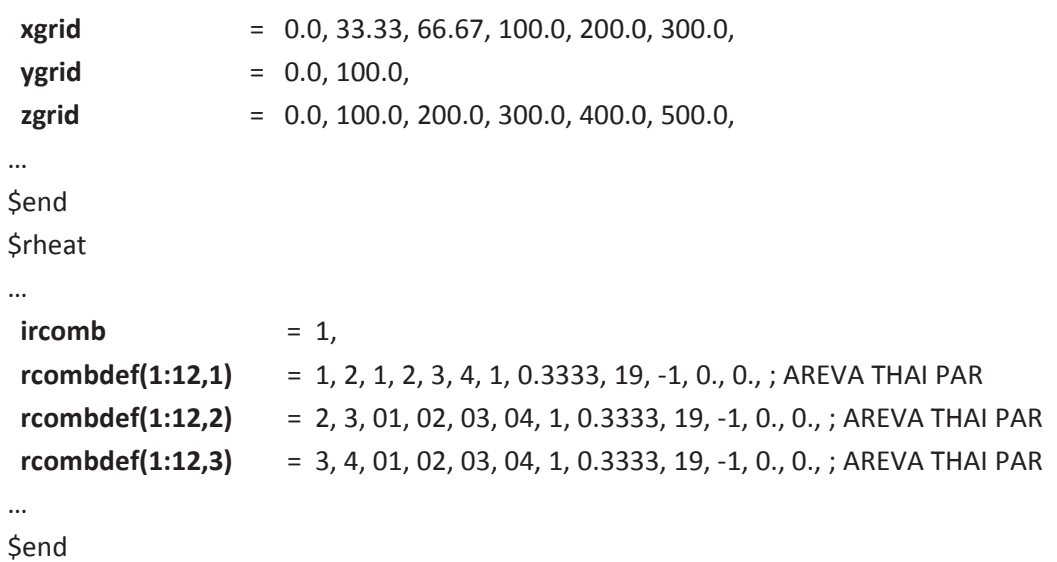

Instead of a single PAR, we split up its effect over 3 smaller PARs of the same type (in this case they are equally sized in area). Undesired mixing and diffusion is prevented by defining separate adiabatic walls around each PAR cell. Each of the newly defined PAR cells is given the fraction of the full PAR effect represented by the ratio of the cell area and the full area over which the single PAR would extend. Instead 1.0 rcombdef(8,\*) is thus set to 0.3333 for the 3 subdivided PAR cells, so that the fractions add up to a total of 1.0. Figure 7-9 shows the setup in which the full PAR effect has been split up over 3 cells.

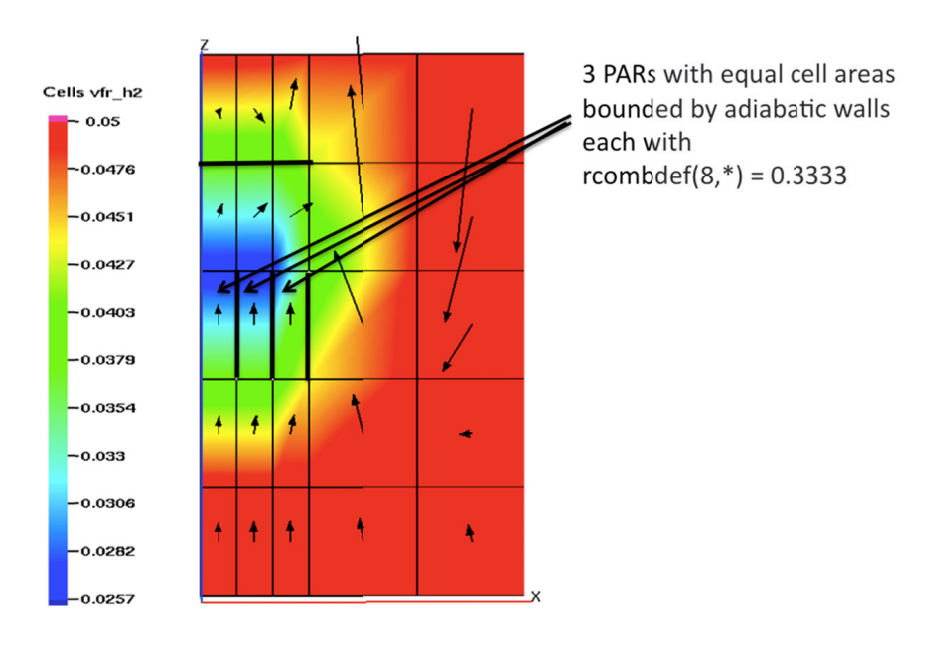

Setup for Areva FR380 THAI PAR extending over 3 computational cells Figure 7-9

#### 7.7.2.1.3 Updates to the standard Areva PAR Models

The Areva PAR correlations from chapter 2.9 in the theory manual were refined to also account for oxygen starvation. The recombination effect is determined as

$$
m_{H_2} = fak * (k_1 \cdot p + k_2) \cdot 100 * conref \cdot \tanh \cdot (100 * conref - 0.5)
$$
 Equ. 7-26

*conref* = min(vf<sub>H2</sub>,2\*vf<sub>02</sub>,0.08)

where

⋅

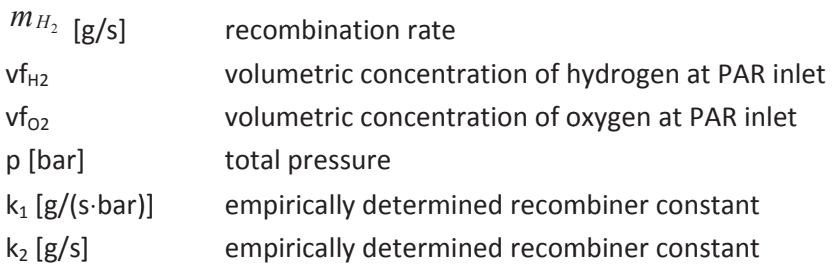

newly added is the correction for oxygen starvation and the cut off threshold for the recombination effect

fak = factor for oxygen starvation fak = 1.0 for vf $_{h2}$   $\leq$  vf $_{O2}$ fak = 0.6 for vf $_{h2}$  > vf $_{O2}$  $fak = 0$  for  $vf_{h2} < 0.005$  .or.  $vf_{O2} < 0.0025$ 

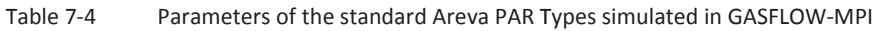

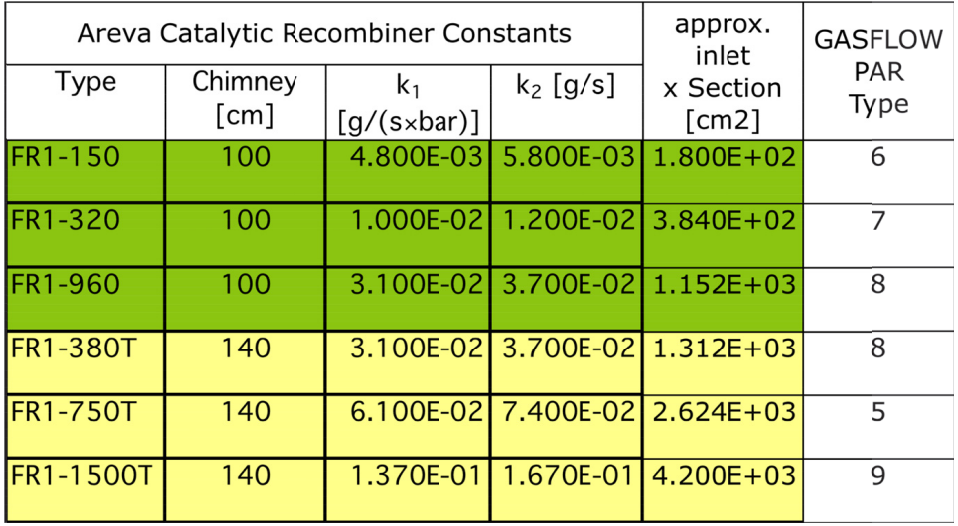

A new input parameter etainp (default = 1.0) in \$rheat allows the user to specify the PAR efficiency eta=(vfH2in -vfH2out)/vfH2in for the PAR depletion efficiency to be used with the standard correlations for the Areva PARs. Table 7-4 gives the applied parameters for the standard Areva PARs together with the approximate inlet flow cross sections and the heights of the PAR chimneys.

#### $7.7.2.2$ **Recombination Energy Release into structures**

#### 7.7.2.2.1 Catalytic Foils (rcomdef(9,\*)=4

As shown in chapter 2.9.4 of the theory manual GASFLOW also allows to release the recombination energy only into a defined structure and from there feed it back to the fluid by convection and radiation heat transfer.

The so called GRS model for catalytic foils (rcombdef(9,\*) = 4, plate recombiners) (Figure 7–10) has not been used frequently, but continues to be operational also in the new GASFLOW-MPI release. It considers structure surfaces with special indices for the structure material to recombine hydrogen and oxygen from the fluid node adjacent to such structure. It removes mass and energy of oxygen and hydrogen from the fluid node  $(\Delta H_2, \Delta O_2)$ , adds their heat of recombination (242 kJ/mol) to the heat conduction node on the surface of the structure (qrec), and returns 1 mole of steam per removed 1.5 moles of hydrogen and oxygen with the steam energy of the foil surface temperature  $(\Delta H_2 O)$ .

1D Heat conduction into the structure and radiative and convective cooling of the structure surface (grad, gcony) determine the structure surface temperature. In the orthogonal grid of GASFLOW a fluid node can be bounded in the limit by up to 6 different catalytically coated structure surfaces. For the GRS foil model (rcombdef(9,\*)=4) allowed structures to recombine hydrogen and oxygen can be walls and slabs. The input example for the foil model from Figure 7-4 defines a wall on the positive side of x node 6 and defines this wall as a recombining surface on both sides by the rcombdef statement which covers the fluid nodes on both sides of the wall.

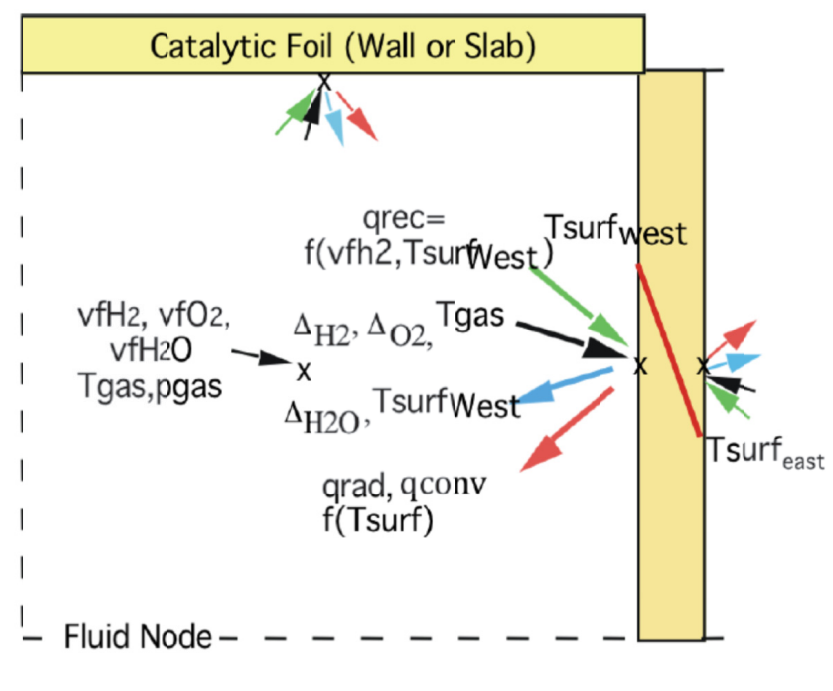

Figure 7-10 Catalytic foil Model for hydrogen recombination (rcombdef(9,\*)=4)

\$xput

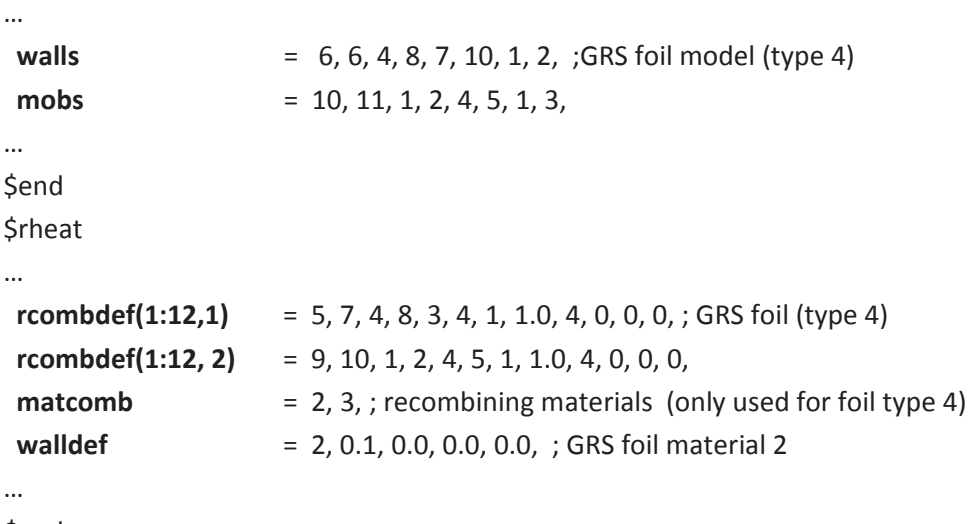

\$end

Restricting the xnode (i-) range in rcombdef above from 5 to 6 would only allow the wall on the positive side of x node 6 to recombine hydrogen. The multiplier rcombdef(8,\*) is not applied with the foil model. Setting a second wall = 5, 5, 4, 8, 7, 10, 1, 2, on the negative side of node 6 would make the rcombdef statement to recombine on both wall surfaces that bound the i node 6. The material index matcomb=2 in rheat defines material 2 as catalytic structure. As usual the walldef statement defines the structure properties in this case assuming a foil thickness of 0.1 cm. It is possible to also define selected sides of an obstacle as a recombining surface.

The mobs statement above has a material index 3. The second rcombdef statement would define the negative x side of this obstacle as recombining surface and the additional material number 3 added to the matcomb statement would add this side of the obstacle as a recombining surface.

GASFLOW-MPI simulates molecular and turbulent diffusion of hydrogen, oxygen and steam. In a simple geometry one could directly simulate hydrogen, oxygen diffusion near such recombiner foils also in a first principle approach without experimental correlations. This would require a detailed wall treatment with full resolution of the boundary layer and a consistent description of heat and mass transfer to the catatlytic foil. But currently the recombination rate on the catalytic foil is determined dependent on the hydrogen volume fraction and wall surface temperature from experimental data with a the GRS correlation given in the theory manual.

The foil model has been developed for analysis of the THINCAT concept, which plated component structures like pipings and steam generators with catalytic coatings instead of using box recombiners. The foil model was validated with the HDR foil reco test E11.8.1 and subsequently applied in a scoping analysis for a full reactor containment.

#### 7.7.2.2.2 Ignition Model for Areva PARs

The THAI HR tests recorded the surface temperatures of the recombining catalytic foils inside the FR380 PAR at various locations. Different sensor locations gave essentially the same surface temperatures of the foils. During the tests the recorded foil temperatures often exceeded the auto ignition limit of 773 K. But auto ignition never occurred inside the PAR box in any of the THAI HR tests. The finding was that auto ignition occurred outside the PAR box when the recorded foil surface temperatures exceeded a threshold of 1220K. Although the mechanisms for this auto ignition are not clearly understood a foil surfaces temperature exceeding a value of 1220 K was identified as a trigger for auto ignition for the Areva PAR tested in the THAI HR experiments.

The current box type PAR models implemented in GASFLOW-MPI all release the recombination energy into the gas only. The flow rate through the box resulting from the PAR correlation and the measured PAR efficiency then determine the increase of the gas temperature inside the box. If the bounding walls of the PAR cell are given as structure properties through walldef statements their cooling effect contributes to the gas temperature also. As in the experiments the calculated gas temperature generally does not exceed the auto ignition limit in the analyzed THAI HR tests with auto ignition. GASFLOW-MPI allows to simulate the PAR foil temperature for the box type Areva PARs.

We have used the option in GASFLOW-MPI to release the recombination energy into structures and have extended the box type PAR models to also predict foil surface temperatures which can be applied as trigger for auto ignition.

The PAR FR380 tested in the THAI HR tests has an array of catalytically coated plates of a certain height with a total active area of 1.44 m2 and a foil thickness of 0.2 mm. The box has an effective flow cross section of 498. 6 cm2. The foil array is located right above the entrance region (see Figure 7-7). The box type PAR models are generally set up and defined in GASFLOW around coarse single fluid cells from a large 3D mesh for the simulation of a full containment geometry. It is not possible to simulate local effects and detailed phenomena for the fluid flow through this cell. By defining distributed heat sinks in GASFLOW-MPI, releasing the recombination energy into the sink and letting the sink being cooled by the convective flow through the box one obtains a foil surface temperature which agrees quite well with experimental data.

With the specific foil surface area and thickness and the concentration dependent flow rate and velocity in the PAR box one can determine representative transient foil temperatures for all Areva PARs at their locations inside the containment mesh. Based on the findings from the THAI HR tests these temperatures can be used as trigger for auto ignition. The sample input models an Areva PAR box recombiner with calculation of the foil surface temperature. To include the simulation of the foil temperature use the sample input for the Areva PAR FR380 given above and define the following additional input parameters.

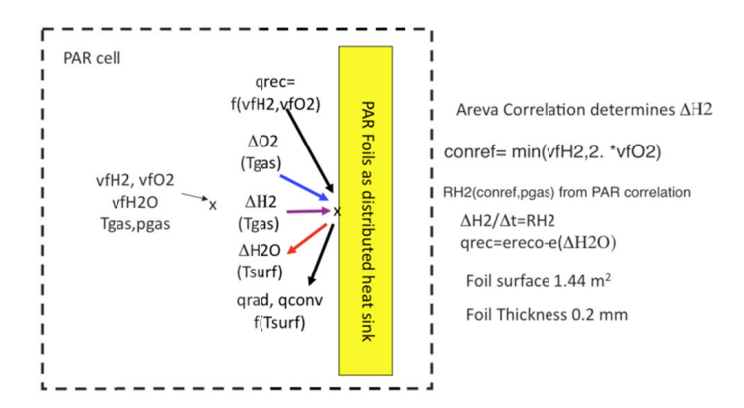

Figure 7-11 Simulation of Foil surface temperature in box type Areva PARs (rcombdef(9, $*$ ) =19 or between 5 and 9)

```
$xput
\ddotscareardef(1:8,1)= 1, 2, 1, 2, 3, 3, 1, 0.049858,areardef(1:8,2)= 1, 2, 1, 2, 4, 4, 1, 0.049858,\ddotscSend
$rheat
\ddotscircomb
                    = 1.
                    rcombdef(1:12,1)sinkdef(1:13,1)= 1, 2, 1, 2, 3, 4, 1, 2, 144.0, 0.02, 0.0, -1.0, 0.0,\ddotscSend
<u>Sgrafic</u>
= 2, 2, 4, 1, 'tk', 0,thp
                  = 2, 2, 4, 1, 'sink', 0,htthp
\ddotscSend
```
The areardef statements at the upper and lower edge of the PAR cell reduce the PAR cell flow area in the coarse mesh of 10000  $\text{cm}^2$  to the real PAR box flow area 498.6  $\text{cm}^2$  to determine the convective heat transfer with the correct velocity. The sinkdef statement defines a sink with a total foil volume of 144 cm<sup>3</sup>, i.e. 14400 cm<sup>2\*</sup> 0.01 cm (half foil thickness) and a total sink thickness of 0.02 cm and associates it with the material index 2 (steel). An adiabatic boundary condition is applied at the sink centerline. The new input parameter matrec tells the code to release the recombination energy into the defined sink for the PAR cell. The material index specified in the parameter matrec must match the material index of the sinkdef statement to release the PAR energy into the sink. Foil temperatures are evaluated for all box type PARs given the foil surface, foil thickness and the effective flow cross section of the PAR type. of the catalytic foil.

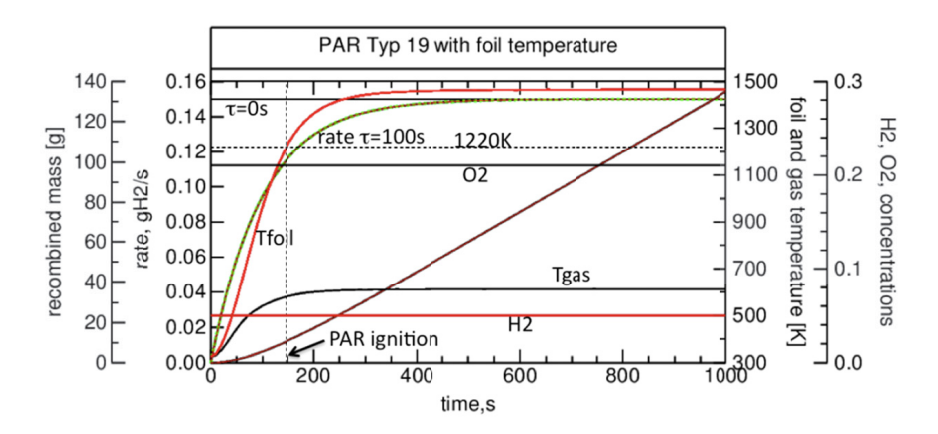

Figure 7-12 GASFLOW calculated PAR rates for FR380 THAI with 5 Vol% H<sub>2</sub> in air, cumulated H<sub>2</sub> removal and catalytic foil and gas temperatures in the PAR cell.

The sensors in the \$grafic input block record the gas temperature inside the PAR cell and the foil surface temperature. Figure 7-12 gives the GASFLOW-MPI results for the sample case defined above. The evaluation of the foil temperature doesn't change the overall result of the simulation, the recombination rates are the same as those in Figure 7–8. Due to the low heat capacity of the foils the stationary gas temperatures are the same also. The above sample meets the experimentally determined foil temperature threshold of 1220K which can be used as criterion for PAR ignition at 150 s. Evaluation of the foil surface temperature should be done without radiation cooling. The complex foil arrangement cannot be adequately simulated with the GASFLOW-MPI radiation model and inclusion of radiation heat transfer would result in way too low foil temperatures.

#### **7.7.3 Xenon Decay Model**

GASFLOW-MPI has a Xenon gas component, which when activated allows decay energy to be added to the gas mixture in the containment atmosphere as a function of time and space according to the convective behavior of the Xenon gas component.

In the NAMELIST input block XPUT, the following variables have been added:

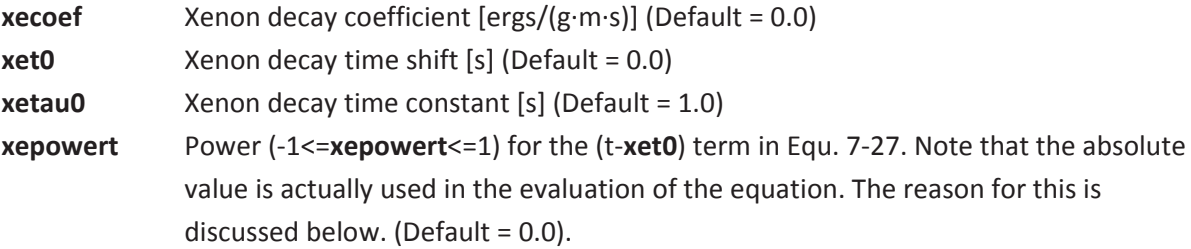

$$
\dot{e}_{Xe-decay}(t) \left\langle \frac{ergs}{g-s} \right\rangle = \mathbf{x}ecoef \left\langle \frac{ergs}{g-s} \right\rangle \times
$$
\n
$$
\left(t \left\langle s \right\rangle - \mathbf{x}et0 \left\langle s \right\rangle\right)^{|\mathbf{x}epower|} \cdot \exp\left[-\frac{\left(t \left\langle s \right\rangle - \mathbf{x}et0 \left\langle s \right\rangle\right)}{\mathbf{x}etau0 \left\langle s \right\rangle}\right]
$$
\nEquation (1)

It has been pointed out that specifying the decay heating rate as a specific value, i.e., per mass, as ergs/(g⋅s) is not always very convenient as most codes like MAAP and MELCOR give the decay heating rate as an total energy rate, ergs/s. Internally in GASFLOW-MPI, we can normalize a function given as an energy rate, ergs/s to a specific energy rate, ergs/(g⋅s), by simply dividing by the time-dependent Xenon mass in the computational system. The individual cell mass can then be computed and multiplied by the normalized specific energy rate to compute, and what GASFLOW-MPI really needs, the energy source in every computational cell due to decay heating. We make use of **xepowert** as a flag to switch between specific energy rate input and total energy rate input as shown here:

**xepowert** > 0, for specific decay energy rate input, ergs/(g⋅s). < 0, for total decay energy rate input, ergs/s.

Therefore, for **xepowert** < 0, the input function becomes

$$
\dot{E}_{Xe-decay}(t) \left\langle \frac{ergs}{s} \right\rangle = \mathbf{x}ecoef \left\langle \frac{ergs}{s^{1+xepower}} \right\rangle \times
$$
\n
$$
(t \langle s \rangle - \mathbf{x}et0 \langle s \rangle)^{|\mathbf{x}epower|} \cdot \exp \left[ -\frac{(t \langle s \rangle - \mathbf{x}et0 \langle s \rangle)}{\mathbf{x}etau0 \langle s \rangle} \right]
$$
\nEquation (1)

It is convenient to allow tabular input to define the decay heating rate, either as a specific energy rate or as a total energy rate. We have added this capability by using **xetau0** as an input flag in the following fashion:

**xetau0** > 0, for function input. < 0, for tabular input.

When **xetau0** < 0, the tabular input is accomplished through the **xecoef** input variable. For the function input, **xecoef** is a scalar; however, when **xetau0** < 0 defines tabular input, **xecoef** is used as an array input dimensioned of size 50, where the odd elements represent the decay heating rate, either specific, ergs/(g⋅s), or total, ergs/s, as described above, and the even elements represent time, s. We will give an example for each of these decay heating input schemes, but before that, we summarize the 4 methods in the following Table.

Table 7-5 Possible methods for inputing the decay heating rate in GASFLOW-MPI

| <b>Decay Heating Input Method</b> | xepowert | xetau0   | xecoef |
|-----------------------------------|----------|----------|--------|
| Function ergs/s                   | < 0      | > 0      | Scalar |
| Function ergs/ $(g \cdot s)$      | $>= 0$   | > 0      | Scalar |
| Tabular ergs/s                    | < 0      | $\leq 0$ | Array  |
| Tabular ergs/(g·s)                | $>= 0$   | < 0      | Array  |

#### **Demonstration Examples:**

Example A. Tabular total decay energy rate, ergs/s, input:

The NAMELIST XPUT input stream is given here:

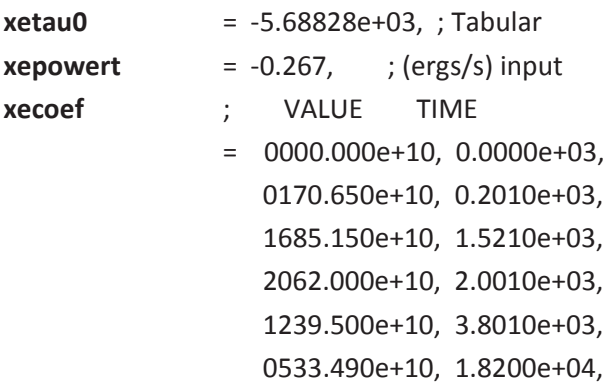

This tabular function is shown in Figure 7-13.

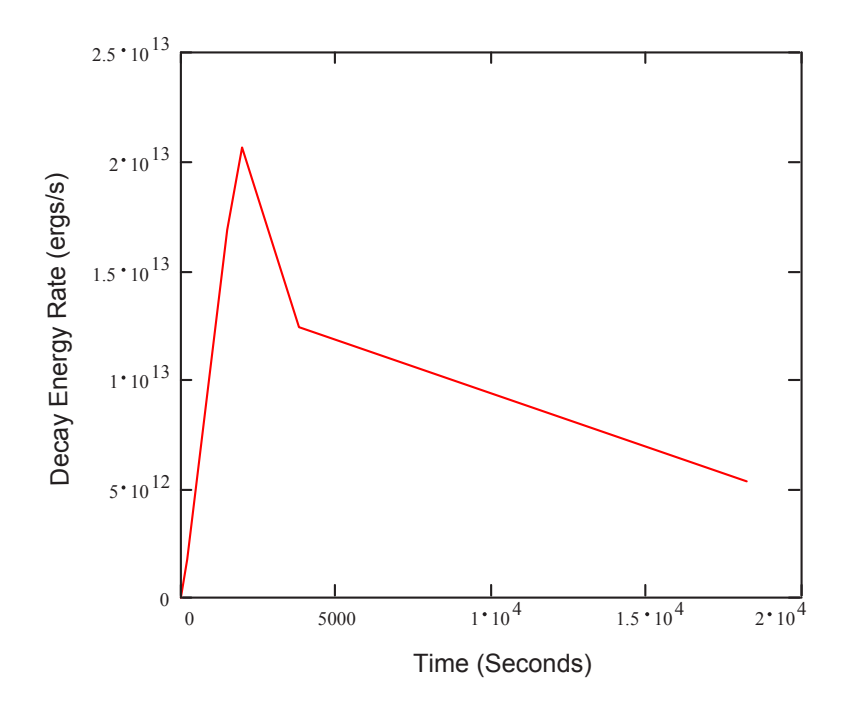

Figure 7-13 . Example of tabular total decay energy rate as listed in Example A.

Example B. Tabular specific decay energy rate, ergs/(g⋅s), input:

Consider the time dependent Xenon mass in the system as shown in Figure 7-14. Dividing the tabular input of Example A by this Xenon mass data yields the specific decay energy rate results shown in Figure 7-15, and presented as the NAMELIST XPUT input stream given here.

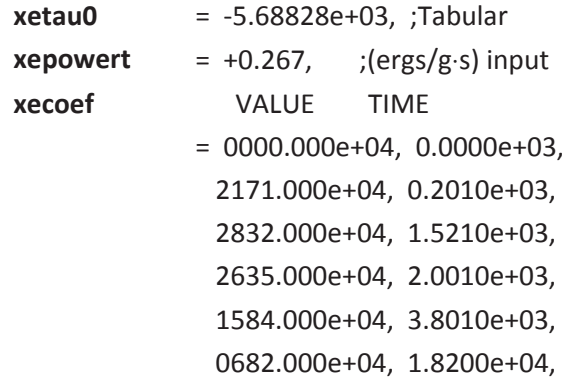

This tabular data is presented below in Figure 7-15.

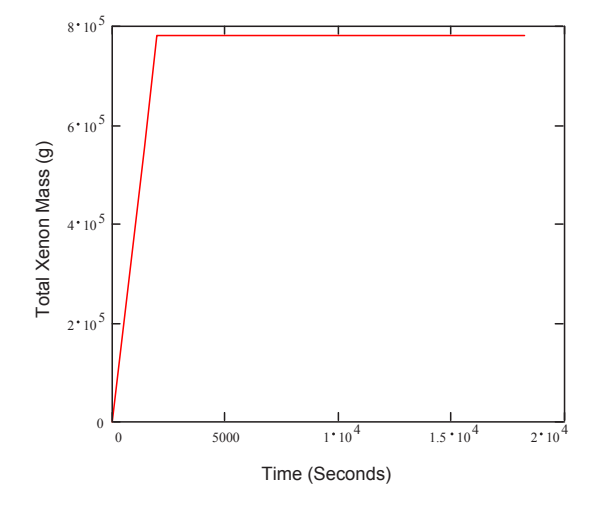

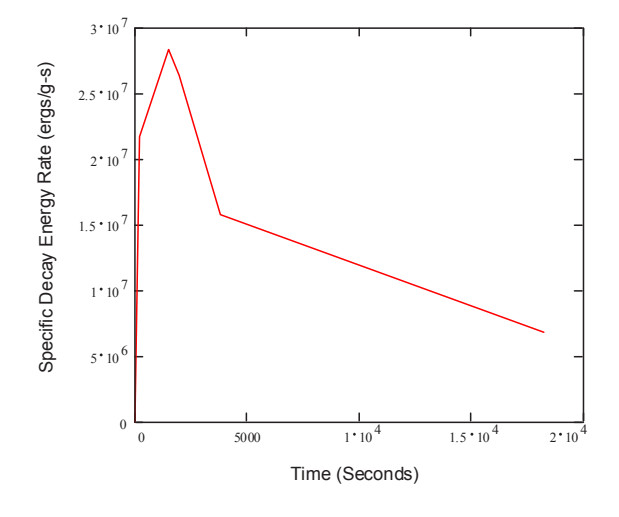

Figure 7-14 Xenon mass in the system for Example B. Figure 7-15 Example of tabular specific decay energy

rate as listed in Example B.

Example C. Function of the total decay energy rate,ergs/s input:

The NAMELIST XPUT input stream is give here:

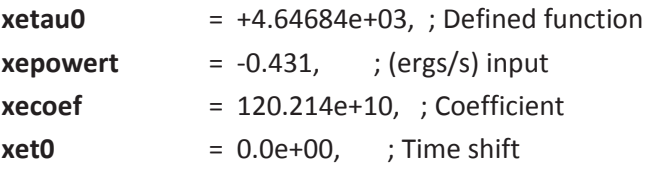

This function is presented below in Figure 7-16.

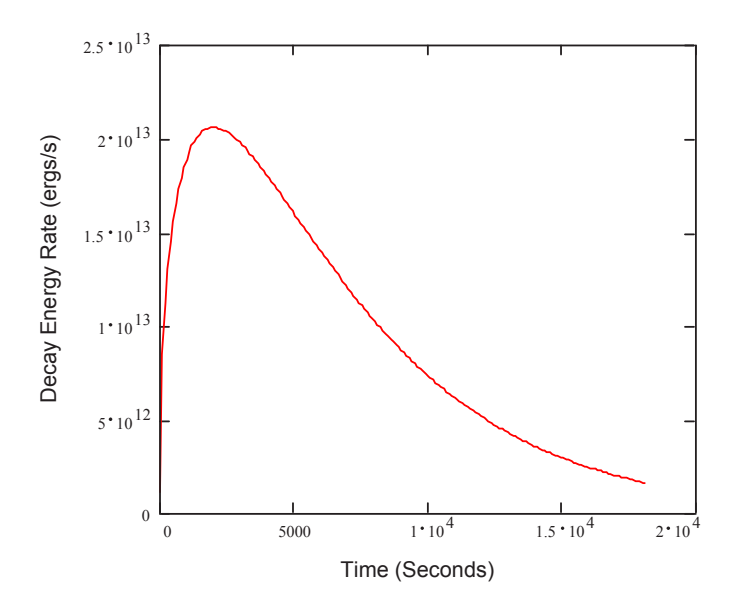

Figure 7-16 Example of input function for the total decay energy rate as listed in Example C.

One can now present on the same display the tabular data, Figure 7–13 and the functional approximation, Figure 7–16, on the same plot as shown in Figure 7–17.

The three unknowns in the function, Equ. 7-29, are, for example, derived from the tabular data in the following manner:

1. We have a maximum of the function at  $t_{\text{max}}$  where

$$
\dot{E}_{\rm max} = \dot{E}_{\textit{Xedecay},\rm max}\left(t_{\rm max}\right)
$$
 , or

 $(t_{\text{max}}-xet0)^{|xepower|}\cdot \exp\left[-\frac{(t_{\text{max}}-xet0)}{x_{\text{max}}-xet0}\right]=\dot{E}_{\text{max}}$  $\left[ x \cdot (t_{\text{max}} - x \cdot e t \cdot 0) \right]^{x \cdot e power} \cdot \exp \left[ - \frac{(t_{\text{max}} - x \cdot e t \cdot 0)}{x \cdot e t \cdot a u \cdot 0} \right] = \dot{E}$ 

2. At  $t_{\text{max}}$  we impose a zero slope as well, i.e.,

$$
\frac{d}{dt}\dot{E}_{Xedecay}\left(t=t_{\text{max}}\right)=0\text{, or}
$$

*t*max − *xet*0− *xepowert*⋅ *xetau*0 = 0

3. The time integration, total energy, of both tabular and functional input should be equal

$$
\int_{0}^{t_{end}} \dot{E}_{Xedecay}(t)dt = \frac{1}{2}\sum_{i} (\dot{E}_{i} + \dot{E}_{i-1}) \cdot (t_{i} - t_{i-1})
$$

where the subscript denotes the i<sup>th</sup> interval of the tabular data.

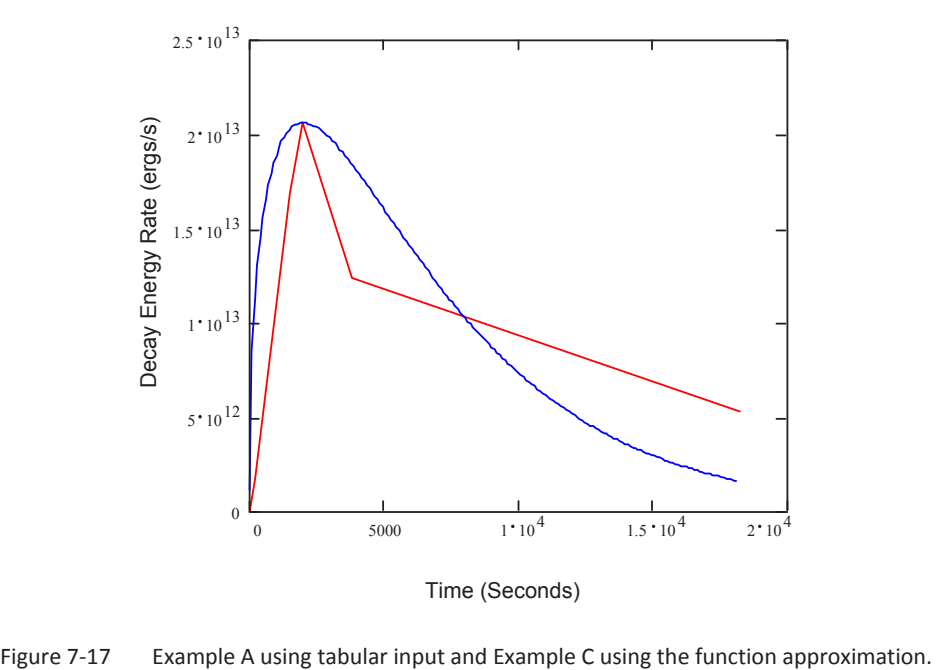

Example D: Function of the total decay energy rate,ergs/(g⋅s) , input: The NAMELIST XPUT input stream is give here:

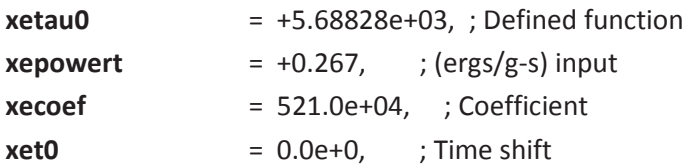

This function is presented below in Figure 7–18.

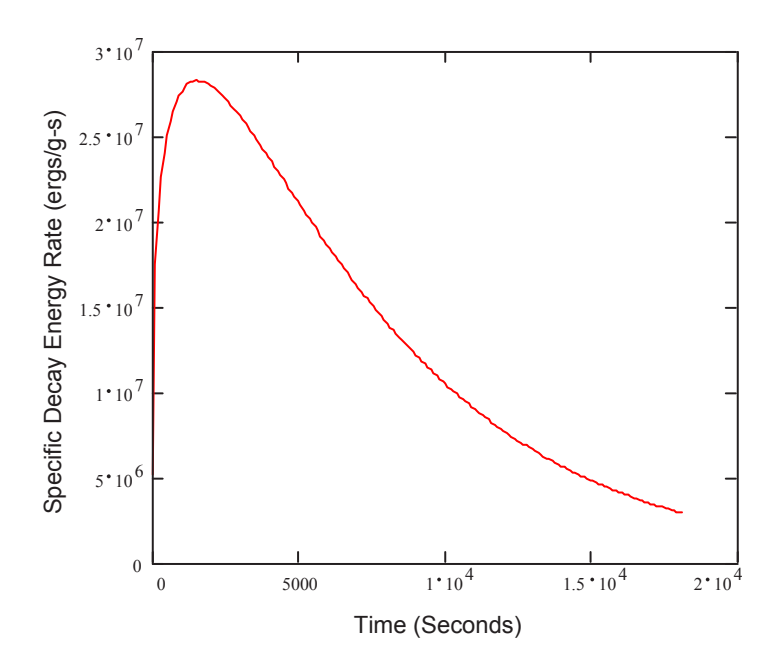

Figure 7-18 Example of input function for the specific decay energy rate as listed in Example D.

We can present the tabular data, Figure 7–15, and the functional approximation, Figure 7–18, on the same plot as shown in Figure 7–19. The 3 unknowns in the function, Equ. 7-28, are derived from the tabular data in a similar manner as before.

There is no real reason to use the functional relationships, Equ. 7-28 and Equ. 7-29 for describing the decay heating behavior in the gas phase. Usually data is provided in tabular form, and it is convenient to use the data as provided and not develop a functional approximation. The only exceptions would be if data are not provided and the user has limited knowledge of time dependencies or, of course, if the function is provided as a starting point.

When the tabular option is used, the array **xecoef** is currently limited to 50 elements, i.e., 25 pairs of decay heating energy rate and time. Extrapolation of the tabular data is not allowed, so the last time interval of the tabular data must at least bound the problem time, **twfin**.

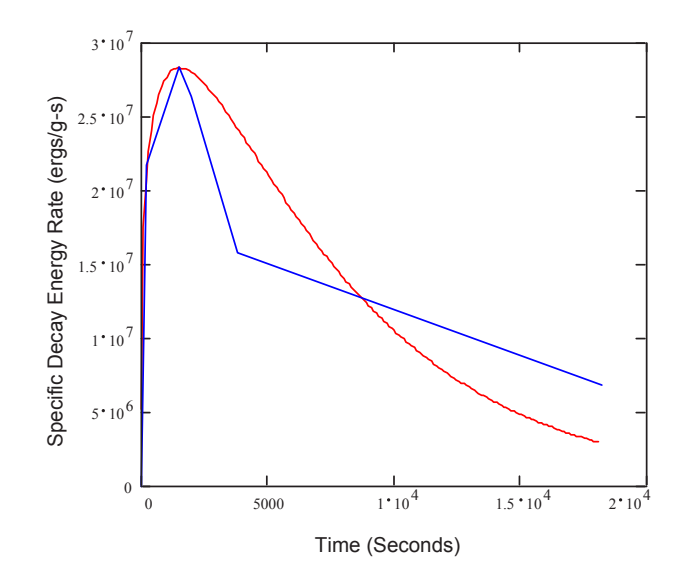

Figure 7-19 Example B using tabular input and Example D using the function approximation.

### **7.8 Generali**z**ed Fan Model**

A generalized fan model maybe defined as a momentum source whose location coincides with its respective velocity component. To activate the generalized fan options, one must place fans within the 3-dimensional mesh by using the **fandef** statement to define the *nth* fan within the NAMELIST XPUT:

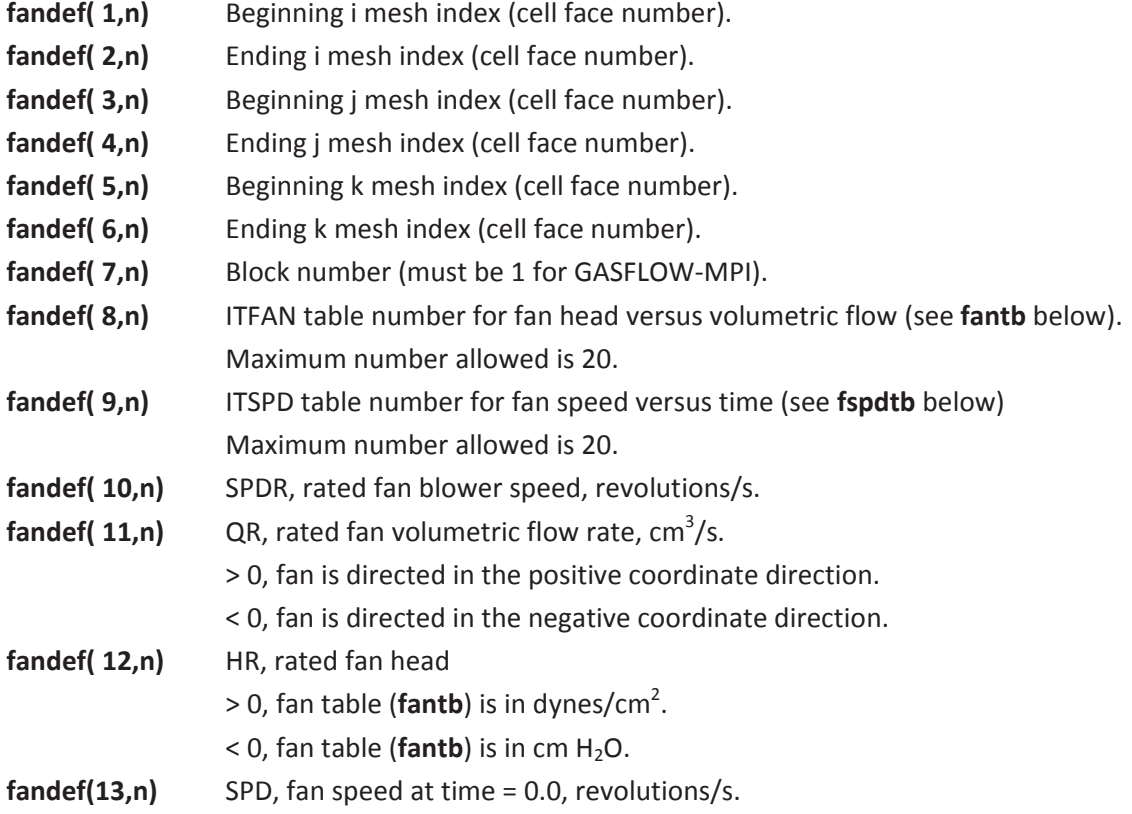

There is a current limitation of 600 **fandef** statements.

There must be additional information to define the fan characteristics (pressure change as a function of volumetric flow rate), and to define the fan performance (fan speed as a function of time). These are provided to GASFLOW-MPI in the form of two tables containing paired values.

The fan characteristics table, which is usually provided by the fan manufacture, is a table of paired values in the NAMELIST XPUT for the array **fantb(1:2,maxp,maxtb)**, where maxp is limited to 30 paired values and maxtb is limited to 20 tables. The input is defined:

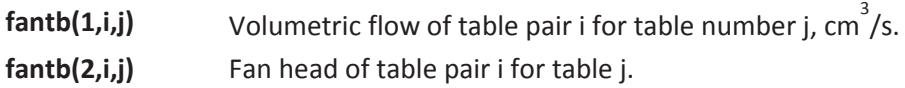

The fan performance table, which is problem dependent, is provided to GASFLOW with a table of paired values in the NAMELIST XPUT for the array **fspdtb(1:2,maxp,maxtb)**, where again maxp is limited to 30 paired values and maxtb is limited to 20 tables. The input is defined:

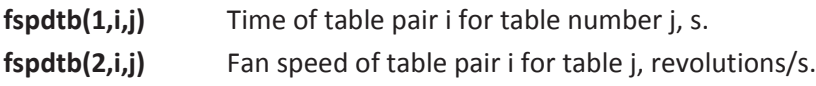

In the following example we specify two fans to fully operate for the first 40 seconds with then the first of the fans to fail and not be active beyond 40 seconds.

\$xput

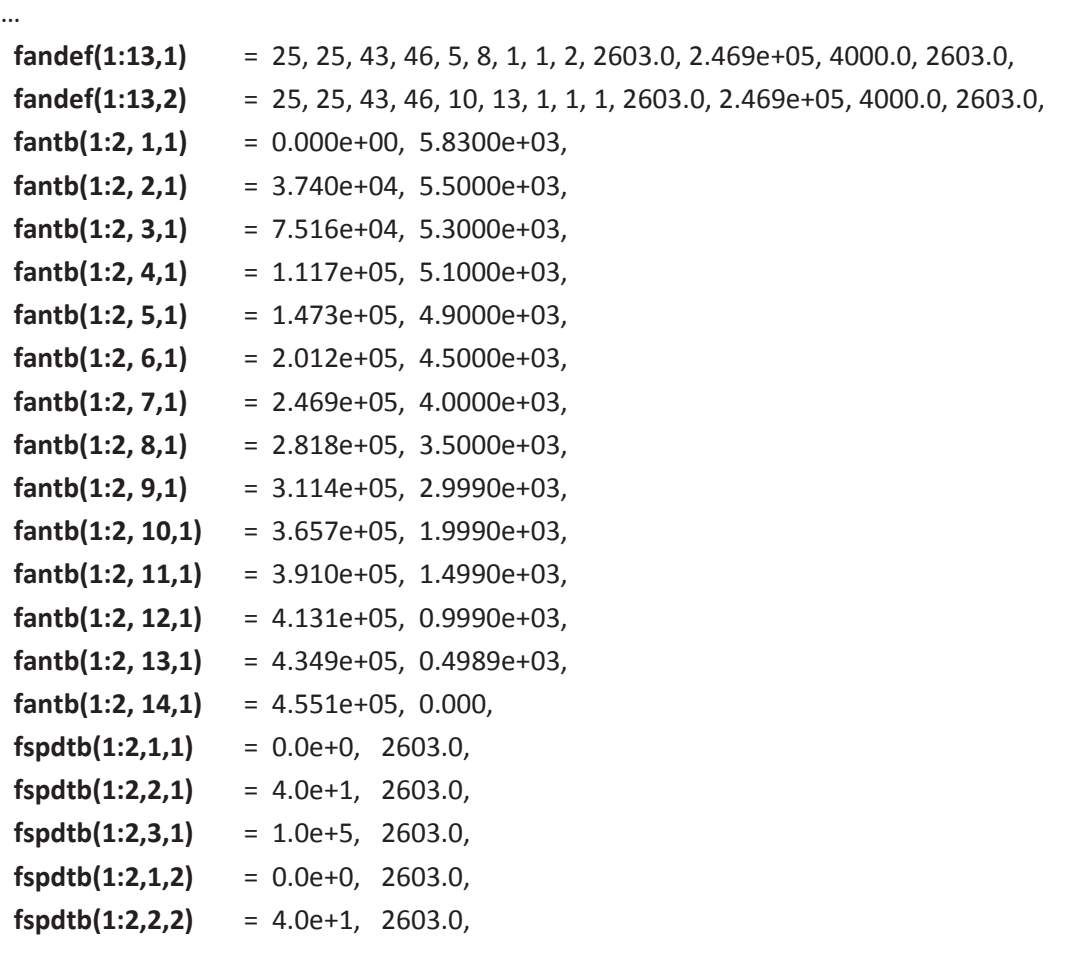

 **fspdtb(1:2,3,2)** = 4.1e+1, 0000.0,  **fspdtb(1:2,4,2)** = 4.1e+9, 0000.0,

**Send** 

...

### **7.9 Generalized Energy Source Term Model**

We have generalized and expanded the existing energy source input, **esdef**, to a maximum of 500 NAMELIST XPUT statements and changed the actual input energy units of power, i.e., ergs/s where 1 Watt =  $10^{7}$ ergs/s. This NAMELIST XPUT statements are now defined as follows:

- esdef( 1,\*) Beginning i mesh index (cell face number).
- **esdef( 2,\*)** Ending i mesh index (cell face number).
- **esdef( 3,\*)** Beginning j mesh index (cell face number).
- **esdef( 4,\*)** Ending j mesh index (cell face number).
- **esdef( 5,\*)** Beginning k mesh index (cell face number).
- **esdef( 6,\*)** Ending k mesh index (cell face number).
- **esdef( 7,\*)** Block number (must be 1 for GASFLOW-MPI).
- **esdef( 8,\*)** Total power in the computational volume defined by the first 7 elements of this array, ergs/s.
- **esdef( 9,\*)** Time (s) at which "**esdef**" begins.
- **esdef(10,\*)** Time (s) at which "**esdef**" ends.

In the way of an example, we add statements to the NAMELIST XPUT of the above example (example from Section 7.8), to demonstrate how one can easily model fans in, for example CPU Boxes with heat sources:

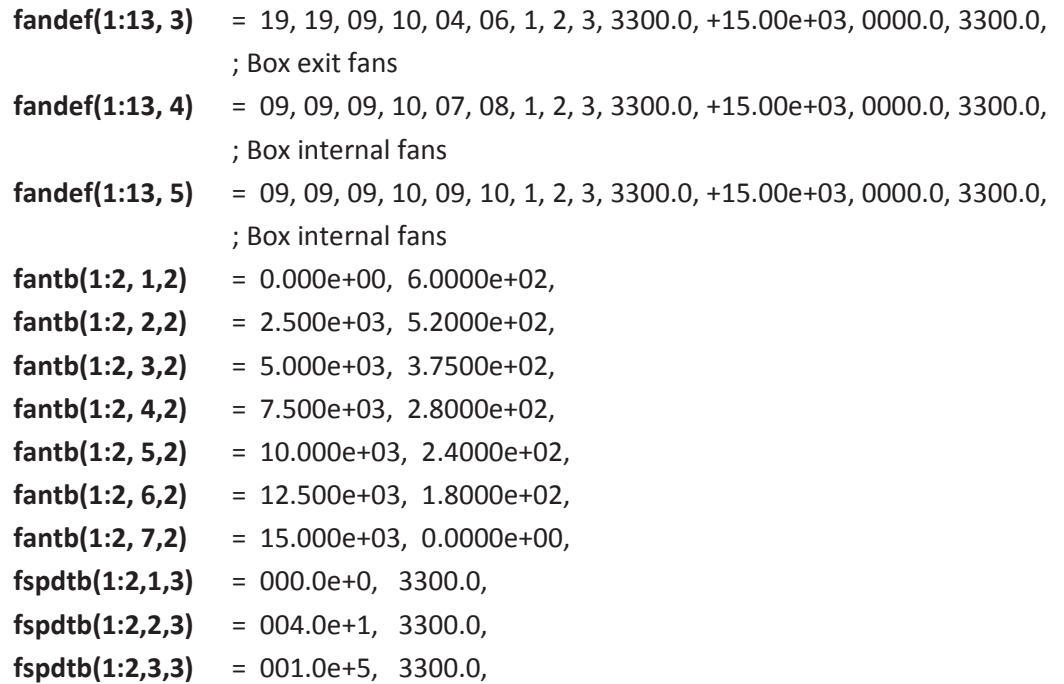

and the power deposited in the gas from each CPU (120 W each), the CPU power supply (10 W), and the motherboard power (40 W):

 **esdef(1:10,1)** = 10, 11, 09, 10, 07, 08, 1, 1.20e+9, 5.0, 1.0e+10, ; right side CPU  **esdef(1:10,2)** = 10, 11, 09, 10, 09, 10, 1, 1.20e+9, 5.0, 1.0e+10, ; left side CPU  **esdef(1:10,3)** = 13, 17, 09, 10, 04, 06, 1, 1.00e+8, 5.0, 1.0e+10, ; CPU power supply  **esdef(1:10,4)** = 13, 18, 09, 10, 07, 12, 1, 3.00e+8, 5.0, 1.0e+10, ; Motherboard

#### **7.10 Spray Model**

#### **Warning: The GASFLOW-MPI Spray model is experimental and under development as time permits; and therefore, should be used with extreme caution.**

GASFLOW-II solves the classical two-phase Homogenous Equilibrium Model (HEM) with the assumption that the liquid droplets are dispersed in a gaseous medium. This means that there is thermal and mechanical equilibrium (equal temperatures and velocities, respectively) between the phases and that the volume fraction of the gaseous components is close to unity.

The first version of the GASFLOW-II spray model assumes that there is still mechanical equilibrium between the phases (equal velocities) but non-equilibrium temperatures. This requires the solution of a specific internal energy equation for the liquid droplet phase where the gas temperature is now computed by subtracting the liquid droplet energy from the total energy equation and inverting this relationship for the gas temperature and also inverting the specific internal energy function to obtain the liquid temperature.

The pressure field is determined from the gaseous components only. Convective heat transfer and phase change mass transfer is modeled between liquid and vapor components to obtain the appropriate coupling phenomena.

Droplet depletion is also modeled to provide the effect of liquid sinks from the fluid field seen in droplet sedimentation or rainout and with a mechanistic impaction model.

#### **7.10.1 Activation of the GASFLOW II Spray model**

**ispray** = 1, ; Spray model activated

must occur in the **xput** input stream.

#### **7.10.2 Some current restrictions**

- 1. The liquid component must be last in the **mat** input list: **mat** = 'air', 'h2o', 'h2ol',
- 2. There must be some liquid "seed" in all **gasdef** lists:

**gasdef**(1:18,1) = 1,'im1', 1, 'jm1', 1, 'km1', 1, 1.015e+06, 300.00, 2, 0.0, 0.0, 'air', 0.999999, 'h2o', 0.0, 'h2ol', 0.000001,

#### **7.10.3 General Spray input in the "xput" input stream**

- 1. Droplet Advection Algorithm Options: **Impsprayd** = 0 ; Explicit droplet advection algorithm (default) **Impsprayd** = 1 ; Implicit droplet advection algorithm
- 2. When using a gasdef input variable to define droplet temperatures and diameters, the user can use the **spraygdef** input array with the standard **gasdef** input array to specify droplet temperature and average diameter:

 **gasdef**(1:18,1) = 1,'im1', 01,'jm1', 1, 'km1', 1, 1.015e+06, 300.00, 2, 0.0, 0.0, 'air', 0.999999, 'h2o', 0.0, 'h2ol', 0.000001,  **spraygdef**(1:2,1) = 300.0, 0.00001,

The above Initial Condition example sets both the gas and liquid phases at 300 K with the droplet seed having an initial diameter equaling 0.1 microns.

 **gasdef**(1:18,2) = 6, 7, 6, 7, 0, 1, 1, 1.015e+06, 600.0, 2, 0.0, 50.0, 'air', 0.0, 'h2o', 0.999, 'h2ol', 0.001,  **spraygdef**(1:2,2) = 300.0, 0.1,

In this example, a typical boundary condition active from  $0.0 <$  time  $<$  50.0 s, the gas is at 600 K while the liquid droplets are at 300 K with a diameter of 1 mm.

There is a maximum of 500 spraygdef's possible, i.e., **spraygdef**(1:2,500) is the maximum allowed.

3. The user can define a liquid spray source any place in the computational mesh (for example, to locate a spray head or nozzle) by using the **spraydef** input arrays:

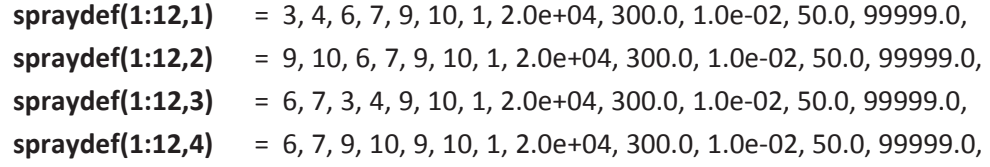

In this example, there are 4 locations where spray heads are specified. Note that the first 7 entries are the same notation as for nearly all GASFLOW-MPI mesh wide input arrays, while entries 8 -> 12 are respectively, Spray mass flow rate (g/s), Droplet Temperature (K), Droplet Diameter (cm), Time of Activation (Time<sub>1</sub>), and Time of Termination (Time<sub>2</sub>).

The action of the sprays, coupling the above **spraydef** input with the traditional **mbc** and **mvalue** input arrays, is shown here with the following example:

 **mbc** = 3, 4, 6, 7, 9, 9, 1, 1, 50.0, 99999.0, 9, 10, 6, 7, 9, 9, 1, 2, 50.0, 99999.0, 6, 7, 3, 4, 9, 9, 1, 3, 50.0, 99999.0, 6, 7, 9, 10, 9, 9, 1, 4, 50.0, 99999.0,  **mvalue** = -2.000e+04, -2.000e+04, -2.000e+04, -2.000e+04,

There is a maximum of 100 **spraydef**'s possible, i.e., **spraydef**(1:12,100) is the maximum allowed.

4. Another example, a single headed spray, with a time-dependent temperature could be as follows:

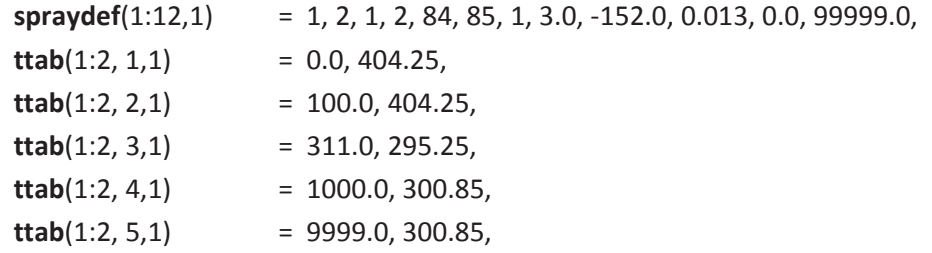

In this example, we make use of the **ttab** option to specify a time dependent spray temperature.

#### **7.10.4 Mechanistic droplet impaction model**

This model can be activated with the input variable in the \$RHEAT NAMELIST group **iliq**.

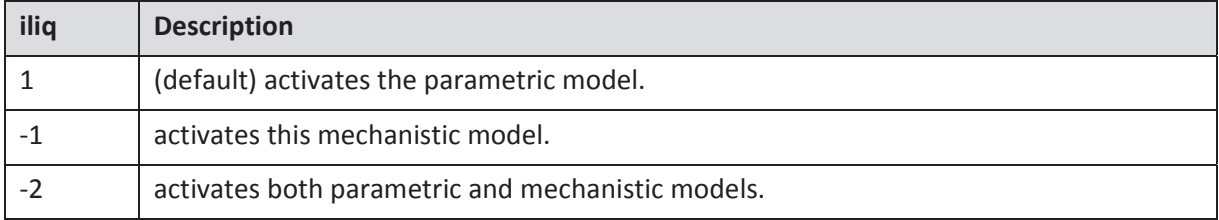

#### **7.10.5 General Spray input in the "grafic" input stream**

We have added additional plotting capability when the spray model is active. The time-history plots (**thp**), the one-dimensional plots (**p1d**), and the two-dimensional contour plots (**c2d**) are all able to plot

- 1. 'td' -> the droplet temperature
- 2. 'tv' -> the vapor temperature
- 3. 'sied' -> the droplet specific internal energy
- 4. 'diad' -> the droplet average diameter

For example, we can plot the new time-history variables in the following manner:

**thp**  $= 7, 7, 5, 1, 'td', 0,$ 

7, 7, 5, 1, 'tv', 0, 7, 7, 5, 1, 'sied', 0, 7, 7, 5, 1, 'diad', 0,

and then define points within the computational mesh

pnt  $= 1, 7, 1, 1,$ 'im1', 7, 'km1', 1,  $7, 1, 1, 1,$ 7, 'jm1', 'km1', 1,  $7, 7, 1, 1,$ 7, 7, 'km1', 1,

to plot one-dimensional profiles as:

 $= 5, 6, 'wn', 0,$ p1d 5, 6, 'sien', 0, 5, 6, 'tk', 0, 5, 6, 'pn', 0, 5, 6, 'rsn', 'h2ol', 5, 6, 'rsn', 'h2o', 5, 6, 'td', 0, 5, 6, 'tv', 0, 5, 6, 'diad', 0,

and two-dimensional contours as:

 $c2d$ 

 $= 1, 2, 'tk', 0,$ 1, 2, 'rsn', 'h2o', 1, 2, 'rsn', 'h2ol', 3, 4, 'tk', 0, 3, 4, 'rsn', 'h2o', 3, 4, 'rsn', 'h2ol', 1, 2, 'diad', 0, 1, 2, 'sied', 0, 1, 2, 'td', 0, 1, 2, 'tv', 0, 3, 4, 'td', 0, 3, 4, 'tv', 0, 3, 4, 'sied', 0, 3, 4, 'diad', 0,

# **8 Options on Numerical Solution Procedure**

# **8.1 Pressure Iteration**

The numerical algorithm used in GASFLOW-MPI for solving the coupled fluid mass, momentum, and energy equations includes an implicit pressure iteration phase, which enables the code to simulate compressible flows without the computational time step being limited by the speed of sound. The implicit, iterative calculation is the solution of matrix equations arising from discretization of Poissontype pressure equations by the linear solvers in PETSc library. The algorithm is constructed such that the true solution is obtained after a finite number of iterations. In order to complete most practical problems in a reasonable amount of computer time, we have to specify certain error acceptance criteria to terminate the iteration procedure and move on to the next calculation phase. Note that the matrix solution has to be performed at each time cycle, so it is important to keep the iteration numbers reasonably low for complex, long transient problems.

The accuracy of an iterative solution is indicated by a residual vector **r**, which would be zero if the solution is exact. In GASFLOW-MPI, the iteration will stop if all the components in **r** are less than a specified error value. This convergence criterion or tolerance,  $\varepsilon$ , as defined for the actual matrix equations in the code, is a dimensionless quantity. However, to allow flexibility in controlling the iteration procedure for a wide range of problems, the code provides the following input variable in NAMELIST group xput:

**epsi0** Initial value of  $\varepsilon$ . Default =  $1 \times 10^{-5}$ .

In GASFLOW serial version, the user can specify the maximum number of iterations after which the iteration stops and the calculation continues, regardless of whether the current matrix solution satisfies the convergence criterion. This is done via the following variable in NAMELIST group xput:

**itmax**Maximum number of iterations (per time cycle) allowed. Default = 1000.

The code prints out iteration and time-step information for each time cycle to a file called cyclinfo. (The same information is output to the terminal at a specified frequency. Section 1 describes how to set this frequency.) The following is part of a cyclinfo file that illustrates the information reported:

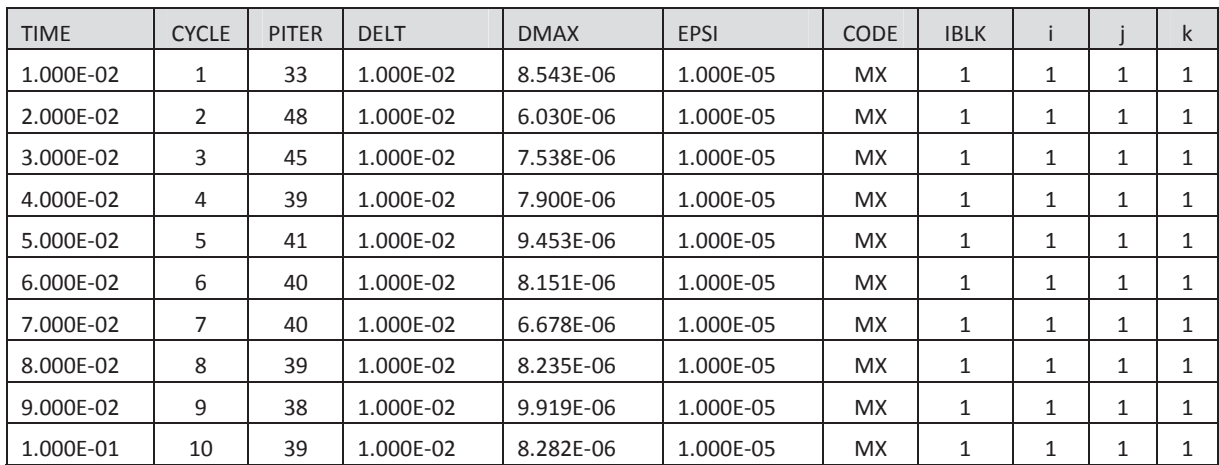

Here the first 10 computational time cycles are reported. The TIME column gives the problem time (s), and DELT is the time-step size. EPSI is the value of  $\varepsilon$ , and it can be seen that it remains unchanged. PITER is the number of pressure iterations that have been carried out. The pressure matrix solution in each cycle may or may not have converged. Whether convergence has been achieved is indicated by comparing EPSI with DMAX, which represents the largest component in the residual vector **r**. In this example, convergence has been achieved in every cycle. If the pressure iteration does not converge but the maximum error is still relatively large, the calculation will stop and the run will have to be repeated with a smaller time-step size. The printout under CODE provides the user with information on what is controlling the time-step size. An explanation for the CODE output is given below:

- CU The fluid Courant limit based on the *x*-direction velocity is controlling the time-step size.
- CV The fluid Courant limit based on the *y*-direction velocity is controlling the time-step size.
- CW The fluid Courant limit based on the *z*-direction velocity is controlling the time-step size.
- DA Energy diffusion is controlling the time-step size.
- DD Species mass diffusion is controlling the time-step size.
- DN Momentum diffusion is controlling the time-step size.
- IG Energy source term is controlling the time-step size.
- IN Indicates either the initial time-step size or that the user has fixed the time-step size with **autot** = 0.0.
- IT Pressure iteration is controlling the time-step size.
- MX Time-step size is at **deltmax**.
- NA Nothing controlling the time-step size.
- PJ The particle injection time-step size is controlling the time-step size.
- PU The particle velocity in the *x*-direction is controlling the time-step size.
- PV The particle velocity in the *y*-direction is controlling the time-step size.
- PW The particle velocity in the *z*-direction is controlling the time-step size.

The cell controlling the time-step size is identified under the IBLK, I, J, K headings.

# **8.2 Time-Step Control**

Because GASFLOW-MPI solves the time-dependent conservation equations, a calculation proceeds in finite time steps (also called cycles) until the problem end time or the specified maximum number of cycles has been reached. The end time and maximum number of cycles are defined by the following input variables (all variables discussed in this section are in NAMELIST group xput):

**twfin** Time (s) at which the problem is finished. Default = 10.

**maxcyc** Maximum allowable number of cycles. Default = 10.

Hence, if the user does not specify the above variables, the calculation will stop at a problem time of 10 s or after 10 cycles have been carried out, whichever occurs first.

How fast a problem can be completed depends on the time-step size Δ*t* chosen. The initial, minimum, and maximum values of Δ*t* to be used are defined with the following input variables:

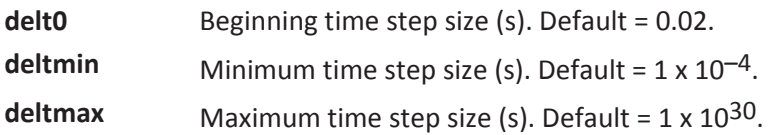

The maximum and minimum values are used to define a range within which Δ*t* can be varied during the calculation. Hence, the maximum Δ*t* allowed is **deltmax**, and if Δ*t* goes below **deltmin** , the problem will terminate. GASFLOW has an algorithm for adjusting the time increment during a calculation, or the user can force the code to use a fixed time-step size.

GASFLOW-MPI does however allow the user to dynamically specify the maximum time step, **deltmax**, by making use of the fact that **deltmax** is an array dimensioned 20. When there is only one entry in **deltmax**, it is treated as a scalar constant, i.e., a single maximum time step value, but when there are multiple entries, they are associated in pairs with the odd elements representing the time interval or time step and the even elements representing the upper time limit for that particular time interval or time step. If the current time exceeds the last time specified in the array **deltmax**, the last maximum time step size will be held for the remaining simulation time up to **twfin**.

An example is shown here for the maximum time step, **deltmax**, as it is read in the NAMELIST XPUT:

\$xput

…

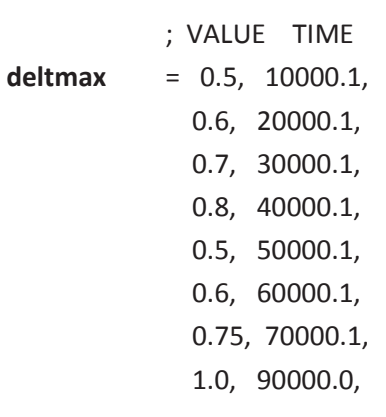

… *<u>Send</u>* 

For this example, the maximum time step is held constant at 0.5 s for  $(0 \leq t)$  time  $\leq 10000$ ), 0.6 s for  $(0 \leq t)$ <= time < 20000), and so on.

Figure 8-1 shows the maximum time step behavior for this input specification.

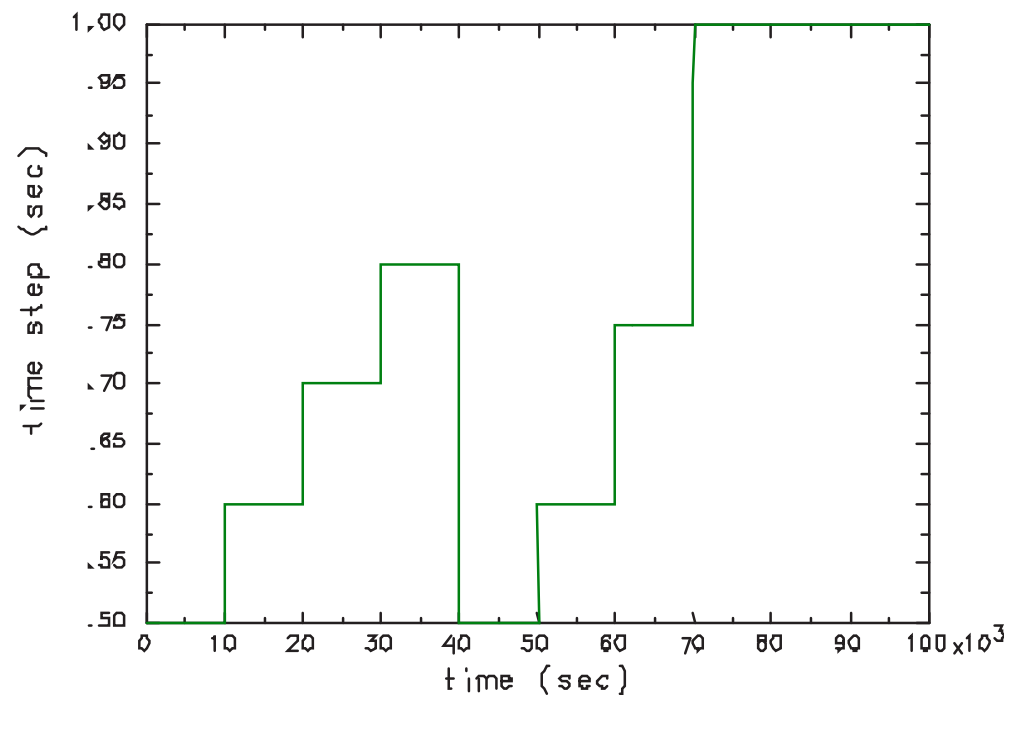

Figure 8-1 Maximum time step shown from this example.

Note that we've added a small amount of time, 0.1 seconds, to all the even entries in **deltmax**. This insures that the maximum time step allowed is updated at the requested time. See Section 8.4, Control of Time Interval Variables, for more information.

The numerical method used in GASFLOW-MPI treats most physical processes implicitly in time, except the advection and diffusion terms. Explicit treatment of these terms leads to the fact that the solution procedure is only stable if the time-step size Δ*t* satisfies both the Courant criterion and the diffusion limit. To ensure numerical stability, the code limits Δ*t* as follows:

$$
\Delta t \leq \text{cflnum} \times \min\left(\frac{\Delta_i}{u_i}, \frac{\Delta_j}{u_j}, \frac{\Delta_k}{u_k}\right) \text{(Courant Limit)}
$$
\n
$$
\Delta t \leq 0.9 \left(\frac{\Delta_{\min}^2}{6 V_{\text{eff}}}\right) \quad \text{(Diffusion Limit)}
$$
\n
$$
\text{Equ. 8-2}
$$

For the Courant limit,  $\Delta_i$  and  $u_i$ , etc., are local cell spacing and velocity in all three directions. In GASFLOW-MPI, we have the option for users to define the maximum allowed CFL number using **cflnum**. The default value of **cflnum** is 0.25 which is also used in GASFLOW serial version. The user could increase **cflnum (< 0.9)** to allow a bigger time step. But be aware that too big time step may cause numerical instability. In this case, the user should reduce the **cflnum**. For the diffusion limit,  $V_{\text{eff}}$  is the effective diffusivity in a cell, and  $\Delta_{\min}$  is the smallest dimension of that cell. The limit is applied, of course, only if the diffusion option is turned on (**idiffmom** and/or **idiffme** set to 1). In a problem where all diffusion processes and turbulence modeling are turned on, the effective diffusivity used in the diffusion limit will be the sum of the turbulent diffusivity and the largest of the molecular diffusivities for mass, energy, and momentum. GASFLOW serial version by default will try to adjust Δ*t* to achieve maximum efficiency while satisfying the stability limits. The code increases or decreases Δ*t* for the next computational cycle according to the number of pressure iterations required for convergence in the current cycle. If the number is greater than the input variable **itdowndt** (default = 800), then Δ*t* will be decreased by 2%. If the iteration number is less than **itupdt**  (default = 800), then Δ*t* will be increased by 2% in the next cycle. Since in GASFLOW-MPI the number of pressure iterations required for convergence may vary with various number of processes, the calculation results could be slightly different by using **itdowndt** and **itupdt**. Therefore, in GASFLOW-MPI we will not use these artifcial input variables to control the time step.

If the user wants a fixed time-step size, the following input variable should be specified:

**autot** Option flag for automatic control of time-step size Δ*t* :

- 1.0 means Δ*t* is adjusted by code during calculation (default);
- 0.0 means the input **delt0** is used for Δ*t* throughout calculation.

## **8.3 Advection Scheme**

Each of the conservation equations solved by GASFLOW-MPI contains a convective flux term  $\nabla \cdot (\phi \mathbf{u})$ , where  $\phi$  is the conserved quantity (mass density, internal energy, or momentum) and **u** is the velocity vector. The default numerical method for discretizing this term in space is the first-order donor-cell method. The donor-cell scheme is simple and fast, and does not suffer from the spurious oscillations caused by some higher-order schemes. However, the solution obtained has larger numerical diffusion error than those given by higher-order schemes. Therefore, the code provides an alternative advection scheme, which was originally developed by van Leer. The van Leer scheme is a second-order, slope-limiting method that has the *monotone* property. (A monotone scheme does not have the unphysical undershoots and overshoots exhibited by many higher-order methods.) In a problem where numerical diffusion errors need to be minimized, the more sophisticated van Leer scheme should be substituted for the default simple donor-cell method to calculate the convective fluxes. This can be done via the following input variable in NAMELIST group xput:

**ifyl** Option flag for turning on the van Leer advection scheme: 0 means the donor-cell method will be used (default); 1 means van Leer scheme will be used.

# **8.4 Control of Time Interval Variables.**

There are certain input array variables that provide time-dependent control of the maximum time step, **deltmax**, plotting time **pltdt**, printing time, **prtdt**, restart dump and 3D visualization time, **tddt**, and plotting time history time, **thdt**. These variables have been extended to arrays with maximum number of elements equaling 20, and are shown here:

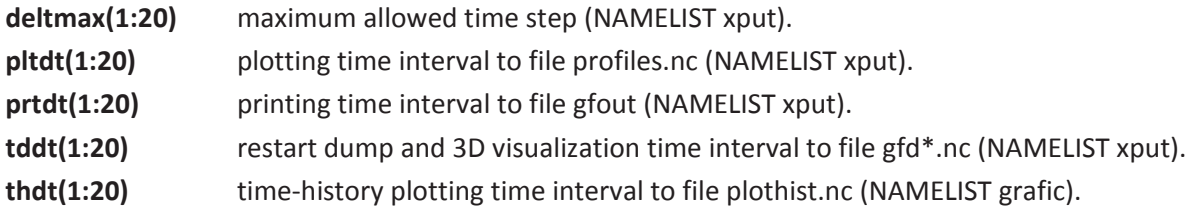

When there is only one entry in the above variable arrays, it is treated as a scalar constant, but when there are multiple entries, they are associated in pairs with the odd elements representing the time interval or time step and the even elements representing the upper time limit for that particular time interval or time step. If the current time exceeds the last time specified in the array **deltmax**, the last maximum time step size will be held for the remaining simulation time up to **twfin**. This holds true for all the other variables list above as well.

The new interval values are calculated at the end of every cycle, but care should be taken. The interval considered is the time difference between the last time output was done and the current time. The fact that the time is not continuous in the simulation causes additional complications.

For example \$grafic …  $tddt = 0.5,2,$  10, 50.0, … **\$end** 

How many dumps will be generated up to 50 seconds?

The answer is:

3 up to 2 seconds (at ~0.5, ~1.0, ~1.5) and 4 up to 50 (at ~11.5, ~21.5, ~31.5, ~41.5).

Why only three up to 2 seconds? Because the first output is done at time >= 0.5 seconds. The time step will rarely hit 0.5 seconds exactly. Therefore the first output is somewhat delayed. At times > 2 seconds, the new interval (10 seconds) is already active.

If the user wanted a restart dump at approximately 0.5, 1.0, 1.5, 2,0, 12,0, 22.0, 32.0, and 42.0 s, then the easiest way would be to add a small amount to the interval. In the above case, one could use:

*Sgrafic* …  $tddt = 0.5, 2.1,$  10, 50.0, … **Send** 

and this would insure that the interval 2.0 is reached before the increment is updated.

An example is shown here for the maximum time step, **deltmax**, as it is read in the NAMELIST xput:

\$grafic

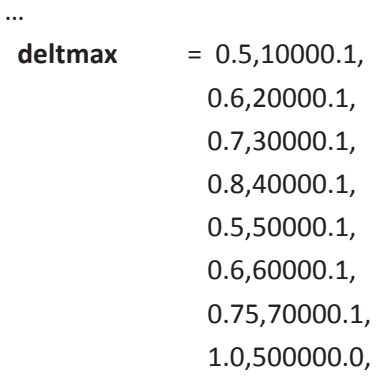

…

**\$end** 

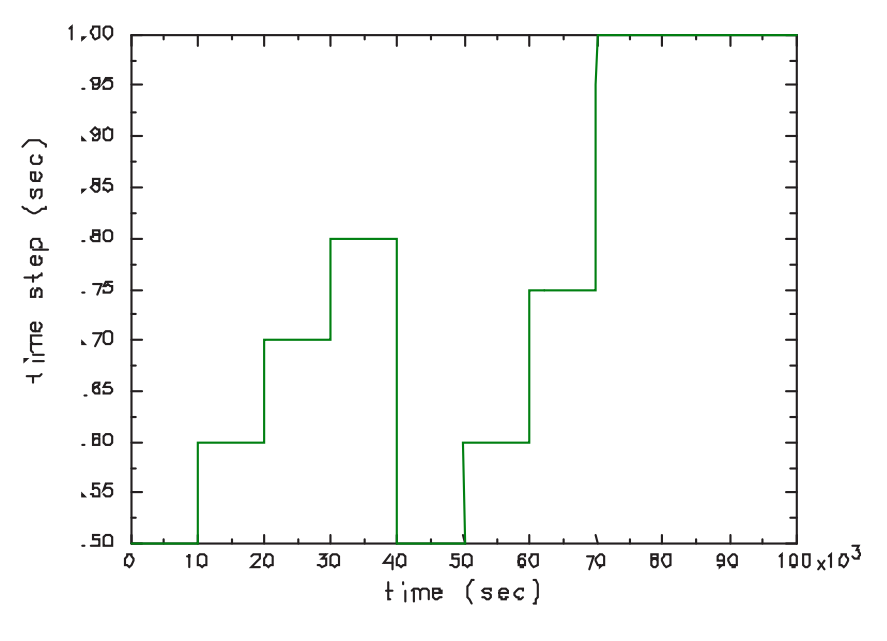

Figure 8-2 Maximum time step shown from the above example.

Two other variables in NAMELIST xput can be controlled in a similar fashion. These variables are **pltdt** and **prtdt**.

The time-history plot frequency interval **thdt** which appears in the NAMELIST graphic. In the very same fashion as the variables and arrays discussed above, we remind the reader that:

**thdt** array of dimension 20, allows 10 pairs of (time, time-history intervals) to control the time-history output (plothist.nc) time interval.

#### An example is shown below:

\$grafic

…  **thdt** = 50.0, 100.1, 100.0,500.1, 500.0, 1000.1, 250.0, 2000.1, 500.0, 5000.1,

…

\$end

In this example, information for the time history plots would occur at approximately the following times: 50 s, 100 s, 200 s, 300 s, 400 s, 1000 s, 1250 s, 1500 s, 1750 s, 2000 s, 3000 s, 3500 s, 4000 s, 4500 s, 5000 s.

# **9 Output And Restart**

# **9.1 Graphical Outputs**

The following is a description of various plotting capabilities available in the code. Most input variables regarding graphical outputs are in NAMELIST group grafic. One exception is the time interval between plots, which control the plotting frequency. This variable is in NAMELIST group xput:

**pltdt** Time interval (s) between successive sets of 1D profile, 2D contour, and 2D and 3D vector plots in profiles.nc, if such plots are requested. Default = 1.

GASFLOW-MPI does however allow the user to dynamically specify the time interval between output, **pltdt**, by making use of the fact that **pltdt** is an array dimensioned 20. When there is only one entry in **pltdt**, it is treated as a scalar constant, i.e., a single time interval, but when there are multiple entries, they are associated in pairs with the odd elements representing the time interval and the even elements representing the upper time limit for that particular time interval. If the current time exceeds the last time specified in the array **pltdt**, the last maximum time step size will be held for the remaining simulation time up to **twfin**.

An example is shown here for the maximum time step, **pltdt**, as it is read in the NAMELIST XPUT:

\$xput

…

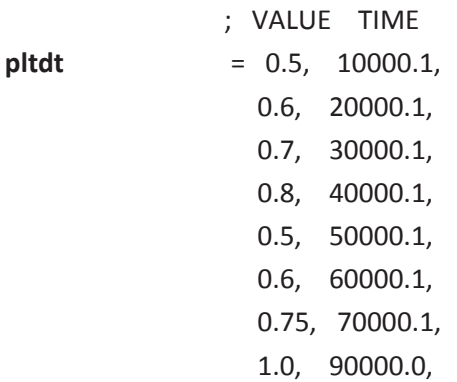

**\$end** 

…

For this example, the plotting time interval is held constant at 0.5 s for ( $0 \le$  time  $\lt$  10000), 0.6 s for (0 <= time < 20000), and so on. See Section 8.4 for more details.

All input variables discussed in the rest of this section are in NAMELIST group grafic, except where otherwise noted.

#### **9.1.1 Time-History Plots**

Time-history plots of selected solution variables can be requested with the following input array variable:

- **thp(1,\*)** i mesh index (cell number or cell face number).
- **thp(2,\*)** j mesh index (cell number or cell face number).
- **thp(3,\*)** k mesh index (cell number or cell face number).
- **thp(4,\*)** Block number (must be 1 for GASFLOW-MPI).
- **thp(5,\*)** Solution variable to be plotted. Choose one of the character strings (enclosed in single quotes) given in

Table 9-1.

**thp(6,\*)** Gas species name (symbol representing one of the species defined by **mat** in NAMELIST group xput) enclosed in single quotes. This variable is used only if **thp(5,\*)** has been set to 'rsn', 'mf', or 'vf'. Instead of a character string representing the species name, a component number (based on the order in which the species is defined in the **mat** array) can alternatively be entered here.

The second dimension in the thp array allows more than one definition of time-history plot request, and the first dimension consists of six elements that define a particular time-history plot. The variables thp $(1,*)$ , thp $(2,*)$ , and thp $(3,*)$  are i-, j-, and k-indices, respectively, that define the spatial location where a solution quantity is to be plotted as a function of time. The logical indices can either represent cell number or cell face number, depending on the quantity being plotted. The reason for this is that in GASFLOW-MPI components of velocity, mass flow rate, volume flow rate, and pressure gradient are defined at cell faces in the corresponding direction, while all scalar quantities such as densities, pressure, temperature, etc., are defined at cell centers (see in Figure 3–1) for cell numbering convention. Consider the following examples:

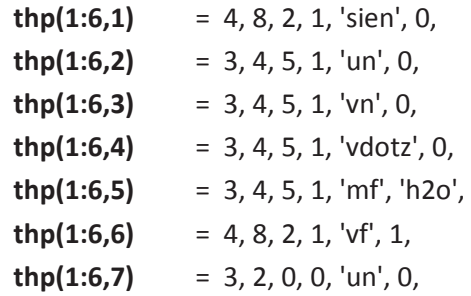

The first **thp** definition asks for the time-history plot of internal energy at cell (4,8,2). The fifth timehistory plot is that of the mass fraction of water vapor at cell (3,4,5). The sixth time-history plot is that of the volume fraction of fluid component 1 (component identification numbers are determined by the order in which the species are listed in the definition of the **mat** array in NAMELIST group xput) at cell (4,8,2). The second, third, and fourth time-history plots are those of components of vector quantities, and therefore the location should indicate a cell face. For example, the second plot is that of the i velocity component at the i = 3 face of the cell with a j-index of 4 and a k-index of 5.

Similarly, the fourth plot is that of the volume flow rate in the *z*-direction at the k = 5 face of the cell with an i-index of 3 and a j-index of 4. The seventh time-history plot is for the velocity at the third cell face of the second duct.

| Symbol  | <b>Quantity to be plotted</b>                                                               |  |
|---------|---------------------------------------------------------------------------------------------|--|
| 'pn'    | Pressure.                                                                                   |  |
| 'rn'    | Mixture density.                                                                            |  |
| 'rsn'   | Species density.                                                                            |  |
| 'cmn'   | Cell mass.                                                                                  |  |
| 'sien'  | Specific internal energy.                                                                   |  |
| 'un'    | i- (x- or r-) velocity component.                                                           |  |
| 'vn'    | j- (y- or θ-) velocity component.                                                           |  |
| 'wn'    | k-(z-) velocity component.                                                                  |  |
| 'tk'    | Fluid temperature, K.                                                                       |  |
| 'mf'    | Species mass fraction.                                                                      |  |
| 'vf'    | Species volume fraction.                                                                    |  |
| 'vmag'  | Velocity magnitude.                                                                         |  |
| 'mdotx' | Mass flow rate in i- $(x-$ or $r$ - $)$ direction.                                          |  |
| 'mdoty' | Mass flow rate in j- ( $y$ - or $\theta$ -) direction.                                      |  |
| 'mdotz' | Mass flow rate in k- (z-) direction.                                                        |  |
| 'vdotx' | Volume flow rate in i- $(x-$ or $r$ -) direction.                                           |  |
| 'vdoty' | Volume flow rate in j- ( $y$ - or $\theta$ -) direction.                                    |  |
| 'vdotz' | Volume flow rate in k- (z-) direction.                                                      |  |
| 'delpx' | Pressure difference in i- (x- or r-) direction.                                             |  |
| 'delpy' | Pressure difference in j- (y- or 0-) direction.                                             |  |
| 'delpz' | Pressure difference in k- (z-) direction.                                                   |  |
| 'delt'  | Time-step size (does not depend on spatial location).                                       |  |
| 'diffp' | Cell pressure minus an ambient or reference pressure defined by pamb0 (default = 1.01325    |  |
|         | x $10^6$ dynes/cm <sup>2</sup> ) in NAMELIST group xput.                                    |  |
| 'pstag' | Stagnation pressure ( $\rho  u ^2/2$ ) minus pamb0.                                         |  |
| 'mu'    | Effective (molecular and turbulent) viscosity.                                              |  |
| 'nu'    | Effective viscosity divided by fluid density.                                               |  |
| 'tke'   | Turbulent kinetic energy, only valid if tmodel has been set to 'ke'.                        |  |
| 'eps'   | Rate of dissipation of turbulent kinetic energy, only valid if tmodel has been set to 'ke'. |  |
| 'tsat'  | Saturation temperature, K.                                                                  |  |
| 'psat'  | Saturation pressure, dynes/cm <sup>2</sup> .                                                |  |
| 'rh'    | Percent relative humidity.                                                                  |  |
| 'tc'    | Fluid temperature, °C.                                                                      |  |
| 'difft' | Fluid temperature minus the saturation temperature.                                         |  |
| 'insht' | Instrument cooling heat removal.                                                            |  |

Table 9-1 Solution variables available for plotting

The frequency at which time-history data are written and subsequently plotted is controlled by the following input variable:

**thdt** Time interval (s) at which time-history data are written to plothist.nc. Default =  $1 \times 10^{100}$ .

GASFLOW does however allow the user to dynamically specify the time interval between output, **thdt**, by making use of the fact that **thdt** is an array dimensioned 20. When there is only one entry in **thdt**, it is treated as a scalar constant, i.e., a single time interval, but when there are multiple entries, they are associated in pairs with the odd elements representing the time interval and the even elements representing the upper time limit for that particular time interval. If the current time exceeds the last time specified in the array **thdt**, the last maximum time step size will be held for the remaining simulation time up to **twfin**.

An example is shown here for the maximum time step, **thdt**, as it is read in the NAMELIST XPUT:

\$xput

…

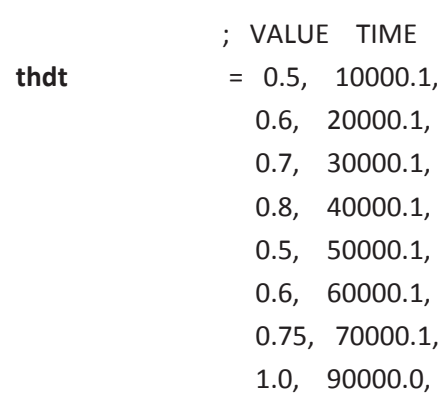

…

**Send** 

For this example, the time history plotting time interval is held constant at 0.5 s for ( $0 \le$  time < 10000), 0.6 s for (0 <= time < 20000), and so on. See Section 8.4 for more details. Besides time histories of the fluid solution quantities given in

Table 9-1, the user can also write the surface temperature of a solid heat structure as a function of time into plothist.nc. This is done via the following input variable:

- **htthp(1,\*)** i-index of fluid cell in contact with the heat structure.
- **htthp(2,\*)** j-index of fluid cell in contact with the heat structure.
- **htthp(3,\*)** k-index of fluid cell in contact with the heat structure.
- **htthp(4,\*)** Block number (must be 1 for GASFLOW-MPI).
- **htthp(5,\*)** Heat structure type. Choices are 'slab', slab heat structure; 'sink', sink heat structure; 'wall', wall heat structure.
**htthp(6,\*)** The side of the fluid cell which coincides with the solid surface whose temperature is to be plotted. This entry is only used if **htthp(5,\*)** has been set to 'slab' or 'wall', because sink structures are assumed to be distributed in the fluid cell. Choices are

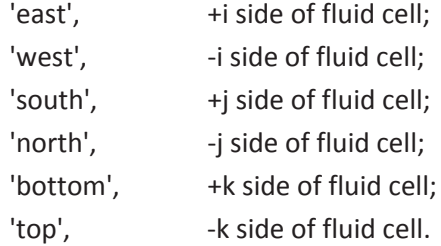

Of course heat-transfer calculations have to be invoked (by setting **ihtflag** = 1 in NAMELIST group rheat) for these definitions to be effective. To illustrate the use of **htthp** definitions, consider the following examples:

 **htthp** = 9, 5, 7, 1, 'slab', 'top', 2, 4, 8, 1, 'sink', 0, 4, 5, 4, 1, 'wall', 'east',

The first heat-transfer time-history plot is the temperature at the surface of the slab heat structure that coincides with the +k face of the fluid cell (9,5,7). The second plot is that of the surface temperature of the distributed sink heat structure in fluid cell (2,4,8). The third plot will show the time history of the surface temperature of the wall heat structure that is on the +i side of fluid cell (4,5,4).

Time dependent liquid film thickness (cm) on all GASFLOW-MPI structures can be plotted in a similar manner. This allows the user to monitor the time dependence of condensation and/or vaporization through dryout from any surface type in the form of a time-history plot. The input is located in NAMELIST rgrafic, and it is defined with the **filmthp** statement:

- **filmthp(1,\*)** i-index of fluid cell in contact with heat transfer structure.
- **filmthp(2,\*) j-index of fluid cell in contact with heat transfer structure.**
- **filmthp(3,\*)** k-index of fluid cell in contact with heat transfer structure.
- **filmthp(4,\*)** block number (must be 1 for GASFLOW-MPI).
- **filmthp(5,\*)** Heat structure type. Choices are:
	- 'slab': slab heat structure;
	- 'sink': sink heat structure;
	- 'wall': wall heat structure.
- **filmthp(6,\*)** Side of fluid cell in contact with heat transfer structure (not needed for sink heat structures). Choices are:
	- 'east',  $+$ i side of fluid cell;
	- 'west', -i side of fluid cell;
	- 'south', +j side of fluid cell;
	- 'north', -i side of fluid cell:
	- 'bottom', +k side of fluid cell;
	- 'top', 
	but -k side of fluid cell.

Time dependent energy fluxes due to condensation/vaporization (ergs/(cm<sup>2.</sup>s)) on all GASFLOW-MPI structures can be plotted in a similar manner. This allows the user to monitor the time dependence of phase-change heat transfer to or from any surface type in the form of a time-history plot. The input is located in NAMELIST rgrafic, and it is defined with the **condfthp** statement:

- **condfthp(1,\*)** i-index of fluid cell in contact with heat transfer structure.
- **condfthp(2,\*)** j-index of fluid cell in contact with heat transfer structure.
- **condfthp(3,\*)** k-index of fluid cell in contact with heat transfer structure.
- **condfthp(4,\*)** block number (must be 1 for GASFLOW-MPI).
- **condfthp(5,\*)** Heat structure type. Choices are: 'slab': slab heat structure; 'sink': sink heat structure; 'wall': wall heat structure.
- **condfthp(6,\*)** Side of fluid cell in contact with heat transfer structure (not needed for sink heat structures). Choices are:

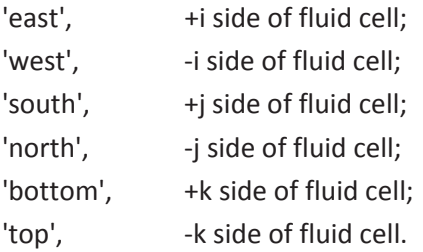

Time dependent energy fluxes due to convective heat transfer (ergs/(cm<sup>2</sup>·s)) on all GASFLOW-MPI structures can be plotted in a similar manner. This allows the user to monitor the time dependence of convection heat transfer to or from any surface type in the form of a time-history plot. The input is located in NAMELIST rgrafic, and it is defined with the **convfthp** statement:

- **convfthp(1,\*)** i-index of fluid cell in contact with heat transfer structure.
- **convfthp(2,\*)** j-index of fluid cell in contact with heat transfer structure.
- **convfthp(3,\*)** k-index of fluid cell in contact with heat transfer structure.
- **convfthp(4,\*)** block number (must be 1 for GASFLOW-MPI).
- **convfthp(5,\*)** Heat structure type. Choices are:
	- 'slab': slab heat structure;

'sink': sink heat structure;

'wall': wall heat structure.

- **convfthp(6,\*)** Side of fluid cell in contact with heat transfer structure (not needed for sink heat structures). Choices are:
	- 'east', +i side of fluid cell;
	- 'west', -i side of fluid cell:
	- 'south', +j side of fluid cell;
	- 'north', -j side of fluid cell;
	- 'bottom', +k side of fluid cell;
	- 'top', -k side of fluid cell.

Time dependent energy fluxes due to radiation heat transfer (ergs/(cm<sup>2</sup>·s)) on all GASFLOW-MPI structures can be plotted in a similar manner. This allows the user to monitor the time dependence of radiation heat transfer to or from any surface type in the form of a time-history plot. The input is located in NAMELIST rgrafic, and it is defined with the **radfthp** statement:

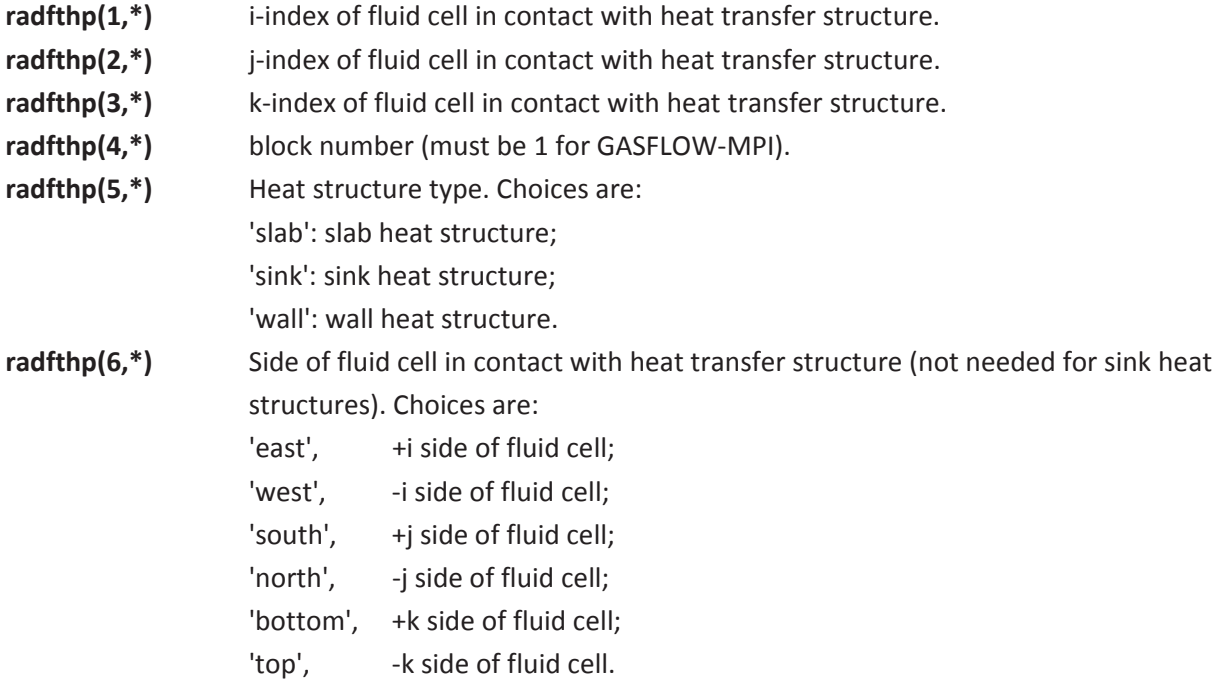

Time dependent energy fluxes due to recombination heat transfer (ergs/(cm<sup>2.</sup>s)) on all GASFLOW-MPI structures can be plotted in a similar manner. This allows the user to monitor the time dependence of recombination heat transfer to or from any surface type in the form of a time-history plot. The input is located in NAMELIST rgrafic, and it is defined with the **qrecfthp** statement:

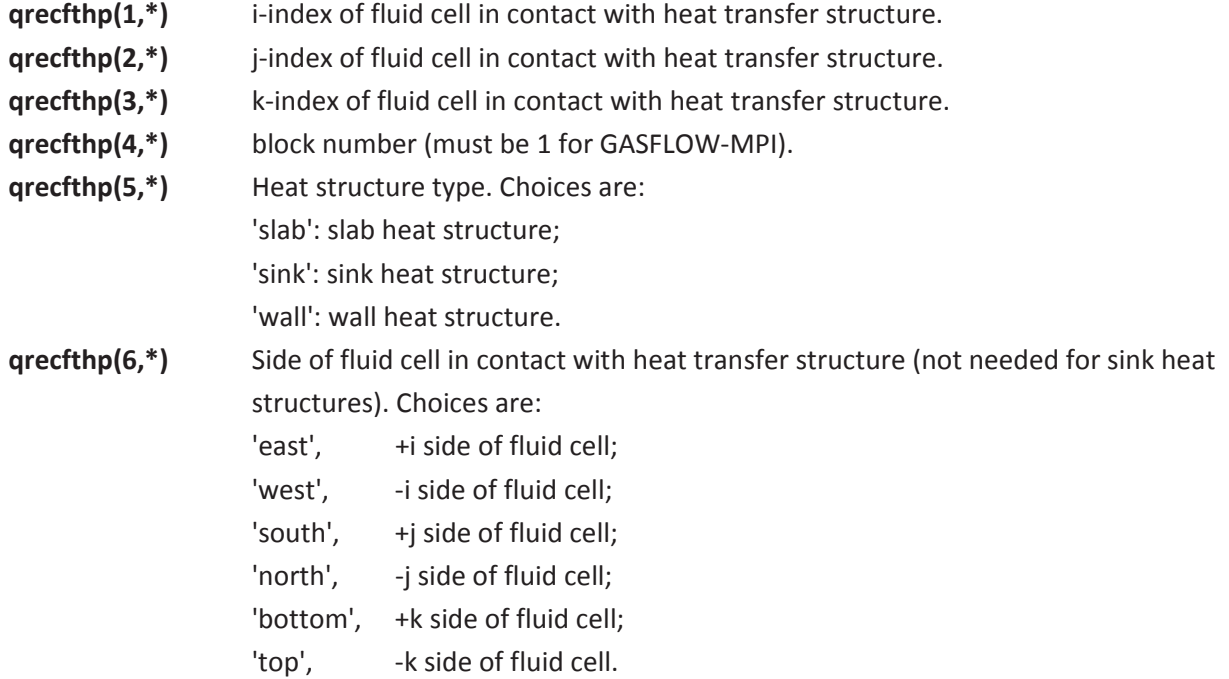

All of the above time history plots are limited to 500 separate plots.

### **9.1.2 Profile Plots**

The user can plot all of the solution variables listed in Table 9–1 (except 'delt') as a function of any one of the three spatial coordinates through an arbitrary region of the mesh. To define the line along which the profile of the quantity of interest is to be plotted, GASFLOW-MPI uses the concept of points. A line parallel to any of the axes can be defined by two points with the same spatial coordinates in two directions. For example, points with mesh indices (3,4,1) and (3,4,10) define the line going from  $k = 1$  to  $k = 10$ , at  $i = 3$  and  $j = 4$ . (As described in the following paragraphs, 2D contour plots and 2D and 3D vector plots also need points to define the region over which the solution quantity is plotted.) Points for plotting purposes can be defined with the following input variable:

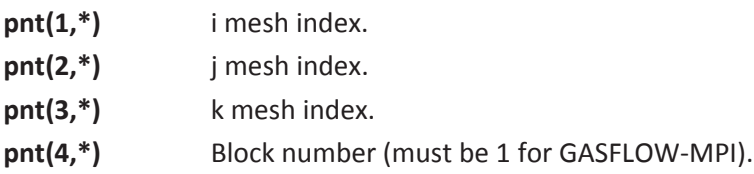

Note that the first dimension of the array **pnt** contains four elements to define the point location, and the second dimension identifies the point. Once the points have been defined, the user can specify what the 1D profile plots are via the following input variable:

- **p1d(1,\*)** Identification number of the first point (the point number is the second index of the corresponding **pnt** definition).
- **p1d(2,\*)** Identification number of the second point (the point number is the second index of the corresponding **pnt** definition).
- **p1d(3,\*)** Solution variable whose 1D profile is to be plotted. Choose one of the symbols (enclosed in single quotes) listed on

Table 9-1, except 'delt'.

**p1d(4,\*)** Gas species name (symbol representing one of the species defined by **mat** in NAMELIST group xput) enclosed in single quotes. This variable is used only if **p1d(3,\*)** has been set to 'rsn', 'mf', or 'vf'. Instead of a character string representing the species name, a component number (based on the order in which the species is defined in the **mat** array) can alternatively be entered here.

Note that the first point should not have higher mesh index values than the second point, or an error will result. Consider the following input, which illustrates how to use point definitions to define 1D profile plots:

**pnt(1,1)**  $= 3, 4, 1, 1,$  $\text{pnt}(1,2) = 3, 4, 10, 1,$  $\text{pnt}(1,3) = 2, 6, 7, 1,$  $\text{pnt}(1,4) = 15, 6, 7, 1,$  $p1d(1,1) = 1, 2, \text{ 'pn', 0,}$  $p1d(1,2) = 1, 2, 'rsn', 'h2',$  $p1d(1,3) = 3, 4, 'tk', 0,$ 

Here four points are defined, with the first two and the last two points being "colinear" pairs. Therefore the two pairs of points, 1 and 2, and 3 and 4, can be used to define 1D profile plots. The first profile plot is that of the fluid pressure along the line going from point 1 to point 2. The second profile plot is that of the hydrogen species density along the same line. The third profile plot is that of the fluid temperature along the line defined by points 3 and 4.

In a similar manner, 1D profile plots for certain structural surface characteristics can also be plotted. The user can specify what the 1D surface profile plots are via the following input variable:

- **p1dsurf(1,\*)** Identification number of the first point (the point number is the second index of the corresponding **pnt** definition).
- **p1dsurf(2,\*)** Identification number of the second point (the point number is the second index of the corresponding **pnt** definition).
- **p1dsurf(3,\*)** Surface solution variable whose 1D profile is to be plotted. Choose one of the following symbols:

'condf' Water vapour energy flux from condensation or evaporation from the given surface, ergs/(cm<sup>2.</sup>s) (see next input variable).

'convf' Convective energy flux for a given surface, ergs/(cm<sup>2</sup>·s) (see next input variable).

'filmt' Film of water on a given surface, cm (see next input variable).

'htcoef' Heat transfer coefficient for a given surface, ergs/(cm<sup>2</sup>·K·s) (see next input variable).

'massf' Water vapour mass flux condensing or evaporating from the given surface,  $g/(cm^2·s)$  (see next input variable).

'qrecf' Energy flux for a given recombiner surface, ergs/(cm<sup>2</sup>·s) (see next input variable).

'radf'Radiation energy flux for a given surface, ergs/(cm<sup>2</sup>·s) (see next input variable).

- **p1dsurf(4,\*)** Heat structure type. Choices are
	- 'slab', slab heat structure;
	- 'sink', sink heat structure;

'wall', wall heat structure.

**p1dsurf(5,\*)** The side of the fluid cell which is in contact with the heat structure whose surface profile is to be plotted. This entry is only used if **p1ds(4,\*)** has been set to 'slab' or 'wall', because sink structures are assumed to be distributed in the fluid cell. Choices are

'east',+i side of fluid cell;

'west',-i side of fluid cell;

'north',+j side of fluid cell;

'south',-j side of fluid cell;

'top',+k side of fluid cell;

'bottom', -k side of fluid cell.

Again note that the first point should not have higher mesh index values than the second point, or an error will result. Consider the following input, which illustrates how to use point definitions to define 1D profile plots:

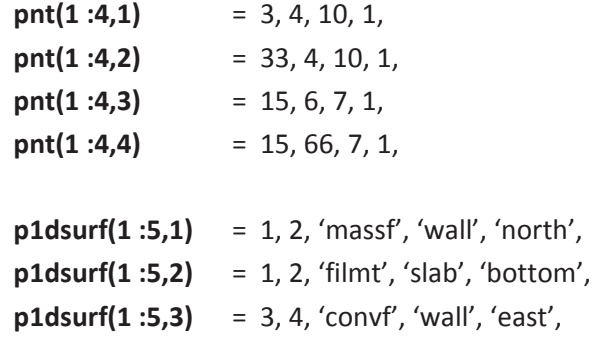

Here again four points are defined, with the first two and the last two points being "colinear" pairs. Therefore the two pairs of points, 1 and 2, and 3 and 4, can be used to define 1D surface profile plots. The first surface profile plot is that of the mass flux along the line going from point 1 to point 2 on the wall surface located on the north side. The second surface profile plot is film thickness along the same line of fluid cells but on a slab surface located on the bottom of these fluid cells. The third surface profile plot is that of the convective heat flux along the line of fluid cells defined by points 3 and 4 on the wall located on the east side of the fluid cells.

In problems involving heat transfer, the user can request plotting of the temperature profile in the solid heat structure via the following input variable:

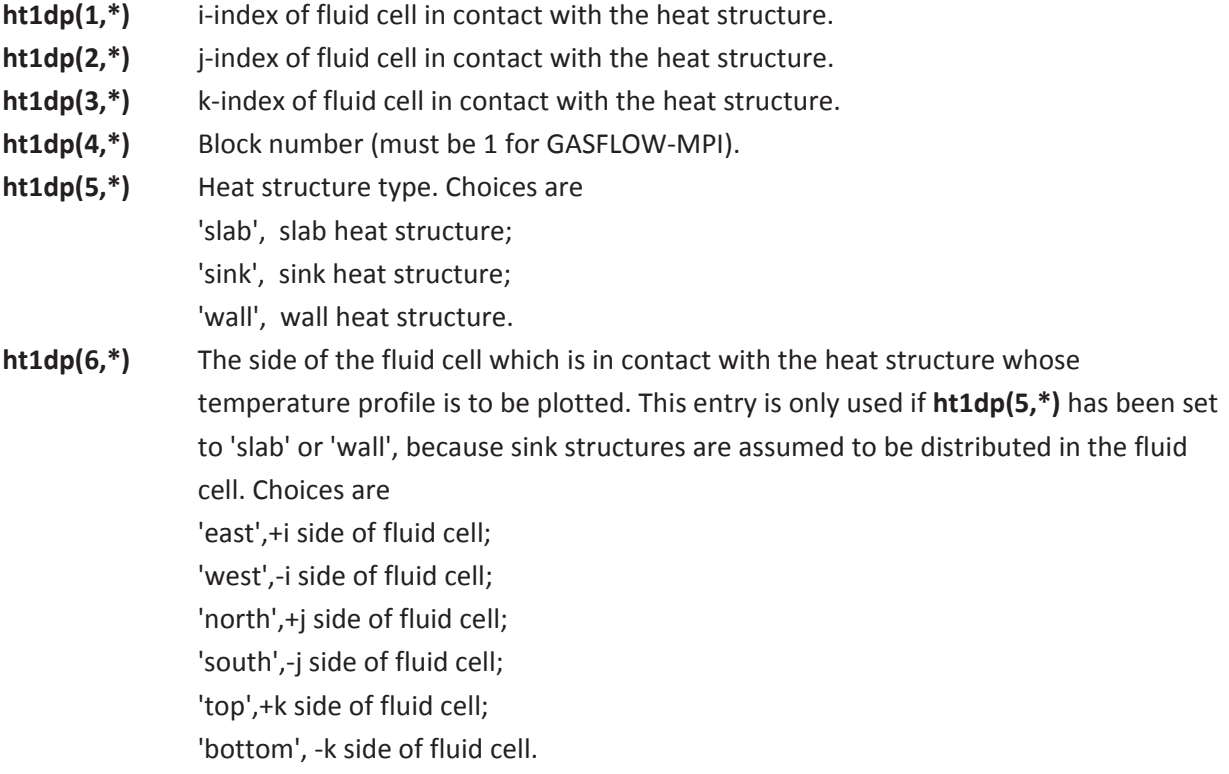

For slab and wall heat structures, the temperature profile along the entire depth of the structure is plotted. For sink heat structures, only half of the profile is plotted, because it is assumed in the calculation that the temperature distribution is symmetric about the centerline. Consider the following input:

 **ht1dp** = 9, 5, 7, 1, 'slab', 'top', 2, 4, 8, 1, 'sink', 0, 4, 5, 4, 1, 'wall', 'east',

The first heat-transfer 1D profile plot is that of the temperature in the slab heat structure that is in contact with the +k face of fluid cell (9,5,7). The second plot is that of the surface temperature profile inside the distributed sink heat structure in fluid cell (2,4,8). The third plot will show the temperature distribution within the wall heat structure that is on the +i side of fluid cell (4,5,4). All of the above 1 dimensional profile plots are limited to 500 separate plots.

#### **9.1.3 2D Contour**

It is often useful to plot the contour of a solution quantity on a plane (for example, to identify "hot spots" in certain calculations). Two-dimensional contour plots are defined in basically the same way as 1D profile plots. Two points with the same mesh index in one direction (i.e., a pair of so-called "coplanar" points) are used to define the plane where data are to be taken for the contour plot. Once some (coplanar) points have been defined, contour plots can be requested via the following input variable:

- **c2d(1,\*)** Identification number of the first point (second index of the corresponding **pnt** definition).
- **c2d(2,\*)** Identification number of the second point (second index of the corresponding **pnt** definition).
- **c2d(3,\*)** Solution variable for the 2D contour plot. Choose one of the symbols (enclosed in single quotes) listed on Table 9–1, except 'delt'.
- **c2d(4,\*)** Gas species name (symbol representing one of the species defined by **mat** in NAMELIST group xput) enclosed in single quotes. This variable is used only if **c2d(3,\*)** has been set to 'rsn', 'mf', or 'vf'. Instead of a character string representing the species name, a component number (based on the order in which the species is defined in the **mat** array) can alternatively be entered here.

Similar to 1D profile plots, the two points specified in **c2d(1,\*)** and **c2d(2,\*)** should be chosen such that the mesh index values increase in the direction from the first to the second point, or an error will occur. The following input illustrates how to define points and how to specify 2D contour plots:

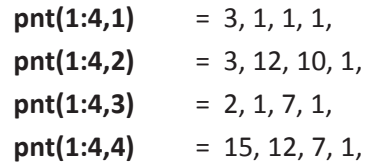

 $c2d(1:4,1) = 1, 2, 'pn', 0,$  $c2d(1:4,2) = 1, 2, 'rsn', 'h2',$  $c2d(1:4,3) = 3, 4, 'tk', 0,$ 

The first two points have the same i-index, so they define a plane normal to the i-direction, at  $i = 3$ , ranging from  $j = 1$  to 12 and from  $k = 1$  to 10. The third and fourth points have the same k-index, so they define a plane normal to the k-direction, at  $k = 7$ , ranging from  $i = 2$  to 15 and  $j = 1$  to 12. The first contour plot is that of the fluid pressure on a plane defined by points 1 and 2. The second contour plot is that of the hydrogen species density on the same plane. The third profile plot is that of the fluid temperature on the plane defined by points 3 and 4.

### **9.1.4 Velocity Vector**

Using the concept of points, as discussed above for profile and contour plots, the user can also specify velocity vector plots. There are two types of vector plots available. Two-dimensional velocity vector plots show the velocity magnitude and direction on a plane defined by two coplanar points. Three-dimensional velocity vector plots show the velocity magnitude and direction in a volume, which can be specified by defining two points that locate its diagonal vertices. The length of the shaft, the size of the arrowhead, and the color of the vector are made proportional to the velocity magnitude. Therefore, the vectors in regions with tiny velocities will show up as black dots.

To specify 2D velocity vector plots, the user should define the following:

- **v2d(1,\*)** Identification number of the first point (second index of the corresponding **pnt** definition).
- **v2d(2,\*)** Identification number of the second point (second index of the corresponding **pnt** definition).
- **v2d(3,\*)** Flag for frame advance. This option (if set to 0) can be used to overlay the vector plot with the next plot for special presentation. However, it is advised that this flag be set to 1 so that the vector plot will appear by itself on a single frame.

Note that the two points should have the same mesh index in one direction, and the second point should have larger coordinates than the first, or an error will occur. The following is an example showing the use of **pnt** and **v2d** to define a 2D velocity vector plot:

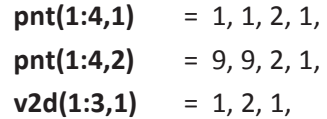

In this example, velocity vectors will be plotted on the plane  $k = 2$ , ranging from  $i = 1$  to 9,  $j = 1$  to 9.

### **9.1.5 Graphic and Tabular Particle Data Output**

### **(Warning: Lagrangian particle model is not available in current GASFLOW-MPI 1.0. Parallelization of particle model will be implemented in future release of GASFLOW-MPI.)**

Two kinds of graphic output are used to interpret the results of particle computations. One of these displays particles plotted in a perspective view plot of the computational domain. Any combination of particle classes may be selected for each plot. The three-dimensional volume of particles is integrated along each line of sight and plotted onto the two-dimensional plane. A varied selection of eye points from which to view the mesh and particles at selected times in the transport of the particles can give a qualitative interpretation of the particle behavior. Another useful graphic display is the time-history plots of particle number, mass, volume fraction, mass fraction, and mass deposited in selected mesh cells. In addition, the time-history data is written on an output tape, PTHDATA, and is available for examination.

The input parameter definitions are given in Appendix D, which describes NAMELIST group grafic input. However, a summary listing will be given here of the input parameters specifically used in the particle perspective plot displays.

The following input is for perspective particle plots and is in the grafic NAMELIST group:

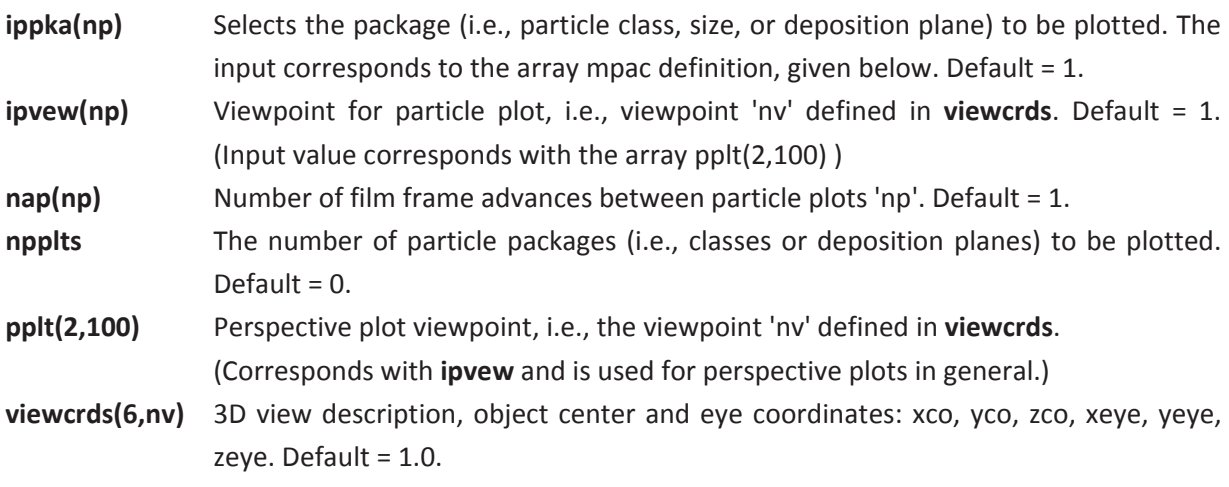

The following input is for time-history particle plots and is in the grafic NAMELIST group "xput":

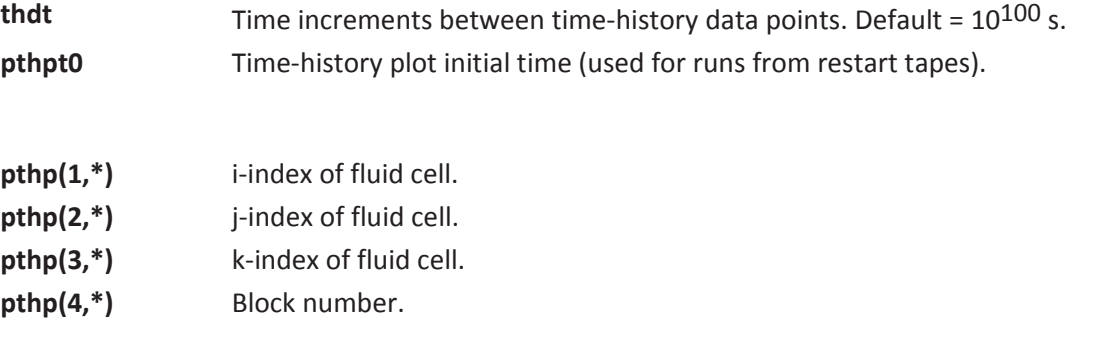

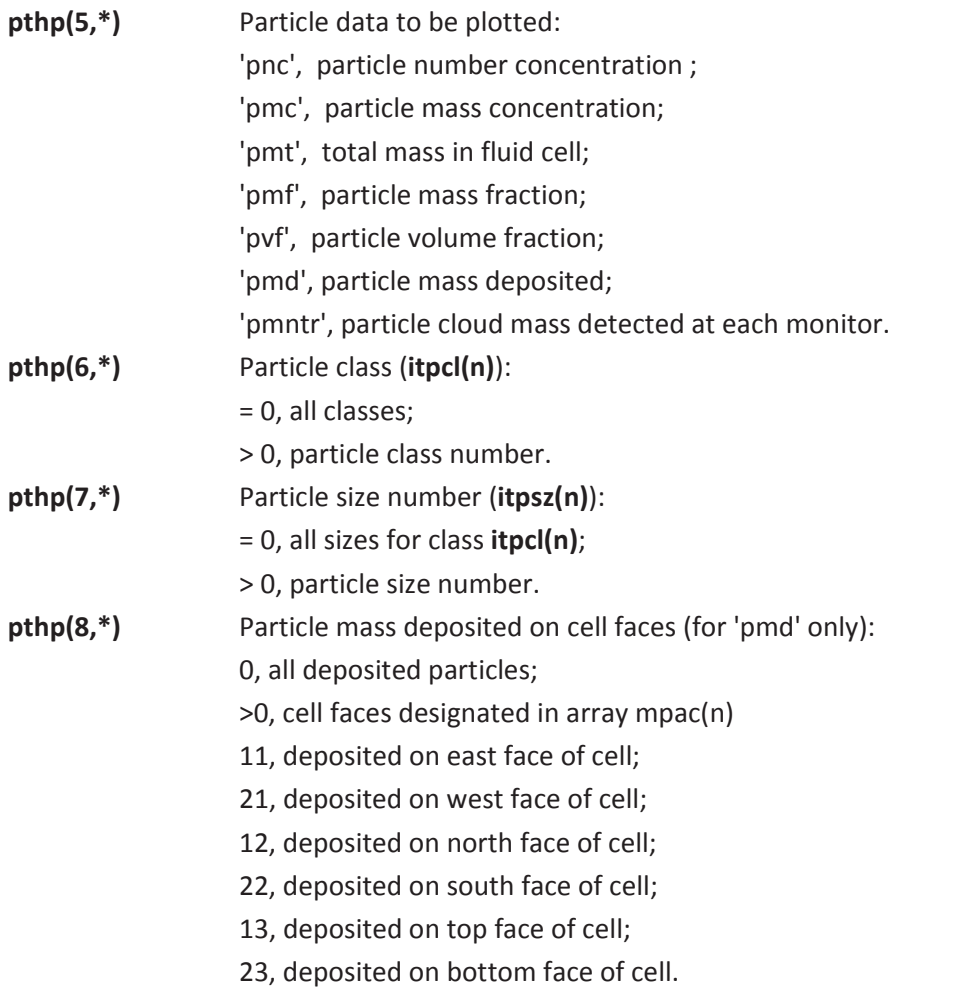

The procedure to set up perspective view particle plots:

- 1. Input the selected viewpoints, **viewcrds**. The object center coordinates should be the *x*-, *y*-, *z*coordinates at the center of the mesh. The eye points selected should position the viewpoint several mesh dimensions from the mesh center.
- 2. Select the number of particle plots wanted, **npplts**.
- 3. Select the particle class number and the class size number or the cell faces with deposited particles that are to be plotted, **ippka**. For the particle class and size, the input number is a twodigit integer. The rightmost digit corresponds to the particle class number. The leftmost digit corresponds to the class size number. For example, to plot class 2, size 3 particles the input would be **ippka(1)** = 32. To plot all particles of all classes and sizes set **ippka(1)** = 0. The cell face flags are those defined in the array mpac(n). The input value for **ippka** is the value of mpac(n) + 100. For example, to plot all the particles deposited on the "floor," i.e., the bottom face of each cell in the k = 2 plane of the mesh, input **ippka(1)** = 123. This would also plot all particles deposited on the top side of an obstacle.
- 4. Select the perspective view for each plot from the **viewcrds** input. This number is set into both **ipvew** and **pplt**. For the second perspective view being defined, if **viewcrds** 3 is chosen, **ipvew(2)** = 3 and **pplt(1,2)** = 3.

5. The number of film frames advanced, **nap**, is typically 1, which is the default value. However, if the frames are to be cut and mounted for slides, advancing 2 frames between each plot is advisable.

The procedure to set up time-history plots:

- 1. Choose whether or not the plots will have grid lines, **gline**. The default is 'on'.
- **2.** Select the time interval between data points, **thdt**.
- 3. Select the time-history plot initial time, **pthpt0**. (Note that the last character in this parameter is a zero.) This has a default value of 0.0, but can be set to the restart time when a steady-state flow field has been established with **solatype** = 0, and a restart with **solatype** = 2 is being used to initialize particle input. For example, if restarting from a tape with a dump time of 1.32 s, the particle time-history plots will start at time 0 if **pthpt0** is set to 1.32.
- 4. Select the particle time-history data to be plotted, **pthp**, and input using the description of the input parameter given above. For example, to plot the total mass of particle class 2, size 3 in fluid cell i =  $5$ , j =  $4$ , k = 12, block #1, enter

 **pthp(1:8,1)** = 5, 4, 12, 1, 'pmt', 2, 3, 0,

When particle cloud mass is plotted and **pthp(\*,5)** is 'pmntr', the other **pthp** input is not required; however it is recommended for plot identification.

Particle data may also be plotted as a 1-dimensional profile plot and 2-dimensional distribution plots. The mechanics of these plots is a combination of Section 9.1.2, Section 9.1.3, and time-history particle plots discussed above. In both **p1d** and **c2d** plotting, the respective solution variable, **p1d(3,\*)** and **c2d(3,\*)**, is listed as an extension of Table 9-2, listed here as Table 9-2 Particle Plotting.

| <b>Symbol</b> | <b>Quantity to be plotted</b>                     |
|---------------|---------------------------------------------------|
| 'pnc'         | Particle number concentration.                    |
| 'pmc'         | Particle mass concentration.                      |
| 'pmt'         | Total particle mass.                              |
| 'pmf'         | Particle mass fraction.                           |
| 'pvf'         | Particle volume fraction.                         |
| 'pmd'         | Deposited particle mass.                          |
| 'pup'         | Averaged x-direction particle velocity component. |
| 'pvp'         | Averaged y-direction particle velocity component. |
| 'pwp'         | Averaged z-direction particle velocity component. |

Table 9-2 Solution variables available for particle plotting

It is possible to plot only selected subsets of the total particle data. The user can selectively choose from 3 parameters: (1) particle mass deposition for 'pmd' only, (2) particle class, and (3) the particle size. These 3 parameters are packed into the species part of **p1d** and **c2d**, that is, **p1d(4,\*)** and **c2d(4,\*)**.

The particle size is packed into the least significant digits, 1 through 99, while the particle class is packed into the hundreds through thousands, 100 through 9999, and the mass deposition into the most significant digits 5 and 6. Zero as a parameter means all sizes and classes.

The following input stream illustrates some of the particle plotting capability:

\$grafic

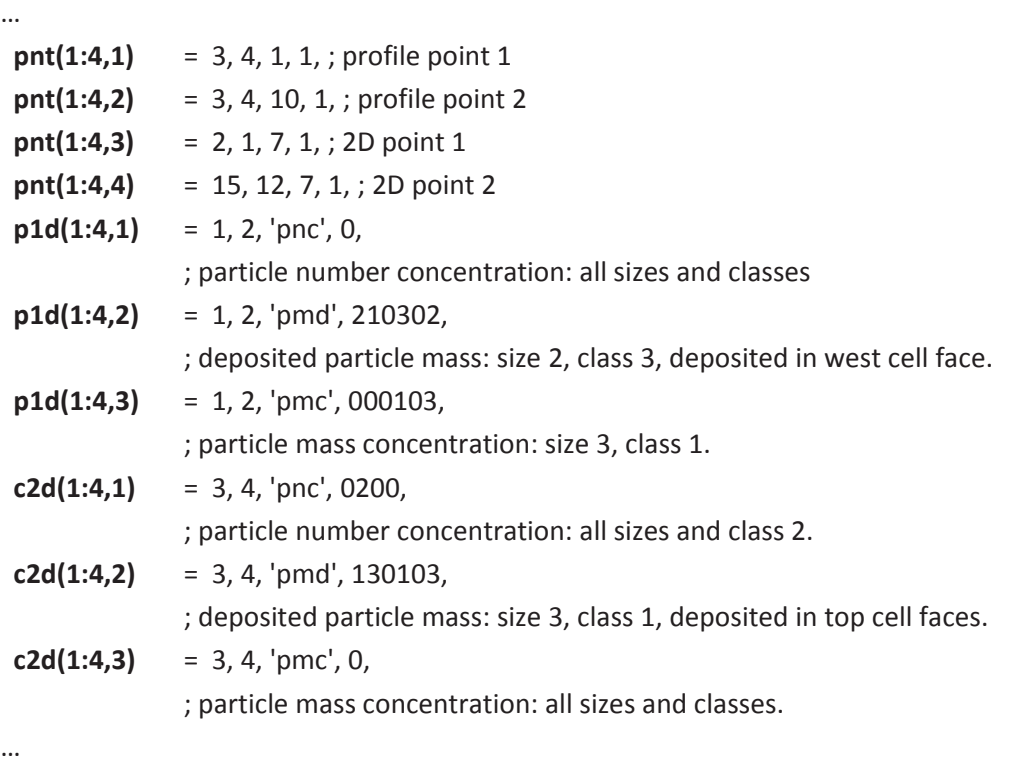

**\$end** 

### **9.1.6 Graphic Display of Criteria of FA and DDT**

A methodology has been developed to evaluate the safety of ignitor implementation in complex containment geometries. The method consists of the following steps:

- 1. determination of bounding H<sub>2</sub>/steam sources,
- 2. high-resolution analysis of the three-dimensional transport calculation,
- 3. evaluation of the detonation potential at the time of ignition,
- 4. optimization of the ignitor system such that only early ignition and nonenergetic combustion occurs, and
- 5. modeling of the continuous deflagration process during  $H_2$  release.

In order to evaluate this new methodology and determine detonation possibilities in complex-shaped rooms for complicated geometries with GASFLOW-MPI, we have implemented a generalized input in the NAMELIST input block xput.

To activate this methodology, the user may define multiple rooms in several ways with the iroomdef two-dimensional array. Each room segment volume is defined by eight entries in the **iroomdef** input array. rt\_tt\_<br>a**f**t\_tt\_tt\_<br>5

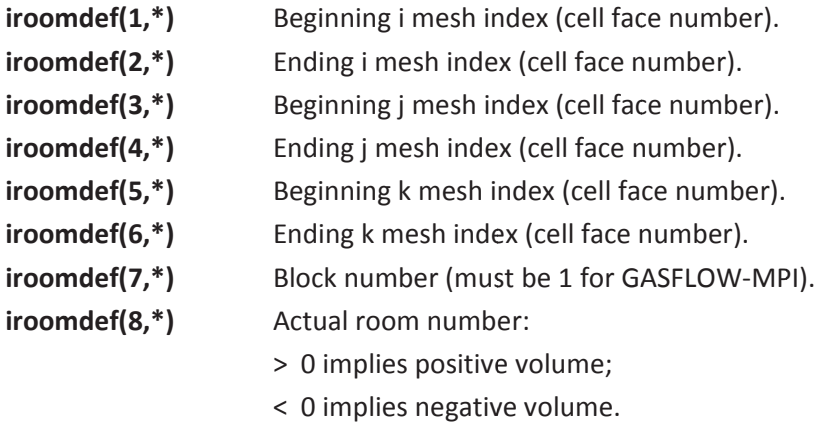

The asterisk (\*) should be replaced by an integer that identifies the particular **iroomdef** definition. GASFLOW-MPI supports 300 definitions of *iroomdef* and 25 separate and distinct different rooms. The utility of the *iroomdef* input is best demonstrated by an example or two as follows:

Consider a two-dimensional computational mesh that has 9 fluid cells in the *x*-direction and 5 fluid cells in the y-direction Figure 9–1. There is a complex-shaped room in this mesh shown by the obstacles.

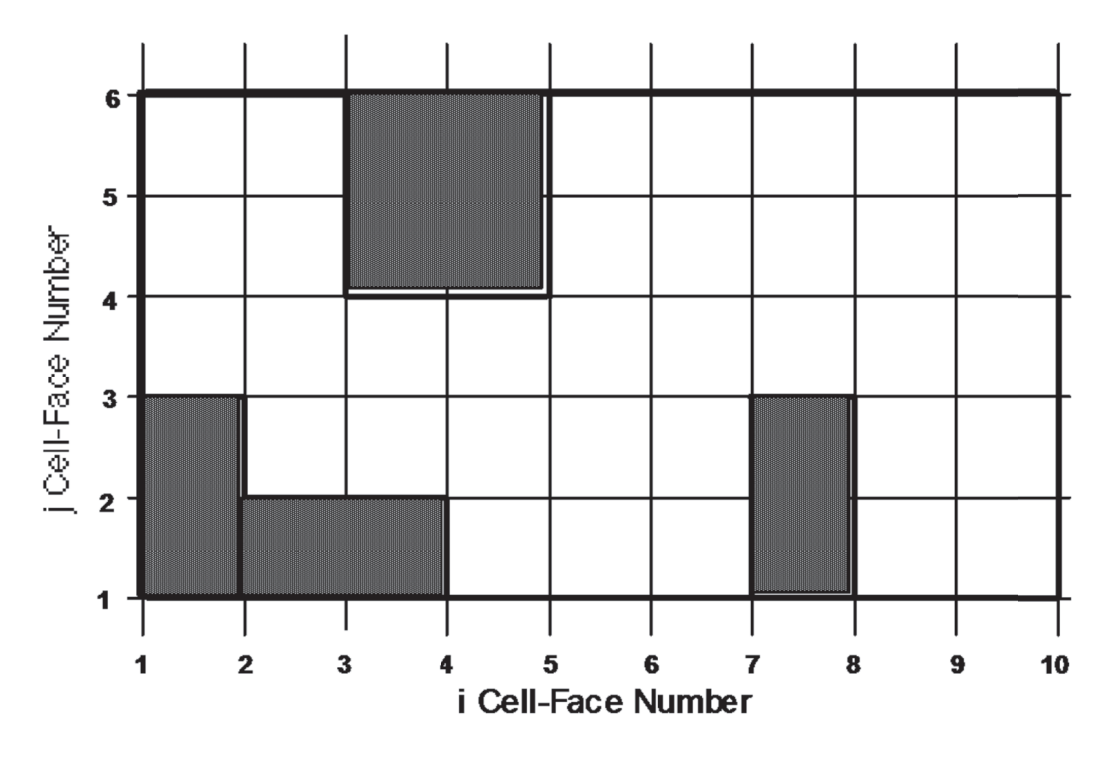

Figure 9-1 Ex ample problem to demonstrate the utility of the iroomdef input option

#### One way to define this room is

#### \$xput

…  **mat** = 'h2', 'n2', 'o2', 'h2o', 'h2ol', ; components -> HEM  **mobs** = 1, 2, 1, 3, 1, 2, 1, 1, 2, 4, 1, 2, 1, 2, 1, 1, 3, 5, 4, 6, 1, 2, 1, 1, 7, 8, 1, 3, 1, 2, 1, 1,  **iroomdef** = 1, 3, 3, 6, 1, 2, 1, +1, 4, 7, 1, 2, 1, 2, 1, +1, 2, 7, 2, 3, 1, 2, 1, +1, 8, 10, 1, 3, 1, 2, 1, +1, 3, 10, 3, 4, 1, 2, 1, +1, 5, 10, 4, 6, 1, 2, 1, +1,

…

**\$end** 

Another way to define this same room is

\$xput

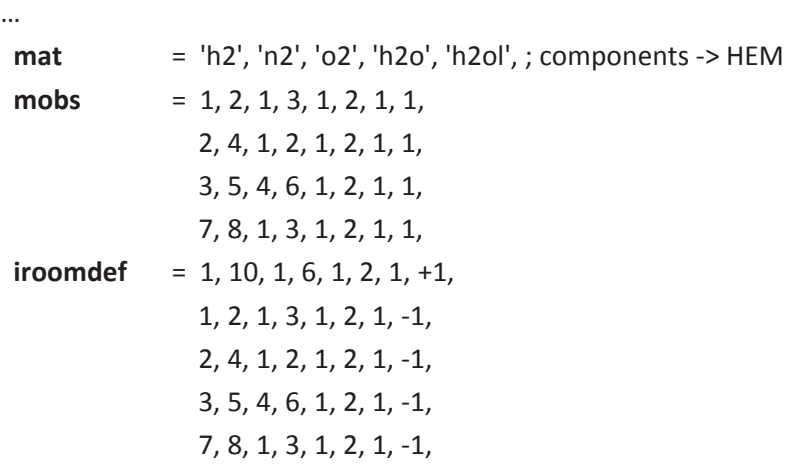

…

\$end

As another example, let's consider the same computational domain, but make the single room into three rooms by the vertical walls at  $i = 4$  and  $i = 7$  (shown by the heavy thick lines in Figure 9-2).

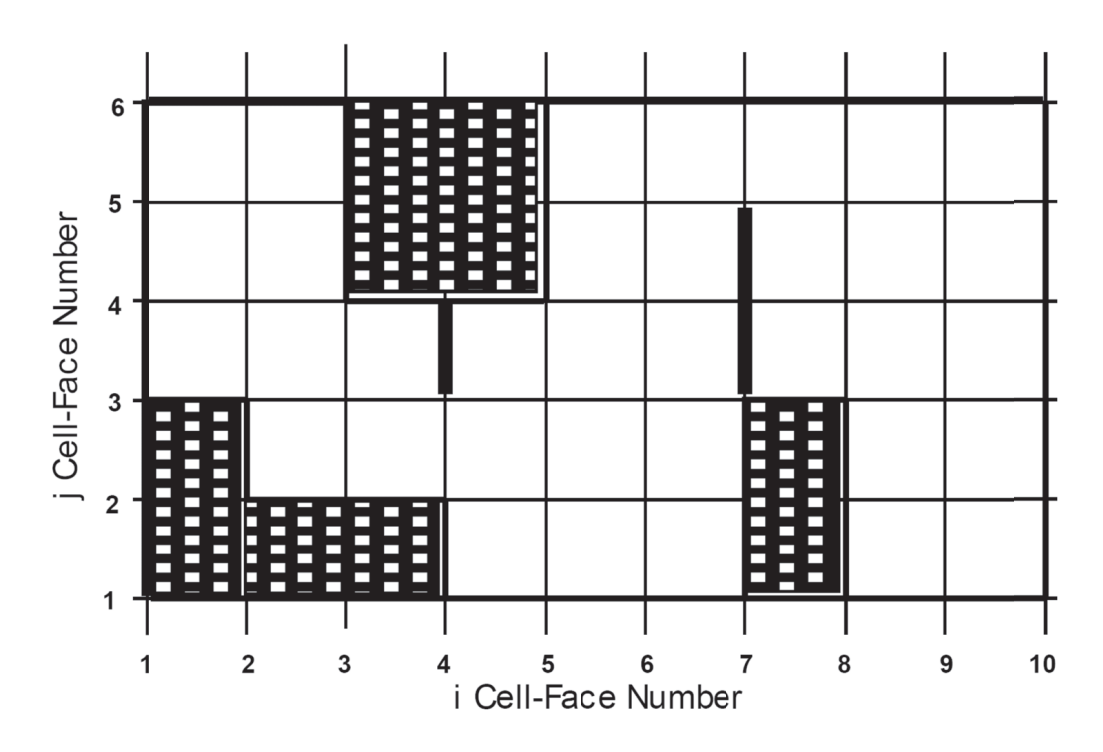

Figure 9 9-2 Another example problem to demonstrate the utility of the iroomdef input option

Input this geometry as follows:

\$xput t

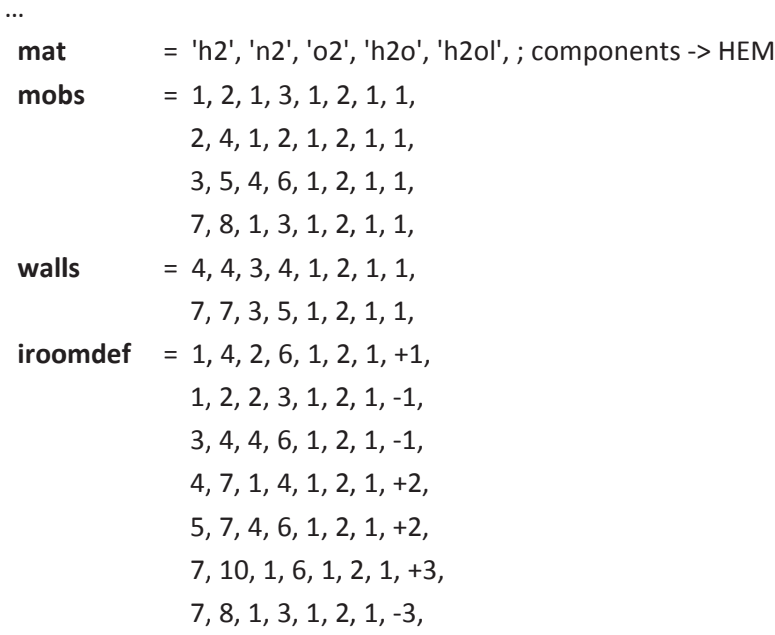

\$end

#### **9.1.6.1 DDT Characteristics**

The Kurchatov Institute has developed a function that relates the detonation cell size to the concentrations of dry hydrogen and steam in air at temperature, *T*, i.e.,  $\lambda = \lambda ([H, \,], [H, O], T)$ . the exact equation is

$$
\log_{10}(\lambda) = \begin{cases} a + (b/(A - 1/T)^f + i \cdot (A - g \cdot T) + h \cdot (A - g \cdot T)^2) \\ (1 + d \cdot C + e \cdot T \cdot C^2) \cdot j / T \end{cases}
$$
 Equ. 9-1

where *A* is the H<sub>2</sub> volume fraction, *C* is the steam volume fraction and *T* is the temperature. The coefficients a = -1.13331e+00, b = 4.59807e+01, d = 4.65429e-02, e = 3.59620e-07, f = 9.97468e-01, g = -2.66646e-02, h = 8.74995e-04, i = -4.07641e-02, j = 3.31162e+02, *l* = -4.18215e+02.

If there are volumes defined by the **iroomdef** statements and **idetchar** > 0, plots will be produced showing the detonation cell size and the 7λ mixture sensitivity criterion.

The user has some options concerning hydrogen limits in the **iroomdef** statements GASFLOW-MPI will process. The two variables in the NAMELIST group graphic are **h2lowfl** and **h2upfl**. **h2lowfl** is an array dimensioned 10 and **h2upfl** is a constant. These are respectively the lower hydrogen volume fractions and maximum hydrogen volume fraction the user is interested in processing:

**h2lowfl(1:10)** lower hydrogen volume fraction threshold (default: **h2lowfl(1) =** 0.04). **h2upfl** upper hydrogen volume fraction threshold (default: **h2lowfl(1) =** 0.75).

#### **9.1.6.2 Sigma Index Characteristics**

Above we describe the implementation of a DDT criterion or index to examine by user defined volumes the time and space sensitivity of hydrogen mixtures to transition from a subsonic flame to a detonation. Another criterion, an index to judge the possibility of a laminar flame becoming turbulent and accelerating, through the so-called sigma criterion or index is also available. KIT has developed a 4 dimensional table, called the sigma criterion table, with the dependent variablesH<sub>2</sub>, H<sub>2</sub>O, O<sub>2</sub> and temperature T. The range of this table, the **sigma.dat** file, is H<sub>2</sub>: from 0% to 70% in 5% increments (i = 1,15,1), H<sub>2</sub>O: from 0% to 60% in 10% increments (j = 1,7,1), O<sub>2</sub>: from 0% to 25% in 5% increments ( $k = 1,6,1$ ) and T: from 300K to 1000K in 100K increments ( $l = 1,8,1$ ).

However, instead of interpolating this 4-dimensional table, an accurate analytic function has been developed so a direct evaluation of the sigma criteria is available. The user can activate plots of the sigma index, defined as

$$
\sigma_{index} = \frac{\sigma(h_2, h_2, o_2, T)}{\sigma_{critical}(h_2, h_2, T)}
$$
 Equ. 9-2

by specifying volumes using the **iroomdef** statement and

0; no plots (default) 1; only 7λ plots  $\left( 2; 7\lambda \right)$  and  $\sigma$  plots  $\sqrt{2}$  $=\}$  $\overline{a}$ **idetchar** =  $\{1; \text{ only } 7\lambda \text{ plots}$  Equ. 9-3

in the GASFLOW **xput** input stream. When **idetchar** > 1, the GASFLOW-MPI plothist.nc file will contain sigma index plots for the maximum hydrogen concentration in the cloud, the minimum hydrogen concentration in the cloud, and the average hydrogen concentration in the cloud, where the cloud is defined as all computational volumes in the specified room which are combustible. Cloud combustible limits are judged using the Kumar criterion.

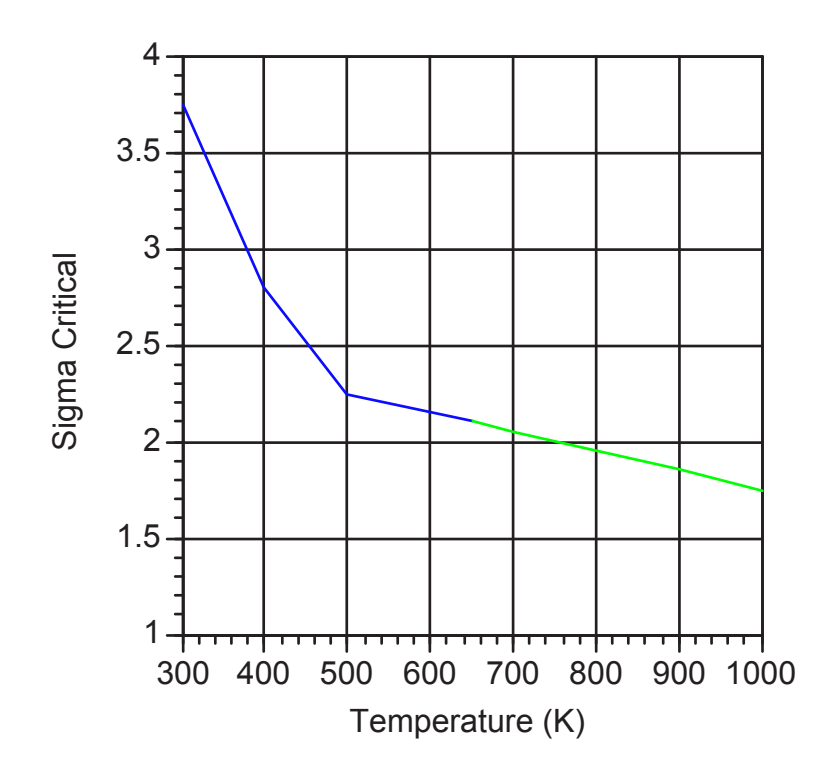

Figure 9-11 Sigma Critical as a function of Temperature for lean hydrogen-oxygen mixtures.

This graph and the associated tabular values listed in the following Table are valid for lean hydrogenoxygen mixtures, i.e., when  $[h_2] < 2[a_2]$ , while for rich hydrogen-oxygen mixtures,  $[h_2] \geq 2[a_2]$ , sigma critical is constant at 3.75.

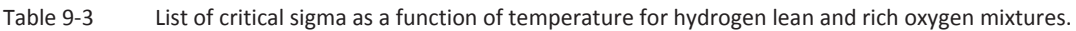

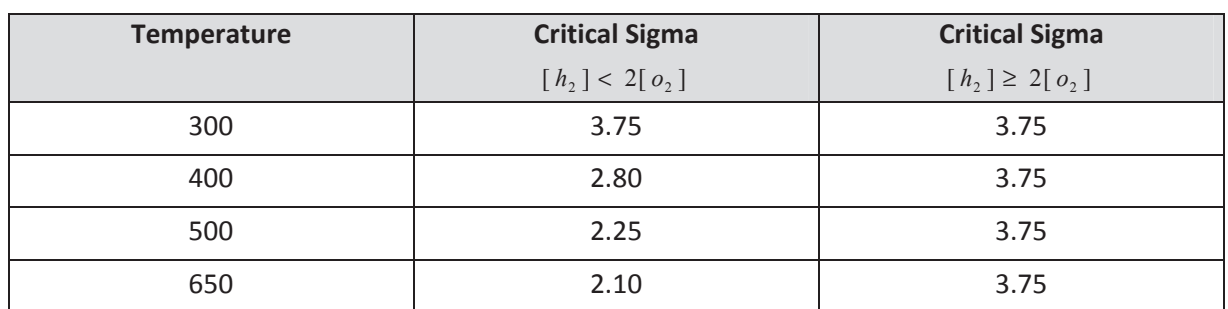

The idea is that when the sigma index is less than 1, it is highly unlikely a laminar flame will accelerate, while for sigma index values greater than one, there is the potential for flame acceleration.

#### **9.1.7 Printed Output**

In addition to graphical outputs, GASFLOW provides printed outputs for each calculation. A printed output file is cyclinfo, which lists iteration and time-step information at each computational time cycle. This file was discussed in Section 8.1.

The main printed output file is gfout. In the beginning of the file, the code version number and the date of the run are printed. Then the values of main input variables are listed, followed by tables showing mesh coordinates and cell spacing (edge-to-edge and center-to-center). The plotting output specifications are then echoed. Next, the calculated fluid velocity (all three components), pressure, and density at each cell are listed at selected time intervals. This time interval is defined by the following variable in NAMELIST group xput:

**prtdt** Time interval (s) between printing of the fluid solution field (all velocity components, pressure, and density) to the output file gfout. Default = 1000.

GASFLOW does however allow the user to dynamically specify the time interval between output, **prtdt**, by making use of the fact that **prtdt** is an array dimensioned 20. When there is only one entry in **prtdt**, it is treated as a scalar constant, i.e., a single time interval, but when there are multiple entries, they are associated in pairs with the odd elements representing the time interval and the even elements representing the upper time limit for that particular time interval. If the current time exceeds the last time specified in the array **prtdt**, the last maximum time step size will be held for the remaining simulation time up to **twfin**.

An example is shown here for the maximum time step, **prtdt**, as it is read in the NAMELIST XPUT:

\$xput

…

 **prtdt** ; VALUE TIME  $= 0.5, 10000.1,$  0.6, 20000.1, 0.7, 30000.1, 0.8, 40000.1, 0.5, 50000.1, 0.6, 60000.1, 0.75, 70000.1, 1.0, 90000.0,

… **Send** 

For this example, the plotting time interval is held constant at 0.5 s for ( $0 \le$  time  $\lt$  10000), 0.6 s for (0 <= time < 20000), and so on. See Section 8.4 for more details.

Because in most 3D problems the listing of fluid solution at all cells can be quite long, the default printed output interval has been chosen to be reasonably large (1000 s) to avoid unintended, excessively long output listing.

The gfout file also prints out the time, cycle number, and the file name (gfd*n*, where *n* is an integer) whenever a restart dump file is written. At the end of gfout, the total central processing unit CPU time used is reported, as well as the per-cell, per-cycle CPU time.

# **9.2 Output to Terminal**

Besides graphical and text file outputs, GASFLOW also writes output to a terminal (or the FORTRAN standard output unit that, under a UNIX-type operating system, can be "piped" to a specified file). This output is intended to help the user monitor the calculation as it is being carried out. Any error messages will also be given here. After some banner messages that include identification of code version, the time-step and pressure iteration information is printed. The information given is the same as that in the cyclinfo file (see Section 8.1); however, instead of printing at every computational time cycle, the terminal output is printed at a selected frequency, which is defined by the following input variable in NAMELIST group xput:

**cttyfreq** Number of cycles between printing of time-step and pressure iteration information to the cyclinfo file. Default  $= 1$ . **ittyfreq** Number of cycles between printing of time-step and pressure iteration information to the terminal. Default = 20.

When calculation is finished, the code prints to the terminal the same timing information as in the output file gfout (discussed at the end of the above section). In addition, it reports the number of restart dump files written and the number of pages (or frames) generated in the plot file pgf.

### **9.3 Restart**

Because GASFLOW-MPI is capable of solving complex, large problems, it may take a large amount of computer time to finish a problem. Therefore, the code provides a restart capability so that a long calculation can be divided into a series of shorter runs. A restart dump file is always produced at the end of each run. However, the user can specify that additional restart files be written at selected time intervals. This is done via the following input variable in NAMELIST group xput:

**tddt** Time interval (s) at which restart dump files are written. Default = 10.

GASFLOW-MPI does however allow the user to dynamically specify the time interval between restart dumps, **tddt**, by making use of the fact that **tddt** is an array dimensioned 20. When there is only one entry in **tddt**, it is treated as a scalar constant, i.e., a single time interval, but when there are multiple entries, they are associated in pairs with the odd elements representing the time interval for restart dump output and the even elements representing the upper time limit for that particular time interval. If the current time exceeds the last time specified in the array **tddt**, the last restart dump output twill be **twfin**.

An example is shown here for the maximum time step, **tddt**, as it is read in the NAMELIST XPUT:

\$xput

…

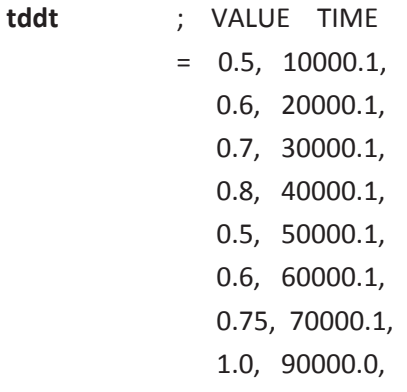

…

\$end

For this example, the restart dump file interval is held constant at 0.5 s for (0 <= time < 10000), 0.6 s for (0 <= time < 20000), and so on. See Section 8.4 for more details.

Therefore, one restart dump file, called gfd1, will be written if the problem end time (specified by **twfin** in NAMELIST group xput) is less than **tddt**. If **twfin** is larger than **tddt**, then gfd1 will be the restart file written at time **tddt**. The next restart files, gfd2, gfd3, etc., will be written at times that are multiples of **tddt**. Hence, the restart file that contains the final solution will have the name gfd*n*, where *n* is the total number of restart files produced.

To specify that a run is to begin from the solution stored in a restart dump file, the user should define the following variable in NAMELIST group xput:

**nrsdump** Number that appears in the name of the restart dump file that is to be read in. For example: 0. new problem, not a restart run (default); 1. read from restart file gfd1; 2. read from restart file gfd2.

# **10 General User Guidance for GASFLOW-MPI**

Before setting up a complex problem, it is always helpful for the user to run some similar but simpler problems first. Doing so will allow the user to quickly gain insight to the problem and verify the majority of the input deck. Common ways of simplifying a problem include the following:

- 1. Use a coarser mesh. In a heat-transfer problem, also coarsen the nodalization in all heat conducting solids.
- 2. Use default physical models, which are normally the simplest options.
- 3. Reduce the problem time, i.e., **twfin**.
- 4. Relax the pressure iteration error criterion, i.e., increase **epsi0**.

Through a series of runs in which complexities are added successively, the user will become more familiar with the problem, which should help in analyzing results from the final calculations.

For large-scale, long-running problems, it is advisable to use the restart capability of the code to break the problem into a series of shorter runs. The user should check the calculations with extensive graphical display of the solution both as a function of time and space. Note that the code can be used as a graphics postprocessor for the data in a restart dump file, which is always written at the end of a run.

In case a calculation gives unphysical results or unexpected extremely small time step, the user should review the input deck. Most problems arise from incorrectly specifying initial and boundary conditions. The user should ask the following:

- 1. Have all fluid cells in the entire domain been given the correct initial conditions via defining the **gasdef** array appropriately? If not, please check all the **gasdef** definitions if extremely high pressure difference exists in some cells causing the calculation fail.
- 2. Are there any open boundaries across which inflow can occur? If so, do the boundary cells have the appropriate fluid conditions defined via **gasdef**?
- 3. Does reducing Δ*t* (by decreasing **delt0** and/or **deltmax**) give the same unphysical results? For problems with shock wave or combustion, always start with small time step 1.0e-6 s or less.
- 4. Does tightening the pressure iteration convergence criterion (i.e., reducing **epsi0**) give the same unphysical results?
- 5. Does the turbulence dominant the calculation with very small time step? Try to change the initial conditions of the turbulent variables by using **tkeamb0**, **epsamb0** or **turbdef**.

Finally, the user should note that GASFLOW-MPI always solves the time-dependent conservation equations. A *steady-state* calculation option is not available in the code. However, this should not prevent the user from solving steady-state (time-independent) problems with the code. The initial conditions in such a calculation will constitute an initial guess, and each time cycle will represent an iteration toward the steady solution. Time-history plots of the relevant solution quantities will indicate if and when steady-state is attained. Even in codes which provide the steady-state calculation option, "false time stepping" is sometimes used on a particular equation to improve convergence if there is knowledge of the time scale over which the variable changes. In some highspeed compressible or multiphase flow problems, it may be necessary to solve the steady-state problem as a transient one, with small time steps in the beginning.

## **10.1 Approach of GASFLOW parallelization**

GASFLOW-MPI is the parallel version of GASFLOW using the paradigms of Message Passing Interface (MPI) and domain decomposition. The data structure, parallel linear solvers and pre-conditioners of Portable Extensible Toolkit for Scientific Computing (PETSc) were employed.

PETSc is one of the most widely used software library for high-performance computational science. It can provide numerical infrastructure for application codes in which the implicit numerical solution of partial differential equations are involved. PETSc features distributed data structures, such as index sets, distributed vectors and distributed matrices in several sparse storage formats, as the fundamental objects. Krylov subspace methods, preconditioners and Newton-like nonlinear methods are implemented in a data structure-neutral manner which provides a uniform interface for application programmers. The portability of PETSc is achieved through MPI, but the detailed message passing required during the coordination of the computations is handled inside the PETSc library.

GASFLOW serial version was written in FORTRAN 90 with more than 120,000 lines and 634 subroutines in version 3.5. The ICE'd-ALE solution methodology incorporated in GASFLOW requires the solution of an elliptic pressure equation for the efficient calculation of flows at all-speeds. The discretization of this elliptic equation results in a large scale symmetrically sparse linear equation system. The GASFLOW serial preconditioning algorithm is dependent upon a recursive numerical methodology that heavily depends upon "indirect addressing" which may reduce the computational efficiency and not be suitable for parallelization. Therefore, all the programs relevant to the linear solver and preconditioner in GASFLOW serial version must be replaced by the parallel linear solvers and preconditioners in the PETSc library. Sparse symmetric system is derived from the discretization of the elliptic pressure equation in GASFLOW-MPI. The combination of linear solver, conjugate gradient (CG) and pre-conditioner, Block Jacobi (BJACOBI), was selected as the default solver for the solution of the elliptic pressure equation in the current version of GASFLOW-MPI.

# **10.2 To obtain decent parallel efficiency using GASFLOW-MPI**

GASFLOW-MPI can run on any kind of parallel systems which supports MPI. In order to achieve the best parallel performance, the users need to have:

- 1. A fast, low-latency interconnect between computational nodes;
- 2. High per-core memory performance. Each core needs to have its own memory bandwidth of roughly 2 or more Gigabytes/second. This is because the speed of sparse matrix computations is almost totally determined by the speed of the memory access, not the speed of the CPU. Number of floating point instructions submitted to the CPU is significantly less than number of memory

references which have to be resolved to obtain data, meaning that matrix vector multiply kernel is memory bound;

3. The computational domain must be decomposed in the way that each sub-domain has no less than approximately 10,000~20,000 cells. Workload of each CPU must overweigh the communication time. For example, for small problem with 640,000 cells, using 64 processor can usually obtain good speed-up. The performance may decrease by using more processors because the communication effort increases.

## **10.3 Running GASFLOW-MPI**

We will demonstrate how to run GASFLOW-MPI in parallel on distributed processors. Domain decomposition is used as the method of parallel computing. The geometry and associated field variables are broken into small pieces in sub-domains and allocated to separate processors for solution. The parallel running uses the public domain openMPI implementation of the standard MPI. GASFLOW-MPI has been designed to be compatible to the input and output of the GASFLOW serial version. It means GASFLOW-MPI can read the same input file, ingf, and export the same calculation results in NETCDF format as GASFLOW serial version. Therefore, the users can use GASFLOW-MPI in the same way as they used the GASFLOW serial version without the need to know details of parallelization.

### **10.3.1 Domain decomposition**

In principle, the user should not manually decompose the computational domain in ingf file. By default, the computational domain is automatically decomposed in an optimized way in GASFLOW-MPI. Nevertheless, there is an option available to manually control the domain decomposition for advanced users. For most of the users, they can use the same input deck as they used for GASFLOW serial version.

The input variable is "autodecomp". By default, autodecomp = 1 which means the domain decomposition is controlled automatically in GASFLOW-MPI. Unless absolutely necessary, such as for debugging purpose, the user can use autodecomp  $= 0$  to manually control the domain decomposition. nxprocs, nyprocs and nzprocs are number of processes in x, y and z axis, respectively. Please note that nxprocs\*nyprocs\*nzprocs must be equal to the total number of processes allocated to the parallel computating.

**Warning: autodecomp=0 means that the users manually control the domain decomposition. With this option, best performance is not guaranteed. It is highly recommended that the users use the default value autodecomp = 1.**

### **10.3.2 Running GASFLOW-MPI in parallel**

GASFLOW-MPI can be run on a local multiprocessor machine very simply but when running on machines across a network, a file must be created that contains the host names of the machines. The file can be given any name and located at any path. In the following description we shall refer to such a file by the generic name, including full path, <machines>.

An application is run in parallel using mpirun.

mpirun --hostfile <machines> -np <nProcs> xgfmpi

xgfmpi denotes the executable of GASFLOW-MPI. -np represents number of processes the user needs for the parallel computing. For example, if you have the hostfile, hostpgf, and you want to run xgfmpi with 32 processes:

mpirun --hostfile hostgf -np 32 xgf

For more details of running MPI jobs, please refer to

http://www.open-mpi.de/faq/?category=running#mpirun-specify-hosts

# **APPENDIX**

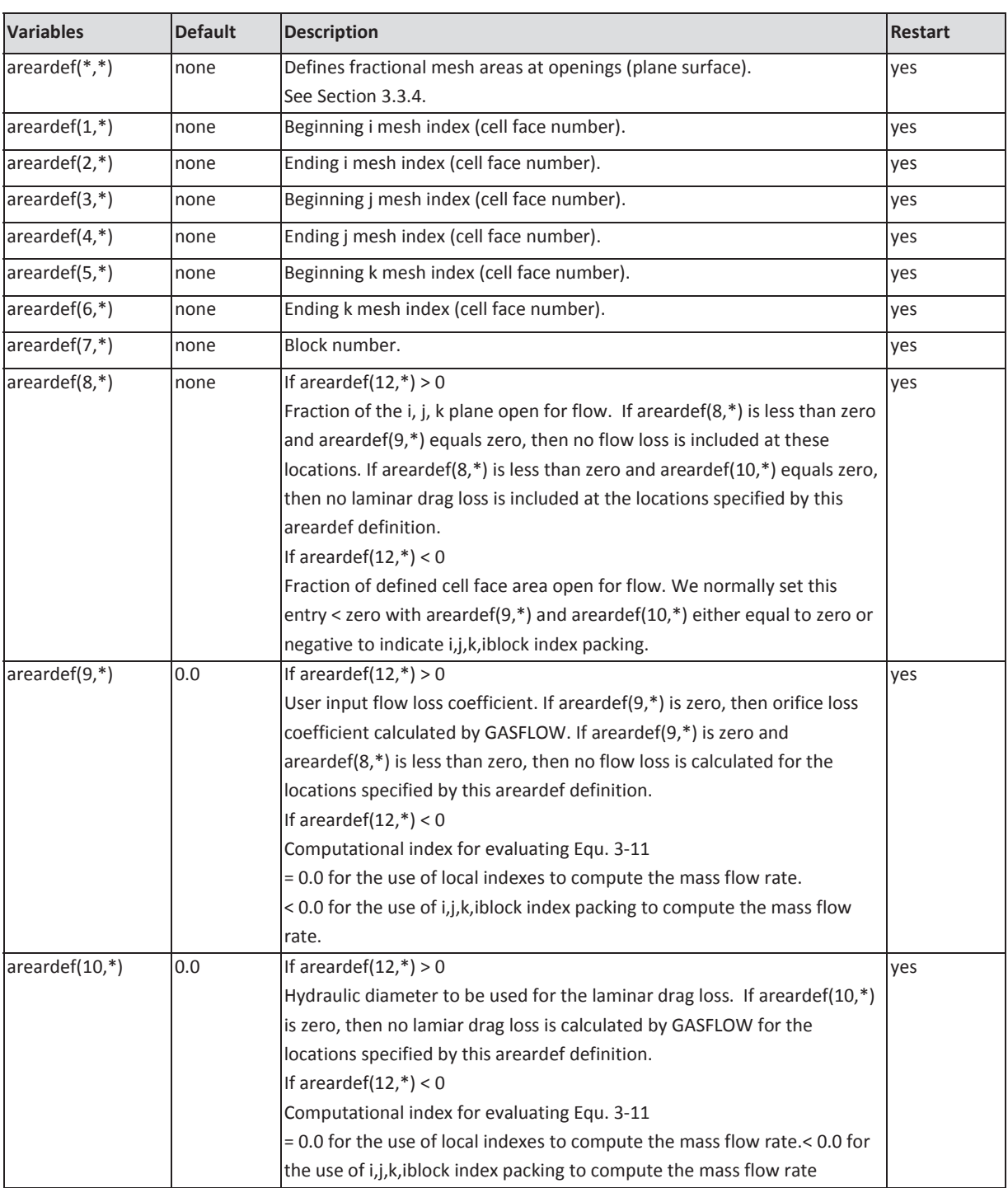

# **A. Summary of Variables in NAMELIST Group xput**

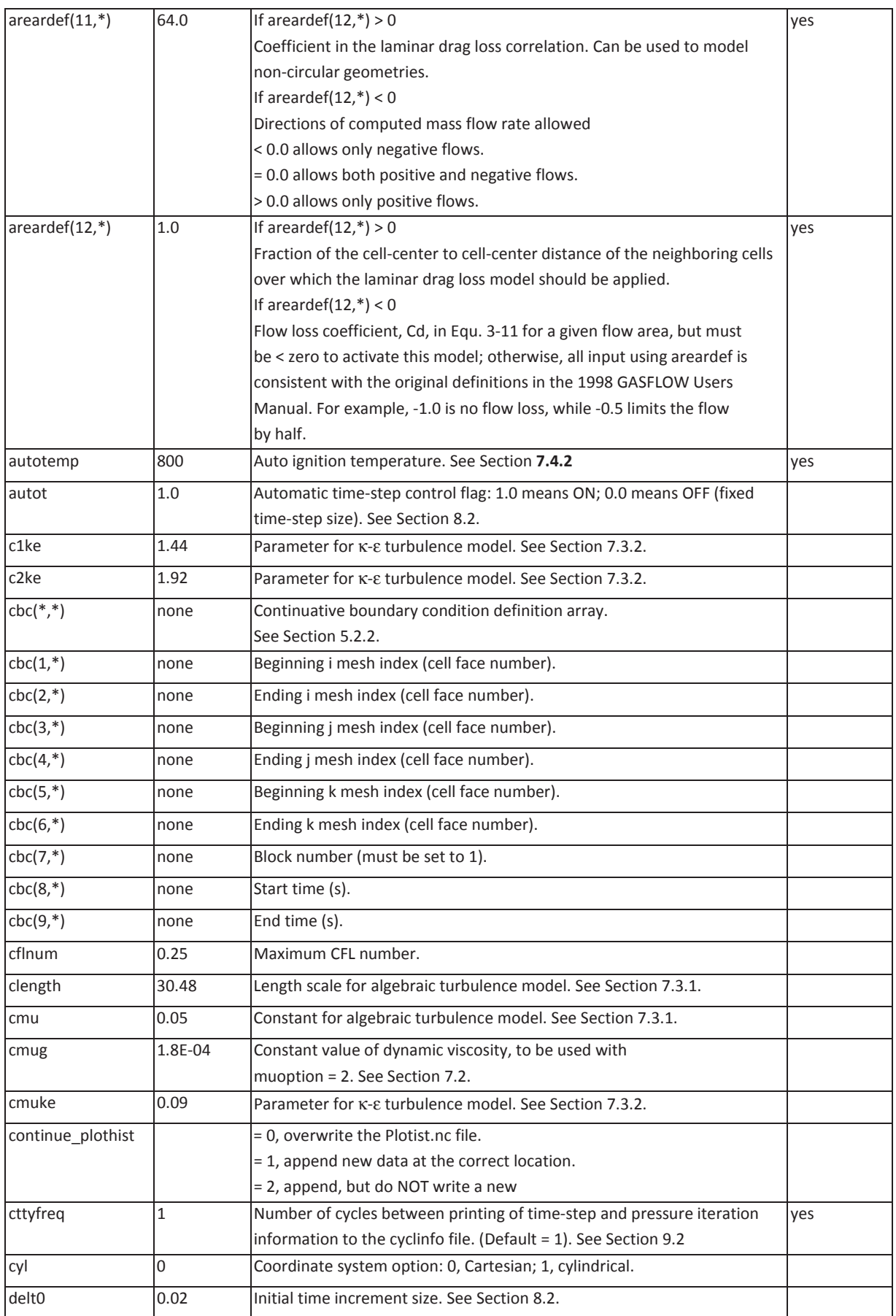

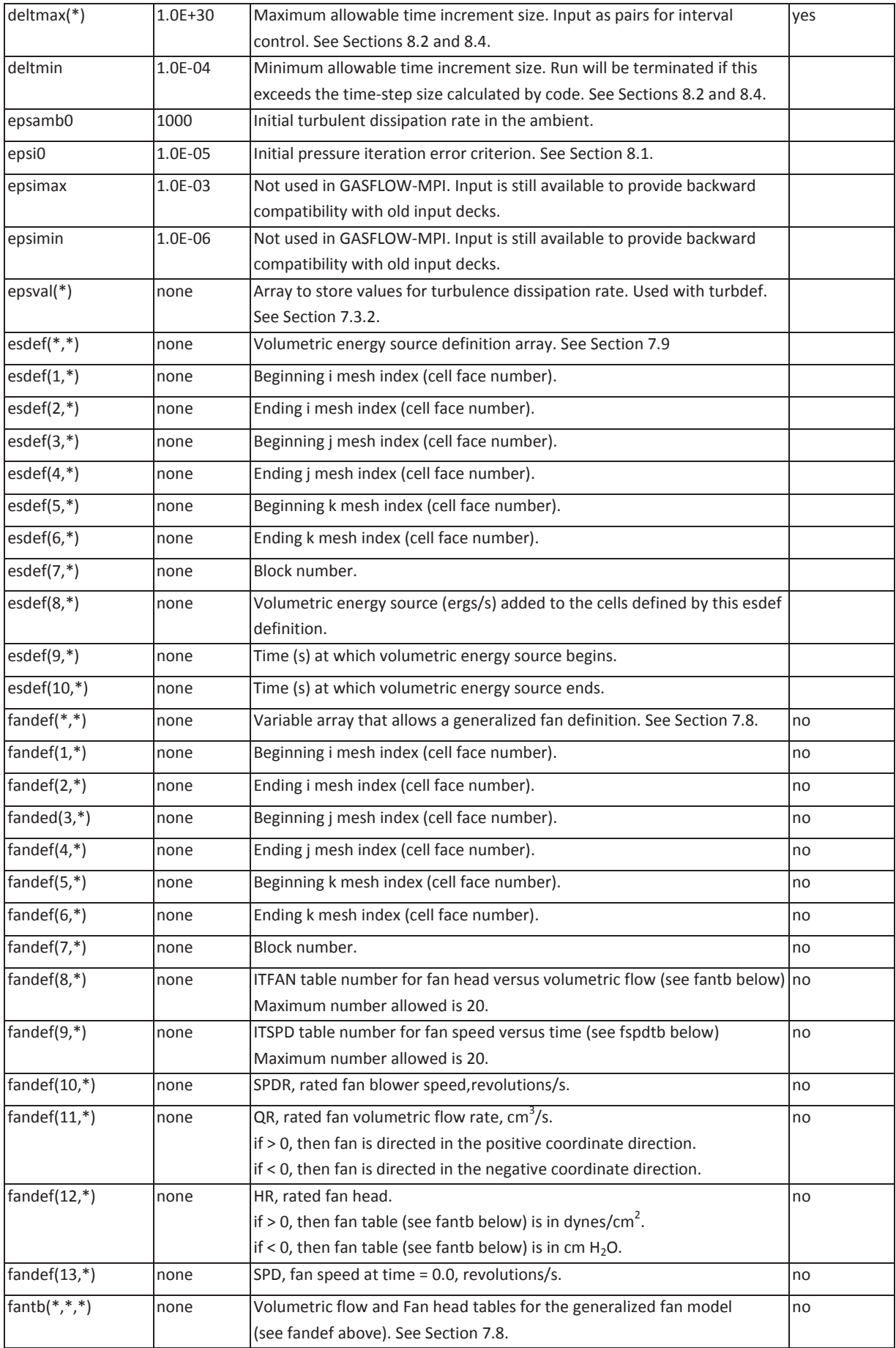

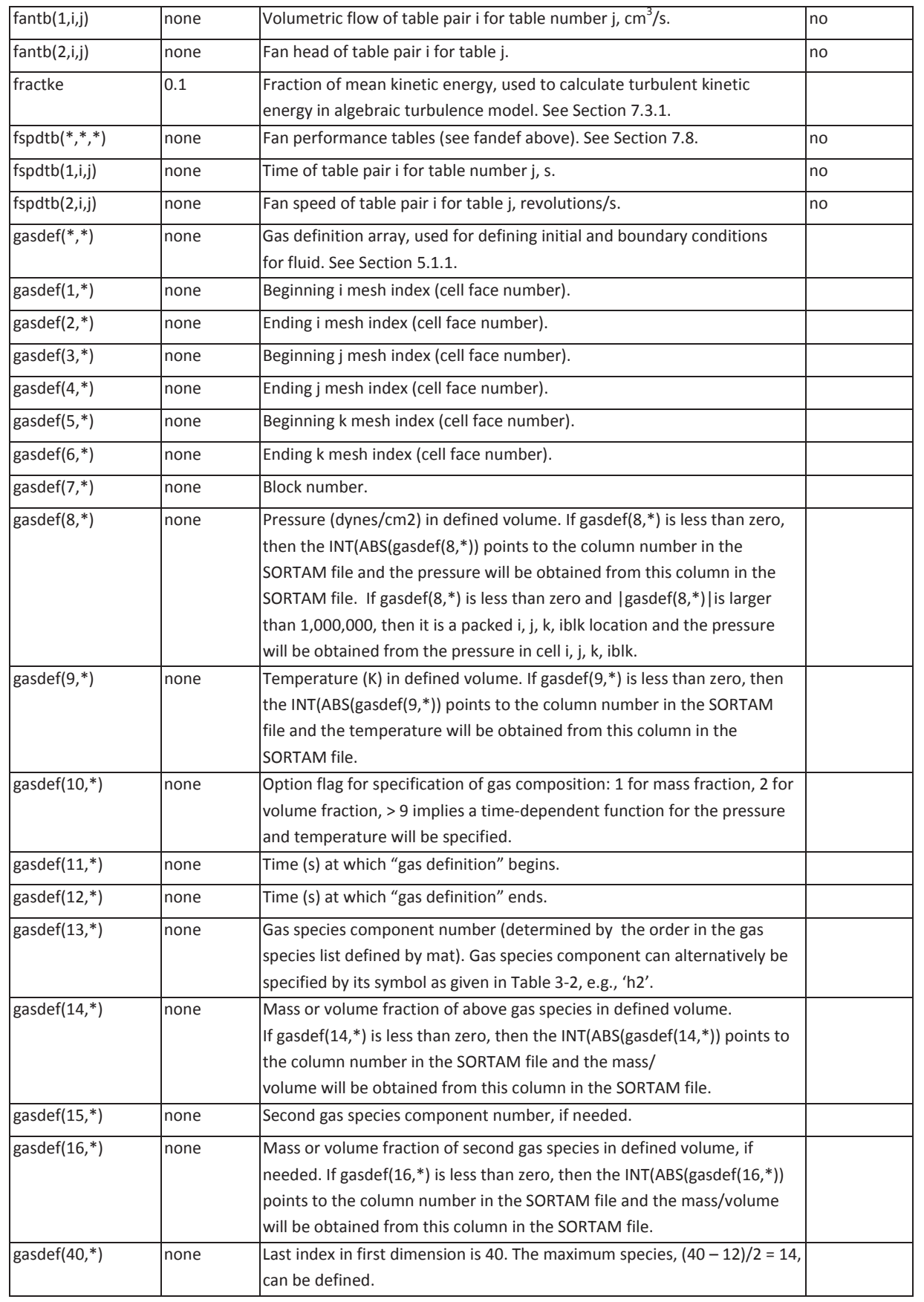

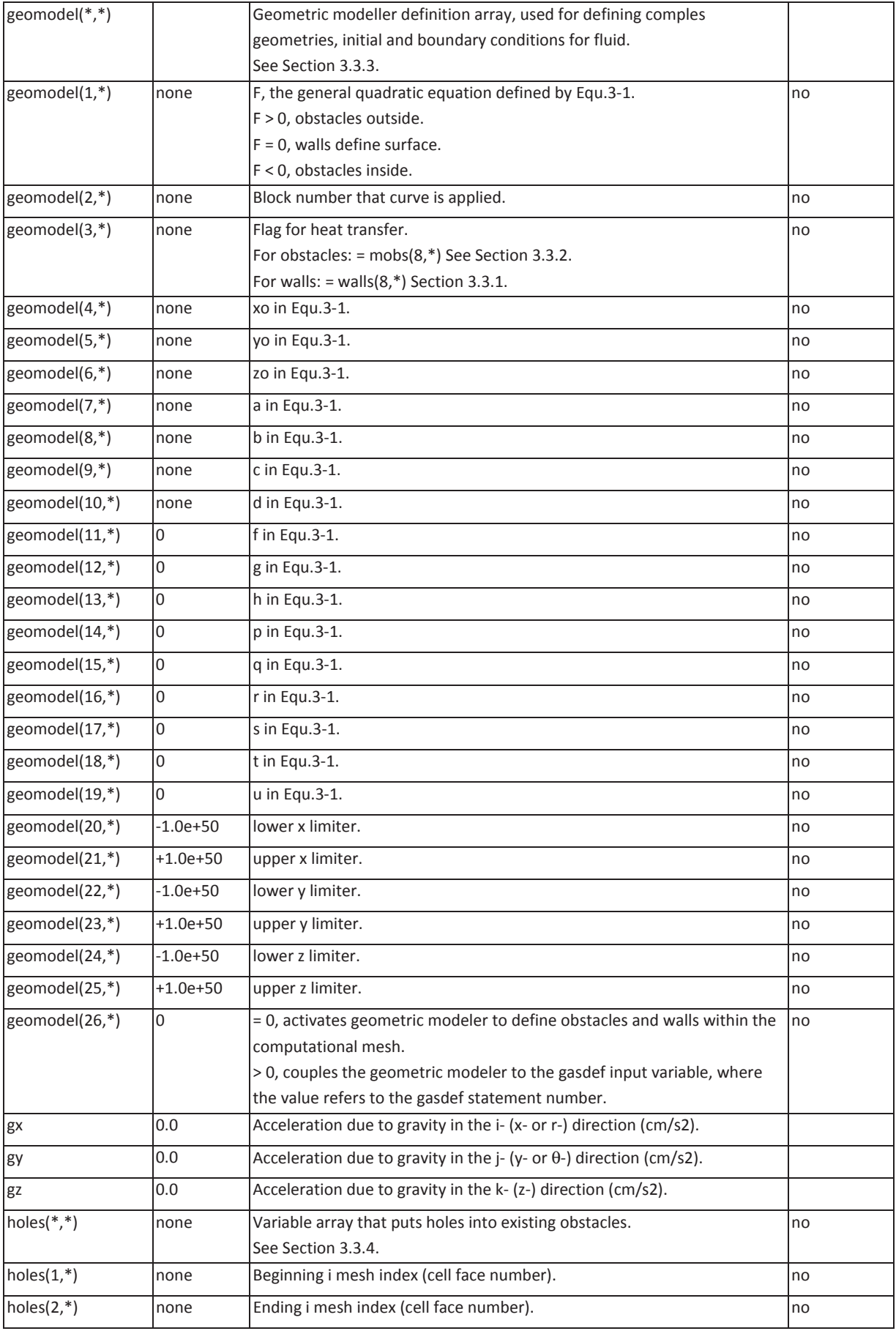

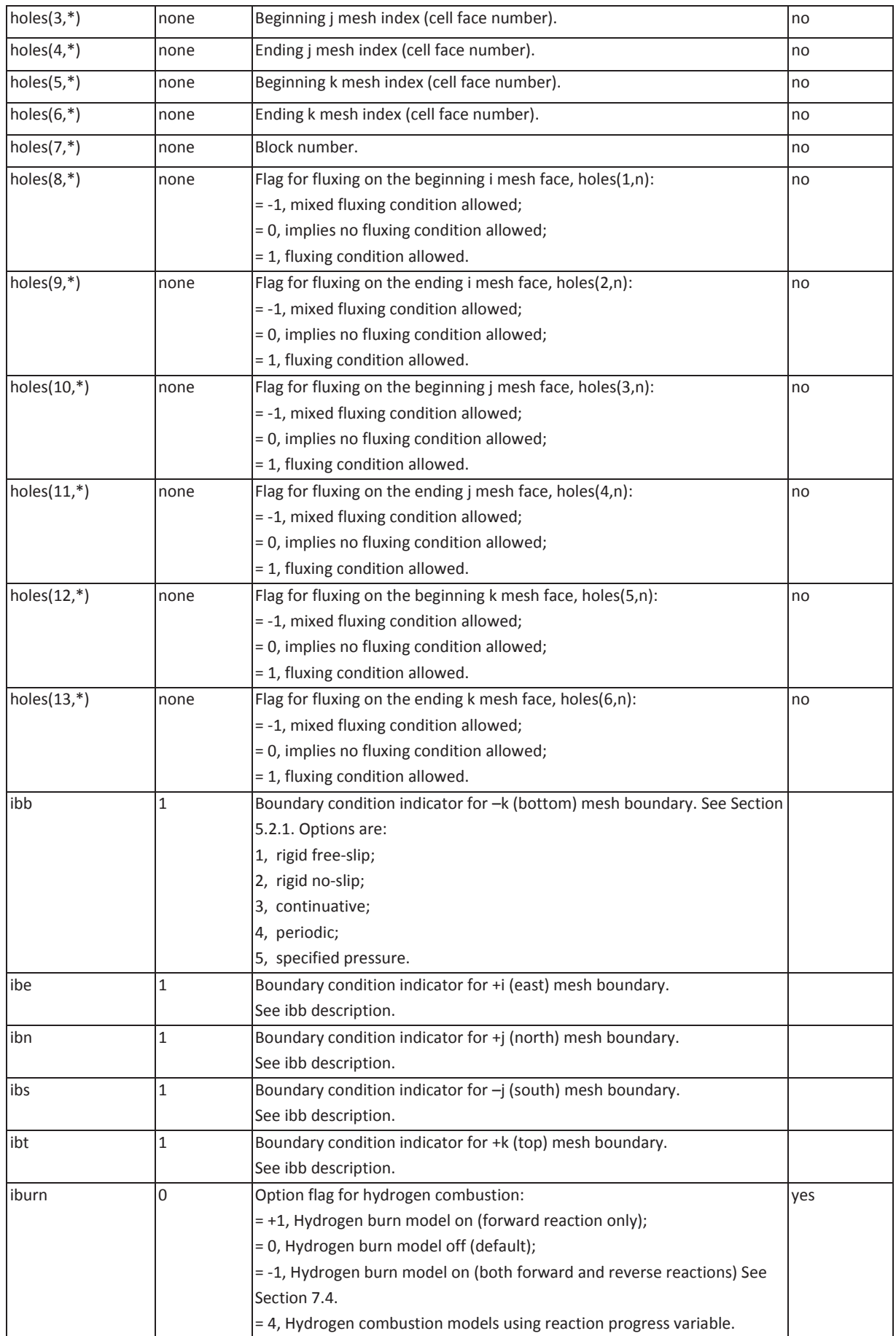

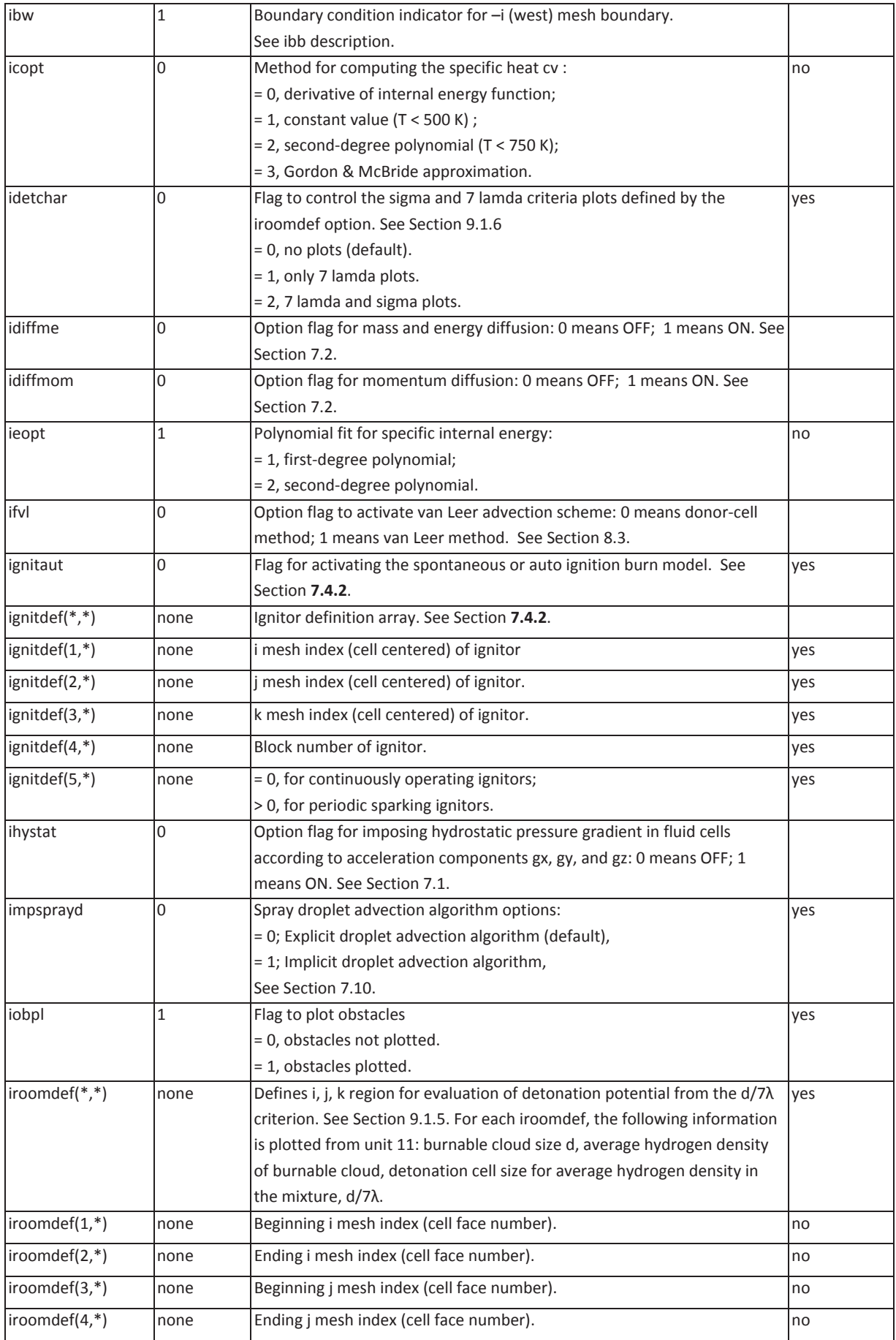

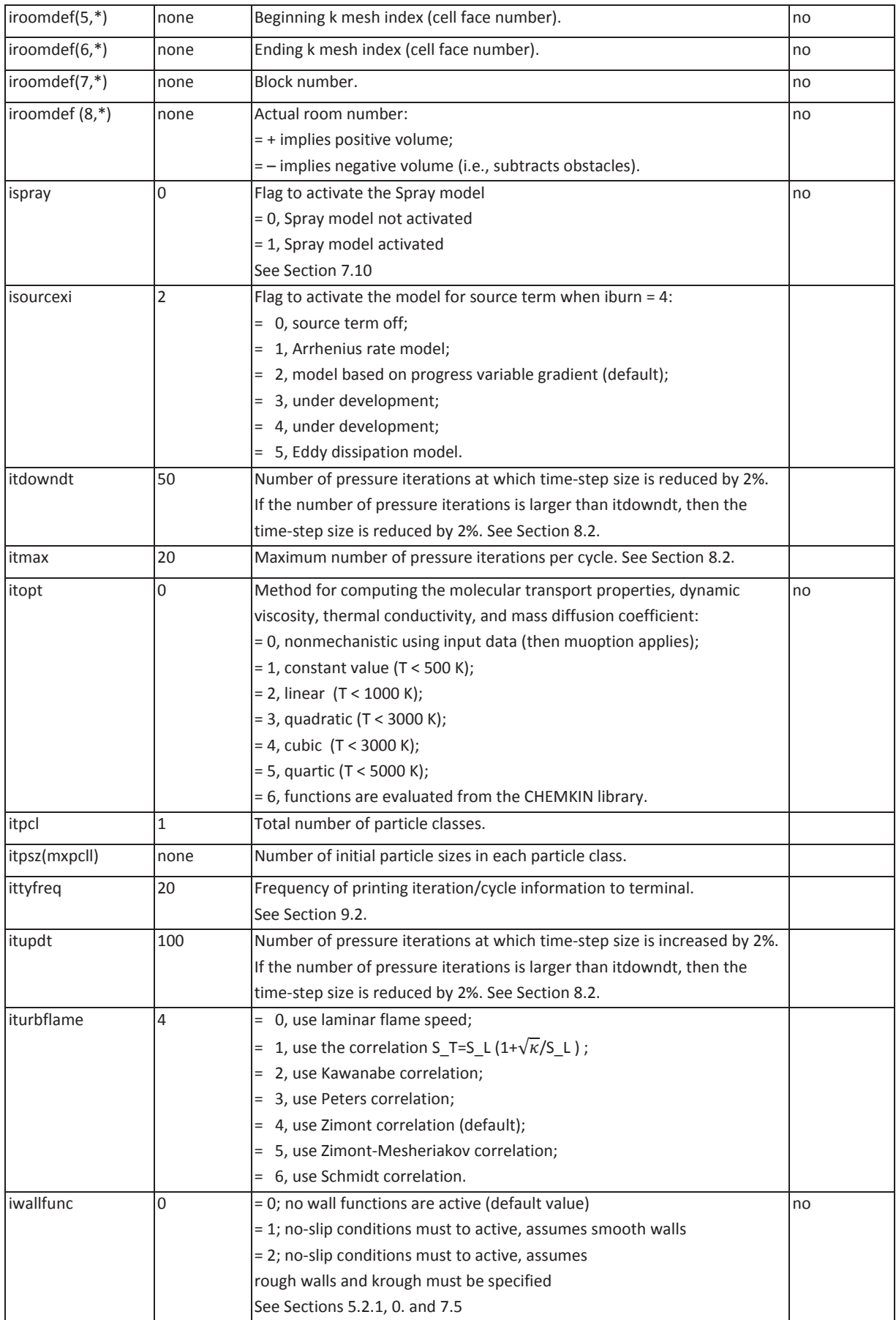

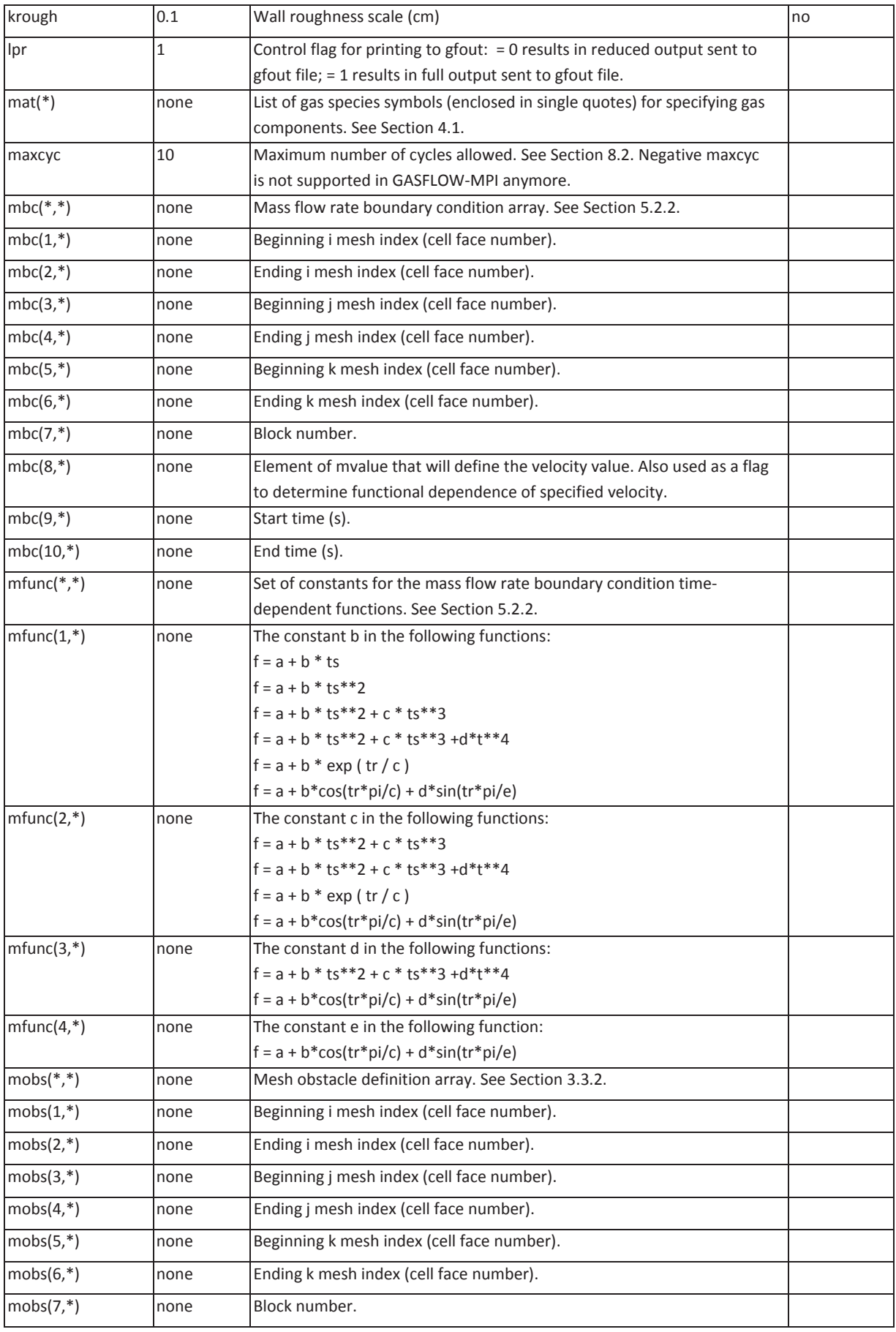

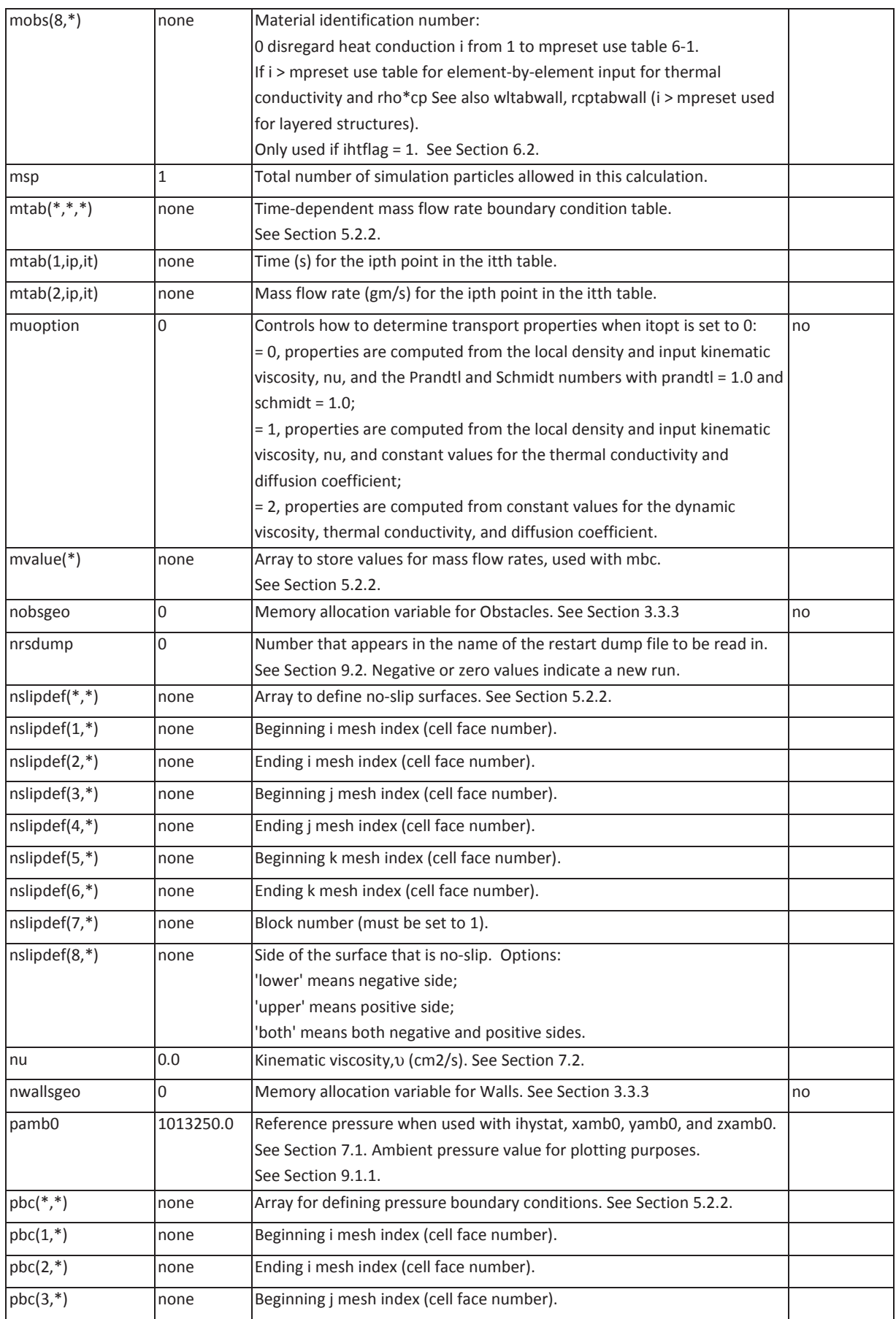

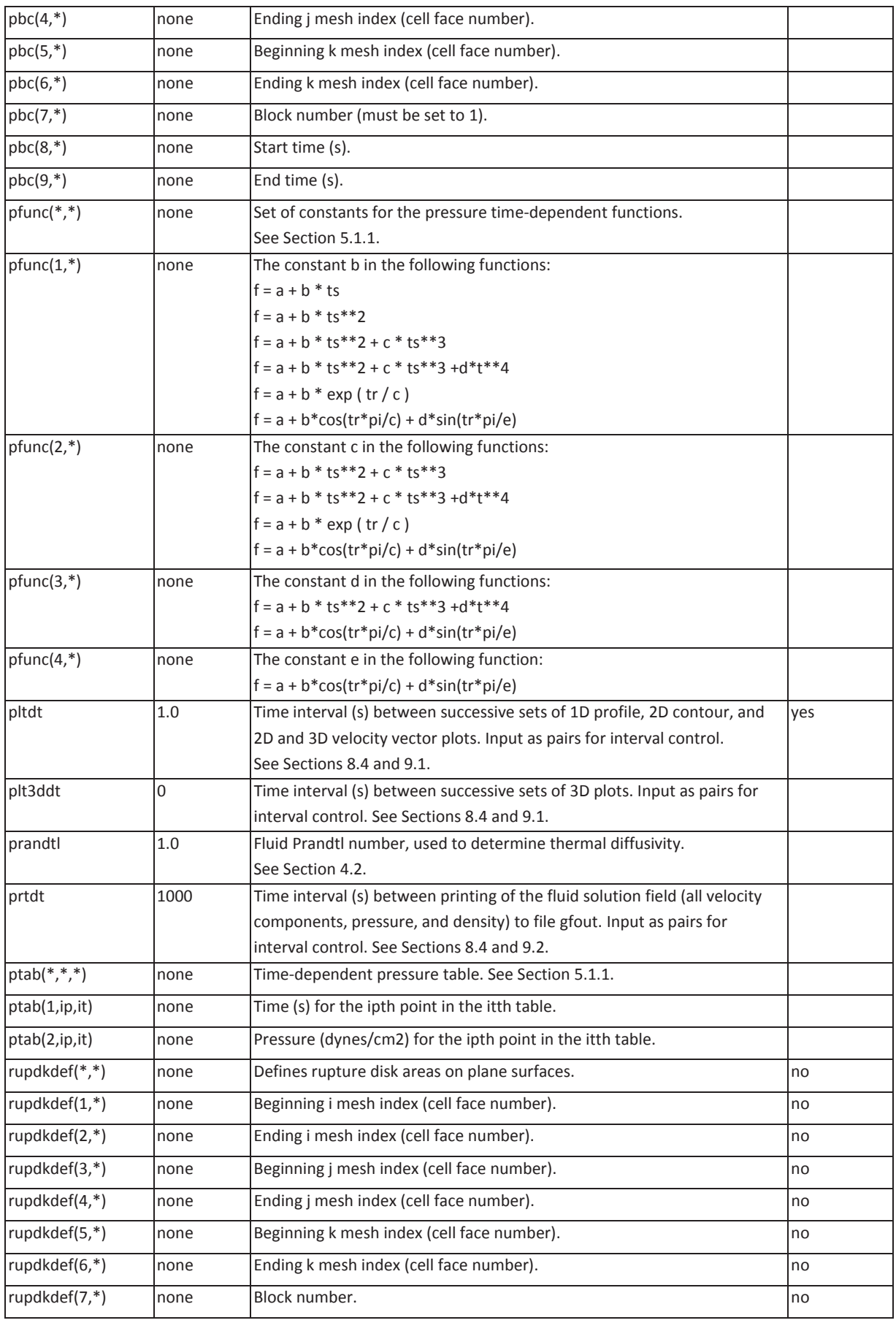

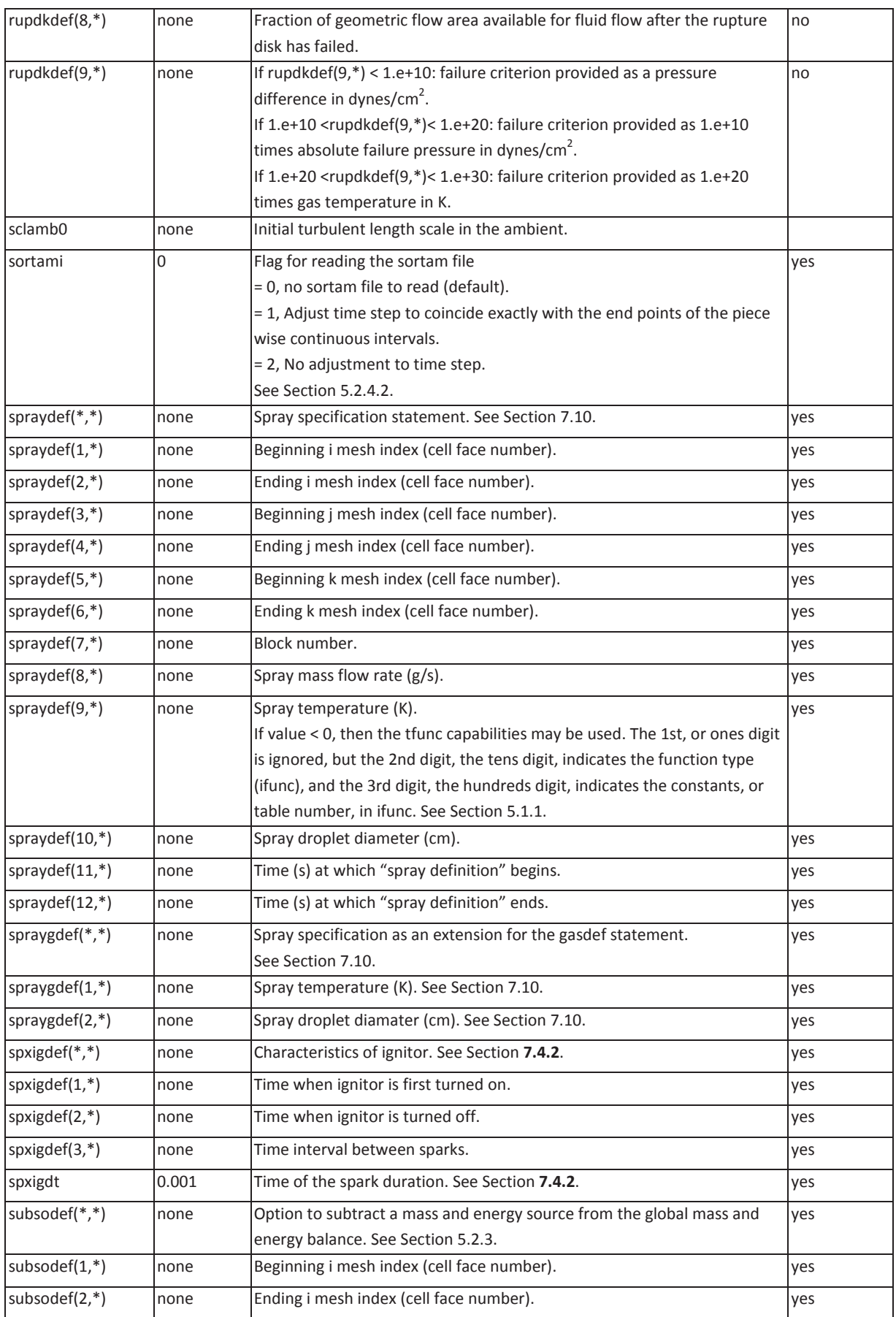
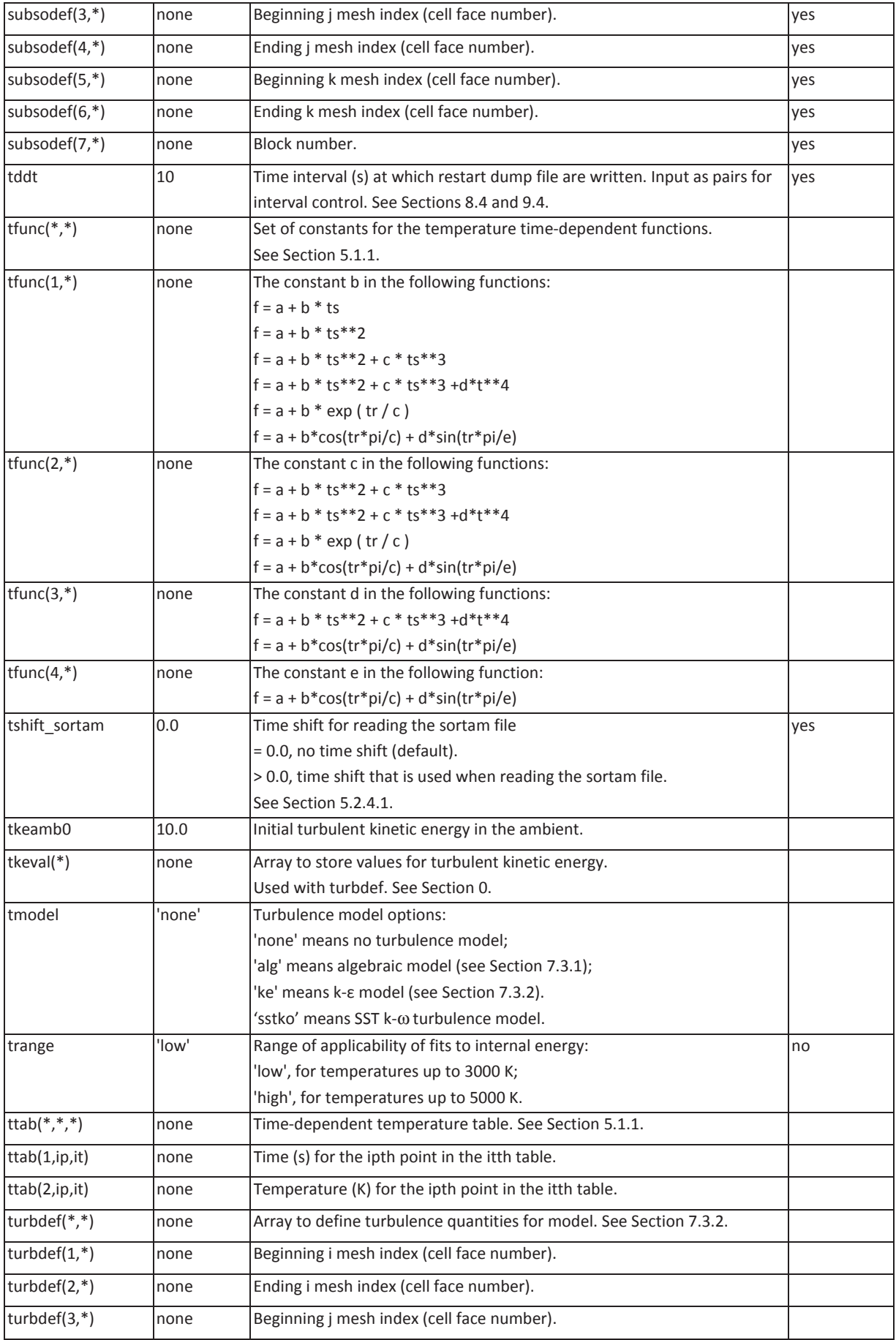

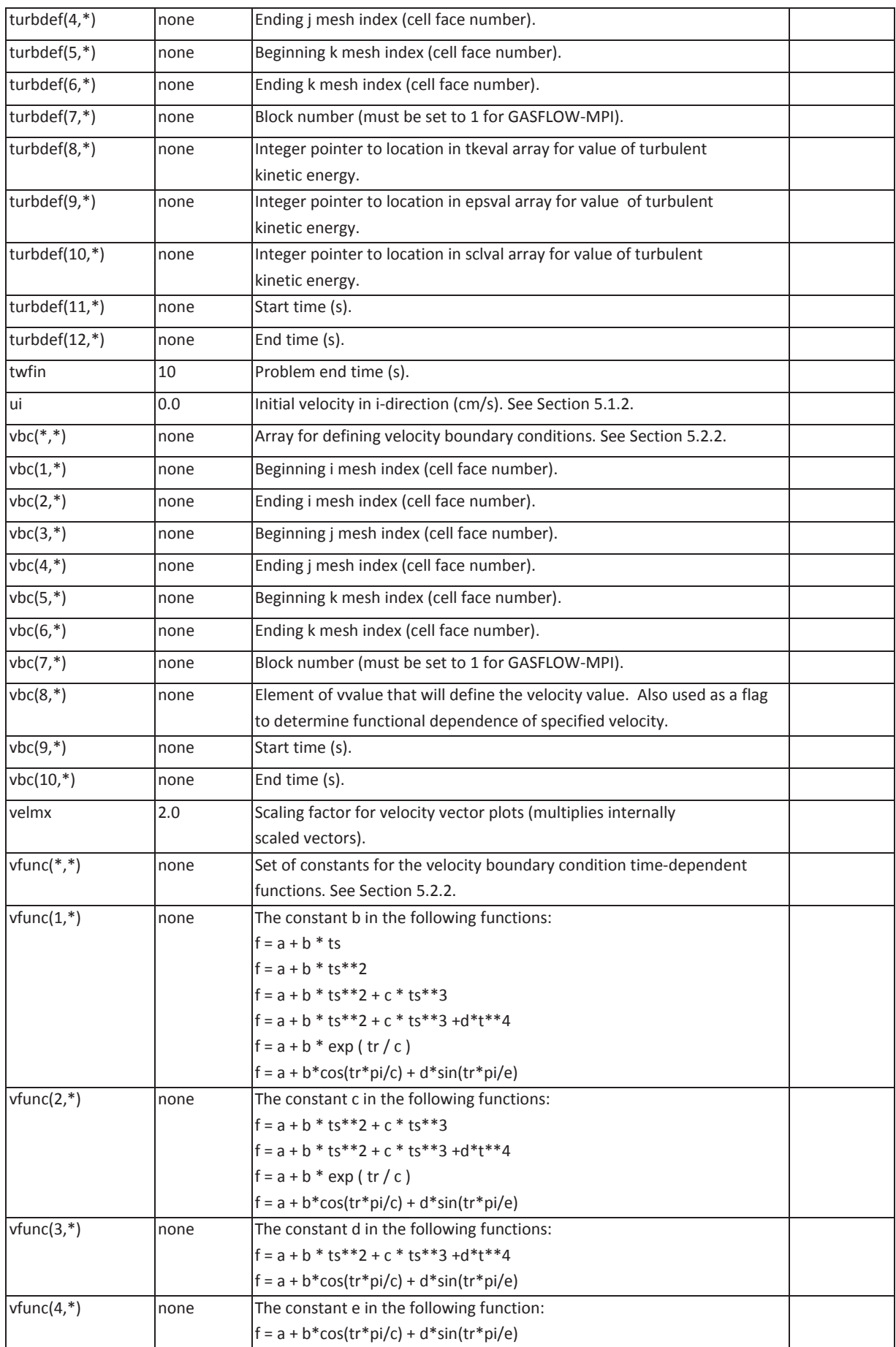

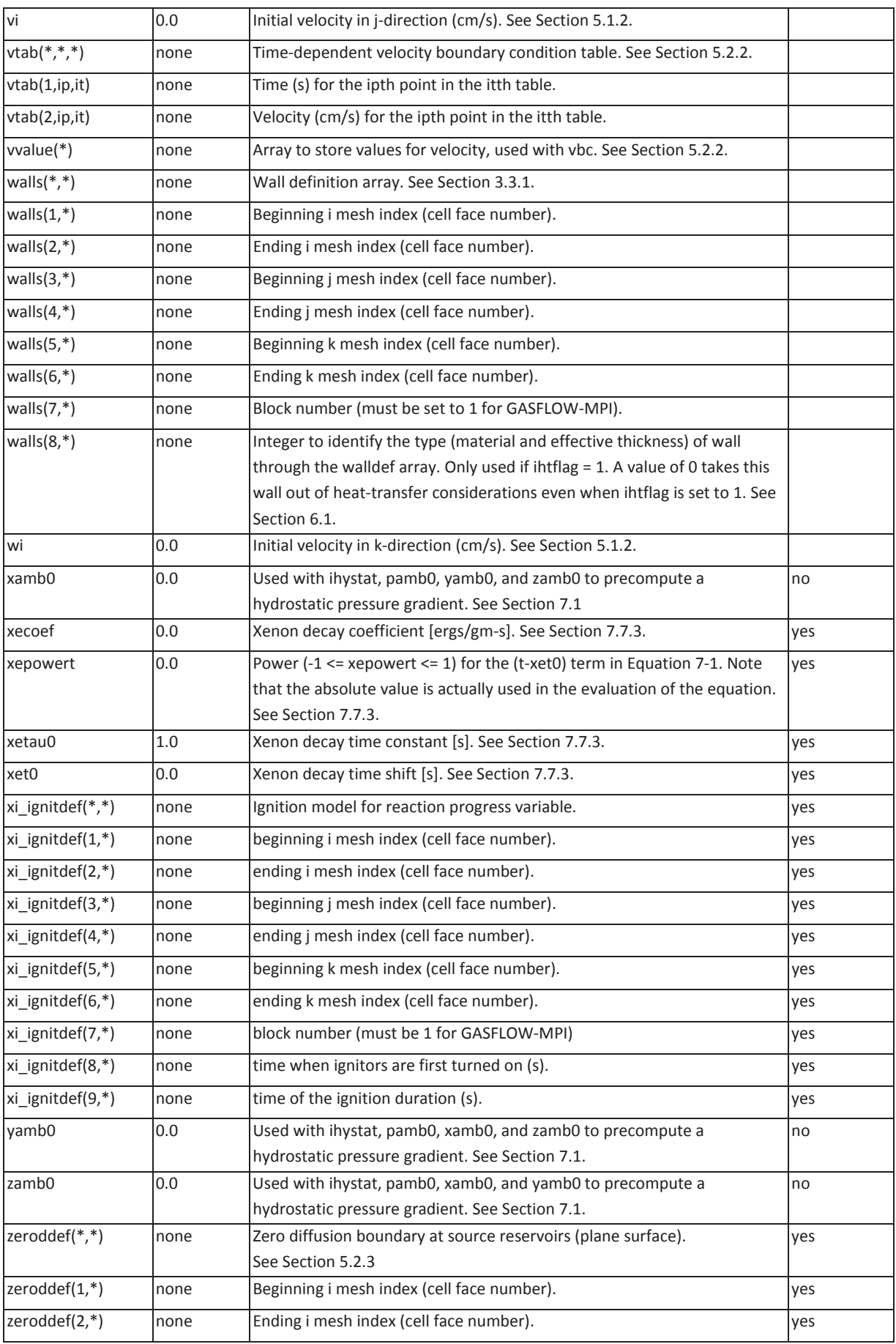

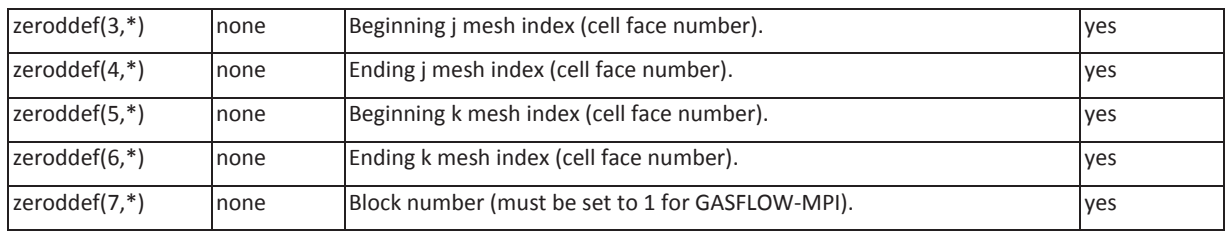

## **B. Summary of Variables in NAMELIST Group meshgn**

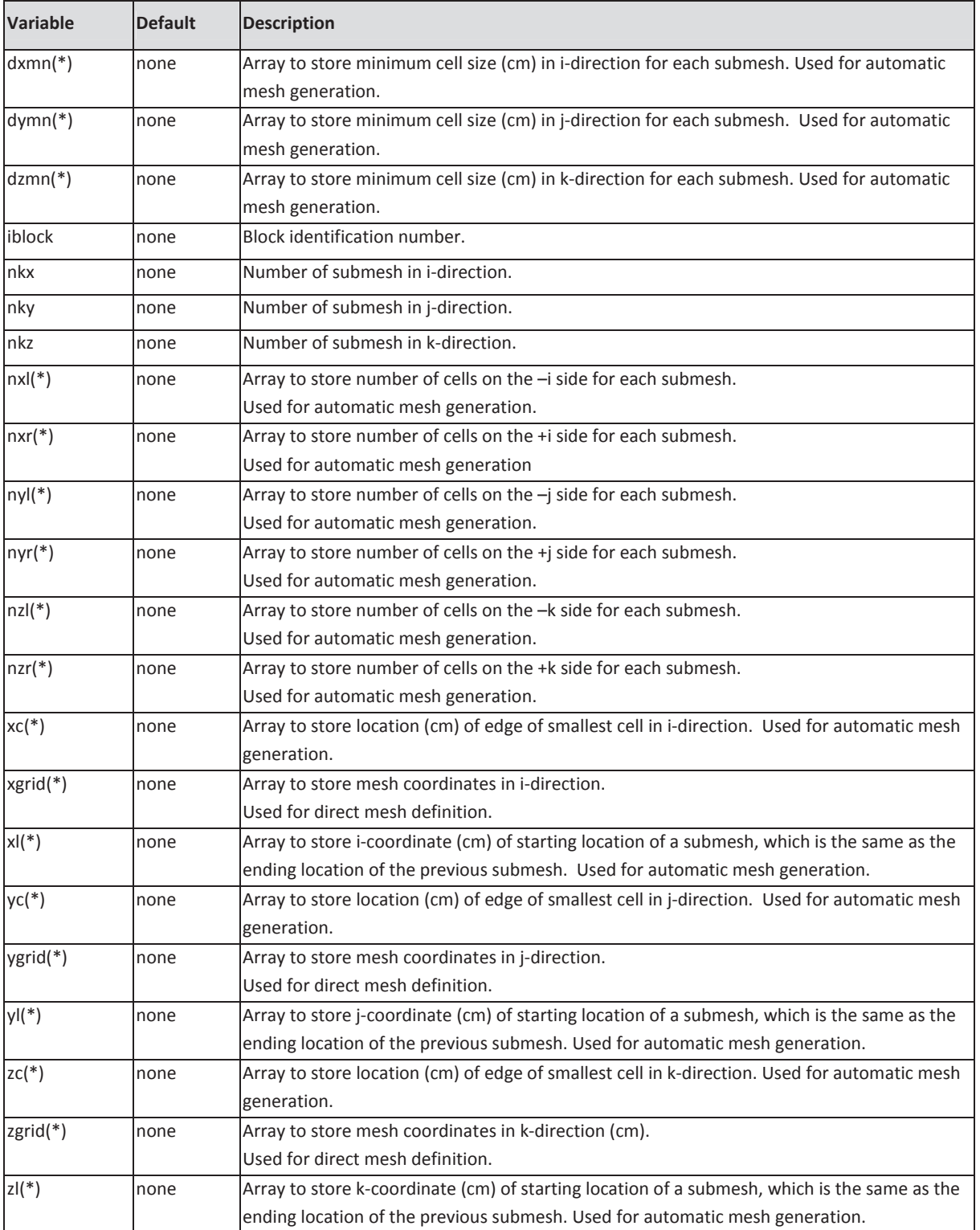

(Refer to Section 3 for detailed explanation of variables.)

# **C. Summary of Variables in NAMELIST Group rheat**

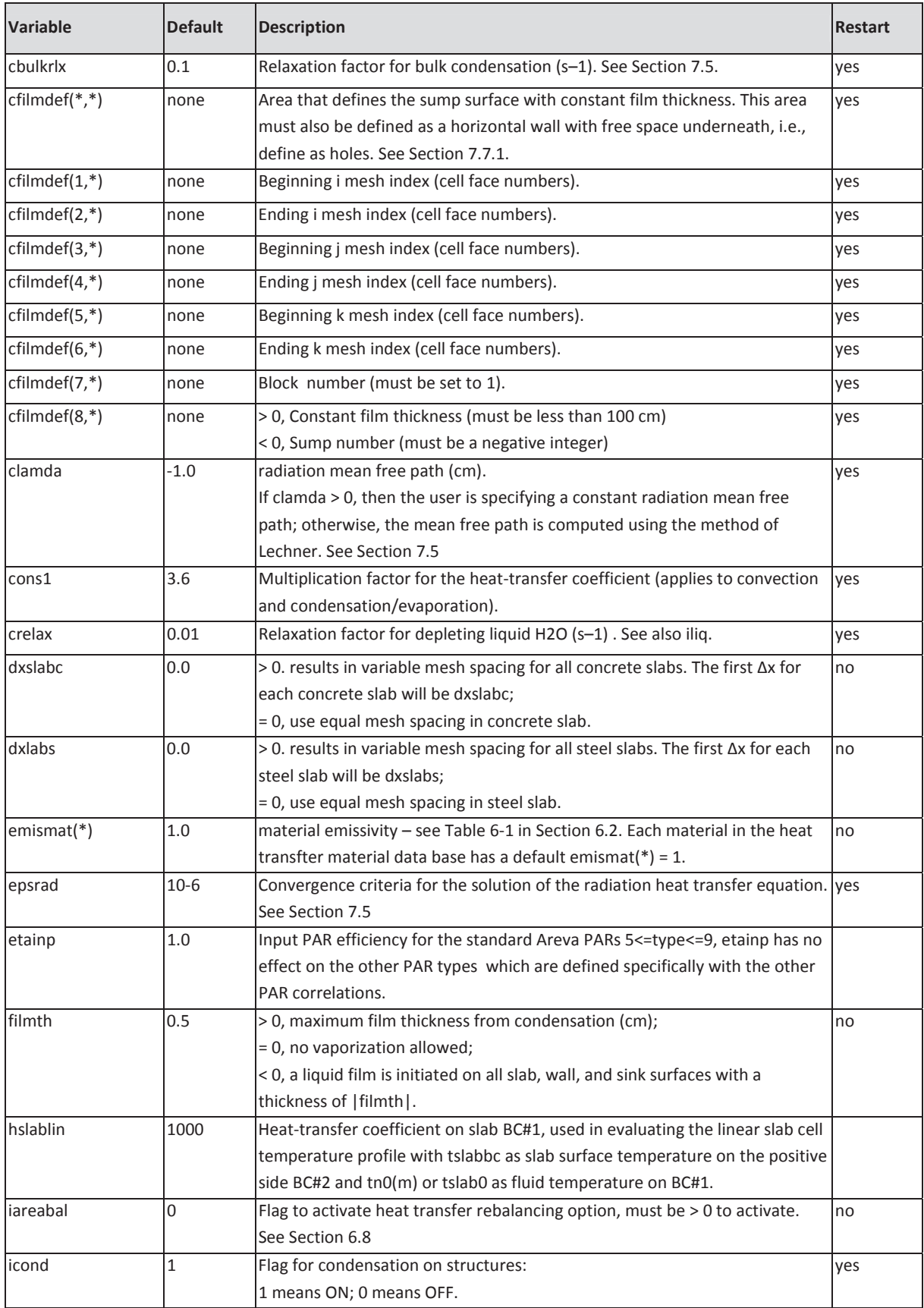

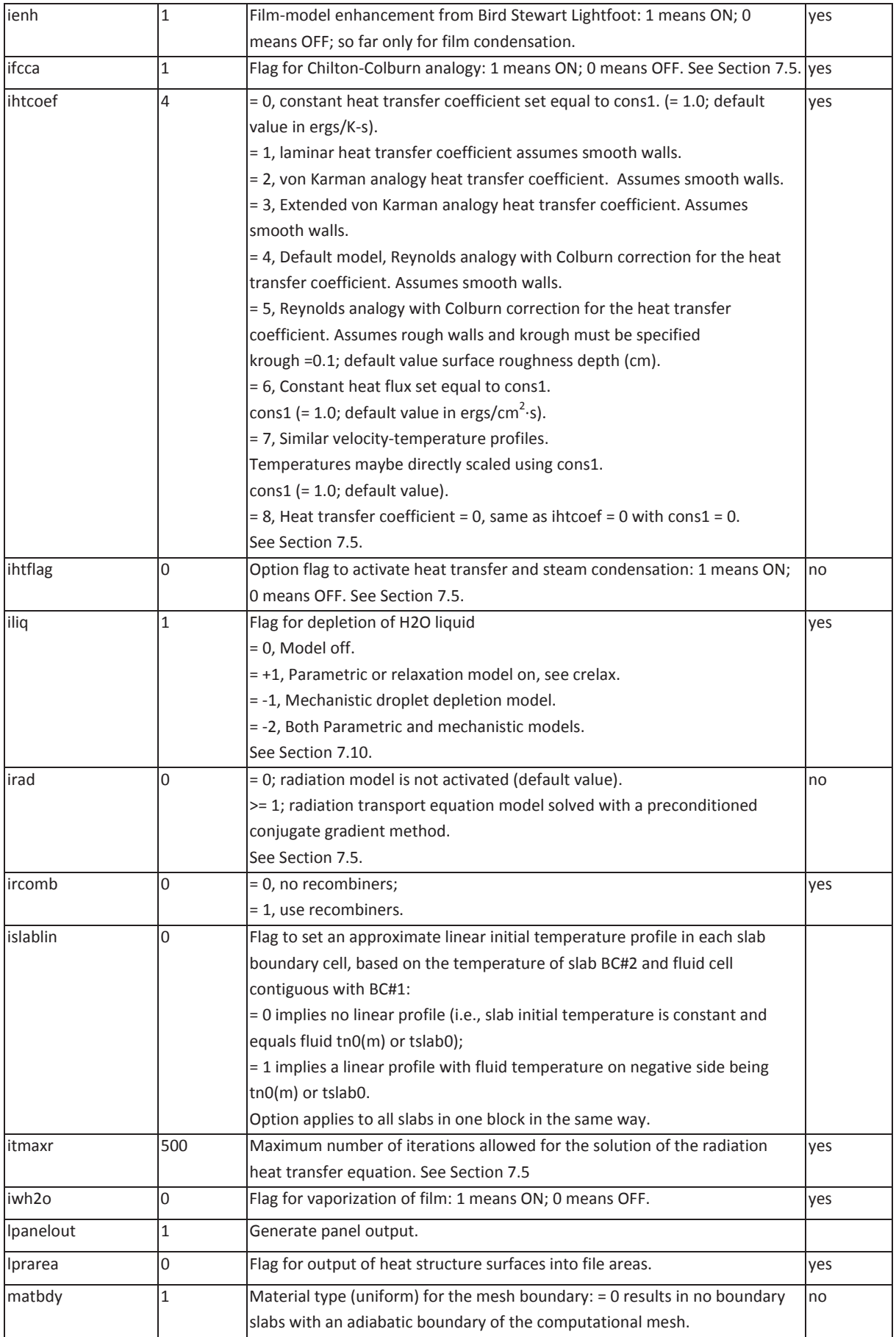

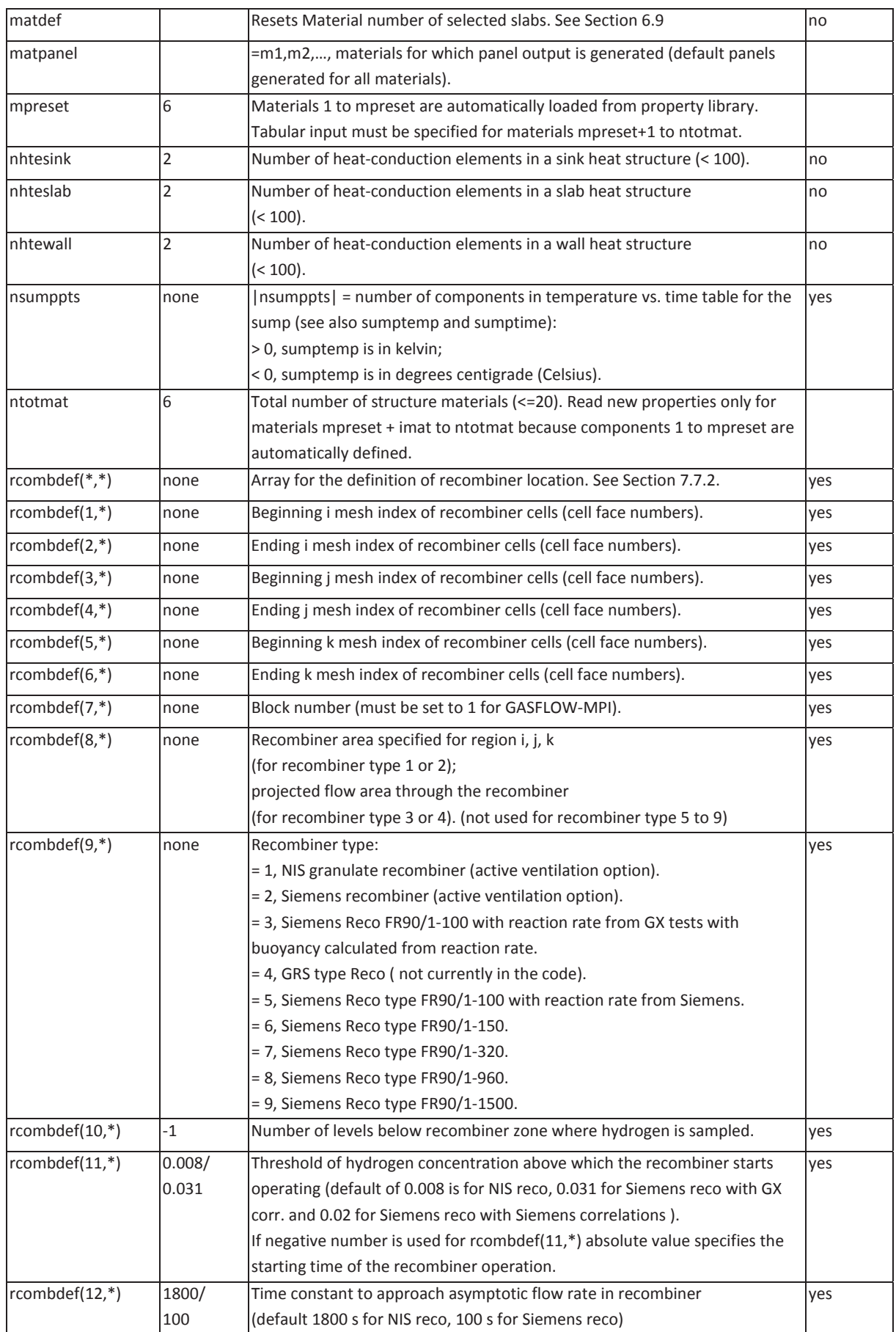

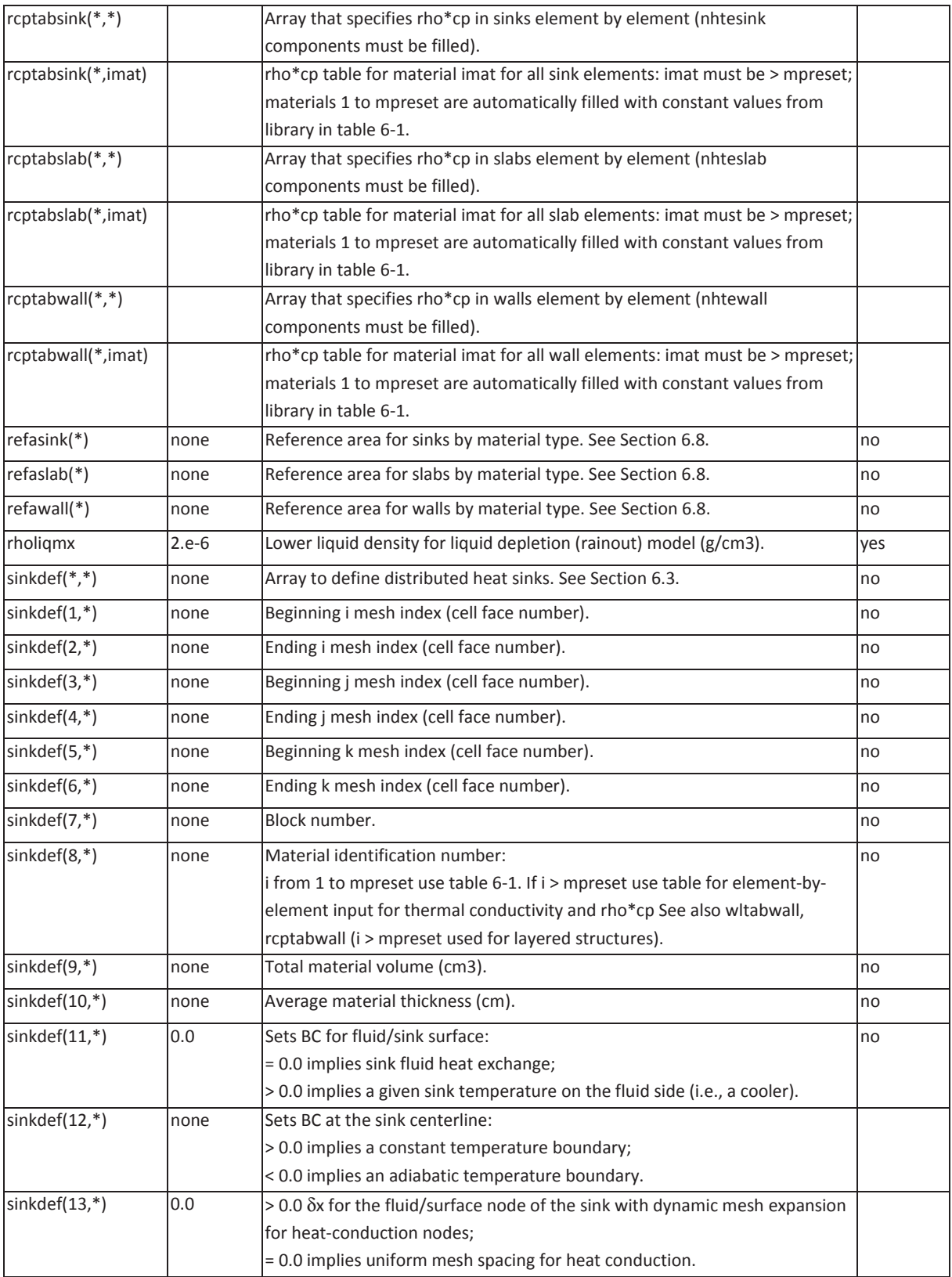

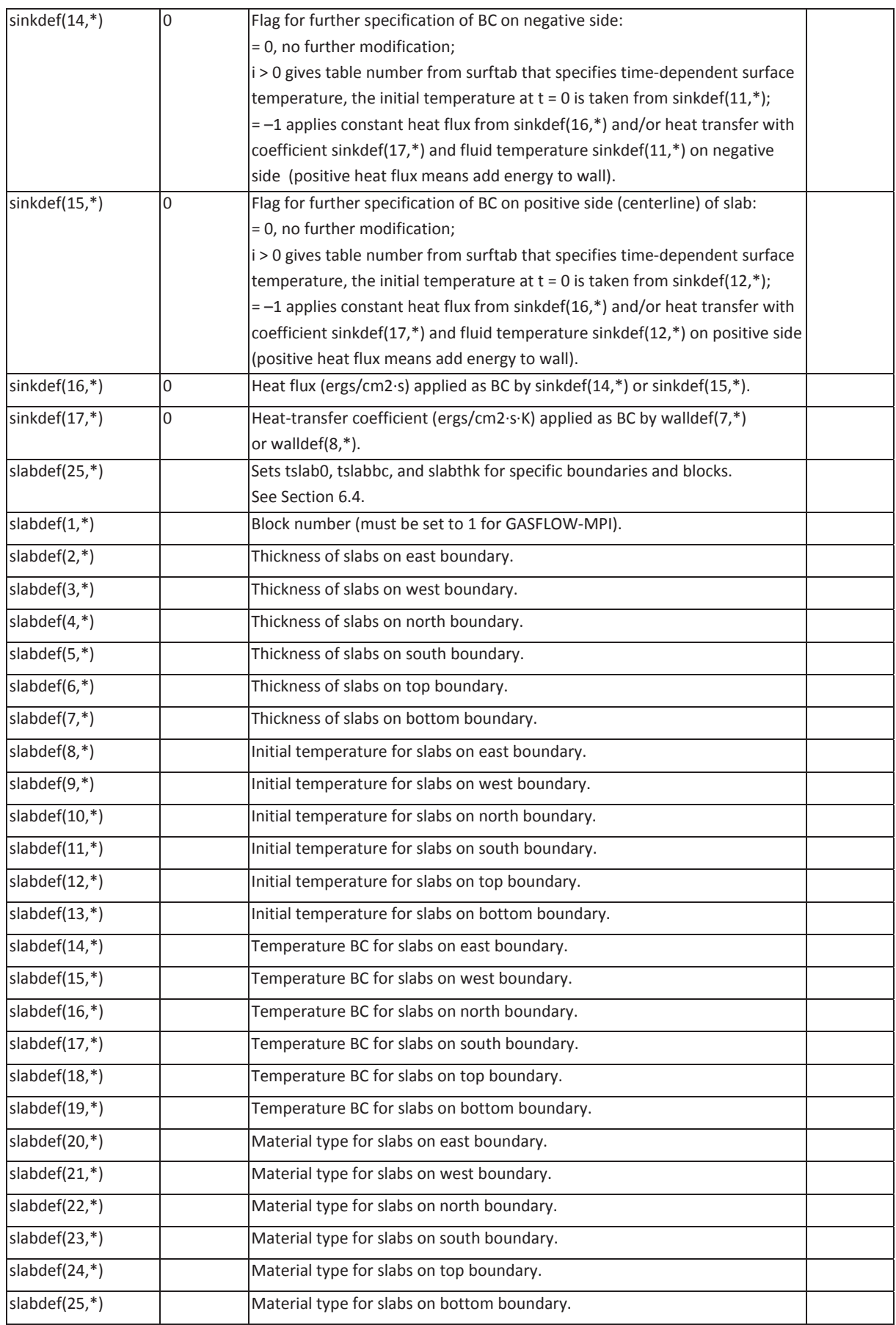

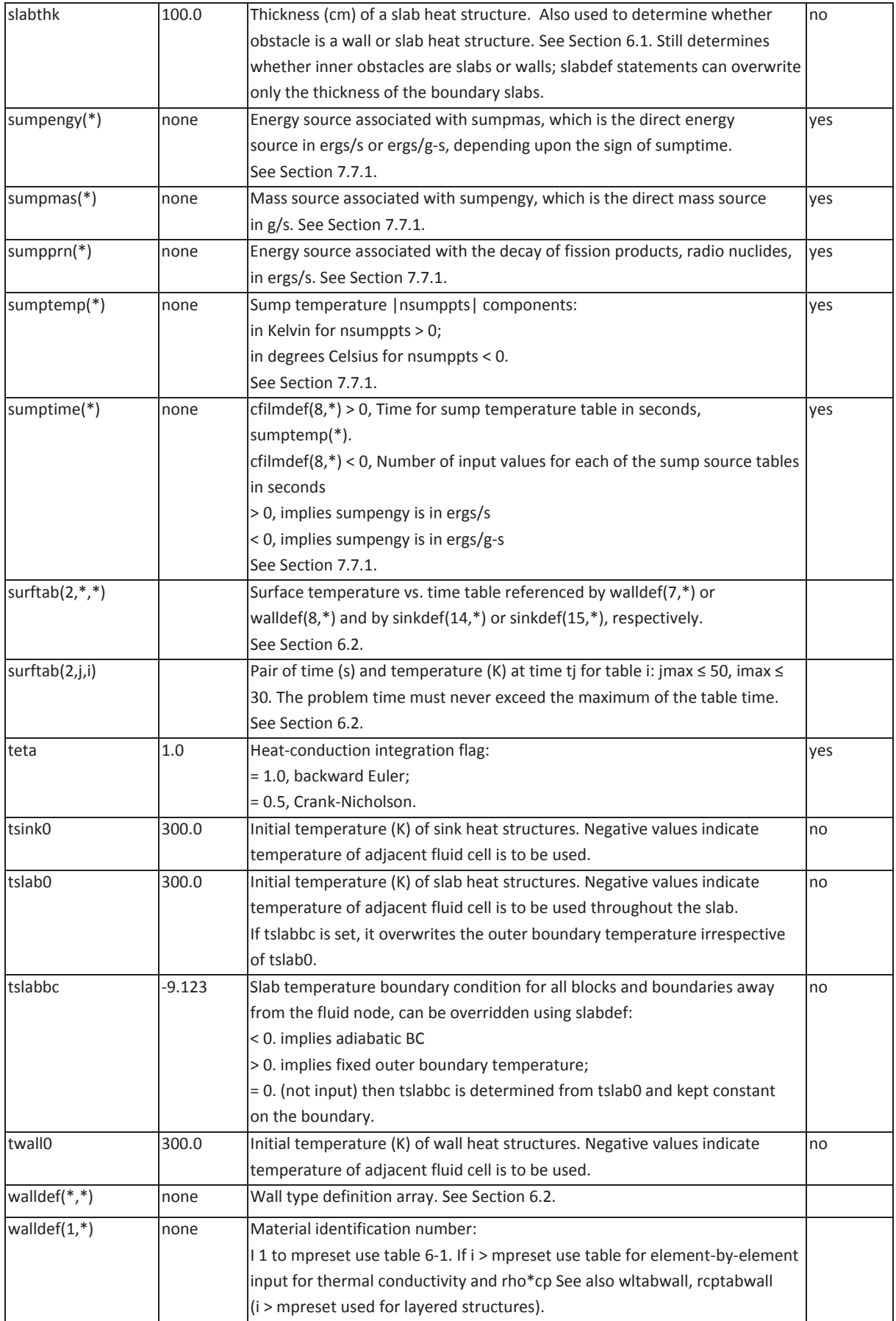

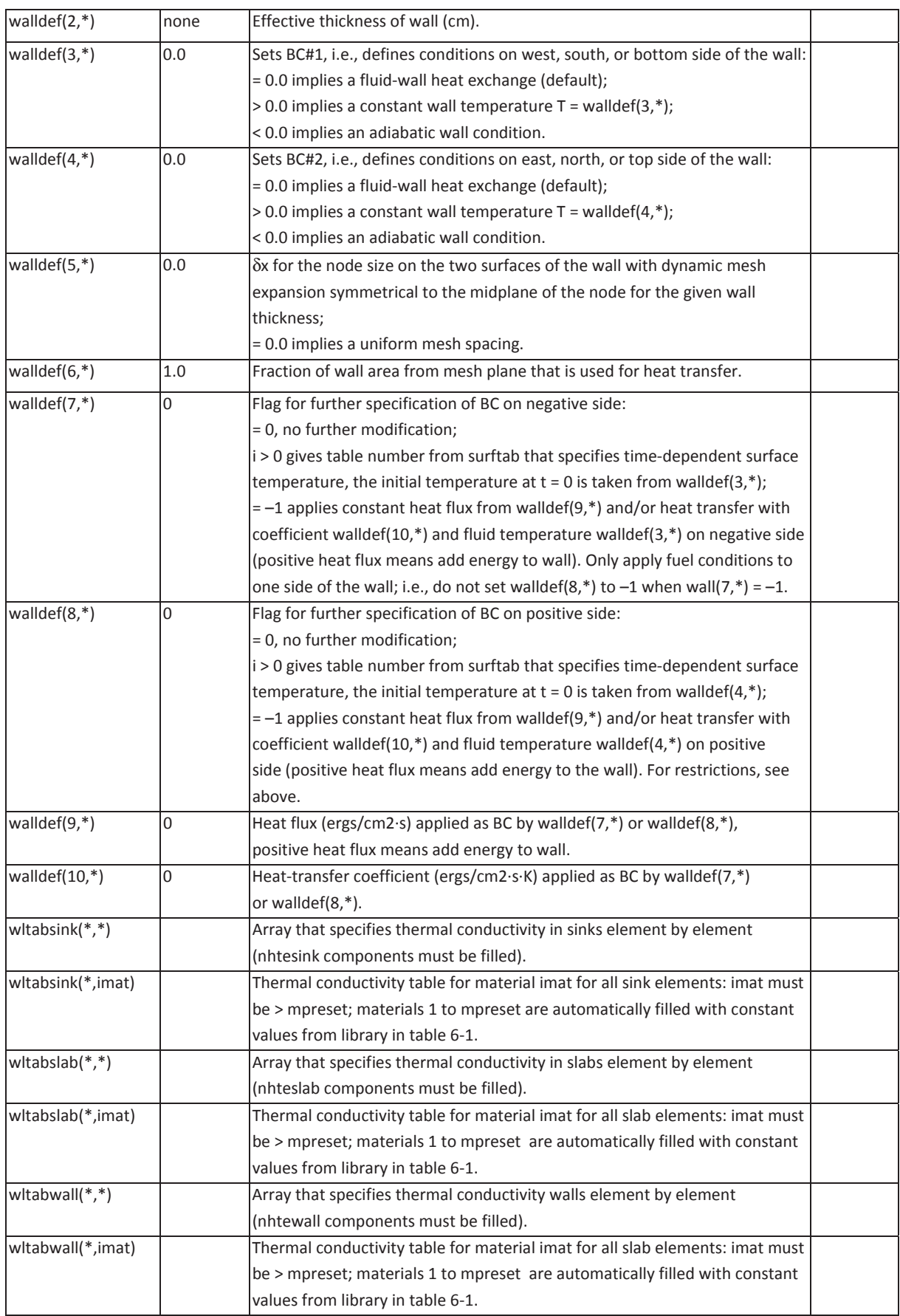

# **D. Summary of Variables in NAMELIST Group grafic**

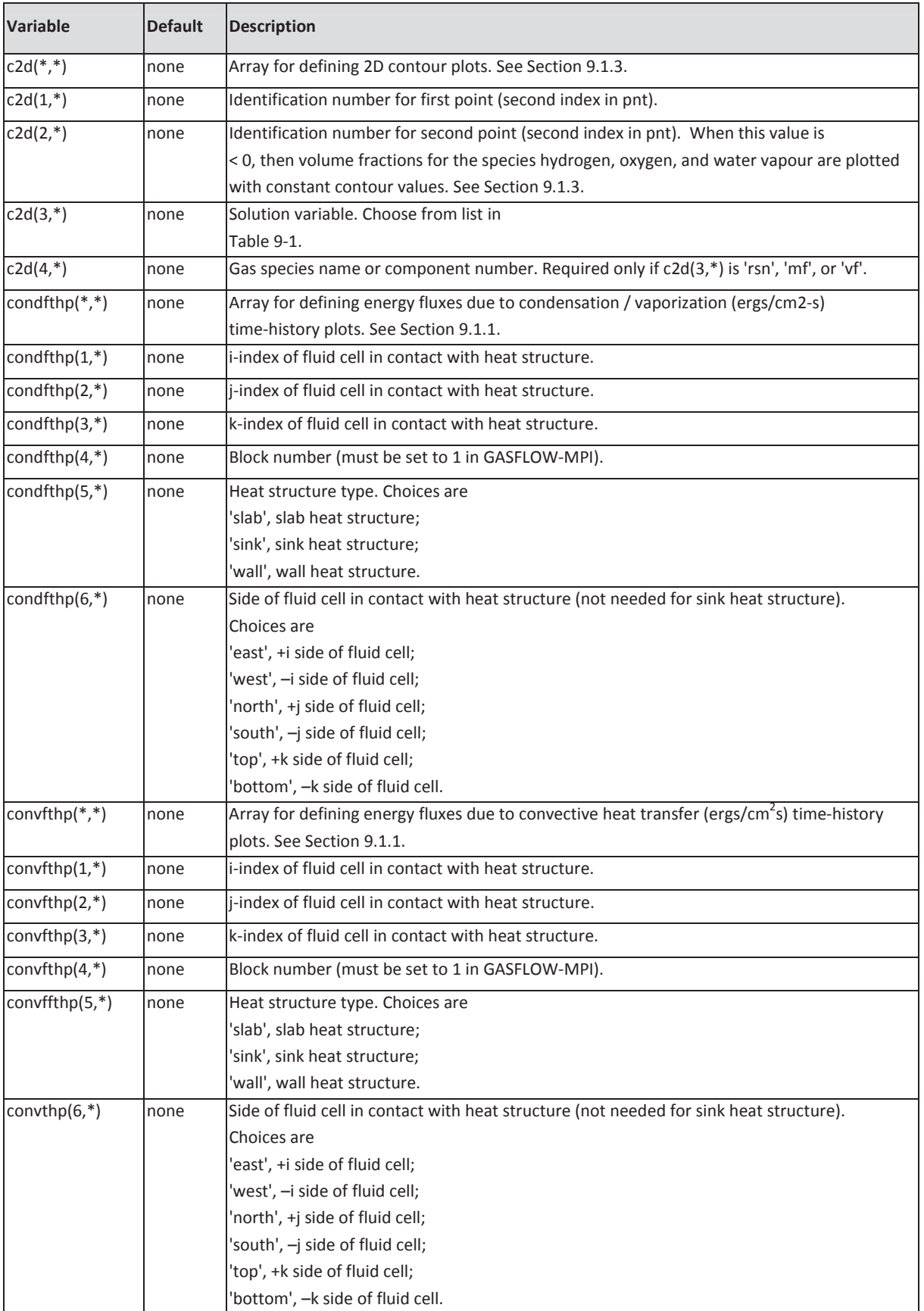

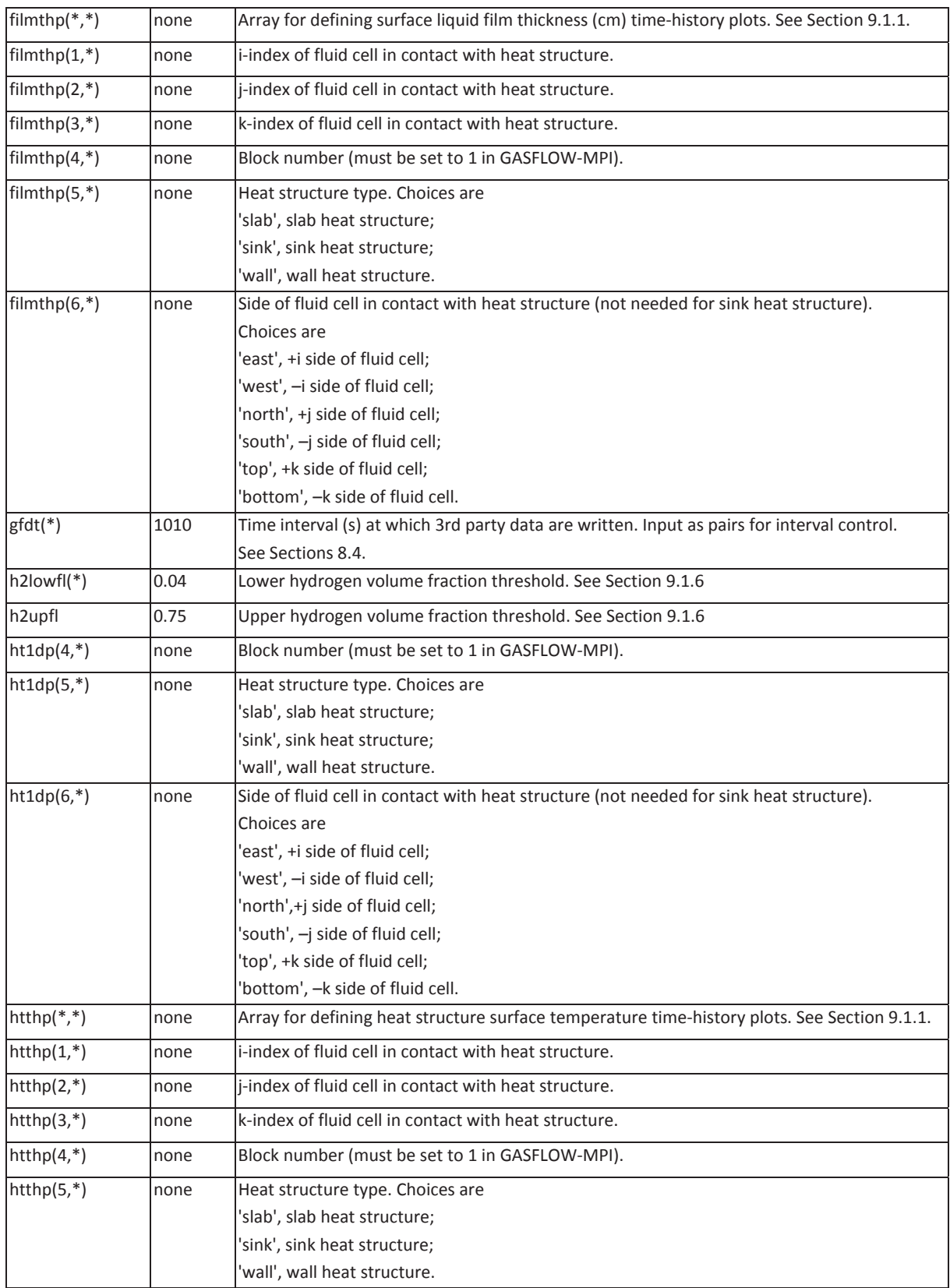

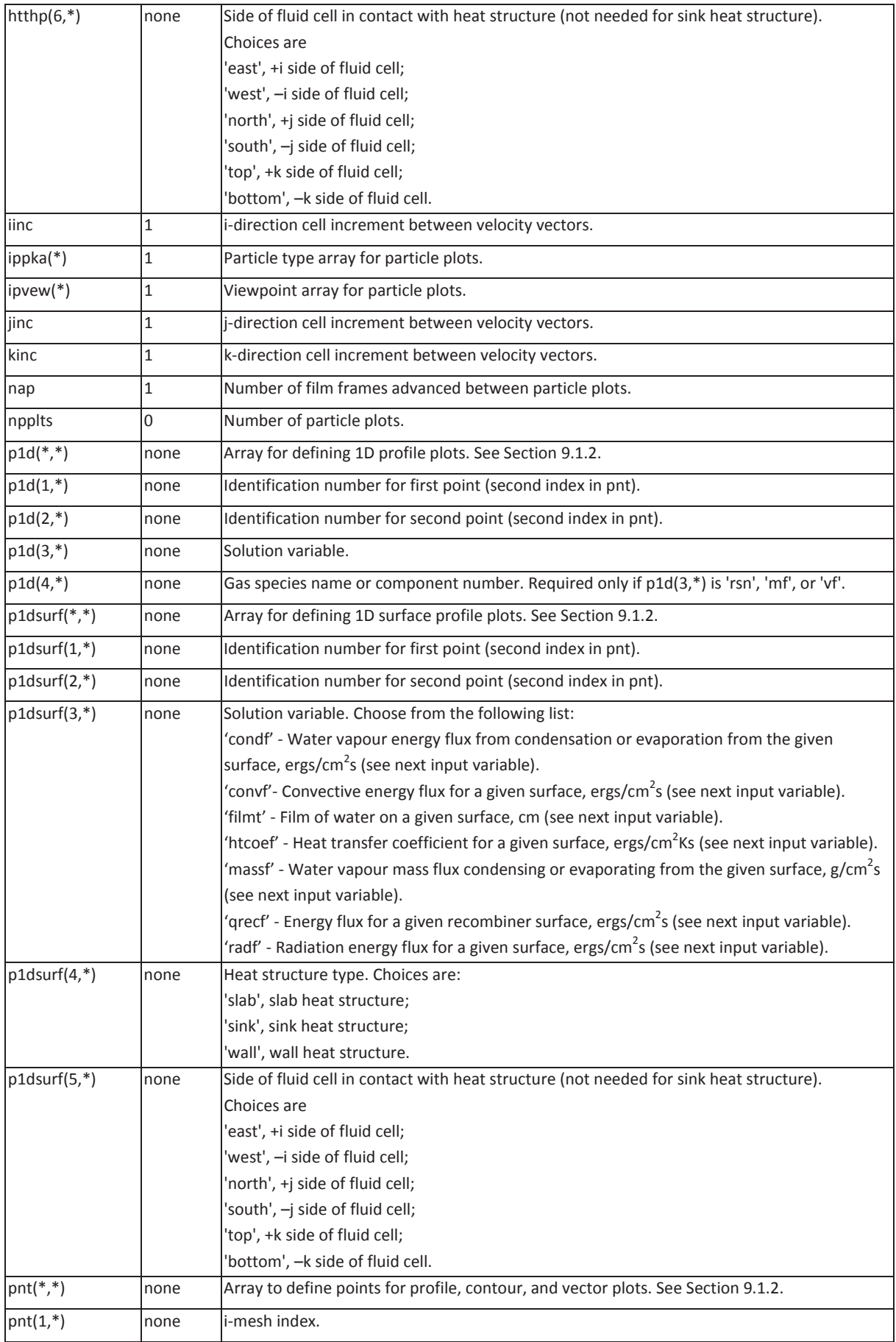

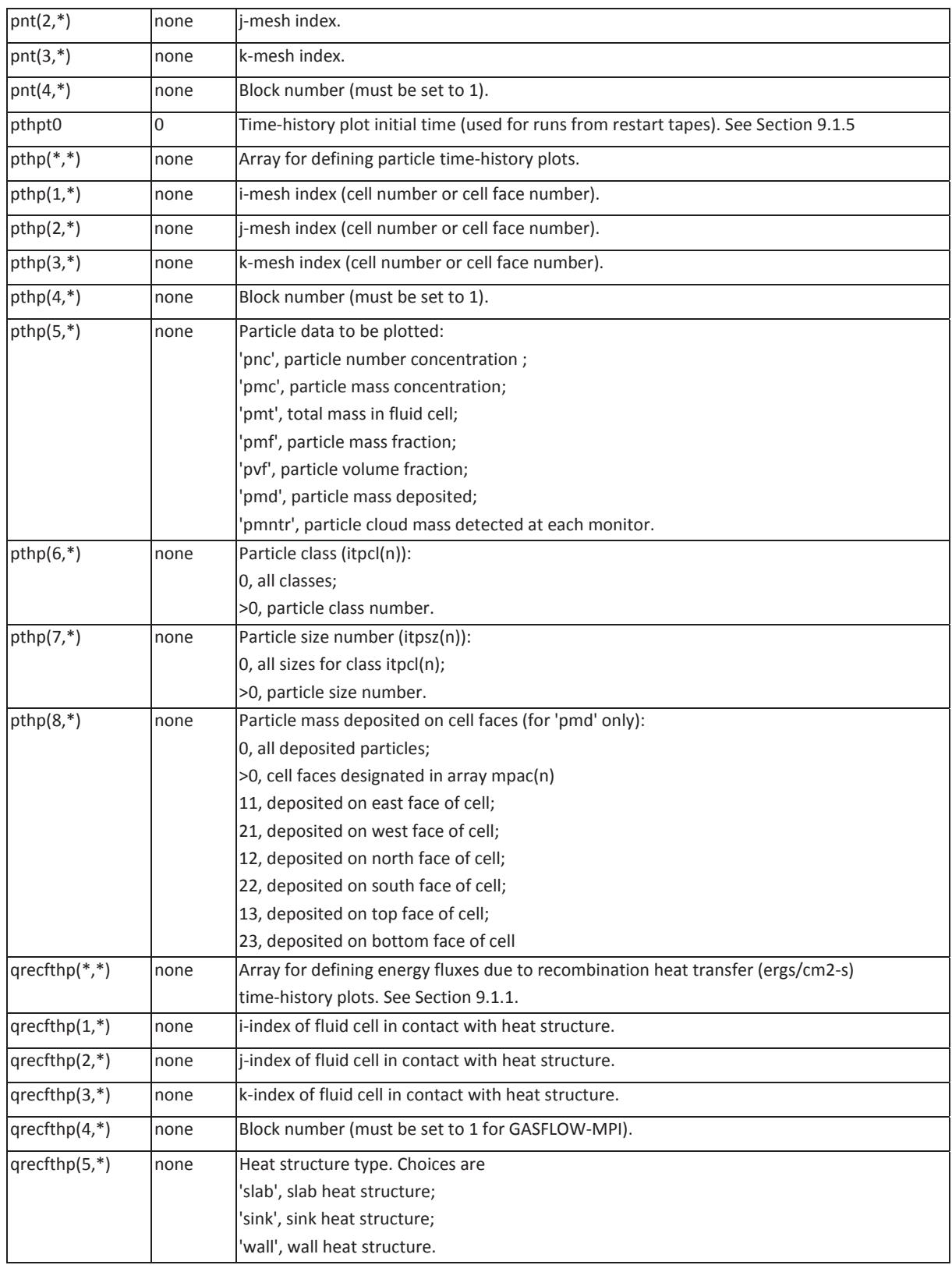

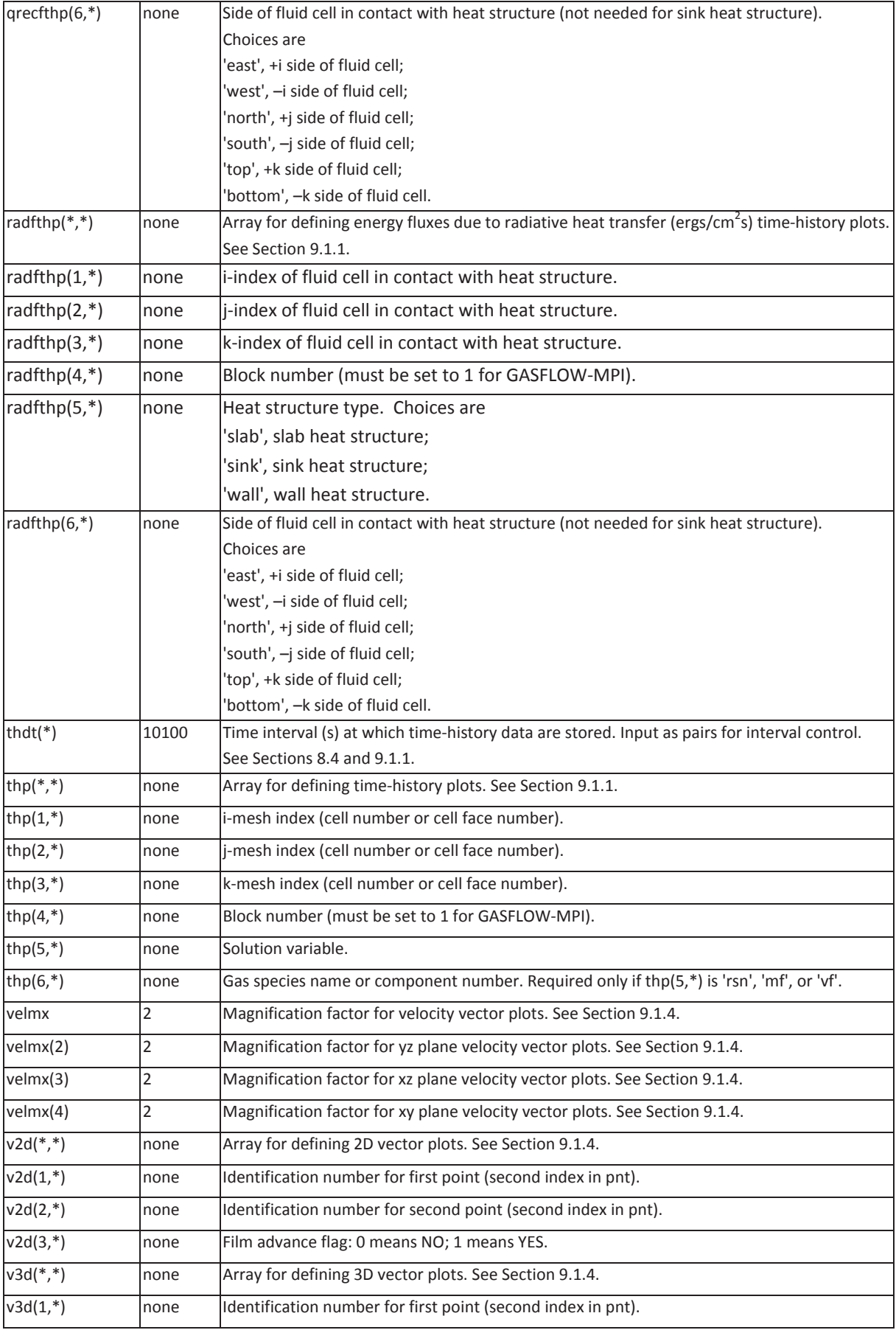

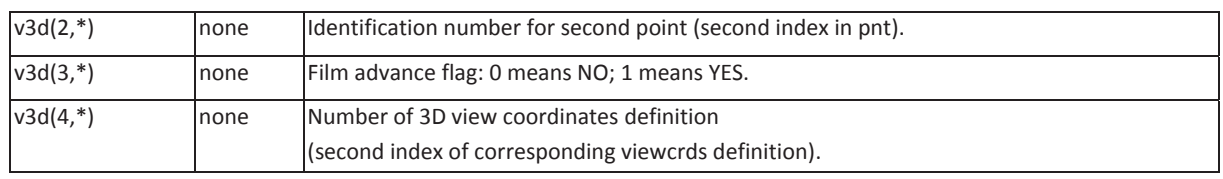

### **E. Summary of Variables in NAMELIST Group parts**

The parts NAMELIST group is necessary only for problems where particle dynamics are to be modeled or where tracer particles are wanted. It contains all of the particle input parameters, except those for the particle graphics output and **msp**, **itpcl**, and **itpsz**. The particle graphics parameters are input in the NAMELIST group grafic; **msp**, **itpcl**, and **itpsz** are input as part of the xput NAMELIST group. NAMELIST group parts is selected when **solatype** = 1 or 2. It is located in and called from subroutine RPARTS. All of the arrays and variables in NAMELIST group parts are in named common CPARTS. The following input parameters are to be included in the GASFLOW input file ingf. They are to follow \$parts and precede \$end. In each case, the \$ is in column 2.

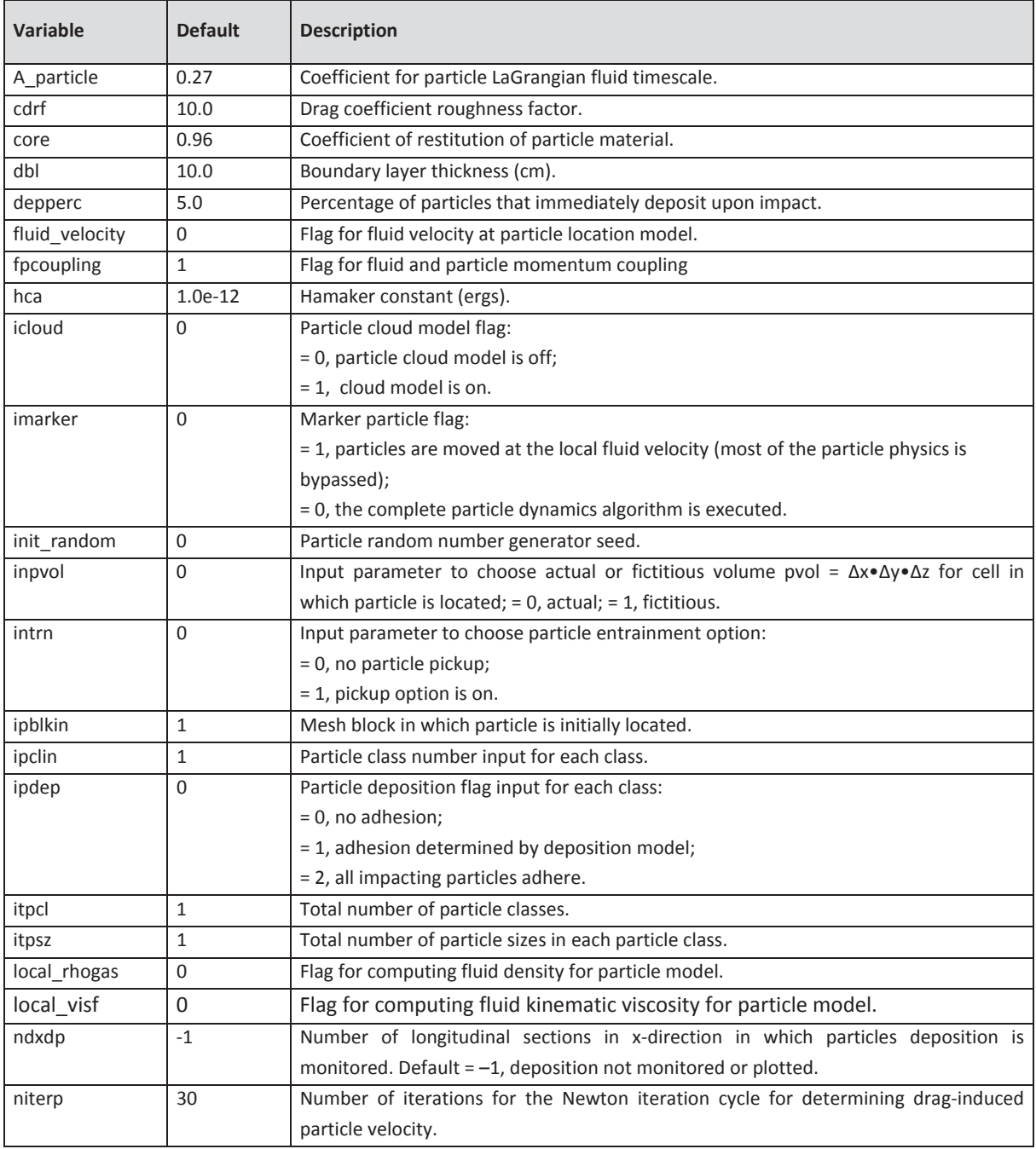

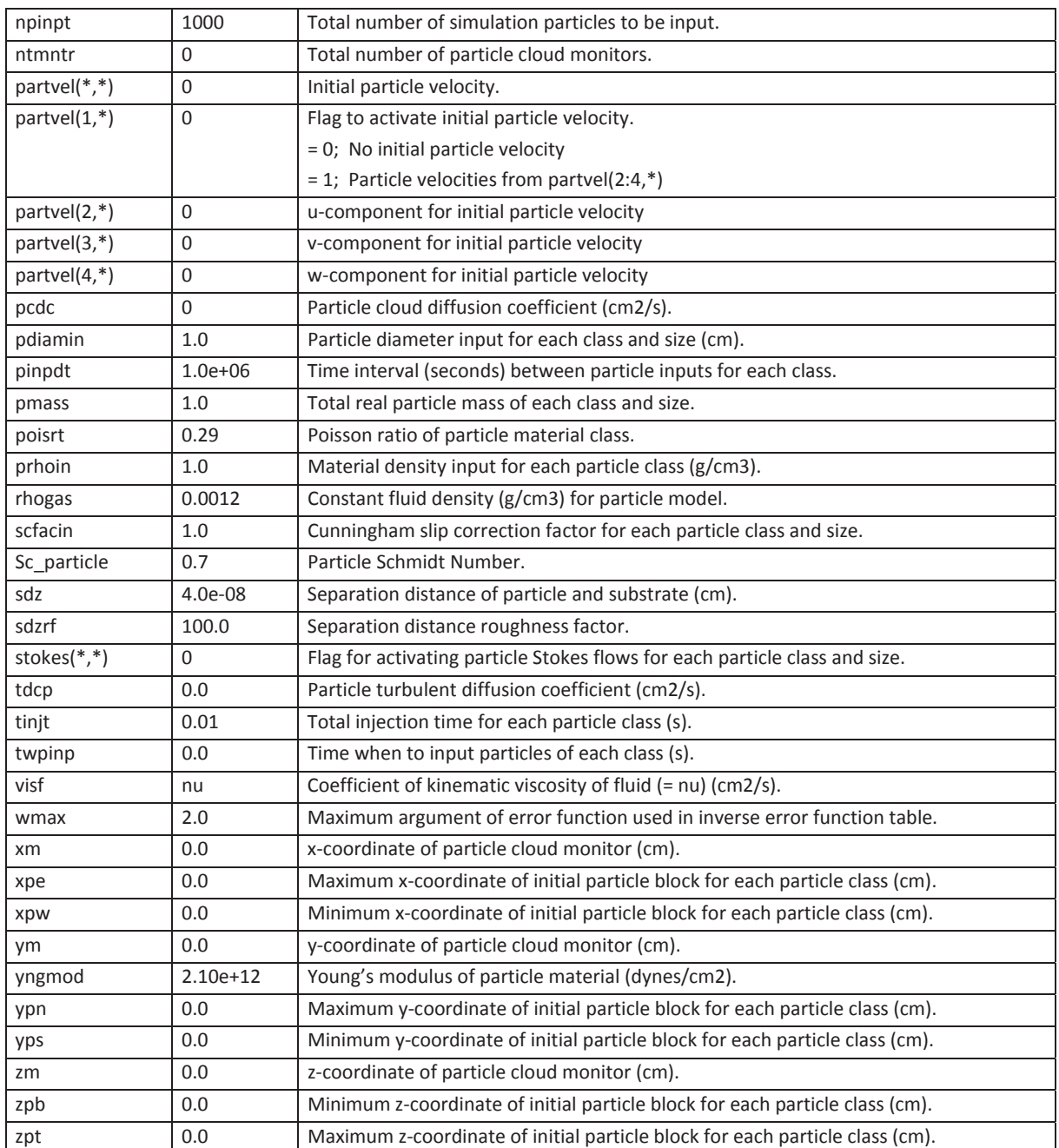

### **F. Sample Input Deck with Minimum Data Required**

To set up a GASFLOW problem, one must, at the minimum, define a mesh, specify what fluid species are involved, and prescribe any appropriate initial and boundary conditions. In addition desired model options have to be activated. Many of the input variables used by GASFLOW have default values. For example, the default boundary condition is free-slip rigid wall, and the default initial velocity is zero. However, variables like **mat**, **gasdef**, and those in NAMELIST group meshgn (for mesh generation) have no defaults. Therefore, for a problem in which the fluid is initially at rest and is enclosed by free-slip solid boundaries, the minimum input would be that required to define the fluid species (**mat**), the initial fluid thermodynamic condition (**gasdef**), and the mesh (NAMELIST group meshgn). An input deck that has such minimum required data is shown as below, which should help the new user to set up a simple problem quickly.

The fluid in the problem is air, which is initially at 300 K and 1 x  $10^6$  dynes/cm<sup>2</sup> pressure. Because the problem specifies no inflow or outflow and does not activate any physical models (such as heat transfer and gravity), the uniform pressure, temperature, and velocity fields should persist as the calculation advances in time. (In this case, the initial condition *is* the steady solution.) The accuracy of the calculation (measured by deviation of the velocity from zero, for example) is controlled by the pressure iteration convergence criterion (**epsi0**, default =  $1 \times 10^{-5}$ ) and by the maximum iteration number allowed per cycle (**itmax**, set to 40 in this problem). The default initial time-step size (**delt0**) is 0.02 s, and the problem end time (**twfin**) is specified as 1.0 s. By default, automatic time-step control is chosen. Specification of the grafic NAMELIST variables is not strictly required, but contour and vector plots are graphics that are commonly asked for. With these problem specifications, the maximum velocity magnitude at the end of the calculation is 4 x  $10^{-6}$  cm/s.

Fictitious Problem with Minimum Input Data

MAIN INPUT

------------------------------------------------------------------------

NOTES: 2-D domain 100 cm x 250 cm with deltax = deltay = deltaz = 5 cm. Number of fluid cells = 20 x 50 x 1 for the coordinate dimension x, y, and z, respectively. This problem is a closed box of pure air experiencing no artificial perturbation. The solution should show no deviation from the initial conditions (300 K, 1 bar, no flow) as problem time increases.

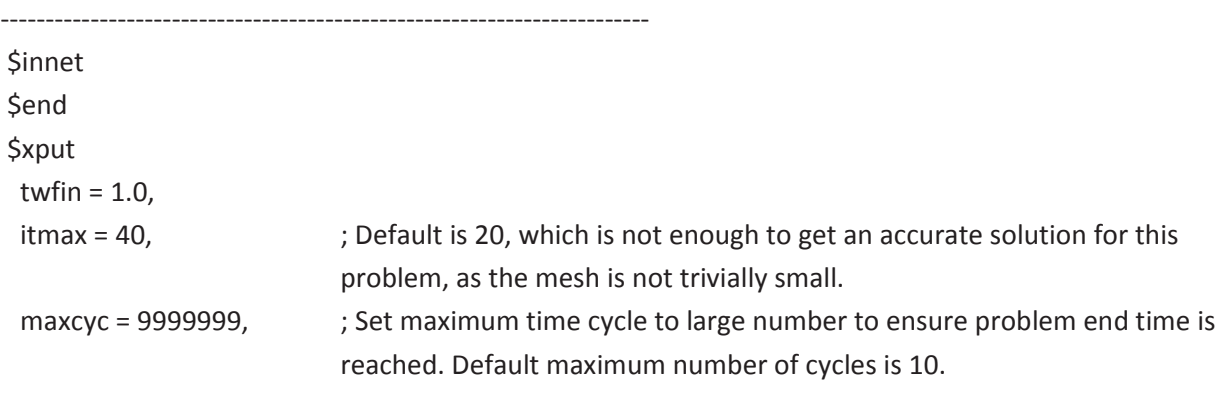

```
 mat = 'air', 
 ; Initial condition throughout domain: 
  gasdef(1,1) = 1, 21, 1, 51, 1, 2, 1, 1.0e6, 300.0, 2, 0.0, 0.0, 'air', 1.0, 
Send
```
------------------------------------------------------------------------

------------------------------------------------------------------------

MESH GENERATION

#### \$meshgn

 $iblock = 1$ .  $nkx = 1$ ,  $xI(1) = 0.0$ ,  $xc(1) = 0.0$ ,  $nxI(1) = 0$ ,  $nxr(1) = 20$ ,  $d xmn(1) = 9999$ .  $xI(2) = 100.0$ ,  $nky = 1$ ,  $y(1) = 0.0$ ,  $y(1) = 0.0$ ,  $ny(1) = 0$ ,  $ny(1) = 50$ ,  $dymn(1) = 9999$ .  $vl(2) = 250.0,$  $nkz = 1$ ,  $zI(1) = 0.0$ ,  $zc(1) = 0.0$ ,  $nzI(1) = 0$ ,  $nzI(1) = 1$ ,  $dzmn(1) = 9999$ .  $zI(2) = 5.0$ , **Send** 

**GRAPHICS** 

------------------------------------------------------------------------

------------------------------------------------------------------------

\$grafic

 ; Get the basic time history plots, because default value for thdt (interval between time history data are written and plotted) is 1.e100. With thdt = 0.1, and twfin = 0.5, each basic time history plot will have six data points, including beginning and end times.

thdt =  $0.1$ ,

 ; Define two points that would cover the entire physical x-y domain.  $pnt(1:4, 1) = 1, 1, 2, 1,$  $pnt(1:4, 2) = 21,51, 2, 1,$  ; velocity vector plot on plane defined by points 1 and 2.  $v2d = 1, 2, 1,$  ; temperature contour plot on plane defined by points 1 and 2.  $c2d = 1, 2, 'tk', 0,$ **\$end** *<u>Srheat</u>* **\$end** *Sparts* **Send** *Sspecial* \$end

### **G. Binary Output in GASFLOW-MPI**

#### **G.1 Introduction**

GASFLOW traditionally wrote several binary files containing time dependent information about the calculation for graphical output at the end of the calculation. These files were called PlotHist, tape11, tape12, tape13 and tape14. Sometimes people wanted to access the information in these files. This caused problems because of the following reasons:

- The files are written using Fortran unformatted writes. Therefore these files are only readable on systems with the same binary format.
- There is no (meta) information in these files to help locating the real information. The user had to count columns of data. Frequently errors were made. When the structure of the output files was changed, the analysis programs had to be changed too.
- The data behind the p1d, ht1dp, c2d, and v2d plots, which represent spatial 1-D and 2-D profiles, were not available at all.

To solve these problems the GASFLOW binary output is written in the NetCDF format. For reasons of consistency the contents of the formatted output file ddtchar are also written in the NetCDF format. To make code maintenance easier, the restart files are also written in NetCDF format.

#### **G.2 The NetCDF format**

The NetCFD format is a binary, portable format which can be used to store additional information about the data. In depth information about NetCDF is available under http://www.unidata.ucar.edu/ packages/netcdf/index.html. Several utilities to read and process NetCDF files exist. Extensions for high level programming languages like Perl, Python, IDL, Matlab and others to directly read and write NetCDF files are readily available. For the most common programming languages C, C++, Fortran, Fortran90 and Java the NetCDF package itself contains the programming interface. The availability of a Fortran90 interface was the reason why the NetCDF format was selected.

Data is stored in NetCDF files in the form of *variables/arrays*. Additional information can be stored using so called *attributes*. Think about using data on a NetCDF file just as if you use an array in your favorite programming language. Every item in a NetCDF file has a *name*. To access a variable you use its *name*, not its position in a file, which might change.

#### **G.3 Utilities for NetCDF file processing**

It is not very convenient to write a Fortran or C program every time, you want to access data on the NetCDF file. There are several tools freely available, which make accessing the NetCDF file a lot easier.

#### **G.3.1 ncdump and ncgen**

ncdump and ncgen are the basic utilities to convert the content of a NetCDF file to a human readable format. Its output is not designed to be used for further processing in graphics programs. The command ncdump -h file.nc lists the complete header of the NetCDF file, i.e. all variable definitions and attributes. These utilities come with the library itself and should be available on every system where the NetCDF library is available.

#### **G.3.2 fan utilities**

The fan utilitiles provide easy to use programs for basic operations on netcdf files. Amongst other things they can be used to convert any variable in a NetCDF file to a readable format. They have many options to select how the data are written. They can be used to extract exactly the needed data from the NetCDF file. Unfortunatly this package is not developed anymore.

#### **G.3.3 nco**

The program package nco (short for NetCDF operators) provides sophisticated tools to work with the data on NetCDF files. Amongst other features, it provides a simple way to concatenate NetCDF files. nco is available through http://nco.sf.net. This package provides many features. It is highly recommended to read the documentation carefully. Correct usage of this package can sometimes save a lot of time.

#### **G.4 Gasflow time history plots**

All time history information which was written to various files is written to a single file named PlotHist.nc. The spatial profiles are written to the file Profiles.nc (see section 5).

#### **G.4.1 File structure**

The variable names in the NetCDF file are (almost) the same as in the Gasflow source. For added accuracy the type of all real\*4 variables has been converted to real\*8. A partial list of the variable names with a description of their meaning is given in table 1. The items in angle brackets "[ ]" are the units of the variable. The units attribute is set to the same value.

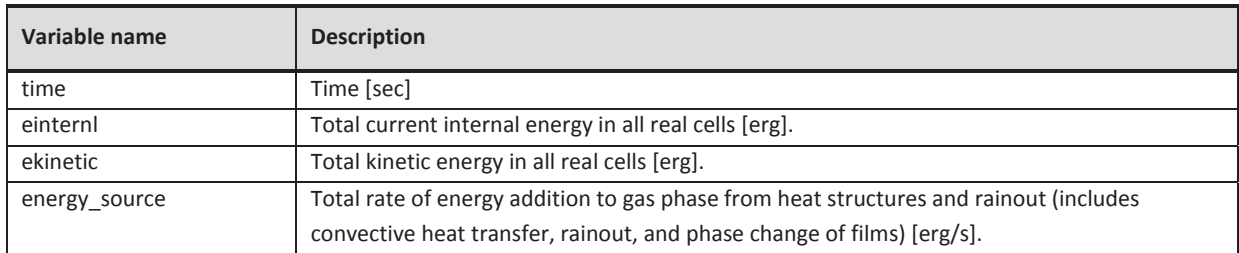

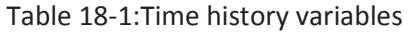

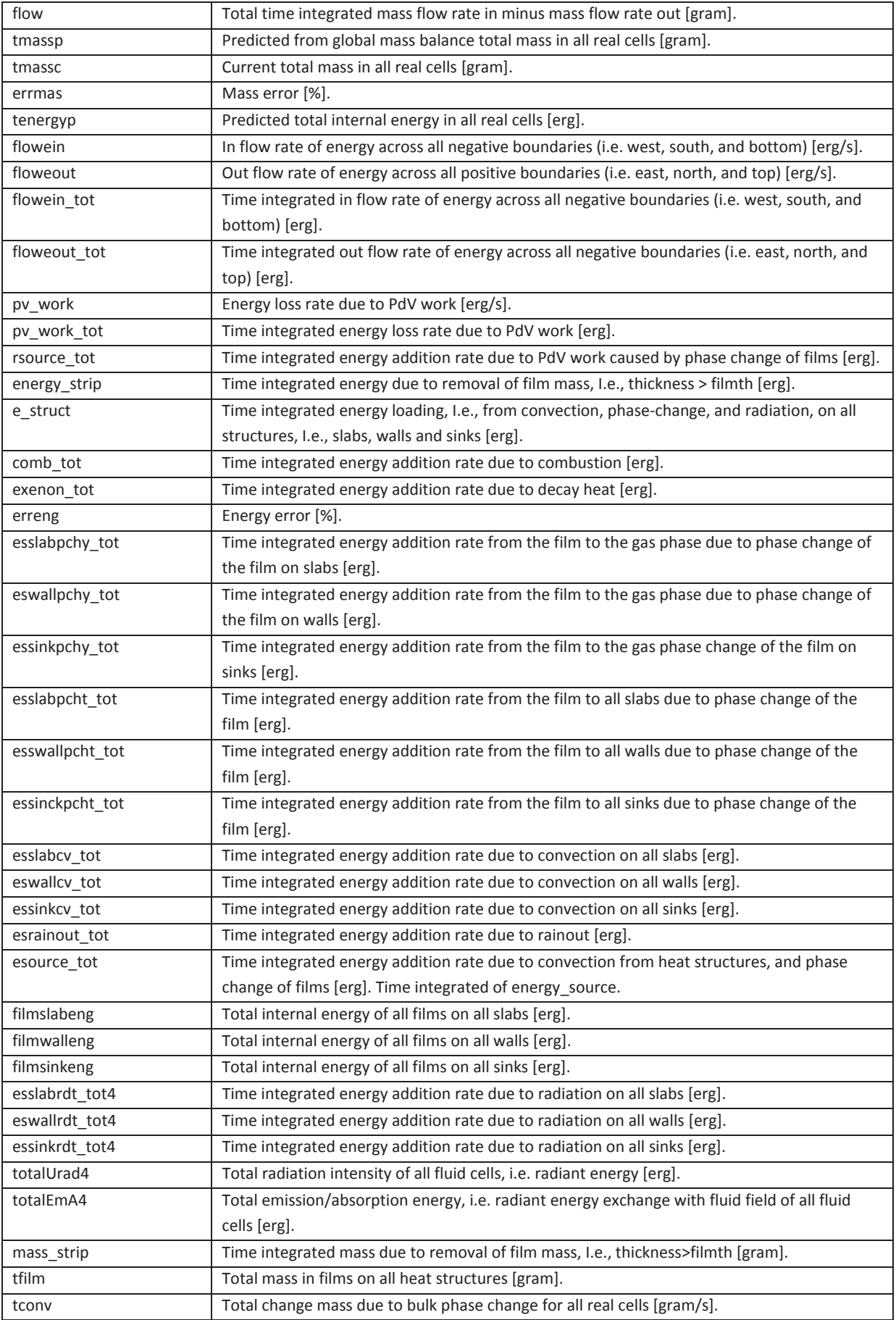

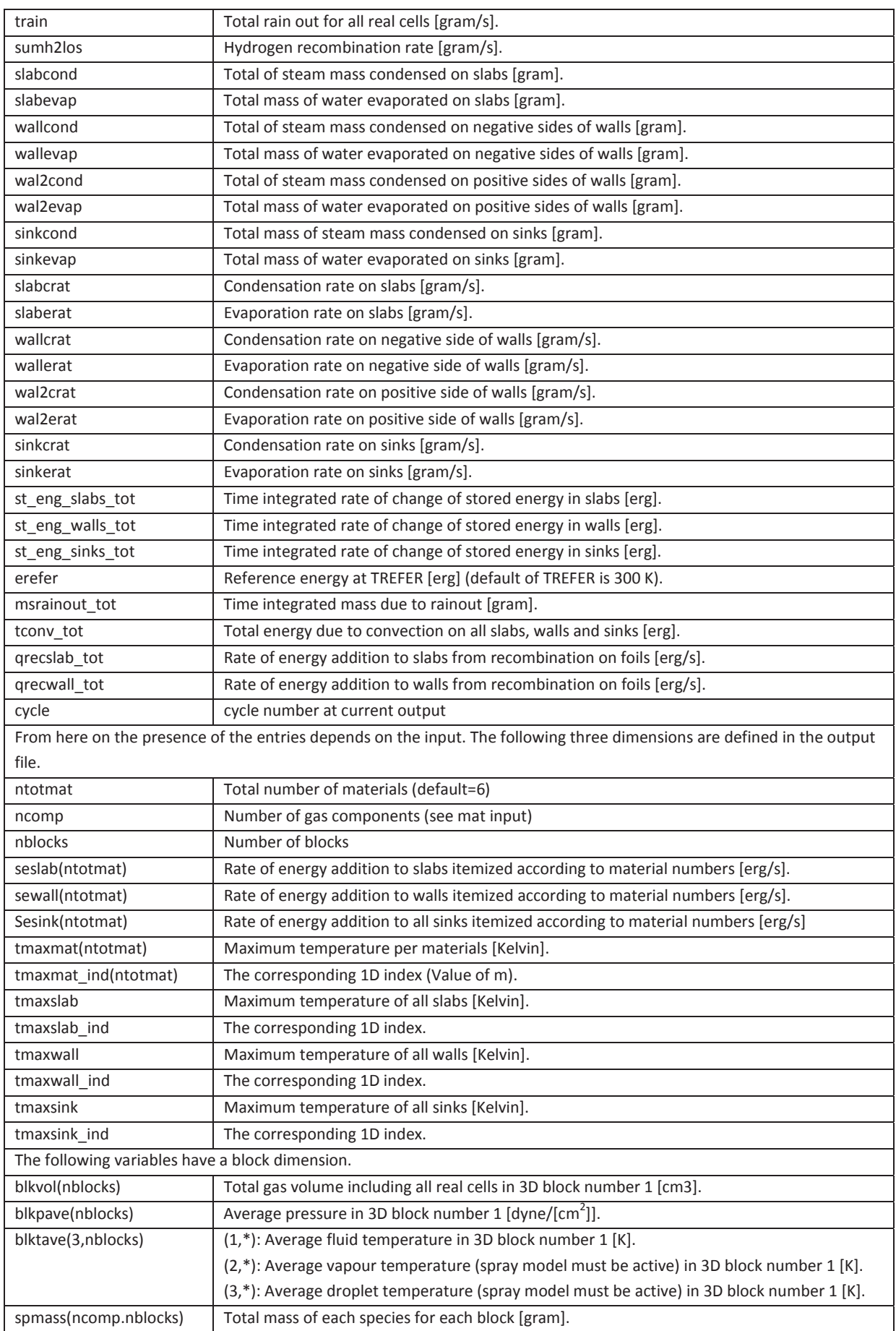

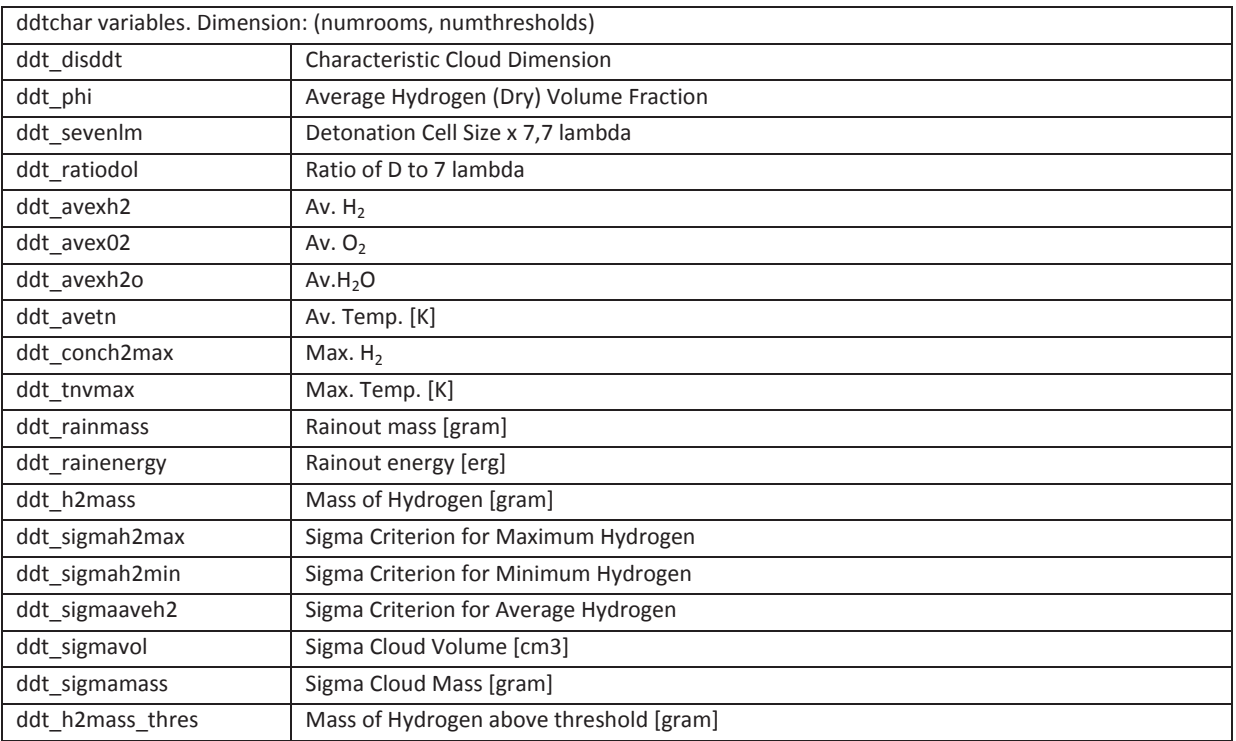

In addition to these variables PlotHist.nc also contains the normal user requested time history plots. Because the names have to be unique, the names are generated taking the name of the gasflow input variable and adding a 5 digit number to it. The first thp statement generates a NetCDF variable named thp00001, the second thp00002. Additional information is stored in attributes of these variables. In case you are interested, you can use the command ncdump -h PlotHist.nc to view all variables and attributes in the NetCDF file. The following variable names are used: thp, htthp, filmthp, condfthp, convfthp, radfthp, qrecfthp, pthp, massfthp.

Because of the direct access capabilities of the NetCDF format is was possible to implement a correct continuation of the time history data on restarts. The resulting file will start a time zero and will not contain any overlapping entries. This behaviour is controlled by a new input parameter in namelist group xput:

#### **continue\_plothist**

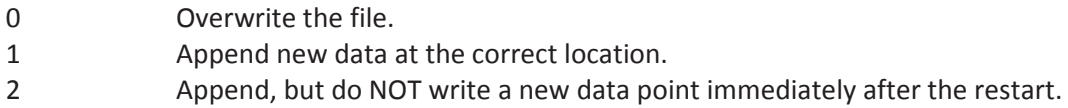

Of course this can only work if the file PlotHist.nc from the previous run is in the current execution directory. But beware: the relevant output statements in the input file must not be changed on restart. No check is done. The data in PlotHist.nc are overwritten in place. Therefore in a calculation restarted at 800 s with a PlotHist.nc file containing data up to 1000 s the file will contain old data until the time exceeds 1000 s.

Because the contents of the NetCDF file buffer are flushed to disk every 50 seconds, the programs mentioned in section 3 can be used to monitor a running calculation.

#### **G.4.2 Example**

This the output of ncdump -h PlotHist.nc for a small

netcdf PlotHist { dimensions:  $imax = 22$ ; jmax = 52 ;  $kmax = 3$ : two = 2 ; three  $= 3$ ; four  $= 4$  ;  $six = 6$ ; eight =  $8$ ;  $ncomp = 4;$  $nblocks = 1$ ; nthpts = UNLIMITED ; // (2 currently)  $not = 6$  ; variables: char mat(ncomp, eight) ; double time(nthpts) ; time:units = "sec" ; double timep(nthpts) ; timep:units = "sec" ; double thp00001(nthpts) ; thp00001: $i = 10$ ; thp00001: $j = 25$ ; thp00001: $k = 2$ ; thp00001:iblk =  $1$ ;  $thp00001:name1 = "pn"$ ; thp00001:units = "dyne/cm\*\*2" ; double thp00002(nthpts) ; thp00002: $i = 10$ ; thp00002:j = 25 ; thp00002: $k = 2$ ; thp00002:iblk = 1 ; thp00002:name1 = "tk" ; thp00002:units = "Kelvin" ; double thp00003(nthpts) ; thp00003: $i = 10$ ; thp00003: $j = 5$ ; thp00003: $k = 2$ ; thp00003:iblk =  $1$  ; thp00003:name1 = "vf" ; thp00003:units = "Volume fraction" ; thp00003:name2 = "h2" ; double thp00004(nthpts) ; thp00004: $i = 10$ ; thp00004: $j = 5$ ; thp00004: $k = 2$ ; thp00004:iblk =  $1$ ; thp00004:name1 = "vf" ; thp00004:units = "Volume fraction" ; thp00004:name2 = "h2o" ; double einternl(nthpts) ; einternl:units = "erg" ;

 double ekinetic(nthpts) ; ekinetic:units = "erg" ; double esrcsum(nthpts) ; esrcsum:units = "erg" ; double flow(nthpts) ; flow:units = "gram/sec" ; double tmassp(nthpts) ; tmassp:units = "gram" ; double tmassc(nthpts) ; tmassc:units = "gram" ; double errmas(nthpts) ; errmas:units = "Percent" ; double tenergyp(nthpts) ; tenergyp:units = "erg" ; double flowein(nthpts) ; flowein:units = "erg/sec" ; double floweout(nthpts) ; floweout:units = "erg/sec" ; double flowein\_tot(nthpts) ; flowein tot: units = "erg" ; double floweout\_tot(nthpts) ; floweout\_tot:units = "erg" ; double pv\_work(nthpts) ; pv\_work:units = "erg/sec" ; double pv\_work\_tot(nthpts) ; pv\_work\_tot:units = "erg" ; double rsource\_tot(nthpts) ; rsource  $tot:units = "erg"$  ; double mass\_strip(nthpts) ; mass\_strip:units = "gram" ; double energy strip(nthpts); energy\_strip:units = "erg" ; double comb\_tot(nthpts) ; comb\_tot:units = "erg" ; double exenon\_tot(nthpts) ; exenon\_tot:units = "erg" ; double erreng(nthpts) ; erreng:units = "Percent" ; double esslabpchy\_tot(nthpts) ; esslabpchy\_tot:units = "erg" ; double eswallpchy\_tot(nthpts) ; eswallpchy tot:units = "erg" ; double essinkpchy\_tot(nthpts) ; essinkpchy tot:units = "erg" ; double esslabpcht\_tot(nthpts) ; esslabpcht\_tot:units = "erg" ; double eswallpcht\_tot(nthpts) ; eswallpcht\_tot:units = "erg" ; double essinkpcht\_tot(nthpts) ; essinkpcht\_tot:units = "erg" ; double esslabcv\_tot(nthpts) ; esslabcv\_tot:units = "erg" ; double eswallcv\_tot(nthpts) ; eswallcv\_tot:units = "erg" ; double essinkcv\_tot(nthpts) ; essinkcv\_tot:units = "erg" ;

double esrainout tot(nthpts) ; esrainout tot:units = "erg" ; double esource\_tot(nthpts) ; esource\_tot:units = "erg" ; double filmslabeng(nthpts) ; filmslabeng:units = "erg" ; double filmwalleng(nthpts) ; filmwalleng:units = "erg" ; double filmsinkeng(nthpts) ; filmsinkeng:units = "erg" ; double esslabrdht\_tot(nthpts) ; esslabrdht\_tot:units = "erg" ; double eswallrdht\_tot(nthpts) ; eswallrdht\_tot:units = "erg" ; double essinkrdht\_tot(nthpts) ; essinkrdht\_tot:units = "erg" ; double totalUrad(nthpts) ; totalUrad:units = "erg" ; double totalEmA(nthpts) ; totalEmA:units = "erg" ; double e\_struct(nthpts) ; e\_struct:units = "erg" ; double tfilm(nthpts) ; tfilm:units = "gram" ; double tconv(nthpts) ; tconv:units = "gram/sec" ; double train(nthpts) ; train:units = "gram/sec" ; double sumh2los(nthpts) ; sumh2los:units = "gram/sec" ; double slabcond(nthpts) ; slabcond:units = "gram" ; double slabevap(nthpts) ; slabevap:units = "gram" ; double wal1cond(nthpts) ; wal1cond:units = "gram" ; double wal1evap(nthpts) ; wal1evap:units = "gram" ; double wal2cond(nthpts) ; wal2cond:units = "gram" ; double wal2evap(nthpts) ; wal2evap:units = "gram" ; double sinkcond(nthpts) ; sinkcond:units = "gram" ; double sinkevap(nthpts) ; sinkevap:units = "gram" ; double slabcrat(nthpts) ; slabcrat:units = "gram/sec" ; double slaberat(nthpts) ; slaberat:units = "gram/sec" ; double wal1crat(nthpts) ; wal1crat:units = "gram/sec" ; double wal1erat(nthpts) ; wal1erat:units = "gram/sec" ; double wal2crat(nthpts) ; wal2crat:units = "gram/sec" ;

```
 double wal2erat(nthpts) ; 
          wal2erat:units = "gram/sec" ; 
     double sinkcrat(nthpts) ; 
          sinkcrat:units = "gram/sec" ; 
     double sinkerat(nthpts) ; 
          sinkerat:units = "gram/sec" ; 
    double st_eng_slabs(nthpts) ;
         st_eng_slabs:units = "erg" ;
    double st_eng_walls(nthpts) ;
          st_eng_walls:units = "erg" ; 
     double st_eng_sinks(nthpts) ; 
         st_eng_sinks:units = "erg" ;
     double tmass(nthpts) ; 
          tmass:units = "erg" ; 
    double errfilm_mass(nthpts) ;
          errfilm_mass:units = "Percent" ; 
     double tenergy(nthpts) ; 
          tenergy:units = "erg" ; 
    double errfilm_eng(nthpts) ;
         errfilm_eng:units = "Percent" ;
     double erefer(nthpts) ; 
          erefer:units = "erg" ; 
    double msrainout tot(nthpts) ;
         msrainout tot:units = "gram" ;
    double tconv_tot(nthpts) ;
         tconv tot:units = "gram" ;
     int cycle(nthpts) ; 
     double blkvol(nthpts, nblocks) ; 
          blkvol:units = "cm**3" ; 
     double blkpave(nthpts, nblocks) ; 
          blkpave:units = "dyne/cm**2" ; 
     double blktave(nthpts, three, nblocks) ; 
          blktave:units = "Kelvin" ; 
     double spmass(nthpts, ncomp, nblocks) ; 
          spmass:units = "gram" ; 
// global attributes: 
          :jobtitle = "3-Compartment H2 Burn Test Problem (GF1.4:09/95)" ;
```
:code\_version = "GASFLOW version 2.2.4.26\_fzk \$Date: 2003/04/02 12:33:04 \$" ; :time = "06 Aug 03 11:28:19" ;

#### **G.5 Profile plots**

All information available through the p1d, ht1dp, c2d, v2d,p1dsurf, plotting requests is written to the file Profiles.nc. The writing frequency is controlled by pltdt. In contrast to the file PlotHist.nc, which is always generated, Profiles.nc is only written, when use\_profiles = 1, is set in namelist grafic.

#### **G.5.1 File structure**

The dimension nplpts is used to distinguish between the different timesteps. The other dimensions are generated programmatically as required..

The variable mdim contains the mesh dimensions for each block. The variable mflag0 contains the mesh flag array. If you need information about this array, please consult the Gasflow source code.

The xgrid\*, ygrid\*, zgrid\* variables give the location of the cell edges. The xcent \*, ycent \*, zcent \* give the locations of the cell centers. The block number is coded into the variable name.

The various attributes are self explanatory with one exception: mtype. This attribute gives the location of the variable:

0: cell centered variable 1: x-face centered variable

2: y-face centered variable

3: z-face centered variable

The solution variables itself have their index coded into the file name: p1d is coded as p1d0000001, etc. They have the same name as in the input file except p1dsurf, which is truncated to p1ds.

#### **G.5.2 Example**

This the output of ncdump -h Profiles.nc for a small testcase:

```
netcdf Profiles { 
dimensions: 
     npltpts = UNLIMITED ; // (2 currently) 
    nblocks = 1 ;
    two = 2:
    three = 3;
     mft = 21818 ; 
     dim0000200 = 200 ; 
     dim0000034 = 34 ; 
    dim0000004 = 4;
    dim0000204 = 204:
     dim0000038 = 38 ; 
    dim0000005 = 5;
     dim0000202 = 202 ; 
     dim0000036 = 36 ; 
    dim0000003 = 3:
variables: 
     int mdim(nblocks, three) ; 
     int mflag0(mft) ; 
     double xgrid001(dim0000204) ; 
     double ygrid001(dim0000038) ; 
     double zgrid001(dim0000005) ; 
     double xcent_01(dim0000202) ; 
     double ycent_01(dim0000036) ; 
     double zcent_01(dim0000003) ; 
     double time(npltpts) ; 
     double timep(npltpts) ; 
     int cycle(npltpts) ; 
     double v2d00001(npltpts, dim0000034, dim0000200, two) ; 
          v2d00001:imin = 1 ; 
          v2d00001:imax = 201 ;
```

```
 v2d00001:jmin = 1 ; 
     v2d00001:jmax = 35 ; 
     v2d00001:kmin = 2 ; 
     v2d00001:kmax = 2 ; 
     v2d00001:iblock = 1 ; 
     v2d00001:mtype = 0 ; 
     v2d00001:units = "cm/sec" ; 
 double c2d00001(npltpts, dim0000034, dim0000200) ; 
     c2d00001:Label = "tk" ; 
     c2d00001:imin = 1 ; 
     c2d00001:imax = 201 ; 
    c2d00001:jmin = 1;
     c2d00001:jmax = 35 ; 
     c2d00001:kmin = 2 ; 
     c2d00001:kmax = 2 ; 
     c2d00001:iblock = 1 ; 
     c2d00001:name = "tk" ; 
     c2d00001:mtype = 0 ; 
     c2d00001:units = "Kelvin" ; 
 double c2d00002(npltpts, dim0000034, dim0000200) ; 
     c2d00002:Label = "pn" ; 
     c2d00002:imin = 1 ; 
     c2d00002:imax = 201 ; 
     c2d00002:jmin = 1 ; 
     c2d00002:jmax = 35 ; 
     c2d00002:kmin = 2 ; 
     c2d00002:kmax = 2 ; 
    c2d00002:iblock = 1; c2d00002:name = "pn" ; 
     c2d00002:mtype = 0 ; 
     c2d00002:units = "dyne/cm**2" ; 
 double p1ds0001(npltpts, dim0000004) ; 
     p1ds0001:imin = 1 ; 
     p1ds0001:imax = 5 ; 
     p1ds0001:jmin = 2 ; 
     p1ds0001:jmax = 2 ; 
     p1ds0001:kmin = 2 ; 
     p1ds0001:kmax = 2 ; 
     p1ds0001:iblock = 1 ; 
     p1ds0001:variable = "massf" ; 
     p1ds0001:type = "wall" ; 
     p1ds0001:side = "south" ; 
     p1ds0001:units = "gram/cm**2/sec" ; 
 double p1ds0002(npltpts, dim0000004) ; 
     p1ds0002:imin = 1 ; 
     p1ds0002:imax = 5 ; 
     p1ds0002:jmin = 2 ; 
     p1ds0002:jmax = 2 ; 
     p1ds0002:kmin = 2 ; 
     p1ds0002:kmax = 2 ; 
     p1ds0002:iblock = 1 ; 
     p1ds0002:variable = "filmt" ; 
     p1ds0002:type = "wall" ; 
     p1ds0002:side = "south" ; 
     p1ds0002:units = "cm" ; 
 double p1ds0003(npltpts, dim0000004) ;
```

```
 p1ds0003:imin = 1 ; 
          p1ds0003:imax = 5 ; 
          p1ds0003:jmin = 2 ; 
          p1ds0003:jmax = 2 ; 
          p1ds0003:kmin = 2 ; 
          p1ds0003:kmax = 2 ; 
          p1ds0003:iblock = 1 ; 
          p1ds0003:variable = "condf" ; 
          p1ds0003:type = "wall" ; 
          p1ds0003:side = "south" ; 
          p1ds0003:units = "erg/cm**2/sec" ; 
     double p1ds0004(npltpts, dim0000004) ; 
          p1ds0004:imin = 1 ; 
          p1ds0004:imax = 5 ; 
          p1ds0004:jmin = 2 ; 
          p1ds0004:jmax = 2 ; 
          p1ds0004:kmin = 2 ; 
          p1ds0004:kmax = 2 ; 
         p1ds0004:iblock = 1; p1ds0004:variable = "convf" ; 
          p1ds0004:type = "wall" ; 
          p1ds0004:side = "south" ; 
          p1ds0004:units = "erg/cm**2/sec" ; 
     double p1ds0005(npltpts, dim0000004) ; 
          p1ds0005:imin = 1 ; 
          p1ds0005:imax = 5 ; 
          p1ds0005:jmin = 2 ; 
          p1ds0005:jmax = 2 ; 
          p1ds0005:kmin = 2 ; 
          p1ds0005:kmax = 2 ; 
          p1ds0005:iblock = 1 ; 
          p1ds0005:variable = "htcoef" ; 
          p1ds0005:type = "wall" ; 
          p1ds0005:side = "south" ; 
          p1ds0005:units = "Unknown" ; 
// global attributes: 
          :jobtitle = "SARNET Condensation Benchmark: HMT-30-3" ; 
         :code_version = "GASFLOW version 2.4.1.6_fzk $Date: 2006/11/06 14:10:45 $" ;
          :time = "08 Nov 06 14:22:18" ; 
         :icyl = 0 ;
```
#### **G.6 Restart files**

The NetCDF format is also used for the restart files. This change provides much better diagnostics if a restart fails because of format problems. Each variable in the restart file is checked on restart whether its size is correct. If any check fails, the restart is aborted.

Of course it is also possible to access the data in the restart file without using GASFLOW. This requires a deep understanding of GASFLOW internals and is therefore completely unsupported with one exception: each restart file contains the three global attributes jobtitle, code\_version and time.

These contain the title of the job, the code version string and the start time of the job. These can be retrieved for exammple by the ncdump –h command.

### **G.7 Concluding remarks**

The NetCDF format combines several important advantages:

- Portability of the binary files across different platforms.
- Efficient reading/writing.
- Reliable, direct access to the desired information. Drastically reduced danger to access wrong data.
- Additional information about the calculation is stored within the file. More information can be added.
- Using this information, the data can be presented in different units: the pressure can be given in dyne/cm2, bar, pascal.
- If the output is unchanged, the time history information of the previous run can be used. This means, it is easy to get time history plots starting at time = 0 even if the job has to be restarted several times.

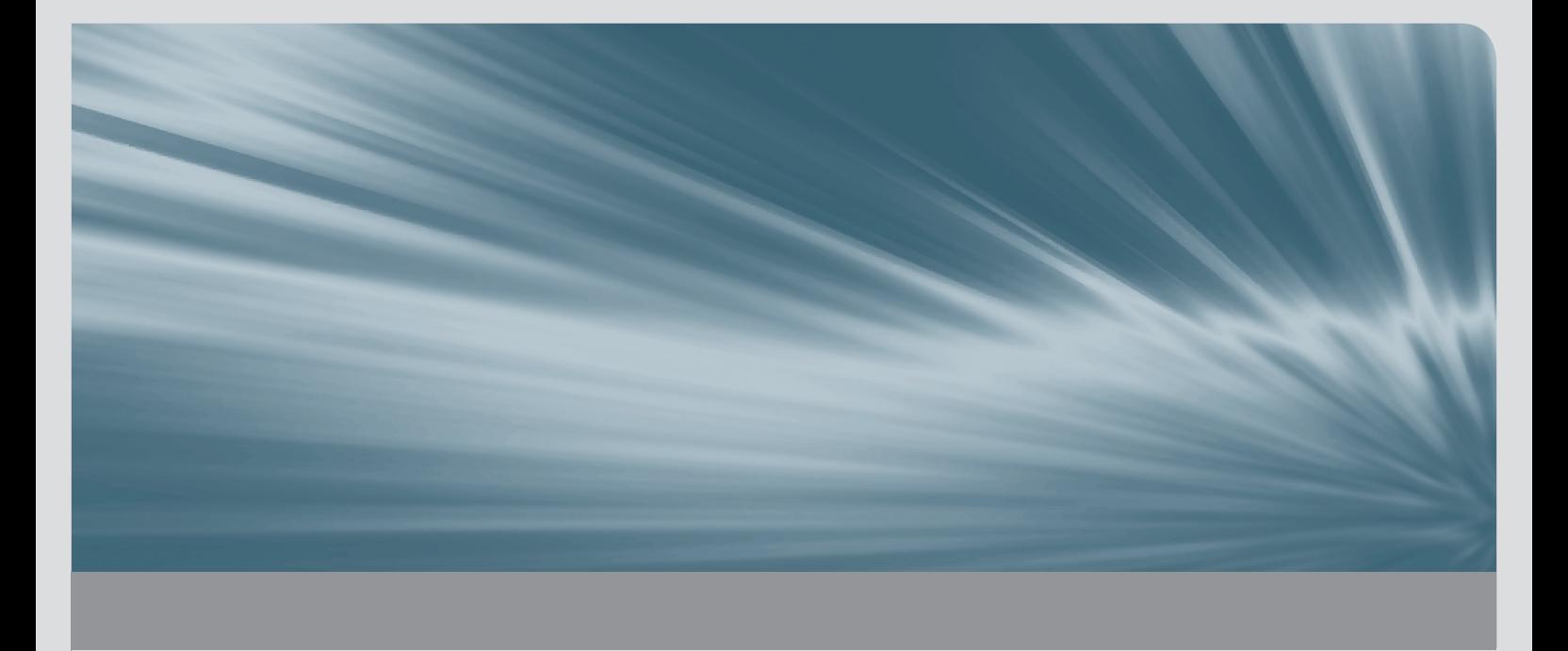

ISSN 1869-9669 ISBN 978-3-7315-0448-1 (Vol. 1) ISBN 978-3-7315-0449-8 (Vol. 2) ISBN 978-3-7315-0447-4 (Set)

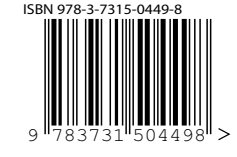